#### **UPDATE NOTICE**

Handbook F-101, *Field Accounting Procedures (FAP)*, July 2008, has been replaced with an updated version, January 2009.

The following table is a list of updates incorporated into the January 2009 version.

| Section | Title                                   | Type of Change                                                                                     |
|---------|-----------------------------------------|----------------------------------------------------------------------------------------------------|
| 2-1.2.4 | Field Finance Training                  | Addition: New section for Field Finance Training                                                   |
|         | (FFT) Toolkit                           | (FFT) and link to the FFT Toolkit.                                                                 |
| 2-4.1   | Daily Responsibilities                  | Content Change: (j) eMOVES units no longer use                                                     |
|         |                                         | manual logs to maintain unresolved employee items                                                  |
|         |                                         | and instead use the Unresolved Employee Item                                                       |
|         |                                         | report in eMOVES.                                                                                  |
| 2-4.2   | Weekly Responsibilities                 | Content Change: The task of manually clearing                                                      |
|         |                                         | any expired overages and moving to AIC 123 only                                                    |
|         |                                         | applies to IRT units. The eMOVES and POS                                                           |
| 0.4.0   | Monthly Doonanaihilitiaa                | systems automatically clear any expired overages.                                                  |
| 2-4.3   | Monthly Responsibilities                | Addition: (f) Review the monthly Narrowcast                                                        |
|         |                                         | Employee Receivables Report. Follow-up on open debts and ensure appropriate collections. (See part |
|         |                                         | 15-2.8.)                                                                                           |
| 2-4.4   | Quarterly Responsibilities              | Addition: Submit nonsaleable stock for destruction                                                 |
| 2 7.7   | Quarterly responsibilities              | following the return schedule provided by the Stamp                                                |
|         |                                         | Distribution Office (SDO) or Stamps Services                                                       |
|         |                                         | Center (SSC).                                                                                      |
| 3-3.2   | Security Requirements                   | Clarification: (e) This is referring to stamped                                                    |
|         | , , , , , , , , , , , , , , , , , , , , | envelopes and postal cards that are assigned to the                                                |
|         |                                         | unit reserve.                                                                                      |
| 3-4     | Postage Meters and PVI                  | Clarification: Field unit employees must secure                                                    |
|         | Machines                                | postage meters and PVI machines at close of                                                        |
|         |                                         | business or when unattended, as follows:                                                           |
|         |                                         | <ul> <li>Lock postage meter and store the key, if</li> </ul>                                       |
|         |                                         | applicable, in a secured location.                                                                 |
|         |                                         | <ul> <li>Secure work station (POS and IRT) to prevent</li> </ul>                                   |
|         |                                         | unauthorized use of the PVI machine.                                                               |
| 3-5.1.2 | Returning Money Order                   | Content Change: Revised the requirements and                                                       |
|         | Imprinters                              | procedure for returning Paymaster imprinters to                                                    |
| 5.0.0   | 140)/50                                 | Paymaster Technologies. Inc.                                                                       |
| 5-2.2   | eMOVES – Unit Closeout                  | Content Change:                                                                                    |
|         |                                         | (g) Verify that all credit and debit card receipts                                                 |
|         |                                         | are accounted for. The amounts from the Batch                                                      |
|         |                                         | Close Reports, the receipts, and AIC 762 and AIC 772 entries must all match.                       |
|         |                                         | <ul> <li>(o) Provide the unit manager with the</li> </ul>                                          |
|         |                                         | Unresolved Employee Item report in eMOVES.                                                         |
| 5-3.1   | IRT – Retail Associate                  | Content Change: (a) It is no longer a requirement                                                  |
| 3 3.1   | Closeout                                | for a retail associate (RA) to print a preliminary PS                                              |
|         |                                         | Form 1412. The RA can opt to view the PS Form                                                      |
|         |                                         | 1412 in the IRT system to verify entries.                                                          |
|         |                                         | Clarification: (g) RAs submit individual manual                                                    |
|         |                                         | receipts and supporting documents organized by                                                     |
|         |                                         | type to the closeout employee.                                                                     |

January 2009 i

| Section | Title                                        | Type of Change                                                                                                    |
|---------|----------------------------------------------|----------------------------------------------------------------------------------------------------|
| 5-3.2   | IRT – Unit Closeout                          | <b>Content Change:</b> (j) Verify that all credit and debit card receipts as listed on the Credit and Debit Card Unit reports are submitted.                                                                                                    |
| 5-4.1   | POS – Retail Associate<br>Closeout           | Content Change: It is no longer a requirement for a retail associate (RA) to print a preliminary PS Form 1412. The RA can opt to view the PS Form 1412 in the POS system to verify entries.  Clarification: (f) RAs submit individual manual receipts and supporting documents organized by |
| 5-4.2   | POS – Unit Closeout                          | type to the closeout employee.  Content Change: (I) Verify that all credit and debit card receipts as listed on the Credit and Debit Card Unit reports are submitted.                                                                                                    |
| 5-5.3.1 | Servicing Employee                           | Addition: Referred the user to part 11-3.4 for stamp stock limits that pertain to APCs.                                                                                                    |
| 5-7.1   | Daily Financial Closeout                     | Addition: New section added for CPU daily financial closeout procedures. (The section previously numbered as 5-7.1 is now 5-7.2.)                                                                                                    |
| 6-3.1   | Overview                                     | <b>Deletion:</b> (d) PVI training and test labels must be destroyed daily. (See section 6-3.6.2 for PVI training labels.)                                                                                                    |
| 6-3.2   | Daily Startup Procedure                      | Addition: (c) In POS units, the RA prints test labels for the purpose of ensuring the system is functioning properly; these labels are not required to be retained.                                                                                                    |
| 6-4.3   | Postage Meter Resetting<br>System Guidelines | Clarification: Funds in the account may be transferred to a replacement meter for the same Postal Service account, but must not be refunded by Accounting Services.                                                                                                    |
| 6-5.1.1 | PostalOne! Units                             | <ul> <li>Clarification:</li> <li>Do not send PS Form 3633-G, Daily Activity Report for Official Mail, to the SIC.</li> <li>Complete PS Form 3637-G, Batch Header for Official Mail, for each day you process a PS Form 3602-G.</li> </ul>                                                   |
| 6-5.1.2 | Non-PostalOne! Units                         | Clarification: Do not send PS Form 3633-G, Daily Activity Report for Official Mail, to the SIC.                                                                                                    |
| 6-6     | Post Office Box and Caller<br>Service        | <ul> <li>Content Change:</li> <li>New AICs for Post Office Box and Caller Service fees.</li> <li>Incorporated procedures for WebBATS.</li> </ul>                                                                                                    |
| 6-7.9   | Revenue Deficiencies                         | Content Change: Revised this section to refer the user to Management Instruction (MI) DM-140-2008-1 for the policies and procedures for assessing and collecting revenue deficiencies. A sample of the Revenue Deficiency Log is in Exhibit A of the MI.                                    |

ii January 2009

| Section | Title                                       | Type of Change                                                                                                    |
|---------|---------------------------------------------|----------------------------------------------------------------------------------------------------|
| 7-2.1   | Overview                                    | Addition:                                                                                                    |
|         |                                             | <ul> <li>Added information on how mail pieces requiring collection of Customs Duty is given to the Postal Service.</li> <li>Verify daily that the total amount of collections</li> </ul>                                                                                                    |
|         |                                             | on CBP Forms 3419ALT balances with the amount on PS Form 2944, <i>Receipt for Customs Duty Mail.</i> File PS Form 2944 locally as supporting documentation for the unit's PS                                                                                                    |
|         |                                             | Form 1412.                                                                                                    |
|         |                                             | Correction: (f) Accounting Services expenses unreconciled differences to the district Finance number based on the delivery zip code.                                                                                                    |
| 7-4.2   | Accounting for Fees                         | Content Change: (i) Revised the retention period of PS Form 5659 to 2 years.                                                                                                    |
| 8-2.2   | Common Causes of PS<br>Form 1412 Exceptions | Content Change: Social Security Number replaced with Employee Identification Number (EIN).                                                                                                    |
|         |                                             | Addition: Added Note in table "When an IRT unit incorrectly tries to re-enter money order business for a day a disk has crashed, the FSB will enter the missing details in RETEK if the unit can supply the money order list within the 2 day service level agreement (SLA) for the exception". |
| 8-5.1   | Responsibilities                            | Addition: Money order expenses can be viewed by accessing the following ADM report: Accounting > Shared Reports > SAFR > Store Expense Reports > Money Order Expenses (JV 413.5).                                                                                                    |
| 8-6.2   | PRU Procedure                               | Addition: Note: For expenses that are not offset (e.g., counterfeit bills), the PRU employee must annotate the AIC 247 and AIC 647 detailed expense record with the reason.                                                                                                    |
| 8-7.1   | Overview                                    | Content Change: It is now required to use the appropriate Reason Code when making an entry to AIC 180 or AIC 633 on PS Form 1412. See table in part 8-7.3 for the designated Reason Codes.                                                                                                    |
| 8-7.3   | Recording the Claim for Loss                | Content Change: (a) Revised to indicate that the appropriate Reason Code must be used when making the accounting entry to PS Form 1412.                                                                                                    |
| 9-1.2   | Banking Procedures for PRUs                 | Content Change: Revised procedures per Postal Bulletin 22244, 10-23-08.                                                                                                    |
| 9-1.7   | ARB Procedures                              | <ul> <li>Addition:</li> <li>The ARB notifies the PRU or BMEU of incoming EFT activity.</li> <li>The ARB sends a Notification of EFT fax to the</li> </ul>                                                                                                    |
|         |                                             | PRU or BMEU with detailed information for the PRU or BMEU to deposit the funds into the customer's account and make the required entries on the PS Form 1412 to balance the deposit.                                                                                                    |
| 9-2.1   | Credit Cards                                | Addition: Credit cards are not accepted for payment of periodicals or permit imprint mailings.                                                                                                    |

| Section | Title                      | Type of Change                                                                                               |
|---------|----------------------------|----------------------------------------------------------------------------------------------------|
| 9-2.1.1 | Acceptance Procedures      | Content Change: Customers are not required to                                                                |
|         | ·                          | sign credit card receipts for transactions of \$25.00 or less. (Per <i>Postal Bulletin</i> 22244, 10-23-08.) |
| 9-2.3.1 | Credit Cards               | Correction: The Accounting Reconciliation Branch                                                             |
|         |                            | (ARB) will contact the postal retail unit (PRU) within                                                       |
|         |                            | 8 business hours concerning the credit card                                                                  |
|         |                            | overcharge and documentation required.                                                                       |
| 9-2.3.2 | Pin-based Debit Cards      | Correction: The Accounting Reconciliation Branch                                                             |
|         |                            | (ARB) will contact the postal retail unit (PRU) within                                                       |
|         |                            | 8 business hours concerning the credit card                                                                  |
|         |                            | overcharge and documentation required.                                                                       |
| 9-2.5   | Receipt Disposal           | Content Change: The requirement to retain credit                                                             |
|         | Procedures                 | and debit card receipts for 4 years is changed to 2                                                          |
|         |                            | years.                                                                                                    |
| 9-3.5.3 | Bad Check List             | Clarification: The national bad check list is                                                                |
|         |                            | generated by Accounting Services and forwarded to                                                            |
|         |                            | each district Finance manager or designee for                                                                |
|         |                            | distribution to postal retail units (PRUs) and                                                               |
|         |                            | Business Mail Entry Units (BMEUs) within their                                                               |
| 10.01   |                            | district.                                                                                                    |
| 10-3.1  | Inquiries                  | Correction:                                                                                                  |
|         |                            | When a customer requests replacement of an                                                                   |
|         |                            | uncashed domestic money order, the                                                                           |
|         |                            | replacement check will not be issued before 60                                                               |
|         |                            | days after the date the original money order was                                                             |
|         |                            | issued.                                                                                                    |
|         |                            | When a customer requests replacement of an                                                                   |
|         |                            | uncashed international money order, the                                                                      |
|         |                            | replacement check will not be issued before 6                                                                |
|         |                            | months after the date the original money order                                                               |
| 10-3.2  | Denlesements               | was issued.                                                                                                  |
| 10-3.2  | Replacements               | Clarification: Customers may request a                                                                       |
|         |                            | replacement of a domestic or international postal money that is damaged or mutilated.                        |
|         |                            | money that is damaged of muthated.                                                                           |
|         |                            | Content Change: Revised to instruct the RA to                                                                |
|         |                            | submit PS Form 6401, damaged postal money                                                                    |
|         |                            | order and money order receipt to the closeout                                                                |
|         |                            | employee with PS Form 1412. The unit manager or                                                              |
|         |                            | designated employee will destroy the damaged                                                                 |
|         |                            | money order and receipt, mail the original PS Form                                                           |
|         |                            | 6401 to the SIC, and file a copy of the form locally                                                         |
|         |                            | as supporting documentation for the unit's PS Form                                                           |
|         |                            | 1412.                                                                                                    |
| 11-3.4  | Stamp Stock Limits         | Content Change: Revised calculations per Postal                                                              |
|         |                            | Bulletin 22243, 10-9-08.                                                                                     |
| 11-5.2  | Verifying Receipt of Money | Content Change: Revised the information on                                                                   |
|         | Order Form Sets            | packaging of blank money order stock to include                                                              |
|         |                            | POS and Non-POS money orders.                                                                                |
|         |                            | j                                                                                                    |
|         |                            | Clarification: Revised procedures related to boxes,                                                          |
|         |                            | cartons, and packages of blank money order stock                                                             |
|         |                            | to indicate this is referring to factory-sealed boxes,                                                       |
|         |                            | cartons, and packages where necessary.                                                                       |

iv January 2009

| Section   | Title                       | Type of Change                                                  |
|-----------|-----------------------------|-----------------------------------------------------------------|
| 11-8.4    | POS Units                   | Content Change: The POS system automatically                    |
|           |                             | performs a stock revaluation of accountable stock               |
|           |                             | when there is a price change. Revised this section              |
|           |                             | to inform users of the process of the automatic stock           |
|           |                             | revaluation performed by the POS system. Detailed               |
|           |                             | procedures can be found in chapter 47, Stock                    |
|           |                             |                                                                 |
| 44.0.4.4  | Comments Assistant from     | Revaluation, of the POS ONE Procedures Guide.                   |
| 11-8-4.1  | Segments Assigned from      | <b>Deletion:</b> This section deleted. The POS system           |
|           | the Unit Reserve            | automatically performs a revaluation of accountable             |
|           |                             | stock when there is a price change. (See part 11-               |
|           |                             | 8.4.)                                                           |
| 11-8.4.2  | Unit Reserve                | <b>Deletion:</b> This section deleted. The POS system           |
|           |                             | automatically performs a revaluation of accountable             |
|           |                             | stock when there is a price change. (See part 11-               |
|           |                             | 8.4.)                                                           |
| 11-10.3   | Transferring of Stock       | Clarification: Stock in this section refers to stamp            |
|           | Between PRUs                | stock and does not include blank money order                    |
|           |                             | stock.                                                          |
| 11-10.3.1 | Shipping PRU Procedures     | Clarification: Stock in this section refers to stamp            |
| 11 10.5.1 | Ompping 1 No 1 locadics     | stock and does not include blank money order                    |
|           |                             | stock.                                                          |
| 11-10.3.2 | Descriving DDLI Dressedures |                                                                 |
| 11-10.3.2 | Receiving PRU Procedures    | Clarification: Stock in this section refers to stamp            |
|           |                             | stock and does not include blank money order                    |
|           |                             | stock.                                                          |
| 12-5.10   | Disposal of Credit and      | Addition: Added this section to indicate that SDOs              |
|           | Debit Card Receipts         | and SSCs destroy credit and debit card receipts                 |
|           |                             | submitted by units that do not have the capability to           |
|           |                             | shred the receipts on site.                                     |
| 13-1.3    | Stamp and Cash Credit       | Addition: This new section for Stamp and Cash                   |
|           | Files                       | Credit Files is a revised version of section 13-2.9.            |
| 13-2.5    | Unit Reserve Stock          | <b>Deletion:</b> A finance station is a postal retail unit that |
|           | Assignment                  | has three or fewer full-time RAs. The definition of a           |
|           | , toolg.iiiioiit            | finance unit is being omitted since it varies from unit         |
|           |                             | to unit.                                                        |
| 13-2.7    | Consigning Stamp Stock to   | Addition: Also, see Handbook PO-603, Rural                      |
| 13-2.7    | Rural Route Carriers        |                                                                 |
| 42.2.0    |                             | Carrier Duties and Responsibilities, section 162.               |
| 13-2.9    | Stamp Credit Record Files   | <b>Deletion:</b> This section was revised and moved to          |
|           | <del> </del>                | section 13-1.3.                                                 |
| 13-3.2    | Scheduling Counts           | Clarification: (e) For employees with multiple                  |
|           |                             | credits, count all credits at the same time, to the             |
|           |                             | maximum extent possible.                                        |
| 13-3.7    | Completing the Count        | Addition: For information on filing and retaining               |
|           |                             | forms, see part 13-1.3.                                         |
| 13-3.7.1  | Recording Count Overages    | Addition: In IRT units, record the overage in the               |
|           | <u> </u>                    | Unresolved Employee Items Log - AIC 057 Stamp                   |
|           |                             | Credit Overage (see Appendix III, Exhibit 9).                   |
|           |                             | 2.53 375.ago (5557 Apportaint III, Entitle 6).                  |
|           |                             | Content Change: The eMOVES and POS systems                      |
|           |                             |                                                                 |
|           |                             | automatically clear an outstanding balance when                 |
|           |                             | 366 days has been reached or exceeded since                     |
| 40.0 = 0  | 1 0 10                      | creation and offsets to AIC 123.                                |
| 13-3.7.2  | Recording Count Shortages   | Addition: In IRT units, record the shortage in the              |
|           |                             | Unresolved Employee Items Log - AIC 767 Stamp                   |
|           |                             | Credit Shortage (see Appendix III, Exhibit 10).                 |

January 2009 v

| Section  | Title                     | Type of Change                                                         |
|----------|---------------------------|------------------------------------------------------------------------|
| 13-5.2   | Count Procedures          | <b>Addition:</b> (i) Added a 2 <sup>nd</sup> sentence: For information |
|          |                           | on filing and retaining forms, see part 13-1.3.                        |
| 13-7.2.1 | Overages                  | Content Change: (b) Use the Unresolved                                 |
|          |                           | Employee Item report in eMOVES to maintain the                         |
|          |                           | details of all pending employee items to be resolved                   |
|          |                           | by the CPU.                                                            |
| 13-7.2.2 | Shortages                 | Content Change: (b) Use the Unresolved                                 |
|          |                           | Employee Item report in eMOVES to maintain the                         |
|          |                           | details of all pending employee items to be resolved                   |
|          |                           | by the CPU.                                                            |
|          |                           | Clarification: If a contractor refuses to pay, submit                  |
|          |                           | PS Form 1902 to the Scanning and Imaging Center                        |
|          |                           | (SIC).                                                                 |
| 13-7.3.1 | Verifying the CPU's       | Content Change: (b) Review the Unresolved                              |
|          | Accountability            | Employee Item report in eMOVES or the Open                             |
|          |                           | Employee Items or Employee Items report in the                         |
|          |                           | ADM to identify if the CPU has any unresolved                          |
|          |                           | employee items. Research and resolve any                               |
| 42.0.0   | Cook Datained             | outstanding items.                                                     |
| 13-8.2   | Cash Retained             | Clarification: RAs that are only assigned a cash                       |
|          |                           | credit are authorized a cash retained amount of up                     |
|          |                           | to \$100.99, for which they are individually accountable.              |
| 13-9.2   | Recording Unit Cash       | Addition: (e) Added a 2 <sup>nd</sup> sentence: For information        |
| 13-9.2   | Reserve Counts            | on filing and retaining forms, see part 13-1.3.                        |
| 13-9.2.1 | Overages                  | Addition: In IRT units, record the overage in the                      |
| 10 0.2.1 | Overages                  | Unresolved Employee Items Log - AIC 068 Cash                           |
|          |                           | Overage (see Appendix III, Exhibit 7).                                 |
|          |                           | go (coo capponium) = minum //                                          |
|          |                           | Content Change: The eMOVES and POS systems                             |
|          |                           | automatically clear an outstanding balance when                        |
|          |                           | 366 days has been reached or exceeded since                            |
|          |                           | creation and offsets to AIC 123.                                       |
| 13-9.2.2 | Shortages                 | Addition: In IRT units, record the shortage in the                     |
|          |                           | Unresolved Employee Items Log - AIC 764 Cash                           |
|          |                           | Shortage (see Appendix III, Exhibit 8).                                |
| 13-9.5   | Recording Cash Retained   | <b>Addition:</b> (f) Added a 2 <sup>nd</sup> sentence: For information |
|          | Counts                    | on filing and retaining forms, see part 13-1.3.                        |
| 14-1     | Overview                  | Clarification: RAs that work from the retail floor                     |
|          |                           | stock are authorized a cash retained credit of up to                   |
| 44.00    | Datail Flage Charles 1999 | \$100.99, for which they are individually accountable.                 |
| 14-2.3   | Retail Floor Stock Limits | Content Change: This section was replaced with                         |
|          |                           | the revision posted in <i>Postal Bulletin</i> 22248, 12-8-08.          |
| 14-3     | Other SIA Segment Counts  | Clarification: Concurrent counts must be                               |
|          | 9                         | performed for employees assigned unit reserve                          |
|          |                           | stamp stock and other accountable stamp credits.                       |
| 15-1.1   | Overview                  | Content Change: Revised table to reflect that                          |
|          |                           | eMOVES units no longer use manual logs to                              |
|          |                           | maintain unresolved employee items and instead                         |
|          |                           | use the Unresolved Employee Item report in                             |
|          |                           | eMOVES.                                                                |

vi January 2009

| Section  | Title                                                        | Type of Change                                                                                                    |
|----------|--------------------------------------------------------------|----------------------------------------------------------------------------------------------------|
| 15-1.2   | Reporting and Clearing                                       | Content Change: Revised table for clearing unresolved employee items to indicate that only IRT units manually clear any expired overages and move to AIC 123. The eMOVES and POS systems automatically clear any expired overages.                                                                                                    |
| 15-1.3   | Monitoring                                                   | Content Change: POS and eMOVES units use the Open Employee Items report in the ADM to identify and monitor individual unresolved employee items.                                                                                                    |
| 15-2.1   | Establishing Accounts<br>Receivable                          | <ul> <li>Clarification: PS Forms 1902 established for contract postal units (CPUs) should be submitted to the Scanning and Imaging Center (SIC).</li> <li>Addition:         <ul> <li>The postal retail unit (PRU) files a copy of PS</li> </ul> </li> </ul>                                                                                                    |
|          |                                                              | <ul> <li>Form 1902 locally as supporting documentation for the unit's PS Form 1412.</li> <li>Procedure for handling debts of \$25 or less.</li> </ul>                                                                                                    |
| 15-2.6   | Handling Unresolved<br>Employee Items                        | Content Change: This section was replaced with the revision posted in Postal Bulletin 22237, 7-17-08. The table for handling unresolved employee items for Bargaining Unit Employees is now section 15-2.6.1 and Non-Bargaining Unit Employees is 15-2.6.2. For the Employee Receivable Resolution template, see Appendix III, Exhibit 17.                                      |
| 15-2.7   | Handling Grievance Settlements and Uncollectible Receivables | Addition: New section per Postal Bulletin 22237, 7-17-08. For the Employee Receivable Resolution template, see Appendix III, Exhibit 17.                                                                                                    |
| 15-2.8   | Employee Receivables<br>Monthly Report                       | Addition: New section with guidelines for collecting outstanding employee receivables. Additional links provided to access reference material.                                                                                                    |
| 16-4.3   | Accepting Checks for Advance Deposits                        | <ul> <li>Addition:</li> <li>Do not accept personal or business checks from customers whose name appears on the bad check list.</li> <li>The postmaster or BMEU supervisor is responsible for designating a secure location for check storage and for ensuring checks are transferred daily to the appropriate PRU.</li> <li>PRUs process checks received from a BMEU</li> </ul> |
| 16-6.2.1 | Meter and Pre-Canceled<br>Stamp PostalOne!<br>Accounts       | on the current business day.  Addition: New section for the procedure of handling customer refunds of annual fees for meter or precanceled stamp accounts due to inactivity at PostalOne! units.                                                                                                    |
| 16-6.3.1 | Meter and Pre-Canceled<br>Stamp Non-PostalOne!<br>Accounts   | Addition: New section for the procedure of handling customer refunds of annual fees for meter or precanceled stamp accounts due to inactivity at non-PostalOne! units.                                                                                                    |
| 16-7.1   | Issuing a Refund for Inactive Permit Accounts                | Content Change: If the account is in a "delete" status and cannot be viewed, submit the customer completed PS Form 3533 to the PRU to process. The PRU enters AIC 280 & 624 and follows the normal refund process.                                                                                                    |

January 2009 vii

| Section  | Title                                                      | Type of Change                                                                                                    |
|----------|------------------------------------------------------------|----------------------------------------------------------------------------------------------------|
| 17-3.4   | Clearing BRM and Postage                                   | Correction: Sign the PS Form 3584 to release the                                                                                                    |
|          | Due                                                        | carrier of responsibility.                                                                                                    |
| 17-4.3   | Accepting Checks for                                       | Addition:                                                                                                    |
|          | Advance Deposits                                           | Do not accept personal or business checks from<br>customers whose name appears on the bad<br>check list.                                                                                                    |
|          |                                                            | <ul> <li>The postmaster or BMEU supervisor is responsible for designating a secure location for check storage and for ensuring checks are transferred daily to the appropriate PRU.</li> <li>PRUs process checks received from a BMEU on the current business day.</li> </ul> |
| 17-5.1.2 | Procedure for PostalOne!<br>Units                          | Content Change: Revised this section to indicate that the PS Form 3582-C (invoice) is provided to the customer with the mail. A copy of the form is not necessary since PostalOne! maintains a record of the transaction.                                                     |
| 17-6     | Closing Customer Accounts for Inactivity                   | Correction: Deleted "Postage Due" from the first sentence since only BRM accounts are inactive if no invoices have been processed for two years.                                                                                                    |
| 17-6.1   | Issuing a Refund for Inactive BRM and Postage Due Accounts | Content Change: If the account is in a "delete" status and cannot be viewed, submit the customer completed PS Form 3533 to the PRU to process. The PRU enters AIC 280 & 624 and follows the normal refund process.                                                            |
| 18-1.1.2 | Mailings                                                   | Content Change: eMOVES units send the Finance copy of Express Mail labels as instructed by the district. Designated personnel for the district enter Express Mail label data into EMRS.                                                                                       |
| 18-1.2.1 | Processing Service Failure<br>Refunds                      | <b>Content Change:</b> The district Mailing Requirements office is now responsible for processing service failure refunds.                                                                                                    |
| 18-1.2.3 | Closing an Account -<br>Customer Request                   | <b>Content Change:</b> The district Mailing Requirements office is now responsible for closing an account at the customer's request.                                                                                                    |
| 18-1.2.4 | Closing an Inactive Account                                | <b>Content Change:</b> The district Mailing Requirements office is now responsible for closing accounts as a result of inactivity.                                                                                                    |
| 18-1.2.5 | Closing an Account With a<br>Negative Balance              | <b>Content Change:</b> The district Mailing Requirements office is now responsible for closing accounts that have a negative balance.                                                                                                    |
| 19-1.6   | Temporary Cash Payments                                    | Content Change: Revised this section to indicate that the RA records the payment in the appropriate AIC and submits the original sales receipt as supporting documentation for the entry on PS Form 1412.                                                                     |
| 19-7.2   | Commonly Used GLA<br>Numbers for PS Form 8230              | Content Change: Revised table to indicate that the correct GLA number to be used on PS Form 8230 for Lawn Service is 52313.                                                                                                    |

viii January 2009

| Section | Title                                                                 | Type of Change                                                                                                    |
|---------|-----------------------------------------------------------------------|----------------------------------------------------------------------------------------------------|
| 21-1    | Overview                                                              | <ul> <li>Addition:</li> <li>Included the completion of Part 1, Application, and Part 2, Verification of Disbursements, on PS Form 3533.</li> <li>Added procedure for using a witness when processing refund transactions.</li> <li>Stated that the exception for PRUs not to locally issue refunds of more than \$500 is when refunding Sure Money principal and fee amounts.</li> </ul> |
| 21-1.1  | Refunds for \$500 or Less                                             | Clarification: Re-worded the steps for processing refunds for \$500 or less.  Addition: PRUs do not locally refund balances from customer trust accounts, regardless of the amount. (See parts 16-5.5, 17-5.3, or Appendix V.)                                                                                                    |
| 21-1.2  | Refunds for More Than<br>\$500                                        | Clarification: Re-worded the steps for processing refunds for more than \$500.  Addition: Do not use the procedures in this section for refunds of postage validation imprinter (PVI) or Post Office meter labels, and instead see subchapter 21-4.                                                                                                    |
| 21-2.1  | Types of Postage Refunds                                              | <b>Addition:</b> Revised to include the AIC used for each type of postage refund listed in this section. Also, deleted rejected personalized envelopes from the list.                                                                                                    |
| 21-2.2  | Procedure for Postage<br>Refunds                                      | <b>Clarification:</b> Re-worded the steps for processing postage refunds. Added and deleted steps as needed.                                                                                                    |
| 21-3    | Miscellaneous Non-Postal<br>Revenue                                   | <b>Content Change:</b> Revised this section by deleting the procedures for processing miscellaneous non-postal refunds and instead directed the user to the appropriate sections that contain the procedures.                                                                                                    |
| 21-4    | Postage Validation<br>Imprinter (PVI) and Post<br>Office Meter Labels | Clarification: Re-worded the steps for processing refunds for PVI and Post Office meter labels.                                                                                                    |
| 21-7    | Post Office Box Rents,<br>Caller Service Fees, and<br>Key Deposits    | Content Change: Revised this section by deleting the procedures for refunding Post Office box rents, caller service fees, and key deposits and instead directed the user to the appropriate sections that contain the procedures.                                                                                                    |
| 22-1.2  | Emergency Travel<br>Advances                                          | Addition: The postal retail unit (PRU) files a copy of PS Form 1011 locally as supporting documentation for the unit's PS Form 1412.  Content Change: Revised table to reflect that eMOVES units no longer use manual logs to maintain unresolved employee items and instead use the Unresolved Employee Item report in eMOVES.                                                          |

January 2009 ix

| Section      | Title                      | Type of Change                                                                   |
|--------------|----------------------------|----------------------------------------------------------------------------------|
| 22-1.3.2     | Emergency Travel Advance   | Content Change: eMOVES units no longer use a                                     |
|              |                            | log to annotate the payment of an emergency travel advance.                      |
| 23-3.2.3     | Emergency Salary Issued    | Content Change: (e) eMOVES units no longer use                                   |
| 20 0.2.0     | for Nonreceipt of a Salary | a manual log to document emergency salary issued                                 |
|              | Check                      | and cleared, and instead use the Unresolved                                      |
|              | - Chiesia                  | Employee Item report in eMOVES.                                                  |
| 23-3.2.4     | Grievance Settlement       | Correction: An emergency salary can be issued                                    |
|              | Prepayment                 | locally if the employee does not receive payment                                 |
|              |                            | within 60 days after the grievance settlement is                                 |
|              |                            | submitted to Accounting Services and the claim is                                |
|              |                            | for less than 80 hours. For grievance prepayments                                |
|              |                            | of 80 hours or more, the postmaster, manager, or                                 |
|              |                            | supervisor submits the appropriate documentation                                 |
|              |                            | as required by Compensation Letter 2004-050.                                     |
|              |                            | Content Change: eMOVES units no longer use a                                     |
|              |                            | manual log to document emergency salary issued                                   |
|              |                            | and cleared, and instead use the Unresolved                                      |
| 00.00        | NATIONAL LANGE             | Employee Item report in eMOVES.                                                  |
| 23-3.3       | Military Leave             | Correction: The section was renumbered to                                        |
|              |                            | subchapter 23-4. Correcting this error has renumbered subchapters 23-4 – 23-8 to |
|              |                            | subchapters 23-5 – 23.9                                                          |
| 23-8.1       | Payroll Journal, Duplicate | Correction: Employees direct inquiries for duplicate                             |
| 25-0.1       | Earnings Statement, and    | earnings statement to the employee's assigned                                    |
|              | Time and Attendance        | supervisor.                                                                      |
|              | History                    | Supervisor.                                                                      |
| 23-9.1       | Submitting PS Forms 1221   | Content Change: Revised wording to indicate that                                 |
|              | or 3970-T                  | documents submitted together must be for the same                                |
|              |                            | employee (instead of the same social security                                    |
|              |                            | number).                                                                         |
| Appendix III | Exhibits 7 – 12            | Content change: Unresolved Employee Items Logs                                   |
|              |                            | are for IRT units. POS and eMOVES units use the                                  |
|              |                            | Unresolved Employee Items report in POS or                                       |
| Appendix III | Exhibit 16                 | eMOVES.  Content change: Revised the Paymaster Model                             |
| Appendix III | EXHIBIT 16                 | 8100 Imprinter Return Form.                                                      |
| Appendix III | Exhibit 17                 | Addition: Added this exhibit for the Employee                                    |
| ppondix m    |                            | Receivable Resolution template that was published                                |
|              |                            | in Postal Bulletin 22237, 7-17-08.                                               |
| Appendix IV  | Forms Quick Reference,     | Content change: Revised description for PS Form                                  |
|              | PS Form 25                 | 25. PS Form 25 is no longer used to manage                                       |
|              |                            | unresolved employee items.                                                       |
| Appendix IV  | Forms Quick Reference,     | Correction: Customer completes PS Form 1000 to                                   |
|              | PS Form 1000               | file an indemnity claim for loss or damage of an item                            |
|              |                            | mailed with insured services. Mail completed form to                             |
|              |                            | the appropriate address in accordance with part 20-                              |
|              | 1                          | 1.1.                                                                             |

X January 2009

| Section     | Title                   | Type of Change                                     |
|-------------|-------------------------|----------------------------------------------------|
| Appendix IV | Forms Quick Reference,  | Addition: PS Form 5659 is used to log all passport |
|             | PS Form 5659            | applications accepted during the day.              |
| Appendix IV | Forms Quick Reference,  | Content change: Revised address for submitting     |
|             | CBP 3419ALT             | forms at the end of each month.                    |
| Appendix V  | Refunds Quick Reference | Clarification: PS Forms 3533 for Value Added       |
|             |                         | Refunds are forwarded to the PRU for the PRU to    |
|             |                         | enter the amount in AIC 280 and offset to AIC 541  |
|             |                         | on PS Form 1412.                                   |

In addition to the above specific changes and updates, the following global changes were made:

- Corrected spelling and punctuation errors.
- Corrected PS Form and AIC titles.
- References to Accounting Service Centers were changed to Accounting Services (per PB 22238).
- Terminology changed to "Record of cash and/or stamp credit counts".

This document replaces all previous versions.

Accounting Policy, Finance

January 2009

January 2009 xi

xii January 2009

LYNN MALCOLM VICE PRESIDENT, CONTROLLER

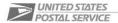

July 7, 2008

#### Field Accounting Procedures (FAP)

Handbook F-101

July 2008 Transmittal Letter

- 1. Explanation. This new Handbook F-101, Field Accounting Procedures, replaces the old Handbook F-1, Post Office Accounting Procedures, as the reference for all field accounting procedures. The old Handbook F-1 is being replaced with two new Handbooks.
  - New Handbook F-1, Accounting and Reporting Policy, contains only the accounting policies.
  - New Handbook F-101, Field Accounting Procedures, provides the comprehensive field accounting procedures to support the policies defined in the new Handbook F-1.
- 2. Purpose. Handbook F-101 is an instrumental resource for consistent and standardized processes on key field accounting activities. It serves as easy to use desk procedures for all field units to comply with Postal Service accounting policies defined in Handbook F-1, Accounting and Reporting Policy. By following the standard procedures contained in this handbook, Postal Service employees can perform financial transactions efficiently while creating consistent and accurate financial data.
- 3. Availability. You may view this handbook in electronic format on the Accounting Web site.
  - a. Go to http://blue.usps.gov/wps/portal/accounting.
  - b. Under "References" in the right-hand column, click on Handbook F-101, Field Accounting Procedures (FAP).
- 4. Comments and Questions. Address any comments or questions on the content of this handbook to:

Accounting Policy US Postal Service 475 L'Enfant Plaza SW, Room 8831 Washington, DC 20260-5242

5. Effective Date. This handbook is effective July 2008.

Lynn Malsolm Lynn Malcolm

Vice President, Controller

475 L'ENFANT PLAZA SW RM 8011 WASHINGTON DC 20260-5200 202-268-4177 Fax: 202-268-6934

January 2009 xiii

The following are U.S. Postal Service trademarks:

APC®, Automated Postal Center®, DineroSeguro®, Express Mail®, First-Class Mail® Global Express Guaranteed®, Post Office Box™, Post Office™, Postal Service™, PostalOnel®, Postmaster General™, Priority Mail®, Sure Money®, U.S. Postal Service®, United States Postal Service®, Office of the Inspector General®, United States Postal Service®, USPS.com®, USPS®, and Zip Code™.

xiv January 2009

# **Contents Summary**

| 1  | About This Handbook                                                | 1   |
|----|--------------------------------------------------------------------|-----|
| 2  | Roles and Responsibilities                                         | 7   |
| 3  | Security                                                           | 15  |
| 4  | Unit Finance Number                                                | 31  |
| 5  | Daily Financial Reporting                                          | 35  |
| 6  | Revenues                                                           | 55  |
| 7  | Retail Services                                                    | 75  |
| 8  | Financial Differences — AICs 247 and 647                           | 83  |
| 9  | Cash Management                                                    | 101 |
| 10 | Postal Money Orders                                                | 125 |
| 11 | Accountable Paper – PRUs                                           | 137 |
| 12 | Accountable Paper — SDO, SSC, and SFS                              | 163 |
| 13 | Stamp Stock and Cash Credits                                       | 185 |
| 14 | Segmented Inventory Accountability                                 | 211 |
| 15 | Employee Items                                                     | 217 |
| 16 | Customer Business Mail Activity (Permit Imprint and Periodicals)   | 227 |
| 17 | Customer Business Reply Mail and Postage Due Activity              | 243 |
| 18 | Other Customer Mail Activity                                       | 259 |
| 19 | Payments                                                           | 263 |
| 20 | Payment Types                                                      | 277 |
| 21 | Refunds and Exchanges                                              | 293 |
| 22 | Travel                                                             | 301 |
| 23 | Payroll                                                            | 303 |
| Аp | pendix I Account Identifier Code/General Ledger Account Crosswalk. | 321 |
| Αp | pendix II Contacts and Addresses                                   | 347 |
| Αp | pendix III Exhibits                                                | 351 |
| Αp | pendix IV Forms Quick Reference                                    | 369 |
|    | pendix V Refunds Quick Reference                                   |     |
|    | ossary                                                             |     |
|    | breviations and Acronyms                                           |     |
|    | ov                                                                 | 300 |

xvi January 2009

## Contents

| 1 | Ab  | out This       | Handbook                                           | 1  |
|---|-----|----------------|----------------------------------------------------|----|
|   | 1-1 | Who This       | s Handbook Is For                                  | 1  |
|   |     |                | s Handbook Contains                                |    |
|   | 1-3 | Why This       | Handbook Is Important                              | 5  |
|   |     |                | ·                                                  |    |
| 2 | Rol | es and F       | Responsibilities                                   | 7  |
|   |     |                | rters Accounting Organizations                     |    |
|   |     |                | Corporate Accounting                               |    |
|   |     |                | Accounting Services                                |    |
|   |     | 2-1.2          |                                                    |    |
|   |     | 2-1.2          |                                                    |    |
|   |     | 2-1.2          | <b>0</b>                                           |    |
|   |     | 2-1.2          | _ · · · · · · · · · · · · · · · · · · ·            |    |
|   |     |                | ng Data Mart                                       |    |
|   |     |                | g and Imaging Center                               |    |
|   | 2-4 |                | t Managers                                         |    |
|   |     |                | Daily Responsibilities                             |    |
|   |     |                | Weekly Responsibilities                            |    |
|   |     |                | Monthly Responsibilities                           |    |
|   |     |                | Quarterly Responsibilities                         |    |
|   |     |                | Semiannual Responsibilities                        |    |
|   |     |                | Annual Responsibilities                            |    |
|   |     | 2-4.7          | Separation of Duties                               | 10 |
| 3 | 500 | surity.        |                                                    | 15 |
| J |     | •              |                                                    |    |
|   | 3-1 |                | ibilities                                          |    |
|   |     | 3-1.1<br>3-1.1 | Employee Responsibility                            |    |
|   |     | 3-1.1<br>3-1.1 |                                                    |    |
|   | 3-2 |                | inds                                               |    |
|   | J-Z |                | Identifying Postal Funds                           |    |
|   |     |                | Controlling Funds During Operating Hours           |    |
|   |     |                | Storing Funds Overnight                            |    |
|   |     |                | Using Cash Drawers                                 |    |
|   | 3-3 |                | able Paper                                         |    |
|   |     |                | Definition                                         |    |
|   |     |                | Security Requirements                              |    |
|   |     |                | Lost Money Orders                                  |    |
|   | 3-4 | Postage N      | Meters and PVI Machines                            | 19 |
|   | 3-5 | Money Or       | order Imprinters                                   | 19 |
|   |     |                | Storing Money Order Imprinters                     |    |
|   |     | 3-5.1          | , ,                                                |    |
|   |     | 3-5.1          | 5 , 1                                              |    |
|   | 3-6 |                | evices                                             |    |
|   |     |                | Round Date Stamp                                   |    |
|   |     |                | Aviation Mail Security Clearance Stamp             |    |
|   | 3-7 |                | able Receipts                                      |    |
|   |     |                | Using Accountable Receipt Forms                    |    |
|   |     |                | Controlling Accountable Receipts                   |    |
|   |     |                | Controlling Spoiled or Voided Accountable Receipts |    |
|   |     | 3-7.4          | Obtaining Accountable Receipt Forms                | 21 |

|   | 3-8                             | Duplicate 3-8.1                                                                                                    | e Keys, Passwords, and Combinations  Overview          |                                          |
|---|---------------------------------|----------------------------------------------------------------------------------------------------|--------------------------------------------------------|------------------------------------------|
|   |                                 | 3-8.2                                                                                                    | Securing Duplicate Keys, Passwords, and Combinations   |                                          |
|   |                                 | 3-8.2                                                                                                    |                                                        |                                          |
|   |                                 | 3-8.2                                                                                                    |                                                        |                                          |
|   |                                 | 3-8.3                                                                                                    | Witness Requirements                                   |                                          |
|   |                                 | 3-8.4                                                                                                    | Keeping Inventory of Sealed PS Forms 3977              |                                          |
|   |                                 | 3-8.5                                                                                                    | Loss or Unauthorized Opening of PS Form 3977 Envelopes |                                          |
|   |                                 | 3-8.6                                                                                                    | Conducting the Annual Examination                      |                                          |
|   | 3-9                             | Safe and                                                                                                    | I Vault Security                                       |                                          |
|   |                                 | 3-9.1                                                                                                    | Overview                                               | 25                                       |
|   |                                 | 3-9.2                                                                                                    | Safe Combination Changes                               | 27                                       |
|   |                                 | 3-9.3                                                                                                    | Master Keys                                            | 27                                       |
|   | 3-10                            | Building (                                                                                                    | Security                                               | 28                                       |
|   |                                 | 3-10.1                                                                                                    | Safe or Vault Lighting                                 | 28                                       |
|   |                                 | 3-10.2                                                                                                    | Doors and Windows                                      | 28                                       |
|   |                                 | 3-10.3                                                                                                    | Counterline                                            | 28                                       |
|   |                                 | 3-10.4                                                                                                    | ID Badges                                              | 29                                       |
|   |                                 |                                                                                                    |                                                        |                                          |
| 4 |                                 |                                                                                                    | ce Number                                              |                                          |
|   |                                 |                                                                                                    | V                                                      |                                          |
|   |                                 |                                                                                                    | inance Numbers                                         |                                          |
|   |                                 |                                                                                                    | xtensions (Unit ID)                                    |                                          |
|   | 4-4                             | •                                                                                                    | nting UFN Changes in IRT                               |                                          |
|   |                                 | 4-4.1                                                                                                    | Overview                                               |                                          |
|   |                                 | 4-4.2                                                                                                    |                                                        |                                          |
|   |                                 |                                                                                                    | 2.1 Updating Supervisor Disks                          |                                          |
|   |                                 | 4-4.2                                                                                                    | 2.2 Updating Clerk Disks                               | 33                                       |
|   |                                 | 4 4 4                                                                                                    |                                                        |                                          |
|   |                                 | 4-4.2                                                                                                    | 2.3 Updating RCU Disks                                 |                                          |
| 5 | Dai                             |                                                                                                    |                                                        | 33                                       |
| 5 |                                 | ly Finan                                                                                                    | 2.3 Updating RCU Disks                                 | 33<br>35                                 |
| 5 | 5-1                             | <b>ly Finan</b><br>PS Form                                                                                                    | 2.3 Updating RCU Disks  ncial Reporting                | 3335                                     |
| 5 | 5-1                             | <b>ly Finan</b><br>PS Form                                                                                                    | 2.3 Updating RCU Disks                                 | 33353535                                 |
| 5 | 5-1                             | ly Finan<br>PS Form<br>eMOVES                                                                                                    | 2.3 Updating RCU Disks                                 | 35<br>35<br>35<br>35                     |
| 5 | 5-1<br>5-2                      | ly Finan<br>PS Form<br>eMOVES<br>5-2.1<br>5-2.2                                                                                                    | 2.3 Updating RCU Disks                                 | 35<br>35<br>35<br>35<br>35               |
| 5 | 5-1<br>5-2                      | ly Finan<br>PS Form<br>eMOVES<br>5-2.1<br>5-2.2                                                                                                    | 2.3 Updating RCU Disks                                 | 35<br>35<br>35<br>35<br>35<br>37         |
| 5 | 5-1<br>5-2                      | PS Form<br>eMOVES<br>5-2.1<br>5-2.2<br>IRT Units<br>5-3.1                                                                                                 | 2.3 Updating RCU Disks                                 | 33353535353739                           |
| 5 | 5-1<br>5-2                      | PS Form<br>eMOVES<br>5-2.1<br>5-2.2<br>IRT Units<br>5-3.1                                                                                                 | 2.3 Updating RCU Disks                                 | 33353535373939                           |
| 5 | 5-1<br>5-2<br>5-3               | PS Form eMOVES 5-2.1 5-2.2 IRT Units 5-3.1 5-3.2 5-3.3                                                                                                    | 2.3 Updating RCU Disks  ncial Reporting                | 333535353739393939                       |
| 5 | 5-1<br>5-2<br>5-3               | PS Form eMOVES 5-2.1 5-2.2 IRT Units 5-3.1 5-3.2 5-3.3                                                                                                    | 2.3 Updating RCU Disks                                 | 333535353739393939                       |
| 5 | 5-1<br>5-2<br>5-3<br>5-4        | ly Finan<br>PS Form<br>eMOVES<br>5-2.1<br>5-2.2<br>IRT Units<br>5-3.1<br>5-3.2<br>5-3.3<br>POS Unit<br>5-4.1<br>5-4.2                                     | 2.3 Updating RCU Disks  ncial Reporting                | 3335353537393939424646                   |
| 5 | 5-1<br>5-2<br>5-3<br>5-4        | ly Finan<br>PS Form<br>eMOVES<br>5-2.1<br>5-2.2<br>IRT Units<br>5-3.1<br>5-3.2<br>5-3.3<br>POS Unit<br>5-4.1<br>5-4.2                                     | 2.3 Updating RCU Disks  Incial Reporting               | 333535353739393942464647                 |
| 5 | 5-1<br>5-2<br>5-3<br>5-4        | PS Form<br>eMOVES<br>5-2.1<br>5-2.2<br>IRT Units<br>5-3.1<br>5-3.2<br>5-3.3<br>POS Unit<br>5-4.1<br>5-4.2<br>APC Kios<br>5-5.1                            | 2.3 Updating RCU Disks  Incial Reporting               | 33353535373939394246464748               |
| 5 | 5-1<br>5-2<br>5-3<br>5-4        | PS Form<br>eMOVES<br>5-2.1<br>5-2.2<br>IRT Units<br>5-3.1<br>5-3.2<br>5-3.3<br>POS Unit<br>5-4.1<br>5-4.2<br>APC Kios<br>5-5.1<br>5-5.2                   | 2.3 Updating RCU Disks  Incial Reporting               | 3335353537393939424646474848             |
| 5 | 5-1<br>5-2<br>5-3<br>5-4        | PS Form<br>eMOVES<br>5-2.1<br>5-2.2<br>IRT Units<br>5-3.1<br>5-3.2<br>5-3.3<br>POS Unit<br>5-4.1<br>5-4.2<br>APC Kios<br>5-5.1<br>5-5.2<br>5-5.3          | 2.3 Updating RCU Disks  Incial Reporting               | 3335353537393939424646474848             |
| 5 | 5-1<br>5-2<br>5-3<br>5-4        | PS Form<br>eMOVES<br>5-2.1<br>5-2.2<br>IRT Units<br>5-3.1<br>5-3.2<br>5-3.3<br>POS Unit<br>5-4.1<br>5-4.2<br>APC Kios<br>5-5.1<br>5-5.2<br>5-5.3          | ncial Reporting                                        | 33353535373939394246464748484949         |
| 5 | 5-1<br>5-2<br>5-3<br>5-4        | PS Form<br>eMOVES<br>5-2.1<br>5-2.2<br>IRT Units<br>5-3.1<br>5-3.2<br>5-3.3<br>POS Unit<br>5-4.1<br>5-4.2<br>APC Kios<br>5-5.1<br>5-5.2<br>5-5.3<br>5-5.5 | ncial Reporting                                        | 33353535373939394246464748484949         |
| 5 | 5-1<br>5-2<br>5-3<br>5-4<br>5-5 | PS Form eMOVES 5-2.1 5-2.2 IRT Units 5-3.1 5-3.2 5-3.3 POS Unit 5-4.1 5-4.2 APC Kios 5-5.1 5-5.2 5-5.3 5-5.5 5-5.4                                        | ncial Reporting  1412, Daily Financial Report          | 33353535373939394246464748494949         |
| 5 | 5-1<br>5-2<br>5-3<br>5-4<br>5-5 | PS Form eMOVES 5-2.1 5-2.2 IRT Units 5-3.1 5-3.2 5-3.3 POS Unit 5-4.1 5-4.2 APC Kios 5-5.1 5-5.2 5-5.3 5-5.5 5-5.4 Self-Serv                              | ncial Reporting                                        | 3335353537393939424646474849494950       |
| 5 | 5-1<br>5-2<br>5-3<br>5-4<br>5-5 | PS Form eMOVES 5-2.1 5-2.2 IRT Units 5-3.1 5-3.2 5-3.3 POS Unit 5-4.1 5-4.2 APC Kios 5-5.1 5-5.2 5-5.3 5-5.5 5-5.4 Self-Serv Contract                     | 2.3 Updating RCU Disks  Incial Reporting               | 333535353939394246464748484949495051     |
| 5 | 5-1<br>5-2<br>5-3<br>5-4<br>5-5 | PS Form eMOVES 5-2.1 5-2.2 IRT Units 5-3.1 5-3.2 5-3.3 POS Unit 5-4.1 5-4.2 APC Kios 5-5.1 5-5.2 5-5.3 5-5.5 5-5.4 Self-Serv Contract 5-7.1               | ncial Reporting                                        | 3335353539393942464647484949495051       |
| 5 | 5-1<br>5-2<br>5-3<br>5-4<br>5-5 | PS Form eMOVES 5-2.1 5-2.2 IRT Units 5-3.1 5-3.2 5-3.3 POS Unit 5-4.1 5-4.2 APC Kios 5-5.1 5-5.2 5-5.3 5-5.5 5-5.4 Self-Serv Contract 5-7.1 5-7.2         | ncial Reporting                                        | 33353535373939394246464748494949505152   |
| 5 | 5-1<br>5-2<br>5-3<br>5-4<br>5-5 | PS Form eMOVES 5-2.1 5-2.2 IRT Units 5-3.1 5-3.2 5-3.3 POS Unit 5-4.1 5-4.2 APC Kios 5-5.1 5-5.2 5-5.3 5-5.5 5-5.4 Self-Serv Contract 5-7.1               | ncial Reporting                                        | 3335353537393939424646474849494950505151 |

| 6 | Re۱ | enues.   |            |                                                            | 5 | 5                 |
|---|-----|----------|------------|------------------------------------------------------------|---|-------------------|
|   | 6-1 | Postage  | Proc       | ducts                                                      | 5 | 55                |
|   |     | 6-1.1    |            | erview                                                     |   |                   |
|   |     | 6-1.2    | Rev        | venue Account Identifier Codes                             | 5 | 55                |
|   |     | 6-1.3    |            | mps by Mail (SBM)                                          |   |                   |
|   |     | 6-1.     | 3.1        |                                                            |   |                   |
|   |     | 6-1.     | 3.2        | Delivering Orders                                          | 5 | 57                |
|   |     | 6-1.     | 3.3        | Establishing That an Order is Lost or Missing              | 5 | 57                |
|   |     | 6-1.     | 3.4        | Replacing Lost or Missing Orders                           | 5 | 57                |
|   | 6-2 | Packagir |            | oducts                                                     |   |                   |
|   |     | 6-2.1    |            | erview                                                     |   |                   |
|   |     | 6-2.2    |            | venue Account Identifier Codes                             |   |                   |
|   |     | 6-2.3    |            | arterly Count and Analysis                                 |   |                   |
|   | 6-3 |          |            | dation Imprinter                                           |   |                   |
|   |     | 6-3.1    |            | erview                                                     |   |                   |
|   |     | 6-3.2    |            | ly Startup Procedure                                       |   |                   |
|   |     | 6-3.3    |            | Clerk's PVI Activity Report                                |   |                   |
|   |     | 6-3.4    |            | solving Differences When PVI and AIC 109 Do Not Match      |   |                   |
|   |     |          |            | POS Units                                                  |   |                   |
|   |     |          |            | IRT Units                                                  |   |                   |
|   |     | 6-3.5    |            | smatch Resolution Chart                                    |   |                   |
|   |     | 6-3.6    |            | ntrolling PVI Labels                                       |   |                   |
|   |     |          | 6.1        |                                                            |   |                   |
|   |     |          |            | PVI Training Labels                                        |   |                   |
|   | 6-4 | -        |            | ers                                                        |   |                   |
|   |     | 6-4.1    |            | U — Postage Meter Leasing                                  |   |                   |
|   |     | 6-4.     |            | Adding Postage or Verification                             |   |                   |
|   |     |          |            | Daily Meter Reporting and Closeout Requirements            |   |                   |
|   |     | 6-4.2    |            | U — Postage Meter Leasing                                  |   |                   |
|   |     | 6-4.3    |            | stage Meter Resetting System Guidelines                    |   |                   |
|   | C F | 6-4.4    |            | IRS Meter Guidelines                                       |   |                   |
|   | 6-5 | 6-5.1    |            | Accounting System                                          |   |                   |
|   |     |          | 1.1        | mit Imprint and Periodicals Transactions  PostalOne! Units |   |                   |
|   |     |          | 1.1<br>1.2 |                                                            |   |                   |
|   |     | 6-5.2    | –          | M, Postage Due, and Merchandise Return Service             |   |                   |
|   |     |          | 2.1        |                                                            |   |                   |
|   |     |          | 2.1<br>2.2 | •                                                          |   |                   |
|   |     | 6-5.3    |            | nthly OMAS Management Reports                              |   |                   |
|   | 6-6 |          | IVIU<br>R  | ox and Caller Service                                      | 6 | ) /<br> <br> <br> |
|   |     |          |            | s Revenue and Reimbursement                                |   |                   |
|   | 0 1 | 6-7.1    |            | mages Caused by Private Persons                            |   |                   |
|   |     | 6-7.     |            | Payment Received Within 30 Days                            |   |                   |
|   |     |          | 1.2        | Payment Not Received Within 30 Days                        |   |                   |
|   |     | 6-7.     |            | Repairs Made by a Contractor                               |   |                   |
|   |     | 6-7.2    |            | y Duty                                                     |   |                   |
|   |     | 6-7.3    |            | bby Service Collections                                    |   |                   |
|   |     | 6-7.4    |            | e of Equipment, Supplies, Scrap, and Waste                 |   |                   |
|   |     | 6-7.5    |            | e of Postal Service-Owned Motor Vehicles                   |   |                   |
|   |     | 6-7.6    |            | nding Machine Commissions                                  |   |                   |
|   |     | 6-7.7    |            | cellaneous Revenue                                         |   |                   |
|   |     | 6-7.8    |            | ease of Information Fees                                   |   |                   |
|   |     | 6-7.9    |            | venue Deficiencies                                         |   |                   |
|   |     |          |            |                                                            |   |                   |

| 7        | Kei                             | tail Services                                                                                                    |                                                                                  |
|----------|---------------------------------|----------------------------------------------------------------------------------------------------|----------------------------------------------------------------------------------|
|          | 7-1                             | Collect on Delivery                                                                                                    | 75                                                                               |
|          |                                 | 7-1.1 Collection Procedures                                                                                                    |                                                                                  |
|          |                                 | 7-1.1.1 Paid in Cash                                                                                                    |                                                                                  |
|          |                                 | 7-1.1.2 Paid by Check or Money Order                                                                                                    |                                                                                  |
|          |                                 | 7-1.1.3 Carrier Delivered Articles                                                                                                    |                                                                                  |
|          | 7-2                             | Customs Collections                                                                                                    |                                                                                  |
|          |                                 | 7-2.1 Overview                                                                                                    |                                                                                  |
|          |                                 | 7-2.1.1 Sample CBP Form 3419ALT                                                                                                    |                                                                                  |
|          |                                 | 7-2.2 POS Units                                                                                                    |                                                                                  |
|          |                                 | 7-2.3 IRT and eMOVES Units                                                                                                    |                                                                                  |
|          |                                 | 7-2.4 Postal Fee                                                                                                    |                                                                                  |
|          |                                 | 7-2.5 Undeliverable Customs Items                                                                                                    |                                                                                  |
|          |                                 |                                                                                                    |                                                                                  |
|          |                                 | 7-2.6 Detached CBP Form 3419ALT Procedure                                                                                                    |                                                                                  |
|          | 7.0                             | 7-2.7 Charges for Nonpayment                                                                                                    |                                                                                  |
|          | 7-3                             | Sure Money                                                                                                    |                                                                                  |
|          |                                 | 7-3.1 Sales                                                                                                    |                                                                                  |
|          |                                 | 7-3.2 Cancellation and Refunds                                                                                                    |                                                                                  |
|          |                                 | 7-3.2.1 Canceling an Application                                                                                                    |                                                                                  |
|          |                                 | 7-3.2.2 Issuing a Refund                                                                                                    |                                                                                  |
|          |                                 | 7-3.3 Reconciliation                                                                                                    |                                                                                  |
|          | 7-4                             | Passports                                                                                                    |                                                                                  |
|          |                                 | 7-4.1 Overview                                                                                                    |                                                                                  |
|          |                                 | 7-4.2 Accounting for Fees                                                                                                    | 81                                                                               |
|          |                                 |                                                                                                    |                                                                                  |
| 3        | Fin                             | ancial Differences — AICs 247 and 647                                                                                                    | 83                                                                               |
|          |                                 |                                                                                                    |                                                                                  |
| •        |                                 |                                                                                                    |                                                                                  |
| •        |                                 | Overview                                                                                                    | 83                                                                               |
| •        |                                 | Overview8-1.1 Accessing Reports                                                                                                    | 83<br>84                                                                         |
| •        | 8-1                             | Overview                                                                                                    | 83<br>84<br>84                                                                   |
| •        | 8-1                             | Overview                                                                                                    | 83<br>84<br>84                                                                   |
| •        | 8-1                             | Overview                                                                                                    | 83<br>84<br>84<br>84                                                             |
| •        | 8-1                             | Overview                                                                                                    |                                                                                  |
| •        | 8-1                             | Overview                                                                                                    |                                                                                  |
| •        | 8-1                             | Overview                                                                                                    |                                                                                  |
| •        | 8-1                             | Overview                                                                                                    |                                                                                  |
| o        | 8-1                             | Overview  8-1.1 Accessing Reports  8-1.2 Creating and Offsetting Expenses  Sales Audit Expenses  8-2.1 Transmitted PS Form 1412 Exceptions  8-2.2 Common Causes of PS Form 1412 Exceptions  Reconciliation Exceptions  8-3.1 For Banking, Credit and Debit Cards, and Change Funds  8-3.1.1 Responsibilities  8-3.1.2 Procedure                                                                                                    |                                                                                  |
| <b>o</b> | 8-1                             | Overview                                                                                                    |                                                                                  |
| •        | 8-1                             | Overview  8-1.1 Accessing Reports  8-1.2 Creating and Offsetting Expenses  Sales Audit Expenses  8-2.1 Transmitted PS Form 1412 Exceptions  8-2.2 Common Causes of PS Form 1412 Exceptions  Reconciliation Exceptions  8-3.1 For Banking, Credit and Debit Cards, and Change Funds  8-3.1.1 Responsibilities  8-3.1.2 Procedure  8-3.2 Sure Money Reconciliation  8-3.2.1 Accessing the Office Detail Report                                                                                                    |                                                                                  |
| •        | 8-1                             | Overview  8-1.1 Accessing Reports  8-1.2 Creating and Offsetting Expenses  Sales Audit Expenses  8-2.1 Transmitted PS Form 1412 Exceptions  8-2.2 Common Causes of PS Form 1412 Exceptions  Reconciliation Exceptions  8-3.1 For Banking, Credit and Debit Cards, and Change Funds  8-3.1.1 Responsibilities  8-3.1.2 Procedure  8-3.2 Sure Money Reconciliation  8-3.2.1 Accessing the Office Detail Report                                                                                                    |                                                                                  |
| •        | 8-1                             | Overview  8-1.1 Accessing Reports  8-1.2 Creating and Offsetting Expenses  Sales Audit Expenses  8-2.1 Transmitted PS Form 1412 Exceptions  8-2.2 Common Causes of PS Form 1412 Exceptions  Reconciliation Exceptions  8-3.1 For Banking, Credit and Debit Cards, and Change Funds  8-3.1.1 Responsibilities  8-3.1.2 Procedure  8-3.2 Sure Money Reconciliation  8-3.2.1 Accessing the Office Detail Report  8-3.2.2 Retrieving the Transaction Confirmation Number.                                                                                                    |                                                                                  |
| •        | 8-1                             | Overview  8-1.1 Accessing Reports  8-1.2 Creating and Offsetting Expenses  Sales Audit Expenses  8-2.1 Transmitted PS Form 1412 Exceptions  8-2.2 Common Causes of PS Form 1412 Exceptions  Reconciliation Exceptions  8-3.1 For Banking, Credit and Debit Cards, and Change Funds  8-3.1.1 Responsibilities  8-3.1.2 Procedure  8-3.2 Sure Money Reconciliation  8-3.2.1 Accessing the Office Detail Report  8-3.2.2 Retrieving the Transaction Confirmation Number  8-3.2.3 Canceling the Transaction                                                                                                    |                                                                                  |
|          | 8-1<br>8-2<br>8-3               | Overview  8-1.1 Accessing Reports  8-1.2 Creating and Offsetting Expenses  Sales Audit Expenses  8-2.1 Transmitted PS Form 1412 Exceptions  8-2.2 Common Causes of PS Form 1412 Exceptions  Reconciliation Exceptions  8-3.1 For Banking, Credit and Debit Cards, and Change Funds  8-3.1.1 Responsibilities  8-3.1.2 Procedure.  8-3.2 Sure Money Reconciliation  8-3.2.1 Accessing the Office Detail Report  8-3.2.2 Retrieving the Transaction Confirmation Number  8-3.2.3 Canceling the Transaction  8-3.2.4 Resolving an Exception Report.                                                                                                    | 83<br>84<br>84<br>85<br>85<br>87<br>87<br>87<br>88<br>88<br>89                   |
| •        | 8-1<br>8-2<br>8-3               | Overview  8-1.1 Accessing Reports  8-1.2 Creating and Offsetting Expenses  Sales Audit Expenses  8-2.1 Transmitted PS Form 1412 Exceptions  8-2.2 Common Causes of PS Form 1412 Exceptions  Reconciliation Exceptions  8-3.1 For Banking, Credit and Debit Cards, and Change Funds  8-3.1.1 Responsibilities  8-3.1.2 Procedure.  8-3.2 Sure Money Reconciliation  8-3.2.1 Accessing the Office Detail Report  8-3.2.2 Retrieving the Transaction Confirmation Number  8-3.2.3 Canceling the Transaction  8-3.2.4 Resolving an Exception Report.  Stock Ledger Expenses                                                                                                    | 83<br>84<br>84<br>85<br>85<br>87<br>87<br>87<br>88<br>89<br>89                   |
|          | 8-1<br>8-2<br>8-3               | Overview  8-1.1 Accessing Reports  8-1.2 Creating and Offsetting Expenses  Sales Audit Expenses  8-2.1 Transmitted PS Form 1412 Exceptions  8-2.2 Common Causes of PS Form 1412 Exceptions  Reconciliation Exceptions  8-3.1 For Banking, Credit and Debit Cards, and Change Funds  8-3.1.1 Responsibilities  8-3.1.2 Procedure  8-3.2 Sure Money Reconciliation  8-3.2.1 Accessing the Office Detail Report  8-3.2.2 Retrieving the Transaction Confirmation Number  8-3.2.3 Canceling the Transaction  8-3.2.4 Resolving an Exception Report  Stock Ledger Expenses  Money Order Reconciliation Exceptions                                                                                                    |                                                                                  |
|          | 8-1<br>8-2<br>8-3               | Overview  8-1.1 Accessing Reports  8-1.2 Creating and Offsetting Expenses  Sales Audit Expenses  8-2.1 Transmitted PS Form 1412 Exceptions  8-2.2 Common Causes of PS Form 1412 Exceptions  Reconciliation Exceptions  8-3.1 For Banking, Credit and Debit Cards, and Change Funds  8-3.1.1 Responsibilities  8-3.1.2 Procedure  8-3.2 Sure Money Reconciliation  8-3.2.1 Accessing the Office Detail Report  8-3.2.2 Retrieving the Transaction Confirmation Number  8-3.2.3 Canceling the Transaction  8-3.2.4 Resolving an Exception Report  Stock Ledger Expenses  Money Order Reconciliation Exceptions  8-5.1 Responsibilities                                                                                                    | 83<br>84<br>84<br>85<br>85<br>87<br>87<br>87<br>88<br>89<br>89<br>89             |
|          | 8-1<br>8-2<br>8-3<br>8-4<br>8-5 | Overview  8-1.1 Accessing Reports  8-1.2 Creating and Offsetting Expenses  Sales Audit Expenses  8-2.1 Transmitted PS Form 1412 Exceptions  8-2.2 Common Causes of PS Form 1412 Exceptions  Reconciliation Exceptions  8-3.1 For Banking, Credit and Debit Cards, and Change Funds  8-3.1.1 Responsibilities  8-3.1.2 Procedure  8-3.2 Sure Money Reconciliation  8-3.2.1 Accessing the Office Detail Report  8-3.2.2 Retrieving the Transaction Confirmation Number  8-3.2.3 Canceling the Transaction  8-3.2.4 Resolving an Exception Report  Stock Ledger Expenses  Money Order Reconciliation Exceptions  8-5.1 Responsibilities  8-5.2 PRU Procedure                                                                                                    | 83<br>84<br>84<br>85<br>85<br>87<br>87<br>87<br>88<br>89<br>89<br>90             |
|          | 8-1<br>8-2<br>8-3<br>8-4<br>8-5 | Overview  8-1.1 Accessing Reports  8-1.2 Creating and Offsetting Expenses  Sales Audit Expenses  8-2.1 Transmitted PS Form 1412 Exceptions  8-2.2 Common Causes of PS Form 1412 Exceptions  Reconciliation Exceptions  8-3.1 For Banking, Credit and Debit Cards, and Change Funds  8-3.1.1 Responsibilities  8-3.1.2 Procedure  8-3.2 Sure Money Reconciliation  8-3.2.1 Accessing the Office Detail Report  8-3.2.2 Retrieving the Transaction Confirmation Number  8-3.2.3 Canceling the Transaction  8-3.2.4 Resolving an Exception Report  Stock Ledger Expenses  Money Order Reconciliation Exceptions  8-5.1 Responsibilities  8-5.2 PRU Procedure  Creating or Offsetting AIC 247 and AIC 647 Expenses                                                                                                    | 83<br>84<br>84<br>85<br>85<br>87<br>87<br>87<br>88<br>89<br>89<br>90<br>91       |
|          | 8-1<br>8-2<br>8-3<br>8-4<br>8-5 | Overview  8-1.1 Accessing Reports  8-1.2 Creating and Offsetting Expenses  Sales Audit Expenses  8-2.1 Transmitted PS Form 1412 Exceptions  8-2.2 Common Causes of PS Form 1412 Exceptions  Reconciliation Exceptions  8-3.1 For Banking, Credit and Debit Cards, and Change Funds  8-3.1.1 Responsibilities  8-3.1.2 Procedure  8-3.2 Sure Money Reconciliation  8-3.2.1 Accessing the Office Detail Report  8-3.2.2 Retrieving the Transaction Confirmation Number  8-3.2.3 Canceling the Transaction  8-3.2.4 Resolving an Exception Report  Stock Ledger Expenses  Money Order Reconciliation Exceptions  8-5.1 Responsibilities  8-5.2 PRU Procedure  Creating or Offsetting AIC 247 and AIC 647 Expenses  8-6.1 Researching Discrepancies                                                                                                    | 83<br>84<br>84<br>84<br>85<br>85<br>87<br>87<br>87<br>88<br>89<br>90<br>91<br>91 |
|          | 8-1<br>8-2<br>8-3<br>8-4<br>8-5 | 8-1.1 Accessing Reports 8-1.2 Creating and Offsetting Expenses Sales Audit Expenses 8-2.1 Transmitted PS Form 1412 Exceptions 8-2.2 Common Causes of PS Form 1412 Exceptions Reconciliation Exceptions 8-3.1 For Banking, Credit and Debit Cards, and Change Funds 8-3.1.1 Responsibilities 8-3.1.2 Procedure 8-3.2 Sure Money Reconciliation 8-3.2.1 Accessing the Office Detail Report 8-3.2.2 Retrieving the Transaction Confirmation Number 8-3.2.3 Canceling the Transaction Confirmation Number 8-3.2.4 Resolving an Exception Report Stock Ledger Expenses Money Order Reconciliation Exceptions 8-5.1 Responsibilities 8-5.2 PRU Procedure Creating or Offsetting AIC 247 and AIC 647 Expenses 8-6.1 Researching Discrepancies 8-6.2 PRU Procedure                                                                                               | 83 84 84 84 85 85 87 87 87 88 89 89 89 90 91                                     |
|          | 8-1<br>8-2<br>8-3<br>8-4<br>8-5 | Overview  8-1.1 Accessing Reports  8-1.2 Creating and Offsetting Expenses  Sales Audit Expenses  8-2.1 Transmitted PS Form 1412 Exceptions  8-2.2 Common Causes of PS Form 1412 Exceptions  Reconciliation Exceptions  8-3.1 For Banking, Credit and Debit Cards, and Change Funds  8-3.1.1 Responsibilities  8-3.1.2 Procedure  8-3.2 Sure Money Reconciliation  8-3.2.1 Accessing the Office Detail Report  8-3.2.2 Retrieving the Transaction Confirmation Number  8-3.2.3 Canceling the Transaction  8-3.2.4 Resolving an Exception Report  Stock Ledger Expenses  Money Order Reconciliation Exceptions  8-5.1 Responsibilities  8-5.2 PRU Procedure  Creating or Offsetting AIC 247 and AIC 647 Expenses  8-6.1 Researching Discrepancies  8-6.2 PRU Procedure  8-6.3 Reason Codes for AICs 247 and 647                                            | 83 84 84 84 85 85 87 87 87 89 89 89 89 90 91 91 91                               |
|          | 8-1<br>8-2<br>8-3<br>8-4<br>8-5 | Overview  8-1.1 Accessing Reports  8-1.2 Creating and Offsetting Expenses  Sales Audit Expenses  8-2.1 Transmitted PS Form 1412 Exceptions  8-2.2 Common Causes of PS Form 1412 Exceptions  Reconciliation Exceptions  8-3.1 For Banking, Credit and Debit Cards, and Change Funds  8-3.1.1 Responsibilities  8-3.1.2 Procedure  8-3.2 Sure Money Reconciliation  8-3.2.1 Accessing the Office Detail Report  8-3.2.2 Retrieving the Transaction Confirmation Number  8-3.2.3 Canceling the Transaction  8-3.2.4 Resolving an Exception Report  Stock Ledger Expenses  Money Order Reconciliation Exceptions  8-5.1 Responsibilities  8-5.2 PRU Procedure  Creating or Offsetting AIC 247 and AIC 647 Expenses  8-6.1 Researching Discrepancies  8-6.2 PRU Procedure  8-6.3 Reason Codes for AICs 247 and 647  8-6.3.1 Examples of Stock Differences     | 83 84 84 84 85 85 87 87 87 87 89 89 89 89 90 91 91 91 92                         |
|          | 8-1<br>8-2<br>8-3<br>8-4<br>8-5 | Overview 8-1.1 Accessing Reports 8-1.2 Creating and Offsetting Expenses Sales Audit Expenses 8-2.1 Transmitted PS Form 1412 Exceptions 8-2.2 Common Causes of PS Form 1412 Exceptions Reconciliation Exceptions 8-3.1 For Banking, Credit and Debit Cards, and Change Funds 8-3.1.1 Responsibilities 8-3.1.2 Procedure 8-3.2 Sure Money Reconciliation 8-3.2.1 Accessing the Office Detail Report 8-3.2.2 Retrieving the Transaction Confirmation Number 8-3.2.3 Canceling the Transaction 8-3.2.4 Resolving an Exception Report Stock Ledger Expenses Money Order Reconciliation Exceptions 8-5.1 Responsibilities 8-5.2 PRU Procedure Creating or Offsetting AIC 247 and AIC 647 Expenses 8-6.1 Researching Discrepancies 8-6.2 PRU Procedure 8-6.3 Reason Codes for AICs 247 and 647 8-6.3.1 Examples of Stock Differences 8-6.3.1.1 Stock In-Transit | 83 84 84 84 85 85 87 87 87 88 89 89 89 90 91 91 91 91 92                         |
|          | 8-1<br>8-2<br>8-3<br>8-4<br>8-5 | Overview 8-1.1 Accessing Reports 8-1.2 Creating and Offsetting Expenses Sales Audit Expenses 8-2.1 Transmitted PS Form 1412 Exceptions 8-2.2 Common Causes of PS Form 1412 Exceptions Reconciliation Exceptions 8-3.1 For Banking, Credit and Debit Cards, and Change Funds 8-3.1.1 Responsibilities 8-3.1.2 Procedure. 8-3.2 Sure Money Reconciliation 8-3.2.1 Accessing the Office Detail Report 8-3.2.2 Retrieving the Transaction Confirmation Number 8-3.2.3 Canceling the Transaction Report. Stock Ledger Expenses Money Order Reconciliation Exceptions 8-5.1 Responsibilities 8-5.2 PRU Procedure Creating or Offsetting AIC 247 and AIC 647 Expenses 8-6.1 Researching Discrepancies 8-6.3 Reason Codes for AICs 247 and 647 8-6.3.1 Examples of Stock Differences 8-6.3.1.1 Stock In-Transit 8-6.3.1.2 Partial Stock Shipment Loss            | 83 84 84 84 85 85 87 87 87 87 89 89 89 89 90 91 91 91 91 92                      |
|          | 8-1<br>8-2<br>8-3<br>8-4<br>8-5 | Overview 8-1.1 Accessing Reports 8-1.2 Creating and Offsetting Expenses Sales Audit Expenses 8-2.1 Transmitted PS Form 1412 Exceptions 8-2.2 Common Causes of PS Form 1412 Exceptions Reconciliation Exceptions 8-3.1 For Banking, Credit and Debit Cards, and Change Funds 8-3.1.1 Responsibilities 8-3.1.2 Procedure 8-3.2 Sure Money Reconciliation 8-3.2.1 Accessing the Office Detail Report 8-3.2.2 Retrieving the Transaction Confirmation Number 8-3.2.3 Canceling the Transaction 8-3.2.4 Resolving an Exception Report Stock Ledger Expenses Money Order Reconciliation Exceptions 8-5.1 Responsibilities 8-5.2 PRU Procedure Creating or Offsetting AIC 247 and AIC 647 Expenses 8-6.1 Researching Discrepancies 8-6.2 PRU Procedure 8-6.3 Reason Codes for AICs 247 and 647 8-6.3.1 Examples of Stock Differences 8-6.3.1.1 Stock In-Transit | 83 84 84 84 84 85 85 87 87 88 89 89 89 90 91 91 91 91 92                         |

#### **Field Accounting Procedures**

|   | 8-7 | Claim for | r Loss                                                      | _   |
|---|-----|-----------|-------------------------------------------------------------|-----|
|   |     | 8-7.1     | Overview                                                    |     |
|   |     | 8-7.2     | Obtaining Approval of the Claim for Loss                    | 98  |
|   |     | 8-7.3     | Recording the Claim for Loss                                | 98  |
| ^ | 0   | . I N     |                                                             | 404 |
| 9 |     |           | agement                                                     |     |
|   | 9-1 |           |                                                             |     |
|   |     | 9-1.1     | Overview                                                    |     |
|   |     | 9-1.2     | Banking Procedures for PRUs                                 |     |
|   |     | 9-1.3     | Banking Procedures for Vending Units                        | 103 |
|   |     | 9-1.4     | Ordering Banking Supplies                                   |     |
|   |     |           | 4.1 Offices With Computer Access                            |     |
|   |     | _         | 4.2 Offices Without Computer Access                         |     |
|   |     | 9-1.5     | Reporting Bank Charges                                      |     |
|   |     | 9-1.6     | Replenishing Change Funds                                   |     |
|   |     |           | 6.1 Using Local Relationship Banks                          |     |
|   |     | 9-1.      |                                                             |     |
|   |     | 9-1.7     | Electronic Funds Transfers — Incoming                       |     |
|   |     | 9-1.      |                                                             |     |
|   |     | 9-1.      | ,                                                           |     |
|   |     | 9-1.8     | Electronic Funds Transfers — Outgoing                       |     |
|   |     | 9-1.9     | Foreign Coins                                               | 108 |
|   |     | 9-1.10    | Converting Seized Cash to a Postal Service Commercial Check |     |
|   | 9-2 |           | nd Debit Cards                                              |     |
|   |     | 9-2.1     | Credit Cards                                                |     |
|   |     | 9-2.      |                                                             |     |
|   |     | 9-2.2     | PIN-based Debit Cards                                       |     |
|   |     | 9-2.3     | Overcharges                                                 |     |
|   |     | 9-2.      |                                                             |     |
|   |     | 9-2.      |                                                             |     |
|   |     | 9-2.4     | Undercharges                                                | 115 |
|   |     | 9-2.      |                                                             |     |
|   |     | 9-2.      |                                                             |     |
|   |     | 9-2.5     | Receipts Disposal Procedures                                |     |
|   |     | 9-2.6     | Refunds                                                     |     |
|   |     | 9-2.7     | Retrieval Requests                                          |     |
|   |     | 9-2.8     | Chargebacks                                                 |     |
|   |     | 9-2.9     | Credit and Debit Card Terminals                             |     |
|   | 9-3 | Checks.   |                                                             |     |
|   |     | 9-3.1     | Overview                                                    |     |
|   |     | 9-3.2     | Check Acceptance Requirements                               |     |
|   |     | 9-3.3     | Cashing Checks                                              |     |
|   |     | 9-3.      |                                                             |     |
|   |     | 9-3.      | <b>3</b>                                                    |     |
|   |     | 9-3.4     | Endorsing Checks                                            |     |
|   |     | 9-3.5     | Returned Customer Checks                                    |     |
|   |     | 9-3.      |                                                             |     |
|   |     | 9-3.      |                                                             |     |
|   |     | 0.3       | 5.3 Rad Chack List                                          | 122 |

| 10 | Postal Money Orders                                                                          | 125                             |
|----|----------------------------------------------------------------------------------------------|---------------------------------|
|    | 10-1 Selling Domestic and International Money Orders                                         | 125                             |
|    | 10-1.1 General Information                                                                   |                                 |
|    | 10-1.2 Bank Secrecy Act (Anti-Money Laundering Compliance)                                   | 126                             |
|    | 10-1.2.1 Forms                                                                               |                                 |
|    | 10-1.2.2 Identification Requirements                                                         |                                 |
|    | 10-2 Cashing Domestic and International Money Orders                                         | 128                             |
|    | 10-2.1 PRU Procedures                                                                        | 128                             |
|    | 10-2.1.1 For All Postal Money Orders                                                         | 128                             |
|    | 10-2.1.2 Additional Requirements for International Money Orders                              | 129                             |
|    | 10-2.2 Money Order Security Features                                                         | 130                             |
|    | 10-2.3 Money Order Verification System                                                       | 130                             |
|    | 10-3 Money Order Inquiries and Replacements                                                  | 131                             |
|    | 10-3.1 Inquiries                                                                             | 131                             |
|    | 10-3.2 Replacements                                                                          | 132                             |
|    | 10-4 Lost or Stolen Money Order Stock and Imprinters                                         | 133                             |
|    | 10-4.1 Lost or Stolen Money Orders                                                           | 133                             |
|    | 10-4.2 Lost or Stolen Money Order Imprinters                                                 | 134                             |
|    | 10-5 Spoiled and Voided Money Orders                                                         | 134                             |
|    | 10-5.1 PRU Procedures                                                                        |                                 |
|    | 10-5.2 CPU Procedures                                                                        | 135                             |
|    | 10-5.3 Money Order Destruction                                                               | 135                             |
|    | 10-6 Money Order Voucher Retention                                                           |                                 |
|    | 10-7 Bait Money Orders                                                                       |                                 |
|    |                                                                                              |                                 |
| 11 | Accountable Paper – PRUs                                                                     | 137                             |
|    | 11-1 Accountable Paper Definitions                                                           |                                 |
|    | 11-2 Accountable Paper Terms                                                                 |                                 |
|    | 11-3 Responsibilities                                                                        |                                 |
|    | 11-3.1 Postmaster or Unit Manager                                                            |                                 |
|    | 11-3.2 Employee                                                                              |                                 |
|    | 11-3.3 Contractor                                                                            |                                 |
|    | 11-3.4 Stamp Stock Limits                                                                    |                                 |
|    | 11-4 Ordering From the SDO or SSC                                                            |                                 |
|    | 11-4.1 Emergency Orders                                                                      |                                 |
|    | 11-4.2 Automatic Shipments of Stamp Stock                                                    |                                 |
|    | 11-5 Receiving Stock Shipments From the SDO or SSC                                           |                                 |
|    | 11-5.1 Examining and Verifying the Shipment                                                  |                                 |
|    |                                                                                              | 142<br>1 <i>1</i> 12            |
|    | 11-5.2 Verifying Receipt of Money Order Form Sets                                            |                                 |
|    |                                                                                              | 143                             |
|    | 11-5.4 Accounting for Stock Shipments                                                        |                                 |
|    |                                                                                              |                                 |
|    | 11-5.4.2 POS and IRT Units                                                                   |                                 |
|    | 11-5.5 Lost Stock Shipment                                                                   | 144                             |
|    | 44 F.C. Danastina Ctaran Ctark Disarananaisa                                                 |                                 |
|    | 11-5.6 Reporting Stamp Stock Discrepancies                                                   | 145                             |
|    | 11-5.6.1 Discrepancies in Sealed Packages                                                    | 145<br>145                      |
|    | 11-5.6.1 Discrepancies in Sealed Packages11-5.6.2 Stock Discrepancies Not in Sealed Packages | 145<br>145<br>145               |
|    | 11-5.6.1 Discrepancies in Sealed Packages                                                    | 145<br>145<br>145<br>146        |
|    | 11-5.6.1 Discrepancies in Sealed Packages                                                    | 145<br>145<br>146<br>146        |
|    | 11-5.6.1 Discrepancies in Sealed Packages                                                    | 145<br>145<br>146<br>146<br>146 |

| 11-6 Returning Stock to the SDO or SSC                                      |       |
|-----------------------------------------------------------------------------|-------|
| 11-6.1 Saleable Stock                                                       | 147   |
| 11-6.2 Nonsaleable Stock                                                    |       |
| 11-6.3 Stock Returned From the RA or Retail Floor Stock to the Unit Reserve |       |
| 11-6.4 Saleable Stock Returned From the Unit Reserve to the SDO or SSC      |       |
| 11-6.5 Nonsaleable Stock Returned From the Unit Reserve to the SDO or SSC   |       |
| 11-6.6 International Reply Coupons                                          |       |
| 11-6.6.1 U.S. Issued                                                        |       |
| 11-6.6.2 Foreign Issued                                                     |       |
| 11-6.6.3 PRU Annual Submission to the SDO or SSC                            |       |
| 11-6.7 Migratory Bird Hunting and Conservation Stamps                       |       |
| 11-6.7.1 PRU Procedures                                                     |       |
| 11-6.7.2 Returning Unsold Bird Stamps to the SDO or SSC                     |       |
| 11-6.8 Improperly Prepared Shipments                                        | 152   |
| 11-6.9 Accounting for Stock Returned to the SDO or SSC                      | 152   |
| 11-6.10 Stock In-Transit Procedure (Stock Shipped from a PRU)               | 153   |
| 11-6.11 Blank Money Order Stock                                             |       |
| 11-7 Applying Stock Discounts                                               |       |
| 11-7.1 Overview                                                             |       |
| 11-7.2 Recording Sales of Full Boxes of Envelopes                           |       |
| 11-8 Conducting a Stock Revaluation                                         |       |
| 11-8.1 eMOVES Units                                                         |       |
| 11-8.3 IRT Units                                                            |       |
| 11-8.4 POS Units                                                            |       |
| 11-8.5 Self-Service Postal Centers                                          |       |
| 11-9 Using Stock for Internal Purposes                                      |       |
| 11-9.1 Local Mailing Tests                                                  |       |
| 11-9.2 USPIS or OIG Stamp Stock Requisitions                                | 157   |
| 11-9.3 Promotions or Presentations                                          |       |
| 11-9.3.1 Obtaining Stock Locally                                            |       |
| 11-9.3.2 Obtaining Stock From the SFS                                       |       |
| 11-10 Accounting for Unit Reserve Stock                                     |       |
| 11-10.1 Maintaining Accountability                                          |       |
| 11-10.2 Transferring Accountability                                         |       |
| 11-10.2.1 When to Transfer Accountability                                   |       |
| 11-10.2.2 How to Transfer Accountability                                    |       |
| 11-10.3 Transferring Stock between PRUs                                     |       |
| 11-10.3.1 Shipping PRU Procedures                                           | 160   |
| 11-10.3.2 Receiving PRU Procedures                                          |       |
| 11-11 Verifying Total Unit Accountability                                   |       |
| 11-11.1 eMOVES Units                                                        | 160   |
| 11-11.2 IRT and POS Units                                                   | 161   |
|                                                                             |       |
| Accountable Paper — SDO, SSC, and SFS                                       | . 163 |
| 12-1 Responsibilities                                                       | 163   |
| 12-1.1 District Marketing Manager                                           | 163   |
| 12-1.2 SDO Supervisor                                                       |       |
| 12-1.3 Headquarters Stamp Acquisition and Distribution Manager              |       |
| 12-1.4 SSC Manager                                                          |       |
| 12-1.5 Stamp Distribution Supervisor — SSC                                  |       |
| 12-1 6 Stamp Distribution Clerk — SDO or SSC                                | 164   |

12

#### Field Accounting Procedures

January 2009

| 12-2 R |        |             | ountable Paper                                              |     |
|--------|--------|-------------|-------------------------------------------------------------|-----|
|        |        |             | untable Paper Sources                                       |     |
| 1      |        |             | estic and International Money Orders                        |     |
| 1      |        |             | ying Stock Shipments                                        |     |
| 1      | 2-2.4  | Reco        | rding Advice of Shipments                                   | 165 |
| 1      |        |             | p Stock Received From Suppliers                             |     |
| 1      | 2-2.6  | Stam        | p Stock Received From a PRU Within the Distribution Area    | 166 |
|        | 12-2.  | 6.1         | Saleable Stock                                              | 167 |
|        | 12-2.  | 6.2         | Nonsaleable Stock                                           | 167 |
|        | 12-2.  | 6.3         | Money Order Stock                                           |     |
| 1      | 2-2.7  | Stam<br>167 | p Stock Received From SDO, SSC, or APD Outside of Distribut |     |
| 1      | 2-2.8  | Interr      | national Reply Coupons                                      | 168 |
|        | 12-2.  | 8.1         | SDO and SSC Annual Submission to Accounting Services        | 168 |
| 1      | 2-2.9  | Migra       | atory Bird Hunting and Conservation Stamps                  | 168 |
|        | 12-2.  |             | SDO and SSC Procedures                                      |     |
|        | 12-2.  | 9.2         | Accounting for Unsold Bird Stamps                           |     |
| 1      | 2-2.10 | SDC         | O or SSC Overstates IMOD Codes 01, 02, or 03                |     |
| 1      | 2-2.11 |             | Vendor Shipments                                            |     |
|        | 2-2.12 |             | ck Discrepancies in Sealed Packages                         |     |
|        | 2-2.13 |             | ounting for Stock Discrepancies                             |     |
| •      | 12-2.  |             | Stock Overages                                              |     |
|        | 12-2.  |             |                                                             |     |
| 1      | 2-2.14 |             | orting Stock Defects                                        |     |
| -      |        |             | ons                                                         |     |
|        | 2-3.1  | Aut∩ı       | matic Shipments to PRUs                                     | 172 |
|        |        |             | duling Requisitions                                         |     |
|        |        |             | rating Duties                                               |     |
|        |        |             | essing Requisitions                                         |     |
|        |        |             | ting and Developing Sessions                                |     |
|        |        |             | drawing Stamp Stock From the Vault                          |     |
|        |        |             | bing Stamp Stock                                            |     |
|        |        |             |                                                             |     |
|        |        |             | buting Money Order Sets                                     |     |
|        |        |             | essing the Daily Closeout                                   |     |
|        |        |             | sternal Nonsaleable Stock                                   |     |
|        |        |             | estruction                                                  |     |
| -      |        |             | view                                                        |     |
| 1      |        |             | Responsibilities                                            |     |
|        | 12-5.  |             | At SDO                                                      |     |
|        |        |             | At SSC                                                      |     |
| 1      |        |             | position of the SDC                                         |     |
|        | 12-5.  |             | At SDO                                                      |     |
|        | 12-5.  |             | At SSC                                                      |     |
| 1      | 2-5.4  | Dura        | tion of an SDC Term                                         |     |
|        | 12-5.  |             | At SDO                                                      |     |
|        | 12-5.  |             | At SSC                                                      |     |
| 1      | 2-5.5  | Resig       | gning or Removing a Member of the SDC                       | 177 |
| 1      |        |             | uency of Destruction                                        |     |
| 1      |        |             | oying Stamp Stock                                           |     |
| 1      | 2-5.8  | Discr       | epancies in Stock to Be Destroyed                           | 179 |
|        | 12-5.  | 8.1         | PRU Served by SDO                                           | 179 |
|        | 12-5.  | 8.2         | PRU Served by SSC                                           |     |
| 1      | 2-5.9  | Dete        | rmining Methods of Destruction                              |     |
| 1      | 2-5.10 |             | posal of Credit and Debit Card Receipts                     |     |
|        |        |             |                                                             |     |

XXİV

|    | 12-6 Stamp Stock Issued to the USPIS or OIG           |     |
|----|-------------------------------------------------------|-----|
|    | 12-6.1 Authorizations                                 |     |
|    | 12-6.2 USPIS or OIG Obtaining Postage                 |     |
|    | 12-6.3 SDO or SSC Recording of Postage                |     |
|    | 12-7 Stamp Stock Count                                |     |
|    | 12-7.1 Annual Inventory Count                         |     |
|    | 12-8 Stamp Fulfillment Services Activities            |     |
|    | 12-8.1 PRU Requisitions                               |     |
|    | 12-8.2 Handling Additional USA Philatelic Catalogs    | 184 |
|    |                                                       |     |
| 13 | Stamp Stock and Cash Credits                          | 185 |
|    | 13-1 Overview                                         | 185 |
|    | 13-1.1 Assignment                                     | 185 |
|    | 13-1.2 Responsibility                                 | 185 |
|    | 13-1.3 Stamp and Cash Credit Files                    | 186 |
|    | 13-2 Stamp Credits                                    | 186 |
|    | 13-2.1 Overview                                       |     |
|    | 13-2.2 Consigning a New Stamp Credit                  |     |
|    | 13-2.3 Cash Portion of Stamp Credit                   |     |
|    | 13-2.4 Issuing Money Order Forms                      |     |
|    | 13-2.5 Unit Reserve Stock Assignment                  |     |
|    | 13-2.6 Total PRU Stamp Accountability                 |     |
|    | 13-2.7 Consigning Stamp Stock to Rural Route Carriers |     |
|    | 13-2.8 Replenishing Stamp Stock Credits               |     |
|    | 13-3 Individual Stamp Credit Counts                   |     |
|    | 13-3.1 Counting Requirements                          |     |
|    | 13-3.2 Scheduling Counts                              |     |
|    | 13-3.3 Forms to Use                                   |     |
|    | 13-3.4 Preparing the Count                            |     |
|    | 13-3.5 Physical Count                                 |     |
|    | 13-3.6 Completing PS Form 3294-P                      |     |
|    | 13-3.7 Completing the Count                           |     |
|    | 13-3.7.1 Recording Count Overages                     |     |
|    | 13-3.7.2 Recording Count Shortages                    |     |
|    | 13-3.8 Count Tolerance                                |     |
|    | 13-4 Unit Reserve Stamp Stock Credit Count            |     |
|    | 13-5 Stamp Vending Credit Count                       |     |
|    | 13-5.1 Overview                                       |     |
|    | 13-5.2 Count Procedures                               |     |
|    | 13-6 Automated Postal Center Stamp Credit Count       |     |
|    | 13-6.1 Overview                                       |     |
|    | 13-6.2 Count Procedures                               |     |
|    | 13-7 Contract Postal Unit Stamp Credit Count          |     |
|    | 13-7.1 Responsibilities                               |     |
|    | 13-7.2 Count Procedures                               |     |
|    | 13-7.2.1 Overages                                     |     |
|    | 13-7.2.2 Shortages                                    |     |
|    | 13-7.3 Closing a CPU                                  |     |
|    | 13-7.3.1 Verifying the CPU's Accountability           |     |
|    | · · · · · · · · · · · · · · · · · · ·                 |     |
|    | 13-7.3.3 Returning Equipment                          | ∠∪∠ |

|     | 13-8 Cash Credits                                                |     |
|-----|------------------------------------------------------------------|-----|
|     | 13-8.1 Unit Cash Reserves                                        | 203 |
|     | 13-8.1.1 Establishing a Unit Cash Reserve                        | 203 |
|     | 13-8.1.2 Changes to Unit Cash Reserves                           | 203 |
|     | 13-8.2 Cash Retained                                             | 204 |
|     | 13-8.3 Contract Postal Units Cash Credit                         |     |
|     | 13-8.4 Change Funds and Startup Cash                             |     |
|     | 13-8.5 Imprest Funds                                             |     |
|     | 13-9 Conducting Cash Counts                                      |     |
|     | 13-9.1 Unit Cash Reserve Counts                                  |     |
|     | 13-9.2 Recording Unit Cash Reserve Counts                        |     |
|     | 13-9.2.1 Overages                                                |     |
|     |                                                                  |     |
|     | 13-9.2.2 Shortages                                               |     |
|     | 13-9.3 Cash Retained Credit Counts (POS Units Only)              |     |
|     | 13-9.4 Cash Retained Count Tolerance                             |     |
|     | 13-9.5 Recording Cash Retained Counts                            |     |
|     | 13-9.5.1 Overages                                                |     |
|     | 13-9.5.2 Shortages                                               |     |
|     | 13-10 Count and Tolerance Tables                                 |     |
|     | 13-10.1 Counts                                                   |     |
|     | 13-10.2 Tolerances                                               | 210 |
|     |                                                                  |     |
| 14  | Segmented Inventory Accountability                               | 211 |
|     | 14-1 Overview                                                    | 211 |
|     | 14-1.1 Segment Definitions                                       | 211 |
|     | 14-1.2 Responsibilities                                          |     |
|     | 14-1.3 Maintaining Segment Accountability                        |     |
|     | 14-2 Retail Floor Stock                                          |     |
|     | 14-2.1 Overview                                                  |     |
|     | 14-2.2 Documentation of Stock Assigned to the Retail Floor Stock |     |
|     | 14-2.3 Retail Floor Stock Limits                                 |     |
|     | 14-2.4 Counts                                                    |     |
|     | 14-2.5 Count Frequency                                           |     |
|     | 14-2.6 Count Procedures                                          |     |
|     | 14-2.7 Documenting Count Results                                 |     |
|     | 14-3 Other SIA Segment Counts                                    |     |
|     | 1 1 0 Other On Coognicit Counts                                  | 410 |
| 1 E | Employee Home                                                    | 247 |
| 13  | Employee Items                                                   |     |
|     | 15-1 Locally Managed Employee Items                              |     |
|     | 15-1.1 Overview                                                  |     |
|     | 15-1.2 Reporting and Clearing                                    |     |
|     | 15-1.3 Monitoring                                                |     |
|     | 15-2 Accounts Receivable                                         |     |
|     | 15-2.1 Establishing Accounts Receivable                          |     |
|     | 15-2.2 Written Notice on Monies Demanded                         |     |
|     | 15-2.3 Nonbargaining Unit Employee Collections                   |     |
|     | 15-2.4 Bargaining Unit Employee Collections                      |     |
|     | 15-2.5 Payroll Deduction to Liquidate Indebtedness               |     |
|     | 15-2.5.1 Collection Percentage Limitations                       |     |
|     | 15-2.5.2 Voluntary Payroll Deductions                            |     |
|     | 15-2.5.3 Involuntary Payroll Deductions                          |     |
|     | 15-2.6 Handling Unresolved Employee Items                        |     |
|     | 15-2.6.1 Bargaining Unit Employees                               |     |
|     | 15-2.6.2 Non-Bargaining Unit Employees                           | 224 |

|     | 15-2.7 Handling Grievance Settlements and Uncollectible Receivables   |       |
|-----|-----------------------------------------------------------------------|-------|
| 16  |                                                                       |       |
| 10  |                                                                       |       |
|     | 16-1 General Information                                              |       |
|     | 16-2 Application and Annual Fees                                      |       |
|     | 16-2.2 Collecting Annual Fees                                         |       |
|     | 16-2.3 Accounting for Fees                                            |       |
|     | 16-3 Presort Mailings — Additional Postage                            |       |
|     | 16-3.1 Overview                                                       |       |
|     | 16-3.2 Collecting Additional Postage                                  |       |
|     | 16-3.2.1 PostalOne! Units                                             |       |
|     | 16-3.2.2 Non-PostalOne! Units                                         | 229   |
|     | 16-4 Advance Deposits                                                 | 229   |
|     | 16-4.1 Overview                                                       |       |
|     | 16-4.2 Reconciling Advance Deposit Accounts                           |       |
|     | 16-4.3 Accepting Checks for Advance Deposits                          |       |
|     | 16-4.4 Recording Payments at PRUs                                     |       |
|     | 16-4.5 Collecting on Nonsufficient Funds Checks                       |       |
|     | 16-5 Withdrawals from Customer Advance Deposits Accounts              |       |
|     | 16-5.1 Overview                                                       |       |
|     | 16-5.1.2 Acceptance Employee Responsibilities                         |       |
|     | 16-5.2 Recording Postage Statements                                   |       |
|     | 16-5.2.1 PostalOne! Units                                             |       |
|     | 16-5.2.2 Non-PostalOne! Units                                         |       |
|     | 16-5.3 Payment of Annual Permit Fees from Customer Accounts           |       |
|     | 16-5.3.1 Customer Request                                             |       |
|     | 16-5.3.2 PostalOne! Units                                             |       |
|     | 16-5.3.3 Non-PostalOne! Units                                         | 235   |
|     | 16-5.4 Transfers                                                      | 235   |
|     | 16-5.4.1 Customer Request                                             | 235   |
|     | 16-5.4.2 Procedures                                                   |       |
|     | 16-5.5 Customer Requested Withdrawals                                 |       |
|     | 16-5.5.1 Customer Request                                             |       |
|     | 16-5.5.2 PostalOne! Units                                             |       |
|     | 16-5.5.3 Non-PostalOne! Units                                         |       |
|     | 16-6 Refund of Annual Permit Fees                                     |       |
|     | 16-6.1 Customer Request                                               |       |
|     | 16-6.2.1 Meter or Pre-Canceled Stamp Accounts at PostalOne! Units     |       |
|     | 16-6.3 Non-PostalOne! Units                                           |       |
|     | 16-6.3.1 Meter or Pre-Canceled Stamp Accounts at Non-PostalOne! Units |       |
|     | 16-7 Closing Customer Accounts for Inactivity                         |       |
|     | 16-7.1 Issuing a Refund for Inactive Permit Accounts                  |       |
|     | 16-7.2 Sample Non-Use Cancellation Notice                             |       |
| 47  | Customer Dunings Danks Mail and Destage Due Asthetes                  | 0.40  |
| 1 / | Customer Business Reply Mail and Postage Due Activity                 |       |
|     | 17-1 Overview                                                         |       |
|     | 17-2 Fees                                                             |       |
|     | 17-2.1 Collecting Fees                                                |       |
|     | 11 E.E. FUUUUIIIII IVI I UUU                                          | ∠ → → |

|    | 17-3 BRM and Postage Due Activities                                                                                                    |                                               |
|----|----------------------------------------------------------------------------------------------------|-----------------------------------------------|
|    | 17-3.1 Handling Over-the-Counter Pickup                                                                                                    | 244                                           |
|    | 17-3.2 Carrier Delivery — City, Rural, and Star Route                                                                                                    | 245                                           |
|    | 17-3.3 Consigning BRM and Postage Due                                                                                                    | 245                                           |
|    | 17-3.4 Clearing BRM and Postage Due                                                                                                    | 246                                           |
|    | 17-3.5 Verifying PS Form 3584, Postage Due Log                                                                                                    | 246                                           |
|    | 17-4 Advance Deposits                                                                                                    | 247                                           |
|    | 17-4.1 Overview                                                                                                    | 247                                           |
|    | 17-4.2 Reconciling Advance Deposit Accounts                                                                                                    | 248                                           |
|    | 17-4.3 Accepting Checks for Advance Deposits                                                                                                    |                                               |
|    | 17-4.4 Recording Advance Deposit Payments                                                                                                    | 249                                           |
|    | 17-4.5 Collecting on Nonsufficient Funds Checks                                                                                                    | 249                                           |
|    | 17-5 Withdrawals from Customer Advance Deposit Accounts                                                                                                    |                                               |
|    | 17-5.1 Recording Daily Invoices                                                                                                    |                                               |
|    | 17-5.1.1 Overview                                                                                                    | 249                                           |
|    | 17-5.1.2 Procedure for PostalOne! Units                                                                                                    | 250                                           |
|    | 17-5.1.3 Non-PostalOne! Units                                                                                                    |                                               |
|    | 17-5.2 Payment of Fees From Customer Account                                                                                                    |                                               |
|    | 17-5.2.1 PostalOne! Units                                                                                                    |                                               |
|    | 17-5.2.2 Non-PostalOne! Units                                                                                                    |                                               |
|    | 17-5.3 Customer Requested Withdrawals                                                                                                    |                                               |
|    | 17-5.3.1 Customer Request                                                                                                    |                                               |
|    | 17-5.3.2 PostalOne! Units                                                                                                    |                                               |
|    | 17-5.3.3 Non-PostalOne! Units                                                                                                    |                                               |
|    | 17-5.4 Transfers                                                                                                    |                                               |
|    | 17-5.4.1 Customer Request                                                                                                    |                                               |
|    | 17-5.4.2 Procedures                                                                                                    |                                               |
|    | 17 6 Closing Customer Associate for Inactivity                                                                                                    | 255                                           |
|    | 17-6 Closing Customer Accounts for Inactivity                                                                                                    |                                               |
|    | 17-6.1 Issuing a Refund for Inactive BRM and Postage Due Accounts                                                                                                    | 256                                           |
|    |                                                                                                    | 256                                           |
|    | 17-6.1 Issuing a Refund for Inactive BRM and Postage Due Accounts                                                                                                    | 256<br>257                                    |
| 18 | 17-6.1 Issuing a Refund for Inactive BRM and Postage Due Accounts                                                                                                    | 256<br>257                                    |
| 18 | 17-6.1 Issuing a Refund for Inactive BRM and Postage Due Accounts                                                                                                    | 256257                                        |
| 18 | 17-6.1 Issuing a Refund for Inactive BRM and Postage Due Accounts                                                                                                    | 256257259                                     |
| 18 | 17-6.1 Issuing a Refund for Inactive BRM and Postage Due Accounts                                                                                                    | 256257259259                                  |
| 18 | 17-6.1 Issuing a Refund for Inactive BRM and Postage Due Accounts                                                                                                    | 256257259259259                               |
| 18 | 17-6.1 Issuing a Refund for Inactive BRM and Postage Due Accounts                                                                                                    | 256<br>257<br>259<br>259<br>259<br>259        |
| 18 | 17-6.1 Issuing a Refund for Inactive BRM and Postage Due Accounts                                                                                                    | 256259259259259259259                         |
| 18 | 17-6.1 Issuing a Refund for Inactive BRM and Postage Due Accounts                                                                                                    | 256259259259259259259259                      |
| 18 | 17-6.1 Issuing a Refund for Inactive BRM and Postage Due Accounts                                                                                                    | 256259259259259259259259                      |
| 18 | 17-6.1 Issuing a Refund for Inactive BRM and Postage Due Accounts                                                                                                    | 256257259259259259259260260                   |
| 18 | 17-6.1 Issuing a Refund for Inactive BRM and Postage Due Accounts                                                                                                    | 256257259259259259259260260260                |
| 18 | 17-6.1 Issuing a Refund for Inactive BRM and Postage Due Accounts                                                                                                    |                                               |
| 18 | 17-6.1 Issuing a Refund for Inactive BRM and Postage Due Accounts                                                                                                    |                                               |
| 18 | 17-6.1 Issuing a Refund for Inactive BRM and Postage Due Accounts                                                                                                    |                                               |
| 18 | 17-6.1 Issuing a Refund for Inactive BRM and Postage Due Accounts. 17-6.2 Sample Non-Use Notice Letter  Other Customer Mail Activity                                                                                                    | 256257259259259259260260260261                |
|    | 17-6.1 Issuing a Refund for Inactive BRM and Postage Due Accounts                                                                                                    | 256257259259259259260260260261263             |
|    | 17-6.1 Issuing a Refund for Inactive BRM and Postage Due Accounts                                                                                                    | 256259259259259259260260260261263             |
|    | 17-6.1 Issuing a Refund for Inactive BRM and Postage Due Accounts. 17-6.2 Sample Non-Use Notice Letter  Other Customer Mail Activity.  18-1 Express Mail Corporate Accounts.  18-1.1 PRU Procedures.  18-1.1.1 Deposits.  18-1.1.2 Mailings.  18-1.1.3 Withdrawals  18-1.2 District Expedited Service Procedures.  18-1.2.1 Processing Service Failure Refunds.  18-1.2.2 Negative Balance Accounts.  18-1.2.3 Closing an Account — Customer Request.  18-1.2.4 Closing an Inactive Account.  18-1.2.5 Closing an Account With a Negative Balance.  18-2 Special Provisions Trust Accounts.  Payments.  19-1 Preferred Payment Methods.  19-1.1 Hierarchy. | 256259259259259259260260260261263263          |
|    | 17-6.1 Issuing a Refund for Inactive BRM and Postage Due Accounts                                                                                                    | 256259259259259259260260260261263263          |
|    | 17-6.1 Issuing a Refund for Inactive BRM and Postage Due Accounts                                                                                                    | 259259259259259259260260260261263263264       |
|    | 17-6.1 Issuing a Refund for Inactive BRM and Postage Due Accounts                                                                                                    | 256259259259259259260260260261263263264264    |
|    | 17-6.1 Issuing a Refund for Inactive BRM and Postage Due Accounts                                                                                                    | 256257259259259259260260260261263263264264265 |

|    | 19-2 Payment Requirements                                                                                      |                                |
|----|----------------------------------------------------------------------------------------------------|--------------------------------|
|    | 19-2.1 Invoices                                                                                                | 267                            |
|    | 19-2.2 Terms and Limits                                                                                        | 267                            |
|    | 19-2.3 Manual Invoice Processing                                                                               | 268                            |
|    | 19-2.4 Prorating Utilities                                                                                     |                                |
|    | 19-3 Documenting Payments                                                                                      |                                |
|    | 19-3.1 Invoices for \$500 or Less for One-Time Emergency Payme                                                 |                                |
|    | 19-3.2 Invoices Not Exceeding \$10,000 and Utility Bills Greater the                                           |                                |
|    | 19-3.3 Payments for Personal Services Contractors                                                              |                                |
|    | 19-3.4 Recurring Payments                                                                                      |                                |
|    | 19-3.5 Advance Payments                                                                                        |                                |
|    | 19-4 Supplier Check Problem Resolution                                                                         |                                |
|    | 19-4.1 Overview                                                                                                |                                |
|    | 19-4.2 Stop Pay Request                                                                                        |                                |
|    |                                                                                                    |                                |
|    | 19-5 Prompt Payment Act                                                                                        |                                |
|    | 19-5.1 Overview                                                                                                |                                |
|    | 19-5.2 Compliance                                                                                              |                                |
|    | 19-6 1099-Reportable Vendor Payments                                                                           |                                |
|    | 19-7 Quick Reference Payment Tables                                                                            |                                |
|    | 19-7.1 Payment Process Table                                                                                   |                                |
|    | 19-7.2 Commonly used GLA Numbers for PS Form 8230                                                              | 276                            |
|    |                                                                                                    |                                |
| 20 | 20 Payment Types                                                                                               | 277                            |
|    | 20-1 Customer Indemnity Claims                                                                                 | 277                            |
|    | 20-1.1 Overview                                                                                                | 277                            |
|    | 20-1.2 Locally Adjudicated Claims                                                                              | 278                            |
|    | 20-1.2.1 Repayment of Locally Adjudicated Claims                                                               | 279                            |
|    | 20-1.3 Numbered Insured Articles with insurance purchased over                                                 | <sup>•</sup> \$50.00 and Other |
|    | Special Service Claims                                                                                         | 280                            |
|    | 20-1.4 Appealing a Denied Domestic Claim                                                                       | 280                            |
|    | 20-1.5 Registered Mail Inquiries                                                                               | 280                            |
|    | 20-2 Customer International Claims                                                                             |                                |
|    | 20-2.1 Overview                                                                                                | 281                            |
|    | 20-2.2 Lost Articles                                                                                           | 281                            |
|    | 20-2.3 Damaged Articles                                                                                        |                                |
|    | 20-3 Tort Claims                                                                                               |                                |
|    | 20-4 Occupational Safety and Health Administration Payments                                                    |                                |
|    | 20-5 Non-Postal Service Training Payments                                                                      |                                |
|    | 20-5.1 Overview                                                                                                | 285                            |
|    | 20-5.2 Classifications and Limits                                                                              | 285                            |
|    | 20-5.3 Payment Methods                                                                                         |                                |
|    | 20-5.4 National Training Database                                                                              |                                |
|    | 20-6 Employee Uniform Cap Reimbursement                                                                        |                                |
|    | 20-7 EZ Pass and Toll Collection                                                                               |                                |
|    | 20-8 Injury Compensation Settlement Funds (Third-Party Liability)                                              |                                |
|    | 20-9 Contract Cleaning Services                                                                                |                                |
|    | 20-9.1 Guidelines                                                                                              |                                |
|    | 20-9.1 Guidelines                                                                                              |                                |
|    | 20-9.2.1 Recurring Cleaning Services — 1 Year or Longer                                                        |                                |
|    | 20-9.2.1 Recurring Cleaning Services — Freal of Longer 20-9.2.2 Recurring Cleaning Services — Less Than 1 Year |                                |
|    | 20-9.2 Nonrecurring One-Time Cleaning Services                                                                 |                                |
|    | 20-9.4 Renewing a Local Agreement                                                                              |                                |
|    | 20 0.7 Ronowing a Lovai Agroundit                                                                              |                                |

| 21 | Refunds and Exchanges                                                                                                    | 293                                                                                                    |
|----|----------------------------------------------------------------------------------------------------|----------------------------------------------------------------------------------------------------|
|    | 21-1 Overview                                                                                                    | 293                                                                                                    |
|    | 21-1.1 Refunds for \$500 or Less                                                                                                    |                                                                                                    |
|    | 21-1.2 Refunds for More Than \$500                                                                                                    |                                                                                                    |
|    | 21-2 Postage                                                                                                    | 295                                                                                                    |
|    | 21-2.1 Types of Postage Refunds                                                                                                    | 295                                                                                                    |
|    | 21-2.2 Procedure for Postage Refunds                                                                                                    | 295                                                                                                    |
|    | 21-3 Miscellaneous Non-Postal Revenue                                                                                                    | 295                                                                                                    |
|    | 21-4 Postage Validation Imprinter (PVI) and Post Office Meter Labels                                                                                                    |                                                                                                    |
|    | 21-5 Automated Postal Center Transactions                                                                                                    |                                                                                                    |
|    | 21-5.1 Exchange of Stamps                                                                                                    |                                                                                                    |
|    | 21-5.2 Variable Rate Postage Labels — Customer Error                                                                                                    |                                                                                                    |
|    | 21-5.3 Partial Exchange                                                                                                    |                                                                                                    |
|    | 21-6 Vending Equipment                                                                                                    |                                                                                                    |
|    | 21-6.1 Customer Requests                                                                                                    |                                                                                                    |
|    | 21-6.2 Reimbursement Process                                                                                                    |                                                                                                    |
|    | 21-7 Post Office Box Rents, Caller Service Fees, and Key Deposits                                                                                                    | 299                                                                                                    |
| 22 | Travel                                                                                                    | 301                                                                                                    |
|    | 22-1 Travel Advances for Bargaining Unit Employees                                                                                                    |                                                                                                    |
|    | 22-1.1 Request for Travel Advances                                                                                                    |                                                                                                    |
|    | 22-1.2 Emergency Travel Advances                                                                                                    |                                                                                                    |
|    | 22-1.3 Repaying Travel Advances                                                                                                    |                                                                                                    |
|    | 22-1.3.1 Regular Travel Advance                                                                                                    |                                                                                                    |
|    | 22-1.3.2 Emergency Travel Advance                                                                                                    |                                                                                                    |
|    | 22-2 Travel Reimbursements                                                                                                    |                                                                                                    |
| 22 | Payroll                                                                                                    | 303                                                                                                    |
|    | F a y I UII                                                                                                    | 303                                                                                                    |
| 25 | · · ·                                                                                                    |                                                                                                    |
| 25 | 23-1 Payroll Checks                                                                                                    | 303                                                                                                    |
| 23 | 23-1 Payroll Checks                                                                                                    | 303                                                                                                    |
| 20 | 23-1 Payroll Checks                                                                                                    | 303<br>303                                                                                                   |
| 20 | 23-1 Payroll Checks                                                                                                    | 303<br>303<br>304                                                                                            |
| LJ | 23-1 Payroll Checks 23-1.1 Receiving and Distributing 23-1.2 Payroll Register Distribution 23-1.3 Direct Deposits and Allotments 23-1.4 Checks Mailed to a Designated Address                                                                                                    | 303<br>303<br>304<br>305                                                                                     |
| LU | 23-1 Payroll Checks 23-1.1 Receiving and Distributing 23-1.2 Payroll Register Distribution 23-1.3 Direct Deposits and Allotments 23-1.4 Checks Mailed to a Designated Address 23-1.5 Payroll Checks Mailed to Terminated Employees                                                                                                    | 303<br>303<br>304<br>305<br>305                                                                              |
| LU | 23-1 Payroll Checks 23-1.1 Receiving and Distributing 23-1.2 Payroll Register Distribution 23-1.3 Direct Deposits and Allotments 23-1.4 Checks Mailed to a Designated Address 23-1.5 Payroll Checks Mailed to Terminated Employees 23-1.6 Payroll Check Stop Payment or Replacement                                                                                                    | 303<br>303<br>304<br>305<br>305                                                                              |
| 20 | 23-1 Payroll Checks 23-1.1 Receiving and Distributing 23-1.2 Payroll Register Distribution 23-1.3 Direct Deposits and Allotments 23-1.4 Checks Mailed to a Designated Address 23-1.5 Payroll Checks Mailed to Terminated Employees 23-1.6 Payroll Check Stop Payment or Replacement 23-1.7 Undeliverable Payroll Checks                                                                                                    | 303<br>303<br>304<br>305<br>305<br>306                                                                       |
| 20 | 23-1 Payroll Checks 23-1.1 Receiving and Distributing 23-1.2 Payroll Register Distribution 23-1.3 Direct Deposits and Allotments 23-1.4 Checks Mailed to a Designated Address 23-1.5 Payroll Checks Mailed to Terminated Employees 23-1.6 Payroll Check Stop Payment or Replacement 23-1.7 Undeliverable Payroll Checks 23-1.8 Deceased Employee Payroll Checks                                                                                                    | 303<br>304<br>305<br>305<br>306<br>306                                                                       |
| 20 | 23-1 Payroll Checks 23-1.1 Receiving and Distributing 23-1.2 Payroll Register Distribution 23-1.3 Direct Deposits and Allotments 23-1.4 Checks Mailed to a Designated Address 23-1.5 Payroll Checks Mailed to Terminated Employees 23-1.6 Payroll Check Stop Payment or Replacement 23-1.7 Undeliverable Payroll Checks 23-1.8 Deceased Employee Payroll Checks 23-1.9 Erroneous or Overpayment Payroll Check                                                                                                    | 303<br>303<br>304<br>305<br>305<br>306<br>306                                                                |
| 20 | 23-1 Payroll Checks 23-1.1 Receiving and Distributing 23-1.2 Payroll Register Distribution 23-1.3 Direct Deposits and Allotments 23-1.4 Checks Mailed to a Designated Address 23-1.5 Payroll Checks Mailed to Terminated Employees 23-1.6 Payroll Check Stop Payment or Replacement 23-1.7 Undeliverable Payroll Checks 23-1.8 Deceased Employee Payroll Checks 23-1.9 Erroneous or Overpayment Payroll Check 23-1.10 Separated Employee Overpayment                                                                                                    | 303<br>303<br>304<br>305<br>306<br>306<br>306<br>306                                                         |
| 20 | 23-1 Payroll Checks 23-1.1 Receiving and Distributing 23-1.2 Payroll Register Distribution 23-1.3 Direct Deposits and Allotments 23-1.4 Checks Mailed to a Designated Address 23-1.5 Payroll Checks Mailed to Terminated Employees 23-1.6 Payroll Check Stop Payment or Replacement 23-1.7 Undeliverable Payroll Checks 23-1.8 Deceased Employee Payroll Checks 23-1.9 Erroneous or Overpayment Payroll Check 23-1.10 Separated Employee Overpayment 23-2 Payroll Adjustments                                                                                                    | 303<br>303<br>304<br>305<br>305<br>306<br>306<br>306<br>306<br>307                                           |
| 20 | 23-1 Payroll Checks 23-1.1 Receiving and Distributing 23-1.2 Payroll Register Distribution 23-1.3 Direct Deposits and Allotments 23-1.4 Checks Mailed to a Designated Address 23-1.5 Payroll Checks Mailed to Terminated Employees 23-1.6 Payroll Check Stop Payment or Replacement 23-1.7 Undeliverable Payroll Checks 23-1.8 Deceased Employee Payroll Checks 23-1.9 Erroneous or Overpayment Payroll Check 23-1.10 Separated Employee Overpayment 23-2 Payroll Adjustments 23-2.1 TACS AdjustPay.                                                                                                    | 303<br>303<br>304<br>305<br>305<br>306<br>306<br>306<br>307<br>307                                           |
| 20 | 23-1 Payroll Checks 23-1.1 Receiving and Distributing 23-1.2 Payroll Register Distribution 23-1.3 Direct Deposits and Allotments 23-1.4 Checks Mailed to a Designated Address 23-1.5 Payroll Checks Mailed to Terminated Employees 23-1.6 Payroll Check Stop Payment or Replacement 23-1.7 Undeliverable Payroll Checks 23-1.8 Deceased Employee Payroll Checks 23-1.9 Erroneous or Overpayment Payroll Check 23-1.10 Separated Employee Overpayment 23-2 Payroll Adjustments 23-2.1 TACS AdjustPay. 23-2.2 Manual Processing.                                                                                                    | 303<br>303<br>304<br>305<br>305<br>306<br>306<br>306<br>307<br>307<br>307                                    |
| 20 | 23-1 Payroll Checks 23-1.1 Receiving and Distributing 23-1.2 Payroll Register Distribution 23-1.3 Direct Deposits and Allotments 23-1.4 Checks Mailed to a Designated Address 23-1.5 Payroll Checks Mailed to Terminated Employees 23-1.6 Payroll Check Stop Payment or Replacement 23-1.7 Undeliverable Payroll Checks 23-1.8 Deceased Employee Payroll Checks 23-1.9 Erroneous or Overpayment Payroll Check 23-1.10 Separated Employee Overpayment 23-2 Payroll Adjustments 23-2.1 TACS AdjustPay. 23-2.2 Manual Processing. 23-2.2.1 Forms                                                                                                    | 303<br>303<br>304<br>305<br>305<br>306<br>306<br>306<br>307<br>307<br>307<br>307                             |
| 20 | 23-1 Payroll Checks 23-1.1 Receiving and Distributing 23-1.2 Payroll Register Distribution 23-1.3 Direct Deposits and Allotments 23-1.4 Checks Mailed to a Designated Address 23-1.5 Payroll Checks Mailed to Terminated Employees 23-1.6 Payroll Check Stop Payment or Replacement 23-1.7 Undeliverable Payroll Checks 23-1.8 Deceased Employee Payroll Checks 23-1.9 Erroneous or Overpayment Payroll Check 23-1.10 Separated Employee Overpayment 23-2 Payroll Adjustments 23-2.1 TACS AdjustPay 23-2.2 Manual Processing 23-2.2.1 Forms 23-2.2.2 Procedure                                                                                                    | 303303304305305306306307307307308                                                                            |
| 20 | 23-1 Payroll Checks 23-1.1 Receiving and Distributing 23-1.2 Payroll Register Distribution 23-1.3 Direct Deposits and Allotments 23-1.4 Checks Mailed to a Designated Address 23-1.5 Payroll Checks Mailed to Terminated Employees 23-1.6 Payroll Check Stop Payment or Replacement 23-1.7 Undeliverable Payroll Checks 23-1.8 Deceased Employee Payroll Checks 23-1.9 Erroneous or Overpayment Payroll Check 23-1.10 Separated Employee Overpayment 23-2 Payroll Adjustments 23-2.1 TACS AdjustPay 23-2.2 Manual Processing. 23-2.2.1 Forms 23-2.2.2 Procedure. 23-2.3 Back Pay Claims                                                                                                    | 303<br>303<br>304<br>305<br>305<br>306<br>306<br>306<br>307<br>307<br>307<br>308<br>308<br>308               |
| 23 | 23-1 Payroll Checks 23-1.1 Receiving and Distributing 23-1.2 Payroll Register Distribution 23-1.3 Direct Deposits and Allotments 23-1.4 Checks Mailed to a Designated Address 23-1.5 Payroll Checks Mailed to Terminated Employees 23-1.6 Payroll Check Stop Payment or Replacement 23-1.7 Undeliverable Payroll Checks 23-1.8 Deceased Employee Payroll Checks 23-1.9 Erroneous or Overpayment Payroll Check 23-1.10 Separated Employee Overpayment 23-2 Payroll Adjustments 23-2.1 TACS AdjustPay 23-2.2 Manual Processing 23-2.2.1 Forms 23-2.2.2 Procedure 23-2.3 Back Pay Claims 23-3 Employee Emergency Salary Issuance                                                                                  | 303<br>303<br>304<br>305<br>305<br>306<br>306<br>306<br>307<br>307<br>307<br>308<br>308<br>308<br>308        |
| 23 | 23-1 Payroll Checks 23-1.1 Receiving and Distributing 23-1.2 Payroll Register Distribution. 23-1.3 Direct Deposits and Allotments 23-1.4 Checks Mailed to a Designated Address 23-1.5 Payroll Checks Mailed to Terminated Employees 23-1.6 Payroll Check Stop Payment or Replacement 23-1.7 Undeliverable Payroll Checks 23-1.8 Deceased Employee Payroll Checks 23-1.9 Erroneous or Overpayment Payroll Check 23-1.10 Separated Employee Overpayment 23-2 Payroll Adjustments 23-2.1 TACS AdjustPay. 23-2.2 Manual Processing. 23-2.2.1 Forms. 23-2.2.2 Procedure. 23-2.3 Back Pay Claims 23-3 Employee Emergency Salary Issuance 23-3.1 Overview                                                             | 303<br>303<br>304<br>305<br>305<br>306<br>306<br>306<br>307<br>307<br>307<br>308<br>308<br>308<br>308<br>309 |
| 23 | 23-1 Payroll Checks 23-1.1 Receiving and Distributing 23-1.2 Payroll Register Distribution                                                                                                    | 303<br>303<br>304<br>305<br>305<br>306<br>306<br>306<br>307<br>307<br>307<br>308<br>308<br>309<br>310<br>310 |
| 23 | 23-1 Payroll Checks 23-1.1 Receiving and Distributing 23-1.2 Payroll Register Distribution. 23-1.3 Direct Deposits and Allotments 23-1.4 Checks Mailed to a Designated Address 23-1.5 Payroll Checks Mailed to Terminated Employees 23-1.6 Payroll Check Stop Payment or Replacement 23-1.7 Undeliverable Payroll Checks 23-1.8 Deceased Employee Payroll Checks 23-1.9 Erroneous or Overpayment Payroll Check 23-1.10 Separated Employee Overpayment 23-2 Payroll Adjustments 23-2.1 TACS AdjustPay. 23-2.2 Manual Processing 23-2.2.1 Forms 23-2.2.2 Procedure 23-2.3 Back Pay Claims 23-3.1 Overview 23-3.1.1 Authorized Conditions. 23-3.1.2 Unauthorized Conditions.                                      | 303<br>303<br>304<br>305<br>305<br>306<br>306<br>306<br>307<br>307<br>307<br>308<br>308<br>309<br>310<br>310 |
|    | 23-1 Payroll Checks 23-1.1 Receiving and Distributing 23-1.2 Payroll Register Distribution. 23-1.3 Direct Deposits and Allotments 23-1.4 Checks Mailed to a Designated Address 23-1.5 Payroll Checks Mailed to Terminated Employees 23-1.6 Payroll Check Stop Payment or Replacement 23-1.7 Undeliverable Payroll Checks 23-1.8 Deceased Employee Payroll Checks 23-1.9 Erroneous or Overpayment Payroll Check 23-1.10 Separated Employee Overpayment 23-2 Payroll Adjustments 23-2.1 TACS AdjustPay. 23-2.2 Manual Processing 23-2.2.1 Forms 23-2.2.2 Procedure. 23-3.3 Back Pay Claims 23-3 Employee Emergency Salary Issuance 23-3.1.1 Authorized Conditions. 23-3.1.2 Unauthorized Conditions.             | 303 303 304 305 305 305 306 306 307 307 308 308 309 310 310                                                  |
|    | 23-1 Payroll Checks 23-1.1 Receiving and Distributing 23-1.2 Payroll Register Distribution 23-1.3 Direct Deposits and Allotments 23-1.4 Checks Mailed to a Designated Address 23-1.5 Payroll Checks Mailed to Terminated Employees 23-1.6 Payroll Check Stop Payment or Replacement 23-1.7 Undeliverable Payroll Checks 23-1.8 Deceased Employee Payroll Checks 23-1.9 Erroneous or Overpayment Payroll Check 23-1.10 Separated Employee Overpayment 23-2 Payroll Adjustments 23-2.1 TACS AdjustPay. 23-2.2 Manual Processing. 23-2.2.1 Forms 23-2.2.2 Procedure. 23-3.3 Back Pay Claims 23-3.1 Overview 23-3.1.1 Authorized Conditions. 23-3.1.2 Unauthorized Conditions. 23-3.2 Issuing Emergency Salary     | 303 303 304 305 305 305 306 306 307 307 308 308 308 310 310 310                                              |
| 23 | 23-1 Payroll Checks 23-1.1 Receiving and Distributing 23-1.2 Payroll Register Distribution. 23-1.3 Direct Deposits and Allotments 23-1.4 Checks Mailed to a Designated Address 23-1.5 Payroll Checks Mailed to Terminated Employees 23-1.6 Payroll Check Stop Payment or Replacement 23-1.7 Undeliverable Payroll Checks 23-1.8 Deceased Employee Payroll Checks 23-1.9 Erroneous or Overpayment Payroll Check 23-1.10 Separated Employee Overpayment 23-2 Payroll Adjustments 23-2.1 TACS AdjustPay. 23-2.2 Manual Processing. 23-2.2.1 Forms 23-2.2.2 Procedure. 23-2.3 Back Pay Claims 23-3.1 Overview 23-3.1 Overview 23-3.1.1 Authorized Conditions. 23-3.2 Issuing Emergency Salary 23-3.2.1 Forms Used. | 303 303 304 305 305 305 306 306 307 307 308 308 310 310 310 310 311                                          |

#### Field Accounting Procedures

| 23-4 Military Leave                | 314 |
|------------------------------------|-----|
| 23-4.1.1 Inquiries                 | 314 |
| 23-4.1.2 Allowance                 | 315 |
|                                    |     |
|                                    |     |
|                                    |     |
|                                    |     |
| History 317                        |     |
|                                    |     |
|                                    |     |
|                                    |     |
|                                    |     |
|                                    |     |
|                                    |     |
|                                    |     |
|                                    |     |
|                                    |     |
|                                    |     |
|                                    |     |
| Appendix III Exhibits              | 351 |
| Appendix IV Forms Quick Reference  | 369 |
| Appendix V Refunds Quick Reference | 377 |
| Glossary                           | 387 |
| Abbreviations and Acronyms         | 395 |
| 23-5 Leave Buyback                 | 399 |

January 2009 xxxi

xxxii January 2009

### 1 About This Handbook

Handbook F-101, *Field Accounting Procedures* (FAP), establishes standard accounting procedures for all "Field Units".

"Field Units" include area offices, district offices, postal retail units (PRUs), business mail entry units (BMEUs), stamp distribution offices (SDOs), contract postal units (CPUs), and all other non-Headquarters postal facilities that conduct financial transactions.

PRUs include Post Offices, main offices, stations, branches, or finance units that electronically transmit daily financial data to Accounting Services.

The procedures detailed in Handbook F-101 will ensure that all units are in compliance with Postal Service financial policies defined in Handbook F-1, *Accounting and Reporting Policy*.

#### 1-1 Who This Handbook Is For

Handbook F-101 is for Postal Service employees who perform financial duties at field units.

| If you are a                                                          | The procedures in this handbook will help you to                                      |
|-----------------------------------------------------------------------|---------------------------------------------------------------------------------------|
| postmaster, officer-in-<br>charge, manager,                           | effectively perform your financial responsibilities.                                  |
| supervisor, or individual designated to act in these                  | ensure compliance with established internal controls.                                 |
| positions                                                             | enable accurate and timely reporting.                                                 |
|                                                                       | manage funds and inventory.                                                           |
|                                                                       | conduct financial reviews.                                                            |
| retail associate (RA) or other employee who performs financial duties | comply with Postal Service accounting policy while you perform your financial duties. |

#### 1-2 What This Handbook Contains

The following table lists the information that you will find in each chapter.

| Chapter | Title                  | Overview                                                                    | Policy<br>Reference<br>in F-1 |
|---------|------------------------|-----------------------------------------------------------------------------|-------------------------------|
| 1       | About This<br>Handbook | Identifies who this handbook is written for and what the handbook contains. |                               |

| Chapter | Title                                             | Overview                                                                                                    | Policy<br>Reference<br>in F-1                                                                  |
|---------|---------------------------------------------------|----------------------------------------------------------------------------------------------------|------------------------------------------------------------------------------------------------|
| 2       | Roles and<br>Responsibilities                     | Describes the roles and responsibilities of key accounting organizations and field unit managers.                                                                                                    | Chapter 2,<br>General<br>Policies                                                              |
| 3       | Security                                          | Describes the responsibilities and procedures for securing accountable items.                                                                                                    | Chapter 2,<br>General<br>Policies                                                              |
| 4       | Unit Finance<br>Number                            | Provides the procedures for requesting 6-digit finance numbers and 4-digit extensions that comprise the unit finance number (UFN).                                                                              | Chapter 2,<br>General<br>Policies                                                              |
| 5       | Daily Financial<br>Reporting                      | Describes the procedures by reporting technology for daily financial reporting of field units. Also provides the responsibilities of the host Post Office for managing contract postal units (CPUs).            | Chapter 6,<br>Revenues                                                                         |
| 6       | Revenues                                          | Describes the responsibilities and procedures for reporting revenue from postage sales, packaging products, and other revenue generating transactions.                                                          | Chapter 6,<br>Revenues                                                                         |
| 7       | Retail Services                                   | Describes the responsibilities and procedures for reporting retail service transactions including Collect on Delivery (COD), Customs, Sure Money, and Passports.                                                | Chapter 4,<br>Liabilities                                                                      |
| 8       | Financial<br>Differences —<br>AICs 247 and<br>647 | Explains the use of AIC 247 and AIC 647 to expense field units for differences in financial transactions. Also describes the procedures for creating, offsetting, and documenting AIC 247 and AIC 647 expenses. | Chapter 7,<br>Expenses                                                                         |
| 9       | Cash<br>Management                                | Provides detailed procedures for controlling and reporting funds accepted for purchases (e.g., currency, credit and debit cards, and checks).                                                                   | Chapter 3,<br>Assets                                                                           |
| 10      | Postal Money<br>Orders                            | Describes the responsibilities and procedures for handling domestic and international postal money orders. Also, includes the procedures for lost, stolen, spoiled and voided money orders, and replacements.   | Chapter 4,<br>Liabilities<br>(Exception:<br>part 10-1.2;<br>Chapter 2,<br>General<br>Policies) |

| Chapter | Title                                                                        | Overview                                                                                                    | Policy<br>Reference<br>in F-1 |
|---------|------------------------------------------------------------------------------|----------------------------------------------------------------------------------------------------|-------------------------------|
| 11      | Accountable<br>Paper — PRUs                                                  | Describes the responsibilities and procedures for receiving, securing, issuing, and controlling accountable paper at PRUs. Also contains the procedures for preparing and returning saleable and nonsaleable stock.                                                                                    | Chapter 4,<br>Liabilities     |
| 12      | Accountable<br>Paper — SDO,<br>SSC, and SFS                                  | Describes the responsibilities and procedures for receiving, securing, issuing, and controlling accountable paper at stamp distribution offices (SDOs), stamp services centers (SSCs), and Stamp Fulfillment Services (SFS). Also contains the requirements and procedures for destroying stamp stock. | Chapter 4,<br>Liabilities     |
| 13      | Stamp Stock and<br>Cash Credits                                              | Describes the requirements, responsibilities, and procedures for assigning, controlling, and counting stamp and cash credits.                                                                                                    | Chapter 4,<br>Liabilities     |
| 14      | Segmented<br>Inventory<br>Accountability                                     | Describes the responsibilities and procedures for maintaining segmented inventory accountability (SIA). Also describes the requirements and procedures for managing the retail floor stock.                                                                                                    | Chapter 4,<br>Liabilities     |
| 15      | Employee Items                                                               | Contains the responsibilities and procedures for resolving and documenting unresolved employee items. Also provides the requirements and procedures for establishing an accounts receivable.                                                                                                    | Chapter 3,<br>Assets          |
| 16      | Customer<br>Business Mail<br>Activity (Permit<br>Imprint and<br>Periodicals) | Describes the procedures for reporting business mail activity for both PostalOne! and Non-PostalOne! units. Also, includes accounting for deposits and handling withdrawals from customer advance deposit accounts.                                                                                    | Chapter 4,<br>Liabilities     |
| 17      | Customer<br>Business Reply<br>Mail and Postage<br>Due Activity               | Describes the procedures for reporting business reply mail and postage due activity for both PostalOne! and Non-PostalOne! units. Also includes accounting for deposits and handling withdrawals from customer advance deposit accounts                                                                | Chapter 4,<br>Liabilities     |

| Chapter      | Title                                                             | Overview                                                                                                    | Policy<br>Reference<br>in F-1 |
|--------------|-------------------------------------------------------------------|----------------------------------------------------------------------------------------------------|-------------------------------|
| 18           | Other Customer<br>Mail Activity                                   | Describes the responsibilities and procedures for reporting and controlling deposits and withdrawals for Express Mail Corporate Accounts (EMCA) and special provisions trust accounts. | Chapter 4,<br>Liabilities     |
| 19           | Payments                                                          | Describes the hierarchy and payment methods used when making payments. Also, includes the requirements, responsibilities, and procedures for making payments locally.                  | Chapter 7,<br>Expenses        |
| 20           | Payment Types                                                     | Describes the responsibilities and procedures for the various types of payments and reimbursements processed by field units including customer claims and contract cleaning services.  | Chapter 7,<br>Expenses        |
| 21           | Refunds and<br>Exchanges                                          | Describes the requirements, responsibilities, and procedures for reporting and documenting refund and exchange activities.                                                             | Chapter 6,<br>Revenues        |
| 22           | Travel                                                            | Describes the requirements, responsibilities, and procedures for issuing emergency travel advances and repayment.                                                                      | Chapter 7,<br>Expenses        |
| 23           | Payroll                                                           | Provides the responsibilities and procedures for issuing payroll checks, processing payroll adjustments, and issuing emergency salary to employees.                                    | Chapter 7,<br>Expenses        |
| Appendix I   | Account Identifier<br>Code/General<br>Ledger Account<br>Crosswalk | Lists the AICs with their descriptions used by field units to classify financial transactions by the proper general ledger account.                                                    |                               |
| Appendix II  | Contacts and<br>Addresses                                         | Lists contact and address information for key accounting organizations and Web sites.                                                                                                  |                               |
| Appendix III | Exhibits                                                          | Includes logs, letters, and request forms used by field units to document financial activity.                                                                                          |                               |
| Appendix IV  | Forms Quick<br>Reference                                          | A quick reference guide containing the title and instructions for Postal Service (PS) Forms mentioned in this handbook.                                                                |                               |

| Chapter                    | Title                      | Overview                                                                                               | Policy<br>Reference<br>in F-1 |
|----------------------------|----------------------------|----------------------------------------------------------------------------------------------------|-------------------------------|
| Appendix V                 | Refunds Quick<br>Reference | A quick reference guide for processing refunds for customer transactions and advance deposit accounts. |                               |
| Glossary                   |                            | Lists terms used throughout this handbook.                                                             |                               |
| Abbreviations and Acronyms |                            | Lists abbreviations and acronyms used throughout this handbook.                                        |                               |
| Index                      |                            | Lists the section numbers of where to find key topics in this handbook.                                |                               |

In an effort to maintain consistency of practice, a glossary of terms used throughout this guide is also included within. Please see the glossary for assistance with terms used in this guide.

# 1-3 Why This Handbook Is Important

By following the standard procedures contained in this handbook, Postal Service employees can perform financial transactions efficiently while creating consistent and accurate financial data.

# 2 Roles and Responsibilities

This chapter describes the roles and responsibilities of the areas responsible for processing, monitoring, and managing Postal Service accounting data, as well as accounting support. This chapter includes the following subchapters:

- 2-1 Headquarters Accounting Organizations
- 2-2 Accounting Data Mart
- 2-3 Scanning and Imaging Center
- 2-4 Field Unit Managers

# 2-1 Headquarters Accounting Organizations

### 2-1.1 Corporate Accounting

Corporate Accounting is responsible for the following:

- Manages the development, implementation, and analysis of accounting policies in accordance with Generally Accepted Accounting Principles (GAAP).
- Provides corporate oversight for implementation of business rules, accounting requirements, and development of internal controls.
- Establishes processes related to field unit reporting, and revenue and expense accounting at Accounting Services.
- Supports Accounting Services and field units in the performance of their financial responsibilities by maintaining official policy and procedure information related to accounting and financial reporting.

## 2-1.2 Accounting Services

#### 2-1.2.1 Responsibilities

Accounting Services is responsible for the following:

- Manages the national accounting shared service environment and support functions.
- Plays a role in processing, monitoring, and recording in the general ledger, substantially all of the accounting transactions that originate in the field units. Accordingly, there is significant coordination and communication between the field units and Accounting Services.

#### 2-1.2.2 Accounting Help Desk

The Accounting Help Desk (AHD) is the single point of contact responding to accounting-related questions from internal and external customers. You may contact the AHD as follows:

- Telephone: 866-9SHARED (866-974-2733).
- E-mail: helpdeskaccounting-st.louismo@usps.gov.

**Note:** When contacting the AHD, internal callers must provide their unit finance number (UFN).

#### 2-1.2.3 Accounting Web Site

Accounting Services and Corporate Accounting sponsor the Accounting Web site. The Web site offers accounting-related information including training and user guides, forms, accounting help, and the latest version of Handbook F-101, *Field Accounting Procedures* (FAP).

To access the Accounting Web site, follow these steps:

- a. Go to http://blue.usps.gov.
- b. Click on the Inside USPS tab.
- c. Under "Headquarters, Finance," click on the Accounting link.

The direct URL for the Accounting Web site is <a href="http://blue.usps.gov/wps/portal/accounting">http://blue.usps.gov/wps/portal/accounting</a>.

#### 2-1.2.4 Field Finance Training (FFT) Toolkit

The Field Finance Toolkit provides links to facilitator and participant guides, references, and PowerPoint presentations for both instructor-led classroom and self-directed training. These courses are designed to help field employees improve the effectiveness of internal controls by managing risk, determining responsibility, and maintaining correct documentation. Ensuring that proper procedures are followed is critical to the implementation of Sarbanes Oxley (SOX) guidelines.

The <u>Financial Accountability Overview</u> is a summary of financial policies, procedures and processes. The other courses go into more detail for each subject.

To view the list of available training courses, go to the Accounting Web site. To access the Field Finance Training page from the Accounting Web site home page:

- a. Click Training, on the left navigation
- b. Click Field Finance Toolkit

The direct URL is:

http://blue.usps.gov/wps/portal/accounting/training/finacctreport

# 2-2 Accounting Data Mart

The Accounting Data Mart (ADM), collaboration between Finance and Information Technology, is one of several business areas within the Enterprise Data Warehouse (EDW). The EDW is an organization-wide data storage and reporting system. The ADM is the Accounting folder in the EDW and the "one-stop shopping" location for a collection of finance-related reports.

Examples of these reports are as follows:

- Accounts Payable.
- Complement.
- Finance Number Control Master (FNCM).
- General Ledger reconciled Financial and Workhour Performance reporting.
- · Payroll.
- Property and Equipment.
- Standard Accounting for Retail (SAFR).

To access the Accounting business area in the EDW, type *EDW* or *CRPL* in the Web browser address bar.

New users can request access to EDW by typing *eAccess* in the Web browser address bar. After logging on to eAccess, request the application "EDW General Access (All Users)."

For information about training through eLearning, updates, and related reference materials including ADM newsletters and ADM video demos, visit the ADM Web site by typing *ADM* in the Web browser address bar.

The ADM Web site also provides users with the ability to submit questions regarding Accounting reports.

# 2-3 Scanning and Imaging Center

Certain Postal Service accounting procedures require hard copy documents be electronically transmitted to Accounting Services for further processing.

The Postal Service has deployed imaging and workflow technologies that enable one Scanning and Imaging Center (SIC) to convert hard copy documents to electronic documents. These documents are scanned, indexed, and electronically transmitted to the appropriate Accounting Services location for processing.

For addresses and guidelines for submitting documents to the SIC, go to <a href="http://blue.usps.gov/wps/portal/accounting/processes/scanimage">http://blue.usps.gov/wps/portal/accounting/processes/scanimage</a>.

# 2-4 Field Unit Managers

Field unit managers have the following responsibilities:

- Comply with the financial procedures defined in this guide, which includes proper reporting of all financial transactions, monitoring inventory levels, remitting funds in excess of authorized reserves, and the overall monitoring of field unit operations.
- Track employee items and collect, when appropriate, any money owed to the Postal Service.
- Maintain adequate security for all accountable items.
- Ensure that all required counts are performed, including stamp stock credits, cash credits, unit reserve stock, Automated Postal Center (APC) credits, contract postal unit (CPU) credits, self-service postal center (SSPC) credits, and retail floor stock. Field unit managers must comply with count requirements which includes completing counts within the required time frames, documenting the results, and promptly reporting and resolving any noted discrepancies.

#### 2-4.1 Daily Responsibilities

Field unit managers must review supporting documentation for all entries included on the daily PS Form 1412, *Daily Financial Report*, and concur with the overall presentation of the report each day. The daily review of PS Form 1412 must include the following:

- Confirm that account identifier code (AIC) 840, Stamp Accountability
   Opening Balance, equals the last reported AIC 853, Stamp
   Accountability Closing Balance, on PS Form 1412.
- b. Confirm that AIC 353, Cash Retained on Hand From Previous Report, equals the last reported AIC 753, Cash Retained Today, on PS Form 1412.
- c. Confirm that AIC 853 on the Unit PS Form 1412 equals the total of all stamp credits reported in AIC 853, including the unit reserve and retail floor stock, if applicable.
- d. Verify that AIC 751, Cash Remitted Advance, and AIC 752, Cash Remitted Final, on PS Form 1412 match the bank deposit ticket(s).
- e. Review PS Forms 3533, Application for Refund of Fees, Products and Withdrawal of Customer Accounts, to ensure that they are completed properly and include the appropriate signatures.
- f. Send applicable PS Forms 3533 to the Scanning and Imaging Center (SIC). See chapter 21 for refund procedures.
- g. Monitor local trends in AIC 553, Refund Postage and Fees, for spoiled or unused postage validation imprinter (PVI) labels.
- h. Verify that a PS Form 1412 is transmitted for each business day.
- i. Review all PS Forms 1908, *Financial Adjustment Memorandum*, issued and ensure the accurate and timely clearance of required adjustments.

- j. Monitor unresolved employee items for timely clearance.
  - (1) Point of Service (POS) and Electronic Money Order Voucher Entry System (eMOVES) units. Use the Unresolved Employee Items report in POS or eMOVES to maintain the details of all pending employee items to be resolved by the unit.
  - (2) Integrated Retail Terminal (IRT) units. Use the appropriate Unresolved Employee Items Log (see Appendix III, Exhibits 7–12).
- Maintain a detailed record (system-generated or log) for AIC 247/647 activities and ensure timely clearance. (See chapter 8 and Appendix III, Exhibit 1.)
- I. Destroy voided/spoiled money orders.
- m. Verify that a PS Form 1412 is completed and transmitted for each business day for each hosted CPU.
- n. Verify the required number of PS Forms 8105-A, *Funds Transaction Report (FTR)*, are completed properly and submitted timely.
- o. Issue letters of demand (LOD) as necessary.

#### 2-4.2 Weekly Responsibilities

Each week, field unit managers must complete the following tasks:

- a. Compare the unresolved employee items in the ADM or the weekly Narrowcast report, with local records. Research and resolve any differences. Ensure timely collection of unresolved employee items. (See chapter 15.)
- b. For Postal Service employee debt, track the progress through grievance process or otherwise ensure collection procedures.
- c. Ensure IRT units clear any expired employee overages and enter the overages in AIC 123, Lobby Services Revenue. (See sections 13-3.7.1 and 13-9.2.1.)

## 2-4.3 Monthly Responsibilities

Each month, field unit managers must complete the following tasks:

- a. Perform the required cash and stamp credit counts to meet required count frequencies. This includes cash credits, stamp credits, vending credits, unit reserve stamp stock credit, unit cash reserve credits, rural carrier consignments, CPU credits, SSPC credits, and APC credits. (See subchapter 13-10.)
- b. Review and reconcile customer trust accounts. At least once a month, validate that customer trust balances in the ADM or Customer Trust and Employee Items Narrowcast report match balances reported on PS Form 3083, *Trust Accounts Receipts and Withdrawals*. Research and resolve any differences.
- Randomly select and validate entries to PS Form 3584, *Postage Due Log.* Annotate as "verified" and sign the PS Form 3584. (See part 17-3.5.)
- d. Close and cancel any retail associate (RA) cash credits that have not been used in 30 days.

- e. At least once a month, reconcile employee items balances in the ADM or Customer Trust and Employee Items Narrowcast report to local records of individual employee items. Research and resolve any differences. (See chapter 15.)
- f. Review the monthly Employee Receivables Narrowcast Report. Follow-up on open debts and ensure appropriate collections. (See part 15-2.8.)

## 2-4.4 Quarterly Responsibilities

Each quarter, field unit managers must complete the following tasks:

- a. Ensure segmented inventory accountability (SIA) units perform the required fiscal year quarterly count. (See part 14-2.5.)
- b. Conduct Retail and Packaging Products count. (See part 6-2.3.)
- c. Submit nonsaleable stock for destruction following the return schedule provided by the stamp distribution office (SDO) or stamp services center (SSC). (See subchapter 11-6)

## 2-4.5 Semiannual Responsibilities

Semiannually, field unit managers must review PS Forms 3977, *Duplicate Key, Combination, and Password Envelope*. Update the forms, as necessary. (See subchapter 3-8.)

## 2-4.6 Annual Responsibilities

Field unit managers must complete the following tasks annually:

- a. Examine all locks and keys in the unit except duplicate keys on file in PS Forms 3977. (See part 3-8.6.)
- b. Count the unit reserve stamp stock credit for nonbargaining employees and postmaster reliefs (PMRs).
- c. Count CPU stamp credit. (See subchapter 13-7.)

## 2-4.7 Separation of Duties

Field unit managers must maintain adequate internal controls, to the maximum extent possible, to separate the duties identified in the following table:

| Employees who                                                                        | May not                                                                                               |
|--------------------------------------------------------------------------------------|----------------------------------------------------------------------------------------------------|
| perform sales of postal products and accept payment for services                     | monitor the overall unit financial transaction and maintain the unit inventory and customer accounts. |
| approve local non credit card purchases and acknowledge receipt of goods or services | make local payments and maintain the unit's PS Form 1412.                                             |

Controls for credit card purchase procedures are addressed in Handbook AS-709, *Credit Card Policies and Procedures for Local Buying.* 

**Note:** If a field unit manager cannot maintain the separation of duties, then the district Finance manager (DFM) must approve a deviation in writing. Working postmasters in cost ascertainment group (CAG) H through L offices are excluded from requesting an approval of deviation. The DFM or a designee is responsible for randomly reviewing offices that cannot maintain a separation of duties to ensure financial controls (see subchapter 2-4) are not violated.

# 3 Security

This chapter describes the responsibilities and procedures for safeguarding accountable items including postal funds, accountable paper, and equipment. This chapter includes the following subchapters:

- 3-1 Responsibilities
- 3-2 Postal Funds
- 3-3 Accountable Paper
- 3-4 Postage Meters and PVI Machines
- 3-5 Money Order Imprinters
- 3-6 Stamp Devices
- 3-7 Accountable Receipts
- 3-8 Duplicate Keys, Passwords, and Combinations
- 3-9 Safe and Vault Security
- 3-10 Building Security

# 3-1 Responsibilities

#### 3-1.1 Employee Responsibility

The field unit manager or supervisor must provide adequate security for all accountable items. Accountable items include postal funds, stamp stock, blank money order stock, philatelic products, retail products, accountable receipts, and imprinters.

The field unit manager or supervisor may delegate responsibility for accountable items to other field unit employees under the supervision of the field unit manager.

In addition, field unit managers have the following responsibilities:

- Determine how each field unit will best use its available security equipment for protecting accountable items.
- Advise the next level of management, in writing, of security equipment inadequacy or malfunction.
- Periodically examine equipment that is used to protect stock or funds to confirm proper working order.
- Ensure that equipment purchases are consistent with the criteria documented in Handbook AS-701, *Material Management*.

#### 3-1.1.1 Priority Levels

Field unit managers must ensure that employees provide the appropriate level of security for accountable items. Priority one items requires the highest level of security, while priority four items require the lowest level.

The following table lists accountable items by their priority level:

| Priority | Accountable Item                                                                                                    |
|----------|----------------------------------------------------------------------------------------------------|
| 1        | Postal funds (e.g., cash, checks, and money orders), credit and debit card receipts, and blank money order forms.                         |
| 2        | Postage stamps, international reply coupons, migratory bird hunting and conservation stamps (e.g., bird stamps), and philatelic products. |
| 3        | Stamped envelopes, stamped postal cards, money order imprinters, and nonsaleable stamp stock.                                             |
| 4        | Postal related merchandise, packaging products, and official licensed retail products.                                                    |

#### 3-1.1.2 Equipment

The following types of equipment must be used to secure accountable items (in order of priority use):

- Burglar-resistant chests in fireproof safes or security containers located in walk-in vaults.
- Postal Service standard vaults or security containers.
- Security chests or burglar-resistant chest portion of fireproof safes.
- Fireproof safes or vaults not built to Postal Service standards.
- Lockable metal cabinets and file drawers.

**Note:** The equipment used to secure accountable items will vary among field units due to equipment availability.

## 3-2 Postal Funds

## 3-2.1 Identifying Postal Funds

Postal funds are currency (includes coins), customer checks (personal, business, and government), treasury checks, traveler's checks, bank checks, and money orders.

Postal funds are priority one items.

#### 3-2.2 Controlling Funds During Operating Hours

U.S. currency (includes coins), customer checks, and money orders must be safely controlled. During operating hours, postal retail units (PRUs) control postal funds as follows:

- Do not loan out, withdraw, deposit in an unauthorized bank account, exchange with other funds, or use postal funds for personal purposes.
- Safeguard postal funds from the public and conceal them from view.
- When postal funds are not continuously observed, maintain them in a locked receptacle.
- When funds exceed normal operating needs, make advanced deposits in addition to regular deposits (see part 9-1.2).

#### 3-2.3 Storing Funds Overnight

For offices with a vault, safe, or security container, the field unit manager must store postal funds overnight as follows:

- Lock the funds in vaults, security containers, or safes with full combination locks or outer doors.
- b. Put postal funds in the vault or other place, whichever provides the best security.
- c. Put security containers and safes inside the vault to the extent that space is available.

For offices without a vault, safe, or security container, but with a fixed receptacle, the field unit manager must store postal funds overnight as follows:

- Lock funds in strong drawers or other fixed receptacles equipped with a lock.
- b. Do not leave funds in removable tin or iron boxes having locks.
- c. Do not leave funds in cash drawers with finger combination locks.

For offices without a vault, safe, or security container, or fixed receptacle, the field unit manager must store postal funds overnight as follows:

- a. Move funds to a secure area when the office is closed.
- b. Place the funds in a safe deposit box in a bank or in a safe owned by a private party, provided there is no expense and the postmaster can maintain individual control over the funds.
- c. Never transport the funds for off-site storage if doing so would pose a threat to personal safety.

## 3-2.4 Using Cash Drawers

Retail associates (RAs) must use cash drawers as follows:

- a. At Point of Service (POS) units, use the POS cash drawers.
- b. Lock cash drawers during temporary absences from the retail counter.
- c. Secure cash drawers overnight in a vault or security container.
- d. Never have access to one another's cash drawers.

## 3-3 Accountable Paper

#### 3-3.1 **Definition**

Accountable paper includes the following:

- Postage stamps.
- Plain stamped envelopes.
- Postal cards (includes regular, special, commemorative, and penalty mail issues).
- International reply coupons (IRCs).
- Migratory bird hunting stamps.
- Mint sets, stamp collecting kits, gift packs, and other products in the items 8000–9999 series.
- Blank money order stock.

## 3-3.2 Security Requirements

The security requirements for protecting accountable paper and stamp credits are as follows:

- a. During the duty day, accountable paper and stamp credits may be stored in a locked drawer or cabinet. At all other times, store accountable paper and stamp credits in the main vault, safe, or security container that affords the best available protection. (See section 3-1.1.2.)
- b. Keep high denominations in the safest place if storage facilities offer different levels of security.
- c. Keep stamps in places inaccessible to the public and concealed from public view during business hours.
- d. If a postal retail unit (PRU) does not have appropriate security equipment, move stamps in excess of a week's supply to a more secure place. However, the postmaster or designee must have sole control over the stock.
- e. Keep stamped envelopes and postal cards assigned to the unit reserve locked in receptacles or rooms accessible only to the unit reserve stock custodian.
- f. Do not leave stamp stock in the open.
- g. Place stamp credits (including retail floor stock) in a locked container and store in a vault, safe, or security container, following an employee's tour of duty.
- h. Do not allow any employee, supervisor, or postmaster to have access to the stamp credit of another employee.

#### 3-3.3 Lost Money Orders

If blank money orders are lost or stolen, postmasters or unit managers must immediately contact the U.S. Postal Inspection Service (USPIS) and report the serial numbers of the missing forms.

If blank money order forms are recovered, void them and notify the inspector in charge.

Do not use recovered money order forms.

# 3-4 Postage Meters and PVI Machines

Field unit employees must secure postage meters and postal validation imprinter (PVI) machines at close of business or when unattended, as follows:

- Lock postage meter and store the key, if applicable, in a secured location.
- Secure work station (POS and IRT) to prevent unauthorized use of the PVI machine.

If postage meters or PVI machines are lost, stolen, or destroyed, postmasters or unit managers must immediately telephone or contact the USPIS and report the serial number(s) of the equipment.

# 3-5 Money Order Imprinters

## 3-5.1 Storing Money Order Imprinters

Field unit employees must secure money order imprinters as follows:

- When not in use, keep money order imprinters in a vault, safe, or security container. If a vault, safe, or security container is not available, then store money order imprinters under protection of a lock.
- Whenever possible, store money order forms and money order imprinters overnight in different security containers if the containers furnish an equal degree of security.

#### 3-5.1.1 Lost Money Order Imprinters

If money order imprinters are lost, stolen, or destroyed, the postmaster or unit manager must do the following:

- a. Immediately contact the USPIS and report the serial number(s) of the equipment.
- b. Contact the district office for replacement money order equipment.
- c. Notify the USPIS if any equipment is recovered.

#### 3-5.1.2 Returning Money Order Imprinters

PRUs must return Paymaster money order imprinters when:

- They are malfunctioning or become damaged. Minor repairs can be accomplished on site with telephone assistance from Paymaster Technologies, Inc. (Call 800-462-4477, EXT 14.)
- They become surplus due to unit closings, reduction in retail window stations, etc.

To return a Paymaster money order imprinter, do the following:

- a. Contact Paymaster Technologies at 800-462-4477, EXT 14, for authorization to return
- b. Complete the Paymaster Model 8100 Imprinter Return Form for each Paymaster imprinter being returned (see Appendix III, Exhibit 16).
- c. Send Paymaster Imprinter(s) along with the completed return form(s) via Registered Mail to:

PAYMASTER TECHNOLOGIES 61 GARLISCH DR ELK GROVE IL 60007-1322

d. Send a copy of the completed form to:

MANAGER, MONEY ORDERS ACCOUNTING SERVICES 1720 MARKET ST ROOM 3129 ST LOUIS MO 63180-9450

e. Keep a copy of the completed form for local records.

# 3-6 Stamp Devices

#### 3-6.1 Round Date Stamp

Field unit employees must safeguard the round date stamp (all-purpose date stamp) at all times as follows:

- Do not leave it out on the counter where unauthorized individuals can handle it.
- Lock it up at night with other accountable items.

If a round date stamp is lost or stolen, the postmaster or unit manager must notify the USPIS and Office of Inspector General (OIG) immediately.

## 3-6.2 Aviation Mail Security Clearance Stamp

If an Aviation Mail Security (AVSEC) clearance stamp is lost or stolen, the postmaster or unit manager must notify the USPIS and OIG immediately.

# 3-7 Accountable Receipts

#### 3-7.1 Using Accountable Receipt Forms

PRUs must use accountable receipts in support of financial transactions.

The accountable receipt forms authorized for use are as follows:

| PS Form | Title                                          | PSN              |
|---------|------------------------------------------------|------------------|
| 3544    | USPS Receipt for Money or Services             | 7530-03-000-3768 |
| 3602-PO | Postage Collected Through Post<br>Office Meter | 7530-01-000-9976 |

### 3-7.2 Controlling Accountable Receipts

Blank accountable receipts must be properly controlled to prevent misuse by unauthorized personnel.

PRUs must record accountable receipts as follows:

- a. Assign serial numbers in sequential order for each book received.
- b. Verify the continuity of receipt serial numbers when books are issued.
- c. Maintain a log of accountable receipt books on hand.
- d. Notify the local OIG if the recipient reports missing numbers or pages.

# 3-7.3 Controlling Spoiled or Voided Accountable Receipts

PRUs must process spoiled or voided forms or partially used books as follows:

- a. Staple together spoiled or voided forms and maintain them locally.
- b. For partially used books, verify that no receipts are missing and maintain them locally for 4 years.

## 3-7.4 Obtaining Accountable Receipt Forms

Accountable receipt books are controlled items and must not be reproduced locally.

When accountable receipt books have been depleted, PRUs may obtain new forms by contacting the Material Distribution Center (MDC) in Topeka, using the Touch Tone Order Entry (800-273-1509).

Contract postal units (CPUs) must contact their host Post Office to order these forms.

# 3-8 Duplicate Keys, Passwords, and Combinations

#### 3-8.1 Overview

Each field unit must maintain duplicate keys, passwords, and combinations used in the operations of the unit.

Maintain duplicate keys for each of the following:

- Stamp cabinet.
- Cash drawer.
- Envelope drawer.
- Safe compartment.
- Inner door of a walk-in vault.
- · Stamp vending machine.
- Automated Postal Center (APC).

Maintain duplicate passwords or combinations for each of the following:

- Safe and vault.
- Integrated retail terminal (IRT) log on ID.
- Point of service (POS) log on ID.
- · APC log on ID.
- Credit and debit card terminal ID.

# 3-8.2 Securing Duplicate Keys, Passwords, and Combinations

#### 3-8.2.1 Using PS Form 3977

Field units must use PS Form 3977, *Duplicate Key, Combination and Password Envelope*, as follows:

- a. Complete a PS Form 3977 envelope to protect each duplicate key, combination, and log on ID and password.
- b. Ensure that each responsible employee (and a witness to the enclosure of the combination, password, or keys) signs the envelope. Postmark the envelope as instructed on the form.
- c. Each time a lock, combination, or password is changed, prepare a new PS Form 3977 and submit it to the custodian of the PS Form 3977 it replaces. The custodian must dispose of the replaced PS Form 3977.
- d. Do not perforate or alter the PS Form 3977 in any way while it is sealed. If evidence of tampering with a PS Form 3977 is noted or alleged, notify the USPIS and OIG immediately.

**Note:** Maintain a separate PS Form 3977 for POS and IRT passwords and for credit and debit card passwords for individual clerks if the two passwords are different.

#### 3-8.2.2 Guidelines

Ensure that combinations and locks are uncompromised and changed whenever equipment or employees are reassigned.

The following table provides guidelines for securing duplicate keys for each stamp cabinet, cash drawer, safe compartment, envelope drawer, stamp vending machine, APC, and log on ID and password.

| Condition                                                                                | Process                                                                                                    |
|------------------------------------------------------------------------------------------|----------------------------------------------------------------------------------------------------|
| Change of lock                                                                           | The employee must do the following:                                                                                                    |
| Change of log on ID or<br>password for POS, IRT,<br>credit/debit card terminal<br>or APC | <ul> <li>a. Complete a separate PS Form 3977 for each duplicate key and<br/>each log on ID and password.</li> </ul>                                                                                                    |
|                                                                                          | <ul> <li>Designate two witnesses from employees who work at the same<br/>unit and print their names on the form.</li> </ul>                                                                                                |
|                                                                                          | c. Seal the new PS Form 3977 and sign across both flaps.                                                                                                    |
|                                                                                          | <ul> <li>d. A witness to the enclosure of the combination, password, or key<br/>also signs both flaps of the envelope.</li> </ul>                                                                                          |
|                                                                                          | e. Postmark on both flaps of the envelope.                                                                                                    |
|                                                                                          | f. Submit the PS Form 3977 to the supervisor.                                                                                                    |
|                                                                                          | <b>Note:</b> If due to staffing, a witness cannot be selected from the same facility, then a witness from a nearby facility may be selected.                                                                               |
|                                                                                          | The supervisor is personally responsible for its protection and must do the following:                                                                                                    |
|                                                                                          | <ul> <li>Maintain all PS Forms 3977 in the main safe or vault of the Post Office, station, or branch in a compartment under the exclusive control of the postmaster, manager, supervisor, or designee.</li> </ul>          |
|                                                                                          | <ul> <li>Physically examine each PS Form 3977 at least once each 6<br/>months to be certain it is on hand and intact.</li> </ul>                                                                                           |
|                                                                                          | <ul> <li>c. Conduct an annual examination of all locks and keys in the unit,<br/>except the duplicate keys in PS Forms 3977.</li> </ul>                                                                                    |
|                                                                                          | d. Use PS Form 3902, Form 3977 Log and Lock Examination, to<br>maintain a record showing employee's name, date of examination<br>of the PS Form 3977, date of examination of locks and keys, and<br>supervisor's initials. |
|                                                                                          | <b>Note:</b> Examination of locks and keys (except duplicate keys on file in PS Forms 3977) is to ensure that individual clerk keys will not open locked drawers, safe compartments, or stamp credits of other employees.  |

| Condition                                                                                | Process                                                                                                    |
|------------------------------------------------------------------------------------------|----------------------------------------------------------------------------------------------------|
| Employee accesses:  Duplicate key  Log on ID or password                                 | The employee must do the following:  a. Open the PS Form 3977 in the presence of a supervisor.                                                                              |
|                                                                                          | b. Prepare a new PS Form 3977 to return the duplicate key, log on ID or password.                                                                                           |
| In the absence of the employee:  • Access a receptacle  • Access a log on ID or password | The postmaster, manager or supervisor must do the following:  a. Ensure that the designated witness is present. In their absence, the union steward may serve as a witness. |
|                                                                                          | b. Obtain the duplicate key, log on ID or password from the PS Form 3977 on file.                                                                                           |
|                                                                                          | c. Endorse the envelope to show date and reason to access the receptacle, log on ID or password.                                                                            |
|                                                                                          | d. Prepare a new PS Form 3977, and insert the duplicate key, log on ID or password with the old envelope in the new PS Form 3977.                                           |
|                                                                                          | e. Seal the new PS Form 3977 and both supervisor and witness must sign across both flaps and postmark on both flaps of the envelope.                                        |
|                                                                                          | Upon return of the employee to whom the PS 3977 is assigned, the employee must do the following:                                                                            |
|                                                                                          | a. Change the lock, log on ID or password.                                                                                                    |
|                                                                                          | b. Follow the process of lock, log on ID or password change.                                                                                                    |

## 3-8.3 Witness Requirements

Each employee must be given the opportunity to be present whenever his or her financial accountability is inventoried or counted.

Each employee assigned a stamp credit must give the field unit manager the names of two Postal Service employees (in order of precedence) whom the employee chooses to witness the count of a stamp or cash credit when he or she is absent.

Employees must select witnesses from among employees who work at the same facility as the selecting employee. If due to staffing, a witness cannot be selected from the same facility, then a witness from a nearby facility may be selected.

## 3-8.4 Keeping Inventory of Sealed PS Forms 3977

Each person with custody of PS Forms 3977 must maintain a PS Form 3902, Form 3977 Log and Lock Examination, which shows the following:

- Employee's name for each envelope.
- Date received.
- Location (e.g., type of equipment such as drawer, vending, vault, POS, or IRT).
- Date of semiannual examination of PS Form 3977 and supervisor initials.

 Date of annual examination of keys and locks and employee and supervisor initials.

## 3-8.5 Loss or Unauthorized Opening of PS Form 3977 Envelopes

If a PS Form 3977 is discovered to be missing, destroyed, or opened by an unauthorized person, then the custodian must immediately notify the person who has jurisdiction over the safe, vault, or stamp credit.

If evidence of tampering with PS Form 3977 is noted or alleged, notify the USPIS and OIG immediately. In addition, the custodian must do the following:

- a. Examine the inventory.
- b. Change combination, lock, or log on ID or password.
- c. Prepare a new PS Form 3977.

#### 3-8.6 Conducting the Annual Examination

To safeguard each employee's stamp credit, a unit supervisor must make an annual examination of all locks and keys in the unit (except duplicate keys on file in PS Forms 3977) to ensure that individual employee keys will not open locked drawers, safe compartments, or stamp cabinets of other employees.

The supervisor must record the examinations on PS Form 3902.

Whenever an employee relinquishes control of an assigned stamp credit for any reason, the supervisor must change the locks on the stamp and cash drawers.

Do not reuse old locks. Send old locks and keys to the following address:

MAIL EQUIPMENT SHOP 2135 FIFTH STREET NE WASHINGTON DC 20260-6224

## 3-9 Safe and Vault Security

#### 3-9.1 Overview

Field units must use vaults or security containers (safes) to store all of the following:

- Postal funds.
- Stamp stock.
- Registered Mail items.
- National security documents.
- Evidence.
- · Other items identified as accountable.

Security containers are required when a vault is not available to store the office accountable items.

Field unit managers must ensure safes and vaults are fully locked at the end of each day. During business hours all safes must remain closed and day-locked.

The following tables provide guidelines for the PS Form 3977 process to secure safe and vault duplicate keys and combinations at each Post Office, station, and branch building.

| Condition                                                          | Process                                                                                                    |
|--------------------------------------------------------------------|----------------------------------------------------------------------------------------------------|
| Change of lock                                                     | The postmaster, manager or supervisor must do the following:                                                                                                    |
| <ul> <li>Change of safe or vault<br/>key or combination</li> </ul> | Post Office                                                                                                    |
|                                                                    | <ul> <li>Complete a separate PS Form 3977 for each main safe and<br/>vault duplicate key or combination.</li> </ul>                                               |
|                                                                    | <ul> <li>Seal the new PS Form 3977 and sign across both flaps of the<br/>envelope.</li> </ul>                                                                     |
|                                                                    | <ul> <li>A witness to the enclosure of the combination or key also signs<br/>both flaps of the envelope.</li> </ul>                                               |
|                                                                    | d. Postmark on both flaps of the envelope.                                                                                                    |
|                                                                    | <ul> <li>Maintain PS Forms 3977 in the Post Office in a compartment<br/>under the exclusive control of the postmaster or designated<br/>supervisor.</li> </ul>    |
|                                                                    | Station and Branch                                                                                                    |
|                                                                    | <ul> <li>Complete a separate PS Form 3977 for each main safe and<br/>vault duplicate key or combination.</li> </ul>                                               |
|                                                                    | <ul> <li>Seal the new PS Form 3977 and sign across both flaps of the<br/>envelope.</li> </ul>                                                                     |
|                                                                    | <ul> <li>A witness to the enclosure of the combination or key also signs<br/>both flaps of the envelope.</li> </ul>                                               |
|                                                                    | d. Postmark on both flaps of the envelope.                                                                                                    |
|                                                                    | e. Submit the sealed PS Form 3977 to the postmaster or manager.                                                                                                   |
|                                                                    | f. The postmaster or manager must store the PS Forms 3977 in<br>the most secure place under the exclusive control of the<br>postmaster or designated subordinate. |

| Condition                                     | Process                                                                                                    |
|-----------------------------------------------|----------------------------------------------------------------------------------------------------|
| Accesses the safe or vault combination or key | The postmaster, manager or supervisor must do the following:                                                                                                    |
|                                               | Obtain the key or safe or vault combination from the PS Form 3977 on file.                                                                                                    |
|                                               | b. Endorse the envelope to show the date and reason to access the Post Office, station, or branch main safe or vault.                                                          |
|                                               | c. Prepare a new PS Form 3977 and place the safe or vault combination or key with the old envelope in the new PS Form 3977.                                                    |
|                                               | d. Seal the new PS Form 3977 and both postmaster, manager or supervisor and a witness to the enclosure must sign across both flaps and postmark on both flaps of the envelope. |
|                                               | Upon return of the custodian of the safe or vault, he or she must do the following:                                                                                            |
|                                               | a. If no lock changed, prepare a new PS Form 3977 to insert the key.                                                                                                    |
|                                               | b. If a lock was changed, follow the process for change of lock.                                                                                                    |
|                                               | c. If the safe or vault combination was changed, follow the process for change of safe or vault combination.                                                                   |
|                                               | <b>Note:</b> Some walk-in vaults with cage doors inside the vault, may require placing the PS Form 3977 envelope with the combination and duplicate key on the inner doors.    |

## 3-9.2 Safe Combination Changes

Post the manufacturer's instructions for changing the combination on the back of the safe and vault door.

Place the key for changing the combination in the special container provided or tape it alongside the instructions.

Change the safe combinations whenever:

- a. A new or different safe is placed in service.
- b. A person knowing a combination of a safe or vault is separated or transferred.
- c. The combination becomes compromised due to the opening of PS Form 3977 in an emergency or by an unauthorized person.

**Note:** Failure to change a combination under the circumstances noted in c above is considered contributory negligence by the responsible employee if property is stolen from a safe and vault without force.

## 3-9.3 Master Keys

To safeguard master keys, the postmaster or designated supervisor must do the following:

a. Mark all safe master keys for identification.

- b. Seal master keys in a PS Form 3977 envelope and sign across both flaps (see subchapter 3-8). A witness to the enclosure also signs both flaps of the envelope.
- c. Postmark on both flaps of the envelope.
- d. Keep the envelope in a central location at the main office under security.
- e. Use master keys only in an emergency since a duplicate to each compartment is in the custody of a supervisor.
- f. Obtain and use duplicate master keys only when duplicate key access procedures for non master keys cannot be used.

# 3-10 Building Security

## 3-10.1 Safe or Vault Lighting

At night when the building is unoccupied, leave sufficient light to illuminate the vault door or safe area only if the vault door or safe is visible to the public and if the local patrolling law enforcement agency requests it.

#### 3-10.2 Doors and Windows

Secure doors and windows as follows:

- a. At all times, including during regular business hours, lock all doors and windows of the office, except customer entries.
- b. At offices where the lobby remains open when no one is on duty, lock all doors, windows, and wickets that connect the lobby with the working portion of the office.
- c. All exterior doors with access to the workroom floor must be equipped with deadbolt locks.
- d. Lobbies must not remain open when no one is on duty unless the screen-line extends to a permanent ceiling and police protection is adequate.

#### 3-10.3 Counterline

To maintain security at the counterline, follow these requirements:

- a. Only RAs on duty and other authorized personnel are permitted behind the counterline.
- Employee purchases of Postal Service products may not be conducted behind the counterline.

## 3-10.4 ID Badges

Employees must display ID badges on the outermost clothing in plain view.

Issue and maintain ID badges as follows:

- a. Have employees and contractors sign for badges, which are accountable items, when issued.
- b. Maintain a Postal Service ID log to record:
  - (1) Printed name.
  - (2) Title.
  - (3) Badge number (if applicable).
  - (4) Date of issuance.
  - (5) Date of return.
  - (6) Signature.
  - (7) Initials of the individual clearing the ID back into the office.

**Note:** The procedure for issuing temporary ID badges is the same as for regular ID badges.

# 4 Unit Finance Number

This chapter explains the components of a unit finance number (UFN) and the procedures that field units must follow to request a new 6-digit finance number or 4-digit extension. This chapter includes the following subchapters:

- 4-1 Overview
- 4-2 6-Digit Finance Numbers
- 4-3 4-Digit Extensions (Unit ID)
- 4-4 Implementing UFN Changes in IRT

## 4-1 Overview

All field units report their financial activity using an assigned unique 10-digit UFN. The UFN is composed of the 6-digit finance number and the 4-digit unit ID of the field unit.

The UFN is the lowest level of transmitted financial reporting and allows revenue and expenses to be allocated to each individual reporting unit.

# 4-2 6-Digit Finance Numbers

The manager of Accounting Policy, Headquarters, is responsible for assigning and controlling finance numbers.

The district manager and area vice president of Operations must concur with any new finance number requests initiated by the district Finance office.

The request form with supporting documentation providing the justification for a new finance number must be submitted to the manager of Accounting Policy, Headquarters, for review and concurrence. If the manager of Accounting Policy concurs, the request is forwarded to the deputy postmaster general and chief operating officer for final approval.

Instructions and a request form for a new finance number are available on the Accounting Web page:

- a. Go to the Accounting Web page at <a href="http://blue.usps.gov/wps/portal/accounting">http://blue.usps.gov/wps/portal/accounting</a>.
- b. Click the Library link.
- c. In the paragraph text, click the *Field Finance Forms* link.

The direct URL for the instructions is <a href="http://blue.usps.gov/accounting/">http://blue.usps.gov/accounting/</a> doc/Request NewFinanceNumber Inst.d oc

The direct URL for the form is <a href="http://blue.usps.gov/accounting/">http://blue.usps.gov/accounting/</a> doc/Request NewFinanceNumber Form. doc

# 4-3 4-Digit Extensions (Unit ID)

Field units must submit requests for changes to the unit ID or for a new unit ID to the district Finance office at least 30 days in advance.

The Finance Number Control Master (FNCM) coordinator at each district Finance office is authorized to approve and create 4-digit extensions.

The FNCM coordinator must update and maintain records in the FNCM system to ensure data integrity and prevent financial system processing errors.

# 4-4 Implementing UFN Changes in IRT

#### 4-4.1 Overview

The district Finance manager (DFM) provides the new UFN and the date that the new UFN will be effective. Only after the district Finance office notifies the field unit that the change is approved may the field unit implement the change in the Integrated Retail Terminal (IRT) system.

#### 4-4.2 Procedure

The UFN is stored on all supervisor disks, clerk disks, and retail consolidation unit (RCU) disks. If a UFN changes, all three types of disks must be updated.

#### 4-4.2.1 Updating Supervisor Disks

To update the supervisor disks, follow these steps:

- a. From the **Supervisor Disk** Control Menu: Select **2**, Change Post Office Data, and press the **ENTER** key.
- b. Press the **ENTER** key twice to accept the existing Post Office Name and ZIP Code.
- c. At the Post Office Finance Number screen, press the **CE** key to clear the old finance number.
- d. Type the new finance number, and press the **ENTER** key.
- e. Press the ENTER key twice to accept the existing Post Office City Name and State Name. The IRT screen will return to the Control Menu.
- f. Repeat the above steps for the back-up and master supervisor disks. The new UFN will appear in supervisor disk report headers.

#### 4-4.2.2 Updating Clerk Disks

To update the clerk disks, follow these steps:

- a. From the **Supervisor Disk** Control Menu, select **9**, Update Clerk Disk Data, and press the **ENTER** key.
- b. Select 4, Post Office Data & Priority Mail Directory.
- Follow the screen prompts to update all clerk disks, including the master clerk disk. The new UFN will appear in clerk disk report headers.

### 4-4.2.3 Updating RCU Disks

To update RCU disks, follow these steps:

- a. From the **Transmit** Menu, select **5**, RCU Communications Set-up.
- b. Select 1, Unit Finance Number, and press the ENTER key.
- c. Press the CE key to clear the old finance number.
- d. Type the new finance number. The IRT screen will return to the RCU Communications Setup Menu.
- e. Verify that the finance number on the screen is correct.
- f. Select 10, Save Setup and Exit.
- g. Select **6**, Exit. The RCU Termination screen with flashing "insert disk" message will appear.
- h. Turn off the IRT, and remove the RCU disk. The new UFN will be included in RCU transmissions.

# 5 Daily Financial Reporting

This chapter provides the procedures by reporting technology for daily financial reporting of postal retail units (PRUs), Automated Postal Centers (APCs), and self-service postal centers (SSPCs). This chapter also describes the responsibilities of the host Post Office for managing contract postal units (CPUs). This chapter includes the following subchapters:

- 5-1 PS Form 1412, Daily Financial Report
- 5-2 eMOVES Units
- 5-3 IRT Units
- 5-4 POS Units
- 5-5 APC Kiosks
- 5-6 Self-Service Postal Centers and Vending Credits
- 5-7 Contract Postal Units (CPUs)

# 5-1 PS Form 1412, Daily Financial Report

All postal retail units (PRUs) regardless of size or revenue, must report their financial activity to Accounting Services electronically at the close of each business day. PS Form 1412 provides individual retail associates (RAs) and PRUs with a uniform method to report financial transactions.

PS Form 1412 comes in the following versions:

| Туре         | Description                                          |
|--------------|------------------------------------------------------|
| PS Form 1412 | Covers the scope of financial transactions for       |
|              | individual RAs and PRUs. The form provides a         |
|              | running record of receipt controls of all retail and |
|              | philatelic sales, money order transactions, stamp    |
|              | accountability, and cash retained.                   |
| Automated    | Consists of paper tapes and reports provided by      |
| PS Form 1412 | approved mechanical devices such as Integrated       |
|              | Retail Terminals (IRTs) and Point of Service         |
|              | (POS) systems. The automated devices record          |
|              | all financial transactions made by RAs.              |

## 5-2 eMOVES Units

#### 5-2.1 eMOVES — RA Closeout

Individual RAs must prepare PS Form 1412 whenever financial transactions are performed at the PRU. RAs must be identified by name or clerk number on all PS Form 1412 supporting documents (e.g., tapes, lists, and receipts).

At the beginning of the day in which transactions will occur, RAs prepare a PS Form 1412 in ink and in duplicate, entering the date, name, and opening accountability balance(s). If an error is made, draw one line through the entry. Write the correction above and initial.

At eMOVES units, RAs conduct their daily closeout as follows:

- a. Complete PS Form 3602-PO, Postage Collected Through Post Office Meter, if the unit has a postage meter.
- b. Print the clerk report from the credit and debit card terminal.
- c. Run tape of money orders sold.
- d. Verify that the sequential order of money orders is continued from the previous day, amount, fees, issue ID, and date.
- e. Run tape of checks accepted.
- f. Organize all supporting documentation by type and calculate the manual PS Form 1412 entries by account identifier code (AIC).
- g. Verify that all numbered receipts are sequential.
- h. Verify that AIC 840 matches the previous day's AIC 853.
- Post the AIC totals from the supporting documentation to PS Form 1412.
- Count the funds to be deposited and enter amounts to AIC 751 and/or AIC 752.
- k. Calculate the postage sales and make the appropriate AIC entries to balance PS Form 1412. Post packaging product sales to AIC 093, postal related merchandise sales to AIC 098, and official licensed retail product sales to AIC 231.
- Complete the Stamp Accountability section of PS Form 1412 as follows:
  - (1) Enter AIC 841 for stock received from the stamp distribution office (SDO), Stamp Services Center (SSC), or a PRU.
  - (2) Enter AIC 848 for stock returned to the SDO, SSC, or a PRU.
  - (3) Enter AIC 852, which includes the total of AICs 007–014, 084–089, 090–092, 094–097.
- m. Sign and date the PS Form 1412.
- n. Submit the following to the closeout employee:
  - (1) PS Form 1412 with supporting documents.
  - (2) Funds to be deposited. The RA must remain with the funds until the designated employee verifies the deposit and initials the AIC 751 and/or AIC 752 entry on the RA's copy of PS Form 1412.
  - (3) Issued money order vouchers.
  - (4) Spoiled and voided money orders (all parts) for destruction.
  - (5) PS Form(s) 8105-A, Funds Transaction Report (FTR), and 8105-B, Suspicious Transaction Report (STR).
- o. Initiate a new PS Form 1412 for the next business day, and carry forward today's stamp closing balance in AIC 853 to the next day's stamp opening balance (AIC 840).
- p. Keep the RA's copy of PS Form 1412 until the next stamp count or after resolution of differences, whichever is longer.

#### 5-2.2 eMOVES — Unit Closeout

At eMOVES units, perform the unit closeout as follows:

- Verify each RA's funds to be deposited with amount reported in AIC 751 and/or AIC 752 on the RA's PS Form 1412.
- b. Compare the check lists to checks.
- c. Keep the funds in security containers at all times.
- d. Verify that the RA's PS Form 1412 entries match the amounts from the supporting documentation.
- e. Consolidate all the RAs' funds, and post the deposit amount to the unit's PS Form 1412 in AIC 751 and/or AIC 752.
- f. Prepare the unit's bank deposit following procedures outlined in part 9-1.2.
- g. Run the Batch Close Report from the credit and debit card terminal(s). Verify that all credit and debit card receipts are accounted for. The amounts from the Batch Close Reports, the receipts, and AIC 762 and AIC 772 entries must all match. RAs are liable for missing receipts.
- h. Review the money order tape(s):
  - (1) Verify that the RAs are identified on the adding machine tapes or listings.
  - (2) Verify the money order serial numbers.
  - (3) Verify that beginning and ending numbers are correct and sold in sequence.
  - (4) Verify the amounts, issue ID, and date (must be issue date regardless of office hours).
  - (5) Report any missing money orders to the U.S. Postal Inspection Service (USPIS) immediately.
  - (6) Verify spoiled and voided money orders (all parts), and submit them to the unit manager for destruction.
  - (7) Identify any missing vouchers at closeout.

**Note:** If an RA is unable to account for the dollar amount of a missing voucher, complete PS Form 6401, *Money Order Inquiry*, and mail it to the Scanning and Imaging Center (SIC) to retrieve a copy of the cashed item. Mail the issue information regarding missing vouchers, identified within the same month as the issue date, to the following address:

GENERAL ACCOUNTING BRANCH — MISSING VOUCHERS ACCOUNTING SERVICES PO BOX 82449 ST LOUIS MO 63182-2449

- If applicable, log PS Form(s) 8105-A and mail PS Form(s) 8105-A and PS Form(s) 8105-B to the address at the bottom of the forms (see part 10-1.2). Ensure PS Forms 8105-A and 8105-B are verified for the correct money order numbers issued.
- j. Organize PS Forms 3544, *USPS Receipt for Money or Services*, and PS Forms 3602-PO, *Postage Collected Through Post Office Meter*, and verify accountable receipt numbers are in sequential order.

- Prepare a consolidated unit PS Form 1412, and organize all supporting documentation.
- I. Verify that the unit PS Form 1412 entries match the amounts from the supporting documentation. Examples:
  - (1) Compare PS Form 3083, *Trust Accounts Receipts and Withdrawals*, with AlCs 053, 070, 074, 453, 470, and 474.
  - (2) Compare PS Form 3584, *Postage Due Log*, and/or PS Form 3582-P, *BRM/Postage Due Invoice*, with AIC 114.
  - (3) Compare PS Form 3533, Application for Refund of Fees, Products and Withdrawal of Customer Accounts, with the following:
    - For PS Forms 3533 submitted to the SIC, AIC 280.
    - For PS Forms 3533 paid locally, the appropriate refund AIC.
  - (4) Compare PS Form 3602-PO with AIC 110.
  - (5) Compare PS Form 17, Stamp Requisition/Stamp Return, with AICs 841 and 848. (For AIC 848, attach the system-generated shipment number receipt or report to the manual PS Form 17.)
- m. For financial differences, make adjustments and issue PS Form 1908, Financial Adjustment Memorandum. Increase or decrease the incorrect AIC and offset to AIC 247 or AIC 647.
- n. Log AIC 247 and AIC 647 activities (see Appendix III, Exhibit 1). The unit manager may choose to use the FPR Net Financial Differences (AIC 247/647)—Line Detail report in the Accounting Data Mart (ADM) for monitoring AIC 247 and AIC 647 expenses.
- Provide the unit manager with the Unresolved Employee Item Report from eMOVES.
- p. Provide PS Form 3544 for Post Office box and Caller Service to the Post Office box clerk for processing.
- q. Complete the Stamp Accountability section on the unit PS Form 1412. (AlCs 841 and 848 are posted only for stamp stock received or shipped to the SDO, the SSC, or another location.
- r. Sign and date the unit PS Form 1412.
- s. Enter the information from the unit PS Form 1412 into eMOVES and upload as directed.
- t. Print and file documents:
  - (1) eMOVES PS Form 1412.
  - (2) Money order and missing money order reports.
  - (3) Any other supporting documentation as needed.
- u. Complete the accountability recap sheet. The recap sheet must include the unit reserve and all other stamp and cash accountabilities.
- v. Verify that the total of the recap sheet matches AIC 753 and/or AIC 853 on the unit's PS Form 1412.
- w. File credit and debit card receipts in a separate and secured location.
- x. Send the Express Mail labels to the Expedited Services office according to district policy.

### 5-3 IRT Units

#### 5-3.1 IRT — Retail Associate Closeout

Individual RAs must prepare PS Form 1412 whenever they perform financial transactions at the window.

At IRT units, RAs conduct the daily closeout as follows:

- a. Verify that the PS Form 1412 entries match the amounts from the supporting documentation. Adjust the AICs as necessary. RAs can either print a preliminary PS Form 1412 or use the PS Form 1412 in the IRT system to verify entries.
- b. Print the clerk report from the credit and debit card terminal and verify that the amounts match AICs 762 and 772. Adjust the AIC(s) as necessary.
- Verify money orders by comparing voucher amounts, serial numbers, and dates to the IRT money order list and make corrections as needed.
- d. Compare the check list with the checks, and adjust, if necessary.
- Count funds to be deposited and verify that total funds equal the sum of AIC 751 and AIC 752.
- f. Print and sign the final PS Form 1412.
- g. Submit the following to the closeout employee:
  - Individual manual receipts and supporting documents organized by type. Any applicable system-generated reports can be filed with the RA's copy of PS Form 1412.
  - (2) The signed final PS Form 1412.
  - (3) Funds to be deposited. The RA must remain with the funds until the designated employee verifies the deposit and initials the AIC 751 and/or AIC 752 entry on the RA's copy of PS Form 1412.
  - (4) Issued money order vouchers.
  - (5) Spoiled and voided money orders (all parts) for destruction.
  - (6) PS Form(s) 8105-A, Funds Transaction Report (FTR) and 8105-B, Suspicious Transaction Report (STR).
- h. Keep the RA's copy of PS Form 1412 until the next stamp count or after resolution of differences, whichever is longer.

#### 5-3.2 IRT — Unit Closeout

At IRT units, perform the unit closeout as follows:

- Verify each RA's funds to be deposited with amount reported in AIC 751 and/or AIC 752 on the RA's final PS Form 1412.
- b. Compare the check lists to checks.
- c. Keep the funds in security containers at all times.
- d. Verify that the RA's final PS Form 1412 entries match the amounts from the supporting documentation.
- e. Consolidate the clerk disks.

- f. Print the following unit reports:
  - UNIT 1412 (Select #1)
  - DOM MONEY ORDERS (Select #2)
  - INTL MONEY ORDERS (Select #3)
  - CLERK BALANCES (Select #4)
  - 3544's (Select #6)
  - ADJUSTMENT (Select #9)
  - RET RCPT (ELECTRONIC) (Select #11)
  - CUSTOMS (Select #12)
  - EXPRESS MAIL (Select #13)
  - PVI ACTIVITY (Select #14)
  - DEL/SIG CONFIRM (Select #16)
  - GXG (Select #18)
- g. Consolidate all the RAs' funds and prepare the unit's bank deposit following the procedures outlined in part 9-1.2.
- h. Verify that the bank deposit matches the amount reported in AIC 751 and/or 752 on the unit's PS Form 1412.
- i. Run the Batch Close Report from the credit and debit card terminal(s) and verify that the totals match AICs 762 and 772.
- Verify that all credit and debit card receipts as listed on the Credit and Debit Card Unit report are submitted. RAs are liable for missing receipts.
- k. Review the Money Order Report:
  - (1) Verify the money order serial numbers.
  - (2) Verify the amounts, issue ID, and date (must be issue date, regardless of office hours).
  - (3) Report any missing money orders to the U.S. Postal Inspection Service (USPIS) immediately.
  - (4) Verify spoiled and voided money orders (all parts), and submit them to unit manager for destruction.
  - (5) Identify any missing vouchers at closeout.

**Note:** If an RA is unable to account for the dollar amount of a missing voucher, complete PS Form 6401 and mail it to the SIC to retrieve a copy of the cashed item. Mail the issue information regarding missing vouchers, identified within the same month as the issue date, to the following address:

GENERAL ACCOUNTING BRANCH — MISSING VOUCHERS ACCOUNTING SERVICES PO BOX 82449, ST LOUIS MO 63182-2449

 If applicable, log PS Form(s) 8105-A and mail PS Form(s) 8105-A and PS Form(s) 8105-B to the address at the bottom of the forms (see part 10-1.2). Ensure PS Forms 8105-A and 8105-B are verified for the correct money order numbers issued.

- m. Verify that the unit PS Form 1412 entries match the amounts from the supporting documentation. Examples:
  - (1) Compare PS Form 3083 with AICs 053, 070, 074, 453, 470, and 474.
  - (2) Compare PS Form 3584 and/or PS Form 3582-P with AIC 114.
  - (3) Compare PS Form 3533 as follows:
    - For PS Forms 3533 submitted to the SIC, AIC 280.
    - For PS Forms 3533 paid locally, the appropriate refund AIC.
  - (4) Compare PS Form 17 with AICs 841 and 848.
- n. Review the PVI Activity Report for mismatch warnings and make corrections if necessary. (See part 6-3.4.)
- o. For financial differences, make adjustments and issue PS Form 1908, Financial Adjustment Memorandum. Increase or decrease the incorrect AIC and offset to AIC 247 or AIC 647.
- p. Log AICs 247 and 647 activities (Appendix III, Exhibit 1). The unit manager may choose to use the FPR Net Financial Differences (AIC 247/647)—Line Detail report in the Accounting Data Mart (ADM) for monitoring AIC 247 and 647 expenses.
- q. Log employee items (see Appendix III, Exhibits 7–12).
- r. Provide PS Form 3544 or the PO Box/Caller Service Unit report to the Post Office box clerk for processing.
- s. Verify that the Clerk Balance Report matches the unit AIC 853. Research and resolve any discrepancies.
- t. Sign the unit's PS Form 1412.
- u. Copy the main supervisor disk to the back-up supervisor disk.
- v. Copy the supervisor disk to the RCU transmit disk. Set for transmission.
- w. File the daily unit's PS Form 1412 with reports and supporting documentation. File credit and debit card receipts in a separate and secured location.
- x. Secure all IRT disks when they are not in use.

## 5-3.3 IRT — Disk Crash Closeout Contingencies

This part of the handbook contains the closeout procedures for IRT units in the event of a clerk disk, supervisor disk, or RCU transmit disk crash.

#### Situation A

The clerk disk crashes before the RA leaves the office and before the disk is consolidated.

#### Remedy

The closeout employee performs these steps:

- a. Initialize a new clerk disk using the supervisor backup disk.
- b. Enter the stamps opening balance (AIC 840) from the previous day's closing balance (AIC 853).
- c. Enter the cash retained amount (AIC 353) from the previous day's closing amount (AIC 753), if applicable.
- d. Have the RA enter all transactions performed during the business day on the new clerk disk as follows:
  - (1) Enter individual trust deposits as cash.
  - (2) Enter total of all stamp sales as cash.
  - (3) Perform Money Order Set-up with the first serial number of the day and enter individual money order sales as cash.
  - (4) Do not enter PVI total amount in AIC 109, enter PVI total amount in AIC 247 as cash.
  - (5) Enter all remaining transactions as cash.
  - (6) Enter AICs 762 and 772 from the credit/debit terminal batch close report.
  - (7) Enter individual checks received.

Note: AIC 752 should match the bank deposit.

- e. Consolidate the new clerk disk.
- f. Adjust the unit's PS Form 1412 to correct the amount that the RA entered in AIC 247. Enter the amount in AIC 109 and offset to AIC 647.

#### Situation B

The clerk disk crashes after the RA goes home but before the clerk disk has been consolidated.

#### Remedy

Part 1 (Same Day)

The closeout employee adjusts the unit's PS Form 1412 as follows:

- a. Add the amounts in AIC 751 plus 752, 762, and 772, from the RA's PS Form 1412, and enter the total in AIC 247.
- b. Enter the RA's PS Form 1412 total amounts from AIC 762 and AIC 772; this will leave the remaining amount in AIC 752 as the bank deposit.
- Enter the RA's PS Form 1412 PVI amount in AIC 109 and offset to AIC 647.

No other adjustments are required to the unit's PS Form 1412.

Part 2 (Next Day)

On the following business day (or the RA's next business day), the closeout employee performs these steps:

- a. Initialize a new clerk disk using the back-up supervisor disk.
- b. Enter the stamps opening balance (AIC 840) from previous day's closing balance (AIC 853).
- c. Enter the cash retained amount from the previous day's closing amount, if applicable.
- d. Have the RA enter the previous day's transactions as follows:
  - (1) Enter the individual trust deposits as cash.
  - (2) Enter the total of all stamp sales as cash.
  - (3) Perform the Money Order Set-up with the first serial number of the day, and enter the individual money order sales as cash.
  - (4) Do not enter the PVI total amount in AIC 109. Enter the PVI total amount in AIC 247 as cash.
  - (5) Enter all remaining transactions as cash.
  - (6) The RA prints a preliminary PS Form 1412 and verifies the AIC totals with the previous day's AIC totals.
  - (7) Offset AIC 247 from the previous day by making an entry to AIC 647 for the same amount (see Situation B, Part 1).
  - (8) Print two preliminary PS Forms 1412. Keep one copy on file and submit the other copy to the supervisor or closeout employee.
  - (9) The RA proceeds to regular window service transactions and at the end of the day closes out the clerk PS Form 1412 as usual.

**Note:** The RA will have transactions from two business days on one PS Form 1412.

#### Situation C

The supervisor disk crashes before the clerk disks have been consolidated.

#### Remedy

The closeout employee performs these steps:

- a. Copy the back-up supervisor disk. (Ensure that the supervisor disk is a *back-up supervisor disk* with the transactions from the previous business day.)
- Use the copied back-up supervisor disk to consolidate the clerk disks.
- c. Perform a "New Day 1412" and consolidate clerk disks. (Disable RCU functionality on supervisor disk to perform New Day).
- d. Enable RCU functionality on the supervisor disk and proceed to consolidate clerk disks.
- e. If the supervisor disk is not a back-up of the previous day's business, proceed as follows:
  - (1) Update the supervisor disk data to match closing balance on the unit's PS Form 1412 from the previous day.
  - (2) Perform a "New Day 1412." (Disable RCU functionality on supervisor disk to perform New Day).
  - (3) Verify that the opening balance on the unit's PS Form 1412 is correct.
- Enable RCU functionality on the supervisor disk and then consolidate the clerk disks.

#### Situation D

The supervisor disk crashes after the clerk disks have been consolidated.

#### Remedy

Part 1 (Same Day)

The closeout employee performs these steps:

- Copy the back-up supervisor disk. (Ensure that the supervisor disk is a back-up supervisor disk with the previous business day's transactions.)
- b. Use the copied back-up supervisor disk to transfer data to the RCU transmit disk if a back-up was performed before the crash with current day's activities.
- c. If the supervisor disk is not a back-up of the current day's business, proceed as follows:
  - Update the supervisor disk data to match the closing balance of the previous day's unit PS Form1412.
  - (2) Perform a "New Day 1412." (Disable RCU functionality on the supervisor disk to perform New Day).
  - (3) Verify that the opening balance on the unit PS Form 1412 is correct.
  - (4) Enable RCU functionality on the supervisor disk.

- d. In the unit PS Form 1412 Adjustment, perform these steps:
  - (1) Add the amounts in AIC 751 plus 752, 762, and 772, from the RA's 1412, and enter the total in AIC 247.
  - (2) Enter the RA's PS Form 1412 total amounts from AIC 762 and AIC 772; this will leave the remaining amount in AIC 752 as the bank deposit.
  - (3) Enter the RA's PS Form 1412 PVI amount in AIC 109 and offset the amount to AIC 647.
  - (4) Copy the data to the RCU transmit disk and prepare for transmission.

#### Part 2 (Next Day)

On the following business day, the closeout employee performs these steps:

- a. Re-initialize all clerk disks that had transactions on the previous day (day of supervisor disk crash).
- b. Enter the stamps opening balance (AIC 840) from the previous day's closing balance (AIC 853).
- c. Enter the amount of cash retained from the previous day's closing amount, if applicable.
- d. Follow the procedure in Situation B, Part 2.

#### Situation E

The RCU transmit disk, which has the current business day's data from the supervisor disk on it, crashes.

#### Remedy

The closeout employee performs these steps:

- a. Create a new RCU transmit disk.
- b. Use the back-up supervisor disk to transfer current business day's PS Form1412 data onto the new RCU transmit disk.

#### Situation F

The RCU transmit disk, which does not have the current business day's data from the supervisor disk on it, crashes.

#### Remedy

The closeout employee creates a new RCU transmit disk and proceeds to transfer today's PS Form 1412 data onto the new RCU transmit disk.

**Note:** IRT Technical Support recommends replacing the IRT disks as follows:

- Clerk disk every 30 days.
- Supervisor disk every 90 days.
- RCU transmit disk every 90 days.

Use the utility disk to make new IRT disks.

## 5-4 POS Units

Complete instructions for processing POS transactions are found in the POS ONE Procedures Guide, which is available on the POS ONE Web site.

- a. Go to <a href="http://eagnmnsxfb0/posone/">http://eagnmnsxfb0/posone/</a>.
- b. Under "User Information," click on Training.
- Select NCR POS ONE Online Guides and Deployment Training Documents.

#### 5-4.1 POS — Retail Associate Closeout

Individual RAs must prepare PS Form 1412 whenever financial transactions are performed at the window service counter.

At POS units, RAs conduct their daily closeout as follows:

- a. Verify that the PS Form 1412 entries match the amounts from the supporting documentation. Adjust the AIC(s), as necessary. RAs can either print a preliminary PS Form 1412 or use the PS Form 1412 in the POS system to verify entries.
- b. Review the Money Order Report, check for sequentially omitted money orders, and correct as needed.
- c. Compare the check list with the checks, and adjust, if necessary
- d. Count funds to be deposited and complete deposit process. If during the closeout process, the RA remits a bank deposit amount different from the POS system expected amount, the RA posts the discrepancy as follows:
  - Employee Cash Overage. This will appear in AIC 068.
  - Employee Cash Shortage. This will appear in AIC 764.

**Note:** This will create an entry in the "Unresolved Employee Items" log. Once the nature of the error is researched and resolved, the RA must clear the unresolved employee item.

- e. Print and sign the final PS Form 1412.
- f. Submit the following to the closeout employee:
  - (1) Individual manual receipts and supporting documents organized by type. Any applicable system-generated reports can be filed with the RA's copy of PS Form 1412.
  - (2) The signed final PS Form 1412.
  - (3) Funds to be deposited. The RA must remain with funds until a designated employee verifies the deposit and initials the AIC 751 and/or AIC 752 entry on the RA's copy of PS Form 1412.
  - (4) Spoiled and voided money orders (all parts) for destruction.
  - (5) PS Form(s) 8105-A, Funds Transaction Report (FTR), and 8105-B, Suspicious Transaction Report (STR).
- g. Keep the RA's copy of PS Form 1412 until the next stamp count or after resolution of differences, whichever is longer.

#### 5-4.2 POS — Unit Closeout

At POS units, conduct the unit closeout as follows:

- a. Verify each RA's funds to be deposited with amount reported in AIC 751 and/or AIC 752 on the RA's final PS Form 1412.
- b. Compare the check lists to checks.
- c. Keep the funds in security containers at all times.
- d. Verify that the RA's final PS Form 1412 entries match the amounts from the supporting documentation.
- e. Print and review the unit's preliminary PS Form 1412 and any additional reports that support the day's business.
- f. Consolidate all the RAs' funds and prepare the unit's bank deposit following procedures outlined in part 9-1.2.
- g. Verify that the bank deposit matches the amount reported in AIC 751 and/or AIC 752 on the unit's PS Form 1412.
- h. Review the Money Order Report:
  - (1) Verify the money order serial numbers.
  - (2) Verify spoiled and voided money orders (all parts), and submit them to the unit manager for destruction.
  - (3) Report any missing money orders to the U.S. Postal Inspection Service (USPIS) immediately.
  - (4) Identify any sequentially missing money orders at closeout.

**Note:** If an RA is unable to account for the dollar amount of a missing money order, complete a PS Form 6401, *Money Order Inquiry*, and mail it to the SIC to retrieve a copy of the cashed item. Mail the issue information regarding missing money orders, identified within the same month as the issue date, to the following address:

GENERAL ACCOUNTING BRANCH — MISSING VOUCHERS ACCOUNTING SERVICES PO BOX 82449 ST LOUIS MO 63182-2449

 If applicable, log PS Form(s) 8105-A and mail PS Form(s) 8105-A and PS Form(s) 8105-B to the address at the bottom of the forms (see part 10-1.2). Ensure PS Forms 8105-A and 8105-B are verified for the correct money order numbers issued.

- j. Verify that the unit PS Form 1412 entries match the amounts from the supporting documentation. Examples:
  - (1) Compare PS Form 3083 with AICs 053, 070, 074, 453, 470, and 474.
  - (2) Compare PS Form 3584 and/or PS Form 3582-P with AIC 114.
  - (3) Compare PS Form 3533 as follows:
    - For PS Forms 3533 submitted to the SIC, with AIC 280.
    - For PS Forms 3533 paid locally, with the appropriate refund AIC.
  - (4) Compare PS Form 17 with AIC 841 and AIC 848.
- k. Review the PVI Activity Report for mismatch warnings and make corrections if necessary. (See part 6-3.4.)
- Verify that all credit and debit card receipts as listed on the Credit and Debit Card Unit reports are submitted. RAs are liable for missing receipts.
- m. For financial differences, make adjustments and issue PS Form 1908, Financial Adjustment Memorandum. Increase or decrease the incorrect AIC and offset the amount to AIC 247 or AIC 647.
- n. Log AIC 247 and AIC 647 activities (see Appendix III, Exhibit 1). The unit manager may choose to use the FPR Net Financial Differences (AIC 247/647)—Line Detail report in the Accounting Data Mart (ADM) for monitoring AIC 247 and AIC 647 expenses.
- Provide the unit manager with the Unresolved Employee Items Report from POS.
- p. Print the PO Box/Caller Service Unit report and give a copy to the Post Office Box clerk for processing.
- q. Print the Permit Account Activity Report (PAAR), and give it to the business mail entry unit (BMEU) or business reply mail (BRM) clerk, if applicable.
- r. Print final PS Form1412 and any additional reports that support the day's business.
- s. Sign the unit's PS Form 1412.
- t. File the daily unit PS Form 1412 with reports and supporting documentation. File credit and debit card receipts in a separate and secured location.

# 5-5 APC Kiosks

#### 5-5.1 Overview

The Automated Postal Center (APC) is a self-service kiosk that allows the customer to perform some basic transactions that are conducted at the full-service retail counter. An APC kiosk allows customers to do the following:

- Weigh and mail packages.
- Look up Zip Codes.
- Purchase First-Class Mail stamps.

APCs do not accept cash. Payment types are limited to credit and debit cards.

The APC prints out a receipt for the customer for each transaction.

The daily closeout process is automated and takes place at a scheduled time each evening, during off-peak hours. A PS Form 1412 is created daily and transmitted via the network to the Enterprise Data Warehouse (EDW) and postal accounting systems.

Each APC is assigned a unique 10-digit unit finance number (UFN) for reporting purposes.

#### 5-5.2 Machine Service Manual

The APC *Machine Service Manual* is available on the Delivery and Retail Web site.

- a. Go to http://blue.usps.gov/delret.
- b. Click on the Retail Service Network and Access Management link.
- c. Click on the Retail Service Equipment link.
- d. Click on the Automated Postal Center (APC) link.
- e. Under "Manuals and Handbooks," click on the Machine Service Manual (MSM) link.

The direct URL for the MSM is <a href="http://eagnmnsxfb0/apc/files/training/APC\_MSM.zip">http://eagnmnsxfb0/apc/files/training/APC\_MSM.zip</a>

# 5-5.3 Responsibilities

#### 5-5.3.1 Servicing Employee

Employees designated as APC servicing employees (SEs) are responsible for keeping the APC kiosk serviced in order to keep them working properly and serving customers. These responsibilities include the following:

- a. Responds to kiosk alerts within 2 hours (responds to alerts present when shift begins within 1 hour of shift start). Alerts are sent to wireless pagers, which are issued to each SE.
- Replenishes consumables and stamp booklets in response to kiosk alerts.
- c. Manages stamp inventory at the kiosk.
- d. Orders consumables and stamp stock as needed. (See part 11-3.4 for stamp stock limits.)

#### 5-5.3.2 Site Supervisor

The site supervisor is responsible for the operation and servicing of the APC kiosk as follows:

- a. Schedules appropriate SE coverage for the servicing of the kiosk.
- b. Ensures accountability of all stamp stock (i.e., proper security and financial exams).
- c. Provides back-up service support for the APC in the event the designated service employee is not available.

- d. Provides kiosk opening procedure support as needed.
- e. Updates changes to the site contact information.
- f. Oversees credit exams, which are required monthly for the first 3 months after installation of the machine and once every 3 months thereafter.

#### 5-5.4 Reports

The APC PS Forms 1412 are not generated automatically. When needed, an APC PS Form 1412 report can be printed from the APC Web site:

- a. Go to http://eagnmnsxfb0/apc/index.asp.
- b. Under "About APC," click on the APC Revenue link.
- c. Select the area, district, site, and the date for which you want to print a PS Form 1412.
- d. Click the Print Form button.

APC inventory information is available on the Current Contents Report, which is generated directly from the APC kiosk.

# 5-6 Self-Service Postal Centers and Vending Credits

Employees who are designated as self-service postal center (SSPC) technicians:

- Are assigned a unique 10-digit unit finance number (UFN).
- Report their financial activity via an approved electronic financial reporting system.
- Receive and replenish SSPC stamp stock from the SDO or SSC using the SSPC technician's assigned UFN.

Employees assigned stamp vending credits at a PRU and who are not SSPC technicians:

- Are assigned a vending clerk role at their PRU. They are not assigned a unique 10-digit UFN.
- Report and consolidate the vending financial activity with the unit's financial report.
- Receive and replenish vending stamp stock from the unit reserve custodian at the PRU.

The servicing person must prepare a PS Form 1412 each day one of the following occurs:

- Stamp stock is received.
- Stamp stock is returned.
- A bank deposit is made.
- Change funds are received.

All funds, except the authorized cash portion of a vending credit, must be deposited into the prescribed bank account every time funds are retrieved from the vending equipment and as follows:

| CAGs | Must deposit funds at least |
|------|-----------------------------|
| A–G  | twice per month.            |
| H–L  | once per month.             |

See Handbook PO-102, *Self Service Vending Operational and Marketing Program*, for SSPC technician or vending clerk financial procedures.

# 5-7 Contract Postal Units (CPUs)

# 5-7.1 Daily Financial Closeout

Contract postal units (CPUs) must prepare PS Form 1412 to report daily financial transactions performed and must submit PS Form 1412 to the host Post Office on a daily basis with the required supporting documents (e.g., tapes, lists, and receipts). PS Form 1412 must be prepared in ink, duplicate with date, name and opening accountability balance. If an error is made, draw one line through the entry and write the correction above and initial.

CPUs perform daily closeout as follows:

- a. Complete PS Form 3602-PO, *Postage Collected Through Post Office Meter*, (if applicable) and enter the calculated amount into AIC 110, *Post Office Postage Meters Sales*, on PS Form 1412.
- Run a calculator tape of money orders sold and enter the amount of money orders into AIC 100, Domestic Money Order – Value, and the amount of money order fees into AIC 101, Domestic Money Order – Fee, on PS Form 1412.
- c. Organize all supporting documents by type and calculate the amount by products and service and enter into the appropriate AICs (e.g., Post Office box fees, lobby services revenue, etc.) on PS Form 1412.
- d. Post sales of retail products (if applicable) into the appropriate AICs on PS Form 1412.
- e. Run a calculator tape of all checks accepted.
- f. Count the funds (cash, checks and money orders) to be deposited and enter the total amount into AIC 752, Cash Remitted Final, on PS Form 1412.
- g. Prepare and dispatch bank deposit following procedures in part 9-1.2.
- h. Calculate the amount of postage sales and enter into the appropriate AICs (e.g., AIC 007, Forever Stamp Sales Window Services, AIC 084, Breast Cancer Stamp Sales, AIC 090, Postage Stock Sales, etc.) on PS Form 1412.
- i. Verify that AIC 840, Stamp Accountability Opening Balance, matches the previous day's AIC 853, Stamp Accountability Closing Balance, on PS Form 1412.

- j. Complete the Stamp Accountability section of PS Form 1412 as follows:
  - Enter in AIC 841, Stamp Stock Received, the total amount listed on PS Form 17, Stamp Requisition/Stamp Return, for stock received.
  - Enter in AIC 848, Stamp Stock Returned, the total amount listed on PS Form 17 for stock returned.
  - Enter in AIC 852, Total Stamp Accountability Sales, the total amount of postage sales.
  - Calculate the amount of AIC 853.
- k. Ensure PS Form 1412 is in balance. Totals of AIC 400, Cash Required, and AIC 800, Cash Accounted For, must match.
- Sign, date, and submit the PS Form 1412 along with supporting documents (copy of bank deposit ticket, money order vouchers, PS Form 3602-PO, PS Forms 3544, and other receipts to support 1412 entries) to the assigned host Post Office.

# 5-7.2 Host Post Office Daily Financial Reporting Responsibilities

The daily responsibilities of the host Post Office postmaster or designated employee are as follows:

- a. Coordinate with the contract postal unit (CPU) to ensure receipt of a daily PS Form 1412, *Daily Financial Report*, with supporting documentation. CPUs cannot combine daily reporting amounts from different days on one PS Form 1412.
- b. Review the money order tape as follows:
  - (1) Verify money order serial numbers.
  - (2) Verify that beginning and ending numbers are correct and sold in sequence.
  - (3) Verify amounts, issue ID, and date.
  - (4) Report missing money orders to the U.S. Postal Inspection Service (USPIS) immediately.
  - (5) Verify spoiled and voided money orders (all parts), and submit them to unit manager for destruction.
  - (6) Identify missing vouchers.

**Note:** If a postmaster is unable to account for the dollar amount of a missing voucher, complete a PS Form 6401, *Money Order Inquiry*, and mail it to the SIC to retrieve a copy of the cashed item. Mail the issue information regarding missing vouchers, identified within the same month as the issue date, to the following address:

GENERAL ACCOUNTING BRANCH — MISSING VOUCHERS ACCOUNTING SERVICES PO BOX 82449 ST LOUIS MO 63182-2449

- c. Ensure that employees at the CPU complete the Bank Secrecy Act (BSA) training, have current forms on hand, and complete and mail forms as required.
- d. Verify the following on PS Form 1412:
  - (1) The opening balance of AIC 840 with the previous day's AIC 853 ending balance.
  - (2) AIC 110 with PS Form 3602-PO, *Postage Collected Through Post Office Meter*, if CPU has a postage meter.
  - (3) AIC entries match the amounts from the supporting documentation. Supporting documentation must agree with the totals entered in individual AICs.

**Note:** CPUs must report unused meter labels in AIC 553 on PS Form 1412 and submit PS Form 3533 with attached labels as supporting documentation.

- e. Enter the CPU's PS Form 1412 into eMOVES.
- f. Log AICs 247 and AIC 647 activities (see Appendix III, Exhibit 1). The postmaster or designated employee may choose to use the FPR Net Financial Differences (AIC 247/647)—Line Detail report in the Accounting Data Mart (ADM) for monitoring AIC 247 and AIC 647 expenses.
- g. Examine the CPU's accountability annually for compliance (see subchapter 13-7).
- Ensure that the CPU's total accountability does not exceed its bonded amount.
- For discrepancies of \$100 or more, compete PS Form 571, Discrepancies of \$100 or More in Financial Responsibility, and submit to the appropriate Office of Inspector General (OIG). See Appendix II for the list of OIG field offices.

# 5-7.3 Resolving PS Form 1412 Discrepancies

The following situations explain how to resolve discrepancies on PS Form 1412.

#### Situation A

PS Form 1412 contains an overstated receipt AIC or an understated disbursement AIC.

#### Remedy

- Correct the total for the AIC to agree with the supporting documentation.
- b. Increase AIC 090 as an offset to balance the PS Form 1412.
- c. Use PS Form 1908, *Financial Adjustment Memorandum*, to notify the CPU to correct their entries, including any changes that may impact AIC 853, Stamps Accountability Closing Balance.

#### Situation B

PS Form 1412 contains an understated receipt AIC or an overstated disbursement AIC.

#### Remedy

- a. Correct the total for the AIC to agree with the supporting documentation
- b. Decrease AIC 090 as an offset to balance the PS Form 1412.
- c. Use PS Form 1908 to notify the CPU to correct their entries, including any changes that may impact AIC 853.

# 5-7.4 Correcting Differences

The following situations show how to correct differences expensed to a CPU by Accounting Services.

#### Situation A

An overage difference is expensed to a CPU.

#### Remedy

- a. Notify the CPU (use PS Form 1908).
- b. On the next day's PS Form 1412, the CPU increases AIC 090 and offset to AIC 647 for the amount indicated on the notice of financial difference.

#### Situation B

A shortage difference is expensed to a CPU.

#### Remedy

- a. Notify the CPU (use PS Form 1908).
- b. On the next day's PS Form 1412, the CPU decreases AIC 090 and offset to AIC 247 for the amount indicated on the notice of financial difference.

**Note:** The host Post Office must ensure that CPU expenses issued by Accounting Services via AIC 247 and AIC 647 are adjusted. These expenses are reflected in Line 44 of the Financial Performance Report (FPR) under the host Post Office finance number.

# 6 Revenues

This chapter contains the responsibilities and procedures for reporting revenue from postage sales, packaging products, and other revenue generating transactions. This chapter includes the following subchapters:

- 6-1 Postage Products
- 6-2 Packaging Products
- 6-3 Postage Validation Imprinter
- 6-4 Postage Meters
- 6-5 Official Mail Accounting System
- 6-6 Post Office Box and Caller Service
- 6-7 Miscellaneous Revenue and Reimbursement

# 6-1 Postage Products

#### 6-1.1 Overview

Postage products include a variety of postage stamps such as semi-postal stamps, commercial precanceled stamps, migratory bird stamps, philatelic stamps, and regular postage stamps. These products are sold at postal retail units (PRUs), contract postal units (CPUs), stamp vending machines, and Automated Postal Centers (APCs).

Postage products are accountable items that must be protected at all times by providing adequate physical security (see subchapter 3-1).

#### 6-1.2 Revenue Account Identifier Codes

Retail associates (RAs) must record the sale of postage products in the corresponding revenue account identifier code (AIC) as indicated in the following chart:

| Revenue AICs | Master Title                                                  | Controls                                                  |
|--------------|---------------------------------------------------------------|-----------------------------------------------------------|
| 007          | Forever Stamp Sales — Window Services at POS, IRT, and eMOVES | Postage stamps are                                        |
| 011          | Forever Stamp Sales — by Internet, Mail and Phone             | accountable items, which must be controlled as follows:   |
| 012          | Forever Stamp Sales — Vending Machines                        | <ul><li>Provide security.</li><li>Record sales.</li></ul> |
| 014          | Forever Stamp Sales — APC                                     | Maintain records of stamp                                 |
| 083          | Local Commemorative Envelopes                                 | stock activities.                                         |
| 084          | Breast Cancer Stamp Sales                                     |                                                           |
| 086          | Precanceled Stamps                                            |                                                           |
| 090          | Postage Stock Sales                                           |                                                           |

| Revenue AICs | Master Title                       | Controls |
|--------------|------------------------------------|----------|
| 091          | Bird Stamp Sales                   |          |
| 092          | Philatelic Product Sales           |          |
| 094          | Stamp By Mail, Internet, and Phone |          |
| 096          | Vending Equipment Postage Sales    |          |

## 6-1.3 Stamps by Mail (SBM)

Stamps by Mail (SBM) service is a provision for business customers and households as a convenient way to purchase postal products through the mail. This service is free and allows postal customers to purchase postal products, such as booklets, sheets and coils of stamps, postal cards, and stamped envelopes by ordering through the mail.

#### 6-1.3.1 Fulfilling Orders

To fulfill SBM orders, RAs follow these steps:

- a. Fill all orders within 24 hours of receipt.
- b. Verify the customer's name and address on both the order form and the return address label.
- Ensure that the order form is completed properly and that the order total matches the submitted funds. (See subchapter 9-3 for check acceptance procedures.)
- d. If an error is found, return the order and check to the customer with a descriptive note explaining the error. Include a new order form.
- e. When filling an order, use an appropriate size G-10 penalty envelope and include a new order form. Detach the return address label from the order form; apply to the G-10 Permit envelope and seal. (Orders of \$200.00 or more must be sent via Certified Mail service.)
- f. Place filled order forms aside for filing at the end of each business day. Each form must be round dated, initialed by the person who filled the order, and filed locally.
- g. Keep these records in the unit until the next examination of the clerk's accountability or 30 days, whichever is greater.
- h. Record orders fulfilled in the appropriate AIC as follows:
  - AIC 011, Forever Stamp Sales by Internet, Mail, and Phone.
  - AIC 094, Stamps by Mail, Internet, and Phone.
- Record funds in AIC 752 on the employee's PS Form 1412, Daily Financial Report.
- Submit funds for deposit together with PS Form 1412 to the unit's closeout employee on a daily basis.
- Send completed orders to the carrier check out section, and log the number of orders accepted for carrier delivery.

#### 6-1.3.2 Delivering Orders

Carriers must deliver SBM orders as follows:

- The carrier check out desk distributes the orders to the appropriate carrier.
- Carriers deliver the order as regular mail or Certified Mail for orders \$200.00 or more.
- c. If an obvious security risk exists, carriers must not leave the order in a mail receptacle.
- d. If the initial delivery attempt is unsuccessful, then the carrier must make a second attempt the next day.

## 6-1.3.3 Establishing That an Order is Lost or Missing

A customer's SBM order may be established as lost or missing only after the following steps are followed:

- a. Ensure that there is a record of the customer's stamp order on file (PS Form 3227-O, *Stamps by Mail Brochure Order Form*).
- b. Verify that the stamp order is logged on the carrier check-out log (PS Form 3867, *Accountable Mail Matter Received for Delivery*).
- c. Make sure the customer or PRU employee initiates a PS Form 3533, Application for Refund of Fees, Products, and Withdrawal of Customer Accounts.
  - (1) The accepting employee or the customer must complete Part 1 of PS Form 3533 and include the customer's name, address, telephone number, and the amount of the replacement order.
  - (2) The accepting employee must check the "Other Refunds" box and write "SBM replacement order AIC 647."
  - (3) The postmaster, manager, or supervisor and a witness must complete and certify Part 2.

### 6-1.3.4 Replacing Lost or Missing Orders

To replace lost or missing SBM orders, follow these steps:

- a. Mail all replacement orders by Certified Mail service, regardless of value (requires customer signature at time of delivery).
- b. Record the amount of the replacement order in the appropriate AIC as follows:
  - AIC 011, Forever Stamp Sales by Internet, Mail, and Phone.
  - AIC 094, Stamps by Mail, Internet, and Phone.
- c. Offset the amount to AIC 647, Financial Differences Shortage, and use Reason Code 06, Stamps by Mail.
- d. Attach the original order (PS Form 3227-O) and the Certified Mail Receipt to PS Form 3533 and file locally.

**Note:** The postmaster, manager, or supervisor must monitor these claims for recurrences.

# 6-2 Packaging Products

#### 6-2.1 Overview

Packaging products include a variety of retail items such as ReadyPost mailing products and other retail products sold at PRUs.

#### 6-2.2 Revenue Account Identifier Codes

The following table lists the AICs in which to record the sale of packaging products and describes how to control these products.

| Revenue<br>AICs | Master Title                        | Controls                                                |
|-----------------|-------------------------------------|---------------------------------------------------------|
| 093             | Packaging Product Sales             | Packaging products are                                  |
| 098             | Postal Related Merchandise<br>Sales | accountable items, which must be controlled as follows: |
|                 |                                     | Provide security.     Record sales.                     |
| 231             | Official Licensed Retail Products   | Maintain records for packaging product activities.      |
| 231             | Official Licensed Netall Floudicts  | o otivitio o                                            |

# 6-2.3 Quarterly Count and Analysis

Each quarter count all unsold packaging products and compute the inventory.

- a. Take an inventory of all items.
- b. Multiply the net decrease (inventory change minus items returned) at each selling price of the item.
- c. Compare the result to the amount entered to AIC 093 for the postal quarter.
- d. Analyze and document the differences to determine the cause (e.g., pilferage, inaccurate recording of stock received or shipped, or failure to identify revenue correctly at the point of sale).

**Note:** Packaging Products AIC 093–POSR (automatic replenishment) Offices Audit Procedure will include quarterly count and spot audits upon request.

# 6-3 Postage Validation Imprinter

#### 6-3.1 Overview

The postage validation imprinter (PVI) is used as follows:

- a. PVIs work only with the Point of Service (POS) and Integrated Retail Terminal (IRT) systems.
- The postage totals are recorded in POS or IRT and the postage amount is transferred automatically to the PVI.
- PVIs generate labels that show the postage amount and destination ZIP barcode.
- d. At IRT units, turn on the PVI before turning on the IRT, for proper operation.
- e. POS units should leave the PVI on continually.
- f. If a PVI machine becomes lost, stolen, or destroyed, notify the U.S. Postal Inspection Service (USPIS) immediately.

Note: CPUs may not use PVIs.

#### 6-3.2 Daily Startup Procedure

The daily startup procedure for each PVI is as follows:

- a. At both POS and IRT units, the RA prints a test label at the beginning of each tour and anytime he or she moves to another terminal.
- b. In IRT units, the RA affixes one test label showing the opening PVI register reading's Electronic Accumulation Register (EAR) to the back of the opening balance IRT printout and submits it with PS Form 1412 at the end of a tour.
- c. In POS units, the RA prints test labels for the purpose of ensuring the system is functioning properly; these labels are not required to be retained.

# 6-3.3 IRT-Clerk's PVI Activity Report

RAs must produce the Clerk's PVI Activity Report as follows:

- a. Press "Start of Day" on the IRT to produce a PVI interim register report showing the activity in the session just ended.
- b. Use this option when another RA uses a PVI or each time the RA resumes use of the IRT after returning to the window.
- Keep these reports for possible reconstruction of AIC 109, Postage Validation Imprinter, if the disk fails before the day's business is successfully closed.
- d. The Clerk's PVI Activity Report is automatically printed at the end of the day with the final PS Form 1412 report.
- Submit the Clerk's PVI Activity Report as supporting documentation for AIC 109 with unit's PS Form 1412.

# 6-3.4 Resolving Differences When PVI and AIC 109 Do Not Match

#### 6-3.4.1 POS Units

When the PVI report does not match AIC 109, RAs must do the following:

- a. Find out why the PVI does not match AIC 109.
- To correct the data on the PVI, take the machine out of service and reinstall it on the POS terminal. This is accessed through the back office in POS.
- For more information, see the POS ONE Procedures Guide, PVI verification section.
- d. Resolve mismatches as outlined in the Mismatch Resolution Chart (see part 6-3.5).

#### 6-3.4.2 IRT Units

IRT units must follow the procedure below when PVI and AIC 109 are mismatched.

- a. Find out why the PVI does not match AIC 109. AIC 109 cannot be adjusted on the clerk disk.
- b. In some circumstances the PVI will have to be uninstalled and reinstalled with the correct electronic accumulation register (EAR) on the supervisor disk.
- c. Resolve mismatches as outlined in the Mismatch Resolution Chart (see part 6-3.5).

#### 6-3.5 Mismatch Resolution Chart

The following chart describes how to resolve discrepancies between the PVI Activity Report and AIC 109.

| Condition                      | Supporting                                                                                            | Unit Level                          | Retail Associate                                               |
|--------------------------------|----------------------------------------------------------------------------------------------------|-------------------------------------|----------------------------------------------------------------|
|                                | Documentation                                                                                         | Adjustment                          | Adjustment                                                     |
| Overstated before RA closeout. | PS Form 3533 with either the bad PVI label attached or a memo for record, witness signature required. | N/A                                 | Ensure AIC 553 entry.                                          |
| Overstated after               | PS Form 1908.                                                                                         | a. Decrease AIC                     | Upon receiving PS                                              |
| RA closeout and                |                                                                                                    | 109 and offset to                   | Form 1908, the RA                                              |
| no AIC 553 entry               |                                                                                                    | AIC 247.                            | must adjust AIC                                                |
| by RA.                         |                                                                                                    | b. Issue PS Form<br>1908 to the RA. | 647 (per PS Form<br>1908) on the<br>following business<br>day. |

| Condition                         | Supporting Documentation | Unit Level<br>Adjustment                                                                                 | Retail Associate<br>Adjustment                                                                                              |
|-----------------------------------|--------------------------|----------------------------------------------------------------------------------------------------|----------------------------------------------------------------------------------------------------|
| Understated before RA closeout.   | N/A                      | Increase AIC 109 and offset to AIC 647.                                                                  | AIC 247 offset to AIC 752.                                                                                                  |
| Understated after<br>RA Closeout. | PS Form 1908.            | <ul> <li>a. Increase AIC 109 and offset to AIC 647.</li> <li>b. Issue PS Form 1908 to the RA.</li> </ul> | Upon receiving PS<br>Form 1908, the RA<br>must adjust AIC<br>247 (per PS Form<br>1908) on the<br>following business<br>day. |

# 6-3.6 Controlling PVI Labels

#### 6-3.6.1 Blank PVI Labels

Only PRUs that serve the public may use standard PVI labels (live postage).

The supervisor must control rolls of blank PVI labels.

For protection and to prevent undue exposure, keep unused labels in original plastic bags and shipping cartons until needed.

#### 6-3.6.2 PVI Training Labels

Training sites, postal and vendor testing facilities, and other nonretail postal units must use PVI training labels only. Using standard PVI labels at the aforementioned sites or facilities is prohibited.

Districts can obtain PVI training labels by ordering directly from the vendor using the SmartPay purchase card. Submit an eBuy requisition for funding approval.

# 6-4 Postage Meters

# 6-4.1 PRU — Postage Meter Leasing

PRUs must obtain written authorization from the appropriate manager of Post Office Operations to cover the cost of leasing a remote-set meter under the Postage Meter Resetting System (PMRS). PRUs should request funding approval via eBuy, if available. If eBuy is not available, use PS Form 7381, *Requisition for Supplies, Services, or Equipment*.

To lease a meter, follow this procedure:

- a. The supervisor at the PRU must obtain an authorization letter from the manager of Post Office Operations.
- b. The authorization letter must include the unit finance number (UFN) and ZIP Code.

- The manager of Post Office Operations must maintain a copy of the authorization letter.
- d. The PRU provides a copy of the authorization letter to the selected meter manufacturer and maintains the original on file.

#### 6-4.1.1 Adding Postage or Verification

PRUs must use procedures defined by the meter manufacturer to add postage or verification to a postage meter using a PMRS meter account.

The maximum allowed setting for a remote-set meter leased by a PRU may not exceed the estimated postage usage for a 30-day period based upon the same period last year with an adjustment factor not to exceed 5 percent.

Each month, postage meters must be re-set or subjected to the verification process.

## 6-4.1.2 Daily Meter Reporting and Closeout Requirements

At PRUs, the daily meter reporting requirements are as follows:

- a. At the beginning of the tour, the RA must record the meter number, unit or station name, date, and beginning ascending and descending register readings on PS Form 3602-PO, *Postage Collected Through Post Office Meter*.
- b. The supervisor must verify the register readings before initial operation.
- c. At the end of the tour, the RA must record the ending ascending and descending register readings.
- d. The difference between the beginning and ending readings represents the postage for which the RA is accountable. The RA enters this amount in AIC 110 on PS Form 1412.
- e. When an RA is replaced, the RA must complete PS Form 3602-PO, and the relief RA must begin a new PS Form 3602-PO. Use this procedure even if the postage meter will not be assigned to another RA.
- f. A supervisor must verify all readings on PS Form 3602-PO and initial them
- g. When an RA must leave the window area to retrieve a parcel or other mail for a customer, the RA must lock the postage meter to ensure that no one tampers with it.

The RA must do the following:

- a. Record all meter settings on PS Form 3602-PO.
- b. Report daily meter revenue in AIC 110, Post Office Postage Meters Sales, on PS Form 1412.

The closeout employee must do the following:

- a. Verify PS Form(s) 3602-PO with the amount reported in AIC 110 during the closeout process.
- b. File PS Form(s) 3602-PO locally as supporting documentation for the unit's PS Form 1412. Do not submit PS Form 3602-PO to the Scanning and Imaging Center (SIC).

## 6-4.2 CPU — Postage Meter Leasing

Contractors, at their own expense, may lease a postage meter from a manufacturer authorized by the Postal Service.

Contractors must not use the Post Office meter to apply postage to their own mail; they must obtain a customer meter for that purpose.

CPUs must handle Post Office meters in accordance with the following procedure:

- a. Enter all information and initial setting numbers on PS Form 3602-PO.
- b. Report daily meter revenue from PS Form 3602-PO in AIC 110 on PS Form 1412, *Daily Financial Report*. The difference between the beginning and ending register readings will determine the monies received for postage.
- c. Submit PS Form 3602-PO to the host Post Office daily with PS Form 1412
- d. Report the initial setting and additional postage settings added to the meter on the PS Form 3602-PO.

The host Post Office does the following:

- a. Compares the PS Forms 3602-PO received from the CPU with AIC 110, Post Office Postage Meters Sales, on PS Form 1412.
- b. Files PS Form 3602-PO locally as supporting documentation for PS Form 1412.
- c. Reviews the contractor's bond limitation and current accountability to determine the amount of setting allowed. The stamp accountability and dollar amount on the meter should not exceed the bond authorization limit.
- d. Verifies PS Form 3602-PO for consecutive usage, for accurate computations, and for assurance that the beginning ascending register equals the ending register reading from the previous form.

# 6-4.3 Postage Meter Resetting System Guidelines

The following guidelines for PMRS meters apply to both PRUs and CPUs.

|                             | PMRS Meter Guidelines                                                                                                    |  |  |
|-----------------------------|----------------------------------------------------------------------------------------------------|--|--|
| Installation                | New PMRS meters may be installed for usage at PRUs (Agency Code 700), CPUs (Agency Code 600), and military Post Offices (Agency Code 800). The lease payment and contract is a local district decision.                 |  |  |
| Transfer to<br>New Location | Agency Code 600, 700, and 800 meters are transferred using the manufacturer's automated process.                                                                                                    |  |  |
| Reloads of Postage          | Agency Code 600, 700, and 800 meters are reset through the meter manufacturer. Electronic records are provided by the manufacturer to the National Meter Accounting and Tracking System (NMATS) at Accounting Services. |  |  |

| PMRS Meter Guidelines   |                                                                                                    |  |
|-------------------------|----------------------------------------------------------------------------------------------------|--|
| Withdrawal from Service | PMRS meters are withdrawn from service using the manufacturer's automated process.                                                                        |  |
| Refunds                 | Balances remaining in withdrawn Postage Meter Resetting System (PMRS) meters are credited to the Postal Service's account maintained by the manufacturer. |  |
|                         | Funds in the account may be transferred to a replacement meter for the same Postal Service account, but must not be refunded by Accounting Services.      |  |

# 6-4.4 CMRS Meter Guidelines

The following guidelines for Computerized Meter Resetting System (CMRS) meters apply to both PRUs and CPUs.

|                             | CMRS Meter Guidelines                                                                                                    |  |  |
|-----------------------------|----------------------------------------------------------------------------------------------------|--|--|
| Installation                | New CMRS customer meter installations are reported using the manufacturer's automated process.                                                                                                    |  |  |
| Transfer to<br>New Location | CMRS customers can transfer to another office of record using the manufacturer's automated process.                                                                                                  |  |  |
| Reloads of Postage          | Reloads of postage for CMRS meters are handled by the meter manufacturer. Electronic records are provided by the manufacturer to NMATS at Accounting Services.                                       |  |  |
| Withdrawal from Service     | CMRS meters are withdrawn from service using the manufacturer's automated process.                                                                                                    |  |  |
| Refunds                     | Balances remaining in withdrawn CMRS meters are credited to the customer's account maintained by the manufacturer.                                                                                   |  |  |
|                             | Funds in the customer's account may be used for resetting, replacement, or other CMRS meters for the customer, or are refunded by Accounting Services when the customer elects to close the account. |  |  |
|                             | Field units may not issue refunds of balances held in postage evidencing devices (PEDs).                                                                                                    |  |  |

# 6-5 Official Mail Accounting System

## 6-5.1 Permit Imprint and Periodicals Transactions

#### 6-5.1.1 PostalOne! Units

Official Mail Accounting System (OMAS) permit imprint and periodicals postage statements (except PS Form 3602-G, *Postage Statement* — *Penalty Permit Imprint*) must be entered into PostalOne! daily.

At the end of each day, do the following:

- a. Collect all postage statements and complete PS Form 3633-G, Daily Activity Recap for Official Mail, per instructions in section 249 of Handbook DM-103, Official Mail. This must be completed at the close of each business day for which there is official mail activity to report. Do not send PS Form 3633-G to the SIC.
- b. Maintain the postage statements at the business mail entry unit (BMEU) for monthly OMAS revenue verification. Do not send the postage statements to the district Finance office or the SIC.
- c. Process PS Form 3602-G as follows:
  - 1) Complete PS Form 3637-G, *Batch Header for Official Mail*, for each day you process a PS Form 3602-G.
  - 2) Submit PS Form 3637-G along with the PS Forms 3602-G to the SIC the same day that the OMAS permit mailing is accepted.
  - Keep a copy of the PS Form 3637-G and copies of PS Forms 3602-G postage statements for monthly OMAS revenue verification.

#### 6-5.1.2 Non-PostalOne! Units

OMAS permit imprint and Periodicals transactions (including PS Form 3602-G) must be submitted to the SIC on the same day that the mailing is accepted.

At the end of the day, do the following:

- a. Collect all postage statements and complete PS Form 3633-G per instructions in section 249 of Handbook DM-103. This must be completed at the close of each business day for which there is official mail activity to report. Do not send PS Form 3633-G to the SIC.
- b. Complete PS Form 3637-G.
- c. Submit the original PS Form 3637-G along with all permit imprint postage statements to the SIC the same day that an OMAS permit mailing is accepted.
- d. Keep a copy of the PS Form 3637-G and copies of postage statements for monthly OMAS revenue verification.

# 6-5.2 BRM, Postage Due, and Merchandise Return Service

#### 6-5.2.1 Daily Procedure

The daily procedure for reporting BRM, postage due, and Merchandise Return Service is as follows:

- a. Maintain Business Reply Mail (BRM), Postage Due, and Merchandise Return Service for OMAS on a separate ledger using PS Form 25, Trust Fund Account, for each OMAS account.
- b. Record the daily activity on PS Form 25 for the corresponding OMAS account; the total pieces, postage charged, applicable surcharge, and total postage (postage charged + surcharge) as applicable.
- c. Complete PS Form 3633-G per instructions in section 279 of Handbook DM-103. This must be completed at the close of the business day that there is official mail activity to report.

### 6-5.2.2 Monthly Reporting

To close each account for monthly reporting, do the following:

- a. Total the pieces, postage, surcharge, and total postage on the first business day after the 15th calendar day of each month.
- b. Record the totals for each agency, for each OMAS account as applicable, on the following forms:
  - PS Form 3630-G, Penalty Business Reply Mail Monthly Report, (see section 279 of Handbook DM-103).
  - PS Form 3638-G, *Penalty Mail Postage Due Monthly Report*, (see section 293 of Handbook DM-103).
  - PS Form 3639-G, Penalty Merchandise Return Service Monthly Report, (see section 287 of Handbook DM-103).
- c. Add the total postage for all the agencies and record in the Grand Total block at the bottom of each form listed above.
- d. Complete PS Form 3637-G for the reporting period, once all the applicable monthly forms are completed per instructions in section 533 of Handbook DM-103.
- e. Submit the original PS Form 3637-G along with PS Forms 3630-G, 3638-G, and 3639-G, as applicable, and mail them to the SIC.
- Keep copies of all forms submitted for monthly OMAS revenue verification.
- g. Do not prepare or submit negative reports.

# 6-5.3 Monthly OMAS Management Reports

At the end of the monthly reporting period, the district Finance office will send two types of revenue reports to each office.

| Title                              | Description                                                                                 |
|------------------------------------|---------------------------------------------------------------------------------------------|
| Revenue Listing for Finance Number | Lists OMAS revenue credited to each finance number by reporting office ZIP Code.            |
| Revenue Listing for ZIP<br>Code    | Lists OMAS revenue-generating transactions for each reporting unit within a finance number. |

Each office must verify its OMAS revenue. Use PS Form 3633-G and the revenue listings to ensure your office has received credit for all OMAS revenue.

Offices must follow the procedures outlined in Handbook DM-103, subchapter 55. If there are unexplained discrepancies, contact the Accounting Help Desk (AHD) at 866-974-2733.

# 6-6 Post Office Box and Caller Service

RAs report **Post Office box** rental fees as follows:

- Use AIC 115, 12-Month PO Box Fee, to record funds collected for 12month (annual) Post Office box fees.
- Use AIC 158, 6-Month PO Box Fee, to record funds collected for 6month (semi-annual) Post Office box fees.

RAs report Caller Service fees as follows:

- a. Use AIC 166, 12-Month Caller Service Fee, to record funds collected for 12-month (annual) caller services.
- b. Use AIC 167, 6-Month Caller Service Fee, to record funds collected for 6-month (semi-annual) caller services.

RAs use AIC 123, Lobby Services Revenue, for the following:

- Post Office box key deposits.
- Post Office box lock replacement.
- Resetting of a Post Office box combination lock.

RAs process payments for Post Office box and Caller Service fees as follows:

- Enter the payment in the appropriate AIC on PS Form 1412. For POS units, enter payments using the POS flow for Post Office Boxes and Caller/Reserves.
- b. Provide the customer with a PS Form 3544, *USPS Receipt for Money or Services*, (eMOVES), or a system-generated receipt (IRT and POS).
- c. Submit the duplicate PS Form 3544 or the system-generated receipt as supporting documentation for entries on PS Form 1412.

The designated closeout employee provides the following documentation to the Post Office box section for updating box holder information in WebBATS:

- eMOVES units. Provide the duplicate copy of PS Form 3544. The Post
  Office box section must return receipts to the closeout employee to be
  filed with PS Form 1412 supporting documentation.
- b. IRT units. Provide the unit's PS Form 3544 list printed at closeout.
- c. POS units. Provide the PO Box/Caller Service Unit report (Back Office Reports>Consolidated Closeout>#12). Renewals entered in POS automatically updates WebBATS. The Post Office designated personnel are required to enter additional customer data from PS Form 1093, Application for Post Office Box or Caller Service, into WebBATS.

Pos units must review daily the Exception Report in WebBATS (Reports > Action Required > Exception Report). An exception listed on the report alerts the unit that the POS transaction did not receive acknowledgement from WebBATS. If the POS transaction did not update WebBATS then the Post Office box clerk manually enters the transaction into WebBATS.

For refunds of Post Office box rents, Caller Service fees, and key deposits, see subchapter 21-7.

**Note:** Supervisors must ensure the proper separation of duties (see part 2-4.7).

# 6-7 Miscellaneous Revenue and Reimbursement

# 6-7.1 Damages Caused by Private Persons

Follow these procedures when accounting for reimbursements from private persons whose negligence caused damage to postal vehicles or postal property.

See Management Instruction (MI) FM-810-93-3, *Claims Against Private Persons for Damage to Postal Vehicles and Property,* for additional information. Note that this MI is not available online. Copies can be obtained as follows:

- a. Call the Corporate Library at 202-268-2904 for e-mail or fax copies.
- b. Go to http://blue.usps.gov/library, and click on the Ask A Librarian link.

#### 6-7.1.1 Payment Received Within 30 Days

If the agreed-upon payment, including any compromise offer, is received within 30 days from the date of demand, the payment is deposited as follows:

- a. Use AIC 153, Damages to Property Other Than Vehicles, to record funds received as reimbursement for damages to postal property other than vehicles (e.g., letter boxes and lobby equipment).
  - (1) Issue a PS Form 3544, USPS Receipt for Money or Services, or a system-generated receipt.
  - (2) File the duplicate PS Form 3544 or system-generated receipt locally as supporting documentation for the unit's PS Form 1412.

- b. Use AIC 154, Sale of Motor Vehicles, to record funds received as reimbursement of damaged vehicles declared irreparable (i.e., vehicle is a total loss).
  - (1) Issue a PS Form 3544, *USPS Receipt for Money or Services*, or a system-generated receipt.
  - (2) File the duplicate PS Form 3544 or system-generated receipt locally as supporting documentation for the unit's PS Form 1412.
  - (3) Submit PS Form 4587, Request to Repair, Replace, or Dispose of Postal-Owned Vehicle, to the following address:

MOTOR VEHICLE ACCOUNTING SECTION ACCOUNTING SERVICES 2700 CAMPUS DRIVE SAN MATEO CA 94497-9427

#### 6-7.1.2 Payment Not Received Within 30 Days

When a private person is either partially or fully at fault for damages for more than \$100, and the agreed upon payment is not received within 30 days from the demand date, the field unit manager must establish an accounts receivable using PS Form 1902, *Justification for Billing Accounts Receivable*.

See Handbook PO-701, Fleet Management, section 263, for further details.

#### 6-7.1.3 Repairs Made by a Contractor

If there is litigation pending and reimbursement is delayed, use PS Form 4541, *Order-Invoice for Vehicle Repair*, to compensate the contractor for repairs completed and do the following:

- a. Forward PS Form 4541 to the SIC for processing of payment.
- b. Record funds received from settlement claims in AIC 162, Reimbursement for Damages to Vehicles, on PS Form 1412.
- c. Issue a PS Form 3544 or a system-generated receipt to the payee settling the claim.
- d. File the duplicate PS Form 3544 or system-generated receipt locally as supporting documentation for the unit's PS Form 1412.

## 6-7.2 Jury Duty

When it is determined that court service is of such a nature as to entitle an eligible employee to court leave, the employee and the postmaster or manager must complete PS Form 3971, Request for or Notification of Absence, and PS Form 1224, Court Duty Leave — Statement of Service, as follows:

| Before jury duty begins | the employee  | initiates PS Form 3971 and submits it to the manager. |  |
|-------------------------|---------------|-------------------------------------------------------|--|
|                         | the           | a. approves PS Form 3971.                             |  |
| l -                     | postmaster or | b. completes PS Form 1224 in duplicate.               |  |
|                         | manager       | c. gives the original copy to the employee.           |  |
|                         |               | d. gives the duplicate copy to the timekeeper.        |  |

| During jury duty                | the employee              | has an officer of the court complete PS Form 1224.                                                                          |     |
|---------------------------------|---------------------------|----------------------------------------------------------------------------------------------------|-----|
| After jury<br>duty has<br>ended | the postmaster or manager | <ul> <li>a. obtains the completed PS Form 1224 or a<br/>properly certified court document from the<br/>employee.</li> </ul> |     |
|                                 |                           | <ul> <li>b. makes a copy of the document and gives the copy to the employee.</li> </ul>                                     | the |
|                                 |                           | c. keeps the original document at the PRU.                                                                                  |     |

Employees may keep any court allowance in the amount of \$25 or less per day for authorized court leave. If the employee receives amounts in excess of \$25 per day, the employee must remit amounts received in excess of \$25 per day to their postmaster or manager. Excess amounts over \$25 per day are accounted for as follows:

- a. The postmaster or manager remits the funds to the PRU.
- b. The RA enters the amount in AIC 126, Miscellaneous Non-Postal Revenue, on PS Form 1412.
- c. The RA gives a copy of the PS Form 3544 or system-generated receipt to the employee as support for payment of the amount in excess of \$25 per day.
- d. The PRU files the duplicate PS Form 3544 or system-generated receipt locally as supporting documentation for the unit's PS Form 1412.

See Handbook F-21, *Time and Attendance*, section 350, and *Employee and Labor Relations Manual* (ELM) 516 for additional information.

## 6-7.3 Lobby Service Collections

Vendors that service lobby machines (copiers) will collect the money from the machine and send a check for the amount due to the PRU.

Upon receipt of the check from the vendor, the manager remits the check to the PRU for deposit. The PRU deposits the check by recording the amount in AIC 248, Copy Machine Revenue, on PS Form 1412.

PRUs that do not have contracts or that have not modified existing contracts with their lobby machine (copier) vendors must record lobby copy machine activities as follows:

- a. Collect funds from lobby machines (copiers).
- b. Record the amount in AIC 248 on PS Form 1412.
- c. Deposit the funds.
- d. Keep a log of funds received from lobby copy machines.

At the end of each month, PRUs process invoice(s) received from the copy machine servicing vendor or company as follows:

- Complete PS Form 3533 with the servicing vendor's or company's name.
- b. Ensure that the supervisor authorizing the payment has printed and signed his or her name on the form.

Record local reimbursements of \$500 or less as follows:

- a. The PRU must ensure the amount of the reimbursement is reported in AIC 548, Servicing Vendor Copy Machine Reimbursements, on the unit's PS Form 1412.
- b. If paid in cash (limited to \$25), have the payee sign and date PS Form 3533, Part 5, **Disbursements for Refunds**.
- c. If greater than \$25, issue a no-fee money order locally, addressed to the servicing vendor or company.
- d. Enter the no-fee money order number and date issued on PS Form 3533, Part 5, **Disbursements for Refunds**.
- e. File PS form 3533 locally as supporting documentation for the unit's PS Form 1412.

Record reimbursements greater than \$500 as follows:

- a. The PRU must ensure the amount of the reimbursement is reported in AIC 548 with an offset to AIC 280, *Disbursement Sent to ASC*, in the unit's PS Form 1412.
- Attach the required supporting documentation to the PS Form 3533 as follows:

| Units that use this reporting technology | Attach                                                                                       |
|------------------------------------------|----------------------------------------------------------------------------------------------|
| POS or IRT                               | the system-generated receipt (PS Form 3544, USPS Receipt for Money or Services) for AIC 280. |
| eMOVES                                   | a copy of the unit's PS Form 1412, which shows the AIC 280 entry.                            |

- c. Submit the completed PS Form 3533 with the attached supporting documentation to the SIC for processing.
- d. File a copy of PS Form 3533 locally as supporting documentation for the unit's PS Form 1412.
- e. Keep a log of funds reimbursed to servicing vendor or servicing company.

**Note:** Do not use AIC 535 or AIC 548 for customer refunds for postal lobby copy machine services. Customer refunds must be withdrawn from the machine.

# 6-7.4 Sale of Equipment, Supplies, Scrap, and Waste

Record proceeds from the sale of equipment, supplies, scrap, and waste as follows:

a. The RA enters the amount in the appropriate AIC on PS Form 1412.

| Record sales of         | In                                                              |
|-------------------------|-----------------------------------------------------------------|
| Capital equipment       | (See Appendix I for a list of AICs.)                            |
| Miscellaneous equipment | AIC 156, Sale of Miscellaneous Items and Non-Capital Equipment. |

| Record sales of                                                                                        | ln                                                      |
|----------------------------------------------------------------------------------------------------|---------------------------------------------------------|
| Paper, plastic, and other recyclables (e.g., waste paper, twine, dead mail, and other recycled matter) | AIC 149, Sale of Paper, Plastic, and other Recyclables. |

- The RA issues a PS Form 3544 or a system-generated receipt for money collected.
- c. The PRU files the duplicate PS Form 3544 or system-generated receipt locally as supporting documentation for the unit's PS Form 1412.

Note: Do not sell Post Office locks and keys. Send old locks and keys to:

MAIL EQUIPMENT SHOP 2135 FIFTH STREET NE WASHINGTON DC 20260-6224

#### 6-7.5 Sale of Postal Service-Owned Motor Vehicles

When a sale of a postal-owned motor vehicle occurs, the manager of Vehicle Maintenance (MVM) or manager of the vehicle maintenance facility (VMF) does the following:

- a. Completes PS Form 4595, Postal Vehicle Sale/Purchase Agreement.
- b. Gives the original and first copy to the purchaser.

The RA performs the following steps:

- Accepts the required payment at the PRU with the first copy of PS Form 4595.
- Records the funds received in AIC 154, Sale of Motor Vehicle, on PS Form 1412.
- c. Issues the purchaser a PS Form 3544, *USPS Receipt for Money or Services*, or system-generated receipt.

The VMF employee completes SF Form 97, *United States Government Certificate of Release of a Motor Vehicle*, as follows:

- a. Gives the original to the purchaser.
- b. Keeps a copy.
- c. Forwards a copy to the San Mateo Vehicle Accounting Section.

# 6-7.6 Vending Machine Commissions

Field units that regularly receive vending machine commission checks must remit the appropriate payment to state licensing boards and properly deposit remaining funds through a unit's daily financial report.

Commission checks for contracted commercially-operated snack vending machines are received by the contracting officer's representative (COR) (i.e., postmaster or installation head).

Commission checks for vending machines in local facilities may also be received directly from the vendor by the installation head.

The postmaster or installation head collects and distributes income from vending machines and ensures that activity reports of vending machine revenue are prepared.

The district Finance manager (DFM) reviews vending machine commission records no less frequently than once a year.

Upon receiving the operating fee check and the commission check from the snack machine vendor, the postmaster or installation head prepares a breakdown of the amounts to be disbursed and delivers the checks with the breakdown to the PRU.

The RA does the following:

- Records the operating fee check amount in AIC 176, Reimbursement Miscellaneous Services, Non-Government Agencies, and furnishes a PS Form 3544 or system-generated receipt for the checks.
- Exchange commission checks for no-fee postal money orders. This is an authorized exception to the check acceptance policy (see part 9-3.1).
  - Issue money order(s) for the amount due to the social and recreational committee.
  - (2) When appropriate, issue another money order for the amount due to the state licensing agency.

The PRU files the PS Form 3544 or system-generated receipt locally as supporting documentation for the AIC 176 entry on the unit's PS Form 1412.

See Handbook EL-602, Food Service Operations, for additional information.

#### 6-7.7 Miscellaneous Revenue

Enter in AIC 126, Miscellaneous Non-Postal Revenue, on PS Form 1412 the amount of funds collected from the following miscellaneous sources:

- Weighted-average BRM monthly fee.
- Undeliverable or unclaimed customer account funds.
- Loss of postal property.
- Lost badges.
- Money found loose in the mail.
- Unclaimed money from the mail recovery center.
- Fees received for jury service or as a witness while on court leave.
- Reimbursement for personal telephone calls and telephone-related taxes.
- Inactive and unclaimed advance deposit account balances.

#### 6-7.8 Release of Information Fees

Record payment for authorized requests for release of information on PS Form 1412 in one of the following AICs:

- AIC 120, Correction of Mailing List Fees.
- AIC 127, Privacy Act Copying Fees.
- AIC 129, Change of Address Information Fees.
- AIC 198, Freedom of Information Fees.

Give the customer a PS Form 3544 or a system-generated receipt for all fees collected.

#### 6-7.9 Revenue Deficiencies

A shortage or underpayment of postage and fees is considered to be a revenue deficiency for the U.S. Postal Service and is generally assessed by the postmaster or manager of a Business Mail Entry Unit (BMEU).

See management instruction (MI) DM-140-2008-1 for the policies and procedures for assessing and collecting deficiencies in postages and fees.

Upon receipt of a revenue deficiency report, the district Finance manager (DFM) must maintain a log of all revenue deficiency reports regardless of whether an assessment letter is sent. See MI DM-140-2008-1, Exhibit A, for a sample of the Revenue Deficiency Log.

# 7 Retail Services

This chapter describes the responsibilities and procedures for reporting retail service transactions. This chapter includes the following subchapters:

- 7-1 Collect on Delivery
- 7-2 Customs Collections
- 7-3 Sure Money
- 7-4 Passports

# 7-1 Collect on Delivery

#### 7-1.1 Collection Procedures

Customers who receive COD articles may pay by pin-based debit card, check or money order payable to the sender, or by cash.

#### **7-1.1.1** Paid in Cash

For customers who pay in cash, postal retail units (PRUs) do the following:

|                                | This employee     | Does the Following                                                                                         |
|--------------------------------|-------------------|----------------------------------------------------------------------------------------------------|
| At the time of the transaction | retail associate  | a. collects the amount of the COD article plus the money order fee from the customer.                      |
|                                |                   | b. immediately issues a money order payable to the mailer or sender for the amount of the COD.             |
|                                |                   | c. attaches the money order to the corresponding PS Form 3816, COD Mailing and Delivery Receipt (COD tag). |
| At the close of business       | retail associate  | records all COD amounts on PS Form 3822, COD Tag Transmittal, or the system-generated COD list.            |
|                                | closeout employee | a. detaches the money order from PS Form 3816.                                                             |
|                                |                   | b. sends the money order to the mailer or sender.                                                          |
|                                |                   | c. attaches the money order receipt to the PS Form 3816.                                                   |
|                                |                   | d. files the form locally.                                                                                 |

# 7-1.1.2 Paid by Check or Money Order

For customers who pay with check or domestic money order, do the following:

- a. Ensure that the check or domestic money order is made payable to the sender.
- b. Ensure that the check or domestic money order number is recorded on the back of PS Form 3816.
- c. File PS Form 3816 locally.
- d. Mail the check or money order to the sender.

#### 7-1.1.3 Carrier Delivered Articles

Process payments for carrier delivered COD articles as follows:

| This employee     | Does the Following                                                                                                    |
|-------------------|----------------------------------------------------------------------------------------------------|
| accountable clerk | calculates the amount to be collected and issues PS Form 3821, Clearance Receipt.                                                                                                    |
| carrier           | submits the PS Form 3816 with the check, domestic money order (payable to the sender), or cash to the clearing employee with a completed PS Form 3821. Cash payments must include COD amount plus the fee to issue a domestic money order. |
| clearing employee | a. records all COD funds collected on a PS Form 3822.                                                                                                    |
|                   | b. forwards a PS Form 3822 and a PS Form 3816 with the check, money order (payable to the sender), or cash to the PRU for processing.                                                                                                    |
| retail associate  | a. issues the money order(s) for cash payment of CODs.                                                                                                    |
|                   | b. sends the money order(s) to the sender.                                                                                                    |
|                   | c. attaches the money order receipt(s) to the PS Form 3816.                                                                                                    |
|                   | d. files the form locally.                                                                                                    |
| closeout employee | For CODs paid with check or money order payable to the sender:                                                                                                    |
|                   | ensures that the check or money order<br>number is recorded on the back of PS<br>Form 3816.                                                                                                    |
|                   | b. files the form locally.                                                                                                    |
|                   | c. mails the check or money order to the sender.                                                                                                    |

# 7-2 Customs Collections

#### 7-2.1 Overview

Customs duty is a tariff or tax on the import of goods. When U.S. Customs determines than an inbound shipment is subject to duties, the mail piece is given to the Postal Service with a Customs and Border Protection (CBP) Form 3419ALT, *Mail Entry*, in a clear adhesive backed envelope with an orange border. Overprinted, in bold print, on the plastic envelope is the message "POSTMASTER COLLECT". Postal employees must collect these duties and Postal handling fees at the time of delivery before releasing the article to the customer.

This subchapter outlines procedures at a postal retail unit (PRU) for the following situations:

- To account for the collection of customs fees and the postal fee (when applicable) upon delivery of customs packages.
- For handling Customs and Border Protection (CBP) Form 3419ALT, *Mail Entry,* when customs packages are undeliverable.
- When CBP Form 3419ALT displays a Postmaster Collect amount that includes the customs duty fee, the customs processing fee, and the postal fee.

The process for handling Customs is as follows:

- a. The Postmaster Collect amount is collected from the customer at the time of delivery.
- b. RAs must use AIC 054, Customs Collections, to report funds held for payment to the U.S. Customs and Border Protection.
- c. Verify daily that the total amount of collections as shown on CBP Forms 3419ALT balances with the amount on PS Form 2944, *Receipt for Customs Duty Mail*.
- File PS Form 2944 locally as supporting documentation for the unit's PS Form 1412.
- e. PRUs maintain CBP Form(s) 3419ALT until the end of the month, at which time the forms must be submitted to the U.S. Customs and Border Protection at the following address:

U.S. CUSTOMS AND BORDER PROTECTION COLLECTIONS AND REFUNDS ANALYSIS BRANCH 6650 TELECOM DRIVE SUITE 100 INDIANAPOLIS IN 46278-2010

f. Accounting Services makes a monthly payment to Customs and reconciles differences. Accounting Services expenses unreconciled differences to the district Finance number based on the delivery zip code.

# 7-2.1.1 Sample CBP Form 3419ALT

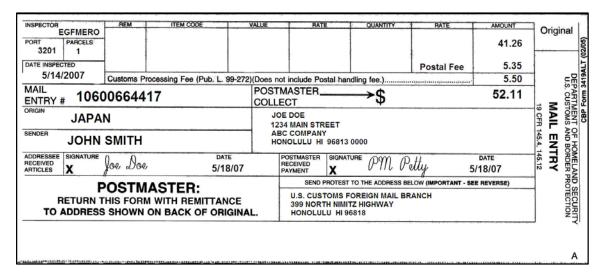

#### 7-2.2 POS Units

The customs collection procedure for Point of Service (POS) units is as follows:

- Subtract the postal fee from the Postmaster Collect amount and enter the result into the Duty field in the mail pick up workflow.
- b. The current postal fee (when applicable) is entered automatically in AIC 148, USPS Customs Fees and Storage Charges.
- c. The duty fee is entered automatically in AIC 054, Customs Collections.
- d. Verify that the POS amount due matches the Postmaster Collect amount.
- e. Collect the total amount listed in the Postmaster Collect field from the customer.

**Note:** Ensure that the postal fee is not collected twice because POS automatically adds the fee in the system.

#### 7-2.3 IRT and eMOVES Units

The customs collection procedure for Integrated Retail Terminal (IRT) and electronic Money Order Voucher Entry System (eMOVES) units is as follows:

- Collect the total amount listed in the Postmaster Collect field from the customer.
- b. Enter the sum of the customs duty fee and the customs processing fee in AIC 054, Customs Collections.
- c. Enter the corresponding mail entry number.
- d. Enter the current postal fee (see part 7-2.4 for exceptions) in AIC 148, USPS Customs Fees and Storage Charges.
- e. The amount collected for AIC 054 and the corresponding customs mail entry number must be entered into the eMOVES or IRT system simultaneously.

#### 7-2.4 Postal Fee

The *postal fee* is a processing and handling fee for the delivery of customs dutiable items. The procedure for processing postal fees is as follows:

- a. Collect the fee, except for the following items:
  - (1) Dutiable articles from overseas U.S. Post Office facilities (civil or military).
  - (2) Parcels assessed with duty that are delivered without collection of duty according to the *International Mail Manual* (IMM) 713.233e.
  - (3) Mail items examined and passed duty-free by U.S. Customs.
- Record the fee amount in AIC 148, which is revenue to the Postal Service.

#### 7-2.5 Undeliverable Customs Items

The procedure for handling undeliverable customs items is as follows:

- a. Detach both copies of CBP Form 3419ALT and prepare the package to be returned to sender.
- b. Mark the mail entry forms to show the reason for nondelivery.
- c. Sort CBP Forms 3419ALT in numerical order by 7-digit serial number.
- d. Complete PS Form 2933, *Register of Uncollected Customs Charges,* in duplicate, listing undeliverable items in numerical order according to the seven-digit serial numbers on CBP Form 3419ALT.
- e. Forward the original PS Form 2933, with both copies of CBP Form 3419ALT to the U.S. Customs and Border Protection at the close of each month (see part 7-2.1 for address).
- f. Forward any additional customs forms with the original PS Form 2933 and copies of the CBP Form 3419ALT to the U.S. Customs and Border Protection (see part 7-2.1 for address.)
- g. File duplicate PS Form 2933 locally for reference purposes.

#### 7-2.6 Detached CBP Form 3419ALT Procedure

When a detached CBP Form 3419ALT is found, attempt to locate the related package and attach the form to it. If the package cannot be located, send the CBP Form 3419ALT to the U.S. Customs and Border Protection (see part 7-2.1 for address).

## 7-2.7 Charges for Nonpayment

When the U.S. Customs and Border Protection fails to receive a payment for a dutiable package or a report indicating disposition of a dutiable package, Accounting Services will remit the customs duties and the customs processing fee amount to Customs after 60 days.

Accounting Services will expense the district Finance number based on the delivery ZIP Code. The district Finance manager (DFM), at his or her discretion, can process a Journal Voucher (JV) transfer through the Journal Entry Vehicle (JEV) system to expense the PRU.

# 7-3 Sure Money

#### 7-3.1 **Sales**

Sure Money, also known as Dinero Seguro, sales transactions and refunds are processed by authorized PRUs.

Authorized PRUs must use the following AICs to account for Sure Money sales transactions:

- AIC 105, Sure Money Sales Funds.
- AIC 106, Sure Money Sales Fee.

#### 7-3.2 Cancellation and Refunds

A refund may be processed only if the recipient has not been paid. The customer must do the following:

- a. Present the original customer receipt.
- b. Present photo identification.
- c. Complete PS Form 3533, Application for Refund of Fees, Products and Withdrawal of Customer Accounts.

A cancellation is processed only if:

- The transaction was terminated prior to any money being given to the Postal service.
- b. To correct an errant or "orphan" transaction.

#### 7-3.2.1 Canceling an Application

To cancel a Sure Money application, follow these steps:

- a. Go to the Main Menu of the Sure Money application, choose *Cancellation*.
- b. Enter the Transaction Number, Confirmation Number, and Reason for Cancellation in the appropriate boxes.
- c. Obtain the supervisor's authorization and select *Process Cancellation*.
- d. Select the *Print USPS Rcpt* from the Cancellation Confirmation screen and file the receipt as supporting documentation.

#### 7-3.2.2 Issuing a Refund

To issue a refund for a Sure Money transaction, follow these steps:

- a. Go to the Main Menu of the Sure Money application, choose *Refund*.
- Enter the Transaction Number, Confirmation Number, and Reason for Refund.
- c. Complete the Refund Information portion.
- d. Obtain the supervisor's authorization and select *Process Refund*.
- e. Select the *Print USPS Rcpt* from the Refund Confirmation screen.
- f. Pay the refund locally by issuing a no-fee money order or cash.
- g. Use AIC 645, Sure Money Refund of Principal, and AIC 646, Sure Money Refund of Fees, to report the refund on PS Form 1412.

h. File the receipt locally as supporting documentation for PS Form 1412.

**Note:** Customer requests for refunds of Sure Money transactions that are in the "Dormant" status are processed by Accounting Services, Accounting Reconciliation Branch (ARB).

#### 7-3.3 Reconciliation

Accounting Services reconciles Sure Money sale transactions and refunds. Differences are credited via AIC 247, Financial Differences Overage, or debited via AIC 647, Financial Differences Shortage, to the unit finance number (UFN). (See part 8-3.2 for detailed procedures.)

# 7-4 Passports

#### 7-4.1 Overview

Postal Service Headquarters, coordinating with the Department of State Headquarters, establishes the postal operational, accounting, and other procedures for passport application acceptance at designated Post Offices nationwide.

Postmasters and station managers select and designate employees to provide passport service.

PS Form 5659, *Daily Passport Application (DS-11) Transmittal*, is the log of individual passport application activity for both the Department of State and the U.S. Postal Service.

See *Administrative Support Manual* (ASM) 422, Interagency Agreements, for detailed policy and procedures related to passports.

# 7-4.2 Accounting for Fees

The Postal Service receives a fee for the acceptance and handling of each Form DS-11, *Passport Applications*.

PRU employees must accept passport applications and fees as follows:

- a. Accept payment from the customer for the Postal Service portion of the total fees by check, cash, credit card, pin-based debit card, or separate money order payable to the U.S. Postal Service,
- b. For the Postal Service acceptance fee portion, for each Form DS-11 accepted, enter the fee acceptance amount in AIC 264, USPS Passport Acceptance Fee, on PS Form 1412.
- c. Record funds collected from photo services in AIC 241, Passport Photo Services, on PS Form 1412.
- d. Complete PS Form 5659, making a separate line entry for each application with associated Department of State fees, accepted during the day.
- e. Verify the accuracy of the total Department of State fees and Postal Service fees.

- f. Make one copy of the completed PS Form 5659, made by an office copier.
- g. Mail all accepted passport applications with attached checks and money orders, supporting documents, and the original PS Form 5659 to the designated passport agency office for processing.
- h. Retain the copy of the completed PS Form 5659 at the PRU as supporting documentation for the unit's PS Form 1412.
- File PS Form 5659 in a secured place to protect the sensitivity of the information. Destroy PS Form 5659 after the 2-year retention period.

# 8 Financial Differences — AICs 247 and 647

This chapter explains the use of AIC 247 and AIC 647 to expense field units for differences in financial transactions. This chapter also describes the procedures for creating, offsetting and documenting AIC 247 and AIC 647 expenses. This chapter includes the following subchapters:

- 8-1 Overview
- 8-2 Sales Audit Expenses
- 8-3 Reconciliation Exceptions
- 8-4 Stock Ledger Expenses
- 8-5 Money Order Reconciliation Exceptions
- 8-6 Creating or Offsetting AIC 247 and AIC 647 Expenses
- 8-7 Claim for Loss

## 8-1 Overview

Postal retail units (PRUs) must use the following two account identifier codes (AICs) to report adjustments related to banking and miscellaneous items:

- AIC 247, Financial Differences Overage.
- AIC 647, Financial Differences Shortage.

Adjustments may also be credited or debited by Accounting Services for financial adjustments related to a unit's banking, transmitted PS Form 1412 transactions, money orders, and stock ledger discrepancies.

Accounting Services issues expenses to PRUs as a result of reconciling the following financial activities:

- Sales Audit expenses.
- Reconciliation exceptions (e.g., banking, credit and debit cards, change funds, Sure Money).
- Stamp stock shipment exceptions (stock ledger).
- Money order reconciliation exceptions.

A negative amount (appears in parentheses) in General Ledger (GL) 56203 on the Financial Performance Report (FPR), Line 44 Miscellaneous Expenses, is a credit or reduction in expense. A positive amount is a debit or increase in expense.

#### 8-1.1 Accessing Reports

To identify the source of individual AIC 247 and AIC 647 expenses, access the following Accounting Data Mart (ADM) report:

Accounting>Shared Reports>Postmaster Folder>FPR Net Financial Differences (AIC 247/647) — Line Detail.

To review, identify, or research AIC 247 and AIC 647 expenses, use the reports in the Postmaster folder in the ADM. A complete list, description, and summary of when and how to use each report in the Postmaster folder are available on the Accounting Web page:

- a. Go to the Accounting Web page at <a href="http://blue.usps.gov/wps/portal/accounting">http://blue.usps.gov/wps/portal/accounting</a>.
- b. Click the ADM Help link.
- c. Under ADM Help, click the Postmaster Folder link.

The direct URL is

http://blue.usps.gov/wps/portal/accounting/admhelp/pmfolder

#### 8-1.2 Creating and Offsetting Expenses

PRUs may create an expense for a discrepancy discovered locally. Also, PRUs offset expenses issued by Accounting Services.

PRUs do the following:

- Use AIC 247 or AIC 647 to offset an expense issued by Accounting Services or to create an expense for a financial discrepancy on PS Form 1412. (AIC 247 credits GL 56203 and AIC 647 debits GL 56203.)
- b. Enter the appropriate reason code for each AIC 247 or AIC 647 entry (see part 8-6.3).
- c. Maintain a detailed record (system-generated or log) for each AIC 247 and AIC 647 expense entry and ensure timely offset by doing one of the following:
  - Use the FPR Net Financial Differences (AIC 247/647) Line Detail report in the ADM. Make annotations to identify status or date of offset.
  - Use Exhibit 1, Financial Differences AIC 247 and AIC 647 Log, in Appendix III.

**Note:** For expenses that are not offset (e.g., counterfeit bills), the PRU employee must annotate the AIC 247 and AIC 647 detailed expense record with the reason.

# 8-2 Sales Audit Expenses

Accounting Services, Field Sales Branch (FSB), audits the transmitted PS Form 1412 data. This process is referred to as the *sales audit process*.

Sales Audit imports the unit's transmitted PS Form 1412 data, validates the data, and flags audit differences called *exceptions*.

If a unit is in an exception status, the FSB contacts the unit. If the only discrepancy is a transmitted PS Form 1412 that is out of balance by \$25.00 or less, then the unit is automatically expensed without notification. The FSB expenses the unit for exceptions that cannot be corrected. All audited 1412s are exported daily to the GL and the ADM.

An Enterprise Data Warehouse (EDW) Narrowcast report is generated for expensed items greater than \$500. This report is e-mailed to the PRU, the district Finance manager (DFM), area accounting manager and the area Finance manager. For expensed items greater than \$10,000 Accounting Services, Headquarters is also notified.

To review Sales Audit expenses, log into the ADM and access the following report:

Accounting>Shared Reports>Postmaster Folder>Sales Audit Expense by Site.

#### 8-2.1 Transmitted PS Form 1412 Exceptions

An expense is issued to a unit if the required data is missing on the transmitted PS Form 1412 or if the unit transmits a reserved, restricted, or unauthorized AIC. For example, the FSB calls the unit to resolve the following exceptions:

- a. The amount in the AIC does not match the transmitted receipt amount.
- b. A POS unit that accepts deposits for a business mail entry unit (BMEU) transmits AIC 470.
- c. A unit transmits a beginning cash retained (AIC 353) amount that is not equal to the last reported ending cash retained amount (AIC 753).
- d. A unit transmits a beginning stamp accountability (AIC 840) amount that is not equal to the last reported ending stamp accountability amount (AIC 853).

If the exception is not resolved by the next business day, the amount of the exception is expensed to the unit finance number (UFN) through AIC 647 GLA 56203 FPR Line 44, without any additional notice.

**Note:** Sales Audit expenses are represented with Reason Code 99, Sales Audit Adjustment, in the FPR Net Financial Differences (AIC 247/647) — Line Detail report in the ADM.

# 8-2.2 Common Causes of PS Form 1412 Exceptions

The following table lists reasons for exceptions and the resulting actions taken by the FSB and the PRU.

| Reason for exception                                                       | FSB does the following                                   | The PRU does the following                                             |
|----------------------------------------------------------------------------|----------------------------------------------------------|------------------------------------------------------------------------|
| Employee Identification Number (EIN) missing with cash advance transaction | Creates an AIC 247 if the receipt side is in             | Re-enters the transaction correctly and offsets the amount as follows: |
| (emergency salary issued or travel advance).                               | error.<br>or                                             | • For an AIC 247 expense, uses AIC 647.                                |
|                                                                            | Creates an AIC 647 if the disbursement side is in error. | • For an AIC 647 expense, uses AIC 247.                                |

| Reason for exception                                                                                                    | FSB does the following                                                                                                    | The PRU does the following                                                                                                    |
|----------------------------------------------------------------------------------------------------|----------------------------------------------------------------------------------------------------|----------------------------------------------------------------------------------------------------|
| AIC sum does not equal total value of PS Form 3544 receipts transmitted.                                                  | Creates an AIC 247.                                                                                                    | Re-enters the transaction correctly and offsets the amount in AIC 647.                                                                                   |
| AIC sum does not equal total value of money order vouchers transmitted (AICs 100 and 101 or 102 and 103).                 | Creates an AIC 247.  Note: When an IRT unit incorrectly tries to reenter money order business for a day a disk has crashed, the FSB will enter the missing details for the money orders in RETEK if the unit can supply the money order list within the 2 day service level agreement (SLA) for the exception. | Re-enters the missing money order transactions correctly and offsets the amount in AIC 647.                                                              |
| Account number missing from Express Mail Advance Deposit or customer trust account transaction  (AICs 053, 055, and 070). | Creates an AIC 247.                                                                                                    | Re-enters the transaction correctly and offsets the amount in AIC 647.                                                                                   |
| Unidentified or unclassified AIC used.<br>These AICs are listed as RESERVED.                                              | Creates AIC 247 or AIC 647.                                                                                                    | Re-enters the transaction correctly and offsets the amount as follows:  • For an AIC 247 expense, uses AIC 647.  • For an AIC 647 expense, uses AIC 247. |
| Unauthorized or restricted AICs such as 146, 241, 470.                                                                    | Creates AIC 247 or AIC 647.                                                                                                    | Re-enters the transaction correctly and offsets the amount as follows:  • For an AIC 247 expense, uses AIC 647.  • For an AIC 647 expense, uses AIC 247. |
| Customs number for AIC 054 is missing.                                                                                    | Creates an AIC 247 and notifies the Accounting Reconciliation Branch (ARB).                                                                                                    | No action needed. (The ARB pays the customs bill using AIC 454 or AIC 647.)                                                                              |
| Beginning cash retained AIC 353 is not equal to last reported ending cash retained balance AIC 753.                       | Creates an AIC 247 if the unit's AIC 353 is more than the previous AIC 753.  or  Creates an AIC 647 if unit's AIC 353 is less than the previous AIC 753.                                                                                                    | Researches the cause of the AIC 753 or AIC 353 error. (The FSB will provide specific instructions.)                                                      |

| Reason for exception                                                                              | FSB does the following                                                                   | The PRU does the following                                                                                                    |
|---------------------------------------------------------------------------------------------------|------------------------------------------------------------------------------------------|----------------------------------------------------------------------------------------------------|
| Beginning accountability (AIC 840) is not equal to last reported ending accountability (AIC 853). | If AIC 840 is higher, creates AICs 699 and 843, which issues an AIC 247 overage.         | Researches the cause of the AIC 840 or AIC 853 error.  Note: Call the Accounting Help Desk (AHD) at 866-9SHARED for assistance. |
|                                                                                                   | If AIC 840 is lower,<br>creates AICs 299 and<br>849 which issues an AIC<br>647 shortage. |                                                                                                    |

# 8-3 Reconciliation Exceptions

# 8-3.1 For Banking, Credit and Debit Cards, and Change Funds

#### 8-3.1.1 Responsibilities

Accounting Services reconciles banking activities and issues credits and debits to the UFN of a PRU for any discrepancies.

PRUs must review expenses from banking reconciliations and do the following:

- a. Determine the cause of errors.
- b. Issue PS Forms 1908, *Financial Adjustment Memorandum*, to the appropriate employee(s).
- c. Ensure that expenses are offset in a timely manner.
- d. Take the necessary action to prevent future errors.

#### 8-3.1.2 Procedure

The procedure for reconciling banking activities is as follows:

- a. If the amount reported by the bank or credit card processor does not match the audited PS Form 1412 data (received from the Field Sales Branch), the ARB expenses any difference within 5 business days of the date the PS Form 1412 record is received by the ARB.
  - Overages are expensed to the UFN through AIC 247, GLA 56203, FPR Line 44.
  - Shortages are expensed to the UFN through AIC 647, GLA 56203, FPR Line 44.

- b. An EDW Narrowcast report is sent via e-mail (or hard copy for offices without e-mail) as follows:
  - (1) Daily for expenses greater than \$50.
  - (2) Monthly for all expenses within the month.

**Note**: For amounts equal to or more than \$10,000, the ARB notifies the unit by telephone or e-mail within 5 days. If the ARB is unable to contact the unit, they will contact the district Finance office for assistance.

- c. If the bank or credit card processor issues an adjustment credit or debit for a discrepancy, Accounting Services will issue the overage or shortage expense to the UFN.
- d. If the overage represents the entire bank deposit for a given date, either the transmitted PS Form 1412 was not received by the FSB or the transmitted PS Form 1412 is in an exception status. Differences between the bank record and the PS Form 1412 are expensed after 5 days.
- e. If the shortage represents the entire bank deposit for a given date, either the bank deposit was not credited as received by the bank or the 1412 was previously in an exception status and had been issued a prior overage.
  - (1) The ARB may wait up to 5 days before issuing a shortage when the PS Form 1412 record has been received but the bank record has not.
  - (2) Shortages issued to offset prior overages where the PS Form 1412 record is received late from the FSB are issued the same day the delayed PS Form 1412 record is received by the ARB from the FSB.

# 8-3.2 Sure Money Reconciliation

The ARB reconciles Sure Money transactions by comparing the amount listed in AIC 105, Sure Money Sales — Funds, on the unit's transmitted PS Form 1412, against a file received from the Sure Money system. Any discrepancies are expensed to the unit through either AIC 647 or AIC 247, GL 56203.

The most common error is a transaction erroneously initiated twice in the Sure Money system, creating a duplicate (orphan) transaction, and entered on the unit's transmitted PS Form 1412, (in AIC 105 and AIC 106, Sure Money Sales — Fee), only once. This will appear on the ADM or Narrowcast Reconciliation Exception Report as an AIC 647 shortage.

To eliminate the above type of error, compare AIC 105 on the unit's PS Form 1412 with the Sure Money Office Detail report. This report must be printed and compared to the unit's PS Form 1412 for each day that Sure Money transactions are processed.

The Postal Service funds Sure Money transactions based upon entries to the Sure Money system. If a transaction is entered twice, the UFN is expensed.

Sanuary 2009

#### 8-3.2.1 Accessing the Office Detail Report

Postmasters and supervisors may access the Office Detail Report as follows:

- a. Log on to the Sure Money application.
- b. From the Main Menu, select Utilities.
- c. From the Utilities menu, select Office Reports.
- d. In the Reports menu, in the **Select Report** drop-down box, select **Office Detail Report**.
- e. Enter the appropriate date in the **For Transactions From** box.
- f. If this report shows a customer with the same name, same processing clerk, same amount, processed minutes or seconds apart, then cancel the duplicate (orphan) transaction.

**Note:** To cancel a transaction, both the transaction number and confirmation number assigned to the transaction are needed.

#### 8-3.2.2 Retrieving the Transaction Confirmation Number

To retrieve the transaction confirmation number, follow these steps:

- a. Obtain the transaction number of the duplicate (orphan) entry by printing and consulting the Office Detail Report (see section 8-3.2.1).
- b. From the Main Menu of the Sure Money application, select **Inquiry**.
- c. From the Inquiry Menu select Transaction Number.
- d. Enter the transaction number obtained from the Office Detail Report.
- e. When the **Information for Transaction** screen appears, press the **Reprint CUST Rcpt** button (reprint customer receipt).
- f. Choose **DL** for Sender ID Type and enter any variation of numbers for the Sender ID. This will provide the transaction confirmation number.

#### 8-3.2.3 Canceling the Transaction

To cancel a transaction, follow these steps:

- Obtain the transaction number and transaction confirmation number as outlined in section 8-3.2.2.
- b. From the Main Menu of the Sure Money application, choose **Cancellation**.
- From the Cancellation screen, enter the Transaction Number,
   Confirmation Number, and Reason for Cancellation in the appropriate boxes and choose Next.
- d. Obtain the supervisor's authorization and select **Process** Cancellation.
- e. Select the **Print USPS Rcpt** from the Cancellation Confirmation screen and file the receipt as supporting documentation for the cancellation.

#### 8-3.2.4 Resolving an Exception Report

If the PRU has already received an Exception Report with an AIC 647 shortage, do the following:

a. Follow the process outlined in section 8-3.2.1. Use a date that corresponds with the exception in step d.

b. If a duplicate (orphan) transaction was processed and caused the exception, then the RA must cancel the duplicate record within 90 days by following the processes outlined in sections 8-3.2.2 and 8-3.2.3.

When the canceled transaction is processed, the unit will receive another Exception Report. The exception will be an AIC 247 overage, which offsets the previous AIC 647 shortage. After 90 days, the duplicate transaction will not be available on the Office Detail Report and a cancellation cannot be processed. Therefore, the offsetting expense will not be issued.

# 8-4 Stock Ledger Expenses

A stock ledger expense reconciles the reporting discrepancy (stock ledger in-transit) between shipping and receiving units.

Accounting Services does the following:

- a. Monitors all stamp stock movement between stamp distribution offices (SDOs), stamp services centers (SSCs), and PRUs.
- b. After 10 days, sends a Narrowcast report to PRUs that have outstanding stock in-transit items, along with instructions on how to research and resolve them.
- c. After 15 days, issues a stock ledger expense to the PRU to reconcile the reporting discrepancy between shipping and receiving units.
  - (1) An AIC 647 expense is issued to the PRU when:
    - AIC 841 is not entered on the transmitted PS Form 1412 within 15 days of a shipment.
    - The amount in AIC 841 is less than the amount that was shipped.
    - AIC 848 is entered on the transmitted PS Form 1412 for stock returned, but there is no record of receipt by the intended receiving unit.
    - AIC 848 is entered on the transmitted PS Form 1412 for stock returned, but the SDO receives a lesser amount.
    - Reversing a previous AIC 247.
  - (2) An AIC 247 expense is issued to the PRU when:
    - AIC 841 is entered on the transmitted PS Form 1412 but there is no record of shipment within 15 days.
    - The amount in AIC 841 is greater than the amount that was shipped.
    - AIC 841 is entered with an incorrect shipment number.
    - The SDO received stock with an incorrect shipment number.
    - The SDO received stock with no record of an AIC 848 on the transmitted PS Form 1412.
    - An amount for AIC 848 is entered on the transmitted PS Form 1412 for returned stock, but the SDO received a greater amount
    - Reversing a previous AIC 647.

Data transmitted must match each shipment amount, shipment number, and the UFN of the shipping or receiving unit on PS Form 17, *Stamp Reguisition/Stamp Return.* 

To view stock ledger expenses, log into the ADM and access the following report:

Accounting>Shared Reports>Postmaster>Stock Ledger Expenses.

See section 8-6.3.1 for examples of stock differences.

For assistance with stock in-transit items or expenses, contact the Accounting Help Desk (AHD) at 866-9SHARED (866-974-2733).

# 8-5 Money Order Reconciliation Exceptions

#### 8-5.1 Responsibilities

Accounting Services, General Accounting Branch, handles money order exceptions as follows:

- a. Processes automated money order reconciliations for domestic and international money order sales that are reported each month.
- Applies a basic processing tolerance that may preclude notification from being created for small differences; these amounts are expensed service-wide.
- c. Forwards the full amount of overages or shortages to Accounting Services for expensing to the UFN.
  - AIC 247 is used to credit overage amounts.
  - AIC 647 is used to debit shortage amounts.

Each month the General Accounting Branch notifies the PRU and the district Finance office of expense adjustments that exceed tolerance via the consolidated EDW Narrowcast report. The report includes the following:

- a. An expense letter with complete details.
- b. A table that explains each type of expense.
- c. A spreadsheet with line-by-line expenses.

PRUs without a sufficient email address are notified through their district.

Money order expenses can be viewed by accessing the following ADM report:

Accounting > Shared Reports > SAFR > Store Expense Reports > Money Order Expenses (JV 413.5)

#### 8-5.2 PRU Procedure

PRUs must research and resolve expenses that result from money order reconciliations. These expenses directly reflect on FPR Line 44.

PRUs do the following:

- a. Respond within 30 days of the date of notification when disagreeing with AIC 247 or AIC 647 expenses identified in the Narrowcast report notification letter. Follow the instructions provided in the letter.
- b. Contact the AHD at 866-9SHARED (866-974-2733) for questions or for specific information regarding a money order reconciliation.

# 8-6 Creating or Offsetting AIC 247 and AIC 647 Expenses

PRUs create or offset previously issued AIC 247 and AIC 647 expenses as follows:

- a. Research discrepancies (see part 8-6.1).
- b. Enter adjustments in AIC 247 or AIC 647 on the PS Form 1412 (see part 8-6.2).
- c. File supporting documentation locally.
- d. Maintain a detailed record (system-generated or log) for each AIC 247 and AIC 647 expense entry and ensure timely clearance (see subchapter 8-1).

#### 8-6.1 Researching Discrepancies

The PRU manager is responsible for identifying the cause of discrepancies whether it resulted from a retail associate's (RA's) transactions or a unit-level adjustment.

If the discrepancy remains unresolved, then the PRU manager may request that the AHD research the issue as follows:

- a. The field unit manager calls or e-mails the AHD.
  - Send an e-mail to Help Desk, Accounting St. Louis, MO.
  - Call 866-9SHARED (866-974-2733).
- b. The PRU manager provides the following information in the e-mail or to the Help Desk personnel:
  - District name, office name, unit finance number (UFN).
  - Unit contact name and phone number.
  - Type of expense (e.g., Banking, Stock Ledger, Sales Audit).
  - Date of expense.
  - Original business date (date of the transmitted PS Form 1412) or transaction date from the bank if inquiring about a banking reconciliation error.
  - · Amount of expense.
- c. The AHD logs the request in their Remedy system and provides a ticket number as reference for any further inquiries.
- d. The AHD either provides a solution or refers the issue to a subject matter expert (SME).
- e. The SME contacts the PRU to provide further guidance.

#### 8-6.2 PRU Procedure

To make an adjustment entry, follow these steps:

| If                                                                              | Then the PRU must                                                            | And make the following adjustment                                                  |
|---------------------------------------------------------------------------------|------------------------------------------------------------------------------|------------------------------------------------------------------------------------|
| Accounting Services issues the PRU an AIC 647 expense                           | Research the source of the AIC 647 expense (e.g., RA's PS Form 1412)         | Enter the amount in AIC<br>247 on the PS Form 1412<br>and offset the amount to the |
| or                                                                              | and                                                                          | correcting AIC as indicated by PS Form 1908.                                       |
| The PRU creates an AIC 647 expense on the PS Form 1412 for a local discrepancy. | Issue PS Form 1908 with the indicated discrepancy and the adjusting entries. | by F3 F0IIII 1906.                                                                 |
| Accounting Services issues the PRU an AIC 247 expense                           | Research the source of the AIC 247 expense (e.g., RA's PS Form 1412)         | Enter the amount in AIC<br>647 on the PS Form 1412<br>and offset the amount to the |
| or                                                                              | and                                                                          | correcting AIC as indicated by PS Form 1908.                                       |
| The PRU creates an AIC 247 expense on the PS Form 1412 for a local discrepancy. | Issue PS Form 1908 with the indicated discrepancy and the adjusting entries. | by 1 3 1 31111 1900.                                                               |

The Daily Reconciliation Exceptions report (Narrowcast) identifies the overage or shortage amount and the discrepancy type (e.g., banking, debit or credit card, or other).

The postmaster, manager, or supervisor must research the discrepancy thoroughly, initiate a PS Form 1908, and ensure the adjusting entries are performed on the RA's individual or the unit's PS Form 1412 on the following business day.

**Note:** For expenses that are not offset (e.g., counterfeit bills), the PRU employee must annotate the AIC 247 and AIC 647 detailed expense record with the reason.

#### 8-6.3 Reason Codes for AICs 247 and 647

The nature of an expense reported in AIC 247 or AIC 647 is identified by a reason code.

Postmasters, managers, or supervisors must use the appropriate reason codes to report and offset financial differences.

Expense reports may be monitored by using the FPR Net Financial Differences (AIC 247/647) Line Detail report in the ADM.

The following table provides guidelines for using reason codes.

| Reason |                   |                                                                                                    |                                                                                                    |  |
|--------|-------------------|----------------------------------------------------------------------------------------------------|----------------------------------------------------------------------------------------------------|--|
| Code   | Description       | When to Use                                                                                                    | Action Required                                                                                                    |  |
| 01     | Bank Discrepancy  | <ul> <li>When offsetting an AIC 247 or AIC 647 expense issued by Accounting Services for a banking discrepancy.</li> <li>When a closeout person identifies a banking discrepancy locally and expenses using AIC 247 or AIC 647 on the unit's PS Form 1412.</li> </ul>                                                         | Research the source of the difference (employee PS Form 1412 or bank deposit) and issue PS Form 1908 with the indicated discrepancy and the adjusting entries.              |  |
| 02     | 1412 Discrepancy  | <ul> <li>When offsetting an AIC 247 or AIC 647 expense issued by Accounting Services for a PS Form 1412 discrepancy (e.g., unauthorized AICs, AIC 353 error, AIC 840 error).</li> <li>When the PRU identifies a PS Form 1412 discrepancy locally and expenses using AIC 247 or AIC 647 on the unit's PS Form 1412.</li> </ul> | Research the source of the difference (employee PS Form 1412) and issue PS Form 1908 with the indicated discrepancy and the adjusting entries.                              |  |
| 03     | Credit/Debit Card | <ul> <li>When offsetting an AIC 247 or AIC 647 expense issued by Accounting Services for a credit or debit card discrepancy.</li> <li>When the PRU identifies a credit or debit card discrepancy locally and expenses using AIC 247 or AIC 647 on the unit's PS Form 1412.</li> </ul>                                         | Research the source of the difference (employee PS Form 1412 and credit/debit card report) and issue PS Form 1908 with the indicated discrepancy and the adjusting entries. |  |
| 04     | Money Order       | <ul> <li>When offsetting an AIC 247 or AIC 647 expense issued by Accounting Services for a Money Order discrepancy.</li> <li>When PRU identifies a Money Order discrepancy locally and expenses using AIC 247 or AIC 647 on the unit's PS Form 1412.</li> </ul>                                                               | Research the source of the difference (employee PS Form 1412 and money order list/voucher) and issue PS Form 1908 with the indicated discrepancy and the adjusting entries. |  |
| 05     | Stock Difference  |                                                                                                    |                                                                                                    |  |

| Reason<br>Code | Description                       | When to Use                                                                                                    | Action Required                                                                                                    |
|----------------|-----------------------------------|----------------------------------------------------------------------------------------------------|----------------------------------------------------------------------------------------------------|
| 06             | Stamps by Mail                    | <ul> <li>When PRU uses AIC 647 to replace a lost or missing Stamps by Mail (SBM) order.</li> <li>When PRU uses AIC 247 to report a recovered Stamps by Mail order.</li> </ul>                                                                                                    | a. Customer or PRU initiates a PS Form 3533, Application for Refund of Fees, Products, and Withdrawal of Customer Accounts, approved by Postmaster, manager, or supervisor.           |
|                |                                   |                                                                                                    | b. Use PS Form 3533 as support documentation for AIC 647 for replacement of lost SBM orders.                                                                                          |
| 11             | Cash Transfer                     | When PRU uses AIC 647 to                                                                                                    | File PS Form 3533 locally.     Postmaster, manager, or                                                                                                    |
|                | Casii Hansiei                     | issue cash to another PRU or employee using PS Form 1096, <i>Receipt</i> , with name, office, and unit ID.                                                                                                    | supervisor must approve. Issuing PRU employee uses AIC 647 and receiving PRU employee uses AIC 247.                                                                                   |
|                |                                   | When PRU uses AIC 247 to<br>report cash received from<br>another PRU or employee<br>using PS Form 1096 with<br>name, office, and unit ID.                                                                                                    | b. File PS Form 1096 locally.                                                                                                    |
| 13             | Miscellaneous:<br>Explain         | When offsetting an expense issued by Accounting Services using AIC 247 or AIC 647 for a miscellaneous or other type expense (i.e., improperly accepted checks and others).                                                                                                    | Research the source of the difference (employee PS Form 1412, check list or other related documents) and issue PS Form 1908 with the indicated discrepancy and the adjusting entries. |
| 16             | Recovered POS<br>ONE Transactions | When PRU uses AIC 247 or AIC 647 to clear a POS ONE system generated "Recovered Transaction" expense.                                                                                                    | <ul> <li>a. Closeout person must research and issue PS Form 1908 with the indicated discrepancy and the adjusting entries.</li> <li>b. File Recovered Transaction</li> </ul>          |
| 17             | Master Trust                      | <ul> <li>When offsetting an expense issued by Accounting         Services to the PRU using         AIC 247 or AIC 647 for a         Master Trust balance         discrepancy.</li> <li>When PRU identifies a         Master Trust balance         discrepancy locally and         expenses using AIC 247 or         AIC 647 on the unit's PS         Form 1412.</li> </ul> | report locally.  The unit must research the source of the difference (employee PS Form 1412) and issue PS Form 1908 with the indicated discrepancy and the adjusting entries.         |

| Reason<br>Code | Description              | When to Use                                                                             |    | Action Required                                                                                                    |
|----------------|--------------------------|-----------------------------------------------------------------------------------------|----|----------------------------------------------------------------------------------------------------|
| 25             | Employee Item<br>Utility | When offsetting an expense issued by Accounting Services using AIC 247 or AIC 647 for a | a. | The unit must research the expense charge for resolution.                                                                  |
|                |                          | difference between POS ONE employee items balance and ADM balance.                      | b. | POS units use a manual log to track and resolve employee items that do not appear in the Unresolved Employee Items module. |

#### 8-6.3.1 Examples of Stock Differences

#### 8-6.3.1.1 Stock In-Transit

Accounting Services expenses the unit after 15 days for in-transit stock shipments using AIC 247 or AIC 647. The PRU must do the following:

- a. Contact the sender (e.g., SDO, SSC, or other office) and request documentation for the shipment.
- b. Research and identify if the shipment was received.
- c. If the shipment is received but not reported, pick up the in-transit stock into the unit's accountability. (This will generate a credit expense offsetting the original debit expense.)
- d. If the shipment is identified as lost or missing, do the following:
  - (1) Notify the Office of Inspector General (OIG).
  - (2) Notify the mail processing center (registry section if shipment was registered).
  - (3) Obtain OIG memorandum.
  - (4) Complete PS Form 2130, Claim for Loss.
  - (5) Follow the claim for loss process (see subchapter 8-7.)

#### 8-6.3.1.2 Partial Stock Shipment Loss

To account for a partial shipment loss, PRUs must do the following:

- a. Report the total amount as shown on PS Form 17 in AIC 841.
- b. Record the shortage in AIC 767.
- Clear the shortage in AIC 367 with an offset to AIC 647; use Reason Code 05.
- d. File a statement from the SDO or SSC office confirming stock was shipped as supporting documentation for the AIC 647 entry on the unit's PS Form 1412.

#### 8-6.3.1.3 Stock Discrepancies in Sealed Packages

To account for stock discrepancies in sealed packages, PRUs must do the following:

- a. Report the total amount as shown on PS Form 17 in AIC 841.
- b. Complete PS Form 8144, *Stamp Discrepancy Report*, in duplicate. Forward the original PS Form 8144 to the address printed on the form.

- c. Record the shortage in AIC 767 at the Unit Reserve Stock.
- d. Clear the shortage in AIC 367 with an offset to AIC 647; use Reason Code 05.
- e. File PS Form 8144 as supporting documentation for the AIC 647 entry on the unit's PS Form 1412.

#### 8-6.3.1.4 Stamp Stock Destruction Discrepancy

If the district transfers an expense from the SDO or SSC to the unit for a stamp destruction difference, the PRU must do the following:

- a. Research and resolve the difference.
- b. Conduct a count of stamp credit(s) if necessary.
- c. Clear any related overages or shortages as follows:
  - AIC 457, Employee Stamp Credit Overage Withdrawal, with an offset to AIC 247; use Reason Code 05.
  - AIC 367, Stamp Credit Shortage Cleared, with an offset to AIC 647; use Reason Code 05.
- d. File PS Form 17, certified by the Stamps Destruction Committee (SDC), as supporting documentation for the AIC 247 or AIC 647 entry on the unit's PS Form 1412.

# 8-7 Claim for Loss

#### 8-7.1 Overview

Postmasters, managers, and supervisors at PRUs must use AIC 633, Claim for Loss, to record an approved financial loss.

To report a financial loss, postmasters, managers, and supervisors must use PS Form 2130, *Claim for Loss*. PS Form 2130 is restricted to five designated reason codes to justify the request and allows the requestor to explain the cause of loss.

Use AIC 633 to record a financial loss when evidence establishes that the postmaster, manager, or supervisor complied with policies and procedures for managing the postal installation and is therefore personally relieved from financial loss upon approval. (See table in part 8-7.3 for the appropriate Reason Code to use when making an entry in AIC 633 on PS Form 1412.)

Use AIC 180, Recovered Claims for Loss, to record any recovery of funds that were previously reported in AIC 633. (See table in part 8-7.3 for the appropriate Reason Code to use when making an entry in AIC 180 on PS Form 1412.)

The procedure for reporting a financial loss has two main parts: obtaining approval for the claim for loss and then recording the loss.

## 8-7.2 Obtaining Approval of the Claim for Loss

The process for approving a claim for loss is as follows:

- The postmaster, manager, or supervisor completes PS Form 2130, with supporting documentation and submits it to the district Finance manager (DFM).
- b. The DFM reviews PS Form 2130 and the supporting documentation. The DFM may require the postmaster, manager, or supervisor to resubmit PS Form 2130 with additional explanation or documentation.
- c. Upon approval, the DFM returns PS Form 2130 and the supporting documentation to the originating PRU.

# 8-7.3 Recording the Claim for Loss

Upon receipt of the approved PS Form 2130 from the DFM, the postmaster, manager, or supervisor must do the following:

- a. Perform the appropriate PS Form 1412 accounting entry and use the appropriate Reason Code (see table below.)
- b. Complete PS Form 2130, Section III, Unit's 1412 Entry, as follows:
  - (1) Enter the appropriate clearing AIC.
  - (2) Enter the amount.
  - (3) Date the entry was performed.
  - (4) Signature.
- c. File PS Form 2130 locally as supporting documentation for the unit's PS Form 1412.

The following table provides guidelines for processing a claim for loss.

| Reason<br>Code | Title                  | Description                                                                                                    | Action                                                                                                    | Accounting Entry                                                                                                    |
|----------------|------------------------|----------------------------------------------------------------------------------------------------|----------------------------------------------------------------------------------------------------|----------------------------------------------------------------------------------------------------|
| 07             | Burglary or<br>Robbery | Burglary — breaking into a Postal Service facility and taking possession of accountable items and Postal Service funds during nonoperation hours.  Robbery — unlawfully taking of Postal Service funds or accountable items by the use of violence or intimidation during office hours. | Postal Inspection Service ascertains the loss of the Postal Service funds and stamp stock inventory. Inspection Service Investigative Memorandum is required in support of these activities. | Vending Stock Credit  The loss was originally reported in AIC 612, Vending Machine Shortages. Initiate PS Form 824, Journal Entry Form, to request moving the approved amount from AIC 612 to AIC 633.  SIA Retail Floor Stock  The loss was originally reported in AIC 639, Floor Stock Shortage. Initiate PS Form 824 to request moving the approved amount from AIC 639 to AIC 633. |
| 08             | Fire or Flood          | Postal Service facility partially destroyed due to fire, flood, or natural disaster.                                                                                                    | An authorized Postal<br>Service official<br>ascertains the loss of<br>the Postal Service<br>funds and stamp stock<br>inventory.                                                              | Cash Credit Accountability The shortage was originally reported in AIC 764, Employee Cash Shortage. Use AIC 364, Employee Cash Shortage Cleared, and                                                                                                    |
| 15             | Embezzlement           | Embezzlement — criminally taking Postal Service funds or accountable items with the intent of depriving the Postal Service.                                                                                                    | The OIG audits the Postal Service funds and stamp stock inventory.  An OIG Memorandum is required in support of these activities.                                                            | offset to AIC 633.  Traditional Accountability  The shortage was originally reported in AIC 767, Employee Stamp Credit Shortage. Use AIC 367, Stamp Credit Shortage Cleared, and offset to AIC 633.                                                                                                    |

| Reason<br>Code | Title                                      | Description                                                                                                    | Action                                                                                                    | Accounting Entry                                                                                                    |
|----------------|--------------------------------------------|----------------------------------------------------------------------------------------------------|----------------------------------------------------------------------------------------------------|----------------------------------------------------------------------------------------------------|
| 10             | Uncollectible<br>Employee<br>Items         | Uncollectible employee items due to pending debts not identified or documentation not availableor- Grievance-arbitration settlement. Amount due from Postal Service. | The postmaster, manager, or supervisor provides written documentation as proof of efforts exhausted to resolve the debt or proof that Postal Service policies and procedures were enforced at the time of the loss.  Grievance-Arbitration settlement documentation required. | Emergency Salary Cleared The original entry was reported in AIC 754, Authorized Emergency Salary Issued. Use AIC 354, Authorized Emergency Salary Cleared, and offset to AIC 633.  Travel Advance Cleared The original entry was reported in AIC 755, Emergency Travel Advance Issued. Use AIC 355, Emergency Travel Advance Cleared, and offset to AIC 633.  Cash Shortage Cleared The shortage was originally reported in AIC 764. Use AIC 364 and offset to AIC 633.  Stamp Credit Shortage Cleared The shortage was originally reported in AIC 767. Use AIC 367 and offset to AIC 633. |
| 14             | Lost or Stolen<br>Stamp Stock<br>Shipments | Registered stamp<br>stock shipments from<br>an SDO or SSC and<br>not received at the<br>unit, after it is<br>determined the stock<br>was lost or stolen.             | The postmaster, manager, or supervisor contacts the Registry section and OIG for investigation.  OIG memorandum is required.                                                                                                    | Original Accounting entry is performed by Accounting Services as a debit to expense (AIC 647) to the UFN after 15 days of original shipment date.  Use AIC 247 and offset to AIC 633.                                                                                                    |

# 9 Cash Management

This chapter contains the procedures for accepting, controlling, and reporting currency, credit and debit cards, and checks accepted for purchases. This chapter includes the following subchapters:

- 9-1 Banking
- 9-2 Credit and Debit Cards
- 9-3 Checks

# 9-1 Banking

#### 9-1.1 Overview

The Postal Service conducts business in only U.S. currency (includes coins). Therefore, field unit employees must not accept any foreign currencies as payment. Postal Service employees must safely control U.S. currency, customer checks, and money orders as follows:

- Do not loan, withdraw, or deposit postal funds in an unauthorized bank account.
- Do not exchange U.S. currency with other types of funds.
- Do not use postal funds for personal purposes.
- Safeguard postal funds from the public and conceal them from view.
- When postal funds are not continuously observed, maintain funds in a locked receptacle.
- Deposit all Postal Service funds to a Postal Service relationship bank account established by Corporate Treasury. (See Handbook F-3, Treasury Management.)

# 9-1.2 Banking Procedures for PRUs

Postal retail units (PRUs) consolidate funds generated from daily transactions into one bank deposit (or two deposits if you must deposit cash separately from checks).

PRUs must not make bank deposits for less than \$100. **Exception:** Checks should be deposited within 5 business days even if the total deposit is less than \$100.

When funds exceed normal operating needs during the day, retail associates (RAs) must make advance deposits in addition to regular deposits.

If excess funds are generated throughout the day, PRUs may prepare a consolidated advance deposit. In the event that the financial institution requires separate deposits for cash and checks, no more than four (4) bank deposits may be prepared on a business day.

Report bank deposit remittances on PS Form 1412 in the appropriate AIC as follows:

| Record                                                      | On PS Form 1412 in              |
|-------------------------------------------------------------|---------------------------------|
| Advance remittance of funds                                 | AIC 751, Cash Remitted Advance. |
| Postal funds deposited to the bank at the close of business | AIC 752, Cash Remitted Final.   |
| Authorized cash retained and cash reserves                  | AIC 753, Cash Retained Today.   |

Offices that remit their final bank deposit for the day and continue their window services operation must report the additional funds as follows:

- a. The RA remits funds to the closeout employee and reports the amount in AIC 752 on PS Form 1412.
- b. The closeout employee consolidates the funds, prepares the bank deposit, registers the deposit to the safe, and reports the amount in AIC 753 on the unit's PS Form 1412.
- c. On the following business day, the closeout employee must report these funds in AIC 751 on the unit's PS Form 1412 and send the funds to the bank.

**Note:** Under unusual circumstances the district Finance manager (DFM) may authorize an office to prepare the bank deposit and register it to the safe to be picked up early the next morning and received by the bank as previous day's funds. Then, this bank deposit must be recorded in AIC 752 on the unit's PS Form 1412 the same day it is prepared and registered to the safe.

To prepare a bank deposit, follow these steps:

- a. The preparer completes a two-part deposit ticket: the original for the bank and the copy for the unit.
- b. The preparer enters the amount of currency on the deposit ticket by denomination. Include coin only when wrapped in full rolls (e.g., 50 pennies, 40 nickels, 50 dimes, and 40 quarters).
- c. The preparer ensures that all deposited items are properly initialed and endorsed by the accepting employee (see part 9-3.4).
- d. The preparer enters the total amount of checks (including money orders) on the deposit ticket. Enclose a system-generated list or an adding machine tape showing each check with the deposit.
- e. The preparer counts the funds in the presence of a witness (see 'Note' below).
- f. The witness counts the funds in the presence of the preparer.
- g. Both the preparer and the witness must sign the deposit ticket.
- h. Both the preparer and the witness must ensure that the original deposit ticket, cash, money orders, checks, and check list (or adding machine tape) are included in the deposit envelope.
- i. Seal the envelope. Once sealed, both the preparer and the witness must initial the envelope.
- j. The preparer sends the envelope via Registered Mail to the bank.

k. Maintain the duplicate copy of the deposit ticket as supporting documentation for the unit PS Form 1412. The duplicate copy of the deposit ticket must show the preparer signature (Verifier) and the Witness signature (if applicable).

**Note:** CAG H through L offices are not required to have a witness verify the bank deposit if one is not available. When a witness is not available in CAG H through L offices, the preparer signs the deposit ticket on the 'Verifier' line, and the 'Witness' line is left blank. CAG A through G offices that cannot meet the witness requirement must have a deviation approved in writing by the district Finance manager (DFM).

It is the responsibility of the postmaster or unit manager to ensure proper procedures are followed in preparing daily bank deposits by monitoring banking differences issued by Accounting Services. Postmasters or unit managers must ensure expenses from banking reconciliations are researched and resolved in a timely manner (see subchapter 8-3).

#### 9-1.3 Banking Procedures for Vending Units

Vending units follow the general banking procedures for PRUs described in part 9-1.2.

All funds, except the authorized cash portion of a vending credit, must be deposited into the prescribed bank account every time funds are retrieved from the vending equipment and as follows:

| CAGs                 | Must deposit funds at least |  |
|----------------------|-----------------------------|--|
| A–G Twice per month. |                             |  |
| H–L Once per month.  |                             |  |

Handbook PO-102, *Self Service Vending Operational and Marketing Program*, section 571, contains specific servicing and deposit requirements based on the type of vending equipment utilized.

# 9-1.4 Ordering Banking Supplies

The Postal Service has a national contract with a vendor for all bank deposit tickets, endorsement stamps, and bank address stamps. All PRUs must order these supplies through the national contract.

PRUs must not use deposit tickets from another office.

#### 9-1.4.1 Offices With Computer Access

Offices with computer access must use eBuy to order banking supplies.

Place orders for bank deposit tickets approximately 6 weeks before the current supply runs out.

#### 9-1.4.2 Offices Without Computer Access

Offices without computer access must order banking supplies as follows:

- a. Either request another PRU with computer access to place the order or call the vendor (Harland) directly at 800-552-2902.
  - There is an additional fee per line item ordered through the vendor's toll-free number.
  - All orders placed by telephone will be shipped to the address that corresponds to the FEDSTRIP number; alternate addresses are not allowed.
  - If alternate shipping is required, the district Finance office may place the order via eBuy.
- b. Enter the correct 10-digit unit finance number (UFN). (This is not the office telephone number.)
- c. The host Post Office will order deposit tickets for their contract postal units (CPUs). All orders will be mailed to the host Post Office.
- d. The district Finance office must place the initial deposit ticket order for a newly opened PRU or CPU.

To verify that the order was successfully submitted, do the following:

- a. Wait 2 days.
- b. Go to http://blue.usps.gov/corptreasury.
- c. Select the Bank Relations link and then the Harland Reject Report link.

If the order is not listed, the requisition was successfully executed and the order is being processed.

# 9-1.5 Reporting Bank Charges

Bank charges are reported as follows:

- a. The depository bank debits the Postal Service bank account in the amount of the bank charges, which will be transmitted via the Bank Account Information (BAI) file to Accounting Services, Accounting Reconciliation Branch (ARB).
- b. The ARB expenses the bank charges to the district Finance number.

A bank analysis report and bank statements are mailed to the district Finance office for monitoring of banking fee charges.

# 9-1.6 Replenishing Change Funds

#### 9-1.6.1 Using Local Relationship Banks

To meet operational needs at large PRUs, vending equipment offices, and self-service postal centers (SSPCs), managers and supervisors may request authorization to arrange with local relationship banks to obtain change funds (i.e., coins and small denomination bills).

Local relationship banks are local branches of the district depository bank. When no local branch exists, follow the procedures set up by the relationship bank.

PRU employees and SSPC technicians may request authorization from the DFM to arrange for the local relationship bank to provide coins and small denomination bills needed by the office.

Once the DFM approves the request and the arrangement with a local relationship bank is established, the following procedures apply:

- a. The PRU employee or SSPC technician requests the amounts required, up to the authorized amount of cash reserve, in coins and small denomination bills, from the local relationship bank.
- The local relationship bank issues the requested change funds with an invoice.
- c. The PRU employee or SSPC technician does the following:
  - Verifies the amount received against the invoice and signs the invoice.
  - (2) Replaces the authorized cash reserve amount in the vault (large denomination bills) with the equivalent amount of coins and small denomination bills received. The total amount must be the same.
  - (3) Records the amount of large denomination bills from the authorized cash reserve in AIC 293, Change Funds Received, with an offset to AIC 752, Cash Remitted Final, on PS Form 1412.
  - (4) Attaches the PS Form 3544, *USPS Receipt for Money or Services*, or system-generated receipt to the invoice and submit as supporting documentation at closeout.
- d. The local relationship bank debits the Postal Service bank account for the amount of the change funds and related fees.
- e. Accounting Services reconciles the amount in AIC 293 with the amount reported by the relationship bank. Accounting Services will expense any discrepancy amounts to the UFN of the PRU.

#### 9-1.6.2 Using Non-Relationship Banks

Local non-relationship banks are local branches of banks other than a Postal Service depository bank.

PRU employees and SSPC technicians may arrange for local non-relationship banks to make funds available for purchase (i.e., coins and small denomination bills).

When replenishing change funds through a local non-relationship bank, follow this procedure:

- a. Purchase coins and small denomination bills from the bank with Postal Service funds.
- b. Verify the amount.
- c. If the bank issues an invoice for surcharges and fees, initiate an eBuy requisition for funding approval. If eBuy is not available, complete a PS Form 7381, Requisition for Supplies, Services, or Equipment, which unit management will approve for local payment.
- d. Record the amount of surcharge and fees paid in AIC 587, Miscellaneous Services, on the unit's PS Form 1412.

e. Maintain bank invoices for surcharge and fees and the approved eBuy requisition or PS Form 7381 locally as supporting documentation for PS Form 1412.

#### 9-1.7 Electronic Funds Transfers — Incoming

#### 9-1.7.1 PRU Procedure

Incoming electronic funds transfers (EFTs) are not recommended and are not permitted without approval of the DFM and concurrence from Accounting Services.

Customers must be given the option of converting local trust fund accounts to the Central Account Processing System (CAPS). CAPS guidelines and application procedures are located at <a href="http://caps.usps.gov">http://caps.usps.gov</a>.

If customers elect not to use CAPS, deposits to their local trust accounts can be made by cash or check at the office maintaining the accounts.

This procedure applies to both commercial mailers and federal government agencies mailing commercially.

If the DFM approves a business need to continue the customer's use of EFT, the following is required:

- a. The DFM must provide the details of the proposed EFT activity (e.g., dollar amount of activity, purpose, and frequency), to the manager of the Accounting Reconciliation Branch (ARB), Accounting Services, via fax at 651-406-3847.
- b. The DFM must inform the customer of the following:
  - (1) The Postal Service will continue to accept EFT for the specified circumstances.
  - (2) The minimum amount for each EFT is \$1,000.
  - (3) The EFT must be routed to the depository bank account that serves the PRU.
- c. For each EFT deposit, the customer must fax details of the transfer to the ARB at 651-406-3847. The details of the EFT transaction must include the following:
  - (1) The customer's name.
  - (2) The amount of the transfer.
  - (3) The reason for the transfer (e.g., item purchased or account number).
  - (4) The name and telephone number of the PRU to which the transfer is being sent.

See Appendix III, Exhibit 2, Incoming EFT Fax Form. The form may be given to customers for the purpose of notifying the ARB of a customer EFT deposit.

The PRU must record funds received from customers via EFT in the required trust AIC and offset to AIC 680, Cash Remitted EFT Payment, on the unit's PS Form 1412.

#### 9-1.7.2 ARB Procedures

Upon notification of incoming EFT activity, the ARB notifies the PRU or Business Mail Entry Unit (BMEU) that will receive the transfer. The ARB sends a Notification of EFT via fax to the PRU or BMEU with detailed information for the PRU or BMEU to deposit the funds into the customer's account and make the required entries on the PS Form 1412 to balance the deposit.

In the event the ARB is unable to determine the intended PRU:

- a. The funds are credited to the district, based upon the bank account of receipt.
- b. This transaction appears as a credit to line 44 of the district's Financial Performance Report (FPR).
- c. When the PRU determines that a customer's EFT was received but credited to the district, the unit can record the deposit to the appropriate trust account AIC and offset to AIC 647, Financial Differences Shortage, on PS Form 1412.
- d. The unit contacts the district Finance office to request a journal voucher (JV) to transfer the funds to the unit and reverse the shortage entry.

#### 9-1.8 Electronic Funds Transfers — Outgoing

PS Form 3881-X, Supplier and Payee Electronic Funds Transfer (EFT) Enrollment, is for enrolling suppliers and other payees for EFT payments made through the Postal Service's Accounts Payable System.

The instructions printed on the form require each of the following three parties to complete their respective section before submitting to the Postal Service for processing:

- a. The Postal Service representative doing business with the supplier or payee completes Section B, USPS Information, identifying his or her organization, the supplier or payee, and any relevant contracts, and then gives the form to the supplier or payee.
- b. The supplier or payee completes Section C, Supplier/Payee Information, printing or typing the information required. The supplier or payee then takes the partially completed form to his or her financial institution for completion.

**Note:** The supplier or payee may also complete certain fields in Section D of the form, but in any event, the financial institution must verify all of the data in section D.

c. A representative of the supplier or payee's financial institution prints or types (or verifies, if any of the data is already completed by the supplier or payee) the information required.

After the form is signed and dated by the official, the financial institution returns the completed form to the supplier or payee, who will return it to the Postal Service, or if requested, mail it to Accounting Services at the following address:

ACCOUNTS PAYABLE SUPPLIER MAINTENANCE GROUP ACCOUNTING SERVICES 2700 CAMPUS DR SAN MATEO CA 94497-9432

PS Form 3881-X is available on the Postal Service Intranet. Go to <a href="http://blue.usps.gov/forms">http://blue.usps.gov/forms</a>.

#### 9-1.9 Foreign Coins

Banking institutions no longer accept foreign coins.

RAs accept U.S. currency (includes coins) for all postal products. RAs are advised to be cautious in accepting coins since some foreign coins may look like U.S. coins.

PRUs must dispose of erroneously accepted foreign coins no more frequently than once a quarter by following these steps:

- a. The supervisor collects all foreign coins from the RAs and calculates the amount. *Note:* Foreign coins receive the same value as the U.S. coin of the same size.
- b. RAs must enter the amount of foreign coins submitted in AIC 647 on their PS Form 1412.
- c. The supervisor and a witness count all the foreign coins collected and complete and sign the Foreign Coin Disposition Receipt (see Appendix III, Exhibit 3).
- d. The supervisor and a witness prepare and pack foreign coins by denomination amount accepted.
- e. The supervisor ships foreign coins along with a copy of the Foreign Coin Disposition Receipt via Registered Mail to the following address:

ATLANTA MAIL RECOVERY CENTER US POSTAL SERVICE PO BOX 44161 ATLANTA GA 30378-1161

- f. At closeout, the supervisor validates the amounts entered in AIC 647 on the unit's PS Form 1412 with the amount in the Foreign Coin Disposition Receipt.
- g. The closeout employee files the Foreign Coin Disposition Receipt locally as supporting documentation for the unit's PS Form 1412.

# 9-1.10 Converting Seized Cash to a Postal Service Commercial Check

If money seized by the U.S. Postal Inspection Service (USPIS) during an investigation is deposited through designated PRUs, the procedure is as follows:

- The postal inspector schedules an appointment with the postmaster, manager, supervisor, or officer in charge (OIC) at the designated PRU.
- The postal inspector counts and sorts the seized cash, with bills of the same denomination bundled together, before arriving at the designated PRU.
- c. The postal inspector arrives at the PRU at the scheduled time.
- d. The postmaster, manager, supervisor, or OIC and the postal inspector do the following:
  - (1) Recount the money.
  - (2) Prepare the bank deposit ticket.
  - (3) Initial the bank deposit ticket.
  - (4) Seal the bank deposit envelope.
  - (5) Register the deposit envelope to the bank.
- e. The postal inspector submits to the postmaster, manager, supervisor, or OIC a completed original and copy of PS Form 3533, Application for Refund of Fees, Products and Withdrawal of Customer Accounts, with the name (Insp Serv Attn: [Inspector Name FI, LN]), address of the receiving USPIS office or Postal Inspector and signature of the requesting Postal Inspector. Check the Other Refunds box and provide the following explanation: "Seized money from USPIS, Inspection Service Division Finance # XX-XXXX" (Finance Number for reference only.)
- f. The postmaster, manager, supervisor, or OIC submits the completed original and copy of PS Form 3533 to an RA.
- g. The RA does the following:
  - (1) Enters the full amount in AIC 280, Disbursement Sent to ASC, and offsets the dollar amount to AIC 751 and the coin amount to AIC 753 on PS Form 1412.
  - (2) Attaches the PS Form 3544 (manual or system-generated receipt) to the original PS Form 3533.
  - (3) Attaches a copy of the PS Form 3544 to the copy of PS Form 3533.
- h. The postmaster, manager, supervisor, or OIC signs the original and copy of PS Form 3533 on the Certifying Employee Signature line.
- The RA signs the original and copy of PS Form 3533 on the Witness Signature line.
- The RA keeps the original PS Form 3533 with the PS Form 3544 attached.
- k. The RA returns the copy of PS Form 3533 with a copy of PS Form 3544 attached to the postal inspector.

- The postal inspector submits a completed PS Form 715, *Property/Evidence Tag/Label*, to the postmaster, manager, supervisor, or OIC.
- m. Upon receipt of the completed PS Form 715, the postmaster, manager, supervisor, or OIC prints their name, signs, and dates the form in the Chain of Custody section.
- n. The postmaster, manager, supervisor, or OIC returns the PS Form 715 to the postal inspector.
- o. At the close of business, the RA submits the original PS Form 3533 with the PS Form 3544 attached to the closeout employee.
- p. The postmaster, manager, supervisor, or OIC submits the original PS Form 3533 with the PS Form 3544 attached to the Scanning and Imaging Center (SIC).
- q. The closeout employee files a copy of the PS Form 3533 as supporting documentation for the unit's PS Form 1412.
- The USPIS receives a Postal Service commercial check at the mailing address noted on PS Form 3533.

**Note:** PRUs must comply with these instructions. The PRU must not issue a no-fee money order.

# 9-2 Credit and Debit Cards

#### 9-2.1 Credit Cards

The Postal Service accepts the following credit cards for the purchase of most Postal Service products and services as detailed in this section:

- American Express.
- Carte Blanche.
- Diners Club.
- Discover.
- JCB.
- MasterCard.
- VISA.

**Note:** Credit and debit card terminals will not accept any unauthorized card. All of the above cards must be signed to be accepted.

Credit cards are accepted at all PRUs for postal products and services except for the following:

- a. Trust fund deposits at the PRU including but not limited to:
  - Express Mail corporate accounts.
  - Permit Imprint accounts.
  - Periodicals accounts.
  - Business Reply Mail and Postage Due accounts.
- b. Precanceled stamps.

- c. Money orders (principal amount).
- d. Payment for periodicals or permit imprint mailings.
- e. Collect on Delivery (COD) funds.
- f. Money by wire (principal amount).
- g. Payment for an employee debt.
- h. Passport application fees payable to the U.S. Department of State.

**Note:** Customers may order stamps and make purchases with American Express, Discover, MasterCard, and Visa credit cards by calling 1-800-STAMP-24 (1-800-782-6724) or when visiting *usps.com*.

#### 9-2.1.1 Acceptance Procedures

The procedure for accepting credit cards is as follows:

a. The RA swipes the credit card through the magnetic card reader, and follows the prompts. If the card is approved, a receipt will print.

**Note:** If a card has been swiped three times, the terminal will prompt for a manual entry of the embossed card number.

b. For transactions of more than \$25.00, the customer signs the systemgenerated receipt.

| For these credit cards                                                       | The signature on the receipt must match                                               |
|------------------------------------------------------------------------------|---------------------------------------------------------------------------------------|
| American Express, Carte Blanche, Diners Club, Discover Card, and MasterCard. | The signature on the back of the card and the name embossed on the front of the card. |
| Visa and JCB.                                                                | The signature on the back of the card.                                                |

**Note:** The POS system prints credit card receipts for transactions of \$25.00 or less without a signature line. The Verifone Tranz 380 will continue to print the signature line for transactions of \$25.00 or less until programming changes can be made; however, customers are not required to sign the receipt for these transactions.

- c. RAs may not accept unsigned cards. If a customer presents an unsigned card, the RA may accept the card for payment as follows:
  - (1) The customer must sign the back of the credit card.
  - (2) The customer must provide two forms of identification one must be a photo ID.
  - (3) The signature must match identification.

**Note:** Cards with the words "See ID" or containing two signatures on the signature panel may not be accepted (applies to both personal and business credit cards).

d. The RA records credit card transactions in AIC 762, Credit Cards Remitted, either through the system-generated process (POS or IRT) or by manual entry (eMOVES).

In addition, RAs may accept business credit cards in accordance with the following requirements:

• Must be signed and signature must be that of the authorized user.

- May or may not have an individual name embossed on front along with business name.
- Each authorized user within a business or company must have his or her own card.

Letters of authorization from businesses allowing multiple users for one card are not allowed.

**Note:** Credit card receipts must be kept in a separate and secure location. They should be kept secure enough that only those with an official "need to know" have access to them.

#### 9-2.2 PIN-based Debit Cards

RAs may accept the following PIN-based debit cards for payment for all postal products and services:

- Armed Forces Financial Network (AFFN)
- NYCE
- Interlink
- Pulse PAY
- Cash Union 24
- Maestro
- Quest
- Alaska Option
- ATH
- Jeanie
- STAR SYSTEMS
- ACCEL
- Shazam
- Electronic Benefit Transfer (EBT) cards

Any changes to the list of accepted PIN-based debit cards will be announced in the *Postal Bulletin*.

If the customer presents a debit card that is not authorized, the terminal will not approve the transaction.

The procedure for RAs accepting PIN-based debit cards is as follows:

- a. In non-POS units, press the six (6) key on the Tranz 380. In POS units, select debit card when prompted on the POS screen.
- b. Swipe the debit card through the magnetic card reader, and follow the prompts.
- c. Key in the amount of the purchase transaction.
- d. When the system prompts "Cash back," ask the customer if he or she would like cash back.
  - Cash back is only offered if cash is available.
  - · Cash retained limits must not be increased.

- Cash back can only be given to customers making a purchase.
- e. Key in the amount of cash back requested, if applicable. Cash back amounts must be in increments of \$10.00 up to a maximum of \$50.00.
- f. Ask the customer to enter their personal identification number (PIN) using the PIN pad.
- g. If approved, the magnetic card reader will print a Post Office receipt and then print a customer receipt. Receipts will show the amount purchased, the cash back amount, and the grand total.
- h. Give the customer receipt to the customer.
- Record PIN-based debit card transactions in AIC 772, Debit Cards Remitted, either through the system-generated process (POS and IRT) or by manual entry (eMOVES).

**Note:** PIN-based debit card receipts must be kept in a separate and secure location. They should be kept secure enough that only those with an official "need to know" have access to them.

### 9-2.3 Overcharges

#### 9-2.3.1 Credit Cards

RAs may correct overcharges to customer credit cards by voiding the original transaction and reprocessing the transaction for the correct amount.

Overcharges must be corrected on the same business day as they occurred and before closing out the business day's card transactions.

Overcharges found after the business day must be corrected through Accounting Services.

If a customer reports a credit card overcharge error on the day of the transaction, the RA who processed the original transaction does the following:

- a. Verifies that the customer's credit card was overcharged.
- b. Voids the transaction and charges the card for the correct amount.

**Note:** Credit card voids must be processed on the same terminal, by the same RA, on the same day as the original transaction. If the original RA is not available, follow the procedure for errors identified after the day of the transaction.

If the customer reports a credit card overcharge error after the day of the transaction, the RA does the following:

- a. Verifies that the customer's credit card was overcharged.
- b. Obtains the customer receipt(s) and contact information (i.e., name, address, and telephone number). If the customer receipt(s) cannot be obtained, contact the AHD for further investigation. A customer's statement from a financial institution is not valid proof of an overcharge.
- Informs the customer that he or she will be contacted when the issue is resolved.

- Calls the AHD to log a ticket requesting a credit to the customer's debit card.
  - (1) The AHD forwards the ticket to the Accounting Reconciliation Branch (ARB), who will contact the PRU within 8 business hours concerning the credit adjustment and documentation required.
  - (2) The ARB issues a credit to the customer card and expenses the amount to AIC 647 to the UFN of the PRU.
- e. After verifying that a customer's credit card was overcharged, the RA who completed the original transaction enters the overcharged amount in AIC 247 on PS Form 1412.

**Note:** The ARB is the only facility authorized to issue credit to a customer's card for transactions that originate at PRUs.

#### 9-2.3.2 PIN-based Debit Cards

If a customer reports a pin-based debit card overcharge error on the day of the transaction, the RA who completed the original transaction does the following:

- a. Verifies that the customer's debit card was overcharged by reviewing the clerk report from the credit and debit card terminal.
- b. For documentation only, completes PS Form 3533. Write "debit overcharge" on the form, and include the following:
  - (1) Receipt information.
  - (2) Amount overcharged.
  - (3) Signature of the supervisor or designated employee.
- Issues the customer a no-fee money order for the overcharged amount. (Do not make any refund or disbursement entries on PS Form 1412.)
- d. Records the amount and money order number on PS Form 3533.
- e. Has the customer sign the PS Form 3533.
- f. Staples the PRU's copy of the debit card receipt to PS Form 3533 and submits at close of business with other supporting documentation.
- g. Ensures that AIC 772 on PS Form 1412 matches the debit transaction amount from the credit and debit card terminal.

**Note:** If the original RA is not available, follow the procedure for errors identified after the day of the transaction.

If a customer reports a pin-based overcharge error after the day of transaction, the RA does the following:

- a. Verifies that the customer's debit card was overcharged by reviewing the batch report from the credit and debit card terminal.
- b. Obtains the customer receipt(s) and contact information (i.e., name, address, and telephone number). If the customer receipt(s) cannot be obtained, contact the AHD for further investigation. A customer's statement from a financial institution is not valid proof of an overcharge.
- c. Informs the customer that he or she will be contacted when the issue is resolved.

- Calls the AHD to log a ticket requesting a credit to the customer's debit card.
  - (1) The AHD forwards the ticket to the ARB. The ARB contacts the unit within 8 business hours concerning the credit and provides instructions on what action to take.
  - (2) The ARB initiates an adjustment for the customer's card or instructs the unit on how to process a refund with the correcting PS Form 1412 entries to be made.

**Note:** The ARB is the only facility authorized to issue adjustments for debit card transactions that originate at PRUs. Any refund given without ARB review and instruction may result in a shortage expense to the PRU.

### 9-2.4 Undercharges

### 9-2.4.1 Credit Cards

RAs may correct undercharges to credit cards when found.

If a customer reports a credit card undercharge error on the day of the transaction, the RA who processed the original transaction does the following:

- a. Verifies that the customer's credit card was undercharged.
- b. Voids the transaction and charges the card for the correct amount.

Credit card voids must be processed on the same terminal, by the same RA, on the same day as the original transaction. If the original RA is not available, follow the procedures for errors identified after the day of the transaction.

If a customer reports a credit card undercharge error after the day of transaction, the RA does the following:

- a. Verifies that the customer's credit card was undercharged.
- b. Processes customer card for the undercharged amount and have the customer sign the system-generated receipt.
- c. Enters the undercharged amount in AIC 247 and offsets to AIC 762, Credit Cards Remitted, on PS Form 1412.
- d. After verification that a customer's credit card was undercharged, the RA who completed the original transaction enters the undercharged amount in AIC 647 on PS Form 1412.

**Note:** If the original transaction and adjustment are processed by the same RA, no AIC entries are required.

If an RA identifies that a customer's credit card was undercharged after the customer has left the PRU, the postmaster, manager, or supervisor does the following:

- a. Pursues local collection.
- b. Counts the cash or stamp credit of the RA who completed the original transaction.
- c. Follows normal count procedures for handling overages or shortages.

**Note:** It is a violation of card rules and regulations to charge a customer without his or her knowledge or consent.

#### 9-2.4.2 PIN-based Debit Cards

If a customer reports a pin-based debit card undercharge error on or after the day of the transaction, the RA does the following:

- a. Verifies that the customer's debit card was undercharged.
- b. Processes customer card for the undercharged amount and asks the customer to enter his or her PIN using the PIN pad.
- Enters the undercharged amount in AIC 247 and offsets to AIC 772 on PS Form 1412.
- d. After verifying that a customer's pin-based debit card was undercharged, the RA who completed the original transaction enters the undercharged amount in AIC 647 on PS Form 1412.

**Note:** If the original transaction and adjustment are processed by the same RA, no AIC entries are required.

If an RA identifies that a customer's pin-based debit card was undercharged after the customer has left the PRU, the postmaster, manager, or supervisor does the following:

- a. Pursues local collection.
- Counts the cash or stamp credit of the RA who completed the original transaction.
- c. Follows normal count procedures for handling overages or shortages.

It is a violation of card rules and regulations to charge a customer without his or her knowledge or consent.

### 9-2.5 Receipts Disposal Procedures

Field units must dispose of credit and debit card receipts after the required 2-year retention period.

Units with on-site capability to shred documents must do so.

Units that do not have the capability to shred documents on site must do the following:

- Submit the credit and debit card receipts to their servicing stamp distribution office (SDO) or stamp services center (SSC) for destruction.
- b. Bundle the receipts and submit them by registered mail, following the normal scheduled return or destruction procedures, with a signed memo requesting that the receipts be shredded.

**Note:** SDOs and SSCs do not make any accounting entries in the Stamp Services System (SSS) for these receipts since they have no value.

### 9-2.6 Refunds

PRUs process all refunds and exchanges for postal products or services purchased with credit or debit cards. (See *Domestic Mail Manual* (DMM) 604.9.0.)

Postal Service refund and exchange policies are the same regardless of whether the payment method is cash, check, credit card, or debit card.

### 9-2.7 Retrieval Requests

A retrieval request is a request initiated by the financial institution that issued the customer's credit or debit card for a legible copy of a credit or debit card receipt. The procedure for retrieval requests is as follows:

- The Postal Service card processor sends the retrieval request to the ARB.
- b. The ARB contacts the PRU where the original transaction occurred.
- c. The PRU must promptly locate the requested receipt and if possible, enlarge it on a photocopy machine. A legible copy must be submitted.
- The PRU employee sends a legible photocopy to the ARB via fax or mail.
- e. If a PRU does not respond immediately to a retrieval request (as instructed by the ARB), a chargeback may be issued to the PRU.

**Note:** Processing a retrieval request is a time-sensitive procedure. The PRU employee must respond to the ARB immediately after receiving a request. Failure to do so could result in monetary loss of the sale, which will result in an expensed item for the PRU.

### 9-2.8 Chargebacks

A chargeback occurs when the financial institution debits the Postal Service for a previously settled credit or debit card transaction.

Chargebacks are processed as follows:

- a. The ARB contacts the PRU for documentation of the transaction.
- If the chargeback is not resolved, the ARB expenses the disputed amount to the PRU's UFN.
- c. If the RA accepted the credit or debit card incorrectly, the PRU is responsible for initiating collection procedures to clear the expense.
- d. A chargeback must be disputed within the timeframe established by the credit or debit card company.
- e. The PRU must respond to a chargeback immediately after receiving a request. Failure to do so could result in monetary loss of the sale, which will result in an expense for the PRU.

**Note:** Do not give the customer a copy of the Postal Service's credit or debit card receipt. If a customer requests a copy of the receipt, refer the customer to his or her issuing financial institution for assistance.

### 9-2.9 Credit and Debit Card Terminals

If a credit and debit card terminal is lost, missing, or stolen, contact the USPIS and Office of Inspector General (OIG) immediately.

### 9-3 Checks

### 9-3.1 Overview

Employees may accept personal checks, bank checks, government agency checks, business checks, traveler's checks, and American Express (AMEX) gift checks for customer transactions when presented with a valid photo-bearing ID as follows:

- a. Checks are accepted for all postal products, except money order and Sure Money transactions.
  - **Note:** U.S. Treasury checks, traveler's checks, and AMEX gift checks are acceptable for the purchase of postal money orders.
- Customer checks must be made payable to "US Postal Service" or "Postmaster."
- c. Traveler's checks and AMEX gift checks are accepted only when at least 50 percent of the face value is used to purchase Postal Service products or services.
- d. Checks may be accepted for payment of a Collect on Delivery (COD) item provided the check is made payable to the sender.
- e. Checks that have been mailed in for payments must be endorsed "by mail" on the face.

Do not accept the following checks:

- a. Checks in currency other than U.S. dollars.
- Checks drawn on foreign banks, unless they are drawn on a U.S. branch of that bank.
- Personal or business checks from customers whose name appears on the bad check list.
- d. Personal or business checks without the customer's name and address printed on the check from the check manufacturer.
- e. Government agency checks without the agency name printed on the check from the check manufacturer.
- f. Post-dated checks.
- g. Third-party checks. (A check made payable to the presenter and endorsed on the back as payable to "US Postal Service" or "Postmaster.")

### 9-3.2 Check Acceptance Requirements

All checks accepted at field units must be presented with a valid (nonexpired), photo-bearing identification that also contains the customer's (presenter's) signature.

The accepting employee records the name and identification number on the face of the check.

The valid, photo-bearing identification must be one of the following:

- a. State-issued driver's license.
- b. State-issued, nondriver identification.

- c. Passport (foreign or domestic).
- d. U. S. military identification.
- e. Other U.S. government-issued identification that shows the customer's picture and signature.

Checks accepted as payment for specific products or services such as Post Office box rents, caller service fees, trust account deposits, etc. must have that information recorded on the face of the check by the acceptance employee.

Employees who accept traveler's checks and AMEX gift checks should follow all special instructions appearing on these forms of payment.

**Note:** Employees must use caution when accepting any financial documents as they are easy to replicate or counterfeit using modern technology.

Employees must accept checks in compliance with the requirements in the following table as well as any additional specific instructions from the postmaster or the district.

|                                                                   | Personal<br>Checks | Business<br>Checks | Bank<br>Checks | Government<br>Agency<br>Checks | Traveler's<br>Checks | AMEX<br>Gift<br>Checks | Checks<br>by Mail |
|-------------------------------------------------------------------|--------------------|--------------------|----------------|--------------------------------|----------------------|------------------------|-------------------|
| Photo ID with signature required                                  | Y                  | Y                  | Υ              | Y                              | Y                    | Y                      | Z                 |
| Photo ID with signature must match signature on check             | Y                  | N                  | N              | N                              | Y                    | Y                      | Z                 |
| Name must be imprinted on check from the printer                  | Y                  | Y                  | N              | Y                              | N                    | N                      | Y                 |
| Address must be imprinted on check from the printer               | Y                  | Y                  | N              | N                              | N                    | N                      | Y                 |
| Telephone number required                                         | Υ                  | Y                  | N              | Y                              | N                    | N                      | N                 |
| Verify that the customer or business is not on the bad check list | Y                  | Y                  | Y              | N                              | N                    | N                      | Y                 |
| Payable to US Postal Service or Postmaster by title               | Y                  | Y                  | Y              | Y                              | Y                    | Y                      | Y                 |
| Check must not exceed the amount of purchase                      | Y                  | Y                  | Y              | Y                              | N                    | N                      | Y                 |

The following sample check illustrates where customer identification information must be placed:

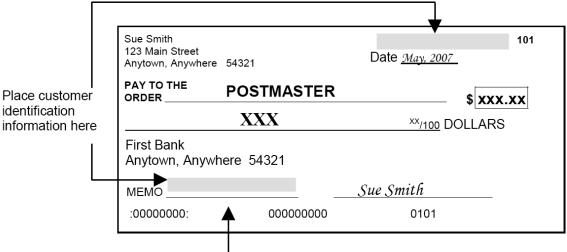

Do not write below this line.

### 9-3.3 Cashing Checks

PRU employees may cash the following financial documents, provided sufficient funds are available:

- a. U.S. Treasury checks.
- b. Postal Service salary checks.
- c. Postal Service commercial checks.

**Note:** PRUs must not hold funds overnight for the purpose of cashing checks.

Employees must cash checks listed above in compliance with the following requirements as well as any additional specific instructions from the postmaster or the district:

- a. Customer's name must be printed on the check.
- Photo ID with signature must match signature endorsement on the back of the check.
- c. Photo ID information must be recorded on the face of the check by cashing employee.
- d. Check date cannot be more than 1 year old.

### 9-3.3.1 Check Cashing Identification Requirements

All checks cashed at PRUs must be presented with a valid (nonexpired), photo-bearing ID that also contains the customer's (payee's) signature.

The valid, photo-bearing ID must be one of the following:

- a. State-issued driver's license.
- b. State-issued, nondriver identification.
- c. Passport (foreign or domestic).
- d. U. S. military identification.

e. Other U.S. government-issued identification showing the customer's picture and signature.

### 9-3.3.2 Checks Prohibited for Cashing

Do not cash checks that match the following descriptions:

- a. Those that appear altered.
- b. From a third party.
- c. For anyone other than the payee(s) named on the face.
- d. Where the signature on the ID does not match the signature on the check.
- e. For more than the amount imprinted as a limit on the face of the document.
- f. Payable to a business, an organization, society, institution, government agency, corporation (LLC or others), or partnership. These items must be deposited or negotiated at a bank or financial institution.
- g. Issued by an employee.

### 9-3.4 Endorsing Checks

The following sample illustrates the Postal Service's required endorsement on the back of each check and money order accepted for deposit:

#### **POS**

# FOR DEPOSIT ONLY USPS FINANCE # XX-XXXX UNIT ID XXXX CITY, STATE CLERK # ACCOUNT # XXX-XXXX

#### **Manual Endorsement**

| FOR DEPOSIT ONLY   |
|--------------------|
| USPS               |
| UNIT ID XXXXXXXXXX |
| ACCOUNT # XXX-XXXX |
| CLERK:DATE:        |
|                    |

The Postal Service's required endorsement must fit within the 1.5-inch trailing edge on the back of the check.

Units that continue to use the round date stamp must ensure that the endorsement and round date stamp fits within the 1.5-inch trailing edge on the back.

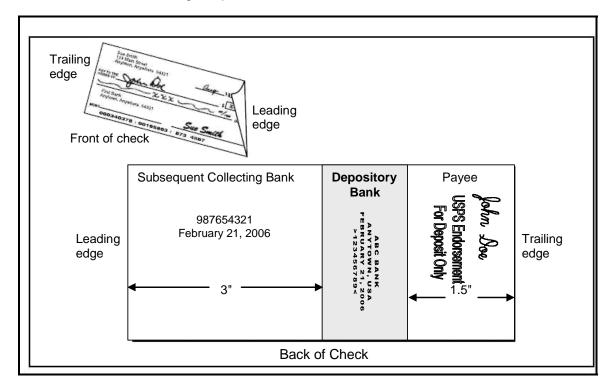

The following sample illustrates how to endorse the back of a check:

### 9-3.5 Returned Customer Checks

Returned checks are customer checks returned unpaid from Postal Service bank accounts.

Returned checks are debited to a service-wide expense account and Accounting Services handles check collection and resolution.

Field unit employees must not accept payment from the customer for returned checks that have been placed for collection.

All funds received as a result of check collection attempts, for these checks, are credited to a service-wide expense account.

### 9-3.5.1 Collecting on Nonsufficient Fund Returned Checks

The Postal Service has a national collections contract to collect nonsufficient fund (NSF) checks.

NSF checks are handled as follows:

- a. NSF checks are automatically re-deposited as a second attempt for payment.
- b. When the second attempt is not successful, checks are sent to Accounting Services for processing.
- c. NSF checks for less than \$5,000 are sent to the national collection agency.
- d. Accounting Services, Accounting Reconciliation Branch (ARB), attempts collection on all NSF checks for \$5,000 and more.

e. The ARB or the collection agency will add a \$25 returned check fee when pursuing collection efforts.

### 9-3.5.2 Processing NSF Exceptions and Other Checks

Returned checks improperly accepted by Postal Service personnel or CPU contractors are charged back to the accepting unit through Accounting Services expense notification process. Accounting Services includes a copy of the returned check.

The PRU postmaster, manager, or supervisor does the following:

- Pursues local collection from the customer or collects from the accepting Postal Service employee or CPU, while adhering to the applicable collective bargaining agreement and the Debt Collection Act.
- May add a \$25 returned check fee when pursuing local collection efforts.
- c. Ensures the amount of the returned check is entered in AIC 247 and the amount of the returned check fee is entered in AIC 126, Miscellaneous Non-Postal Revenue, on PS Form 1412.

Accounting Services processes all other returned checks. Accounting Services also processes returned checks that are part of a scam to pass bad checks and notifies the USPIS.

**Note:** PRUs must not accept local payments for returned checks processed by Accounting Services. Inform the customer to wait for the collection letter from either Accounting Services or the collection agency.

#### 9-3.5.3 Bad Check List

Accounting Services generates a national bad check list. The list is sorted by area and forwarded to each district Finance manager (DFM) or designee for distribution to postal retail units (PRUs) and Business Mail Entry Units (BMEUs) within their district.

Accounting Services removes customers from the bad check list once their debt is paid. However, local management may, at their discretion, continue to keep a customer on the bad check list by manually adding it to the list received from Accounting Services.

### 10 Postal Money Orders

This chapter describes the responsibilities and procedures for handling domestic and international postal money orders. This chapter also includes the procedures for lost, stolen, spoiled, and voided money orders, and replacements. This chapter includes the following subchapters:

- 10-1 Selling Domestic and International Money Orders
- 10-2 Cashing Domestic and International Money Orders
- 10-3 Money Order Inquiries and Replacements
- 10-4 Lost or Stolen Money Order Stock and Imprinters
- 10-5 Spoiled and Voided Money Orders
- 10-6 Money Order Voucher Retention
- 10-7 Bait Money Orders

### 10-1 Selling Domestic and International Money Orders

### 10-1.1 General Information

Postal money orders can only be purchased using the following payment methods:

- U.S currency (includes coins).
- U.S. Treasury checks.
- Traveler's checks payable in U.S. dollars.\*
- American Express gift checks payable in U.S. dollars.\*
- Pin-based debit cards.

The maximum amount of any single domestic money order is \$1,000.

Customers who wish to purchase postal money orders, Sure Money, or stored value cards that total \$3,000 or more during the same business day must complete a PS Form 8105-A, *Funds Transaction Report (FTR)*. See part 10-1.2.

When selling postal money orders, retail associates (RAs) must:

- a. Ensure money orders are printed with the current date.
- b. Report money order sales on PS Form 1412, *Daily Financial Report*, on the day of issue.

<sup>\*</sup> Traveler's checks and American Express gift checks are accepted only when at least 50 percent of the face value is used to purchase postal products and services.

c. Use the account identifier codes (AICs) listed in the following table to report money order sales and fees:

| AIC | Master Title                               | Description                                                                |
|-----|--------------------------------------------|----------------------------------------------------------------------------|
| 100 | Domestic Money Order<br>Sales — Value      | Funds collected for the value of domestic money order issued.              |
| 101 | Domestic Money Order<br>Sales — Fee        | Funds collected from fees for domestic money order issued.                 |
| 102 | International Money<br>Order Sales — Value | Funds collected from the value of international money orders (MP1) issued. |
| 103 | International Money<br>Order Sales — Fee   | Funds collected from the fees for international money orders (MP1) issued. |

See *International Mail Manual* (IMM) 371 for additional information on international money orders (MP1).

See *Domestic Mail Manual* (DMM) 503.14.0 for additional information on domestic money orders.

# 10-1.2 Bank Secrecy Act (Anti-Money Laundering Compliance)

#### 10-1.2.1 Forms

To comply with the Bank Secrecy Act (BSA), customers must complete a PS Form 8105-A and present valid identification as follows:

- a. For all sales of money orders and Sure Money transactions totaling \$3,000 or more to the same customer in the same day. Fees charged for transactions do not count toward the \$3,000 limit. Separate transactions to one customer over the course of one day count toward the \$3,000 filing threshold.
- When cashing money orders that total more than \$10,000 per day, per customer.

A PS Form 8105-B, Suspicious Transaction Report (STR), is:

- a. Used to report any potentially suspicious activity.
- Completed as soon as possible after the suspicious transaction has ended.

Federal law prohibits notifying the customer that a suspicious report is being completed; therefore, RAs must complete the PS Form 8105-B after the customer leaves the counter line.

Submit PS Forms 8105-A and 8105-B to the address on the front of the form the same day that the form is completed. Use the most current edition of PS Forms 8105-A and 8105-B. Forms may be ordered from the Material Distribution Center (MDC).

Postal retail units (PRUs) must log PS Form(s) 8105-A before submitting. A sample tracking log is available on Corporate Treasury's Web site.

- a. Go to http://blue.usps.gov/corptreasury
- b. Click on Bank Secrecy Act.
- c. Under "BSA Compliance," click on Sample Log.

The direct URL for the log is <a href="http://blue.usps.gov/corptreasury/\_xls/BSA-LOG.xls">http://blue.usps.gov/corptreasury/\_xls/BSA-LOG.xls</a>

### 10-1.2.2 Identification Requirements

Customers must provide a Social Security Number and valid governmentissued identification (or acceptable alternative) when completing a PS Form 8105-A.

Acceptable replacements for Social Security Number are:

- a. Passport number. Also enter the country of issue.
- b. Alien registration number.
- c. Employer identification number (EIN), if the financial instruments are being purchased on behalf of a business.
- d. Tax identification number (TIN).

Acceptable forms of government-issued photo identifications are:

- a. Local, state, or federal issued photo-identification cards.
- b. Passport.
- c. Alien registration card.
- d. Military identification card.
- Matricula Consular identification cards issued by the government of Mexico.
- f. VISA border-crossing cards issued by the U.S. government.
- g. Tribal identification cards, which are issued by Indian tribes throughout the United States.

Except for passports and Matricula Consular cards, no photo identifications from other countries may be accepted.

To ensure customer identification requirements are met, RAs must do the following:

- a. Verify that the PS Form 8105-A is filled out completely.
- b. Verify that the customer's ID is valid.
- Sign the PS Form 8105-A in the appropriate space as confirmation of ID check.

Additional information on the BSA can be found at <a href="http://blue.usps.gov/corptreasury">http://blue.usps.gov/corptreasury</a>.

For questions related to the BSA, e-mail the Compliance Office at <u>bsa@usps.gov</u>.

### 10-2 Cashing Domestic and International Money Orders

### 10-2.1 PRU Procedures

### 10-2.1.1 For All Postal Money Orders

PRU employees must cash domestic and international money orders in accordance with the following procedures as well as in accordance with any additional specific instructions from the postmaster or district:

- Verify that the money order is not on the Missing, Lost, or Stolen list in the current *Postal Bulletin*.
- b. Cash the money order only in the exact amount imprinted at time of issue, up to the authorized maximum amount.
  - Use of a title (e.g., Mr. and Ms.) is not required when endorsing a money order.
  - (2) A money order made payable to more than one person will be cashed for either person if the conjunction "or" is used. If no conjunction is used, all persons named on the face of the item must sign and provide ID as required.
- c. Verify that the money order is authentic (see Notice 299, U.S. Postal Money Order Reference Card). Check money order security features for signs of alteration, counterfeit, or fraud before cashing (see part 10-2.2).

If necessary, call the Money Order Verification System at 866-459-7822 as an additional tool to validate issuance of a postal money order. See part 10-2.3.

The customer seeking payment must do the following:

- a. Present photo identification.
- b. Appear as the payee (Pay To) or purchaser (From) on the money order.
- c. Sign the money order in the presence of the RA.

The cashing employee must record the photo ID information on the face of the money order.

The signature of the purchaser or payee must match the signature on the photo ID, except for the following instances:

- a. A customer who cannot write may endorse using a mark; however, a non-Postal Service witness must provide a photo ID and endorse.
- b. When payable to a minor; a father, mother, or legal guardian must provide a photo ID and endorse the money order.
- c. When payable to a person declared incompetent by a court, the legal guardian or other duly authorized person may endorse and cash the money order. A copy of the proof of authority must be submitted and filed at the local PRU.

- d. A customer with power of attorney may endorse and cash a money order for a payee who gave the person that authority. A copy of the power of attorney must be submitted and filed at the local PRU.
- e. An executor or court-appointed administrator of an estate may endorse and cash a money order payable to a deceased person. A copy of the appointment must be submitted and filed at the local PRU.

A money order with more than one endorsement is invalid (except as noted above). For endorsement location requirements, see part 9-3.4.

Payment may be refused on any money order when the identity of the customer seeking payment is not proved to the satisfaction of the Postal Service employee.

Note: Domestic money orders do not have an expiration date.

If an old style money order indicates that it is not negotiable after 20 years, the customer must complete a no-fee PS Form 6401, *Money Order Inquiry,* to request issuance of a replacement check. Attach the money order to PS Form 6401 and send it to the Scanning and Imaging Center (SIC) address on the front of the form. A replacement check will be issued to the customer.

PRUs must not retain excess funds in anticipation of customers' money order cashing needs.

If a stolen, altered, counterfeit, or fraudulent money order is presented for payment, follow these steps:

- a. Stall the customer if possible (perhaps state you need to get change or more money or another similar excuse).
- b. Notify your supervisor and the U.S. Postal Inspection Service (USPIS).
- c. Call the local police.
- d. If threatened, call your supervisor. Do not endanger yourself.
- e. Offer the customer a receipt for the money order if he or she wants to leave.
- f. If you have a holdup camera, activate it.
- g. Protect the money order from unnecessary handling by placing it in an envelope. Do not return the money order to the customer.
- Write down the vehicle license number and a description of the customer.

**Note:** If you have concern about accepting a postal money order, call the USPIS fraud hotline at 877-876-2455 from 8 A.M. to 4:30 P.M. in all time zones and select option 4 for mail fraud issues or for additional information, visit <a href="http://postalinspectors.uspis.gov">http://postalinspectors.uspis.gov</a>.

### 10-2.1.2 Additional Requirements for International Money Orders

International postal money orders must indicate U.S. dollars.

International postal money orders must not be cashed after the validity or expiration date.

U.S. Postal Service-issued international money orders (Form MP1) may be cashed in the United States by the purchaser or payee.

Canadian money orders may be cashed only if:

- a. The amount is imprinted in U.S. dollars and has not been altered.
- b. The money order is made payable to a payee in the United States.
- c. The address of payee shown on the money order is a U.S. address.

Japanese money orders may be cashed if the amount is imprinted in U.S. dollars and has not been altered.

International postal money orders are paid in accordance with the procedures for cashing domestic money orders. Countries that exchange International Postal Money Orders (Forms MP1) are listed in IMM 371.

### 10-2.2 Money Order Security Features

To determine if a money order is authentic, hold the money order up to the light and look for the following security features.

- Ben Franklin images (watermarks) repeated on the left side (top to bottom). Watermarks are in the paper and will appear when viewing from the front or back of the money order when held up to the light.
- A dark security thread running (top to bottom) to the right of the Ben Franklin watermark with tiny letters "USPS" facing backward and forward.

If either of these security features is not present when the money order is held up to the light, the postal money order is fraudulent.

Also, be aware of the following potential areas for fraud:

- Denominations are indicated on two locations and must be identical.
   Look for alterations in one or both places.
- Discoloration of the denomination amounts indicates erasure (fraudulent).
- Maximum value for domestic postal money orders is \$1,000.

**Note:** RAs can call the Money Order Verification System as a tool to validate issuance of a postal money order (see part 10-2.3).

For more information, see Notice 299.

### 10-2.3 Money Order Verification System

The Money Order Verification System is an interactive voice response (IVR) system for deterring fraud. The IVR system can assist PRUs and financial institutions when validating postal money orders.

To inquire on the validity of a recently issued money order, do the following:

- a. Call the Money Order Verification System at 866-459-7822.
- b. Press 1 for Money Order Verification.

- c. Enter the following information when prompted:
  - (1) 11-digit money order serial number.
  - (2) Enter the exact dollar amount of the money order.
  - (3) Enter the issue ID number.

If the money order has been issued in the last 90 days and is at least 48 hours old, the IVR should reply that there has been a "match" if the money order is a valid issue.

There are instances where the issuing unit's PS Form 1412 data has not updated in the system in a timely manner. This will result in a nonmatch reply from the IVR system.

The IVR system serves only as an additional tool to help prevent fraud.

See the Money Order Verification System Frequently Asked Questions (FAQs) at <a href="http://blue.usps.gov/accounting/pdf/MoneyOrderIVRFAQs.pdf">http://blue.usps.gov/accounting/pdf/MoneyOrderIVRFAQs.pdf</a>.

### 10-3 Money Order Inquiries and Replacements

### 10-3.1 Inquiries

To inquire on the status of a money order, customers may complete a PS Form 6401, *Money Order Inquiry*, for domestic and international postal money orders at any time, provided they are in possession of the original money order customer's receipt.

Use one PS Form 6401 per money order serial number (see back of PS Form 6401 for filing procedures and instructions).

A separate form and fee is required for each serial number (see DMM 503.14.0).

For information on ordering the latest version of PS Form 6401, go to <a href="http://blue.usps.gov/wps/portal/accounting/processes/moneyorders/customerservice">http://blue.usps.gov/wps/portal/accounting/processes/moneyorders/customerservice</a>.

The customer must present the original detached money order customer's receipt before completing the PS Form 6401 and the RA must sign the bottom of PS Form 6401 verifying that the receipt was presented.

A customer may submit PS Form 6401 any time; a waiting period is not required. It takes 7 days for a submitted PS Form 6401 to register in the system.

Customers must complete the following blocks of PS Form 6401:

- a. Money order serial number as shown on receipt.
- b. Date as shown on money order receipt.
- c. Post Office number as shown on receipt.
- d. Money order amount as shown on receipt.

Additionally, customer must provide the following:

- a. First and last name for replacement or mailing of photocopy.
- b. Mailing address for replacement or photocopy.
- c. Telephone number.
- d. Signature and date signed.

To process a PS Form 6401, the RA does the following:

- a. Ensures that the PS Form 6401 is completed correctly.
- b. Collects the appropriate fees.
- c. Affixes postage on the PS Form 6401.
- d. Completes the bottom of the form with the following information:
  - (1) Customer's photo ID number.
  - (2) ID type.
  - (3) Unit finance number (UFN) of accepting office.
  - (4) Zip Code, telephone number, Post Office ID.
  - (5) Signature and date of signature.
- e. Mails the PS Form 6401 to the SIC address on the front of the form.

If the money order has not been cashed, a replacement check will be issued to the name and address as printed on the PS Form 6401 as follows.

- Domestic money orders Replacement check will not be issued before
   60 days after the date the original money order was issued.
- International money orders Replacement check will not be issued before 6 months after the date the original money order was issued.

If the money order has been cashed, a photocopy of the money order will be provided to the name and address as printed on the PS Form 6401.

**Note:** If a replacement check is issued and both the replacement and the original money order are subsequently cashed, the customer who requested the replacement will be invoiced.

Questions about postal money orders or for the status of a filed PS Form 6401 should be directed to the Accounting Help Desk (AHD) at 866-974-2733.

PS Form 6401 may not be duplicated.

### 10-3.2 Replacements

If a domestic or international postal money order is mutilated or damaged and the customer has the damaged money order and the original customer's receipt from the money order, the PRU may issue a no-fee replacement.

To request a no-fee replacement, the customer must do the following:

- a. Present the damaged postal money order and the matching postal money order customer's receipt at the PRU.
- b. Complete and sign PS Form 6401 for a no-fee replacement.

To issue a no-fee replacement, the RA must do the following:

- a. Accept the completed, signed, and dated PS Form 6401 from the customer and complete the **Official Use Only** portion of the form according to the instructions on the back.
- b. Issue a no-fee replacement money order to the customer for the amount of the mutilated money order.
- c. Ensure the PS Form 1412 reflects the following entries:
  - (1) AIC 641, Domestic Money Order Replacements, for the amount of the replacement money order.
  - (2) AIC 586, Fee Offset No-Fee Money Order, for the amount of the replacement money order fee.
- d. Complete the no-fee money order serial number, date, and amount fields on the PS Form 6401 with the information from the no-fee money order just issued.
- e. Submit PS Form 6401, the damaged postal money order and money order receipt to the closeout employee with PS Form 1412.

The unit manager or designated employee does the following:

- Destroys and disposes of the damaged or mutilated postal money order and money order receipt.
- Mails the original PS Form 6401 to the SIC address on the front of the form.
- Files a copy of PS Form 6401 locally as supporting documentation for the unit's PS Form 1412.

If a money order is mutilated or damaged and the customer does not have the original customer's receipt from the money order, the customer must attach the mutilated money order to a completed PS Form 6401 and mail both to the SIC.

The 60-day waiting period is waived if the mutilated money order is attached to the PS Form 6401.

A replacement check will be issued to the name and address on the PS Form 6401.

### 10-4 Lost or Stolen Money Order Stock and Imprinters

### 10-4.1 Lost or Stolen Money Orders

When RAs discover that postal money orders are missing or have been stolen prior to issue, they must do the following:

- a. Notify the USPIS immediately, advising of the associated facts and the serial number ranges of the lost or stolen postal money orders.
- b. Enter the missing money orders in the reporting technology used by the RA to report PS Form 1412.

The lost and stolen data is updated as follows:

- a. Posted daily at http://www.usps.com/missingmoneyorders/welcome.htm.
- b. Published biweekly in the Postal Bulletin.

**Note:** The USPIS must be notified of all *recovered* lost or stolen money orders immediately. Failure to notify the USPIS could cause adverse action when the customer cashes or attempts to cash the money order.

### 10-4.2 Lost or Stolen Money Order Imprinters

When postal money order imprinting devices (Paymaster machines or money order printers) are missing or have been stolen, PRU employees must do the following:

- a. Notify the USPIS immediately, advising of associated facts and serial numbers of missing devices.
- b. Contact the district office for replacement equipment.
- c. Notify the USPIS if any equipment is recovered.

The district office must contact Paymaster Technologies at 847-758-1234 to coordinate replacement equipment.

### 10-5 Spoiled and Voided Money Orders

### 10-5.1 PRU Procedures

Spoiled or voided money orders include the following:

- Money orders that have been marked spoiled or voided by a PRU employee.
- Money orders that have been voided in the reporting technology system used by the PRU.
- Money orders that have not been issued.

PRUs must void money orders purchased by a customer and then returned on the same day of issue.

Note: For money orders damaged after purchase, see part 10-3.2.

PRUs, regardless of the reporting technology used by the PRU, must process a spoiled and voided money order as follows:

- a. The RA accountable for the money order serial number must mark all parts of the money order immediately as spoiled or voided.
- b. The RA must submit all parts of the money order as supporting documentation to the closeout employee for verification of the unit's consolidated PS Form 1412.
- c. The postmaster, manager, or designated employee must destroy all parts of the money order locally by shredding.

### 10-5.2 CPU Procedures

Contract postal units (CPUs) authorized to sell money orders must process a money order that is spoiled or voided as follows:

- a. Mark all parts of the money order immediately as spoiled or voided.
- Submit all parts of the spoiled or voided money order to the host Post Office as supporting documentation for PS Form 1412 at the end of each business day.

The host Post Office, after verification of the supporting documents and PS Form 1412, will destroy any spoiled or voided money orders locally by shredding the money order(s).

### 10-5.3 Money Order Destruction

To destroy partial blocks of money orders locally, PRUs must do the following:

- a. Shred, tear, or cut all parts of the money orders into eight or more pieces.
- b. Complete the Money Order Destruction Notification (see Appendix III, Exhibit 4).
  - (1) Account for each partial range of money orders destroyed on separate lines (e.g., 0820729635 through 0820729699 and 0820726750 through 0820726799).
  - (2) Send the notification to:

GENERAL ACCOUNTING BRANCH ACCOUNTING SERVICES PO BOX 82441 ST LOUIS MO 63182-2441

### 10-6 Money Order Voucher Retention

PRUs that use an electronic financial reporting system to transmit daily money order sales must not submit the money order vouchers to the General Accounting Branch unless specifically requested by the General Accounting Branch.

Electronic Money Order Voucher Entry System (eMOVES) and integrated retail terminal (IRT) units must store money order vouchers locally until the money orders reported for that period have been reconciled.

Since money orders issued at Point of Service (POS) units do not include a voucher, POS units must retain money order reports locally with PS Form 1412 supporting documentation.

### 10-7 Bait Money Orders

For information on money orders or to obtain a copy of the most current management instruction on bait money orders, contact the USPIS or write to:

INSPECTOR IN CHARGE
MAIL THEFT AND VIOLENT CRIMES GROUP
US POSTAL INSPECTION SERVICE
475 L'ENFANT PLZ WEST SW RM 3521
WASHINGTON DC 20260-2168

### 11 Accountable Paper – PRUs

This chapter describes the responsibilities and procedures for receiving, securing, issuing, and controlling accountable paper at postal retail units (PRUs). This chapter also contains the procedures for preparing and returning saleable and nonsaleable stock. This chapter includes the following subchapters:

- 11-1 Accountable Paper Definitions
- 11-2 Accountable Paper Terms
- 11-3 Responsibilities
- 11-4 Ordering From the SDO or SSC
- 11-5 Receiving Stock Shipments From the SDO or SSC
- 11-6 Returning Stock to the SDO or SSC
- 11-7 Applying Stock Discounts
- 11-8 Conducting a Stock Revaluation
- 11-9 Using Stock for Internal Purposes
- 11-10 Accounting for Unit Reserve Stock
- 11-11 Verifying Total Unit Accountability

### 11-1 Accountable Paper Definitions

accountable paper is defined as:

- Postage stock.
- Stamped papers.
- Nonpostal stamps.
- Philatelic products.
- Money order stock.

### postage stock is defined as:

- Postage stamps.
- Semi-postal stamps.

#### stamped papers are defined as:

- Stamped envelopes and postal cards (includes regular, special, commemorative, and penalty mail issues).
- International reply coupons (IRCs).

*nonpostal stamps* are migratory bird hunting and conservation stamps sold for the Department of the Interior.

philatelic products are defined as:

- Mint sets.
- Stamp collecting kits.
- Gift packs.
- Other products in the items 8000–9999 series.

### 11-2 Accountable Paper Terms

The accountable paper terms provided in this subchapter will help Postal Service employees understand the accountable paper procedures in this handbook.

#### unit reserve

- Consists of all stamps and stamped paper, and philatelic products in a postal retail unit (PRU) that has not been consigned to other accountabilities within the unit.
- All PRUs have unit reserves.
- Unit reserve stock is sufficient stock to meet customer demand; however, PRUs must maintain total unit accountability within established limits (see part 11-3.4).

### stamp distribution office (SDO)

- Receives and disburses stamps, stamped paper, and philatelic products.
- Provides accountable paper for all PRUs, self service postal centers (SSPCs), Automated Postal Centers (APCs), and contract postal units (CPUs) within its service area.
- Typically consists of a supervisor and one or more bargaining unit employees assigned to work in or near a secure vault.

#### stamp services center (SSC)

- Receives and disburses stamps, stamped paper, and philatelic products.
- Provides accountable paper for all PRUs, APCs, and CPUs within its service area.
- Is administered by Stamp Acquisition and Distribution at Headquarters and serves as a centralized stamp distribution operation.

### accountable paper depository (APD)

- An SDO that provides products to other SDOs and SSCs such as:
  - Emergency orders.
  - Reserve supplies of stamps that cannot be ordered through bulk requisitioning.
  - Philatelic products produced by Postal Service contractors.
- Every SDO is assigned to a specific APD.
- The five APDs are located in Chicago, IL; Denver, CO; Memphis, TN; New York, NY; and San Francisco, CA.

#### National Stamp Depository (NSD)

- Stores postage stock.
- Supplies large quantities of postage stock to APDs.
- Supplies full pallets of an item to an APD, SDO, or SSC.
- Located in Kansas City, MO.

#### philatelic center

- Offers a variety of stamps, and postal and philatelic products, primarily to stamp collectors.
- Located in a retail area separate from the lobby window service and usually offers only philatelic products.

#### Stamp Fulfillment Services (SFS)

- Provides stamped envelopes to cost ascertainment group (CAG) A–G
   Post Offices that order from an SDO.
- Provides *USA Philatelic* catalog items to stamp collectors and to PRUs for promotions or presentations.
- · Located in Kansas City, MO.

#### Stamp Services System (SSS)

- Automated inventory system used by SDOs, SFS, SSCs, and APDs.
- Processes stock orders.
- Tracks inventory.
- Produces daily financial reports.

### 11-3 Responsibilities

### 11-3.1 Postmaster or Unit Manager

The postmaster or unit manager is responsible for ensuring that controls are in place for maintaining an accurate inventory for all accountable paper within the PRU. This responsibility includes but is not limited to the following:

- a. Providing adequate security for all accountable items.
- b. Monitoring inventory levels.
- c. Establishing and controlling segments within the PRU.
- d. Ensuring proper entry of all financial transactions.
- e. Ensuring that all required counts are performed.

### 11-3.2 Employee

All field unit employees are accountable for the following:

- a. All accountable paper issued to them as a stamp credit.
- All funds received from accountable paper sales until deposited as postal funds.
- c. Ensuring all financial transactions are recorded accurately and timely.

All employees assigned responsibility for accountable paper are liable for losses in their accountability.

### 11-3.3 Contractor

A contractor is accountable for all accountable paper assigned to the contract postal unit (CPU).

### 11-3.4 Stamp Stock Limits

The total stamp stock limit (AIC 853, Stamp Accountability Closing Balance) for postal retail units (PRUs) and Automated Postal Centers (APCs) is based on the following two periods:

 For Postal FY Quarter 1 (October 1 — December 31), the stamp stock limit is the total sales reported in AIC 852 from same period last year (SPLY), same quarter.

**For example,** if your stamp sales revenue (AIC 852) from Quarter 1 of the previous year was \$10,000, your stamp stock limit (AIC 853) for each day in Quarter 1 of the current year must not exceed \$10,000.

• For Postal FY Quarters 2, 3, and 4 (January 1 — September 30), the stamp stock limit is the total sales reported in AIC 852 from Quarters 2, 3, and 4 of the same period last year (SPLY) divided by three.

**For example,** if your stamp sales revenue (AIC 852) from Quarters 2, 3, and 4 of the previous year totals \$30,000, your stamp stock limit (AIC 853) for each day in Quarters 2, 3, and 4 of the current year must not exceed 10,000 (30,000/3 = 10,000).

Exempt from this rule are PRUs and APCs at which the daily stamp stock total is less than or equal to \$5,000. This exception will allow PRUs and APCs to maintain up to \$5,000 in total stamp stock before the calculation for excess stamp stock applies.

This policy will also apply to contract postal units (CPUs) as long as the stamp accountability and unused balance on a remote-set postage meter (if applicable) does not exceed the CPU's bond authorization limit (see part 6-4.2). For example, if a CPU's stamp stock limit (based on the calculation described above) is \$10,000, but the CPU's authorized bond amount is only \$8,000, then the maximum stamp stock limit for the CPU is \$8,000. In this example, if the CPU also has an unused balance in a Post Office meter of \$1,000, then the maximum stock limit for the CPU is \$7,000. CPUs must not at any time exceed the maximum stock limit, even if the authorized bond amount is higher.

A unit's stamp stock total is the amount reported in AIC 853, in the unit's PS Form 1412, *Daily Financial Report*, and is comprised of the following:

- a. The unit reserve.
- b. Stamp stock credits assigned from the unit reserve (e.g., vending, philatelic, Stamps by Mail, mobile units, special events).
- c. The retail floor stock when the unit operates under Segmented Inventory Accountability (SIA).

Do not, at any time, exceed the maximum limit of your unit inventory (AIC 853) based on the calculations as stated above. It is the responsibility of the postmaster, manager, or supervisor to monitor automatic shipments of stamp stock and adjust quantities as necessary in order not to exceed stamp stock limits (see part 11-4.2).

### 11-4 Ordering From the SDO or SSC

PRUs order accountable paper (including money order stock) from an SDO or an SSC.

The SDO or SSC will provide a monthly schedule for ordering.

The minimum quantity of each item of stamps and stamped paper to order is published annually in the *Postal Bulletin*.

Submit requisitions for money order sets in multiples of 100.

Order postage stamps and stamped paper from the SDO or SSC to meet customer demand, but do not exceed stamp stock limits (see part 11-3.4).

All PRU employees must follow the stamp stock ordering procedures established for their district.

- a. Units under the SSC must order stamps using the Touch Tone Order Entry (TTOE). Only during extenuating circumstances, such as extended telephone outages, will PRUs be authorized to order accountable paper using the PS Form 17, Stamp Requisition/Stamp Return, process below.
- b. Units under an SDO may order stamps using TTOE or PS Form 17, following procedures established for their unit.

When using PS Form 17 to order stamp stock, follow these steps:

- a. Prepare PS Form 17 in duplicate.
- b. Enter the date stamp, unit finance number (finance number and unit ID), Post Office, state, and ZIP+4 code, to the heading of each form.
- c. Send the original to the SDO or SSC.
- d. Keep the duplicate copy.

### 11-4.1 Emergency Orders

Following established procedures, submit emergency orders for stamp stock and money order stock to the SDO or SSC only when absolutely necessary.

Orders must be limited to stock that is needed to meet customer demand and that could not have been foreseen on the date assigned for ordering.

Emergency stock orders may only be submitted once every 21 days and must be limited to three items.

### 11-4.2 Automatic Shipments of Stamp Stock

PRUs automatically receive shipments of commemorative, special issue, and holiday stamps from the SDO or SSC.

PRUs may request automatic quantity changes by contacting the SDO or SSC and following their instructions. Each request must include the following:

- a. The affected unit finance number (UFN).
- b. The present quantity.

- c. The new quantity.
- d. The signature of the postmaster or unit manager.

# 11-5 Receiving Stock Shipments From the SDO or SSC

### 11-5.1 Examining and Verifying the Shipment

Examine and verify stock shipments as follows:

- a. Examine each shipping carton to ascertain that the address is correct, the seal is unbroken, and the contents are not damaged.
- b. Report tampering to the U.S. Postal Inspection Service (USPIS) and Office of Inspector General (OIG) immediately.
- c. Count stock and verify to the computer-generated PS Form 17, *Stamp Requisition/Stamp Return*, with a witness.
- d. Sign and date the PS Form 17.
- e. Enter the total value of the PS Form 17 as stock received even if the physical quantity is not the same.

The following table provides specific verification procedures by item:

| For this item:                           | Verify the shipment as follows:                                                                                                    |
|------------------------------------------|----------------------------------------------------------------------------------------------------|
| Panes in sealed packages                 | Follow the instructions on the package for verifying the contents before removing the sealed film wrapper on the individual packages.                   |
| Stamp booklets                           | Count the number of booklets in the denomination and type described on the unit package. Do this before breaking the package seal.                      |
| Coils                                    | Count the stamp coils to verify the shipment contains the quantity of coils, type, and denomination of stock ordered. Do this before breaking the seal. |
| International reply coupons              | Count the quantity contained in packages and cartons.                                                                                                   |
| Stamped<br>envelopes and<br>postal cards | Count the number of boxes or packages and the denominations of the envelopes or cards against the carton labels, and verify against PS Form 17.         |
| Philatelic products                      | Count the number of items in open cartons. The total must agree with the quantity printed on the outside of the carton.                                 |

### 11-5.2 Verifying Receipt of Money Order Form Sets

Packages of blank money order stock contain 100 money orders per package.

Boxes and cartons of blank money order stock are packaged as follows:

- POS money orders
  - 25 packages (2,500) per box.
  - 4 boxes (10,000) per carton.

- Non-POS money orders
  - 10 packages (1,000) per box.
  - 5 boxes (5,000) per carton.

Verify the continuity of serial numbers by doing the following:

- Look at the outside labels when you receive more than one carton or box.
- b. Verify the packages by the first serial number shown on the front.

Do not open factory-sealed cartons, boxes, or packages just to verify serial numbers. Verify the numbers when it is necessary to issue the forms. If the factory seal has been broken, the serial numbers and quantities must be verified against the PS Form 17 before the money orders are accepted into inventory.

If the number of boxes or packages received does not agree with the invoice, the PRU does the following:

- a. Reports the facts in writing to the SDO or SSC.
- b. Keeps a copy of the memorandum.

If a sealed package, box, or carton does not contain the appropriate quantity of blank money order stock or contains duplicate serial numbers, the PRU reports the facts to:

GENERAL ACCOUNTING BRANCH - BLANK STOCK ACCOUNTING SERVICES PO BOX 82441 ST LOUIS MO 63182-2441

Submit a copy to the SDO or SSC and keep a copy of the memorandum.

See part 13-2.4 for issuing money order forms to retail associates (RAs).

### 11-5.3 Stock Defects

Defective stock and stamped paper are not saleable and remain the property of the Postal Service. No employee or contractor may purchase, sell, or transfer defective stamps or stamped paper from an official supply.

Defective stock includes obvious printing and production errors such as the following:

- Missing color.
- Upside-down printing.
- Bad color registration.
- No perforations.
- Perforated stamp design.
- Missing printing.

Any Postal Service employee or contractor who discovers defective stamps or stamped paper must immediately return the defective products to the unit reserve stock.

The unit reserve stock custodian must return defective stock to the SDO or SSC using PS Form 17.

The SDO or SSC must complete PS Form 8144, *Stamp Discrepancy Report*, and follow all reporting and accounting requirements (see part 12-2.14).

### 11-5.4 Accounting for Stock Shipments

### 11-5.4.1 eMOVES and APC Units

eMOVES and APC units account for stock shipments as follows:

- a. Enter the total amount of stock received to AIC 841, Stamp Stock Received, on the unit's PS Form 1412.
- Enter the shipment number and location ID of the sending SDO, SSC, or other location.
- c. eMOVES units update PS Form 3958, *Unit Reserve Stamp Stock Transaction Record.*

### 11-5.4.2 POS and IRT Units

POS and IRT units account for stock shipments as follows:

- The unit reserve stock custodian receives the stock into the unit reserve by item number.
- Enter the shipment number and location ID of the sending SDO, SSC, or other location.
- c. Print and sign the system-generated PS Form 3958.

### 11-5.5 Lost Stock Shipment

If a registered stamp stock shipment is missing, immediately contact the following:

- a. The registry section at the mail processing center. Provide the registry number as listed on the manual or system-generated PS Form 17.
- b. The SDO or SSC.
- c. The postal inspector in charge.

If a stamp stock shipment is missing that is not registered, immediately contact the following:

- a. The mail processing center.
- b. The SDO or SSC.
- The postal inspector in charge.

The responsibility for locating missing registered stock shipments remains the responsibility of the postmaster, SDO, or SSC.

Accounting Services expenses the receiving unit for the total amount of a lost shipment via General Ledger 56203647.

If all efforts fail to locate a missing registered stock shipment, the PRU follows the claim for loss process (see subchapter 8-7).

### 11-5.6 Reporting Stamp Stock Discrepancies

### 11-5.6.1 Discrepancies in Sealed Packages

PRUs must visually examine sealed packages of stamp stock to verify the quantity (see part 11-5.1).

PRUs must immediately report to Stamp Acquisition and Distribution (Headquarters), Quality Assurance, at 703-292-3808 if discrepancies exceed one of the levels in the following table:

| Item                                                     | Level                               |  |
|----------------------------------------------------------|-------------------------------------|--|
| Booklets                                                 | A full unit of 25 or more           |  |
| Panes                                                    | A single deck or pad of 100 or more |  |
| Postal cards                                             | 1 or more full packages of 250      |  |
| Stamped envelopes                                        | 1 or more cartons of 500            |  |
| Stamp packets (vending)                                  | 1 or more packages of 25            |  |
| Philatelic products (packets, folders, books, or albums) | 15 or more                          |  |
| International reply coupons                              | 100 or more                         |  |
| Coil of 100 stamps                                       | 6 or more coils                     |  |
| Coil of 500 stamps                                       | 1 or more coils                     |  |
| Coil of 3,000 stamps                                     | 1 or more coils                     |  |
| Coil of 5,000 stamps                                     | 1 or more coils                     |  |
| Coil of 10,000 stamps                                    | 1 or more coils                     |  |

Upon identifying discrepancies, the PRU employee does the following:

- a. Completes a PS Form 8144, Stamp Discrepancy Report, in duplicate.
- b. Forwards the original PS Form 8144 to the address printed on the form. The address is:

QUALITY ASSURANCE MANAGER STAMP ACQUISITION AND DISTRIBUTION 1735 NORTH LYNN STREET RM 5008 ARLINGTON VA 22209-6432

### 11-5.6.2 Stock Discrepancies Not in Sealed Packages

PRUs must visually examine stamp stock shipments to verify the quantity (see part 11-5.1).

If a discrepancy exists between the amount reported on the manual or system-generated PS Form 17 and the amount actually received, the PRU employee does the following:

a. Notifies the shipping unit (e.g., SDO, SSC, or other location) to report the items missing.

b. If the discrepancy is not resolved, requests a statement from the shipping unit.

# 11-5.7 Accounting for Stamp Stock Shipment Discrepancies

### 11-5.7.1 Accounting for Shortages

To account for shortages in stamp stock shipments, the PRU does the following:

- a. Always enters the original value of the stock as listed on the manual or system-generated PS Form 17 in AIC 841, Stamp Stock Received, on the unit's PS Form 1412.
- b. Records the shortage in AIC 767, Employee Stamp Credit Shortage.
- c. Clears the shortage in AIC 367, Stamp Credit Shortage Cleared.
- d. Offsets the AIC 367 entry to AIC 647, Financial Differences Shortage. Use Reason Code 05, Stock Difference.
- e. Keeps supporting documentation locally as follows:
  - (1) For shortages in sealed packages: Copy of the PS Form 8144 and PS Form 17 with witness signature.
  - (2) For shortages not in sealed packages: PS Form 17 with witness signature and statement from shipping unit (e.g., SDO, SSC, or other location).
  - (3) Maintains a detailed record (system-generated or log) for each AIC 247 and AIC 647 expense entry (see subchapter 8-1).

### 11-5.7.2 Accounting for Overages

To account for overages in stamp stock shipments, the PRU does the following:

- Always enters the original value of the stock as listed on the manual or system-generated PS Form 17 in AIC 841, Stamp Stock Received, on the unit's PS Form 1412.
- b. Records the overage in AIC 057, Employee Stamp Credit Overage.
- Clears the overage in AIC 457, Employee Stamp Credit Overage Withdrawal.
- d. Offsets the AIC 457 entry to AIC 247, Financial Differences Overage. Use Reason Code 05, Stock Difference.
- e. Keeps supporting documentation locally as follows:
  - (1) For overages in sealed packages: Copy of the PS Form 8144 and PS Form 17 with witness signature.
  - (2) For overages not in sealed packages: PS Form 17 with witness signature and statement from shipping unit (e.g., SDO, SSC, or other location).
  - (3) Maintains a detailed record (system-generated or log) for each AIC 247 and AIC 647 expense entry (see part 8-1.2).

# 11-5.8 Stock In-Transit Procedure (Stock Shipped to a PRU)

Accounting Services monitors all stamp stock shipments.

Stock shipped to a PRU from an SDO, SSC, or other location creates an intransit item for the intended receiving PRU.

To clear the in-transit item, the PRU receiving the stock shipment does the following:

- a. Reports the stock shipment in AIC 841, Stamp Stock Received, on the unit's PS Form 1412.
- b. Enters the shipment number for each PS Form 17.
- Enters the UFN of the SDO, SSC, or other location that shipped the stock.

If a PRU does not clear an in-transit stock shipment within 15 days, Accounting Services clears the in-transit item by issuing an expense to the intended receiving PRU (see subchapter 8-4).

### 11-6 Returning Stock to the SDO or SSC

### 11-6.1 Saleable Stock

Saleable stock that may be returned to the SDO or SSC includes stamps, stamped envelopes, postal cards, and philatelic products currently on sale.

The SDO or SSC must authorize the return of saleable stock before the stamp stock custodian returns it.

### 11-6.2 Nonsaleable Stock

Nonsaleable stamp stock items and products that may be returned to the SDO or SSC for destruction includes the following:

- a. Obsolete stock that is removed from sale at all locations.
  - If recalled for destruction, consider using philatelic products for promotional purposes or as gifts to employees (see part 11-9.3).
  - (2) Obsolete editions of the *Postal Service Guide to U.S. Stamps* can be provided for philatelic, promotional, or educational purposes. (Stamp Services publishes an annual announcement in the *Postal Bulletin* about the disposition of obsolete editions.)
- b. Defective stock including any partial packages of stamps, stamped envelopes or postal cards, and damaged stock accepted from customers as described in the *Domestic Mail Manual* (DMM) 604.9.0.

Send stock to be destroyed to the SDO or SSC only if the minimum amount has accumulated since the last shipment.

| For CAGs | The minimum amount is |
|----------|-----------------------|
| A–G      | \$100                 |
| Н        | \$50                  |
| K and L  | \$25                  |

The stamp stock custodian must check the *Postal Bulletin* to know when to withdraw specific stamps and stamped paper items from sale.

The schedule of returning nonsaleable stock is provided by the SDO or SSC.

Prepare stock to be returned as follows:

- a. Ensure that that the value is clearly marked on each item.
- b. Sort loose stamps by denomination and paste them on a letter size paper.

**Note:** A list of off-sale items is available on the Enterprise Data Distribution Web site. Go to <a href="http://edd/pls/posweb/ProdItem.Intro">http://edd/pls/posweb/ProdItem.Intro</a>.

# 11-6.3 Stock Returned From the RA or Retail Floor Stock to the Unit Reserve

The RA does the following:

- a. Completes PS Form 17 to return stock to the unit reserve.
- b. Submits a copy of the PS Form 17 as supporting documentation for the AIC 848, Stamp Stock Returned, entry on PS Form 1412.

The unit reserve stock custodian does the following:

- a. Verifies the stock returned by the RA.
- b. Accepts the amount of stamp stock returned from an RA or the retail floor stock into the unit reserve stock on the same business day.

## 11-6.4 Saleable Stock Returned From the Unit Reserve to the SDO or SSC

When returning any saleable stock to the SDO or SSC, the unit reserve stock custodian does the following:

- a. Requests authorization from the servicing SDO or SSC before returning saleable stamp stock.
- After receiving authorization from the SDO or SSC, prepares an original and three copies of PS Form 17 and marks the forms as "Returned Stock — Saleable."
- Enters the system-generated 10-digit numeric shipment number on manual PS Form 17.
- d. Prepares a separate PS Form 17 for each carton. The PS Form 17 must equal the exact contents of each carton of stock submitted.

e. With a witness, independently counts the stock and enters totals for each item, by item number, on PS Form 17.

Package saleable stock for return as follows:

- a. Place the original PS Form 17 in a sealed envelope, and tape it to the outside of the carton.
- b. Identify the carton as "Returned Stock Saleable."
- c. Place two copies of the PS Form 17 inside the carton, and file the third copy locally.
- d. Use Registered Mail service to send the carton to the SDO or SSC. Do not commingle returned saleable stock with stock returned for destruction.

**Note:** Ship international reply coupons (IRCs) and migratory bird stamps in separate cartons. Use Registered Mail service, and follow the designated schedule announced in the *Postal Bulletin*.

## 11-6.5 Nonsaleable Stock Returned From the Unit Reserve to the SDO or SSC

When returning any nonsaleable stock to the SDO or SSC, the unit reserve stock custodian does the following:

- a. Verifies and resolves any difference in stock returned from the RAs or the retail floor stock, and enters the total into the unit reserve stock identified as "redeemed stock."
- b. Follows the return schedule provided by the SDO or SSC.
- c. Prepares an original and three copies of PS Form 17.
- d. Enters the system-generated 10-digit numeric shipment number on the manual PS Form 17.
- e. Prepares a separate PS Form 17 for each carton. The PS Form 17 must equal the exact contents of each carton of stock submitted for destruction.
- f. Removes all redeemed stock from the unit reserve.
- g. With a witness, independently counts the stock and enters the total for each item, by item number, on PS Form 17.
- h. Ensures the redemption rates are clearly marked for each item listed.

Package nonsaleable stock for return as follows:

- a. Place the original PS Form 17 in a sealed envelope, and tape it to the outside of the carton.
- b. Place two copies of the PS Form 17 inside the carton, and file the third copy locally.
- c. Use Registered Mail service to send the stock for destruction to the SDO or the SSC. Do not commingle redeemed stock returned for destruction with saleable stock, IRCs, or migratory bird stamps.

#### 11-6.6 International Reply Coupons

#### 11-6.6.1 U.S. Issued

RAs may sell only U.S.-issued IRCs. U.S.-issued IRCs have the selling price printed on them.

The IRC must be round dated on the left-hand side of the coupon at the time of sale.

RAs can redeem unused U.S.-issued IRCs at a value of less \$0.01 from the printed price on the IRCs with other postage stamps.

At the time of redemption, the RA must round date the IRC on the righthand side of the coupon.

Redeemed IRCs remain in the RA's accountability or retail floor stock until instructed to return them to the unit reserve using PS Form 17.

When rates change, special instructions are published in the *Postal Bulletin*.

#### 11-6.6.2 Foreign Issued

Foreign-issued IRCs, regardless of the country of issue, are exchangeable toward the purchase of one current rate of air letter postage in postage stamps or embossed stamped envelopes.

At the time of exchange, the RA must round date the IRC on the right-hand side of the coupon.

Exchanged IRCs remain in the RA's accountability or retail floor stock until instructed to return them to the unit reserve using PS Form 17.

When rates change, special instructions are published in the *Postal Bulletin*.

#### 11-6.6.3 PRU Annual Submission to the SDO or SSC

All PRUs must submit U.S.-issued (redeemed) and foreign-issued (exchanged) IRCs accepted through December 31 of each year to the SDO or SSC before January 31 of each year.

An annual *Postal Bulletin* article will contain a reminder for unit reserves to submit exchanged and redeemed IRCs to their SDO or SSC.

Redemption rates for foreign-issued exchanged IRCs are based on the round date stamp (on the right-hand side of the coupon).

The unit reserve stock custodian must ship exchanged and redeemed IRCs to the SDO or SSC before January 31 following the steps below:

- a. Bind U.S.-issued IRCs in packages of 100.
- b. Bind foreign-issued IRCs in packages of 100.
- c. Prepare PS Form 17 in triplicate and annotate "Exchanged/Redeemed IRCs."
- d. Return only IRCs. Do not include any other stock with this shipment.

- e. List the IRCs on PS Form 17 by U.S.-issued, include the number of coupons for each denomination; and by foreign-issued, include the number of coupons for each denomination.
- f. Enter the shipment number on PS Form 17.
- g. Enter the total value of the returned IRCs to AIC 848 on the unit's PS Form 1412.
- h. Ship U.S.-issued (redeemed) and foreign-issued (exchanged) IRCs along with the original and one copy of PS Form 17 to the SDO or SSC.
- File the second copy of PS Form 17 locally with the daily supporting documentation.
- For additional information for returning nonsaleable stock, see part 11-6.5.

#### 11-6.7 Migratory Bird Hunting and Conservation Stamps

Federal law requires persons who hunt migratory birds to obtain a migratory bird hunting and conservation stamp. The Postal Service sells migratory bird hunting and conservation stamps and refers to these stamps as *bird stamps*.

PRUs may sell bird stamps from July 1 through March 1 of the following year.

An annual *Postal Bulletin* article reminds for unit reserve stock custodians to submit unsold bird stamps to their SDO or SSC.

#### 11-6.7.1 PRU Procedures

The unit reserve stock custodian must requisition current year bird stamps from the SDO or SSC before July 1 of each year.

Unit reserve stock custodians must do the following:

- a. Order a 1-year supply of bird stamps each year from the SDO or SSC.
- b. Record bird stamps as a separate item in the unit reserve accountability.
- c. Combine bird stamp accountability and postage stock accountability as one amount on the unit's PS Form 1412.
- d. Ensure RAs report every bird stamp sale in AIC 091, Bird Stamp Sales, on their PS Form 1412 at the time of the sale.
- e. Before April 30 of each year, recall all unsold bird stamps from stamp credits and retail floor stocks to the unit reserve.
- f. When recalled by the SDO or SSC return unsold bird stamps following the procedures in section 11-6.7.2.

**Note:** PRUs with philatelic outlets may maintain inventories of prior year bird stamps for sale to collectors.

#### 11-6.7.2 Returning Unsold Bird Stamps to the SDO or SSC

RAs must submit unsold bird stamps to the unit reserve before April 30.

The unit reserve stock custodian must ship unsold bird stamps to the SDO or SSC for receipt by May 31 as follows:

a. Submit all unsold bird stamps, except those kept in philatelic units.

- b. Prepare an original and three copies of PS Form 17 and annotate "Returned for Destruction" and "Bird Stamps."
- c. Return only bird stamps. Do not include any other stock with this shipment.
- d. List the bird stamps on the PS Form 17 by item number, quantity, redemption rate, and total dollar value.
- e. Enter the shipment number on PS Form 17.
- f. Enter the total value of the returned bird stamps shipped in AIC 848 in the unit's PS Form 1412 on the date of dispatch to the SDO or SSC.
- g. Ship unsold bird stamps along with the original and two copies of PS Form 17 to the SDO or SSC.
- File the third copy of PS Form 17 locally with the daily supporting documentation.
- For additional information for returning nonsaleable stock, see part 11-6.5

### 11-6.8 Improperly Prepared Shipments

The SDO or SSC returns all improperly prepared stock shipments to the unit under the following conditions:

- a. If the original PS Form 17 is not taped to the outside of the carton.
- b. If a manual PS Form 17 from a unit is missing the shipment number.

If an improperly prepared shipment is returned to a unit, the unit reserve stock custodian does the following:

- a. Picks up the returned stock and ensures the amount is reported in AIC 841 on the unit's PS Form 1412.
- b. Enters the new 10-digit numeric shipment number that is shown on the system-generated PS Form 17 from the SDO or SSC.

**Note:** Do not use the original 10-digit numeric shipment number that was generated when the stock was originally shipped using AIC 848.

- c. Corrects the error that caused the shipment to be returned.
- d. Reships the stamp stock to the SDO or SSC during the next scheduled return cycle.
- e. Applies a new Registered Mail number and a new 10-digit numeric shipment number.

## 11-6.9 Accounting for Stock Returned to the SDO or SSC

At the time of mailing saleable or nonsaleable stock for return to the SDO or SSC, the stamp stock custodian does the following:

- a. Ensures that the unit's PS Form 1412 reflects an entry to AIC 848, Stamp Stock Returned, for the total amount of the returned stock.
- b. Keeps a copy of PS Form(s) 17 to support the AIC 848 entry on the unit's PS Form 1412.

## 11-6.10 Stock In-Transit Procedure (Stock Shipped from a PRU)

Accounting Services monitors all stamp stock shipments.

Stock shipped from a PRU to the SDO, SSC, or other location and reported in AIC 848, Stamp Stock Returned, on the unit's PS Form 1412 creates an in-transit item for the PRU.

When the SDO, SSC, or other location receives the shipment, the in-transit item is cleared.

If the in-transit item is not cleared within 15 days, Accounting Services clears the in-transit item by issuing an expense to the PRU that shipped the stock (see subchapter 8-4).

#### 11-6.11 Blank Money Order Stock

When returning blank money order stock to the SDO or SSC, the unit reserve stock custodian does the following:

- a. Requests authorization from the servicing SDO or SSC before returning money order blank stock.
- b. After receiving authorization from the servicing SDO or SSC, prepares an original and three copies of PS Form 17 and marks the forms as "Returned Blank Money Order Stock for Reissue."
- c. Prepares a separate PS Form 17 for each carton. The PS Form 17 must equal the exact contents of each carton of stock submitted.
- d. Returns only unopened blocks of 100.
- e. With a witness, independently counts the stock and enter items number, quantity, and serial number ranges on PS Form 17.
- f. Enters the system-generated 10-digit numeric shipment number on the manual PS Form 17.

Package blank money order stock for return as follows:

- a. Place the original PS Form 17 in a sealed envelope and tape the envelope to the outside of the carton.
- b. Identify the carton as "Returned Blank Money Order Stock for Reissue."
- c. Place two copies of the PS Form 17 inside the carton and file the third copy locally.
- Do not commingle stock returned for reissue with stock returned for destruction.
- e. Use Registered Mail service to ship the carton to the SDO or SSC.

See part 10-5.3 for destroying partial blocks of money orders.

## 11-7 Applying Stock Discounts

#### 11-7.1 Overview

Plain stamped envelopes including window envelopes and nonprofit envelopes are recorded at their full face value in the stamp inventory.

Full boxes of envelopes are sold at the discounted rate specified in DMM 604.2.0.

## 11-7.2 Recording Sales of Full Boxes of Envelopes

To report the sale of full boxes as postage sales on PS Form 1412 at the discounted amount, the RA does the following:

- Sells full boxes of envelopes at the discounted rate specified in DMM 604.2.0.
- b. Completes PS Form 3220, Claim for Stamped Envelope Discount. Make entries in ink.
- c. Enters the purchaser's name (firm name, if applicable). If a cash purchaser is unwilling to provide the name, indicate this on the form and notify the postmaster or manager who will initial the entry on PS Form 3220.

To apply the discounted amount to the stamp accountability, RAs do the following:

- a. Record the discounted amount on PS Form 1412.
  - At IRT and eMOVES units, enter the discount amount in AIC 846, Stamped Envelope Discount, on PS Form 1412.
  - At POS units, sell envelopes using the <Discounted Envelopes> DynaKey in the POS system, which applies the discount and creates an entry to AIC 846.
- b. Submit PS Form 3220 as supporting documentation for the AIC 846 entry on PS Form 1412 on the day of the transaction.

**Note:** The postmaster, manager, or designated employee verifies the computations on PS Form 3220. Management verification will determine if the claim is reasonable by ensuring a sufficient amount of stamped envelopes were in the RA's stamp credit or retail floor stock (for POS units).

## 11-8 Conducting a Stock Revaluation

#### 11-8.1 eMOVES Units

This section describes the stamp stock revaluation procedure for eMOVES units.

RAs must do the following:

- a. Complete PS Form 17 and record stock at the full value.
- b. Ship stamp stock to be revalued to the unit reserve using AIC 848.

Unit reserve stock custodians do the following:

- a. Receive the stock from the RA at the full value shown on the PS Form 17 using AIC 841.
- b. Record stock received on PS Form 3295, *Daily Record of Stamps, Stamped Paper and NonPostal Stamps on Hand.*
- c. Count each category of stock to be revalued.
- d. Multiply the number of stamps on hand to be revalued by the difference between original rate and new revalued rate.
- e. Record the computations for each item revalued on a PS Form 17.
- f. Enter the total for all calculations from PS Form 17 on PS Form 3958.
- g. Enter the calculated amount in AIC 844, Stock Increase Revaluation, or AIC 850, Stock Decrease Revaluation, on PS Form 1412.

Closeout employees do the following:

- a. Verify that the AIC 844 and AIC 850 entries on the unit's PS Form 1412 match the amounts reported on PS Form 17.
- File PS Form(s) 17 and PS Form 3958 locally as supporting documentation.

#### 11-8.2 Contract Postal Units

This section describes the stamp stock revaluation procedure for CPUs.

CPU contractors must do the following:

- a. Count each category of stock to be revalued.
- b. Multiply the number of stamps on hand to be revalued by the difference between original rate and new revalued rate.
- c. Record the computations for each item revalued on a PS Form 17.
- d. Enter the calculated amount in AIC 844, Stock Increase Revaluation, or AIC 850, Stock Decrease Revaluation, on PS Form 1412.
- e. Submit PS Form 17 as supporting documentation for PS Form 1412 to the host Post Office or the Contracting Official Representative (COR).

#### 11-8.3 IRT Units

This section describes the stamp stock revaluation procedure for IRT units.

RAs must do the following:

- a. Multiply the number of stamps on hand to be revalued by the difference between original rate and new revalued rate.
- b. Enter the difference by category on PS Form 17.
- c. Enter the total on the PS Form 17 on the RA's IRT disk. If the approved rate is lower than the shipped value the RA will enter the total from PS Form 17 to AIC 850.

To revalue stock items in the unit reserve, the procedure is as follows:

- a. The unit reserve stock custodian completes PS Form 17 to issue an RA all stamps in the unit reserve that require revaluation.
- b. The RA receives the stock by using the **STAMPS+** key, which creates an entry in AIC 841, Stamp Stock Received.
- c. The RA revalues the stock by following the revaluation instructions for stamp credits.
- d. After the stock custodian reduces unit inventory quantities that require revaluation to zero (by issuing stock to an RA) and has performed the New Day process, the unit reserve stock custodian deletes the item numbers from the stamp stock inventory (at the old price).
- e. The unit reserve stock custodian adds the item numbers back into stamp stock inventory at the new price.
- f. The RA completes PS Form 17 for returning stock and enters the value of the stamps to be returned to the unit reserve inventory at the new price. Use the **STAMPS** - key creating an entry in AIC 848, Stamp Stock Returned.
- g. The unit reserve stock custodian receives the total from the PS Form 17 into the unit reserve inventory at the new price.

The Closeout employee does the following:

- a. Verifies that the AIC 844 and AIC 850 entries on the unit's PS Form 1412 matches the amounts reported on PS Form 17.
- b. Files PS Form(s) 17 and PS Form 3958, locally as supporting documentation.

#### 11-8.4 POS Units

The POS system automatically performs a revaluation of accountable stock when there is a price change.

The POS system determines the quantity on hand in the Unit Reserve and POS segments (Retail Floor Stock, Mobile, Philatelic, Stamps by Mail, and Vending) from the Inventory by Category report, and performs the automatic revaluation based on the quantity on hand.

The Stock Revaluation affects only the segment that has been accessed and is performed the first time a retail associate (RA) logs onto the POS system and selects the segment.

When a Stock Revaluation is pending for the Unit Reserve, the following are prohibited:

- Receiving stock that includes any item requiring revaluation.
- Transferring or returning stock that includes any item requiring revaluation.
- Initiation of any count.

Acknowledgement of the automatic POS Stock Revaluation for the Unit Reserve and all POS segments is required even if there are no items being revalued.

See chapter 47, Stock Revaluation, of the POS ONE Procedures Guide, which is available on the POS ONE Program Office Web site.

- a. Go to <a href="http://eagnmnsxfb0/posone">http://eagnmnsxfb0/posone</a>
- b. Under "User Information," click on Training.
- Click the NCR POS ONE Online Guides and Deployment Training Documents link.

#### 11-8.5 Self-Service Postal Centers

The stamp stock revaluation procedure for self service postal centers (SSPCs) assigned a unique 10-digit UFN is as follows:

- Count all stamp stock on hand and in the vending machine(s) to be revalued.
- b. Multiply the number of stamps on hand to be revalued by the difference between original rate and new revalued rate.
- c. Record the computations for each item revalued on PS Form 17.
- d. Enter the calculated amount in AIC 844, Stock Increase Revaluation, or AIC 850, Stock Decrease Revaluation, on PS Form 1412.
- e. Maintain PS Form 17 as supporting documentation for PS Form 1412.

## 11-9 Using Stock for Internal Purposes

## 11-9.1 Local Mailing Tests

Conducting mail tests of local service standards using postage stamps is not necessary. National testing to measure service standards is conducted under a contract administered by the Consumer Advocate, Headquarters.

## 11-9.2 USPIS or OIG Stamp Stock Requisitions

PRUs do not fulfill stamp requisitions for the USPIS or OIG.

The USPIS and OIG must submit stamp requisitions for Test Letters to the SDO or SSC. See subchapter 12-6.

#### 11-9.3 Promotions or Presentations

Field units may obtain stock either locally or through Stamp Fulfillment Services (SFS) by submitting an eBuy requisition for funding approval. If eBuy is not available, use PS Form 7381, *Requisition for Supplies, Services, or Equipment.* 

#### 11-9.3.1 Obtaining Stock Locally

The procedure for obtaining stock locally is as follows:

a. The postmaster submits the approved eBuy requisition or a completed PS Form 7381 to an RA who services the same finance number.

- b. The RA fulfills the items as requested.
- c. The RA enters the amount into the appropriate postage sales AIC (see Appendix I for a list of AICs).
- d. The RA offsets the above entry to AIC 596, Miscellaneous Advertising Expense, on PS Form 1412.
- e. The RA submits the approved eBuy requisition or PS Form 7381 as supporting documentation for PS Form 1412.

#### 11-9.3.2 Obtaining Stock From the SFS

To obtain stock from the SFS, field unit employees do the following:

- a. Complete the order form found in the *USA Philatelic* catalog. Stock that is not available locally may be available through SFS.
- b. Request an eBuy requisition for funding approval or complete PS Form 7381, if eBuy is not available.
- c. Include postage and handling as described in the *USA Philatelic* catalog.
- d. Attach the approved eBuy requisition or the completed PS Form 7381 to the order form in lieu of payment and mail to the following address:

STAMP FULFILLMENT SERVICES 8300 NE UNDERGROUND DR PILLAR 210 KANSAS CITY MO 64144-9998

## 11-10 Accounting for Unit Reserve Stock

## 11-10.1 Maintaining Accountability

A record of the unit reserve stock accountability is maintained using the system-generated reports or a manual PS Form 3295, *Daily Record of Stamps, Stamped Paper, and NonPostal Stamps on Hand.* 

All transactions that affect the unit reserve stock must be listed on the system-generated report or a manual PS Form 3958, such as:

- Stock received from SDOs, SSCs, RAs, other units, and retail floor stock.
- Stock returned to SDO or SSC.
- Stock shipped to other units.
- Requisitions filled.
- Count results.

**Note:** Keep the original PS Form 3958 as supporting documentation for PS Form 1412.

#### 11-10.2 Transferring Accountability

#### 11-10.2.1 When to Transfer Accountability

Accountability for stamp stock must be transferred when the unit reserve stock custodian is replaced or is scheduled to be absent for a period during which access to the unit reserve stock may be necessary.

#### 11-10.2.2 How to Transfer Accountability

The unit reserve stock custodian and the replacement custodian must count and verify stock when accountability is transferred to or from the unit reserve stock custodian.

Use PS Form 3294-P, Cash and Stamp Stock Count and Summary, and record:

- a. The names of those involved.
- b. The date of the transfer.
- c. The accountability figures.
- d. Signatures.

After counting the stamp stock with a witness (recorded in detail on PS Form 3294-P), accept initial custody by signing the form. This indicates agreement with the witnessed stamp stock count.

The person to whom accountability is being transferred accepts responsibility for the stock by completing and signing PS Form 3369, *Consigned Credit Receipt.* 

Complete PS Form 3958 by entering or verifying the following:

- a. The opening balance (from the previous PS Form 3958 closing balance).
- b. Any overage on line 3.
- c. Any shortage on line 12.
- d. Closing balance as shown on the PS Form 3294-P.
- e. The date and signature.

Keep the original signed PS Form 3294-P and PS Form 3958.

Have the vault combination changed to restrict access to the custodian.

## 11-10.3 Transferring Stock between PRUs

Transfer of stamp stock between PRUs is allowed only in emergency situations.

**Note**: PRUs are not allowed to transfer blank money order stock between PRUs.

#### 11-10.3.1 Shipping PRU Procedures

To ship stamp stock to another PRU, the unit reserve stock custodian does the following:

- a. Prepares PS Form 17 in duplicate. The PRU must include the systemgenerated shipment number and the location ID (10-digit unit ID) of the receiving PRU in their retail equipment.
- b. Counts and prepares stamp stock to be shipped with a witness. Both the shipper and the witness must sign PS Form 17.
- Records stamp stock shipped in AIC 848. This will decrease AIC 853, Stamp Accountability Closing Balance, on the unit's PS Form 1412.
- d. Sends the original PS Form 17 to the receiving PRU with the stamp stock via Registered Mail.
- e. Files the duplicate PS Form 17 locally as supporting documentation for the AIC 848 entry on PS Form 1412.

#### 11-10.3.2 Receiving PRU Procedures

To receive stamp stock from another PRU, the unit reserve stock custodian does the following:

- a. Verifies the stamp stock received with a witness.
- b. Signs the PS Form 17.
- c. Immediately records the stamp stock received in AIC 841. This will increase AIC 853 on the unit's PS Form 1412.
- d. Enters the shipment number and the location ID of the unit that shipped the stamp stock in their retail equipment.

## 11-11 Verifying Total Unit Accountability

#### 11-11.1 eMOVES Units

The unit manager verifies total stock accountability as follows:

- a. Verify the ending accountability for each category of stamp stock on the PS Form 3295, *Daily Record of Stamps, Stamped Paper and NonPostal Stamps on Hand.*
- b. Run an adding machine tape of the closing balances of the stamp credits as shown on PS Form 1412 in the record of stamp credits.
- c. Add the value of any stock shipments in transit.
- Add the closing balance for postage (including bird stamps) from the PS Form 3958.
- e. Compare the total in step d above to the combined postage (including bird stamps) ending inventories as shown on the unit's PS Form 1412.
- Resolve any differences.
- g. Endorse PS Form 3958 "Verified to PS Form 3295," sign, and date the endorsement.

## 11-11.2 IRT and POS Units

The unit manager or closeout employee verifies total stock accountability as follows:

- a. Verify that the unit reserve inventory report total matches the unit reserve total on the Clerk Balance List.
- b. Verify that the Clerk Balance List matches the unit's PS Form 1412 AIC 853.
- c. Resolve any differences.

# 12 Accountable Paper — SDO, SSC, and SFS

This chapter contains the responsibilities and procedures for receiving, securing, issuing, and controlling accountable paper at stamp distribution offices (SDOs) and stamp services centers (SSCs). This chapter also describes the requirements and procedures for destroying stamp stock. This chapter includes the following subchapters:

- 12-1 Responsibilities
- 12-2 Receiving Accountable Paper
- 12-3 Filling Requisitions
- 12-4 SDO or SSC Internal Nonsaleable Stock
- 12-5 Stamp Stock Destruction
- 12-6 Stamp Stock Issued to the USPIS or OIG
- 12-7 Stamp Stock Count
- 12-8 Stamp Fulfillment Services Activities

## 12-1 Responsibilities

### 12-1.1 District Marketing Manager

The district marketing manager has the following responsibilities:

- a. Manages stamp distribution offices (SDOs) within the district.
- b. Ensures that each SDO follows established procedures.
- c. Ensures SDO is properly staffed.
- d. Ensures SDO has a safe, secure work environment.
- e. Ensures a physical inventory is conducted annually and when custody of the SDO is transferred between individuals.
- f. Designates members of the stamp destruction committee (SDC).

## 12-1.2 SDO Supervisor

The SDO supervisor has the following responsibilities:

- a. Is accountable for all postal and nonpostal stock in the SDO.
- b. Orders and receives stamp stock for the SDO.
- c. Ships stamp stock to postal retail units (PRUs) within the service area.
- d. Receives returned shipments of stamp stock from PRUs within the service area.
- e. Reports stamp stock transactions on the date they occur.
- f. Ensures that all accountable paper is properly secured.
- g. Maintains sufficient stock to meet customer demand.
- h. Conducts a physical inventory annually and when custody of the SDO and any of its internal stamp vaults are transferred between individuals.

## 12-1.3 Headquarters Stamp Acquisition and Distribution Manager

The manager of Stamp Acquisition and Distribution at Headquarters is responsible for closing former SDOs. The manager is also responsible for establishing new stamp services centers (SSCs) and ensures that each SSC:

- a. Follows established procedures.
- b. Is properly staffed.
- c. Has a safe, secure work environment.
- d. Conducts a physical inventory annually and when custody of the SSC and any of its internal stamp vaults are transferred between individuals.

## 12-1.4 SSC Manager

The SSC manager oversees the daily operations of receiving and shipping accountable paper to all PRUs within the SSC area of distribution.

#### 12-1.5 Stamp Distribution Supervisor — SSC

The stamp distribution supervisor at an SSC has the following responsibilities:

- a. Is accountable for all postal and nonpostal stock assigned to them.
- b. Is responsible for maintaining adequate accountable paper inventory to fill stamp stock requisitions.
- c. May be assigned to supervise stamp destruction activities.

## 12-1.6 Stamp Distribution Clerk — SDO or SSC

The stamp distribution clerk at an SDO or SSC is responsible for filling requisitions received from individual requesting units under the control of the vault supervisor.

## 12-2 Receiving Accountable Paper

## 12-2.1 Accountable Paper Sources

The SDO or SSC requisitions accountable paper in bulk from the following sources:

- Ashton Potter (Stamped Postal Cards).
- National Stamp Depository (NSD).
- Stamped Envelope Agency.

The SDO or SSC may receive accountable paper in bulk from the following sources:

- Private sector stamp suppliers.
- Stamp product suppliers.
- MDI (Minnesota Diversified Industries).

#### 12-2.2 Domestic and International Money Orders

Money orders are shipped from the printing vendor to the Material Distribution Center (MDC).

The SDO and SSC receive sets of domestic money orders automatically in multiples of 70,000 form sets from the MDC.

**Exception:** If more than a 6-month supply is on hand, the SDO or SSC may request that the MDC defer an automatic shipment.

The SDO and SSC are responsible for supplying money order sets, domestic and international, to PRUs within its service area.

Store money order sets in a secure area or vault that is locked and under control of the SDO or SSC supervisor.

#### 12-2.3 Verifying Stock Shipments

The unit manager verifies the address and registry number(s) against the registry manifest bill.

Report any misdirected articles or other discrepancies on the second part of PS Form 3854, *Manifold Registry Dispatch Book.* 

## 12-2.4 Recording Advice of Shipments

The advice of shipment or PS Form 17, *Stamp Requisition/Stamp Return*, should match the stock counted by the vault supervisor.

When the value of the stock received differs from the value of the invoice (advice of shipment or PS Form 17) the manager or supervisor does the following:

- a. Enters the value of the invoice into the Stamp Services System (SSS) within 24 hours of receipt, excluding weekends.
- b. Follows procedures in parts 12-2.12 and 12-2.13 for handling discrepancies in stock received.
- c. Follows procedure in part 12-2.14 for handling defective stock.

## 12-2.5 Stamp Stock Received From Suppliers

The manger or supervisor enters stamp stock received from suppliers as follows:

- Report the amount received from suppliers in the SSS using IMOD 01, Received from Supplier. This includes automatic shipments from suppliers.
- b. Select the vendor.

- c. Enter the numeric shipment number.
- d. Enter the shipment amount as stated on the advice of shipment.
- e. If you do not receive an advice of shipment, prepare an Item 0-13, *Routing Slip*, containing the following:
  - (1) The item number.
  - (2) The date received.
  - (3) The quantity received.
  - (4) The unit value.
  - (5) The total value.
  - (6) The registry number.
  - (7) Preparer's signature.
- Account for discrepancies in quantity by following the process outlined in part 12-2.13.

## 12-2.6 Stamp Stock Received From a PRU Within the Distribution Area

The manager or supervisor enters stamp stock received from PRUs within the distribution area as follows:

- Report the amount in the SSS using IMOD 02, Returned from Post Office.
- b. Enter the 10-digit unit finance number (UFN) of the shipping unit.
- c. Enter the 10-digit numeric shipment number that was generated from the shipping unit and is reported on manual PS Form 17.
- d. Enter the amount as stated on the PS Form 17.

If a PRU's manual PS Form 17 is missing the shipment number, the shipment will be returned to the originating unit in accordance with the following steps:

- The SDO or SSC reports the returned stamp stock in the SSS as follows:
  - (1) Enter total amount on manual PS Form 17 in IMOD 02, Returned from Post Office.
  - (2) Check the No Shipment Number box.
  - (3) Enter the returned amount using item number 109100 (\$1.00 stock) and/or item number 106100 (\$.01 stock). The system will automatically generate IMOD 07 code.
- b. Write "No Shipment Number" on the manual PS Form 17.
- c. Without opening the carton, prepare the carton to be returned to the unit with a new Registered Mail number.
- d. Attach a new system-generated PS Form 17 with a new 10-digit numeric shipment number to the carton and ship it back to the originating unit.

#### 12-2.6.1 Saleable Stock

PRUs within the SDO or SSC service area may return saleable stock for redistribution.

The SDO supervisor must first approve a unit's request to return saleable stock. Stamp stock returned to the SDO or SSC without first obtaining this approval will be sent back to the unit.

When saleable stock is received, the SDO or SSC supervisor must do the following:

- a. Verify, sign, and date the PS Form 17 sent by the unit returning saleable stock.
- b. Contact the shipping unit if there is a discrepancy.
- c. Receive stock back into inventory (see part 12-2.6)
- d. Keep the PS Form 17 on file as supporting documentation.

#### 12-2.6.2 Nonsaleable Stock

PRUs within the SDO or SSC service area may return nonsaleable stock for destruction.

The SDO or SSC supervisor must provide a schedule for returning nonsaleable stock.

When nonsaleable stock is received, the SDO supervisor or SSC return committee must do the following:

- a. Report the amount listed on the PS Form 17 sent by the unit in the SSS using IMOD 02, Returned from Post Office.
- b. Transfer the nonsaleable stock to a holding vault, held for destruction.

#### 12-2.6.3 Money Order Stock

PRUs within the SDO or SSC service area may return unopened blocks of 100 money orders for redistribution.

The SDO supervisor must approve a unit's request to return money order stock. Money order stock returned to the SDO or SSC without first obtaining this approval will be sent back to the unit.

When money order stock is received, the SDO or SSC supervisor must:

- a. Verify, sign, and date the PS Form 17 sent by the unit returning money order stock.
- b. Enter money order stock back into inventory.
- c. Keep the PS Form 17 on file as supporting documentation.

## 12-2.7 Stamp Stock Received From SDO, SSC, or APD Outside of Distribution Area

Enter stamp stock received from SDO, SSC, or accountable paper depository (APD) outside of distribution area (transfer orders) into inventory following this procedure.

The SDO or SSC reports the amount received from another SDO, SSC, or APD using IMOD 03, Returned from SSC.

- a. Enter the 10-digit UFN.
- b. Enter the 10-digit numeric shipment number.
- c. Enter the shipment amount as stated on PS Form 17.

### 12-2.8 International Reply Coupons

#### 12-2.8.1 SDO and SSC Annual Submission to Accounting Services

All SDOs and SSCs must submit U.S.-issued (redeemed) and foreignissued (exchanged) international reply coupons (IRCs) accepted by PRUs through December 31 of each year to Accounting Services, Finance Branch.

An annual *Postal Bulletin* article will contain a reminder for SDOs and SSCs to submit exchanged and redeemed IRCs to Accounting Services, Finance Branch.

The SDO or SSC receives the returned IRCs using IMOD 02, Returned from Post Office, in the SSS at the value claimed on PS Form 17.

Record the return in the SSS using IMOD 09, Returned to Supplier.

After consolidating and batching the IRCs, the SDO or SSC must ship the IRCs to the following address for receipt by February 28:

FINANCE BRANCH ACCOUNTING SERVICES 2825 LONE OAK PKWY EAGAN MN 55121-9617

For additional information regarding IRCs, see *International Mail Manual* (IMM) 372.

## 12-2.9 Migratory Bird Hunting and Conservation Stamps

#### 12-2.9.1 SDO and SSC Procedures

Review prior year usage of Migratory Bird Hunting and Conservation Stamps (bird stamps) and be sure to have an adequate supply on hand to fill requisitions during ordering periods.

The SDO or SSC supervisor is responsible for issuing a notice to PRUs that contains the following information:

- a. Recalling bird stamps internally and placing them in the unit reserve stamp stock.
- Specifies when the unit reserve stock custodian must return bird stamps to the SDO or SSC for destruction.

#### 12-2.9.2 Accounting for Unsold Bird Stamps

The SDO or SSC handles unsold bird stamps as follows:

- a. Record bird stamps returned from PRUs using IMOD 02, Returned from Post Office, in the SSS inventory system.
- b. Submit the bird stamps to the SDC with two copies of PS Form 17.

Upon receiving the certified copies of PS Form 17 from the SDC, the SDO or SSC supervisor must do the following:

- a. Process IMOD 08, Destroyed, in the SSS which records the destruction to bird stamps on PS Form 3958, *Unit Reserve Stamp Stock Transaction Record.*
- Keep the signed original PS Form 17 with PS Form 3958 on file at the SDO or SSC.

#### 12-2.10 SDO or SSC Overstates IMOD Codes 01, 02, or 03

If the SDO or SSC overstates a stamp stock received shipment in IMOD codes 01, 02, or 03, the SDO or SSC must enter the overstated amount in the SSS using IMOD 60, Stock Overage Correction.

At the end of that business day, the SDO or SSC prints PS Form 3958 from the SSS and keeps all supporting documentation (PS Forms 17 and the system-generated Stock Transfer Authorization).

## 12-2.11 Lost Vendor Shipments

The SDOs and SSCs are responsible for locating missing vendor's registered stamp stock shipments and non-registered (envelopes and postal cards) shipments.

If all efforts fail to locate a missing vendor's registered or non-registered stamp stock shipment, do the following:

- a. Enter the stamp stock in the SSS inventory using IMOD 01, Received from Supplier.
- b. Prepare PS Form 2130, Claim for Loss, in duplicate. Attach a copy of the correspondence that includes detailed information regarding steps taken to locate the missing vendor registered or non-registered stamp stock shipment. This correspondence must include the name and address of the U.S. Postal Inspection Service (USPIS) that was notified.
- c. Forward the documents to the following address:

QUALITY ASSURANCE MANAGER STAMP ACQUISITION & DISTRIBUTION US POSTAL SERVICE 1735 NORTH LYNN ST RM 5008 ARLINGTON VA 22209-6432

The documents, after review, are adjudicated and returned to the submitting unit for processing.

Upon receipt of the approved claim for loss, the manager or supervisor does the following:

- a. Processes the claim using IMOD 05, Claim for Stock Loss.
- Maintains the original and all copies of supporting documentation for processing the claim.

## 12-2.12 Stock Discrepancies in Sealed Packages

Immediately report to Headquarters Stamp Acquisition and Distribution, Quality Assurance at 703-292-3808 if discrepancies exceed one of the following levels:

| Item                                                     | Level                               |
|----------------------------------------------------------|-------------------------------------|
| Booklets                                                 | A full unit of 25 or more           |
| Panes                                                    | A single deck or pad of 100 or more |
| Postal cards                                             | 1 or more full packages of 250      |
| Stamped envelopes                                        | 1 or more cartons of 500            |
| Stamp packets (vending)                                  | 1 or more packages of 25            |
| Philatelic products (packets, folders, books, or albums) | 15 or more                          |
| International reply coupons                              | 100 or more                         |
| Coil of 100 stamps                                       | 6 or more coils                     |
| Coil of 500 stamps                                       | 1 or more coils                     |
| Coil of 3,000 stamps                                     | 1 or more coils                     |
| Coil of 5,000 stamps                                     | 1 or more coils                     |
| Coil of 10,000 stamps                                    | 1 or more coils                     |

Use PS Form 8144, *Stamp Discrepancy Report*, to report overages and shortages in stock received (sealed packages only) from the following sources:

- Private sector stamp production contractors.
- Stamp product contractors.
- Stamped Envelope Agency.
- Transfers between other SDOs, APDs, SSCs, and PRUs.

Complete PS Form 8144 in duplicate. Mail the original to the following address:

QUALITY ASSURANCE MANAGER STAMP ACQUISITION AND DISTRIBUTION US POSTAL SERVICE 1735 NORTH LYNN ST RM 5008 ARLINGTON VA 22209-6432

File a copy of PS Form 8144 locally as supporting documentation.

## 12-2.13 Accounting for Stock Discrepancies

#### 12-2.13.1 Stock Overages

To report overages found in stamp stock vendor shipments, the SDO or SSC manager or supervisor must do the following:

- a. Use IMOD 04, Stock Adjustment, in the SSS inventory. The amount of the IMOD 04 entry will appear under General Ledger Account 56203.247 in the Financial Performance Report (FPR).
- b. File the duplicate PS Form 8144 as supporting documentation for the AIC 247 expense entry.

#### 12-2.13.2 Stock Shortages

To report shortages found in stamp stock vendor shipments, the SDO or SSC manager or supervisor must do the following:

- a. Use IMOD 05, Claim for Stock Loss, in the SSS inventory. The amount of the IMOD 05 entry will appear under General Ledger Account 56203.647 in the FPR.
- b. File the duplicate PS Form 8144 locally as supporting documentation for the AIC 647 expense entry.

#### 12-2.14 Reporting Stock Defects

Defective stock contains obvious printing and production errors such as:

- · Missing color.
- Upside-down printing.
- Bad color registration.
- Missing perforations.
- Perforated stamp design.
- Missing print.

Report defective stock received on PS Form 8144 as follows:

- a. Complete PS Form 8144 in triplicate.
- b. Enter the defective stock into the SSS as a shortage using IMOD 08, Destroyed.
- c. Send the defective stock with the original PS Form 8144 via Registered Mail to the following address:

ATTENTION QUALITY ASSURANCE MANAGER STAMP ACQUISITION & DISTRIBUTION US POSTAL SERVICE 1735 N LYNN ST RM 5008 ARLINGTON VA 22209-6432

d. Send the duplicate copy of PS Form 8144 to the following address:

INSPECTOR IN CHARGE SECURITY GROUP US POSTAL INSPECTION SERVICE 475 L'ENFANT PLZ WEST SW RM 3621 WASHINGTON DC 20260-2166

 e. File the third copy of PS Form 8144 locally as supporting documentation.

## 12-3 Filling Requisitions

#### 12-3.1 Automatic Shipments to PRUs

The SDO or SSC sends automatic shipments directly to PRUs. Units do not receive shipments from outside suppliers.

The SSS generates an automatic shipment listing for each SDO or SSC for commemorative or special issue stamps announced in the *Postal Bulletin* to ship to units. This list itemizes the quantity and value of stock to be shipped.

SDOs and SSCs must not ship commemorative or special issue stamps before the date shown in the *Postal Bulletin*, or 7 business days before the first day of issue.

**Exception:** You may withdraw and package stock at any time after you receive the SSS listing and invoices. Hold prepared shipments in a secure area until the shipping date.

PRUs must send changes to the automated shipment listing to the SDO or SSC to modify. Each request must include the following:

- a. The affected UFN.
- b. The present quantity.
- c. The new quantity.
- d. The signature of the postmaster or manager.

## 12-3.2 Scheduling Requisitions

The SDO or SSC manager or supervisor establishes a requisitioning schedule for each PRU within the service area. Except for emergency orders, follow the schedule to ensure an orderly flow of accountable paper.

## 12-3.3 Separating Duties

The SDO supervisor ensures that assigned stamp distribution clerks do not have separate (individual) stamp credits of any type.

## 12-3.4 Processing Requisitions

The SDO or SSC supervisor processes requisitions as follows:

- Enters all requisitions in the SSS inventory. All Touch Tone Order Entry (TTOE) requisitions are automatically uploaded upon log on to the SSS each business day.
- b. Includes the 10-digit UFN.

The SSS sorts requisitions by ZIP Code.

#### 12-3.5 Creating and Developing Sessions

The SDO or SSC supervisor sorts requisitions in the SSS as follows:

- a. Separate requisitions by regular or emergency orders.
- b. Review the requisition list in the SSS and select ZIP Coded requisitions based on the following:
  - (1) Scheduled order cycle week.
  - Emergency orders by ZIP Code.

**Note:** Create multiple sessions each day. Each session can range from one to multiple units.

The SDO or SSC supervisor develops the daily session file by entering each requisition into the SSS before withdrawing stamps from the vault.

After requisitions are entered in the SSS, the system does the following:

- a. Ensures that individual items comply with minimum and maximum parameters.
- b. Reflects any change or correction to the system-generated PS Form 17.
- c. Generates the necessary address labels, picking list, PS Form 17 summary, and PS Form 17 for each unit.

## 12-3.6 Withdrawing Stamp Stock From the Vault

The SDO or SSC supervisor withdraws stamp stock from the vault as follows:

- a. Open the vault or envelope storage area.
- b. Withdraw the quantities listed on the picking list.
- Return stock items, along with the picking list, to the person shipping the stock.

## 12-3.7 Shipping Stamp Stock

The stamp distribution clerk ships stamp stock as follows:

- a. Verify that the stock received matches the picking list.
- b. Separate items according to the stamp stock shipment report.
- c. Sign the "shipped line," along with a witness, on the reports.
- d. Seal and dispatch each container with a witness.
- e. Dispatch individual containers via Registered Mail service.

**Note:** Do not seal and ship stock until you have filled all requisitions in each batch and verified that the individual orders equal the total amount withdrawn from the vault.

### 12-3.8 Distributing Money Order Sets

The supervisor distributes money order sets as follows:

- Select money order shipments based on ranges identified on picking list.
- b. Distribute money order sets with stamp stock shipments.
- c. Do not split a package of 100 money order sets between PRUs.

**Exception:** International money orders may be issued in a minimum of five form sets.

#### 12-3.9 Processing the Daily Closeout

On the day stock is either shipped or received, the SDO or SSC supervisor processes a daily report as follows:

- a. Sign the automated Form 3958-X, Main Stamp Stock Daily Recap.
- File the picking list and copies of the shipment reports with the original PS Form 17.

At the close of each business day, the SDO or SSC manager or supervisor must close the SSS which includes all vaults. Closing the SSS generates individual PS Forms 3958 by vault, with a consolidated PS Form 3958 for the unit.

## 12-4 SDO or SSC Internal Nonsaleable Stock

When internal saleable stock becomes obsolete, the SDO supervisor or SSC return committee must do the following:

- a. Prepare PS Form 17.
- b. Report the amount as a vault transfer in the SSS.
- c. Transfer nonsaleable stock to a holding vault pending destruction.
- d. Destroy nonsaleable stock each postal quarter.
- e. For each postal quarter that internal stock is not destroyed, complete a report as to the amount of nonsaleable stock on hand. Include the estimated time and equipment needed to destroy the stock.
- f. Submit the above report as follows:
  - SSCs must send the report to the manager of Stamp Acquisition and Distribution (Headquarters).
  - SDOs must send the report to the manager of Marketing (district).
- g. At a minimum, destroy internal nonsaleable stock at least once a year.

**Note:** The SSS system-generated PS Form 3238X can be used as supporting documentation when internal vault stamp stock is destroyed.

## 12-5 Stamp Stock Destruction

#### 12-5.1 Overview

Stamp stock destruction includes counting, recording, and destroying nonsaleable stamps, stamped paper, and philatelic products.

Destruction does not include U.S. and foreign-issued IRCs, Post Office spoiled meter stamps and postage validation imprinter (PVI) labels, or loose stamps not pasted on letter size paper.

Stamp stock is destroyed only at the SDO, SSC, and SFS. However, USPIS personnel may approve alternative destruction locations on a case-by-case basis.

The following table describes how to destroy stamps.

| For this item                                                                                                    | Follow this procedure                                                                                                    |
|----------------------------------------------------------------------------------------------------|----------------------------------------------------------------------------------------------------|
| Damaged stamps returned by customers                                                                                | a. Do not count these stamps individually.                                                                                                    |
|                                                                                                    | b. Accept the credit value that is marked by the unit on the booklet or wrapper.                                                                |
|                                                                                                    | c. If the value claimed by the unit seems excessive or unreasonable, notify the USPIS and OIG.                                                  |
|                                                                                                    | d. For additional information on damaged stamps, see <i>Domestic Mail Manual</i> (DMM) 604.9.1.                                                 |
| Postal cards (The value is printed in the stamp area.)                                                              | Redeem at item value (amount item sells for) when returned unsold to the SDC from a unit reserve.                                               |
| Picture postcards (Contain pictures printed on the entire front of the card. Postage value is printed on the back.) | Redeem at item value (amount item sells for) when returned unsold to the SDC from a unit reserve.                                               |
| Postal stamped paper                                                                                                | Accept the value claimed, especially when returned by customers. (See DMM 604.9.0 for provisions for exchanging stamped paper.)                 |
| Plain stamped and nonprofit envelopes                                                                               | Record the value of stamped envelopes at full value, including window envelopes. Clearly display the value claimed for each item on PS Form 17. |

## 12-5.2 SDC Responsibilities

The responsibilities of stamp destruction committees (SDCs) are as follows:

- a. Count and verify that stamp stock submitted for destruction matches the information provided on PS Form 17.
- b. Destroy nonsaleable stamp stock.
- c. Certify that the stock has been destroyed by signing the PS Form 17.

- d. Forward the certified PS Form 17 to the appropriate SDO or SSC manager.
- Understand and follow the policies and procedures of stamp stock destruction.

The district Finance manager (DFM) is responsible for performing the following:

- Review any reports of irregularity by members of the SDC at an SDO or members of an SSC destruction committee.
- b. Every fiscal year, designate a manager or a supervisor to observe the activity of the stamp stock destruction committee. The designated observer cannot be a regular or alternate member of the committee. At a minimum, once a year, the designated manager or supervisor must randomly select the activity to observe and must arrive at the destruction site unannounced.

#### 12-5.2.1 At SDO

The SDC in the SDO is an ad hoc group of career Postal Service employees.

The district marketing manager does the following:

- a. Establishes an SDC and appoints SDC members.
- Ensures the SDC meets and destroys accumulated stock at least once per postal quarter, or when Headquarters has approved unit conversion from traditional accountability to open and close merchandise accountability.
- c. Requires each member to complete PS Form 3237, *Stamp Stock Destruction Committee Notice of Appointment*, in the presence of the district manager.
- d. Keeps the original PS Form 3237 and provides a copy to each committee member.
- Reviews any report of irregularities by members of the SDC or alternates.

#### 12-5.2.2 At SSC

Each SSC has its own internal stamp committees, which consist of a return committee and a destruction committee. The manager of Stamp Acquisition and Distribution, Headquarters, and the manager of the SSC oversee these committees. No local administration is required.

## 12-5.3 Composition of the SDC

#### 12-5.3.1 At SDO

Any career employee, regardless of pay level or status (full-time or parttime) is eligible to be appointed to a stamp stock destruction committee. Noncareer employees such as casuals, transitional, and contractors are not eligible to serve on the committee.

An accountable paper supervisor can be a member of the committee but cannot serve as the non-financial supervisor.

The committee has six members. One regular member and one alternate member represent each of the following areas:

- A postmaster or non-financial supervisor.
- An employee of the accountable paper section.
- An employee with no stock or financial responsibility.

#### 12-5.3.2 At SSC

The return committee has two career employees.

- a. Any career employee assigned to the SSC and a SSC supervisor.
- b. The two career employees are scheduled to work on a rotating basis.

The SDC has three members.

- a. One member must be a supervisor.
- b. The other two members are career employees assigned to the SSC.
- c. The two career employees are scheduled to work on a rotating basis.

**Note:** If operationally necessary, an employee may be assigned to both committees simultaneously.

#### 12-5.4 Duration of an SDC Term

#### 12-5.4.1 At SDO

Each member of the SDC serves for 3 years.

Potential members (regular or alternate members) must not have served on the committee for the 3 years preceding appointment.

If a serving member cannot be found in other parts of the district:

- The original accountable paper clerk may serve another term if the committee requests an exception to established procedure from the local OIG.
- b. The OIG considers exceptions on a case-by-case basis.

#### 12-5.4.2 At SSC

The employees are assigned to the destruction activities on a rotating basis for an indefinite period as long as they are permanent SSC employees.

## 12-5.5 Resigning or Removing a Member of the SDC

To resign voluntarily, a member must do the following:

- a. Submit a letter of resignation to the district manager or SDO manager. The letter should explain in detail the reason for resignation.
- Send a copy of the resignation letter to the local OIG.

To remove a member of the committee, the district marketing manager or Headquarters stamp acquisition and distribution manager must do the following:

- a. Document the reasons for removal.
- b. Attach the documentation to the original PS Form 3237.

- c. Send a copy of the documentation to the local OIG.
- Maintain the documentation and original PS Form 3237 as part of the committee file.

#### 12-5.6 Frequency of Destruction

Each postal quarter and/or within 6 weeks from acceptance date, destroy all nonsaleable stock or withdrawn from sale items sent for destruction by PRUs. For internal nonsaleable (obsolete) stock, see subchapter 12-4.

Destroy stock received in a preceding quarter before the end of the next quarter even though stock accumulates continuously during the quarter.

For example, destroy stock received in guarter 1 before the end of guarter 2.

In quarter 4, all stock for destruction must be counted, verified, and all discrepancies expensed by the end of August. PRUs should resolve discrepancies and make any necessary offsetting expenses prior to the close of the fiscal year (September 30).

Accumulating obsolete stock is an unnecessary inventory cost that also increases the risk of pilferage.

#### 12-5.7 Destroying Stamp Stock

Three members of the SDC must be present at any stock destruction meeting. One of the members present must be a postmaster or a non-financial supervisor.

To destroy stamp stock, two members of the SDC must do the following:

- a. Independently count the nonsaleable stock.
- Verify that the amounts entered on PS Forms 17 agree with the actual count.

A third member of the SDC must do the following:

- a. Record the counts of the other two members.
- b. Verify the count if the first two members who count the stock disagree.
- Record the correct amount and write the value of the stock in words on each PS Form 17.

All three members of the SDC must do the following:

- a. Initial any corrections made to PS Forms 17.
- b. Witness the actual destruction and remain at the on-site destruction area to ensure the items have been totally destroyed.
- c. Sign all copies of PS Forms 17 after:
  - (1) The stock has been completely destroyed.
  - (2) The value of the stock destroyed has been written in words on each PS Form 17.

**Note:** Only in emergencies should these procedures be deviated from. The replacement for one of the three members must be one of the six appointed committee members for which a PS Form 3237 is on file.

The supervisor assigns one of the members of the SDC to do the following:

- a. Enter the date the stock was destroyed on each form.
- Log all counts to a destruction spreadsheet. The spreadsheet should include:
  - (1) The PRU's unit finance number (UFN).
  - (2) The original amount stated on PS Form 17.
  - (3) The date of verification.
  - (4) The total value of stock to be destroyed.
  - (5) The net difference amount.
- c. Return the certified PS Forms 17 to the SDO or SSC manager.

File a copy of the PS Form 17 with the SDO or SSC records.

#### 12-5.8 Discrepancies in Stock to Be Destroyed

#### 12-5.8.1 PRU Served by SDO

After destruction of the stamp stock, the SDC forwards the certified PS Form(s) 17 and destruction spreadsheets to the SDO.

The SDO supervisor enters the net discrepancy amounts in the SSS as "Adjustments" using IMOD 04, Stock Adjustment, as follows:

- a. Debits or credits the SDO finance number expense account.
  - Overages are mapped to an expense account (56203) under AIC 247, Financial Differences Overage.
  - Shortages are mapped to an expense account (56203) under AIC 647, Financial Differences Shortage.
- b. Makes entries per item number into the SSS using IMOD 08, Destroyed, to account for the amount destroyed.
- c. Forwards copies of the certified PS Form(s) 17 and destruction spreadsheets to the DFM for any discrepancies.
- d. Files the certified PS Form(s) 17 and destruction spreadsheets as supporting documentation for destruction and adjustments.

**Note:** The district Finance office monitors and analyzes discrepancy amounts in spreadsheets provided by the SDC. The DFM determines if the amount of the discrepancy warrants a Journal Voucher (JV) transfer through the Journal Entry Vehicle (JEV) system to the expense account of the submitting PRU.

#### 12-5.8.2 PRU Served by SSC

After destruction of the stamp stock the SSC destruction committee forwards the certified PS Form(s) 17 and destruction spreadsheets to the SSC manager.

The SSC manager enters the net discrepancy amounts in the SSS as "Adjustments" using IMOD 04. Stock Adjustment, as follows:

- a. Debits or credits the SSC finance number expense account.
  - Overages are mapped to an expense account (56203) under AIC 247.
  - Shortages are mapped to an expense account (56203) under AIC 647.
- b. Makes entries per item number in the SSS using IMOD 08, Destroyed, to account for the amount destroyed.
- c. Manager submits a JV transfer request on PS Form 824, *Journal Entry Form*, to Accounting Services to disseminate expenses to the corresponding district finance numbers.
- d. Forwards a copy of the PS Form 824, certified PS Forms 17, and destruction spreadsheets to the DFM of each district served for any discrepancies.

**Note:** The district Finance office monitors and analyzes discrepancy spreadsheets provided by the SDC. The DFM determines if the amount of the discrepancy warrants a JV transfer through the JEV system to the expense account of the submitting PRU.

#### 12-5.9 Determining Methods of Destruction

The SDC destroys stamps and stamp products by the methods described below unless USPIS personnel recommend other methods, such as burning stamps in a controlled environment. The USPIS approves alternative methods of destruction on a case-by-case basis.

Destroy stamps, stamps in packages, and pressure-sensitive stamps as follows:

- a. Destroy stamps by shredding to 1/4-inch-wide strips or particles no longer than 1/4 inch.
- b. Discard the packaging as waste; do not shred.

**Note:** Significant quantities of pressure-sensitive stamps may damage the disintegrators or shredders. The USPIS may approve an alternative method of destroying these stamps, such as pulping at a commercial location.

Destroy philatelic products as follows:

- a. Destroy philatelic products in the same way as stamps. Otherwise, use another method of destruction and obtain approval from the USPIS.
- b. If recalled for destruction, consider using the product for promotional purposes or as gifts to employees.
- c. Obsolete editions of the *Postal Service Guide to U.S. Stamps* can be provided for philatelic, promotional, or educational purposes and are an exception to general guidelines for destruction of accountable items.

Instructions for disposing the *Postal Service Guide to U.S. Stamps* are published annually in the *Postal Bulletin*.

For stamped envelopes and postal cards, cancel, perforate, or otherwise render stamped envelopes and postal cards unusable and discard the stock as waste after canceling or defacing the postage.

**Note:** Do not destroy any exchanged foreign-issued or any U.S.-issued IRCs.

### 12-5.10 Disposal of Credit and Debit Card Receipts

SDOs and SSCs destroy credit and debit card receipts submitted by units that do not have the capability to shred the receipts on site. The receipts must be bundled and submitted by registered mail, following the normal scheduled return or destruction procedures, with a signed memo requesting that the receipts be shredded.

**Note:** SDOs and SSCs do not make any accounting entries in the Stamp Services System (SSS) for these receipts since they have no value.

## 12-6 Stamp Stock Issued to the USPIS or OIG

#### 12-6.1 Authorizations

The USPIS and the OIG are authorized to requisition stamps and stamped paper for investigative purposes.

The DFM must authorize the requisition and use of stamps and stamped paper for local testing, promotions, and presentations.

#### 12-6.2 USPIS or OIG Obtaining Postage

The USPIS and OIG must submit stamp requisitions for test letters to an SDO or SSC. PRUs must not fulfill stamp requisitions for the USPIS or OIG.

A postal inspector or OIG employee does the following:

- a. Prepares an original and three copies of PS Form 17, including the following information:
  - (1) The USPIS or OIG division finance number.
  - (2) Telephone number.
  - (3) Name and address of the USPIS or OIG office.
  - (4) Printed name and signature of the postal inspector or OIG agent submitting the request.
  - (5) Date of request.
- b. Marks as "Test Letters Inspection Service or OIG" on PS Form 17.
- c. Submits the original and two copies of PS Form 17 to the Supervisor of the SDO or SSC and keeps one copy on file.
- d. Upon receipt of stamp stock requested, the postal inspector or OIG agent and a witness count the stamp stock received and sign on the "Person Receiving Stock" and the "Witness Signature" line of the PS Form 17.
- e. Files PS Form 17 at the local USPIS or OIG office.

#### 12-6.3 SDO or SSC Recording of Postage

Upon receipt of the original and two copies of PS Form 17 from the USPIS or OIG, the SDO or SSC manager or supervisor records the postage as follows:

- a. Enter the data from the PS Form 17 in the SSS using IMOD Code 11, Test Letter, against the stamp item number. This process stores the total value of the stamps under Item Number 339500.
- b. Withdraw stamps from the vault and have a witness verify that stamp stock amounts match the quantities requested on PS Form 17.
- c. Together with the witness sign and date PS Form 17.
- d. Prepare the package and include one PS Form 17 inside the package.
- Mail the package via Registered Mail to the address of the USPIS or OIG office.
- f. Hold PS Form 17s fulfilled for verification by the destruction committee.
- g. After verification, use IMOD Code 8, Stamp Stock Destroyed, for amounts of Item Number 339500, Test Letters.
- h. Ensure the amounts in Item Number 339500 reconcile with all PS Forms 17 from the USPIS or OIG.
- i. Print the system-generated PS Form 3958.
- File PS Form 3958 and PS Form 17 locally.

## 12-7 Stamp Stock Count

## 12-7.1 Annual Inventory Count

SDOs, SSCs, and the SFS must perform an annual count of their stamp stock inventory.

When there are multiple vaults, conduct counts at the same time.

The SDO SSC, or SFS manager or supervisor and a nonbargaining employee must perform the stamp stock count as follows:

- a. Before starting the count, complete all pending stamp stock transfers (in or out) and record them in the SSS.
- b. Ensure that all stamp stock waiting for destruction is recorded in the SSS at face value (see the PS Form 17 sent by the PRU).
- c. Print a 3958 Final Recap (inventory) Report:
  - (1) The SDO or SSC manager or supervisor prints an inventory report from the SSS for each vault.
  - (2) The SFS manager or supervisor prints an inventory report for each vault from their authorized system.

- d. The manager or supervisor and the nonbargaining employee each use an independent PS Form 3294-P, *Cash and Stamp Stock Count and Summary*, as follows:
  - (1) Record the opening balance amount in the Vault Total on Line 20, Stamp/Cash Credit, AIC 853/753.
  - (2) Physically count each item on hand and record the amount.
  - (3) Multiply the total number of each item by its face value.
  - (4) Based on PS Form 17, add the face value by item of stamp stock waiting for destruction.
  - (5) Add the totals of all stamp stock value as counted and enter the result to "Total Cash and Stamp Stock as Counted."
  - (6) Calculate the difference; subtract Line 20, Stamp/Cash Credit, from Line 19, Total Cash and Stamp Stock as Counted:
    - A negative amount is a shortage.
    - A positive amount is an overage.
    - Record the difference, if any, on Line 21, Difference, and check the appropriate box.
- e. The SDO, SSC, or SFS manager or supervisor adjusts the inventory using the appropriate IMOD code in the SSS.
  - For stock overages use IMOD 04, Stock Adjustment.
  - For stock shortages use IMOD 05, Claim for Stock Loss, and follow the claim for loss process using PS Form 2130.
- f. The SFS manager or supervisor adjusts the inventory and uses the corresponding AICs:
  - Record overages in AICs 247, 673, and 843.
  - Record shortages in AICs 173, 647, and 849.
- g. After the corresponding adjustment is performed, the manager or supervisor will print a 3958 Final Recap Report and verify the following:
  - (1) The stock adjustment amount is posted, if required.
  - (2) The closing balance matches the amount of stamp stock as counted on PS Form 3294-P.
- h. The SDO, SSC, or SFS manager or supervisor and the nonbargaining employee must do the following:
  - (1) Complete PS Form 3294-P with signature and date on Page 4.
  - (2) Enter the results of the count into PS Form 3368-P, *Accountability Examination Record*, and file locally.
  - (3) Attach the Inventory report with the PS Form 3294-P and the PS Form 3958 Report and file locally.
- i. If the stamp stock discrepancy exceeds \$100, a PS Form 571, Discrepancy of \$100 or More in Financial Responsibility, must be completed and sent to the appropriate OIG field office (see Appendix II for the list of OIG field offices).

**Note:** A nonbargaining employee serves as the second party (similar to the transfer of accountability process) for replacement stamp stock custodian.

## 12-8 Stamp Fulfillment Services Activities

#### 12-8.1 PRU Requisitions

Generally, the SFS fills stamp stock orders and philatelic item orders for external customers. Under certain circumstances, however, they can fill stamp stock orders and philatelic orders from PRUs.

PRUs must use eBuy to order stamp stock or philatelic items form the SFS. If eBuy is not available, use PS Form 7381, *Requisition for Supplies, Services, or Equipment.* 

The SFS fulfills and mails the stock to the delivery address shown on the PS Form 7381.

## 12-8.2 Handling Additional *USA Philatelic* Catalogs

The SFS accounts for USA Philatelic Catalogs as follows:

- a. Enter the amount shown on the order form, supported with an approved eBuy requisition or PS Form 7381, to AIC 596, Miscellaneous Advertising Expense, with offsetting entries to AIC 090, Postage Stock Sales, or AIC 092, Philatelic Product Sales, and AIC 114, Postage Due Invoices, for the shipping and handling charges.
- b. Access the Journal Entry Vehicle (JEV) system. Enter account number 52325 and the finance number indicated on the eBuy requisition or PS Form 7381. The account number shows as a transaction to Line 34, Services, on the postmaster's Financial Performance Report (FPR).

# 13 Stamp Stock and Cash Credits

This chapter describes the requirements, responsibilities, and procedures for assigning, controlling, and counting stamp and cash credits. This chapter includes the following subchapters:

- 13-1 Overview
- 13-2 Stamp Credits
- 13-3 Individual Stamp Credit Counts
- 13-4 Unit Reserve Stamp Stock Credit Count
- 13-5 Stamp Vending Credit Count
- 13-6 Automated Postal Center Stamp Credit Count
- 13-7 Contract Postal Unit Stamp Credit Count
- 13-8 Cash Credits
- 13-9 Conducting Cash Counts
- 13-10 Count and Tolerance Tables

# 13-1 Overview

### 13-1.1 Assignment

Stamp stock credits and cash credits are assigned as follows:

- Employee stamp stock credits.
- Employee cash credits.
- Unit reserve stock.
- Unit cash reserve.
- Retail floor stock.
- · Rural carrier consignment.
- Vending credits.
- Contract postal unit (CPU) credits.
- Automated Postal Centers (APCs).
- Mobile units.
- Philatelic credits.
- Stamps by Mail.

# 13-1.2 Responsibility

The postmaster, manager, or supervisor is responsible for management of all stamp stock credits and cash credits assigned and must ensure the timely performance of all credit counts.

All employees with consigned credits are accountable for the value of their assigned stamp stock, cash, and money orders.

Unit reserve stock custodians are accountable for the value of their assigned stamp stock and money orders.

CPUs are accountable for the value of their assigned stamp stock, cash, and money orders.

#### 13-1.3 Stamp and Cash Credit Files

The postmaster, manager, or supervisor is responsible for establishing and maintaining a file for each credit (stamp or cash) assigned to an employee.

Stamp and cash credit files must contain the following (if applicable):

- a. PS Forms 3294-P, Cash and Stamp Stock Count and Summary, or PS Form 3294-C, Cash Credit Count and Summary. (Retention period is 2 years.)
- b. PS Forms 3293, *Retail Vending Credit Examination*, for vending credit. (Retention period is 2 years.)
- c. PS Forms 3368-P, *Accountability Examination Record.* (Retention period is 2 years beyond the life of the credit.)
- d. PS Form 3369, *Consigned Credit Receipt.* (Retention period is 2 years beyond the life of the credit.)
- e. PS Forms 571, Discrepancy of \$100 or More in Financial Responsibility.
- f. Letters of demand (LOD) for payment.

# 13-2 Stamp Credits

#### 13-2.1 Overview

A stamp credit is the value of the stamp stock and money orders consigned to a retail associate (RA) from the unit reserve stock at a postal retail unit (PRU).

Hold stamp credits to a reasonable multiple of the RA's weekly sales amount. A 2-week multiple is recommended. The postmaster, supervisor, or manager may adjust the value of stamp credits to be consistent with customer demand.

In order to maintain individual accountability, RAs must not trade or purchase stamp stock from one another.

In an emergency, a supervisor may authorize an RA to ship or receive stock from another RA as follows:

- a. The supervisor or RA completes a PS Form 17, *Stamp Requisition/Stamp Return*, in duplicate. Enter the names of both RAs and the amount of stamp stock on PS Form 17.
- b. The supervisor must witness and sign PS Form 17 as authorizing this transaction.
- The RA must keep a copy of the PS Form 17 until the next stamp credit count.

# 13-2.2 Consigning a New Stamp Credit

A new stamp credit is consigned from the unit reserve stock using PS Form 17 as follows:

- a. The unit reserve stock custodian issues stock and signs PS Form 17 as the shipper.
- b. The supervisor and the RA count the stamp stock.
- The RA signs as the person receiving stock and the supervisor signs as the witness on PS Form 17.
- d. The supervisor completes PS Form 3369, Consigned Credit Receipt, in duplicate with the following information:
  - (1) Name and work location of the RA accepting the stamp credit consignment.
  - (2) Amount of stock in the stamp credit.
  - (3) Date and signature of the person issuing the stamp credit.
  - (4) Date and signature of employee accepting responsibility for the credit.
- e. Maintain the original PS Form 3369 in the record of cash and/or stamp credit counts.
- f. Give a copy of PS Form 3369 to the employee.
- g. Complete PS Form 3368-P, Accountability Examination Record.
  - (1) Complete the heading information.
  - (2) Specify the Date of Count (date issued),
  - (3) Identify the supervisor in the Counted by (Supervisor) block.
  - (4) List the amount in the Stamp Credit AIC 853 block.
- h. Report stamp stock issued via the appropriate reporting technology process.

| Units that use this reporting tool                            | Report stamp stock issued as follows                                                                                                    |  |
|---------------------------------------------------------------|----------------------------------------------------------------------------------------------------|--|
| electronic Money<br>Order Voucher<br>Entry System<br>(eMOVES) | Enter the total of the stamp credit to AIC 841, Stamp Stock Received, on the individual PS Form 1412, <i>Daily Financial Report</i> .                                                                  |  |
| Integrated retail<br>terminal (IRT)                           | Initialize the RA's clerk disk, with a zero beginning accountability and have the RA receive the stamps under <b>Stamps</b> +, which will generate an entry to AIC 841 on the individual PS Form 1412. |  |
| Point of Service (POS)                                        | Assign the RA the appropriate role in the POS system.                                                                                                    |  |
| ( 2 2 )                                                       | <ul> <li>b. Create an inventory transfer to the<br/>employee.</li> </ul>                                                                                                    |  |
|                                                               | c. Have the RA receive the inventory transfer, which will generate an entry to AIC 841 on the RA's PS Form 1412.                                                                                       |  |

## 13-2.3 Cash Portion of Stamp Credit

The cash portion of a stamp credit must not exceed 10 percent of the stamp credit or \$100, whichever is less.

When closing out each day, RAs must visually examine the cash in coins within a \$5 tolerance.

An RA with a stamp credit who is not scheduled for window duty within the next month must remit all funds, excluding loose change, at the end of the tour.

## 13-2.4 Issuing Money Order Forms

Unit reserve stock custodians issue money order forms to RAs as follows:

- a. Do not split packages of domestic money order forms between RAs.
- b. International money orders may be split in groups of five or more.
- c. RAs must verify the continuity of serial numbers.
- RAs must acknowledge the receipt of blank money order sets by signing PS Form 17 and accepting money orders through their reporting technology.
- e. A complete record of all blank money order sets assigned to RAs is maintained using Item 0-13A (green logbook) including money order serial numbers, date, employee's printed name and initials, and clerk ID.
- f. When an RA's credit is canceled, the assigned money orders are returned to the unit reserve and may then be reassigned to another RA within the same unit.

See subchapter 10-7 for information on Bait Money Orders.

# 13-2.5 Unit Reserve Stock Assignment

The unit reserve stock custodian is accountable for the value of all items in the unit reserve stock, is responsible for managing the stamp stock inventory, and must report unit reserve stock activities.

Sales from the unit reserve stock are not allowed.

The unit reserve may be assigned to the postmaster, unit manager, or supervisor. At a finance station without a domiciled supervisor, a lead sales and services associate (LSSA) may be assigned the unit reserve. The LSSA may also be assigned a separate stock credit from which direct sales to the public are conducted.

After the supervisor and the designated unit reserve stock custodian count the unit reserve stock to be assigned, the supervisor must do the following:

- a. Complete PS Form 3369 in duplicate with the following information:
  - (1) The name and work location of the employee accepting the unit reserve stamp stock credit consignment.
  - (2) The amount of stock in the unit reserve stamp stock credit.

- (3) Date and signature of the person assigning the unit reserve stamp stock credit.
- (4) Date and signature of employee accepting responsibility for the unit reserve stamp stock credit.
- Maintain the original PS Form 3369 in the record of cash and/or stamp credit counts.
- c. Give a copy of PS Form 3369 to the unit reserve stock custodian.
- d. Complete PS Form 3368-P.
  - (1) Complete the heading information.
  - (2) Specify the Date of Count (date issued),
  - (3) Identify the supervisor in the Counted by (Supervisor) block.
  - (4) List the amount in the Stamp Credit AIC 853 block.

The unit reserve stock custodian maintains and secures all accountable papers for the unit in compliance with the levels authorized for the various stamp credits or segments. The unit reserve stock custodian issues stamp stock directly to RAs assigned stamp credits.

The following table describes how units maintain unit reserve stock accountability.

| Units that use this reporting tool | Maintain unit reserve stock accountability using                                                                                                    |  |
|------------------------------------|----------------------------------------------------------------------------------------------------|--|
| eMOVES                             | A manual PS Form 3295, Daily Record of Stamps,<br>Stamped Paper, and NonPostal Stamps on Hand,<br>and PS Form 3958, Unit Reserve Stamp Stock<br>Transaction Record. |  |
| POS or IRT                         | A system-generated stamp stock inventory report and PS Form 3958.                                                                                                   |  |

All transactions that affect the unit reserve stock must be listed on the system-generated PS Form 3958 (IRT and POS units) or on a manual PS Form 3958 (eMOVES units) supported with a system-generated or manual PS Form 17. Submit the PS Form 3958 and PS Form(s) 17 to the closeout employee.

# 13-2.6 Total PRU Stamp Accountability

Maintain the total PRU accountability on PS Form 1412.

AIC 853, Stamp Accountability Closing Balance, on the unit's PS Form 1412 is a combination of all stamp accountabilities within the same unit finance number (UFN) at the PRU. This includes:

- Unit reserve stock.
- Retail floor stock.
- Individual stamp credits (e.g., retail associates, vending, Stamps by Mail, and philatelic).

## 13-2.7 Consigning Stamp Stock to Rural Route Carriers

Unit reserve stock custodians consign stamp stock to rural route carriers as follows:

- Consign a fixed amount of stamp stock to each rural carrier. The amount must be sufficient to serve the needs of the customers on the route.
- b. Complete PS Form 3369 in duplicate and distribute as follows:
  - (1) Original to the unit reserve stock custodian.
  - (2) Copy to the rural carrier.
- c. Consign stock only from the unit reserve.

**Note:** Rural carrier credits are included in the unit reserve accountability. They are fixed amounts entered into the unit reserve total as unique item numbers and are not segments.

To maintain stamp stock consigned to rural carriers, do the following:

- Replenish stamp credits regularly to ensure availability of stock for customer demand.
- b. To replenish the stock, rural carriers purchase stock from an RA.
- c. The RA treats this transaction as an over-the-counter sale of postage. Do not use PS Form 17.
- d. Count rural stamp credits at least once every 4 months to ensure the credit is properly maintained. No tolerance is applied to rural stamp credits.

**Note:** The rural carrier may choose to purchase the stock with personal funds in which case, no consignment or count is required.

Also, see Handbook PO-603, Rural Carrier Duties and Responsibilities, section 162.

# 13-2.8 Replenishing Stamp Stock Credits

Unit reserve stock custodians must replenish stamp stock credits as follows:

- a. Replenish stamp credits according to a schedule provided by the unit manager.
- b. Maintain stamp credits to a reasonable multiple of the RA's weekly sales amount. A two-week multiple is recommended.
- c. Prepare PS Form 17 in duplicate and send both copies to the unit reserve stock custodian.

When the stamp stock is received, the RA must do the following:

- Count the stock and verify with a witness the amount reported on PS Form 17.
- b. Sign PS Form 17 as the person receiving the stock. (A witness is required.)
- c. Enter the amount of stock received in AIC 841 on the individual's PS Form 1412 following the process for the reporting technology used by the PRU to report PS Form 1412.
- d. Keep a copy of the completed PS Form 17 until the next stamp credit count or resolution of differences, whichever is longer.

**Note:** RAs must notify the unit reserve stock custodian of any discrepancies with PS Form 17. Discrepancies must be resolved before the RA receives the stock.

# 13-3 Individual Stamp Credit Counts

# 13-3.1 Counting Requirements

Supervisors must randomly count stamp credits maintained by bargaining unit employees at least once every 4 months.

Stamp credits maintained by nonbargaining employees must be counted by the nonbargaining employee and another employee at least once every 12 months.

# 13-3.2 Scheduling Counts

When scheduling counts, supervisors must follow these requirements:

- Do not announce stamp credit counts and stagger the dates for counts so that a pattern will not be evident to the employees whose stock is to be counted.
- Count stamp credits, to the extent practicable, at the beginning of the employee's tour of duty and before the employee has made any transactions.
- c. If possible, conduct examinations on days when business is light and most of the workforce is present.
- d. Select a site away from the window operation, preferably in a quiet area.
- e. For employees with multiple credits, count all credits at the same time to the maximum extent possible.

#### 13-3.3 Forms to Use

The following table describes the forms to be used for random counts of employee stamp credit.

| Use this form  | To record                                                                                                    |
|----------------|----------------------------------------------------------------------------------------------------|
| PS Form 3294-P | The examination of a stamp credit.                                                                                                    |
|                | Both the supervisor and the employee to whom the credit is assigned or the employee's representative must complete one copy of PS Form 3294-P. (See part 3-8.3 for designated witness procedures.) |
| PS Form 3368-P | Stamp and cash credit count results. (This is also a source of information, when necessary, for PS Form 571.)                                                                                      |

## 13-3.4 Preparing the Count

Before a count, the supervisor must prepare as follows:

- a. Verify the total unit accountability (see subchapter 11-11).
- b. Ensure that all pending stock transfers are complete.
- c. Obtain the closing balance as reported in AIC 853 on the employee's last PS Form 1412 and record the amount in Stamp/Cash Credit, AIC 853/753 on page 1 of PS Form 3294-P.
- d. Ensure that there are no pending financial adjustments or stamp stock in-transit before the count.
- e. Verify that the closing balance, as reported in AIC 853 on the employee's last PS Form 1412, matches the total of the stamp credit on the clerk balance list or manual accountability re-cap form.
- f. From the last PS Form 1412 submitted by the employee, record the last numbered receipt issued for accountable PS Form 3544, *USPS Receipt for Money or Services*, and PS Form 3602-PO, *Postage Collected Through Post Office Meter*, in the Verification of Accountable Forms section on page 4 of PS Form 3294-P.
- g. From the office records, determine the serial numbers of money orders issued to the employee and complete the Verification of Money Orders section on page 4 of PS Form 3294-P.
- h. Inspect accountable receipt forms to verify sequential use.

## 13-3.5 Physical Count

The supervisor must enter the count to one PS Form 3294-P, and the employee must enter an independent count to a separate PS Form 3294-P. Both must verify by item and resolve any discrepancies.

The two employees that performed the count must sign and date both copies of PS Form 3294-P.

# 13-3.6 Completing PS Form 3294-P

The supervisor and the employee both complete the following sections of their PS Forms 3294-P:

- a. Cash and Cash Items on Hand.
  - Count each denomination of cash and enter the number in the Quantity column.
  - (2) Multiply the quantities by the denominations and enter the result in the Amount column.
  - (3) Total the Amount column and enter the result to Total Cash.
  - (4) List the total amounts of cash items such as checks or cashed money orders.
- b. Add Back Paid Out Items (Disbursements). List total amounts of disbursements such as refunds, invoice payments, or pending financial adjustments.
- c. Less Cash Represented by Accountability Items Other Than Stamp Stock (Receipts). List total amounts of receipts such as money order vouchers, PS Forms 3544, or pending financial adjustments.

Continue completing the form by following these steps:

- d. Count each item of saleable stock and enter the number in the appropriate block on pages 2 and 3 on the PS Form 3294-P.
- e. Multiply the total number of each item by its face value.
- f. Count redeemed stock and list by item number, price, and quantity in the Redeemed Stock section on page 3 of PS Form 3294-P.
- g. Calculate dollar values by multiplying the quantity by price (redemption rate) for each item.
- h. Total all of the blocks on pages 2 and 3 and enter the result to Stamp Stock as Counted on page 1, of PS Form 3294-P.
- Calculate the Stamp Portion of Credit by adding the amounts reported for Stamp Stock as Counted, Envelope Discount, PS Forms 3220, and Stock in Transit.
- j. Add the amounts reported for Cash Portion of Stamp Credit and Stamp Portion of Credit.
- k. Calculate the Difference by subtracting the amount reported for Stamp/Cash Credit, AIC 853/753 (After close of business) from the amount reported for Total Cash and Stamp Stock as Counted.
- I. Check the appropriate Difference box on PS Form 3294-P. A negative amount is a shortage and a positive amount is an overage.

At POS units, the supervisor must do the following:

- a. Enter the results of all counts performed in the POS system.
- b. Log on to POS as the back office supervisor.
- Select **<Count Inventory and Cash>**, **<Start New Count>**, and follow the prompts.

After the supervisor has finished entering the count into the system, the system sends the count summary to the employee the stamp credit is assigned to. The employee must review and acknowledge the count summary.

# 13-3.7 Completing the Count

The supervisor and employee complete the count of stamp credit as follows:

- a. If the difference amount does not exceed tolerance, the count is complete.
- b. If the difference amount exceeds tolerance and the parties involved cannot agree to the count, recount the credit at the request of the employee. After you have established the difference amount, bring the accountability into balance.
- c. The two employees that performed the count sign and date both copies of PS Form 3294-P.
  - The supervisor files one copy of the form in the employee's stamp credit file.
  - (2) The employee keeps a copy of the form.
- d. The supervisor records the results of the count on PS Form 3368-P. If applicable, the supervisor completes PS Form 571 and submits the form to the appropriate Office of Inspector General (OIG). See Appendix II for the list of OIG field offices.

For information on filing and retaining forms, see part 13-1.3.

#### 13-3.7.1 Recording Count Overages

When an employee stamp stock accountability overage exceeds the established tolerance, follow this procedure:

- a. Record the full amount of the overage in AIC 057, Employee Stamp Credit Overage, on the RA's PS Form 1412 on the day of the count. Amounts reported in AIC 057 will offset to stamp sales and thereby adjust AIC 853, Stamp Accountability Closing Balance, to the actual amount counted.
- b. Provide a system-generated or a manual PS Form 3544 that shows the employee's name, count date, amount, and circumstances of the overage to the employee.
- c. In IRT units, record the overage in the Unresolved Employee Items Log — AIC 057 Stamp Credit Overage (see Appendix III, Exhibit 9).
- d. If, within 1 year, an overage is found to be related to a shortage, upon manager approval, use AIC 457, Employee Stamp Credit Overage Withdrawal, to offset part or all of the shortage.
  - (1) Managers should exercise judgment when determining the existence of a relationship that may warrant the offsetting of shortages.
  - (2) Managers must maintain appropriate documentation when offsetting.
- e. At IRT units, the supervisor must clear all unresolved stamp stock accountability overage amounts, over 1 year old, using AIC 457 with an offset to AIC 123, Lobby Services Revenue. The eMOVES and POS systems automatically clear an outstanding balance when 366 days has been reached or exceeded since creation and offsets the amount to AIC 123.

#### 13-3.7.2 Recording Count Shortages

When an employee accountability shortage exceeds the established tolerance, follow this procedure:

- a. Record the full amount of the shortage in AIC 767, Employee Stamp Credit Shortage, on the RA's PS Form 1412 on the day of the count. Amounts reported in AIC 767 will offset to stamp sales and thereby adjust AIC 853, Stamp Accountability Closing Balance, to the actual amount counted.
- In IRT units, record the shortage in the Unresolved Employee Items
   Log AIC 767 Stamp Credit Shortage (see Appendix III, Exhibit 10).
- Clear resolved shortage amounts using AIC 367, Employee Stamp Credit Shortage Cleared.
- d. Local unit management is responsible for monitoring and pursuing collection of the shortage (debt) while adhering to the applicable collective bargaining agreement and the Debt Collection Act.

**Note for POS units:** Counts entered in the POS system by the supervisor and acknowledged by the employee (stamp credit holder) will automatically post overages and shortages to the corresponding AICs on the employee's PS Form 1412. This will generate an employee receipt titled Count Results Receipt with the employee name, ID, amount of overage or shortage, and a unique reference number. POS will maintain a log of all Unresolved Employee Items for the supervisor to manage accordingly.

#### 13-3.8 Count Tolerance

The tolerance is based on the credit amount entered on the employee's PS Form 3369 or the highest balance in AIC 853 of the RA's PS Form 1412 since the previous examination, whichever is higher.

No tolerance is applied when closing a credit. For tolerance amounts, see 13-10.2.

All counts performed must be recorded on the appropriate PS Forms 3293, 3294-P, or 3294-C and be documented using PS Form 3368-P, regardless if the result of the count is within the tolerance. The RA must not make any entries on PS Form 1412 when the count is within tolerance.

**Note for POS units:** The supervisor must enter all counts performed in the POS system, regardless if the result of the count is within the tolerance and employee must review and acknowledge the count. Do not make any entries on the RA's PS Form 1412.

# 13-4 Unit Reserve Stamp Stock Credit Count

The count of the unit reserve stamp stock credit is the same as a stamp credit count for an employee (see subchapter 13-3) with these exceptions:

- a. If the unit reserve stock custodian has a retail floor stock role (POS units only), the unit reserve stock must be counted concurrently with the retail floor stock count.
- b. If the result of the retail floor stock count (POS units only) exceeds the inventory variance of .1 percent since the last count, a count of the unit reserve stamp stock credit must be performed concurrently.
- c. Unit reserve stock must not contain any cash.
- d. Ensure the unit reserve stock inventory report matches the unit reserve total on the clerk balance list or the manual accountability re-cap form.
- e. Obtain the closing balance from the last system-generated (POS and IRT units) or manual (eMOVES units) PS Form 3958 and record to Stamp/Cash Credit, AIC 853/753 on page 1 of PS Form 3294-P.
- f. After the count is performed:

| Units that use this reporting tool | Report unit reserve stamp stock credit counts as follows                                                  |  |
|------------------------------------|----------------------------------------------------------------------------------------------------|--|
| eMOVES                             | Adjust PS Form 3958 to the amount counted.                                                                |  |
|                                    | Ensure closing balance on PS Form 3958 equals the total of all PS Forms 3295 and resolve any differences. |  |

| Units that use this reporting tool | Report unit reserve stamp stock credit counts as follows                                                                                                    |
|------------------------------------|----------------------------------------------------------------------------------------------------|
| IRT                                | Print the system-generated PS Form 3958 and inventory items list and ensure totals match. Resolve any differences.                                                                                                    |
| POS                                | Unit reserve stock custodian must post the count in the POS system and the other employee conducting the count will review and acknowledge the count. The POS system will auto-post overages and shortages and adjust inventory to amount as counted. Overages or shortages exceeding the tolerance will post to the Unresolved Employee Items.  Print the system-generated PS Form 3958 and inventory list and ensure totals match. |

# 13-5 Stamp Vending Credit Count

#### 13-5.1 Overview

Stamp vending credit is stamp stock credit assigned to an employee at a PRU servicing a stamp vending machine.

Stamp vending credits also apply to stamp stock credits assigned to self-service postal center (SSPC) technicians.

The postmaster, manager or supervisor is responsible for ensuring that the required stamp stock count is performed randomly at least once every 4 months.

Complete instructions for vending counts can be found in Handbook PO-102, Self Service Vending Operational and Marketing Program, chapter 6.

#### 13-5.2 Count Procedures

Postmasters, managers, and supervisors must conduct and record counts of SSPC or stamp vending credits as follows:

- a. Verify that the closing balance AIC 853 on the unit's PS Form 1412
  matches the Stamp Stock Ledger balance in the Accounting Data Mart
  (ADM). Units that cannot access ADM can obtain this information by
  calling the Accounting Help Desk (AHD) at 866-974-2733.
- b. Obtain the closing balance as reported in AIC 853 on the employee's last PS Form 1412.
- c. Use PS Form 3293 to document the stamp credit count.
  - (1) The postmaster, manage, or supervisor and the vending clerk each complete a copy of PS Form 3293.
  - (2) The postmaster, manager, or supervisor and the vending clerk must sign and date both copies of PS Form 3293.

- d. If the vending credit includes vending reserve stock do the following:
  - (1) Use PS Form 3294-P. Both the servicing employee and the postmaster, manager or supervisor each conduct an independent count and enter the results on separate PS Forms 3294-P.
  - (2) After the entire vending reserve stock has been counted, both employees verify the count item by item and resolve discrepancies.
  - (3) Record the total amounts from PS Form 3294-P on PS Form 3293.
- e. POS units must post non-SSPC technician vending counts into the POS ONE "Count Inventory and Cash" workflow.
- f. On the day of the count, the vending clerk records any discrepancies in the appropriate AIC on PS Form 1412. No tolerance is applied to vending credit counts.
  - Overages. Record the full amount of an overage in AIC 175, Vending Machine Overage. Overages will automatically offset to AIC 699, Stamp Stock Overage Offset (Retail Floor Stock, Vending and APC), and AIC 843, Stock Adjustment Overage (Retail Floor Stock, Vending and APC), which will adjust the vending stock credit accountability to the amount as counted.
  - Shortages. Record the full amount of a shortage in AIC 612, Vending Machine Shortages. Shortages will automatically offset to AIC 299, Stamp Stock Shortage Offset (Retail Floor Stock, Vending and APC), and AIC 849, Stock Adjustment Shortage (Retail Floor Stock, Vending and APC), which will adjust the vending stock credit accountability to the amount as counted.
- g. Record results of the count to PS Form 3368-P.
- For differences of \$100 or more, complete PS Form 571 and submit it to the appropriate OIG field office (see Appendix II for the list of OIG field offices).
- i. File documents locally in the record of cash and/or stamp credit counts. (For information on filing and retaining forms, see part 13-1.3.)

**Note:** Do not include PS Forms 5445, *Stamp Vending Machine Refund Request*, as part of the actual count. Attach PS Forms 5445 to the count sheet as documentation of reimbursement activity.

# 13-6 Automated Postal Center Stamp Credit Count

#### 13-6.1 Overview

The postmaster, manager, or supervisor is responsible for ensuring that the required Automated Postal Center (APC) stamp stock count is performed randomly at least once every 3 months.

Complete instructions for conducting an APC count are available on the Postal Service Intranet.

- a. Go to http://blue.usps.gov.
- b. Click on the Inside USPS tab.
- c. Under "Headquarters, Finance," click on the Accounting link.
- d. Under "Related Links," click on the Automated Postal Center (APC) link.

- e. Under "Operational Procedures," click on Finance Issues link.
- f. Under "Finance Documents" click on Credit Exam link.

The direct URL is

http://eagnmnsxfb0/apc/files/procedures/CreditExam.doc.

#### 13-6.2 Count Procedures

The site supervisor counts an APC stamp credit as follows:

- a. Verify that the closing balance AIC 853 on PS Form 1412 matches the Stamp Stock Ledger balance in the ADM. Units that cannot access ADM can obtain this information by calling the AHD at 866-974-2733.
- Obtain the closing balance as reported in AIC 853 on the APC's last PS Form 1412.
- c. Use PS Form 3294-APC Draft, *Cash and Stamp Stock Count and Summary*, to document the stamp credit count. The form is available on the Postal Service Intranet.
  - (1) Go to http://blue.usps.gov.
  - Click on the *Inside USPS* tab.
  - (3) Under "Headquarters, Finance," click on the Accounting link.
  - (4) Under "Related Links," click on Automated Postal Center (APC) link.
  - (5) Under "Operational Procedures," click on Finance Issues link.
  - (6) Under "Finance Documents" click on *Appendix A (Form 3294-APC Draft)* link.

The direct URL is

http://eagnmnsxfb0/apc/files/procedures/AppendixA3294p.pdf.

- d. The supervisor must sign and date PS Form 3294-APC Draft.
- e. Post APC counts in the APC count workflow. Differences will automatically post to the appropriate AIC on PS Form 1412. No tolerance is applied to APC credit counts.
  - Overages appear in AIC 175. Overages will automatically offset to AIC 699 and AIC 843 which will adjust the APC stock accountability to the amount as counted.
  - Shortages appear in AIC 612. Shortages will automatically offset to AIC 299 and AIC 849 which will adjust the APC stock accountability to the amount as counted.
- f. Record results of the count on PS Form 3368-P.
- g. For differences of \$100 or more, complete PS Form 571 and submit it to the appropriate OIG field office (see Appendix II for the list of OIG field offices).
- h. File documents locally in the record of cash and/or stamp credit counts.

# 13-7 Contract Postal Unit Stamp Credit Count

#### 13-7.1 Responsibilities

The postmaster, manager, or supervisor of the host Post Office has the following responsibilities:

- a. Ensuring that CPU stamp credit counts are conducted randomly at least once every 12 months.
- b. Maintaining a separate file for CPU financial activities.

#### 13-7.2 Count Procedures

The person conducting the count of a CPU's stamp accountability must do the following:

- a. If CPU has a meter, verify that the meter readings match PS Form 3602-PO, *Postage Collected Through Post Office Meter* (see part 6-4.2).
- Obtain the closing balance from AIC 853 on the CPU's last PS Form 1412.
- c. Verify that the closing balance in AIC 853 agrees with the Stamp Stock Ledger in the ADM. CPUs and host Post Offices that cannot access the ADM can obtain this information by calling the AHD at 866-974-2733.
- d. Review expenses in the ADM and perform any AIC 247 or AIC 647 adjustments before the count. To access the report in the ADM select Accounting>Shared Reports>Postmaster>FPR Net Financial Differences (AIC 247/647) — Line Detail.
- Verify that the CPU's total accountability does not exceed its bonded amount.
- f. Use PS Form 3294-P to document the stamp credit count. One PS Form 3294-P must be completed by the supervisor and one by the contractor.
- g. If the inventory discloses a discrepancy, recheck the credit.
- h. On PS Form 3294-P, page 4, Notes, etc., the Postal Service official performing the count must annotate the following: "Any financial discrepancy subsequently discovered, related to financial transactions performed for the period the CPU contract is in effect, will be the responsibility of the CPU contractor to resolve with the COR."
- The supervisor and contractor must sign and date both copies of PS Form 3294-P. The contractor keeps a copy of the signed PS Form 3294-P.
- Record results of the counts to PS Form 3368-P.
- File documents in the record of cash and/or stamp credit counts at the host Post Office.

**Note:** No tolerance is applied to CPU counts.

#### 13-7.2.1 **Overages**

The host Post Office handles CPU overages as follows:

a. Ensure the CPU records all overages in AIC 057, Employee Stamp Credit Overage, on the day of the count in the CPU's PS Form 1412.

- b. Use the Unresolved Employee Item Report in eMOVES to maintain the details of all pending employee items to be resolved by the CPU.
- c. After verification that any pending financial adjustments have been cleared, do the following:
  - (1) Complete PS Form 3533, Application for Refund of Fees, Products and Withdrawal of Customer Accounts.
  - (2) Enter the amount in AIC 457 and offset to AIC 280, Disbursement Sent to ASC, on the CPU's PS Form 1412.
  - (3) Submit PS Form 3533 and a copy of the CPU's PS Form 1412 showing the AIC 280 entry to the Scanning and Imaging Center (SIC).
  - (4) File a copy of the PS Form 3533 at the host Post Office as supporting documentation for PS Form 1412.

## 13-7.2.2 **Shortages**

The host Post Office handles CPU shortages as follows:

- a. Ensure that the CPU records all shortages in AIC 767, Employee Stamp Credit Shortage, on the day of the count on the CPU's PS Form 1412.
- b. Use the Unresolved Employee Item Report in eMOVES to maintain the details of all pending employee items to be resolved by the CPU.
- c. Ensure the contractor pays the shortage with personal funds and records the amount in AIC 367, Stamp Credit Shortage Cleared, on the CPU's PS Form 1412.

If the contractor refuses to pay, do the following:

- a. Make entries to AICs 367 and 636 on the CPU's PS Form 1412.
- b. Complete PS Form 1902, Justification for Billing Accounts Receivable.
- Submit PS Form 1902 to the SIC and retain a copy as supporting documentation for PS Form 1412 entries.
- d. Notify the appropriate OIG field office (see Appendix II for the list of OIG field offices).

# 13-7.3 Closing a CPU

Before closing a CPU, the host Post Office must do the following:

- a. Notify the servicing SDO or SSC at least 10 days before closing (to discontinue stock shipments).
- b. Determine the accountability of the CPU.
- c. Perform a count of the CPU's accountability.
- d. Notify Accounting Services, Field Sales Branch (FSB), of the CPU's last transmission date of PS Form 1412.
- e. Ensures the CPU returns all accountable paper, accountable items, and equipment.

#### 13-7.3.1 Verifying the CPU's Accountability

Before conducting the count, the host Post Office verifies the CPU's accountability as follows:

- a. Verity that the CPU's closing stamp accountability balance (AIC 853)
  matches the Stock Ledger Balance report in the Accounting Data Mart
  (ADM). Research and resolve any discrepancies.
- b. Review the Unresolved Employee Item report in eMOVES or the Open Employee Items or Employee Items report in the ADM to identify if the CPU has any unresolved employee items. Research and resolve any outstanding items.
- c. Review the Net Financial Differences (AIC 247/647) Line Detail report in the ADM and identify expenses charged to the CPU. Research and resolve any unresolved AIC 247 and AIC 647 expenses listed in the report.
- d. If the CPU has a Postage Meter Resetting System (PMRS) meter, do the following:
  - Contact the Mailing Requirements office to obtain the control number listed in the National Meter Accounting and Tracking System (NMATS) for the PMRS meter leased to the CPU.
  - (2) Verify the ascending and descending register readings on the PMRS meter with the last PS Form 3602-PO submitted. If a discrepancy occurs, adjust AIC 110 on the CPU's PS Form 1412 as follows:
    - For an overage, enter the amount in AIC 110 and offset with a negative (-) amount to AIC 090. This will increase AIC 853.
    - For a shortage, enter the amount as a negative (-) to AIC 110 with an offset to AIC 090. This will decrease AIC 853.

After completing all necessary adjustments, conduct a count of all stamp stock credits in the CPU following the Count Procedures outlined in part 13-7.2.

After conducting the count and making any final adjustments, the host Post Office ensures the CPU deposits all of the cash portion of the assigned credit to the bank. This is performed by reporting stamp sales for the amount of cash to be deposited (this will decrease the stamp accountability AIC 853).

#### 13-7.3.2 Returning Accountable Papers

If the CPU issues postal money orders, The CPU must return full blocks of blank money orders to the servicing SDO or SSC.

The CPU submits opened blocks of blank money orders to the host Post Office. The host Post Office does the following:

- a. Verifies the serial numbers of the money orders received and identifies any missing money orders.
- b. Enters the serial numbers for open blocks of money orders into the assigned reporting technology as "VOID".
- c. Destroys the money orders.
- d. If money orders are missing, notifies the U.S. Postal Inspection Service (USPIS).

The CPU returns all remaining stamp stock to the host Post Office. The host Post Office does the following:

- a. Records the amount in AIC 848 on the CPU's PS Form 1412; this should decrease the stamp accountability amount in AIC 853 to zero.
- b. Enters the CPU's final PS Form 1412 into the assigned reporting technology and transmits it.

Three business days after transmitting the CPU's last PS Form 1412, the supervisor may obtain the ADM Stock Ledger Balance Report for this CPU to certify stock on hand is "zero." Afterwards, contact the district Finance Number Control Master (FNCM) coordinator to deactivate the CPU unit. Also, contact the SDO or SSC to deactivate the CPU after the last stock shipped out of the CPU is received by the SDO or SSC.

#### 13-7.3.3 Returning Equipment

If the CPU offers Post Office box service, contact district Field Maintenance Operations 14 days before closing the CPU to coordinate the pickup of the Post Office boxes.

Follow Postal Service procedures for relocating Post Office box customers to another facility. If relocating is not possible, follow "Discontinued Postal Facility" process published in the *Domestic Mail Manual* (DMM) 508.4.7.2.

The CPU returns the following to the host Post Office:

- a. IRT or electronic weighing scale (Postal Service).
- b. Postage meter, credit and debit card terminal, and money order imprinters (if applicable).
- c. Accountable forms and penalty envelopes.
- d. Mailing supplies, displays, and signage.

The host Post Office is responsible for returning or destroying equipment as follows:

| For this item                         | The host Post Office must                                                                                                    |  |
|---------------------------------------|----------------------------------------------------------------------------------------------------|--|
| postage meter                         | contact the postage meter manufacturer to pick up the meter and take it out of service.                                                                                                    |  |
| credit card equipment                 | contact the district credit/debit card coordinator or                                                                                                    |  |
|                                       | go to the Corporate Treasury Web site Credit and Debit Card Forms page at <a href="http://blue.usps.gov/corptreasury/forms.htm">http://blue.usps.gov/corptreasury/forms.htm</a> ; select the Returning USPS Excess and Training Credit Card Equipment link. |  |
| Paymaster<br>money order<br>imprinter | see section 3-5.1.2 and Appendix III, Exhibit 16.                                                                                                    |  |
| bank deposit tickets                  | destroy and properly dispose of.                                                                                                    |  |
| round date stamp                      | destroy and properly dispose of. If the CPU's round date stamp is missing, notify the OIG immediately.                                                                                                    |  |

# 13-8 Cash Credits

#### 13-8.1 Unit Cash Reserves

#### 13-8.1.1 Establishing a Unit Cash Reserve

PRUs may establish a unit cash reserve to supplement the needs of the unit. To determine the appropriate unit cash reserve amount calculate the previous quarter's postage sales as follows:

- a. Divide the amount in AIC 852 on the unit's PS Form 1412 by the number of business days to get an average daily sales amount.
- b. If a unit has reduced hours on Saturday, count those days as half days.
- c. Multiply the average daily sales amount by 5 percent.

Use PS Form 3369 to assign the unit cash reserve to an individual who is directly accountable.

When circumstances warrant, the unit cash reserve custodian may reassign all or part of the unit cash reserve using PS Form 3369.

Any reassigned funds must be kept separate from other accountable credits assigned to the employee.

The unit cash reserve must be reported in AIC 753 on the unit's PS Form 1412.

The unit cash reserve has no tolerance.

**Note:** CPUs may not have a cash reserve. CPUs may keep \$100 or 10 percent of their stamp credit, whichever is less.

#### 13-8.1.2 Changes to Unit Cash Reserves

A PRU may increase the amount of the unit cash reserve as follows:

- a. Document any change from the existing cash reserve amount on the Cash Retained/Unit Cash Reserve List with justification for the change on the Cash Retained/Unit Cash Reserve Notification Letter (see Appendix III, Exhibits 5 and 6).
- b. Submit the letter and list to the district finance manager (DFM) for notification purposes and file a copy locally.
- c. Submit a courtesy copy to the district marketing manager.
- d. Update PS Form 3369 to reflect the amount requested.
- e. Update the cash reserve as needed on PS Form 1412.
- f. If the DFM disapproves the increase, reduce the unit cash reserve amount and modify PS Form 3369 accordingly.

**Note:** If the DFM determines that a unit cash amount, considering the requested increase, would be higher than the typical range of cash reserves relative to the location's office size, he or she can disapprove the increase and determine the appropriate cash reserve level.

#### 13-8.2 Cash Retained

RAs that are only consigned a cash credit are authorized a cash retained amount of up to \$100.99, for which they are individually accountable. The RA documents the maximum authorized cash retained on PS Form 3369.

Individual RA cash retained amounts must be equal to AIC 753 as reported on the individual's PS Form 1412 and cannot exceed the approved amount.

If the RA does not use his or her cash credit at least once a month, they must be canceled.

Document any new cash retained credits on the Cash Retained/Unit Cash Reserve List with justification for the change on the Cash Retained/Unit Cash Reserve Notification Letter (see Appendix III, Exhibits 5 and 6).

To cancel a cash credit in the POS system, see the POS ONE Procedures Guide, which is available on the POS ONE Program Office Web site.

- a. Go to <a href="http://eagnmnsxfb0/posone">http://eagnmnsxfb0/posone</a>
- b. Under "User Information," click on Training.
- Click the NCR POS ONE Online Guides and Deployment Training Documents link.

#### 13-8.3 Contract Postal Units Cash Credit

CPUs may keep \$100 or 10 percent of their stamp credit, whichever is less.

## 13-8.4 Change Funds and Startup Cash

PRU supervisors may issue start-up cash to establish a new unit cash reserve or a new RA stamp or cash credit accountability as follows:

- a. Issued to an employee within the same finance number.
- b. Shipped to a PRU within the same finance number.

The issuing PRU may do the following:

- a. Use its authorized unit cash reserve.
- b. Authorize an RA with an assigned stamp or cash credit to issue the amount of funds required.

The amount of change funds issued and received must be reported in the PRU's or RA's PS Form 1412 as follows:

| If                                                                                     | Then                                                               | Issuing unit reserve cash custodian or RA does the following                                                          | Receiving unit reserve cash custodian or RA does the following                                                                      |
|----------------------------------------------------------------------------------------|--------------------------------------------------------------------|----------------------------------------------------------------------------------------------------|----------------------------------------------------------------------------------------------------|
| Unit request for a new unit cash reserve or to increase the amount of an existing one. | Unit cash reserve custodian or another RA may issue start-up cash. | a. Records the amount issued in AIC 647, Financial Differences Shortage. This decreases AIC 752 by the amount issued. | a. Records the amount received in AIC 247, Financial Differences Overage. This increases AIC 752 by the amount received.            |
| RA request for start-<br>up change funds.                                              |                                                                    | b. Uses Reason Code 11,<br>Cash Transfer.                                                                             | <ul><li>b. Uses Reason Code<br/>11, Cash Transfer.</li><li>c. Offsets the amount to<br/>AIC 753, Cash<br/>Retained Today.</li></ul> |

Upon issuance or receipt of change funds, the unit cash reserve custodian or the RA must immediately perform the appropriate accounting entry.

## 13-8.5 Imprest Funds

Imprest funds are used for small amounts of miscellaneous expenses.

Headquarters Accounting must authorize the establishment of imprest funds at individual Postal Service facilities.

To replenish imprest funds submit the proper documentation to Accounting Services.

See Handbook F-19, *Accountability of Disbursing Officers*, chapter 8, for further instructions. Handbook F-19 is available only from the Material Distribution Center (MDC). Copies of chapter 8 can be obtained as follows:

- a. Call the Corporate Library at 202-268-2904 to receive chapter 8 via email or fax.
- b. Go to http://blue.usps.gov/library, and click on the Ask A Librarian link.

# 13-9 Conducting Cash Counts

#### 13-9.1 Unit Cash Reserve Counts

The unit cash reserve that is assigned to an employee must be counted randomly at least once a month. If an employee also has a cash retained credit, the unit cash reserve must be counted in conjunction with the cash retained count.

Any portions of the unit cash reserve reassigned to bargaining employees must be counted at least once a month in conjunction with the cash retained count.

The count is performed by the assignee and a witness, one of whom must be a nonbargaining employee (see the note in part 13-9.3).

There is no tolerance for unit cash reserve credits or the reassigned portions.

If the unit cash reserve custodian is reassigned, a count must be performed and a new PS Form 3369 is completed for the replacement cash reserve custodian.

## 13-9.2 Recording Unit Cash Reserve Counts

Record unit cash reserve counts as follows:

- a. Use PS Form 3294-C to document each unit cash reserve count with signatures of employees that performed the count.
- In POS units, post counts into the POS ONE "Count Inventory and Cash" workflow.
- c. Post results of unit cash reserve counts to PS Form 3368-P.
- d. For discrepancies of \$100 or more, complete and submit PS Form 571 to the appropriate OIG field office (see Appendix II for the list of OIG field offices). Forward a copy of PS Form 571 to the DFM.
- e. File PS Forms 3294-C, 3368-P, and 571 (if applicable) in the employee's record of cash and/or stamp credit counts. (For information on filing and retaining forms, see part 13-1.3.)

#### 13-9.2.1 **Overages**

Upon completion of the count, do the following:

- a. Record overages in AIC 068, Employee Cash Overage and offset the amount in AIC 752.
- b. Provide a system-generated or a manual PS Form 3544 that shows the employee's name, count date, amount, and circumstances of the overage to the employee.
- In IRT units, record the overage in the Unresolved Employee Items
   Log AIC 068 Cash Overage (see Appendix III, Exhibit 7).
- d. In IRT units, the supervisor must clear all unresolved unit cash reserve overage amounts, over 90 days old, using AIC 468 with an offset to AIC 123, Lobby Services Revenue. The eMOVES and POS systems automatically clear an outstanding balance when 91 days has been reached or exceeded since creation and offsets the amount to AIC 123.

#### 13-9.2.2 **Shortages**

Upon completion of the count, do the following:

- Record shortages in AIC 764, Employee Cash Shortage, and offset the amount in AIC 752.
- b. In IRT units, record the shortage in the Unresolved Employee Items Log AIC 764 Cash Shortage (see Appendix III, Exhibit 8).

c. Local unit management is responsible for monitoring and pursuing collection of the shortage (debt) while adhering to the applicable collective bargaining agreement and the Debt Collection Act.

When the shortage is paid, another RA clears the amount with an entry to AIC 364, Employee Cash Shortage Cleared.

## 13-9.3 Cash Retained Credit Counts (POS Units Only)

Each employee working from the retail floor stock under segmented inventory accountability (SIA) has a cash retained credit.

Cash retained credits must be counted randomly at least once a month. This includes bargaining and nonbargaining employees and postmaster reliefs (PMRs).

Credits not used at least once a month must be canceled. To cancel a cash credit, refer to the POS ONE Procedures Guide which is available on the POS ONE Program Office Web site.

- a. Go to <a href="http://eagnmnsxfb0/posone">http://eagnmnsxfb0/posone</a>.
- b. Under "User Information," click on Training.
- Click the NCR POS ONE Online Guides and Deployment Training Documents link.

Each employee's domestic and international (MP-1) money orders must be counted in conjunction with the cash credit count.

If an employee has a reassigned portion of the unit cash reserve, it must be counted in conjunction with the cash credit count.

The assigned employee and another employee perform the count(s); one of whom must be a nonbargaining employee.

**Note:** If a nonbargaining employee is not domiciled at the unit, the employee assigned the unit reserve (unit reserve stock custodian) may conduct the count with the assigned RA. The postmaster, manager, or supervisor responsible for the unit monitors these counts by the unit cash reserve custodian and is required to perform independent cash credit counts at the unit no less than once every 3 months.

#### 13-9.4 Cash Retained Count Tolerance

Each employee is authorized a tolerance of \$5 during his or her cash credit count regardless of the amount of the cash retained credit.

No tolerance is applied when closing or canceling a credit.

# 13-9.5 Recording Cash Retained Counts

PRUs record cash retained counts as follows:

- a. Use PS Form 3294-C to document each cash retained count.
  - (1) The supervisor must complete one PS Form 3294-C and the employee to whom the credit is assigned or that employee's witness must complete another PS Form 3294-C. (See part 3-8.3 for designated witness procedures.)

- (2) The two employees that performed the count must sign and date both copies of PS Form 3294-C.
- b. Post all counts into the POS ONE "Count Inventory and Cash" workflow.
- c. Post results of the counts to PS Form 3368-P.
- For discrepancies of \$100 or more, complete and submit PS Form 571 to the appropriate OIG field office (see Appendix II for the list of OIG field offices).
- e. Forward a copy of PS Form 571 to the DFM.
- f. File PS Forms 3294-C, 3368-P, and 571, if applicable, in the employee's record of cash and/or stamp credit counts. (For information on filing and retaining forms, see part 13-1.3.)

#### 13-9.5.1 **Overages**

Upon completion of the count, the POS system automatically does the following:

- a. Records overages that exceed the \$5 tolerance or for final counts in AIC 068, Employee Cash Overage.
- b. Offsets the amount in AIC 752.
- c. Clears the outstanding balance when 91 days has been reached or exceeded since creation.

If an overage is found to be related to a shortage, supervisors must do the following:

- Use AIC 468, Employee Cash Overage Withdrawal, to offset the shortage.
- b. Exercise judgment when determining the existence of a relationship that may warrant an offset and maintain appropriate documentation locally.

#### 13-9.5.2 **Shortages**

Upon completion of the count, the POS system automatically records shortages that exceed the \$5 tolerance or for final counts in AIC 764, Employee Cash Shortage, and offsets the amount in AIC 752.

When the shortage is paid, another RA clears the amount with an entry to AIC 364, Employee Cash Shortage Cleared.

Local unit management must monitor and pursue collection of the shortage (debt) while adhering to the applicable collective bargaining agreement and the Debt Collection Act.

# 13-10 Count and Tolerance Tables

## 13-10.1 Counts

The following table lists the frequency for counting accountability credits and specifies the AIC for recording overages and shortages.

| For this accountability credit    | The tolerance is | Count this credit every                             | Record overages in | Record<br>shortages<br>in |
|-----------------------------------|------------------|-----------------------------------------------------|--------------------|---------------------------|
| Unit                              | Reserve Sto      | ck                                                  |                    |                           |
| Bargaining Employee               | See part         | 4 months*                                           | AIC 057            | AIC 767                   |
| Nonbargaining Employee            | 13-10.2          | year*                                               | AIC 057            | AIC 767                   |
| PMR                               |                  | year*                                               | AIC 057            | AIC 767                   |
| Unit Cash Reserve                 |                  |                                                     |                    |                           |
| Bargaining Employee               | \$0.00           | month*                                              | AIC 068            | AIC 764                   |
| Nonbargaining Employee            | \$0.00           | month*                                              | AIC 068            | AIC 764                   |
| PMR                               | \$0.00           | month*                                              | AIC 068            | AIC 764                   |
| SIA Cash Credit                   |                  |                                                     |                    |                           |
| Bargaining Employee               | \$5.00           | month*                                              | AIC 068            | AIC 764                   |
| Nonbargaining Employee            | \$5.00           | month*                                              | AIC 068            | AIC 764                   |
| PMR                               | \$5.00           | month*                                              | AIC 068            | AIC 764                   |
| Stamp Stock Credit                |                  |                                                     |                    |                           |
| Bargaining Employee               | See part         | 4 months*                                           | AIC 057            | AIC 767                   |
| Nonbargaining Employee            | 13-10.2          | year*                                               | AIC 057            | AIC 767                   |
| PMR                               |                  | year*                                               | AIC 057            | AIC 767                   |
| SIA Retail Floor Stock            |                  |                                                     |                    |                           |
| Difference is = or < .1% of sales | \$0.00           | fiscal quarter                                      | AIC 239            | AIC 639                   |
| Difference > .1% of sales         | \$0.00           | fiscal quarter; must also count unit reserve stock. | AIC 239            | AIC 639                   |
| SSPC/Vending Credits              |                  |                                                     |                    |                           |
| Bargaining Employee               | \$0.00           | 4 months*                                           | AIC 175            | AIC 612                   |
| Nonbargaining Employee            | \$0.00           | 4 months*                                           | AIC 175            | AIC 612                   |
| PMR                               | \$0.00           | 4 months*                                           | AIC 175            | AIC 612                   |

| For this accountability credit | The tolerance is | Count this credit every | Record overages in | Record<br>shortages<br>in |
|--------------------------------|------------------|-------------------------|--------------------|---------------------------|
| Automated Postal Center        |                  |                         |                    |                           |
| Bargaining Employee            | \$0.00           | 3 months*               | AIC 175            | AIC 612                   |
| Nonbargaining Employee         | \$0.00           | 3 months*               | AIC 175            | AIC 612                   |
| PMR                            | \$0.00           | 3 months*               | AIC 175            | AIC 612                   |
| Contract Postal Unit           | \$0.00           | year*                   | AIC 057            | AIC 767                   |

 $<sup>^{\</sup>star}\text{Counts}$  must be conducted randomly within the minimum established frequency.

## 13-10.2 Tolerances

The following table specifies the tolerance that PRU employees must use for counts:

| Amount of Stamp Stock      | Tolerance |
|----------------------------|-----------|
| Up to \$30,000.00          | \$50.00   |
| \$30,000.01 to \$60,000.00 | \$100.00  |
| Above \$60,000.00          | \$150.00  |
| Amount of Cash Credit      | Tolerance |
| Up to \$100.99             | \$5.00    |

# 14 Segmented Inventory Accountability

This chapter contains the responsibilities and procedures for maintaining segmented inventory accountability (SIA). This chapter also describes the requirements and procedures for managing the retail floor stock. This chapter includes the following subchapters:

- 14-1 Overview
- 14-2 Retail Floor Stock
- 14-3 Other SIA Segment Counts

# 14-1 Overview

Each unit must maintain a unit reserve stock and may have a number of different segments.

Retail associates (RAs) who work at window services do not have a stamp stock inventory assigned and instead work from a shared retail floor stock.

RAs that work from the retail floor stock are authorized a cash retained credit of up to \$100.99, for which they are individually accountable (see part 13-8.2).

Other segments may require stamp stock inventory assigned as individual accountability for which they are directly accountable.

# 14-1.1 Segment Definitions

The following segments enable the assignment of cash or stamp stock to various individuals or roles within a unit.

vending — stock for sale through vending equipment is assigned to a Vending Clerk, or designated employee, who is directly accountable for that inventory.

*mobile unit credits* — stock for use by employees assigned to operate mobile units. This credit is directly accountable to an individual.

philatelic units — where a dedicated philatelic credit is used, the credit is assigned to an individual who is directly accountable.

retail floor stock — a common inventory for use by retail employees who are not directly accountable for that inventory.

Stamps by Mail (SBM) — an inventory for use in filling stamp orders received from customers by mail that is assigned to an individual who is directly accountable for that inventory. SBM is used where volume prohibits filling requisitions from the retail floor stock.

special event credits — temporary credits for special events can be assigned to one of the accountable segments with stock issued directly from the unit reserve. At the completion of the event a count is conducted and the balance is returned to the unit reserve, prepared for destruction, or moved to the retail floor stock.

#### 14-1.2 Responsibilities

Postmasters, managers, and supervisors at postal retail units (PRUs) must comply with the procedures defined in this section. In addition, postmasters, managers, and supervisors are responsible for the following:

- Establishing and controlling segments within the unit.
- b. Monitoring inventory levels.
- c. Ensuring proper entry of all financial transactions.
- d. Remitting all funds in excess of authorized reserves.
- e. Monitoring operations, including count procedures.

All PRU employees are responsible for the following:

- a. Ensuring financial integrity.
- b. Maintaining security of all postal stock, funds, equipment, and facilities.
- c. Reporting all retail transactions.
- d. Providing receipts to each customer.
- e. Using the POS cash drawers for all daily transactions as they occur.

Employees are accountable for cash, stamp stock, and money orders directly assigned to them.

# 14-1.3 Maintaining Segment Accountability

The total of all stamp stock is posted in Account Identifier Code (AIC) 853, Stamp Accountability Closing Balance, on the POS system-generated PS Form 1412, *Daily Financial Report*.

The Clerk Balance List identifies the balance of each segment's stock. This report will always include a unit reserve, a retail floor stock, and may include other segments such as mobile unit, philatelic, or self-service (vending).

The total value of stock computed on the "Clerk Balance List" must always equal the unit's total reported in AIC 853 on the unit's PS Form 1412.

On the POS system-generated PS Form 1412, the total of all cash retained or reserves is posted in AIC 753, Cash Retained Today. This is defined on the Clerk Balance List by listing the unit cash reserves plus the various assigned RA's cash retained credits.

# 14-2 Retail Floor Stock

#### 14-2.1 Overview

Under the retail floor stock SIA concept, two modifications are made to traditional controls:

- Cash is separated from stamp stock in retail credits.
- A shared retail floor stock replaces individual stamp credits for RAs.

# 14-2.2 Documentation of Stock Assigned to the Retail Floor Stock

The unit reserve stock custodian issues stock directly to the retail floor stock. Although no individual RA is accountable for this stock, each RA making sales from this credit is responsible for ensuring accurate reporting of the sales from the retail floor stock. RAs are also responsible for adequate protection and security of retail floor stock.

PS Form 17, *Stamp Requisition/Stamp Return*, is used to document shipments of stock from the unit reserve to retail floor stock and from retail floor stock back to the unit reserve.

- The unit reserve stock custodian signs PS Form 17 in either the Signature of Shipper block or the Signature of Person Receiving Stock block.
- An employee assigned a retail floor stock role must independently count all stock moved into and out of the retail floor stock and sign the PS Form 17.
- c. An employee must acknowledge the stock received or stock shipped in the POS system.

#### 14-2.3 Retail Floor Stock Limits

Retail floor stock is the sum of display stock plus loose stock at a POS unit.

Retail floor stock limits are based on the following two periods:

- For Postal FY Quarter 1 (October 1–December 31), the retail floor stock limit is the retail floor stock total postage sales from the same period last year (SPLY), same quarter, divided by 6. (This will calculate to approximately 2 weeks sales.)
  - **For example,** if your retail floor stock total postage sales for Quarter 1 of the previous year totals \$18,000, your retail floor stock limit for each day in Quarter 1 of the current year must not exceed \$3,000 (18,000/6 = 3,000).
- For Postal FY Quarters 2, 3, and 4 (January 1–September 30), the
  retail floor stock limit is the total retail floor stock postage sales from
  Quarters 2, 3, and 4 of the same period last year (SPLY) divided by
  eighteen. (This will calculate to approximately 2 weeks sales.)

**For example,** if your retail floor stock total postage sales from Quarters 2, 3, and 4 of the previous year totals \$72,000, your retail floor stock limit for each day in Quarters 2, 3, and 4 of the current year must not exceed \$4,000 (72,000/18 = 4,000).

**Note:** Newly established PRUs under SIA can request the district Finance manager (DFM) to establish the retail floor stock limit when there are no SPLY sales to use for calculating the retail floor stock limit as described earlier. The DFM will provide the unit with a written authorization with the amount established, effective date, and expiration date.

For the purpose of establishing the retail floor stock limit, the calculation to determine SPLY stamp sales is to take the total amount reported in AIC 852, Total Sales, on the unit's PS Form 1412 and subtract AICs 011, 012, 086, 094, and 096.

Do not, at any time, exceed the maximum limit of your retail floor stock based on the calculations as stated above.

Broken stock (e.g., partial sheets and loose stamps) must be kept to a minimum to simplify the retail floor stock count.

Authorized retail floor stock levels must be enforced in order to control or reduce the following:

- Risk of loss associated with SIA.
- Work hours associated with retail floor stock counts.
- The amount of excess stock returned for destruction.

#### 14-2.4 **Counts**

The postmaster, manager, or supervisor is responsible for the required count of the retail floor stock and the maintenance of established inventory levels.

There is no tolerance applied for retail floor stock counts.

If an employee with a retail floor stock role is also assigned the unit reserve stock, the unit reserve stock must be counted concurrently with the retail floor stock.

**Note:** The retail floor stock count must be performed using the POS ONE "Count Inventory and Cash" workflow, which ensures that the count values and final results are posted in the system.

# 14-2.5 Count Frequency

A retail floor stock count must be conducted at least once each fiscal year (FY) quarter.

| FY Quarter        | Dates                 |
|-------------------|-----------------------|
| 1                 | October 1–December 31 |
| 2                 | January 1–March 31    |
| 3 April 1–June 30 |                       |
| 4                 | July 1–September 30   |

The goal in operating a retail floor stock is to maintain a threshold of within .1 percent variance (over or short) of total SIA sales since last count.

To calculate the total SIA sales, take the total amount reported on the unit's PS Form 1412 in AIC 852, Total Sales, and subtract AICs 011, 012, 086, 094, and 096, since the last count.

If the result of the retail floor stock count exceeds the inventory variance of .1 percent since the last count, a count of the unit reserve stock must be performed concurrently.

The postmaster, manager, or supervisor is responsible for compliance with the minimum requirements defined in this section. The district Finance manager (DFM), the district retail manager, and other concerned operations may establish additional requirements to satisfy the district business needs.

#### 14-2.6 Count Procedures

The retail floor stock inventory is counted separately by two employees. One of the participants must be the postmaster, manager, or supervisor responsible for the unit.

Do not conduct floor stock counts during business hours. The procedure for conducting a retail floor stock count is as follows:

- Resolve any differences between the Clerk Balance List and the unit's PS Form 1412.
- b. Use PS Form 3294-P, Cash and Stamp Stock Count and Summary.
- c. Perform the physical count of the retail floor stock.
- d. Reconcile the retail floor stock and verify that adjustments are posted to the corresponding AIC and general ledger (GL) accounts.
  - Overages in AIC 239, Floor Stock Overage,
  - Shortages in AIC 639, Floor Stock Shortage.
- e. Print the final reconciled audit report, and attach to PS Form 3294-P.
- f. Record the amounts in the corresponding section on page 4 of PS Form 3294-P. Signatures of employees that performed the count are required on the bottom of page 4 on PS Form 3294-P.

There is no tolerance applied to the floor stock count. All value amounts must be entered into the POS ONE "Count Inventory and Cash" workflow.

Note: Do not include packaging or retail products in this count.

# 14-2.7 Documenting Count Results

Document retail floor stock count results as follows:

- a. Use PS Form 3294-P and attach the POS reconciled audit to document counts of the retail floor stock.
- b. Post results of retail floor stock counts to PS Form 3368-P.
- c. For discrepancies of \$100 or more, complete and submit PS Form 571, *Discrepancy of \$100 or More in Financial Responsibility*, to the appropriate Office of Inspector General (OIG). See Appendix II for the list of OIG field offices.
- d. Forward a copy of PS Form 571 to the DFM.
- e. File documents locally as supporting documentation for retail floor stock count.

# 14-3 Other SIA Segment Counts

Counts for stamp stock credits assigned to bargaining employees must occur at least once every 4 months (see part 13-3.1).

Concurrent counts must be performed for employees assigned unit reserve stamp stock and other accountable stamp credits. This begins a new cycle for the required "count frequencies" for all assigned credits.

Blank money order stock assigned to an accountable segment employee, must be verified each time the count for that segment is performed.

# 15 Employee Items

This chapter contains the responsibilities and procedures for resolving and documenting unresolved employee items. This chapter also describes the requirements and procedures for establishing an accounts receivable. This chapter includes the following subchapters:

- 15-1 Locally Managed Employee Items
- 15-2 Accounts Receivable

# 15-1 Locally Managed Employee Items

#### 15-1.1 Overview

*Employee items* are any unresolved emergency salary issued, advance travel issued, and employee stamp stock and/or cash credit overages or shortages.

Each unit must maintain a master control of employee items, either a systemgenerated report or a manual ledger, by category of employee items with the total amounts.

| Units that use this reporting tool | Maintain a list of unresolved employee items using                   |  |
|------------------------------------|----------------------------------------------------------------------|--|
| POS and eMOVES                     | the Unresolved Employee Items report in POS or eMOVES.               |  |
| IRT                                | the Unresolved Employee Items Log (see Appendix III, Exhibits 7–12). |  |

# 15-1.2 Reporting and Clearing

The following table lists the account identifier codes (AICs) that postal retail unit (PRU) employees must use to report unresolved employee items:

| Use AIC                                    | To record                                                                                                    |
|--------------------------------------------|----------------------------------------------------------------------------------------------------|
| 754, Authorized Emergency<br>Salary Issued | emergency salary issued to employees who did not receive a payroll check by scheduled pay date. Use PS Form 1608, <i>Emergency Salary Authorization</i> , and file locally. |
| 755, Emergency Travel<br>Advance Issued    | emergency one-time nonrecurring advance issued to a bargaining unit employee on official business travel. Do not exceed \$500.                                              |
| AIC 764, Employee Cash<br>Shortage         | employee cash shortage amount that results from either a cash credit count or an employee's daily bank deposit shortage.                                                    |

| Use AIC                                    | To record                                                                                                    |
|--------------------------------------------|----------------------------------------------------------------------------------------------------|
| AIC 767, Employee Stamp<br>Credit Shortage | employee stamp stock credit shortage amount that results from a stamp credit count.                                    |
| AIC 057, Employee Stamp<br>Credit Overage  | employee stamp stock credit overage amount that results from a stamp credit count.                                     |
| AIC 068, Employee Cash<br>Overage          | employee cash overage amount that results from either a cash credit count or an employee's daily bank deposit overage. |

The following table lists the AICs that PRU employees must use to clear unresolved employee items.

| Use AIC                                          | To record                                                                                                    |
|--------------------------------------------------|----------------------------------------------------------------------------------------------------|
| 354, Authorized Emergency<br>Salary Cleared      | the payment (pay off) for an emergency salary issued.                                                                                                    |
| 355, Emergency Travel<br>Advance Cleared         | the payment (pay off) for an emergency travel advance issued.                                                                                                    |
| 364, Employee Cash<br>Shortage Cleared           | the payment (pay off) for an employee cash shortage.                                                                                                    |
| 367, Stamp Credit Shortage Cleared               | the payment (pay off) for an employee stamp credit shortage.                                                                                                    |
| 457, Employee Stamp Credit<br>Overage Withdrawal | the withdrawal amount, either partial or full, of employee stamp credit overage. IRT units must withdraw any unresolved employee stamp credit overage amounts over 1 year old and offset to AIC 123, Lobby Services Revenue. |
| 468, Employee Cash<br>Overage Withdrawal         | the withdrawal amount, either partial or full, of employee cash overage. IRT units must withdraw any unresolved employee cash overage amounts over 90 days old and offset to AIC 123.                                        |

See part 15-2.6 for collection of unresolved employee items.

# 15-1.3 Monitoring

At least once a month, the postmaster, manager, supervisor, or designated employee must reconcile Employee Items balances in the Accounting Data Mart (ADM) or the Customer Trust and Employee Narrowcast report to local records of individual employee items. Research and resolve any differences.

Employee items can be verified in the Enterprise Data Warehouse (EDW) via the ADM.

The Employee Items by Site report in the ADM provides a running balance for the unit's unresolved employee items such as AICs 057, 068, 754, 755, 764, and 767. To obtain this report do the following:

- a. Log on to the EDW.
- b. Click on Accounting >Shared Reports>Postmaster>Employee Items by Site.

- c. For **Select Location**, enter the 10-digit unit finance number (UFN)
- d. For **Beginning GL Post Date**, enter the beginning date for the time period requested.
- For Ending GL Post Date, enter the ending date for the time period requested.
- f. Click on Run Report.
- g. After the report displays, click on the **Print** icon to print the report.

The 3544 Receipt Detail report in the ADM allows querying detailed data for the entire unit's unresolved employee items. To obtain this report, do the following:

- a. Click on Accounting>Shared Reports>SAFR>Unreconciled Transmission Reports>Receipt Detail>3544 Receipt Detail.
- b. Click on Qualify.
- c. For **Select Time Period**, select in Attribute: Month (ID), Is: Greater Than, and Value: 1.
- d. For Select Location, enter the 10-digit UFN and select.
- e. For **Transmitted 3544 AICs**, select AICs 057, 068, 754, 755, 764, and 767 and the clearing AICs 457, 468, 354, 355, 364, and 367.
- f. Click on Run Report.
- g. After the report displays, click on the **Print** icon to print the report.
- h. Use this report to determine individual items for the balances of unresolved (outstanding) employee items.

POS and eMOVES units use the Open Employee Items report in the ADM to identify and monitor individual unresolved employee items. This report is available in the ADM at:

Accounting>Shared Reports>SAFR>Trust and Suspense>Open Employee Items.

# 15-2 Accounts Receivable

# 15-2.1 Establishing Accounts Receivable

Field units must exhaust all attempts to collect a debt owed the Postal Service before establishing an Accounts Receivable.

The postmaster or installation head establishes accounts receivable as follows:

- a. Complete PS Form 1902, Justification for Billing Accounts Receivable.
  - (1) Section A, Installation Information.
  - (2) Section B, Debt/Debtor Information.
  - (3) Section C, Circumstances of Debt (Check one box only).
  - (4) Section D, Description (Required).
  - (5) Section E, Installation Head Certification.

- b. If the debt is a postal employee item or unit expense, ensure that the appropriate entries are made to the PRU's PS Form 1412. Enter the amount on PS Form 1902 in AIC 636, Employee Receivables, and in the appropriate offset AIC for clearing the employee item or expense item.
- c. Attach the required supporting documentation to the PS Form 1902 for the AIC 636 entry as follows:

| Units that use this reporting technology | Attach                                                                                            |
|------------------------------------------|---------------------------------------------------------------------------------------------------|
| POS and IRT                              | the system-generated receipt (PS Form 3544, USPS Receipt for Money or Services)                   |
| eMOVES                                   | a copy of the unit's PS Form 1412, <i>Daily Financial Report</i> , which shows the AIC 636 entry. |

 Submit the original completed PS Form 1902 to the appropriate address:

| For                                                                 | Submit to:                                                                   |
|---------------------------------------------------------------------|------------------------------------------------------------------------------|
| employee related<br>financial indebtedness or<br>revenue deficiency | USPS SCANNING AND IMAGING CENTER<br>PO BOX 9000<br>SIOUX FALLS SD 57117-9000 |
| nonemployee related<br>financial indebtedness<br>(see part 6-7.1)   | ACCOUNTING UNIT ACCOUNTING SERVICES 2700 CAMPUS DR SAN MATEO CA 94497-9441   |

**Note:** PS Forms 1902 established for contract postal units (CPUs) should be submitted to the Scanning and Imaging Center (SIC).

e. File a copy of PS Form 1902 locally as supporting documentation for the unit's PS Form 1412.

Accounting Services does the following:

- a. Issues PS Form 1903, Invoice and Statement.
- b. Sends PS Form 1903 to the postmaster or installation head.

#### For debts of \$25 or less, follow this procedure:

- a. The postmaster, manager or supervisor must ensure the following are met:
  - (1) Letter of Demand (LOD) must have been issued to the employee.
  - (2) A copy of the LOD is on file.
  - (3) No grievance has been initiated for the debt.
  - (4) Employee must be on the active payroll.

- b. Only after the four items listed in "a" above have been met, the postmaster, manager or supervisor does the following:
  - (1) Completes PS Form 1902, *Justification for Billing Accounts Receivable*.
  - (2) Completes PS Form 3239, Payroll Deduction Authorization to Liquidate Postal Service Indebtedness.(For instructions on completing PS Form 3239, see sections 15-2.5.2 and 15-2.5.3.)
  - (3) Submits PS Form 1902 and PS Form 3239 to the SIC. (*Note:* Accounting Services will return PS Form 1902 to the sender if it is for a terminated employee or if a PS Form 3239 is not attached.)

### 15-2.2 Written Notice on Monies Demanded

All employees must receive written notice of any demand for money for any reason. The postmaster or designee must sign a letter of demand, which does the following:

- a. Notifies the employee of a Postal Service determination of the existence, nature, and amount of debt.
- Specifies the options available to the employee to (1) repay the debt or
   (2) appeal the Postal Service determination of the debt or the proposed method for repaying.

### 15-2.3 Nonbargaining Unit Employee Collections

When a nonbargaining employee is indebted to the Postal Service, postmasters must follow the collection and appeal procedures specified in *Employee and Labor Relations Manual* (ELM) 450.

## 15-2.4 Bargaining Unit Employee Collections

When a bargaining unit employee is financially liable to the Postal Service, any demand for payment must be in writing and signed by the postmaster.

Follow the collections procedures in accordance with conditions set forth in Article 28 of the employee's respective collective bargaining agreement and ELM 460.

# 15-2.5 Payroll Deduction to Liquidate Indebtedness

### 15-2.5.1 Collection Percentage Limitations

Payroll deductions to liquidate a postal debt may not exceed 15 percent of an employee's disposable pay for any one period unless the employee agrees in writing to a greater amount.

The term "disposable pay" refers to that part of an employee's salary that remains after all required deductions are made such as:

- a. Normal retirement contributions.
- b. Federal Insurance Contributions Act (FICA) taxes.
- c. Medicare insurance taxes.
- d. Federal income tax.

- e. State and local income taxes.
- f. Employee-paid federal health insurance program.

### 15-2.5.2 Voluntary Payroll Deductions

Generally, voluntary payroll deductions must be in amounts of 15 percent or more of an employee's biweekly disposable pay.

If an employee requests approval of a repayment plan providing for smaller installments:

- The postmaster or installation head or designee may approve the plan if the employee's proposed repayment schedule bears a reasonable relationship to the size of the debt and the employee's ability to pay.
- An employee's voluntary repayment plan should provide for installments of no less than 10 percent of disposable pay per pay period.
- The repayment plan must be 26 pay periods or fewer.

The postmaster or installation head or designee implements voluntary payroll deductions as follows:

- a. Prepare PS Form 3239, Payroll Deduction Authorization to Liquidate Postal Service Indebtedness, in triplicate. On PS Form 3239, write the invoice number shown on PS Form 1903.
- Submit the original PS Form 3239 to the Scanning and Imaging Center (SIC).
- c. Submit the duplicate PS Form 3239 to the appropriate personnel office.
- d. Submit the triplicate PS Form 3239 to the employee.

### 15-2.5.3 Involuntary Payroll Deductions

Involuntary deductions to liquidate a postal debt may not exceed 15 percent of an employee's disposable pay during any one pay period.

The postmaster or installation head or designee implements voluntary payroll deductions as follows:

- a. Complete PS Form 3239 and distribute as described in section 15-2.5.2.
- b. Attach a copy of the letter of demand to PS Forms 3239 for all involuntary payroll deductions actions.

# 15-2.6 Handling Unresolved Employee Items

It is the responsibility of the Postmaster, manager or supervisor to prepare a file for each employee item with all documentation, maintain a master control for all unresolved employee items, and pursue collection of employee debt while adhering to the National Agreement and the ELM Section 450 and 460, Debt Collection Act.

The following tables describe handling unresolved employee items for bargaining and non-bargaining unit employees.

# 15-2.6.1 Bargaining Unit Employees

| If                                                                            | Accounting Entry                                                                                                    | Process                                                                                                    |
|-------------------------------------------------------------------------------|----------------------------------------------------------------------------------------------------|----------------------------------------------------------------------------------------------------|
| Stamp stock credit accountability shortage (exceeds tolerance or final count) | AIC 767, Employee<br>Stamp Credit Shortage.                                                                                                    | Immediately, the postmaster, manager or supervisor issues the employee a letter of demand (LOD).                                                                                                    |
| Cash shortage (exceeds tolerance or final count)                              | AIC 764, Employee<br>Cash Shortage.                                                                                                    | Immediately, the postmaster, manager or supervisor issues the employee an LOD.                                                                                                    |
| Employee emergency salary is issued                                           | AIC 754, Emergency<br>Salary Issued.                                                                                                    | Immediately, upon receipt of original or replacement check, the employee must repay the emergency salary issued. If unresolved within 2 pay-periods, the postmaster, manager or supervisor must initiate the collections process by issuing the employee an LOD.                                                                                                    |
| Travel advance is issued                                                      | AIC 755, Emergency<br>Travel Advance<br>Issued.                                                                                                    | Immediately, after the travel is completed, the employee must submit travel expense and repay the emergency travel issued.  If unresolved within 90-days after travel the postmaster, manager or supervisor must initiate the collections process by issuing the employee an LOD.                                                                                                    |
| Grievance is filed by the employee within 14 days of receipt of LOD           |                                                                                                    | No collection will be processed until after disposition of grievance. The supervisor must:  1. Obtain Grievance Arbitration Tracking System (GATS) number from Labor Relations.  2. Follow up and inquire for status.                                                                                                    |
| Grievance is not filed within the statutory 14 days after receipt of LOD      |                                                                                                    | The postmaster, manager or supervisor must:  Issue two copies of Notice of Involuntary Administrative Salary Offset Under the Debt Collection Act  Issue one copy of Statement of Debtor's Rights and Responsibility  Issue one copy of 39 CFP Part 961 – Rules of Practice in Proceedings Relative to Employee Hearing Petitions under Section 5 of Debt Collection Act.                                                                                                    |
|                                                                               |                                                                                                    | These must be issued at least 30 days prior to making an administrative employee salary offset.                                                                                                    |
| No hearing petition is requested within 15 days of notice issued              | For AIC 767, use AIC 367 and offset to AIC 636.  For AIC 764, use AIC 364 and offset to AIC 636.  For AIC 754, use AIC 354 and offset to AIC 636.  For AIC 755, use AIC 355 and offset to AIC 636. | 30 days after issuing the Notice of Involuntary Administrative Salary Offset and Statement of Debtor's Rights and Responsibility, the postmaster, manager or supervisor must:  Complete PS Form 1902, Justification for Billing Accounts Receivable,  Make the appropriate accounting entries,  Attach a system-generated PS Form 3544 receipt to the PS Form 1902,  Submit PS Form 1902 to the USPS Scanning and Imaging Center (SIC).  Upon receipt of PS Form 1903, Invoice from the ASC, immediately the postmaster, manager or supervisor must:  Complete PS Form 3239, Payroll Deduction |
|                                                                               |                                                                                                    | Authorization to Liquidate Postal Service Indebtedness,  • Enter the invoice number on PS Form 3239 and submit PS Form 3239 to the SIC.                                                                                                    |

# 15-2.6.2 Non-Bargaining Unit Employees

| lf                                                                                                    | Accounting Entry                                                                              | Process                                                                                                    |
|----------------------------------------------------------------------------------------------------|-----------------------------------------------------------------------------------------------|----------------------------------------------------------------------------------------------------|
| Stamp stock credit<br>accountability shortage<br>(exceeds tolerance for unit<br>reserve, regular stamp credit<br>count or final count) | AIC 767, Employee<br>Stamp Credit Shortage<br>and offset to AIC 636,<br>Employee Receivables. | <ol> <li>Immediately, the postmaster, manager or supervisor must:</li> <li>Complete PS Form 1902, Justification for Billing Accounts Receivable.</li> <li>Attach PS Form 3544 receipt to PS Form 1902.</li> <li>Submit both forms to the Scanning and Imaging</li> </ol>                                                                                                    |
| Cash shortage                                                                                                    | AIC 764, Employee<br>Cash Shortage and<br>offset to AIC 636.                                  | Center (SIC).  Upon receipt of PS Form 1903, Invoice from the                                                                                                    |
| Employee emergency salary is issued                                                                                                    | AIC 754, Emergency<br>Salary Issued and<br>offset to AIC 636.                                 | ASC, immediately the postmaster, manager or supervisor must issue the non-bargaining employee a letter of debt determination (LDD) with a copy of the invoice.                                                                                                    |
| Travel advance is issued                                                                                                    | AIC 755, Emergency<br>Travel Advance Issued<br>and offset to AIC 636.                         |                                                                                                    |
| Request for reconsideration is filed by the employee within 15 days after receipt of LDD                                               |                                                                                               | No collection will be processed until after decision of reconsideration. The supervisor must contact district Labor Relations and General Counsel to follow up and inquire for status.                                                                                                    |
| Request for reconsideration is not filed within the statutory 15 days after receipt of LDD                                             |                                                                                               | The postmaster, manager or supervisor must:  Issue two copies of Notice of Involuntary Administrative Salary Offset Under the Debt Collection Act  Issue one copy of Statement of Debtor's Rights and Responsibility  Issue one copy of 39 CFP Part 961 – Rules of Practice in Proceedings Relative to Employee Hearing Petitions under Section 5 of Debt Collection Act.  These must be issued at least 30 days prior to making an administrative employee salary offset. |
| No hearing petition requested within 15 days of notice issued                                                                          |                                                                                               | 30 days after issuing the Notice of Involuntary Administrative Salary Offset and Statement of Debtor's Rights and Responsibility, the postmaster, manager or supervisor must:  Complete PS Form 3239, Payroll Deduction Authorization to Liquidate Postal Service Indebtedness,  Enter the invoice number on PS Form 3239 and submit PS Form 3239 to the SIC.                                                                                                    |

# 15-2.7 Handling Grievance Settlements and Uncollectible Receivables

The following table identifies the process for handling grievance settlements and uncollectible receivables. Use the template in Appendix III, Exhibit 17, and submit as indicated.

| lf                                                                  | Postmaster or Installation Head must complete the Employee Receivable Resolution template and                                                                                                    |
|---------------------------------------------------------------------|----------------------------------------------------------------------------------------------------|
| Grievance Settlement                                                | Attach the "Grievance Settlement Document" which includes the following information:  • Employee remains liable for full amount, or.  • Employee is liable for a portion (state the amount), or                                                              |
| <b>Note:</b> Grievance settlement related to                        | Employee is no longer liable for the debt.                                                                                                    |
| Payroll may also require a PS Form 2240.                            | Approval or signature of the district Finance manager (DFM) is not required for grievance settlement.                                                                                                    |
|                                                                     | <b>Note:</b> May require additional documentation based on Accounting Services review of settlement.                                                                                                    |
| Uncollectible Receivable, Claim for Loss (Non-Payroll Related Only) | <ul> <li>Complete PS Form 2130, Claim for Loss, with date and signature.</li> <li>Provide explanation of collection attempts and/or rationale for clearing uncollectible employee receivable.</li> <li>Submit both forms to the DFM for approval.</li> </ul> |
| *Note: No accounting entries made at the                            | District Finance Manager (DFM):  Completes the DFM section with decision, date and signature.  Returns to postmaster or installation head.                                                                                                    |
| unit level.                                                         | Postmaster or Installation Head:  Submits approved template and PS Form 2130 with required documentation to the indicated address.  Maintains a copy of the template and 2130 on file locally.                                                               |

For "Letters" and "Quick References", go to: <a href="http://blue.usps.gov/wps/portal/accounting/library/references">http://blue.usps.gov/wps/portal/accounting/library/references</a>, under "Handouts"

# 15-2.8 Employee Receivables Monthly Report

Each month an Employee Receivables narrowcast report is sent to the Installation Head of each LFN (Lead Finance Number). The report identifies open employee debts and due to the sensitivity of the data, the report must not be shared. Store any hard-copy reproduction of the report in a secured location and destroy reports after initiating the collections process.

The postmaster or unit manager is responsible for ensuring appropriate collections of outstanding debt for active employees under their jurisdiction.

The following table serves as a guideline to assist with collections:

| If                                                            | Then                                                                                                    | Process                                                                                                    |
|---------------------------------------------------------------|----------------------------------------------------------------------------------------------------|----------------------------------------------------------------------------------------------------|
| "Payroll Indebtedness" column is not flagged with "Y"         | Verify all documentation related to this specific employee receivable and research the status of this receivable. | <ul> <li>If in grievance process:         <ul> <li>Inquire for GATS number from district Labor Relations and request for status every 30, 60, 90days.</li> <li>Annotate this information in the report.</li> </ul> </li> <li>If no documentation:         <ul> <li>Issue a Letter of Demand (LOD) (bargaining employee)</li> <li>Issue Letter of Debt Determination (LDD) with a copy of invoice (non-bargaining)</li> </ul> </li> <li>If LOD or LDD issued:         <ul> <li>Issue "Notice of Involuntary Administrative Salary Offset Under the Debt Collection Act"</li> <li>Issue "Statement of Debtor's Rights and Responsibilities"</li> </ul> </li> <li>If "Notice of Involuntary Salary Offset" issued:         <ul> <li>After 30-days, complete PS Form 3239, Payroll Deduction Authorization to Liquidate Postal Service Indebtedness</li> <li>Submit 3239 to the Scanning and Imaging Center (SIC), employee &amp; file</li> </ul> </li> </ul> |
| "Payroll<br>Indebtedness"<br>column is<br>flagged with<br>"Y" | Active payroll deduction is scheduled                                                                             | Check "Last Payment Date" column, if stale dated, validate employee status with district Human Resources                                                                                                    |

### **Additional Information Links:**

- For "flowcharts", "Letters", and "Quick "References", go to: <u>http://blue.usps.gov/wps/portal/accounting/library/references</u>, under "Handouts" (National Financial Responsibility Meeting Handouts: Employee Items/Debts).
- For Employee Receivables Frequently Asked Questions (FAQs), go to: http://blue.usps.gov/accounting/ pdf/EmployeeReceivablesFAQs.pdf
- For a summary of outstanding debts by area and district, go to: http://blue.usps.gov/accounting/\_xls/EmployeeDebtReport.xls

# 16 Customer Business Mail Activity (Permit Imprint and Periodicals)

This chapter contains the procedures for reporting business mail activity for both PostalOne! and Non-PostalOne! units. This chapter also describes the procedures for accounting for deposits and withdrawals from customer advance deposit accounts. This chapter includes the following subchapters:

- 16-1 General Information
- 16-2 Application and Annual Fees
- 16-3 Presort Mailings Additional Postage
- 16-4 Advance Deposits
- 16-5 Withdrawals From Customer Advance Deposit Accounts
- 16-6 Refund of Annual Permit Fees
- 16-7 Closing Customer Accounts for Inactivity

# 16-1 General Information

*Presort mailers* may be authorized to mail material without affixing postage when payment is made at the time of mailing from a permit imprint advance deposit account. See *Domestic Mail Manual* (DMM) 604.5.0.

PostalOne! *units* are business mail entry units (BMEUs) or postal retail units (PRUs) that process all permit activities and maintain customer advance deposit accounts in the PostalOne! system.

Non-PostalOne! *units* are PRUs that accept deposits and process all permit activities from customer advance deposit accounts that are maintained using an individual PS Form 25, *Trust Fund Account*. Manage the accounts as follows:

- Enter the deposits and withdrawals and calculate the balance on an individual PS Form 25.
- Maintain a separate PS Form 25 with the daily summary grand total amount of all advance deposit account balances.

# 16-2 Application and Annual Fees

# 16-2.1 Collecting Application Fees

PRUs collect a one-time nonrefundable application fee, in advance, for customers who want to qualify for Periodicals rates or who want to use envelopes with a permit imprint.

Record these fees in the following account identifier codes (AICs):

| Fee                             | AIC |
|---------------------------------|-----|
| Periodical Application Fees     | 139 |
| Permit Imprint Application Fees | 140 |

# 16-2.2 Collecting Annual Fees

The following table lists the annual fees to be collected at PRUs and the AIC into which the fee is recorded.

| Fee                                                    | AIC |
|--------------------------------------------------------|-----|
| First-Class Presort Annual Mailing Fee                 | 117 |
| Media and Library Mail Presort Mailing Fees            | 118 |
| Standard Mail Annual Fees                              | 138 |
| Parcel Select — Annual Mailing Fee                     | 142 |
| Bound Printed Matter Destination BMC Annual Permit Fee | 197 |

# 16-2.3 Accounting for Fees

All fees must have a PS Form 3544, *USPS Receipt for Money or Services*, or a system-generated receipt (3544).

PRUs must clearly identify each fee on PS Form 3544 to ensure proper AIC entry on PS Form 1412, *Daily Financial Report.* 

Fees must be manually entered to the customer's account in the PostalOne! system for non-interfaced PostalOne! units or on an individual PS Form 25 for non-PostalOne! units.

# 16-3 Presort Mailings — Additional Postage

### 16-3.1 Overview

Customers may establish an advance deposit account to pay additional postage for postage affixed presort mailings. Alternatively, a customer may request that additional postage be withdrawn (adjustment) from a permit imprint account.

Presort mailings that require additional postage are:

- Metered or precanceled stamp mailings with postage affixed at the lowest qualifying rate in the mailing.
- Mailings that fail a presort or any other mail acceptance verification.

### 16-3.2 Collecting Additional Postage

### 16-3.2.1 PostalOne! Units

At PostalOne! units, collect additional postage as follows:

- a. Establish an "ADDPOS" account within the system to maintain the activity to pay additional postage.
- b. Withdraw from customer's account and process an adjustment to report additional postage revenue in AIC 113, Additional Postage Revenue, as documented on the postage statement.

### 16-3.2.2 Non-PostalOne! Units

At non-PostalOne! units, collect additional postage as follows:

- Maintain a PS Form 25 for customers who establish an advance deposit account.
- b. Withdraw additional postage from the customer's account to pay the additional postage, as documented on the postage statement.
- Report revenue in AIC 113 on the retail associate's (RA's) PS Form 1412.
- d. File a copy of the postage statement with the adjustment.

# 16-4 Advance Deposits

### 16-4.1 Overview

Advance deposit accounts are trust funds comprised of permit imprint and periodicals accounts in accordance with the following requirements:

- a. Customers must pay for permit imprint and Periodicals mailings by cash, check, or debit card through an advance deposit account before the mailing can be released for processing.
- b. The Postal Service withdraws the funds when payment for postage and fees is incurred.

- c. The Postal Service does not offer credit for postage and does not permit a negative balance in a trust account.
- d. If funds paid or on deposit are less than the amount necessary to pay for the mailing, the customer must pay or deposit the difference before the Postal Service will accept the mailing.
- e. When an advance deposit account requires replenishment, notify the customer.

### 16-4.2 Reconciling Advance Deposit Accounts

All units that maintain customer advance deposit trust accounts must reconcile their local customer trust balances with Accounting Data Mart (ADM) balances at least once a month.

| The following units | Reconcile                                                                                                    |
|---------------------|----------------------------------------------------------------------------------------------------|
| PostalOne!          | Differences identified in the Master Trust-<br>General Ledger (eaGLe) vs. PostalOne!<br>Summary Report in the ADM. |
| Non-PostalOne!      | PS Form 3083, <i>Trust Accounts Receipts and Withdrawals</i> , with the Master Trust Customer Report in the ADM.   |

### 16-4.3 Accepting Checks for Advance Deposits

Customers must pay at the time they mail or through an advance deposit account.

To accept checks for advance deposit accounts, follow this procedure:

- a. Postmasters must apply standard check acceptance procedures for accepting business checks for permit holders and clients of permit holders (see subchapter 9-3). Do not accept personal or business checks from customers whose name appears on the bad check list.
- b. The acceptance employee must examine the check before acceptance to ensure that the check is made payable to either "U.S. Postal Service" or "Postmaster."
- c. Either the permit holder or the acceptance employee must record the customer's permit account number and permit type (AIC code) on the face of the check.
- d. For checks accepted at BMEUs, the accepting employee must record "BMEU" on the front of the check and must ensure that the permit number is an active account.
- e. For BMEUs not equipped with a retail terminal (POS, IRT, eMOVES), the postmaster or BMEU supervisor is responsible for designating a secure location for check storage. Checks are considered priority one items and require the highest level of security equipment available at the BMEU (see section 3-1.1.2, for the types of equipment to use, in priority order for securing accountable items.)
- f. The postmaster or BMEU supervisor is responsible for ensuring checks are transferred daily to the appropriate postal retail unit (PRU). When transferring checks to the PRU for processing permit account deposits, include a tape with the total dollar amount of the checks and the number of checks enclosed.

g. PRUs process checks received from a BMEU for deposit on the current business day.

**Note**: A mailing agent's check can be accepted for deposit into their customer's advance deposit account.

### 16-4.4 Recording Payments at PRUs

Payments to advance deposit accounts must be recorded as follows:

- Report funds collected and deposited into authorized advance deposit accounts for periodicals, permit imprint, and pending periodicals permits, in AIC 070, Customer Permit Account Advance Deposits, on PS Form 1412.
- b. Issue an original receipt (either PS Form 3544 or a system-generated receipt) with the customer's name, permit account number, and amount received to the customer.
- c. Forward a copy of the receipt (either PS Form 3544 or the system-generated receipt or report) to one of the following:
  - The employee responsible for the non-PostalOne! customer's trust account and who records deposit into customer's account on PS Form 25.
  - (2) The PRU or BMEU employee as follows:
    - At non-interfaced POS and PostalOne! units, to the employee who enters deposits into customers' accounts in the PostalOne! system.
    - At interfaced POS and PostalOne! units, to the designated employee to validate against PostalOne! entries.

The PRU must maintain copies of receipts as follows:

- Maintain a copy of the PS Form 3544 or system-generated receipt or report locally.
- b. Maintain PS Forms 3544 in sequential order at the unit to ensure continuity of issuance.

**Note:** POS units interfaced with the PostalOne! system must provide a copy of the Permit Account Activity Report (PAAR) to the PostalOne! unit or BMEU site for validating that deposits were correctly processed.

# 16-4.5 Collecting on Nonsufficient Funds Checks

If a permit holder writes a nonsufficient funds (NSF) check, Accounting Services will coordinate collection efforts with the BMEU or PRU. The BMEU or PRU may reduce the permit holder's account by the amount of the NSF check and applicable surcharge if the permit holder does not pay upon demand.

# 16-5 Withdrawals from Customer Advance Deposits Accounts

### 16-5.1 Overview

#### 16-5.1.1 **Definition**

*Withdrawals* are disbursements from a customer's permit account to pay for mailing transactions, to issue refunds, or to transfer money to another account.

### 16-5.1.2 Acceptance Employee Responsibilities

When a customer brings a mailing to the PRU with a postage statement, the acceptance employee must do the following:

- a. Verify that funds are available in the customer's account.
- b. Verify the postage mailing statement.
- c. Compute the amount of the postage for the mailing.
- d. Perform all applicable acceptance and verification procedures. (See Handbook DM-109, *Business Mail Acceptance*, chapter 3.)

At PostalOne! units, the acceptance employee must do the following:

- a. Withdraw the total amount from the customer's permit account by entering the postage statement data in the PostalOne! system. This will automatically generate an accounting entry of the mailing (revenue) AIC with an offset to AIC 470, Customer Permit Account Withdrawal, on PS Form 1412.
- b. Initiate the appropriate clearance of the mailing. (See Handbook DM-109.)

At non-PostalOne! units, the acceptance employee must do the following:

- a. Enter the amount in the corresponding mailing (revenue) AIC and offset the amount to AIC 470, on PS Form 1412.
- b. Withdraw the total amount from the individual customer's permit account maintained on PS Form 25 and calculate the balance.

If a customer pays the exact amount when they mail, do not record any accounting entries for deposits in any advance deposit or withdrawal trust account AICs (070 and 470) on the PRU's PS Form 1412. Instead the acceptance employee must follow these steps:

- a. At the time of mailing, record the amount of postage for the mailing in the appropriate subsidiary ledger PS Form 25 or PS Form 3543, (Special) Record of Periodicals Postage.
- b. Verify the postage statement(s).
- c. Ensure the amount on the postage statement(s) is reported into the revenue (AIC) corresponding to the type of mailing listed.
- d. File a copy of the postage statement(s) locally.

### 16-5.2 Recording Postage Statements

Separate postage statements by the following revenue categories:

| Permit Imprint                        | AIC |
|---------------------------------------|-----|
| First-Class Mail                      | 121 |
| Media and Library Mail                | 124 |
| Nonprofit Standard Mail               | 125 |
| Regular Standard Mail                 | 130 |
| Bound Printed Matter                  | 131 |
| International (only) Postage          | 132 |
| Periodicals — Outside County          | 135 |
| Periodicals — In-County               | 224 |
| Periodicals — International (Foreign) | 238 |
| Parcel Post Postage                   | 223 |
| International Surface Air Lift (ISAL) | 234 |
| International Priority Mail (IPA)     | 235 |
| Global Package Link (GPL)             | 236 |
| Priority Mail Postage                 | 237 |
| Global Direct Inbound                 | 240 |

### 16-5.2.1 PostalOne! Units

At PostalOne! Units, record postage statements as follows:

- a. On PS Form 3083 verify that the opening balance matches the previous day's closing balance.
- b. Record postage statements in the PostalOne! system.
- c. Group all postage statements by AIC.
- d. Keep postage statements separate for these categories:
  - (1) Permit imprint mailings.
  - (2) Metered mailings.
  - (3) Precanceled stamp mailings.
  - (4) Periodicals mailings.
- e. Keep the original of all postage statements to support entries on PS Form 3083.
- f. Maintain PS Form 3083 and postage statements locally.

**Note:** Reconcile PS Form 3083 balances with ADM balances at least once a month.

### 16-5.2.2 Non-PostalOne! Units

At non-PostalOne! units, the acceptance employee must transfer data to the Postal Service forms listed below.

| Revenue Category | Form         | Title                                   |
|------------------|--------------|-----------------------------------------|
| Permit Imprint   | PS Form 25   | Trust Fund Account                      |
| Periodicals      | PS Form 3543 | (Special) Record of Periodicals Postage |

Payments and mailings must be controlled as follows:

- a. Use PS Form 3083 and individual account forms related to the specific revenue category.
- b. For each account type included in the PS Form 3083, verify that the opening balance matches the previous day's closing balance.
- Verify the totals of the forms below to withdrawals of the appropriate column.
  - PS Form 3541, Postage Statement Periodicals One Issue or One Edition.
  - PS Form 3541-M, Postage Statement Periodicals All Issues in a Calendar Month.
  - PS Form 3533, Application for Refund of Fees, Products and Withdrawal of Customer Accounts.
- d. Compare the amount shown as received in each column with the duplicate PS Form 3544 or system-generated receipt or report received and resolve any discrepancies.
- e. Submit PS Form 3083 to the PRU.
- f. Enter revenue to the appropriate AIC(s) on the RA's PS Form 1412 and make the appropriate withdrawal entries.
- g. Maintain PS Form 3083 and postage statements locally.

**Note:** Unit managers must ensure that PS Form 3083 balances are reconciled with ADM balances at least once a month.

# 16-5.3 Payment of Annual Permit Fees from Customer Accounts

### 16-5.3.1 Customer Request

To request payment of an annual permit fee from an account balance, the customer must do the following:

- a. Submit a written request on the account holder's letterhead with the customer's authorized signature.
- b. Complete and submit PS Form 3533.

### 16-5.3.2 PostalOne! Units

At PostalOne! units the procedure for paying annual fees from a customer account is as follows:

a. Verify that funds are available in the customer's account.

- b. Certify PS Form 3533.
- c. Withdraw funds from the customer's account in the PostalOne! system in the Fee Payment screen by clicking on the box next to the left of the "Pay from Account" option.
- d. The payment method will reflect that payment was made from account.
- e. The system will generate account entries to the appropriate fee AIC (e.g., 117 and 138) which is offset by trust withdrawal AIC 470 on the PostalOne! PS Form 1412.
- f. Print two copies of the Fee Payment Confirmation page.
  - (1) Give one copy to the customer.
  - (2) File the second copy locally with the written request and PS Form 3533.

### 16-5.3.3 Non-PostalOne! Units

At non-PostalOne! units the procedure for paying annual fees from a customer account is as follows:

- a. Verify that funds are available in the customer's account.
- b. Certify PS Form 3533.
- c. Withdraw funds and record fee payment on individual PS Form 25.
- d. Enter the amount to the appropriate fee AIC (e.g., 117 and 138) and offset to AIC 470 on the RA's PS Form 1412.
- e. Provide the PS Form 3544 or system-generated receipt (3544) to the customer.
- f. File the PS Form 3533, PS Form 3544 or the system-generated receipt or report, and the customer's written request locally.

### 16-5.4 Transfers

Transfers are any movement of funds from one permit account to another.

### 16-5.4.1 Customer Request

To request a transfer of funds, the customer must do the following:

- a. Submit a written request on the account holder's letterhead with the customer's authorized signature.
- b. Submit a completed PS Form 3533 if requesting a transfer of funds between accounts not maintained at the same finance number.

### 16-5.4.2 Procedures

The following tables outline the procedures for transferring funds.

| Step |                                                            | Transfer of Funds Within the Same |                                                         |
|------|------------------------------------------------------------|-----------------------------------|---------------------------------------------------------|
|      |                                                            | PostalOne! Finance<br>Number      | Postal Retail Unit<br>(Not on the PostalOne!<br>System) |
| a.   | Verify the customer's account balance for available funds. | Yes                               | Yes                                                     |

|    |                                                                          | Transfer of Funds Within the Same                                                                                                    |                                                                                                  |
|----|--------------------------------------------------------------------------|----------------------------------------------------------------------------------------------------|--------------------------------------------------------------------------------------------------|
|    | Step                                                                     | PostalOne! Finance<br>Number                                                                                                    | Postal Retail Unit<br>(Not on the PostalOne!<br>System)                                          |
| b. | Transfer the funds from the customer's account to the requested account. | Yes, select <b>Transfer</b> option in the PostalOne! system to transfer funds.                                                          | Yes, record the amount to<br>be transferred "to" and<br>"from" on each individual<br>PS Form 25. |
| C. | Make accounting entries on PS Form 1412.                                 | Yes, the PostalOne!<br>system automatically<br>makes AIC entries 070<br>and 470 for the transfers<br>on the PostalOne! PS<br>Form 1412. | No                                                                                               |
| d. | File the customer's written request locally.                             | Yes                                                                                                    | Yes                                                                                              |

| Transfer of Funds |                                                                                                    | Transfer of Funds N                                                                                                    | Not Within the Same                                                                                                    |  |
|-------------------|----------------------------------------------------------------------------------------------------|----------------------------------------------------------------------------------------------------|----------------------------------------------------------------------------------------------------|--|
|                   | Step                                                                                                    | PostalOne! Finance<br>Number                                                                                                    | Postal Retail Unit<br>(Not on the PostalOne!<br>System)                                                                                                    |  |
| a.                | Verify the customer's account balance for available funds.                                                                                                    | Yes                                                                                                    | Yes                                                                                                    |  |
| b.                | Certify PS Form 3533.                                                                                                    | Yes                                                                                                    | Yes                                                                                                    |  |
| C.                | Withdraw the requested amount from the customer's account.                                                                                                    | Yes, select <b>Refund from Trust to Customer</b> in the PostalOne! system. AICs 280 and 470 are automatically entered on the PostalOne! PS Form 1412. | Yes, enter the withdrawn amount in AIC 280 and offset to AIC 470 on PS Form 1412.  Note: Do not issue a money order.                                                                                                 |  |
| d.                | Submit the system-<br>generated receipts (for<br>documentation) along<br>with the completed PS<br>Form 3533 to the<br>Scanning and Imaging<br>Center (SIC) for<br>processing. | Yes, PostalOne!<br>automatically generates<br>PS Form 3533-X for<br>supporting documentation.                                                         | Yes, for IRT and POS units the system automatically generates a PS Form 3544 receipt or report for supporting documentation. eMOVES units must submit a copy of the unit's PS Form 1412 as supporting documentation. |  |

|                                                                                                    | Transfer of Funds Not Within the Same                           |                                                         |  |
|----------------------------------------------------------------------------------------------------|-----------------------------------------------------------------|---------------------------------------------------------|--|
| Step                                                                                                    | PostalOne! Finance<br>Number                                    | Postal Retail Unit<br>(Not on the PostalOne!<br>System) |  |
| e. File a copy of the PS Form 3533 and customer's written request locally.                                                  | Yes, in addition, locally file system-generated PS Form 3533-X. | Yes                                                     |  |
| <b>Note:</b> When the customer receives the requested funds they may deposit the amount into the account at the other unit. |                                                                 |                                                         |  |

# 16-5.5 Customer Requested Withdrawals

### 16-5.5.1 Customer Request

To request a withdrawal of all or part of the unused balance or to close a permit account with a balance, the customer must do the following:

- a. Submit a written request on the account holder's letterhead with the customer's authorized signature.
- b. Complete and submit PS Form 3533.

### 16-5.5.2 PostalOne! Units

At PostalOne! units, employees process a customer request for a withdrawal as follows:

- a. Verify that funds are available in the customer's account.
- b. Certify PS Form 3533.
- c. Withdraw the requested funds from the customer's account in PostalOne! by selecting the Refund Option "Refund from Trust to Customer." The system will generate PS Form 3533-X.
- d. Submit the customer's PS Form 3533 with the system-generated PS Form 3533-X to the SIC for processing.
- e. File a copy of PS Form 3533-X locally with the customer's written request.

### 16-5.5.3 Non-PostalOne! Units

At non-PostalOne! units, employees process a customer request for a withdrawal as follows:

- a. Verify that funds are available in the customer's account.
- b. Certify PS Form 3533.
- c. Regardless of the amount, withdraw the requested funds from the customer's account, enter the amount in AIC 280, and offset the amount to AIC 470 on PS Form 1412.

 Attach the required supporting documentation to the PS Form 3533 as follows:

| Units that use this reporting technology | Attach                                                            |
|------------------------------------------|-------------------------------------------------------------------|
| POS or IRT                               | the system-generated receipt (PS Form 3544) for AIC 280.          |
| eMOVES                                   | a copy of the unit's PS Form 1412, which shows the AIC 280 entry. |

- e. Submit the completed PS Form 3533 to the SIC for processing.
- f. File a copy of PS Form 3533 locally with the customer's written request.

**Note:** PRU employees must not disburse local payments for withdrawals (refunds) from the customer's advance deposit account.

## 16-6 Refund of Annual Permit Fees

### 16-6.1 Customer Request

A customer may submit a written request on the account holder's letterhead and a completed PS Form 3533 for a refund of an annual presort mailing fee payment if no mailings have been made during the corresponding 12-month period. (See DMM 604.9.0.)

### 16-6.2 PostalOne! Units

If the fee was paid at the retail window, follow these steps:

- Verify that no mailings have been made during the corresponding 12month period.
- b. Enter the amount in the PostalOne! system by selecting the Refund Option "Refund To Trust." Use "Other" as the reason code and explain in "Comments" that the annual fee was refunded per customer's request.
- c. The fee amount is credited to the customer's account. The system will generate PS Form 3533-X.
- d. File a copy of PS Form 3533-X along with the customer's written request locally.
- e. Cancel the fee payment from the customer's account.

If the fee was paid by withdrawing from customer's trust account, follow these steps:

- a. Verify that no mailings have been made during the corresponding 12-month period.
- b. Reverse the fee payment from the customer's account, the fee amount is automatically credited to the customer's account.

**Note:** If the customer is also requesting a refund of the amount on balance, process the refund for the balance as per instructions for PostalOne! units, after the fee amount has been credited to the customer's account. (See section 16-5.5.2.)

# 16-6.2.1 Meter or Pre-Canceled Stamp Accounts at PostalOne! Units

Meter and pre-canceled stamp accounts are not linked to a "Trust" account and a refund of the annual fees cannot be processed in PostalOne!

To refund annual fees to a customer with meter or pre-canceled stamp accounts due to inactivity, PostalOne! units do the following:

- Verify that no mailings have been made during the corresponding 12month period.
- Reverse the fee entry in PostalOne! (This will not create a financial transaction.)
- Certify the customer completed PS Form 3533 and submit to the PRU.

The PRU does the following:

- a. Enters the amount of the refund in AIC 528, Refund Permit Postage and Fees, and offset to AIC 280 on PS Form 1412.
- Attaches the required supporting documentation to the PS Form 3533 as follows:

| Units that use this reporting technology | Attach                                                            |
|------------------------------------------|-------------------------------------------------------------------|
| POS or IRT                               | the system-generated receipt (PS Form 3544) for AIC 280.          |
| eMOVES                                   | a copy of the unit's PS Form 1412, which shows the AIC 280 entry. |

- c. Submits the completed PS Form 3533 to the SIC for processing.
- d. Files a copy of PS Form 3533 locally.

**Note:** PRU employees must not disburse payments for refunds of annual fees locally.

### 16-6.3 Non-PostalOne! Units

If the fee was paid at the retail window, follow these steps:

- a. Verify that no mailings were made during the corresponding 12-month period.
- b. Enter the fee amount in AIC 070 and offset to AIC 528 on the RA's PS Form 1412. Do not issue a money order.
- c. Credit the amount of the refund back to the customer's account.
- d. File the PS Form 3533, PS Form 3544 or the system-generated receipt or report, and the customer's written request locally.
- e. Cancel the fee payment for the customer's account on PS Form 25.

**Note:** If the customer is also requesting a refund of the amount on balance, process the refund for the balance according to the instructions for non-PostalOne! units, after the fee amount has been credited to the customer's account. (See section 16-5.5.3.)

# 16-6.3.1 Meter or Pre-Canceled Stamp Accounts at Non-PostalOne! Units

To refund annual fees to a customer with meter or pre-canceled stamp accounts due to inactivity at non-PostalOne! units, the PRU does the following:

- a. Verifies that no mailings have been made during the corresponding 12-month period.
- b. Certifies the customer completed PS Form 3533.
- c. Enters the amount of the refund in AIC 528, Refund Permit Postage and Fees, and offset to AIC 280 on PS Form 1412.
- d. Attaches the required supporting documentation to the PS Form 3533 as follows:

| Units that use this reporting technology | Attach                                                            |
|------------------------------------------|-------------------------------------------------------------------|
| POS or IRT                               | the system-generated receipt (PS Form 3544) for AIC 280.          |
| eMOVES                                   | a copy of the unit's PS Form 1412, which shows the AIC 280 entry. |

- e. Submits the completed PS Form 3533 to the SIC for processing.
- f. Files a copy of PS Form 3533 locally.

**Note:** PRU employees must not disburse payments for refunds of annual fees locally.

# 16-7 Closing Customer Accounts for Inactivity

*Inactive permit imprint accounts* are accounts for which no mailing activity occurred for 2 years.

The BMEU employee or postmaster must close inactive permit accounts as follows:

- a. If the account balance exceeds \$25, send a cancellation notice and PS Form 3533 to the customer.
- b. Allow the customer 10 days from the date of the notice to respond.
- c. Close the account if:
  - (1) The customer does not appeal in writing.
  - (2) The customer does not respond to the cancellation notice with a current address.
  - (3) The letter is returned as undeliverable as addressed.
  - (4) The customer submits PS Form 3533 requesting refund of account balance.

See parts 16-7.1, Issuing a Refund for Inactive Permit Accounts, and 16-7.2, Sample Non-Use Cancellation Notice. (Also see Appendix V, Refunds Quick Reference.)

# 16-7.1 Issuing a Refund for Inactive Permit Accounts

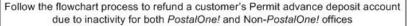

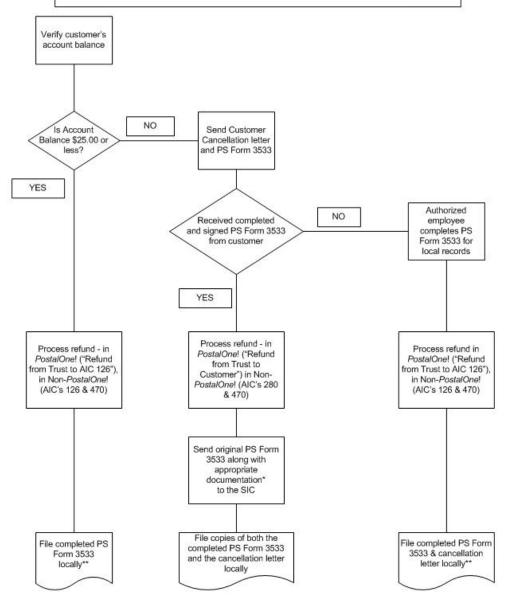

\*PostalOne! units submit a systemgenerated Form 3533-X.

Non-PostalOne! units submit a systemgenerated receipt (3544). eMOVES must submit a copy of the unit's PS Form 1412. \*\*If a customer requests a refund (regardless of the amount) and their account balance has been \*zeroed out", then *PostalOne!* units would reverse "Refund from Trust to AIC 126" and then follow normal refund process.

If the account is in a delete status and cannot be viewed, submit the customer completed PS Form 3533 to the PRU to process. The PRU enters AIC 280 & 624 and follows the normal refund process.

Non-PostalOne! units would enter AICs 280 & 624 at the PRU and follow the normal refund process.

# 16-7.2 Sample Non-Use Cancellation Notice

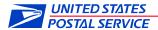

### **Non-Use Cancellation Notice**

[Date]
[Name of Permit Holder]
[Address]
[City, State, ZIP+4]

RE: Permit Account Number: [XXXXX]

Dear [Contact Name] or Postal Customer:

| According to our records, the permit account   | t number referenced above has not been used for mailing in  |
|------------------------------------------------|-------------------------------------------------------------|
| the last 2 years. A permit must be revoked for | or non use during any 2-year period. (see Mailing Standards |
| of the United States Postal Service, Domest    | ic Mail Manual (DMM) 604.5). Our records indicate the last  |
| date of mailing for this permit account was _  | , or the account shows no activity. This account            |
| has a balance of \$                            | ·                                                           |

In accordance with the above provision, the permit account is canceled. A written appeal of this action may be submitted to the postmaster at the following address within 10 days of receipt of this notice.

# POSTMASTER [POST OFFICE STREET OR PO BOX ADDRESS] [CITY/STATE/ZIP CODE]

Before we can refund the account balance, you must complete PS Form 3533, *Application for Refund of Fees, Products and Withdrawal of Customer Accounts*, and mail it to the address above. We will send a refund for the remaining account balance, if applicable, to the account holder's address appearing on this letter. If the account's address is not current, please notify the Post Office at the address listed above. You must submit your notification of an address change in writing and on the account holder's letterhead.

If you wish to resume mailing using a permit account, the appropriate application and fees payment is required. If you need additional assistance, please contact the Post Office that maintains your account.

Sincerely,

[Name/Title]
[Telephone Number]

**Enclosure** 

# 17 Customer Business Reply Mail and Postage Due Activity

This chapter contains the procedures for reporting business reply mail and postage due activity for both PostalOne! and Non-PostalOne! units. This chapter also describes the procedures for accounting for deposits and withdrawals from customer advance deposit accounts. This chapter includes the following subchapters:

- 17-1 Overview
- 17-2 Fees
- 17-3 BRM and Postage Due Activities
- 17-4 Advance Deposits
- 17-5 Withdrawals From Customer Advance Deposit Accounts
- 17-6 Closing Customer Accounts for Inactivity

# 17-1 Overview

Business Reply Mail (BRM) service enables a permit holder to receive First-Class Mail and Priority Mail items back from customers and pay postage and a per piece fee only for the pieces returned. (See *Domestic Mail Manual* (DMM) 507.9.0.)

Qualified Business Reply Mail (QBRM) is a subset of BRM available for specific automation-compatible letter-size pieces that qualify for an automation postage rate and a reduced per piece fee. (See DMM 507.9.0.)

Merchandise Return Service (MRS) allows an authorized permit holder to pay the postage and extra service fees on single-piece rate First-Class Mail, Priority Mail, and Packages Services parcels that are returned to the permit holder by the permit holder's customers via a special label. (See DMM 507.11.0.)

Bulk Parcel Return Service (BPRS) allows mailers of large quantities of Standard Mail machineable parcels that are either undeliverable as addressed or opened and remailed by addressees to be returned to designated Postal Service facilities. (See DMM 507.12.0.)

**Note:** In this chapter, references to BRM includes the aforementioned reply mail accounts.

Postage due mail customers must pay in cash for postage due mail before the mail is delivered. Payment may be made by advance deposit of money in a postage due account used solely to pay postage due. (See DMM 604.6.0.)

PostalOne! *units* are business mail entry units (BMEUs) or postal retail units (PRUs) that process all BRM and postage due activities for customer advance deposit accounts that are maintained in the PostalOne! system.

Non-PostalOne! *units* are PRUs that accept deposits and process all BRM and postage due activities from customer advance deposit accounts that are maintained using an individual PS Form 25, *Trust Fund Account.* Manage the accounts as follows:

- a. Enter the deposits and withdrawals and calculate the balance on an individual PS Form 25.
- Maintain a separate PS Form 25 with the daily summary grand total amount of all advance deposit accounts balances.

### 17-2 Fees

## 17-2.1 Collecting Fees

The following table lists the fees, account identifier code (AIC) in which to record the fee and how often the fee is collected.

| Title                                                                                                    | AIC | Frequency |
|----------------------------------------------------------------------------------------------------|-----|-----------|
| Business Reply Mail (BRM), Qualified Business Reply Mail (QBRM), and Weighted Averaged Business Reply Mail Annual Accounting Fee | 116 | Annually  |
| BRM Weight Averaged Fee                                                                                                    | 126 | Monthly   |
| BRM — Annual Permit Fee                                                                                                    | 134 | Annually  |
| Merchandise Return Service (MRS) — Permit Fee                                                                                    | 141 | Annually  |
| Bulk Parcel Return Service (BPRS) and MRS Accounting Fee                                                                         | 155 | Annually  |
| QBRM Quarterly Billing Fee                                                                                                    | 169 | Quarterly |
| BPRS Annual Permit Fee                                                                                                    | 172 | Annually  |

# 17-2.2 Accounting for Fees

PRUs must account for fees as follows:

- a. When collecting fees, always issue a receipt either system-generated or PS Form 3544, *USPS Receipt for Money or Services.*
- b. Clearly identify each fee on PS Form 3544 to ensure proper AIC entry on PS Form 1412, *Daily Financial Report*.
- Record fee payment to customer's account in the PostalOne! system or on the individual PS Form 25 for non-PostalOne! units.

# 17-3 BRM and Postage Due Activities

# 17-3.1 Handling Over-the-Counter Pickup

Over-the-counter postage due mail is short paid mail or BRM for which postage is collected directly from the customer upon delivery. Postage is not withdrawn from a customer trust account.

Upon receiving payment for the required postage and piece rates, affix stamp(s), meter strip, or Postage Validation Imprinter (PVI) label to the article for the amount paid. Cancel postage stamp(s) before giving the article to the customer.

Posting of collected funds is based on the type of postage affixed as follows:

- a. AIC 090 for postage stamps.
- b. AIC 109 for PVI labels.
- c. AIC 110 for postage meter strips.

### 17-3.2 Carrier Delivery — City, Rural, and Star Route

PRU employees must not use postage stamps, meter strips, or PVI labels on mail for delivery by carrier.

BRM and postage due must be consigned to city, rural, and star route carriers on PS Form 3584, *Postage Due Log*. The same form is used to clear carriers of responsibility.

### 17-3.3 Consigning BRM and Postage Due

The accountable or postage due clerk must ascertain that each article of BRM and postage due is clearly identified, showing the amount due, before sorting the mail to the carriers. The articles then must go to the appropriate carrier who will withdraw any articles known to be undeliverable.

The accountable or postage due clerk must stamp the deliverable articles on the address side using Item 570, *All Purpose Dating Stamp*.

The accountable or postage due clerk must then count the number of articles and total postage due for entry on the appropriate route line of PS Form 3584. Carriers accept responsibility for the BRM and postage due by signing the postage due log.

Rural carriers, at their option, may pay for the BRM and postage due at the time of consignment using PS Form 3584 and must follow these requirements:

- a. When the carrier chooses to pay in advance, complete the checkout side of PS Form 3584, record the amount collected, and sign under the check-in portion. The carrier must initial in the appropriate column.
- b. Prepare separate forms listing routes served for each accountable or postage due clerk. Adequately secure the forms while carriers are pending clearance.
- c. Use ink to make entries.
- d. Initial changes (both the carrier and the postage due or clearance clerk must initial).

### 17-3.4 Clearing BRM and Postage Due

As carriers return from their routes, the accountable or postage due clerk must do the following:

- a. Complete the carrier check-in section of PS Form 3584, entering the number of articles returned in the pieces column and their value in the amount column
- b. Accept articles that are not date stamped using Item 570 (round stamp), but do not give them credit.
- c. Subtract the returned amount from the accepted amount to arrive at the amount to collect from the carrier. The carrier must pay the necessary funds and initial.
- d. Sign the PS Form 3584 to release the carrier of responsibility.
- e. Send the returned articles at regular intervals to the appropriate customer service unit for over-the-counter delivery.

If a rural carrier who paid the postage due in advance returns any articles, the accountable or postage due clerk should take the following action using a blank line on PS Form 3584:

- a. Enter the route number.
- On the check-in side, enter the number of pieces and the amount in the mail returned columns.
- c. In the amount collected column, enter the amount of the returned article(s) in brackets, thus representing a negative amount.
- d. Refund the amount to the carrier.
- e. Sign and have the carrier initial.

After clearing all carriers who report BRM and postage due, the clearance employee must do the following:

- a. Complete PS Form 3584.
- b. If the clearing employee prepares an individual PS Form 1412, total the Amount Collected column and enter the total in AIC 114, Postage Due Invoices, on PS Form 1412.
- c. If the clearing employee does not prepare an individual PS Form 1412, submit PS Form 3584 and funds collected to the PRU for processing.

# 17-3.5 Verifying PS Form 3584, *Postage Due Log*

The Amount Collected column of the PS Form 3584 must be verified by the unit manager or supervisor at least once a month.

The individual line entries of one randomly selected PS Form 3584 from each delivery unit must be verified.

The manager or supervisor performing the verification must annotate the PS Form 3584 "verified" and sign it.

# 17-4 Advance Deposits

### 17-4.1 Overview

Advance deposit accounts are trust funds that a mailer gives the Postal Service to pay for future BRM and postage due mailings. Advance deposit accounts are subject to the following requirements:

- Customers must pay for each mailing either by cash, check, or debit card through an advance deposit account before the Postal Service will release the mailing for processing.
- b. PRUs maintain separate accounts for each service by mailer.
- c. The mailer deposits funds into an individual account and the Postal Service withdraws the funds when payment for postage and fees is due.
- d. Mailers may not use credit for postage.
- e. Mailers may not carry a negative balance.
- f. If funds paid or on deposit are less than the amount necessary to pay for the mailing, the mailer must pay or deposit the difference before the Postal Service delivers the mail pieces.
- When an advance deposit account requires replenishment, notify the customer.
- h. MRS and BPRS mailers must maintain a sub account.
  - If the customer also has a BRM permit using the same permit number, BRM mail pieces postage and handling fees can be deducted from the sub account that was created for the MRS or BPRS.
  - Postage due can also be deducted from this sub account, negating the need to create a dedicated postage due account for the customer.
  - If the customer has a BRM permit and a postage due account, funds must be on deposit in a BRM sub account because postage due accounts do not keep track of fees, and BRM mail pieces could inadvertently be delivered after the BRM annual fee expires.

### Mailers may do the following:

- a. Choose to establish an advance deposit account(s) from which postage, per piece charges, and other fees are deducted. For certain extra services, an advance deposit account is required.
- b. Use a single advance deposit account to pay postage due charges for more than one extra service (e.g., BRM, MRS, and BPRS).

### 17-4.2 Reconciling Advance Deposit Accounts

All PRUs that maintain customer advance deposit trust accounts must reconcile their local customer trust balances with Accounting Data Mart (ADM) balances at least once a month.

| The following units | Reconcile                                                                                                    |
|---------------------|----------------------------------------------------------------------------------------------------|
| PostalOne!          | Differences identified in the Master Trust-<br>General Ledger (eaGLe) vs. PostalOne!<br>Summary Report in the ADM. |
| Non-PostalOne!      | PS Form 3083, <i>Trust Accounts Receipts and Withdrawals</i> , with the Master Trust Customer Report in the ADM.   |

## 17-4.3 Accepting Checks for Advance Deposits

The procedure for accepting checks for advance deposit accounts is as follows:

- a. Postmasters must apply standard check acceptance for accepting business checks for BRM and postage due permit holders and clients of permit holders (see subchapter 9-3). Do not accept personal or business checks from customers whose name appears on the bad check list.
- b. The acceptance employee must examine the check before acceptance to ensure that the check is made payable to either "U.S. Postal Service" or "Postmaster."
- Either the permit holder or the acceptance employee must record the customer's BRM and postage due trust account number on the face of the check.
- d. For checks accepted at bulk mail entry units (BMEUs), the accepting employee must record "BMEU" on the front of the check and must ensure that the BRM and postage due permit number is an active account.
- e. For BMEUs not equipped with a retail terminal (POS, IRT, eMOVES), the postmaster or BMEU supervisor is responsible for designating a secure location for check storage. Checks are considered priority one items and require the highest level of security equipment available at the BMEU (see section 3-1.1.2, for the types of equipment to use, in priority order for securing accountable items.)
- f. The postmaster or BMEU supervisor is responsible for ensuring checks are transferred daily to the appropriate postal retail unit (PRU). When transferring checks to the PRU for processing permit account deposits, include a tape with the total dollar amount of the checks and the number of checks enclosed.
- g. PRUs process checks received from a BMEU for deposit on the current business day.

**Note**: A mailing agent's check can be accepted for deposit into their customer's advance deposit account.

### 17-4.4 Recording Advance Deposit Payments

Record payments to advance deposit accounts as follows:

- a. Report funds collected and deposited into authorized advance deposit accounts for BRM and postage due in AIC 053, BRM/Postage Due Advance Deposits, on PS Form 1412.
- b. Issue an original receipt (either PS Form 3544 or a system-generated receipt) with the customer's name, permit account number, and amount received to the customer.
- c. Forward a copy of the receipt (either PS Form 3544 or the systemgenerated receipt or report) to one of the following:
  - The employee responsible for the non-PostalOne! customer's trust account and who records deposit into customer's account on PS Form 25.
  - (2) The PRU or BMEU employee as follows:
    - At non-interfaced POS and PostalOne! Units, to the employee who enters deposits into customers' accounts in the PostalOne! system.
    - At Interfaced POS and PostalOne! units, to the designated employee to validate against PostalOne! entries.

The PRU must maintain copies of receipts as follows:

- a. Maintain a copy of the PS Form 3544 or system-generated receipt or report locally.
- b. Maintain PS Forms 3544 in sequential order at the unit to ensure continuity of issuance.

**Note:** POS units that interface with PostalOne! must provide a copy of the Permit Account Activity Report (PAAR) to the PostalOne! unit or BMEU for validating that deposits were correctly processed.

# 17-4.5 Collecting on Nonsufficient Funds Checks

When the writer of a NSF check is the permit holder, Accounting Services must coordinate collection efforts with the BMEU or PRU. The BMEU or PRU may reduce the permit holder's account by the amount of the NSF check and applicable surcharge if the permit holder does not pay upon demand.

# 17-5 Withdrawals from Customer Advance Deposit Accounts

# 17-5.1 Recording Daily Invoices

### 17-5.1.1 Overview

*Withdrawals* are disbursements (e.g., invoices, refunds, and transfers) made from a customer's BRM and postage due account.

### 17-5.1.2 Procedure for PostalOne! Units

At PostalOne! units, make withdrawals as follows:

- a. Verify that funds are available in the customer's account.
- b. BRM and postage due employees rate the BRM and postage due mail pieces.
- Withdraw the amounts of BRM and postage due from the customer's account.
- d. The PostalOne! system automatically makes an entry to AIC 114 with an offsetting entry to AIC 453 and generates a BRM invoice, PS Form 3582-C, *Postage Due Invoice*. Provide the PS Form 3582-C (invoice) to the customer with the mail.
- e. The PostalOne! system posts all withdrawals to the accounting system and automatically closes the day's business every evening. Do not make entries on the unit's PS Form 1412.
- f. Print PS Form 3083 from PostalOne! and file the form with invoices locally.

**Note:** Unit managers must ensure that PS Form 3083 balances are reconciled with ADM balances at least once a month.

### 17-5.1.3 Non-PostalOne! Units

At non-PostalOne! units, make withdrawals as follows:

- a. Verify that funds are available in the customer's account.
- b. BRM and postage due employees rate the BRM and postage due mail pieces.
- c. Prepare PS Form 3582-P. BRM/Postage Due Invoice, in duplicate.
- d. BRM and postage due employees calculate the charges and sign the form, certifying the amount to be withdrawn from the customer's advance deposit account on PS Form 25. The original PS Form 3582-P is the customer's receipt; the duplicate copy is the supporting document for AIC 114.
- e. BRM and postage due employees enter amount withdrawn to AIC 114 and offset to AIC 453 on PS Form 1412.
- f. BRM and postage due employees add the total of all PS Forms 3582-P for the business day and certify that the total amount equals the summary amount withdrawal on PS Form 3083 and file locally.

**Note:** Unit managers must ensure that PS Form 3083 balances are reconciled with ADM balances at least once a month.

# 17-5.2 Payment of Fees From Customer Account

To request payment of the BRM annual permit (AIC 134) or accounting fee (AIC 116) from an account balance, the customer must do the following:

- a. Submit a written request on the account holder's letterhead with the customer's authorized signature.
- b. Submit a completed PS Form 3533, *Application for Refund of Fees, Products and Withdrawal of Customer Accounts.*

### 17-5.2.1 PostalOne! Units

The BRM annual permit fee payment cannot be deducted from the customer's account in the PostalOne! system. However, a customer can request a refund from their account balance to pay the BRM annual fee.

Once the customer receives the refund check they can pay the BRM annual fee locally. The procedure is as follows:

- a. Verify that funds are available in the customer's account.
- b. Certify PS Form 3533.
- c. Withdraw the amount from the customer's account. In the PostalOne! system, select the Refund Option Refund from Trust To Customer. The system generates PS Form 3533-X with an account entry to AIC 280, which is offset by trust withdrawal AIC 453.
- d. Submit the completed PS Form 3533 with PS Form 3533-X to the Scanning and Imaging Center (SIC) for processing.
- e. File a copy of the PS Form 3533 and PS Form 3533-X locally with the customer's written request.

Note: No PS Form 1412 accounting entries are necessary at the PRU.

The BRM annual accounting fee payment *can be deducted* from the customer's account in the PostalOne! system as follows:

- a. Verify that funds are available in the customer's account.
- b. Certify PS Form 3533.
- c. Withdraw the amount from the customer's account in the PostalOne! system.
  - (1) From the Fee payment section, select BRM Accounting Fee.
  - (2) Check the Pay from Account box.
  - (3) Click the Submit button. Once submitted the system generates account entries to AIC 116, which is offset by trust withdrawals to AIC 453.
- d. File the PS Form 3533, PS Form 3544 or the system-generated receipt or report, and the customer's written request locally.

*Note:* No PS Form 1412 accounting entries are necessary at the PRU.

### 17-5.2.2 Non-PostalOne! Units

Both BRM annual permit and accounting fees may be deducted from the customer's account in non-PostalOne! units. The procedure is as follows:

- a. Verify that funds are available in the customer's account.
- b. Certify PS Form 3533.
- Record withdrawal and payment of fee to the customer's account on PS Form 25.
- d. Enter the amount in AIC 134 and/or AIC 116 and offset to AIC 453 in the RA's PS Form 1412.
- e. Give a receipt (either PS Form 3544 or a system-generated receipt) to the customer.
- f. File the PS Form 3533, PS Form 3544 or the system-generated receipt or report, and the customer's written request locally.

Official Mail Accounting System (OMAS) BRM and postage due accounts cannot be processed through the PostalOne! system. PRU's must process OMAS BRM and postage-due postage as stated in part 6-5.2. (See Handbook DM-103, Official Mail, for applicable forms.)

### 17-5.3 Customer Requested Withdrawals

### 17-5.3.1 Customer Request

To request a withdrawal of all or part of the unused balance or to close a BRM or postage due account with a balance, the customer must do the following:

- a. Submit a written request on the account holder's letterhead with an authorized signature.
- b. Submit a completed PS Form 3533.

### 17-5.3.2 PostalOne! Units

At PostalOne! units, employees process a customer request for a withdrawal as follows:

- a. Verify that funds are available in the customer's account.
- b. Certify PS Form 3533.
- c. Withdraw the requested funds from the customer's account in the PostalOne! system. Select the refund option *Refund from Trust to Customer*. The system will generate PS Form 3533-X with account entries to AIC 280, which is offset by trust withdrawal AIC 453.
- d. Submit the original PS Form 3533 with the system-generated PS Form 3533-X to the SIC for processing.
- e. File a copy of PS Form 3533-X and PS Form 3533 locally with the customer's written request.

### 17-5.3.3 Non-PostalOne! Units

At non-PostalOne! units, employees must process a customer request for a withdrawal as follows:

- a. Verify that funds are available in the customer's account
- b. Certify PS Form 3533.
- c. Regardless of the amount, withdraw the requested funds from the customer's account.
- d. Enter the amount in AIC 280, and offset the amount in AIC 453 on PS Form 1412.
- e. Attach the required supporting documentation to the PS Form 3533 as follows:

| Units that use this reporting technology | Attach                                                           |
|------------------------------------------|------------------------------------------------------------------|
| POS or IRT                               | the system-generated receipt (PS Form 3544) for AIC 280.         |
| eMOVES                                   | a copy of the unit's PS Form 1412 which shows the AIC 280 entry. |

- f. Submit the completed PS Form 3533 to the SIC for processing.
- g. File a copy of PS Form 3533 locally with the customer's written request.

**Note:** PRU employees must not disburse local payments for withdrawals (refunds) from the customer's advance deposit account.

### 17-5.4 Transfers

Transfers are defined as movement of funds from one account to another.

### 17-5.4.1 Customer Request

To request a transfer of funds from one BRM or postage due account to another, the customer must do the following:

- a. Submit a written request on the account holder's letterhead with the customer's authorized signature.
- b. Submit a completed PS Form 3533 if requesting a transfer of funds between accounts not maintained at the same PostalOne! finance number or PRU.

### 17-5.4.2 Procedures

The following tables outline procedures for transferring funds.

|    |                                                                          | Transfer of Funds Within the Same                                                                                        |                                                                                                  |
|----|--------------------------------------------------------------------------|----------------------------------------------------------------------------------------------------|--------------------------------------------------------------------------------------------------|
|    | Step                                                                     | PostalOne! Finance<br>Number                                                                                             | Postal Retail Unit<br>(Not on the<br>PostalOne! System)                                          |
| a. | Verify that funds are available in the customer's account.               | Yes                                                                                                    | Yes                                                                                              |
| b. | Transfer the funds from the customer's account to the requested account. | Yes, select the <b>Transfer</b> option in the PostalOne! system to transfer funds                                        | Yes, record the amount<br>to be transferred "to"<br>and "from" on each<br>individual PS Form 25. |
| C. | Make the accounting entries on PS Form 1412.                             | Yes, the PostalOne! system automatically makes AIC entries 053 and 453 for the transfers on the PostalOne! PS Form 1412. | No                                                                                               |
| d. | File the customer's written request locally.                             | Yes                                                                                                    | Yes                                                                                              |

|     |                                                                                                    | Transfer of Funds Not Within the Same                                                                                                    |                                                                                                    |
|-----|----------------------------------------------------------------------------------------------------|----------------------------------------------------------------------------------------------------|----------------------------------------------------------------------------------------------------|
|     | Step                                                                                                    | PostalOne! Finance<br>Number                                                                                                    | Postal Retail Unit<br>(Not on the<br>PostalOne! System)                                                                                                    |
| a.  | Verify that funds are available in the customer's account.                                                                                | Yes                                                                                                    | Yes                                                                                                    |
| b.  | Certify PS Form 3533.                                                                                                    | Yes                                                                                                    | Yes                                                                                                    |
| C.  | Withdrawal the requested amount from the customer's account.                                                                              | Yes, select the Refund<br>from Trust to Customer in<br>the PostalOne! system.<br>AICs 280 and 453 are<br>automatically entered on<br>the PostalOne! PS Form<br>1412. | Yes, enter the withdrawn amount in AIC 280 and offset to AIC 453 on PS Form 1412.  Note: Do not issue a money order.                                                                                                 |
| d.  | Submit the system-<br>generated receipts (for<br>documentation) along with<br>the completed PS Form<br>3533 to the SIC for<br>processing. | Yes, the PostalOne! system automatically generates PS Form 3533-X for supporting documentation.                                                                      | Yes, for IRT and POS units the system automatically generates a PS Form 3544 receipt or report for supporting documentation. eMOVES units must submit a copy of the unit's PS Form 1412 as supporting documentation. |
| e.  | File a copy of the PS Form 3533 and customer's written request locally.                                                                   | Yes, in addition, locally file system-generated PS Form 3533-X.                                                                                                    | Yes                                                                                                    |
| rec | ete: When the customer beives the requested funds by may deposit the amount of the account at the other it.                               |                                                                                                    |                                                                                                    |

# 17-6 Closing Customer Accounts for Inactivity

Inactive BRM accounts are accounts for which no invoices have been processed for 2 years (24 months). Postage due accounts are considered inactive if no funds have been withdrawn from the account in 1 year (12 months).

Handle inactive accounts as follows:

- a. If the BRM fee is current but no invoices have been processed against the account for 2 years, mail PS form 3533 to the account holder for a refund of the balance. However, the account can remain open until the fee expires.
- b. If the BRM annual fee is not renewed, close the account and refund all funds on deposit to the account holder.
- c. Close postage due accounts if no funds have been withdrawn from an account for 1 year.

The BMEU employee or postmaster must do the following:

- a. If the account balance exceeds \$25, send a non-use notice and PS Form 3533 to the customer.
- b. Allow the customer 10 days from the date of the notice to respond.
- c. Close the account if:
  - (1) The customer does not appeal in writing.
  - (2) The customer does not respond to the non-use notice with a current address.
  - (3) The letter is returned as undeliverable as addressed.
  - (4) The customer submits PS Form 3533 requesting refund of account balance.

See parts 17-6.1, Issuing a Refund for Inactive BRM and Postage Due Accounts, and 17-6.2, Sample Non-Use Notice Letter. (Also see Appendix V, Refunds Quick Reference.)

# 17-6.1 Issuing a Refund for Inactive BRM and Postage Due Accounts

Follow the flowchart process to refund a customer's BRM/Postage Due advance deposit account due to inactivity for both PostalOne! and Non-PostalOne! offices

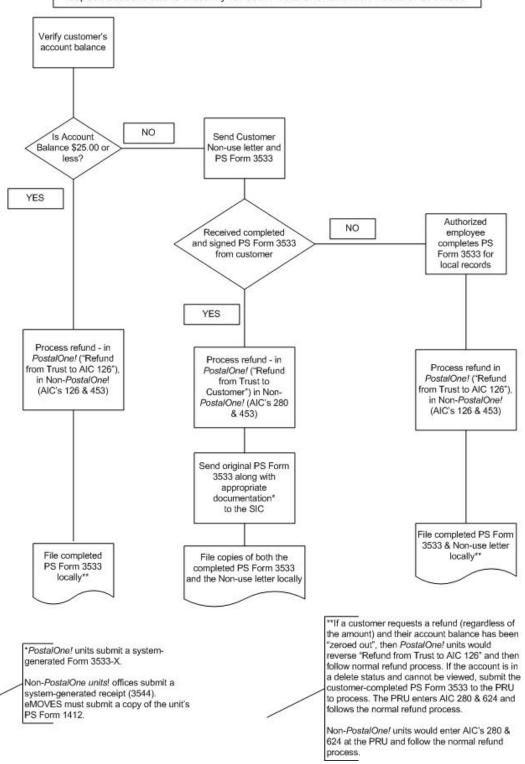

Enclosure

# 17-6.2 Sample Non-Use Notice Letter

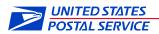

## **Non-Use Notice**

| [Date]                                                                                                    |
|----------------------------------------------------------------------------------------------------|
| [Name of Permit Holder] [Address] [City, State, ZIP+4]                                                                                                    |
| RE: BRM or Postage Due Account Number: [XXXXX]                                                                                                    |
| Dear [Contact Name] or Postal Customer:                                                                                                    |
| According to our records, the Business Reply Mail (BRM) or postage due trust account number referenced above has not been used in the last <b>[12/24]</b> months and/or the annual BRM fee has expired. Therefore, the BRM or postage due trust account is being closed. Our records indicate the date the last mail pieces were deducted from this BRM or postage due account was, or the BRM annual fee expired and there is no record of payment. This account has a balance of \$                                       |
| You must complete PS Form 3533, <i>Application for Refund of Fees, Products and Withdrawal of Custome Accounts,</i> and mail it to the address below before the account balance is refunded. A refund for the remaining account balance, if applicable, will be sent to the account holder's address appearing on this letter. If the account's address above is not current, you must submit notification of an address change in writing and on the account holder's letterhead within 10 days of receipt of this notice. |
| If you wish to resume mailing or if additional assistance is needed, please contact your local Post Office:                                                                                                    |
| [Post Office Address]                                                                                                    |
| [Post Office Telephone Number]                                                                                                    |
| Sincerely,                                                                                                    |
| [Name/Title]<br>[Telephone Number]                                                                                                    |

# 18 Other Customer Mail Activity

This chapter describes the responsibilities and procedures for reporting and controlling deposits and withdrawals for Express Mail Corporate Accounts and special provisions trust accounts. This chapter includes the following subchapters:

- 18-1 Express Mail Corporate Accounts
- 18-2 Special Provisions Trust Accounts

# 18-1 Express Mail Corporate Accounts

This subchapter contains the procedures for handling existing EMCA deposits, mailings labels, withdrawals, and refunds, as well as for closing accounts.

The EMCA trust balance of each district is part of the national EMCA balance. As such, these procedures apply to the EMCA trust balance.

#### 18-1.1 PRU Procedures

#### 18-1.1.1 **Deposits**

Accept deposits only for existing EMCA accounts.

Record the amount of the deposit in Account Identifier Code (AIC) 055, Express Mail Advance Deposits, on PS Form 1412, *Daily Financial Report*.

The accounting entry is electronically transmitted to the Electronic Marketing Reporting System (EMRS).

#### **18-1.1.2 Mailings**

The procedure for mailings at Point of Service (POS) and integrated retail terminal (IRT) units is as follows:

- Scan the barcode or type the number of the Express Mail label in the POS or IRT system. A file is electronically transmitted to EMRS.
- b. File the Express Mail label (Finance copy) locally.
- c. Enter the EMCA number in the POS or IRT system.

Electronic Money Order Voucher Entry System (eMOVES) units must send the Finance copy of Express Mail labels as instructed by the district. Designated personnel for the district enter Express Mail label data into EMRS.

#### 18-1.1.3 Withdrawals

Do not make any entries to AIC 455 and AIC 133. Revenues are reallocated to the appropriate district based on EMRS.

### 18-1.2 District Expedited Service Procedures

#### 18-1.2.1 Processing Service Failure Refunds

The district Mailing Requirements office processes customer service failure refunds and credits the refund to the customer's account.

#### 18-1.2.2 Negative Balance Accounts

The district Finance manager (DFM) or designee must review the EMCA activity report at least twice a year to ensure that ES is complying with established collection procedures for negative balance accounts.

The collection procedure for negative balance accounts is as follows:

- a. Exhaust all methods for local collection.
- b. Close accounts and initiate a PS Form 2134, EMCA Uncollectible.
- c. Submit PS Form 2134 to the collection agency.
- d. The collection agency provides confirmation through placement report to Accounting Services and the submitting office.

#### 18-1.2.3 Closing an Account — Customer Request

To close an account as a result of a customer request, follow these steps:

- a. The customer completes PS Form 3533, Application for Refund of Fees, Products and Withdrawal of Customer Accounts.
- The customer submits the completed PS Form 3533 along with a written request to close account to the PRU.
- c. A PRU employee reviews the PS Form 3533 and completes the following fields:
  - (1) For **AIC**, enter 455.
  - (2) For **Explanation**, enter close account or customer request if a partial balance refund is requested.
- d. A PRU employee submits PS Form 3533 and the written request to the district Mailing Requirements office.
- e. The district Mailing Requirements office immediately invalidates the customer's account in EMRS. The account balance is refunded to the customer after 30 days from invalidation.
- f. The district Mailing Requirements office closes the EMCA account in EMRS and forwards PS Form 3533 to the Scanning and Imaging Center (SIC) for processing of payment to customer.
- g. EMRS automatically posts entry to AIC 280 and AIC 455. (The PRU employee does not make any local PS Form 1412 entries).

#### 18-1.2.4 Closing an Inactive Account

The district Mailing Requirements office must close an account as a result of inactivity (valid address on file for customer) as follows:

- Invalidate the account in EMRS. EMRS automatically posts accounting entries to AIC 280 and AIC 455.
- b. Notify the customer in writing of account inactivity.

- c. Complete PS Form 3533 on behalf of the customer.
- Forward PS Form 3533 to the SIC for processing of payment to the customer.

The district Mailing Requirements office must close an account as a result of inactivity (correspondence to customer returned undelivered) as follows:

- a. Complete PS Form 3533 noting mail to customer is "undeliverable."
- b. Close the account in EMRS. EMRS automatically posts the appropriate accounting entries to AIC 280 and AIC 455.
- c. File PS Form 3533 as local support documentation. (Do not send the form to the SIC.)
- d. Call the Accounting Help Desk (AHD). The AHD opens a ticket under the district Finance number for Accounting Services, Field Sales Branch (FSB), to increase AIC 126 and decrease AIC 280 by the amount of the closed account.

#### 18-1.2.5 Closing an Account With a Negative Balance

The district Mailing Requirements office must close an account that has a negative balance as follows:

- a. Notify the customer that the Postal Service will forward the account to the collection agency.
- b. If the customer does not pay the balance, close the account. EMRS automatically posts entry to AIC 055 and AIC 606.
- c. Complete PS Form 2134 and forward it to the collection agency.

# 18-2 Special Provisions Trust Accounts

Trust accounts authorized for government agencies are governed by annual budgets and require once a year advance deposits for future payment of postal products and services.

PRUs manage special provision trust accounts as follows:

- Record deposits by government agencies or authorized businesses (registered and licensed businesses that have annual budget constraints) in AIC 074, Special Provisions Local Trust Adv. Deposit, on PS Form 1412.
- b. Maintain individual government advance deposit accounts using PS Form 25, *Trust Fund Account*. Enter the deposits and withdrawals and calculate the balance.
- c. Maintain a separate PS Form 25 with the daily summary grand total amount of all government advance deposit accounts balances (reported in AIC 074).
- d. Record funds withdrawn from special provision accounts in AIC 474, Special Provisions Local Trust Withdrawal, on PS Form 1412. The offset must be one of the following:
  - (1) Purchase of postal products or services.
  - (2) A refund of the unused balance requested by the customer.
  - (3) Closing the account by the Postal Service.

- e. Report activities for all accounts on PS Form 3083, *Trust Accounts Receipts and Withdrawals*, daily, at the close of business.
- f. At least once a month, the postmaster, manager or supervisor must verify that the AIC 074 closing balance in the Accounting Data Mart (ADM) or Narrowcast report matches the closing balance on PS Form 3083 and PS Form 25 daily summary.

**Note:** These trust deposit accounts are locally maintained and cannot be linked to the PostalOne! system.

*Inactive special provision trust accounts* are accounts for which no funds have been withdrawn from the account for 2 years (24 months).

When accounts become inactive, the PRU must do the following:

- a. If the account balance exceeds \$25, send a non-use notice and PS Form 3533 to the customer.
- b. Allow the customer 10 days from the date of the notice to respond.
- c. Close the account if:
  - (1) The customer does not appeal in writing.
  - (2) The customer does not respond to the cancellation notice with a current address.
  - (3) The letter is returned as undeliverable as addressed.
  - (4) The customer submits PS Form 3533 requesting refund of account balance.

See parts 17-6.1, Issuing a Refund for Inactive BRM and Postage Due Accounts, and 17-6.2, Sample Non-Use Notice Letter.

# 19 Payments

This chapter describes the hierarchy and payment methods used when making payments. This chapter also contains the requirements, responsibilities, and procedures for making payments locally and by Accounting Services. This chapter includes the following subchapters:

- 19-1 Preferred Payment Methods
- 19-2 Payment requirements
- 19-3 Documenting Payments
- 19-4 Supplier Check Problem Resolution
- 19-5 Prompt Payment Act
- 19-6 1099-Reportable Vendor Payments
- 19-7 Quick Reference Payment Tables

# 19-1 Preferred Payment Methods

### 19-1.1 Hierarchy

The preferred method for paying a recurring Postal Service expenses is through electronic funds transfer (EFT).

If EFT payment is not available or practical, field units should use the payment methods listed below in order of priority.

At field units, avoid cash payments. Pay in cash only in an emergency, except for locations with approved imprest funds.

The preferred methods for local purchases and payments are, in preferential order, as follows:

- a. eBuy.
- b. SmartPay purchase card.
- c. Invoice payments: PS Form 8230, *Authorization for Payment*, or PS Form 8232, *Payment for Personal Services Contracts*, submitted to the Scanning and Imaging Center (SIC), and processed through the Accounts Payable System.
- d. Local Payments.
  - Cash for an emergency one-time expense, not to exceed \$25.
  - No-fee money order for an emergency one-time expense, not to exceed \$500.

**Note:** Use only one of the above methods to prevent duplication.

### 19-1.2 eBuy

eBuy is the Postal Service's electronic purchasing tool. It provides Webbased electronic requisitioning and automates ordering, approval workflow, invoice certification, order status checking, reconciliation, reporting, and payments.

eBuy replaces the PS Form 7381, Requisition for Supplies, Services, or Equipment, process for commodities available in electronic catalogs.

Users of the eBuy system can certify utility payments for invoices electronically. (*Utilities* are electricity, natural gas, oil, metered fuel, water, and garbage and sewer services.)

Using eBuy enables utility companies to submit electronic invoices, and Postal Service users to electronically review, approve and certify, and forward the invoices to Accounts Payable.

eBuy is the preferred method for processing payments for utilities except for telecommunications that can be paid through ProfitLine.

To use eBuy, type <a href="http://ebuy">http://ebuy</a> in your Web browser's address bar. For eBuy Help Desk assistance, call 800-877-7435, and follow the prompts. To reset a password, dial the same number and follow the prompts.

For more information, contact your district eBuy coordinator.

**Note:** Do not record purchases made through eBuy on the unit's PS Form 1412, *Daily Financial Report*, or submit invoices for eBuy purchases to the SIC for payment.

## 19-1.3 SmartPay Purchase Card

The process for using SmartPay purchase card for local purchases of goods and services is as follows:

- a. The SmartPay purchase card may be used for purchases of supplies and services, including utilities and excluding telecommunications services.
- b. For prohibited purchases, see Handbook AS-709, *Credit Card Policies and Procedures for Local Buying*, chapter 3.
- c. Make every attempt to use vendors that accept credit cards.
- d. Expenses charged to the card are charged automatically to the field unit finance number (UFN).
- e. General Ledger Account (GLA) and Financial Performance Report (FPR) line numbers automatically reflect expenses based on the segment identified code or standard industry code of the merchant with whom you are doing business. If a specific account number is not designated for a merchant, FPR Line 31 and GLA 52111 will reflect the expenses charged to the SmartPay purchase card.
- f. Do not exceed the single purchase limit or monthly office limit, which are based on the unit's local buying authority and approved budget.
- g. Follow the monthly credit card reconciliation procedures. (See Handbook AS-709, chapter 4.)

**Note:** Do not record purchases made with the SmartPay purchase card on the unit's PS Form 1412 or submit invoices to the SIC for payment.

## 19-1.4 Invoice Payments — PS Forms 8230 and 8232

The procedure for paying invoices (except for personal services) is as follows:

- Use PS Form 8230 to certify and authorize payment for goods and services received only when other preferred methods are not possible.
- b. Upon receipt of the invoice, immediately send a properly and fully completed PS Form 8230 and the original invoice (not a statement) to the SIC. Submit one PS Form 8230 for each invoice to be processed. (For addresses and guidelines for submitting documents to the SIC, go to <a href="http://blue.usps.gov/wps/portal/accounting/processes/scanimage.">http://blue.usps.gov/wps/portal/accounting/processes/scanimage.</a>)
- c. Keep a copy of PS Form 8230 and the invoice locally for 120 days from the end of the month in which the invoice was submitted to the SIC.

The procedure for paying invoices from a personal services contractor (e.g., physician or nurse) is as follows:

- a. Mail a completed PS Form 8232, along with the invoice and any related supporting documentation, to the SIC by the close of business Friday of the end of the pay period.
- b. Keep a copy of the PS Form 8232 for 120 days from the end of the month in which the transaction was submitted to the SIC.

The invoice certification stamp is not required for invoices that are submitted with PS Form 8230 to the SIC. However, contractual invoices mailed directly to Accounting Services, Contractual Payable Branch, for processing must continue to have the certification stamp applied and completed by the accepting or receiving office.

Direct all inquiries regarding any of the above types of payments to the Accounting Help Desk (AHD) at 866-974-2733. Have available the tax ID number, invoice number, invoice date, and amount.

## 19-1.5 Local Payments

Local payments are limited to invoices of \$500 or less for a *one-time emergency payment* to a vendor not in eBuy and that does not accept the SmartPay purchase card.

Follow these steps for all local payments:

- Record cash or no-fee money order payments on PS Form 1412. Use the AIC Crosswalk in Appendix I to identify the correct account identifier code (AIC).
  - Cash payments may not exceed \$25.
  - No-fee money order may not exceed \$500.

b. To ensure consistency in the invoice certification process, use the following certification stamp format:

| I certify that the goods or services described have is correct and proper for payment. | been received and that the invoice    |
|----------------------------------------------------------------------------------------|---------------------------------------|
| Signature                                                                              |                                       |
| Printed or typed name and title                                                        |                                       |
| ()                                                                                     | Date of certification                 |
| Postal Facility                                                                        | Finance number                        |
| CIP asset number                                                                       | //<br>Date goods or services received |
| Order or Contract number                                                               | GL Account number                     |
| TIN (EIN or SSN)                                                                       | \$<br>Invoice Amount                  |
| Invoice Date                                                                           | Invoice Received Date                 |

c. File the invoice, approved eBuy requisition, or PS Form 7381 (if eBuy is not available) and proof of payment locally as supporting documentation for the PS Form 1412 entries.

See part 2-4.7 for the separation of duties guidelines.

Payments for services (or a combination of services and supplies), regardless of amount, are 1099-reportable. If 1099-reportable, do the following:

- a. Complete PS Form 8231, *Vendor Payment 1099 Reporting Form,* describing the services and submit to the SIC the day that the payment is made.
- Keep a copy of PS Form 8231 and supporting documentation for 120 days from the end of the month in which the form was submitted to the SIC.

See subchapter 19-6 for additional information.

## 19-1.6 Temporary Cash Payments

The procedure for making a local cash purchase is as follows:

a. The manager or a designated employee completes and issues PS Form 1096, *Receipt*, for temporary cash advances to the requesting party. The cash payment must not exceed \$25.

- b. The requesting party presents PS Form 1096 to a retail associate (RA).
- The RA issues the cash advance and files the original PS Form 1096 with his or her credit.
- d. When the requesting employee presents the original sales receipt for items purchased to the RA, the RA must return the PS Form 1096 to the requesting party.
- e. The RA records the payment in the appropriate AIC on PS Form 1412.
- f. The RA submits the original sales receipt as supporting documentation for the entry on PS Form 1412.
- g. The closeout employee maintains the original sale receipt with the approved eBuy requisition as supporting documentation for the unit's PS Form 1412.
- h. The temporary cash advance transaction for cash purposes must be completed and settled by close of business the same day.

# 19-2 Payment Requirements

#### 19-2.1 Invoices

Payments must always be made from an invoice, never from a statement in accordance with the following requirements:

- a. The invoice must be complete and accurate, and the goods (or services) must have been received. See Management Instruction (MI) FM-610-2000-2, Compliance with the Prompt Payment Act.
- Accept only original, dated invoices, except when the original has been lost. In this case, the certifying official must note "in lieu of the original" on the copy prior to submission to the SIC for processing and payment.
- c. Payments are made for the current charges only.
- d. If an invoice contains past due charges, verify that the past due charges have been paid before submitting the current payment.
- e. Submit a separate invoice for any past due amounts.
- f. Include all required forms and supporting documentation when submitting a document for payment.

#### 19-2.2 Terms and Limits

The Postal Service pays a vendor under the terms of the contract (formal or informal). The only exception is when the vendor offers a discount for early payment.

| If the invoice is for | The normal payment term is                                                                                     |
|-----------------------|----------------------------------------------------------------------------------------------------|
| general services      | 30 days from the invoice date, invoice received date, or goods and services received date, whichever is later. |

| If the invoice is for                                  | The normal payment term is |
|--------------------------------------------------------|----------------------------|
| utility and telecommunications services                | the next day.              |
| Occupational Safety and Health Administration services | the next day.              |

**Note:** Utilities are electricity, natural gas, oil, metered fuel, water, and sewer services. Utilities (except for telecommunications that can be paid through ProfitLine) may be purchased using eBuy or the SmartPay purchase card.

## 19-2.3 Manual Invoice Processing

The preferred method for purchases and payments are eBuy and the SmartPay purchase card.

If the required goods or services are not available through eBuy and if the vendor does not accept the SmartPay purchase card, process the invoice manually according to the following table:

| If the contract invoice amount is                           | Follow the procedures specified in the contract or purchase order and |
|-------------------------------------------------------------|-----------------------------------------------------------------------|
| greater than \$10,000 (utilities services                   | complete PS Form 8230 and forward                                     |
| only)                                                       | it, with the invoice attached, to the SIC.                            |
| less than \$10,000 (not to exceed                           |                                                                       |
| delegated authority)                                        |                                                                       |
| \$500 or less for a one-time                                | issue a no-fee money order (not to                                    |
| emergency payment to a vendor not                           | exceed \$500)                                                         |
| in eBuy and that does not accept the SmartPay purchase card | or                                                                    |
|                                                             | issue a cash disbursement (not to exceed \$25).                       |

# 19-2.4 Prorating Utilities

When a vendor sends one bill for two facilities located in the same building (e.g., a vehicle maintenance facility and mail processing facility), prorate the amounts and enter the corresponding GLAs and respective unit finance numbers as if making separate payments.

# 19-3 Documenting Payments

## 19-3.1 Invoices for \$500 or Less for One-Time Emergency Payments

PRUs may make one-time emergency payments with cash (not to exceed \$25) or a no-fee money order (not to exceed \$500). The procedure for reporting such payments is as follows:

- a. Record the amount of the payment in the appropriate AIC on the PS Form 1412. Use the AIC Crosswalk in Appendix I to determine the appropriate AIC.
- b. Keep the invoice and proof of payment locally. Do not submit the invoice to the SIC.
- c. Emergency payments for services (or a combination of services and supplies) made locally require IRS Form 1099 reporting. Complete PS Form 8231 and forward the form to the SIC on the same day that the payment is made (see subchapter 19-6).

# 19-3.2 Invoices Not Exceeding \$10,000 and Utility Bills Greater than \$10,000

Field units that are unable to pay for invoices using eBuy or the SmartPay purchase card must submit the invoice and PS Form 8230 to the SIC to request payment. This Includes payments up to \$10,000 and utility bills greater than \$10,000.

See part 19-7.2 for a list of commonly used GLA numbers to be entered on PS Form 8230. Current information on account numbers is maintained in the Account Number Control Master (ANCM), which is available on the Postal Service Intranet at

http://mnpb1:10065/access.html.

PS Form 8230 is available from the Material Distribution Center (MDC) and the Postal Service Intranet. Use only the current version of PS Form 8230.

The procedure for requesting payment is as follows:

- a. Ensure that PS Form 8230 is correctly completed and certified by an authorized approving official to prevent a delayed payment.
- b. Enter the invoice number on the PS Form 8230 *exactly as it appears on the invoice,* (including spaces and hyphens). For tort claims, enter the tort claim number.

 If no invoice number is provided, create a unique invoice number as follows:

| If the invoice                                             | Then use                                                                                                    |
|------------------------------------------------------------|----------------------------------------------------------------------------------------------------|
| is for recurring services that are not paid through        | the customer account number, service month or last date of service, and year.                                                   |
| eBuy                                                       | Example                                                                                                    |
|                                                            | Enter Account Number 123456 for service in July 2006 as 123456JUL06 (Use 3-digit alpha for month and 2-digit numeric for year.) |
| does not have an invoice number or customer account number | the date of the invoice as six characters (numeric) with no dashes as the invoice number.                                       |
|                                                            | Example                                                                                                    |
|                                                            | Enter July 19, 2006 as 071906.                                                                                                  |

 Immediately mail the original PS Form 8230 and the original invoice to the SIC.

### 19-3.3 Payments for Personal Services Contractors

Payments to personal services contractors, such as physicians and nurses, are generally initiated by Human Resources managers. The procedure for processing payments is as follows:

- a. Submit a correctly completed and certified (signed by the contracting officer or contracting officer's representative) PS Form 8232, original invoice, and any related supporting documentation provided by the contractor to the SIC. PS Form 8232 contains documentation of workhours, holiday, sick, and vacation pay, and travel expenses.
- b. To ensure timely payments, mail the completed PS Form 8232 and supporting documentation to the SIC by COB on Friday of week 2 of the pay period. Mail to:

USPS SCANNING AND IMAGING CENTER PO BOX 9008 SIOUX FALLS SD 57117-9008

- c. Follow the detailed processing instructions on Page 2 of PS Form 8232.
- d. Keep a copy of PS Form 8232 and the supporting documentation for 120 days from the end of the month in which the PS Form 8232 was submitted to the SIC.

See part 19-7.1, Payment Process Table.

## 19-3.4 Recurring Payments

Payments that remain the same on an ongoing basis are recurring payments, for example, contract cleaners.

Recurring payments include routine payments that remain the same on an ongoing basis (e.g., monthly landscaping charges).

For recurring payments that fall within local buying limits and policies included within Administrative Support Manual (ASM) 72 or Handbook AS-709, payments may be made locally via the SmartPay purchase card or PS form 8230.

Otherwise, recurring payments, paid through Accounting Services, must be set up as a contract through the servicing Supply Management Category Management Center (CMC).

#### Exceptions are as follows:

- a. For contract cleaning agreements with recurring payments that annually are under \$10,000 to a self-employed individual or for annual payments under \$2,500 to a cleaning service company, submit payment and adjustment information to Contract Cleaner Unit, Accounting Services, San Mateo.
- b. For annual payments equal to or greater than \$10,000 (self-employed individual) or equal to or greater than \$2,500 (company), send the contract request to the servicing Supply Management CMC.
- See the Cleaning Services Local Buying Agreement Guidelines (CSLBAG) available on the Accounting Web site on the Postal Service Intranet.
  - (1) Go to <a href="http://blue.usps.gov/wps/portal/accounting">http://blue.usps.gov/wps/portal/accounting</a>.
  - (2) Click the Library link.
  - (3) Click the References link.

The direct URL for the guidelines is <a href="http://blue.usps.gov/accounting/">http://blue.usps.gov/accounting/</a> pdf/Cleaning\_Agreement.pdf.

#### 19-3.5 Advance Payments

Advance payments for goods or services are acceptable when justified and permitted. Examples include facility rentals, magazine subscriptions, tuitions, software maintenance, and booth space at conventions.

Management Instruction (MI) FM 610-2003-1, *Advance Payments*, describes the circumstances in which the Postal Service pays in advance for products and services. MI FM-610-2003-1 is available on the Postal Service Intranet.

- a. Go to http://blue.usps.gov.
- b. Under "Essential Links," click on References.
- c. Click the MI tab.

The direct URL for the MI is <a href="http://blue.usps.gov/cpim/ftp/manage/f610031.pdf">http://blue.usps.gov/cpim/ftp/manage/f610031.pdf</a>.

# 19-4 Supplier Check Problem Resolution

#### 19-4.1 Overview

If a check issued to a supplier by Accounting Services in San Mateo was destroyed, damaged, misplaced, lost or stolen, or not received, the supplier may request a Stop Pay form through the local field unit. The Postal Service will issue a new check. Suppliers can use the same form to obtain a photocopy of a cashed or canceled check.

To obtain a copy of the Supplier Check Stop Payment — Supplier Check Photocopy Request Form or to view the Frequently Asked Questions, go to: <a href="http://blue.usps.gov/wps/portal/accounting/processes/acctspayable/supplierstoppay">http://blue.usps.gov/wps/portal/accounting/processes/acctspayable/supplierstoppay</a>.

For a copy of the Supplier Check Stop Payment — Supplier Check Photocopy Request Form, see Appendix III, Exhibit 13.

## 19-4.2 Stop Pay Request

The procedure for a stop payment or photocopy of a check is as follows:

- The supplier requests, in writing, a stop payment or a photocopy of a check.
- b. Upon receipt of this request, a field unit employee submits the completed Supplier Check Stop Payment Supplier Check Photocopy Request Form and supporting documentation to Accounting Services.
- c. Choose one of the following submission methods:
  - (1) E-mail to SMASC Check Copy. Type "Stop Pay or Photo Copy Request" in the subject line.
  - (2) Fax to 650-577-6077.
  - (3) Mail to:

STOP PAYMENT DESK (ACCOUNTING) ACCOUNTING SERVICES 2700 CAMPUS DRIVE SAN MATEO CA 94497-9441

**Exception:** Postal Service employees may submit a stop payment of a check for reasons such as erroneous payments, wrong supplier payments, or other internal reasons by providing his or her signature on the form.

# 19-5 Prompt Payment Act

#### 19-5.1 Overview

The Prompt Payment Act (PPA), as amended in 1988, requires that the Postal Service comply with the act.

Postal Service policy is to pay suppliers under the terms of the contract (formal or informal) subject to the requirements of the PPA.

## 19-5.2 Compliance

When the Postal Service fails to pay a vendor's invoice on or before the due date, the vendor is entitled to an interest payment in accordance with the PPA, as described in Management Instruction (MI) FM-610-2000-2, Compliance with the Prompt Payment Act.

Interest for late payment of an invoice is computed from the day after the due date through the date of the check or electronic funds transfer (EFT). PPA interest is charged to the budgetary finance number that is on the invoice.

Standard PPA terms are net 30 days unless the vendor offers discount terms.

Payments to the following are exempt from the PPA:

- Utility vendors.
- Postal Service employees.
- Customers for refunds.
- · Other federal agencies.

# 19-6 1099-Reportable Vendor Payments

Federal law requires reporting of payments that are made locally for services.

Field unit employees must report local payments for services as follows:

- a. Complete PS Form 8231, *Vendor Payment 1099 Reporting Form,* whenever a payment is made for a service that is 1099-reportable.
- b. Forward the completed PS Form 8231 immediately to the SIC.

In emergency situations, PRUs may issue disbursements with no-fee money orders and cash, but are limited as follows:

- The maximum limit for a no-fee money order is \$500.
- The maximum limit for a cash disbursement is \$25.

The following table identifies the types of payments that field units must report and do not report.

| Report payments for                             | Do not report payments for                   |
|-------------------------------------------------|----------------------------------------------|
| services provided by:                           | utility expenses.                            |
| individuals.                                    | purchases paid via credit card.              |
| • proprietorships.                              | <ul> <li>purchases paid via eBuy.</li> </ul> |
| corporations.                                   | supplies or parts.                           |
| services paid locally with cash or money order. | invoices submitted to the SIC.               |

If an invoice contains an itemization for services and supplies, report only the services.

The total invoice is reportable if the services and supplies are not itemized.

| Examples of IRS 1099-Reportable Services |                                           |  |
|------------------------------------------|-------------------------------------------|--|
| Copier and printing services             | Janitorial services                       |  |
| Overprinting of forms                    | Garbage removal                           |  |
| Mop head cleaning                        | Equipment repairs (labor)                 |  |
| Window cleaning                          | Vehicle repairs (labor)                   |  |
| Medical services                         | Vehicle washing                           |  |
| Pest control                             | Instructor services                       |  |
| Sign language interpreter                | Lawn mowing, weed control, or landscaping |  |
| Equipment rental or lease                | Snow removal services                     |  |

# 19-7 Quick Reference Payment Tables

# 19-7.1 Payment Process Table

The following table describes how to process different types of payments:

| Type of Payment                                                              | Form                 | Process                                                                                                    |
|------------------------------------------------------------------------------|----------------------|----------------------------------------------------------------------------------------------------|
| Contractual payments.                                                        | None                 | a. Certify contract invoices using the certification stamp.                                                         |
|                                                                              |                      | b. Submit contract invoices to Accounting Services, Contractual Payables Branch.                                    |
| Credit invoices (if originally                                               | PS Form 8230         | a. Check credit box.                                                                                                |
| paid using PS Form 8230).                                                    | 1 0 1 0 1111 0 2 3 0 | b. Submit PS Form 8230 and credit invoice to the SIC.                                                               |
|                                                                              |                      | <b>Note:</b> Do not submit credit invoices for recurring utility payments; these credits offset on future invoices. |
| Local payments (invoices of \$500 or less for <i>one-</i>                    | None                 | a. Issue no-fee money order (not to exceed \$500) or cash (not to exceed \$25).                                     |
| time emergency payments                                                      |                      | b. Record payment on PS Form 1412.                                                                                  |
| to vendors not in eBuy and that do not accept the                            |                      | c. File invoice and proof of payment locally as supporting documentation.                                           |
| SmartPay purchase card.                                                      |                      | <b>Note:</b> If invoice is service-related (1099-reportable), submit PS Form 8231 to the SIC.                       |
| Medical bills — invoices from medical facilities                             | PS Form 8230         | a. Submit PS Form 8230 and the original invoice to the SIC.                                                         |
| resulting from treatment of job-related injuries and pre-employment testing. |                      | b. File a copy of PS Form 8230 and the invoice locally for 120 days.                                                |
| OSHA payments.                                                               | See subchapter 2     | 20-4.                                                                                                    |

| Type of Payment                             | Form                                                     | Process                                                                                                    |
|---------------------------------------------|----------------------------------------------------------|----------------------------------------------------------------------------------------------------|
| Personal services contractor payments (time | PS Form 8232                                             | Mail no later than COB Friday of week 2 of the postal pay period.                                                                                            |
| sensitive).                                 |                                                          | b. Submit PS Form 8232 with the original invoice to the SIC.                                                                                                 |
|                                             |                                                          | c. File a copy of PS Form 8232 with the supporting documentation for 120 days.                                                                               |
| Supplies and services.                      | PS Form 8230<br>(if eBuy or                              | a. Submit PS Form 8230 with the original invoice to the SIC.                                                                                                 |
|                                             | SmartPay<br>purchase card<br>is not available)           | b. File a copy of PS Form 8230 and the invoice locally for 120 days.                                                                                         |
| Tort claims.                                | PS Form 8230                                             | Claims less than \$5,000                                                                                                    |
| Tort claims.                                | F 3 1 01111 0230                                         | a. Ensure the expense is applied to GLA 55216000. (Refer to ASM, Chapter 25.)                                                                                |
|                                             |                                                          | b. Submit PS Form 8230 to the SIC.                                                                                                    |
|                                             | PS Form 2198,                                            | Claims between \$5,000 and \$50,000 and denials for claims under \$5,000                                                                                     |
|                                             | Accident<br>Report - Tort<br>Claim                       | a. Submit PS Form 2198 and the General Counsel Authorization Letter (If the amount is greater than \$5,000) to the following address:                        |
|                                             |                                                          | TORT CLAIM PROCESSING<br>ACCOUNTING SERVICES<br>PO BOX 80471                                                                                                 |
|                                             |                                                          | ST LOUIS MO 63180-9471                                                                                                    |
|                                             |                                                          | b. File all supporting documentation locally.                                                                                                    |
|                                             | None                                                     | Claims greater than \$50,000: Continue submitting claims to the National Tort Claim Center through the district tort claims coordinator.                     |
| Utilities                                   | PS Form 8230<br>(if eBuy or<br>SmartPay<br>purchase card | a. Record the invoice number for a utility invoice using the utility-assigned account number, followed by the invoice month and year (e.g., 123456789DEC06). |
|                                             | is not available)                                        | b. Submit PS Form 8230 and the original invoice to the SIC.                                                                                                  |
|                                             |                                                          | c. File a copy of PS Form 8230 and the invoice locally for 120 days.                                                                                         |

For questions about processing payments, call the Accounting Help Desk at 866-974-2733.

For more information on where to send forms, go to <a href="http://blue.usps.gov/accounting/\_doc/Forms\_for\_Payment.doc">http://blue.usps.gov/accounting/\_doc/Forms\_for\_Payment.doc</a>.

# 19-7.2 Commonly used GLA Numbers for PS Form 8230

The following table lists the commonly used GLA numbers used on PS Form 8230.

| Description                                        | GLA   |
|----------------------------------------------------|-------|
| ADP Equipment Rental                               | 54401 |
| ADP Equipment Repair/Maintenance                   | 54511 |
| ADP Services — Commercial                          | 52331 |
| ADP Supplies                                       | 52171 |
| Clean Air Act — Employee Incentives                | 56503 |
| Clean Air Act — Fees                               | 56501 |
| Commercial Banking Fees                            | 52424 |
| Contract Station Services                          | 52301 |
| Custodial and Building Supplies                    | 52176 |
| Custodial and Building Services                    | 52313 |
| Customer Service Meetings                          | 56701 |
| Damages to Property Other than Vehicle             | 54911 |
| Electric Power for Motor Vehicles                  | 54545 |
| Electricity — Utilities                            | 54151 |
| Energy Projects                                    | 52415 |
| Equipment Rental                                   | 54411 |
| Garbage and Sewage — Utilities                     | 54153 |
| Gas (Heating) —Utilities                           | 54143 |
| Interim Contract — Cleaning Services               | 52311 |
| Lawn Service                                       | 52313 |
| Local Transportation                               | 52453 |
| Medical Expenses — On-the-Job Injury or            |       |
| Illness                                            | 52427 |
| Medical Expenses–Routine Examinations              | 52428 |
| Miscellaneous Advertising Expense                  | 52325 |
| Miscellaneous Services                             | 52419 |
| Moving Expenses                                    | 54135 |
| Official Telephone Private Residence               | 54146 |
| Oil (Heating)                                      | 54142 |
| Operating or Training Meeting Expense              | 56605 |
| Other (Heating)                                    | 54144 |
| Outside Printing and Reproduction                  | 52435 |
| Postal Supplies and Expendable Equipment           | 52101 |
| Purchase of Compressed Natural Gas                 | 52153 |
| Rents Nonrecurring                                 | 54121 |
| Safety Projects Expense                            | 52417 |
| Snow Removal                                       | 52313 |
| Special Occasion Expenses — Post Office Dedication | 56703 |
| Telecommunications Equipment Rental                | 54406 |
| Telecommunications Equipment                       | 54512 |
| Repair/Maintenance                                 | J     |

# 20 Payment Types

This chapter describes the responsibilities and procedures for the various types of payments and reimbursements processed by field units. This chapter includes the following subchapters:

- 20-1 Customer Indemnity Claims20-2 Customer International Claims
- 20-3 Tort Claims
- 20-4 Occupational Safety and Health Administration Payments
- 20-5 Non-Postal Service Training Payments
- 20-6 Employee Uniform Cap Reimbursement
- 20-7 EZ Pass and Toll Collection
- 20-8 Injury Compensation Settlement Funds (Third-Party Liability)
- 20-9 Contract Cleaning Services

# 20-1 Customer Indemnity Claims

#### 20-1.1 Overview

Postal retail unit (PRU) employees must accept all claims presented. Community Post Offices (CPOs) and contract postal units (CPUs) must direct customers to their host Post Office to file a claim.

The customer must complete PS Form 1000, *Domestic Claim or Registered Mail Inquiry*, Section A, to file an indemnity claim for loss or damage of an item mailed with insured services. (Customers who purchased insurance online through Click-N-Ship or eBay may file claims online at *www.usps.com/onlineclaims*.)

To process a customer claim, the Postal Service employee must do the following:

- a. Verify that the customer entries in Section A of PS Form 1000 match the information on the original mailing receipt.
- b. Round date stamp the back of the mailing receipt showing the date claim filed, write on the back of receipt "claim filed," initial, and photocopy for PRU's file.
- c. Return the original mailing receipt to the customer.
- d. For unnumbered Insured Mail and Express Mail parcels, keep the original mailing receipts at the PRU.
- e. Complete items 1–10 and 12 of Section B of PS Form 1000 before the customer leaves the facility.

| Mail PS Form 1000 and all supporting documentation to the appropriate |
|-----------------------------------------------------------------------|
| following address:                                                    |

| This type of claim                                                                                                    | Is mailed to this address                                                                 |  |
|----------------------------------------------------------------------------------------------------|-------------------------------------------------------------------------------------------|--|
| Local adjudicated (unnumbered Insured Mail and numbered Insured Mail parcels with insurance purchased for \$50.00 or less) | CLAIMS SERVICING SECTION ACCOUNTING SERVICES PO BOX 80144 ST LOUIS MO 63180-0144          |  |
| Domestic numbered (Insured Mail, Express Mail, Registered Mail with insurance, and COD)                                    | CLAIMS SERVICING SECTION<br>ACCOUNTING SERVICES<br>PO BOX 80143<br>ST LOUIS MO 63180-0143 |  |
| Registered Mail inquiry (with no insurance) See part 20-1.5.                                                               |                                                                                           |  |

See *Domestic Mail Manual* (DMM) 609 for Claim PS Form 1000 completion information or access online at <a href="http://blue.usps.gov/caweb/privacy/consumer/welcome.htm">http://blue.usps.gov/caweb/privacy/consumer/welcome.htm</a>.

Additional information is available in Publication 122, Customer Guide to Filing Domestic Insurance Claims or Registered Mail Inquiries.

#### 20-1.2 Locally Adjudicated Claims

For domestic numbered insured articles with insurance purchased for \$50 or less and unnumbered Insured Mail articles mailed before May 14, 2007, claims are adjudicated at the PRU.

The postmaster, station manager, or designated supervisor reviews the PS Form 1000 to ensure that the Postal Service has obtained the following:

- a. Proof of mailing (i.e., the original PS Form 3813, *Receipt for Domestic Insured Parcel*).
- b. Evidence of value.
- c. Proof of damage or loss.

If the claim is approved, the retail associate (RA) must do the following:

- a. Issue a no-fee money order for the amount of the claim.
- b. Ensure the following AIC entries are reported on PS Form 1412:
  - (1) AIC 100, Domestic Money Order Value.
  - (2) AIC 101, Domestic Money Order Fee.
  - (3) AIC 539, Indemnity Claims Paid at Window.
  - (4) AIC 586, Fee Offset No-Fee Money Order.
- c. Complete Section B, Line 11, Local Adjudication, on PS Form 1000.
- d. Check Box a, Approved.
- e. Write the money order number, date, and amount.
- f. Stamp PS Form 1000 and PS Form 3813 as "paid" and initial.

- g. Submit the PS Form 1000 to the Approver who signs Line 11c, Signature of Approval Authority.
- h. Send copy 1 of PS Form 1000 to:

CLAIMS SERVICING ACCOUNTING SERVICES PO BOX 80144 ST LOUIS MO 63180-0144.

- i. Give the customer copy 2 of PS Form 1000.
- Submit copy 3 of PS Form 1000 to the closeout employee as supporting documentation for the entries on PS Form 1412.

The PRU closeout employee must do the following:

- a. File copy 3 of PS Form 1000 locally as supporting documentation for the unit's PS Form 1412.
- b. Keep all related documentation, including the customer receipt of the money order and PS Form 3813, locally.

If the claim is denied, the postmaster, station manager, or designated supervisor must do the following:

- a. Provide the customer a letter stating the reason for denial and instructions for appeal. Sample letters are available at the Consumer Affairs Web site at <a href="http://blue.usps.gov/caweb/privacy/consumer/welcome.htm">http://blue.usps.gov/caweb/privacy/consumer/welcome.htm</a>.
- b. Complete Section B, Line 11, Local Adjudication, on PS Form 1000.
- c. Check box b, Denied, and enter reason.
- d. Sign as approver on Line 11c, Signature of Approval Authority.
- e. Send copy 1 of PS Form 1000 to:

CLAIMS SERVICING ACCOUNTING SERVICES PO BOX 80144 ST LOUIS MO 63180-0144

- f. Give the customer copy 2 of PS Form 1000.
- g. File all related documentation, including PS Form 1000 and PS Form 3813, and a copy of the denial letter locally.

#### 20-1.2.1 Repayment of Locally Adjudicated Claims

When a customer repays the Post Office for a previously paid claim (e.g., recovered or delivered parcel), the RA enters the payment in AIC 249, Recovered Indemnity Claims, on PS Form 1412.

Checks presented for repayment of a claim (e.g., package later received) must be made payable to "U.S. Postal Service" or "Postmaster" and must include the claim number that the repayment is for. Mail checks to:

DISBURSING OFFICER ACCOUNTING SERVICES 2825 LONE OAK PARKWAY EAGAN, MN 55121-9642

# 20-1.3 Numbered Insured Articles with insurance purchased over \$50.00 and Other Special Service Claims

The PRU mails the completed PS Form 1000 for numbered insured (insurance purchase for more than \$50.00), Express Mail Service, Registered Mail with Insurance, and COD to:

CLAIMS SERVICING ACCOUNTING SERVICES PO BOX 80143 ST LOUIS MO 63180-0143.

## 20-1.4 Appealing a Denied Domestic Claim

If a domestic unnumbered Insured Mail or numbered Insured Mail claim with insurance purchased for less than \$50.00 is denied, the procedure is as follows:

- A customer may appeal a decision by filing a written appeal focusing on the basis of the claim denial within 60 days of the date of the original decision.
- b. The customer sends the appeal to the PRU where the claim was filed.
- c. The PRU employee forwards the appeal to the manager of Claims Appeals, Accounting Services, in St. Louis, MO.

If a domestic numbered insured claim with insurance purchased for more than \$50.00 is denied, the procedure is as follows:

- a. Customers may appeal a decision by filing a written appeal within 60 days of the date of the original decision. The appeal must specifically indicate what the customer is appealing (e.g., partial payment, denied payment, depreciated amount, check protest).
- b. The PRU employee sends the appeal to the following address:

CLAIMS APPEAL ACCOUNTING SERVICES PO BOX 80141 ST LOUIS MO 63180-0141

If a customer receives a check less than the claimed amount, the customer may file a check protest appeal by submitting a written letter within 60 days of the date of the check to:

CHECK PROTEST ACCOUNTING SERVICES PO BOX 80140 ST LOUIS MO 63180-0140

## 20-1.5 Registered Mail Inquiries

A mailer filing an inquiry for the alleged loss of Registered Mail (PS Form 1000) must provide proof that a loss occurred before a PRU may accept the inquiry. The mailer may attach a signed statement to PS Form 1000 as proof for the loss.

## 20-2 Customer International Claims

#### 20-2.1 Overview

An *inquiry* refers to requests for information or complaints about the disposition of an item entered in international mail.

The International Inquiry Center (IIC) in Denver, CO, handles all inquiries for international articles. Accounting Services handles the adjudication of claims (claim processing) functions for all international articles.

The inquiry and claim process is effective for Global Express Mail, International Insured, Registered Mail, and ordinary for both air and economy mail classes. For additional information, see *International Mail Manual* (IMM) 920 or visit <a href="http://blue.usps.gov/caweb/privacy/consumer/welcome.htm">http://blue.usps.gov/caweb/privacy/consumer/welcome.htm</a>.

#### 20-2.2 Lost Articles

Customers must initiate an inquiry for all lost International articles before filing a claim.

Customers must call 800-222-1811 to initiate inquiries for undelivered mailings from the United States to all foreign countries. The customer must provide the following information:

- a. Mailing receipt number or item barcode number of the article.
- b. Names and address of the mailer and the addressee.
- c. Date of mailing.
- d. The telephone number where the customer filing the inquiry can be contacted.

The IIC will correspond with the respective Post in the foreign country and advise the customer of the results of the inquiry.

Do not give the customer a claim form for a lost international article; they must receive it from the IIC.

Use Notice 122-A, *Instructions to Initiate an Inquiry for International Mail*, to assist in your explanation of this process to the customer.

Inquiries should not be initiated before the following days have lapsed from the date of mailing:

|                            |                                                          | When (from mailing date)    |                  |
|----------------------------|----------------------------------------------------------|-----------------------------|------------------|
| Product or Special Service | Product or Special Service Who                           | No Sooner than              | No later<br>than |
| Global Express Guaranteed  | U.S. sender only                                         | Guaranteed<br>delivery date | 30 days          |
| Express Mail International | U.S. sender only (except EPG countries are sender only.) | 3 days*                     | 90 days          |

|                                                     |                                                                    | When (from mailing date)    |                  |
|-----------------------------------------------------|--------------------------------------------------------------------|-----------------------------|------------------|
| Product or Special Service                          | Who                                                                | No Sooner than              | No later<br>than |
| Express Mail International with Guarantee Service   | U.S. sender only                                                   | Guaranteed<br>delivery date | 30 days          |
| Registered Mail** or insured or ordinary parcels*** | Sender or addressee (EPG and UPU Parcel countries are sender only) | 7 days                      | 6 months         |

- \* No sooner than 3 days or the estimated delivery day.
- \*\* Registered service is available for First-Class Mail international items and Priority Mail international flat-rate envelopes.
- \*\*\* Insurance is not available for Priority Mail International flat-rate envelopes.

The procedure for filing a lost article claim is as follows:

- a. The customer initiates an inquiry through the IIC.
- b. The IIC forwards a claims packet to the customer. The claims packet includes instructions to the customer regarding completion and submission of the claim for indemnity.

To obtain Information about an existing inquiry, Postal Service employees and customers may obtain inquiry status information by contacting the IIC at 800-222-1811.

## 20-2.3 Damaged Articles

Damaged international articles do not require an inquiry to begin the indemnity process.

Customers must initiate damaged claims at the PRU by completing PS Form 2855, Claim for Indemnity — International Registered Mail, Insured, Ordinary Parcel and Express Mail.

To file a damaged article claim, customers must do the following:

- a. Present the damaged international article to the local PRU for damage verification.
- b. Supply the following documentation to accompany the claim form:
  - (1) Evidence of mailing: Original mailing receipt or an original sales receipt from a Point of Service (POS) retail terminal that includes the mailing receipt number and insurance amount, or for inbound articles, the article number.
  - (2) Evidence of value:
    - A sales receipt, invoice, or bill of sale is required.
    - A statement of reconstruction costs should be included for Express Mail documents.
    - For Internet purchases, a copy of the canceled check, money order, credit card, or billing statement directly related to the damaged article is required.

 For purchases made using an Internet account, a final or completed transaction sheet indicating the amount deducted from the account, and a description of the article.

The PRU employee must do the following:

- a. Perform the verification of damaged article and documents submitted by the customer for evidence of mailing and value.
- b. Prepare a PS Form 2856, Damage Report of Insured Parcel and Contents.
- c. Ensure customer completes PS Form 2855, Claim for Indemnity International Registered Mail, Insured, Ordinary Parcel and Express Mail.
- d. Ensure the claim packet includes the following documents:
  - Completed PS Form 2855.
  - Completed PS Form 2856.
  - Evidence of mailing.
  - Evidence of value.
- Give the customer a copy of the claims packet and documents submitted.
- f. Mail the original claims packet to:

INTERNATIONAL CLAIMS ACCOUNTING SERVICES PO BOX 80146 ST LOUIS MO 63180-0146

To obtain information regarding an existing claim, both Postal Service employees and customers may call the Accounting Help Desk (AHD) at 866-974-2733.

The customer can call the IIC (800-222-1811) for Global Express Guaranteed claims. The call will be transferred to our alliance partner, FedEx Express. For more information, go to <a href="http://blue.usps.gov/diversitynet/multicultural/text">http://blue.usps.gov/diversitynet/multicultural/text</a> gxg.htm.

# 20-3 Tort Claims

Tort claims are claims for damage to or loss of property, personal injury, or death to non-Postal Service personnel caused by the negligent or wrongful act or omission of an employee while acting within the scope of employment.

To process a Tort claim, field units do the following:

- a. Complete a PS Form 8230, *Authorization for Payment*. Use General Ledger Account number 55216000 to ensure the expense is applied to AIC 597, Tort Claims \$5,000 or Less Non-Vehicle Accidents.
- b. Submit the completed PS Form 8230 to the Scanning and Imaging Center (SIC).

For additional information, see part 19-7.1, Payment Process Table. See also *Administrative Support Manual* (ASM), chapter 25.

# 20-4 Occupational Safety and Health Administration Payments

The following table explains how Occupational Safety and Health Administration (OSHA) payments are processed.

| What is an OSHA                                              | OSHA Payments are court-approved fines assessed for                                                                                                    |
|--------------------------------------------------------------|----------------------------------------------------------------------------------------------------|
| payment?                                                     | violations of OSHA regulations at postal facilities.                                                                                                    |
| What documentation is required to authorize an OSHA payment? | An original invoice and settlement documentation must be provided with PS Form 8230 to authorize payment.                                                                                                    |
| What information must be recorded on PS                      | PS Form 8230 must contain the following information:                                                                                                    |
| Form 8230?                                                   | Item 1: Select the Invoice checkbox.                                                                                                    |
|                                                              | Item 2: Use <b>000006742</b> for the Tax Identification Number                                                                                                    |
|                                                              | (TIN).                                                                                                    |
|                                                              | Item 3: Select the PPA Exempt checkbox.                                                                                                    |
|                                                              | Item 4: Enter the Vendor/Payee Name.                                                                                                    |
|                                                              | Item 5: Enter the Remit to Address.                                                                                                    |
|                                                              | Item 6: Enter the Vendor Invoice number, which is located on the OSHA settlement documentation.                                                                                                    |
|                                                              | Item 7: Enter the Invoice Date.                                                                                                    |
|                                                              | Item 8: Enter the Invoice Received Date.                                                                                                    |
|                                                              | Item 9: Enter the Goods Rec'd Date. Use the same date as the Invoice Received Date.                                                                                                    |
|                                                              | Item 10: Enter the Invoice Gross Amount of the settlement (may be different from the original OSHA invoice).                                                                                                    |
|                                                              | Item 11: Enter GLA Account #. Use GLA <b>55324 for civil cases</b> and GLA <b>55325 for criminal cases</b> , along with the finance number to be charged for the fines and the dollar amount.                                                                       |
|                                                              | Item 12: Enter the Post Office Contact Information with the name and telephone number of the contact person at the local office. Print the contact person's name.                                                                                                   |
|                                                              | Item 13: Obtain the signature and enter the title of the certifying official. Enter the date certified and the originating office ZIP Code.                                                                                                    |
| Where do I send OSHA invoices?                               | Mail OSHA invoices to the SIC. To avoid payment of additional penalties or interest, immediately submit OSHA payments. Submit copies of this documentation to the appropriate Office of Inspector General (OIG). See Appendix II for the list of OIG field offices. |
| How do I inquire about OSHA payments?                        | Call the Accounting Help Desk at 866-974-2733.                                                                                                    |

# 20-5 Non-Postal Service Training Payments

#### 20-5.1 Overview

Employee and Labor Relations Manual (ELM) 740 defines nonpostal training as training provided by nonpostal sources under a tuition or registration fee arrangement funded wholly or partially by the Postal Service.

ELM policies and procedures take precedence, and must be followed to determine whether employee training is appropriate.

To request training, the Postal Service employee must do the following:

- a. Regardless of how the training is paid, always execute a PS Form 1782, *Training Request and Authorization,* for nonpostal training.
- b. Obtain approval, document class completion, and forward the PS Form 1782 in accordance with local Human Resources requirements.
- c. Submit an eBuy requisition (when available) for all nonpostal training budget and commitment approval.

#### 20-5.2 Classifications and Limits

Employees may charge tuition and books for nonpostal training (for commercial courses and college and university tuition) on their Postal Service individually-billed travel card or pay individually (personal credit card or check) and be reimbursed through eTravel.

See the Human Resources' Senior Vice President's letter of January 4, 2005, for additional restrictions covering university and college courses and degree programs.

While this section reflects individual payment processing for nonpostal training, group training enrollment costs for commercially available training courses may be paid under local buying procedures and payment methods up to \$10,000 (see ASM 722, Local Buying Authority). Group enrollment requests in excess of \$10,000 require a contract and must follow contractual payment procedures. Contact the Travel, Retail, and Temporary Services Category Management center (CMC) for assistance at the Supply Management Web site at <a href="http://blue.usps.gov/purchase">http://blue.usps.gov/purchase</a>. (Click on the "Who Buys My Stuff?" link.)

Payment of professional or technical training services as described requires issuance of a contract, and is therefore prohibited under local buying authority. Contact the Professional, Printing and Creative Services (CMC) at the Supply Management Web site at <a href="http://blue.usps.gov/purchase">http://blue.usps.gov/purchase</a>. (Click on the "Who Buys My Stuff? link.)

### 20-5.3 Payment Methods

The following methods of payment and reimbursement are in the preferred descending order for tuition, course fees, books, and supplies (for commercial courses and college and university tuition).

- a. eTravel. Employees with access to eTravel and who paid with a Postal Service individually-billed travel card or by personal means (e.g., personal credit card or check) must use eTravel for reimbursement as follows:
  - (1) Use of the individually-billed government travel card is preferred to pay for properly approved nonpostal training (for any dollar amount), with reimbursement to be made to the card service through eTravel.
  - (2) If the employee made payment using a personal credit card or check, they may also be reimbursed through eTravel.
  - (3) Payments manually entered on the expense entry page of eTravel, as opposed to pre-popping from the credit card page, may require submittal of receipt(s) with the eTravel receipt report.
  - (4) Ensure that a training expense type is selected in eTravel.

See *travelhelp* Web site for additional information (http://blue.usps.gov/travelhelp).

- b. Purchase card. When nonpostal training payments are within the responsible manager's local buying delegation authority (cannot exceed \$10,000), payments may be made with the responsible office's purchase card (may be an advance payment or after an invoice is received) using the following requirements:
  - (1) A copy of the approved eBuy requisition or PS Form 7381, Requisition for Supplies, Services, or Equipment, when eBuy is not available, and some type of delivery documentation must be kept with the cardholder's records. (See Handbook AS-709, Credit Card Policies and Procedures for Local Buying, section 335.1, for further quidelines.)
  - (2) It is not a requirement to retain a copy of the approved PS Form 1782 with the cardholder's purchase card records or files.
- c. PS Form 8230. When use of eTravel or the Postal purchase card is not an option, advance payment or employee reimbursement may be sought through the PS Form 8230 process following these requirements:
  - (1) A copy of the approved PS Form 1782 and supporting receipts must be submitted with the PS Form 8230 request for payment.
  - (2) Payments exceeding \$10,000 will only be processed when approval from the Manager, Corporate Accounting, Finance, is included on or with the PS Form 8230.

### 20-5.4 National Training Database

The field training can be recorded in the National Training Database by using a generic course number. Field unit employees must provide the necessary information (e.g., title, hours, and dates of the training) to the local PEDC.

# 20-6 Employee Uniform Cap Reimbursement

The postmaster may authorize a uniform cap reimbursement when an employee is required to wear a uniform cap before becoming eligible for a uniform allowance. The procedure for reimbursing an employee for a uniform cap is as follows:

- The postmaster completes PS Form 3236, Uniform Allowance Cap Disbursements, ensuring that the employee's information is verified and correctly documented.
- b. The employee signs the invoice.
- c. The retail associate (RA) issues cash (up to \$25.00) or a no-fee money order and enters the amount of the payment in AIC 610, Uniform Cap Reimbursement - City Carrier and TE, on PS Form 1412, *Daily Financial Report*.
- d. The closeout employee files PS Form 3236, the invoice, and proof of payment as supporting documentation for the AIC 610 entry on PS Form 1412.

## 20-7 EZ Pass and Toll Collection

The district Finance office (DFO) processes payment of billing statements for EZ Pass badges and stickers or toll collections for official use vehicles. Individuals responsible for official use vehicles are also responsible for billing statements for automated toll collection.

The DFO manages the accounts for maintenance and administrative vehicles.

The Transportation Networks office manages the accounts for mail delivery and pick-up vehicles.

Transportation Networks and Administrative Services managers (or their respective designees) are responsible for analyzing the benefits of using the automated toll collection system in their jurisdiction.

When deemed beneficial, the DFO and Transportation Network managers do the following:

- a. Open an advance deposit account with the local state or city transportation commission for EZ Pass, not to exceed an estimated quarterly use.
- b. Review account balances every quarter to determine if the quarterly use estimate needs to be adjusted.

- c. Maintain a control record of the account numbers assigned to the EZ Pass badges and stickers with the identified vehicle.
- Secure unused EZ Pass badges and stickers to prevent unauthorized use.
- e. Review monthly statements to verify that only authorized personnel used the EZ Pass badges and stickers.
- f. Ensure that payments to the account are paid by one of the following methods:
  - (1) SmartPay purchase card (preferred method).
  - (2) Submission of a correctly completed PS Form 8230.

# 20-8 Injury Compensation Settlement Funds (Third-Party Liability)

To process disbursements of injury compensation settlements from thirdparty payments, Injury Compensation does the following:

- a. Determines to whom the check is made payable.
- b. If the third-party check is made payable to the Office of Workers' Compensation Programs (OWCP) and includes only the OWCP payment, then Injury Compensation sends the check and OWCP Form EN-1108, Long Form Statement of Recovery, or Form EN-1122, Short Form Statement of Recovery, as applicable, directly to the appropriate OWCP lockbox address.
- c. If the check is made payable to the Postal Service, then Injury Compensation sends the third-party check to the Disbursing Branch with a cover letter indicating the office finance number. Annotate GLA 51208 on the check and mail it to the following address:

DISBURSING OFFICER ACCOUNTING SERVICES 2825 LONE OAK PKWY EAGAN MN 55121-9640

**Note:** The Disbursing Branch deposits the third-party check and credits GLA 51208, Workers Compensation.

- Mails the original Form EN-1108 or Form EN-1122 directly to the OWCP central mailroom.
- e. Completes a separate PS Form 8230 for each disbursement (e.g., OWCP, employee, and attorney).
- f. Attaches a copy of the Form EN-1108 or EN-1122 to each PS Form 8230 as the invoice.
- g. Identifies the address of each payee on separate PS Forms 8230 (OWCP payment to OWCP lockbox address).
- Annotates the third party, the claim number, and check recipient (e.g., OWCP, Emp, or Atty) in Item 6, Vendor Invoice, on PS Form 8230.
   This information appears on the remittance advice.
- i. Sends PS Forms 8230 to the SIC.

j. If the third party is paying by installment, forwards checks as received to Accounting Services, Disbursing Branch, with a cover letter identifying the finance number to credit and GLA 51208. Once the recovery is final, completes the appropriate PS Forms 8230 for disbursement, as indicated above, and forwards them to the SIC.

Accounting Services processes the payment to OWCP and other payees, as identified, on PS Forms 8230. The information in Item 6, Vendor Invoice, of the PS Form 8230, must appear on the remittance advice. Accounting Services debits GLA 51208 for this transaction.

# 20-9 Contract Cleaning Services

#### 20-9.1 Guidelines

The Cleaning Services Local Buying Agreement Guidelines (CSLBAG) is available on the Accounting Web site.

- a. Go to http://blue.usps.gov.
- b. Click on the Inside USPS tab.
- c. Under "Finance," click on Accounting.
- d. Under "References," click on Cleaning Services Local Buying Agreement Guidelines.

The direct URL for the guidelines is <a href="http://blue.usps.gov/accounting/">http://blue.usps.gov/accounting/</a> pdf/Cleaning Agreement.pdf.

PS Form 7355, *Cleaning Agreement*, is available on the Forms Web site. Go to <a href="http://blue.usps.gov/forms">http://blue.usps.gov/forms</a>.

For information about the status of a payment, call the Accounting Help Desk at 866-974-2733.

For information about contractual issues, call the proper purchasing specialist. A list of frequently asked questions (FAQs) is available on the Supply Management Web site.

- a. Go to http://blue.usps.gov.
- b. Click on the Inside USPS tab.
- c. Under "Finance," click on Supply Management.
- d. Under, "Organizations," click on Services.
- e. Under, "Teams," click on Western Services CMC.
- f. Under "Resources and Tools," click on Cleaning Services FAQs.

The direct URL for the Cleaning Services FAQs is <a href="http://blue.usps.gov/purchase/">http://blue.usps.gov/purchase/</a> doc/ser cleaning services faq.doc.

## 20-9.2 Local Cleaning Agreements

Local cleaning agreements are established as follows:

a. Use local agreements for annual payments under \$10,000 to a selfemployed individual or under \$2,500 to a cleaning service company.

- If the annual payments are equal to or for more than these amounts, the contract request must be submitted through an approved eBuy requisition.
- c. The eBuy requisition must be set up with routing instruction to Supply Management, Western Services Category Management Center (CMC), for establishing a Postal Service contract at:

PURCHASING SERVICE CENTER (WESTERN) 390 MAIN STREET SUITE 602 SAN FRANCISCO CA 94105-5016

d. Each PRU that uses contract cleaners must have on file a completed and signed copy of PS Form 7355.

**Note:** PS Form 7355 states that either the Postal Service or the supplier may terminate the contract on 30 days' written notice to the other party. If the contract cleaner fails to abide by this requirement, immediately submit CSLBAG Attachment 6 to Accounting Services, indicating the date that service was terminated.

#### 20-9.2.1 Recurring Cleaning Services — 1 Year or Longer

Local cleaning agreements for services that recur for 1 year or longer (2 years maximum) are paid by the Contractual Payables Branch as follows:

- a. Complete CSLBAG Attachment 5, Cleaning Services Agreement and Payment Authorization.
- b. Send the form to the following address:

CONTRACT CLEANER UNIT ACCOUNTING SERVICES 2700 CAMPUS DRIVE SAN MATEO CA 94497-9426

c. Keep a copy locally for 2 years after the agreement expires.

Accounting Services establishes the supplier account and makes the payments every 2 weeks through the Accounts Payable System.

Electronic Funds Transfer (EFT) can be set up by completing a PS Form 3881-X, *Supplier and Payee Electronic Funds Transfer (EFT) Enrollment*. To set up EFT payments for the first time, supplier/payee must bring the form to their financial institution for verification before they submit it to the USPS for processing. Mail the completed form to:

ACCOUNTS PAYABLE SUPPLIER MAINTENANCE GROUP ACCOUNTING SERVICES 2700 CAMPUS DRIVE SAN MATEO CA 94497-9432

CSLBAG Attachment 5 requires bi-weekly and annual payment information. Calculate the bi-weekly amount as follows:

 Calculate the daily pay rate by dividing the annual payment amount by the number of days to be worked annually. Do not calculate an hourly rate.

- b. Multiply the daily pay rate by the number of days to be worked each 2-week period to determine the bi-weekly amount.
- c. Also use the daily amount when sending CSLBAG Attachment 6, Cleaning Services Modification, to Accounting Services to increase or decrease a payment to the contract cleaner.
- d. The beginning date of work must be the Saturday of week 2 of a pay period and the ending date must be Friday of week 1 of a pay period. Current agreements will not be changed.
- e. Upon expiration of a current agreement that will be renewed, the beginning date must be Friday of week 1 of a pay period. If this creates a 1-week lag between the end of the current contract and the beginning of the new contract, the field unit must submit PS Form 8230 to process payment for this 1 week.

#### 20-9.2.2 Recurring Cleaning Services — Less Than 1 Year

To process payments to cleaning contractors, do the following:

- Use PS Form 8230 for each 2-week period of work. Do not complete CSLBAG Attachment 5.
- b. Calculate the daily rate amount as follows:
  - (1) Divide the total amount to be paid by the number of days the supplier will work during the length of the agreement. Do not calculate an hourly rate.
  - (2) Multiply the daily pay rate by the number of days worked during the 2-week period; this will be the amount to be entered as the Invoice Gross Amount on PS Form 8230.
- c. Forward PS Form 8230 with the original invoice to the SIC.
- d. Maintain a copy of the form and invoice locally.

## 20-9.3 Nonrecurring One-Time Cleaning Services

Payments to suppliers who provide one-time cleaning services may be made locally with a no-fee money order (not to exceed \$500) or cash (not to exceed \$25). See part 19-1.5 for local payment procedures.

Postmasters must record such payments as they are made on PS Form 8231, *Vendor Payment 1099 Reporting Form*, and mail the form to the SIC.

## 20-9.4 Renewing a Local Agreement

To renew a cleaning agreement for up to \$10,000 (self-employed individuals) or \$2,500 (service companies), do the following;

- a. Ensure the cleaning services are included in your budget.
- b. Submit an eBuy requisition for approval.
- c. Complete and retain a new PS Form 7355.
- d. Complete and sign a new "Cleaning Services Agreement and Payment Authorization" form.

e. Mail the completed "Cleaning Services Agreement and Payment Authorization" (Attachment-5) to the following address:

CONTRACT CLEANER UNIT ACCOUNTING SERVICES 2700 CAMPUS DRIVE SAN MATEO CA 94497-9426

**Note:** The Contractual Payables Branch in San Mateo must receive this form at least 15 working days prior to the expiration of the existing contract.

If the contract is being renewed for less than a year, complete PS Form 8230 and submit it along with the original cleaning vendor's invoice to the SIC.

Keep local agreements in the local office for two years after the expiration date.

# 21 Refunds and Exchanges

This chapter describes the requirements, responsibilities, and procedures for reporting and documenting refund and exchange activities. This chapter includes the following subchapters:

- 21-1 Overview
- 21-2 Postage
- 21-3 Miscellaneous Non-Postal Revenue
- 21-4 Postage Validation Imprinter and Post Office Meter Labels
- 21-5 Automated Postal Center Transactions
- 21-6 Vending Equipment
- 21-7 Post Office Box Rents, Caller Service Fees, and Key Deposits

#### 21-1 Overview

PS Form 3533, Application for Refund of Fees, Products and Withdrawal of Customer Accounts, is used to document all refund activities.

The customer completes Part 1, **Application**, of PS Form 3533 and submits to the PRU for processing.

The retail associate (RA) reviews the PS Form 3533 and checks the appropriate box in the **Request Disbursement For** section

The RA completes Part 2, **Verification of Disbursements**, of PS Form 3533 prior to issuing the refund locally or submitting the PS Form 3533 to the Scanning and Imaging Center (SIC) for processing the refund payment.

A witness to the refund transaction signs the **Witness Signature** line in Part 2. It is at the discretion of the postmaster or unit manager to determine if a postal employee is available to witness the refund transaction. It is the responsibility of the postmaster or unit manager to review PS Form 3533 to ensure the refund is warranted and that PS Form 3533 is completed properly (see part 2-4.1).

PRUs do not locally issue refunds for more than \$500 except when refunding Sure Money principal and fee amounts.

See Appendix V for a quick reference guide for refunds.

See *Domestic Mail Manual* (DMM) 604.9.0, for policy on refunds and exchanges.

#### 21-1.1 Refunds for \$500 or Less

To issue a refund for \$500 or less, the RA does the following:

a. Ensures Part 1 and Part 2 of PS Form 3533 is completed as detailed in subchapter 21-1, Overview.

- b. If the refund is paid in cash (limited to \$25), instructs the payee to sign and date Part 5, **Disbursements for Refunds**, of PS Form 3533.
- c. If the refund amount is greater than \$25, issues a no-fee money order to the customer and records the money order serial number and date issued in Part 5 of PS Form 3533.
- d. Enters the amount of the refund in the appropriate refund AIC on PS Form 1412, *Daily Financial Report.* (Follow the guidelines on PS Form 3533 in the **Request Disbursement For** section.)
- e. Submits the completed PS Form 3533 to the closeout employee as supporting documentation for PS Form 1412.

PRUs do not locally refund balances from customer trust accounts, regardless of the amount. See parts 16-5.5, 17-5.3, or Appendix V for procedures for refunding customer trust account balances.

#### 21-1.2 Refunds for More Than \$500

Refunds for more than \$500 are issued by Accounting Services. To process a refund for more than \$500, the RA does the following:

- a. Ensures a PS Form 3533 is submitted for each refund. (PS Forms 3533 containing multiple refunds will be rejected.)
- b. Ensures Part 1 and Part 2 of PS Form 3533 is completed as detailed in subchapter 21-1, Overview.
- c. Follows the instructions in Part 6, **Disbursements Processed by the Accounting Service Center (ASC)**, of PS Form 3533.
- d. Enters the amount into the corresponding refund AIC and offsets the amount to AIC 280, Disbursement Sent to ASC, on the PS Form 1412
- e. Sends the original PS Form 3533 to the SIC for processing.
  - (1) At offices that use Point of Service (POS) system or integrated retail terminals (IRTs), attach to PS Form 3533 the system-generated customer receipt (3544) for AIC 280.
  - (2) At offices that use the electronic Money Order Voucher Entry System (eMOVES), attach to PS Form 3533 a copy of the unit's PS Form 1412, which confirms the AIC 280 entry.
- f. Submits a copy of the completed PS Form 3533 to the closeout employee as supporting documentation for PS Form 1412.

The customer will receive a commercial check in the mail.

Do not use the procedures in this section for refunds of Postage Validation Imprinter (PVI) or Post Office meter labels, and instead refer to procedures in subchapter 21-4.

## 21-2 Postage

#### 21-2.1 Types of Postage Refunds

RAs may issue a refund for the following types of postage:

- a. Postage stamps affixed on Business Reply Mail (BRM) pieces. (Record in AIC 528, Refund Permit Postage and Fees.)
- b. Postage meter stamps or meter impressions. (Record in AIC 526, Refund Soiled/Unused Customer Meter Stamps.)
- c. Permit imprint mailings. (Record in AIC 528.)

#### 21-2.2 Procedure for Postage Refunds

Follow the procedure in part 21-1.1 for refunds of \$500 or less or part 21-1.2 for refunds for more than \$500.

Additional procedures are as follows:

- The customer submits BRM pieces with postage affixed, postage meter stamps, or other evidence requested for refund along with PS Form 3533.
- b. A PRU employee calculates the amount to be refunded and completes Part 3, **Postage or Meter Stamps**, on PS Form 3533.
- c. An employee and a witness destroy postage stamps affixed on BRM pieces, postage meter stamps, or other evidence submitted.
- d. The supervisor and a witness certify the destruction and sign in Part 3 of PS Form 3533.

**Note:** In offices with 950 or less revenue units (cost ascertainment group H–L), a witness must be used if available. If a witness is not available, the postmaster must note on the PS Form 3533 that no witness is available (NWA) and the postmaster will follow steps 2 and 3 and sign on PS Form 3533, Part 3. This exception does not apply to offices with more than 950 revenue units.

For additional information see Appendix V, Refunds Quick Reference.

#### 21-3 Miscellaneous Non-Postal Revenue

To issue a refund for miscellaneous nonpostal revenue, follow the procedure in part 21-1.1 for refunds of \$500 or less or part 21-1.2 for refunds for more than \$500.

The RA enters the amount of the refund in AIC 624, Refund of Miscellaneous Non-Postal Revenue, on PS Form 1412.

# 21-4 Postage Validation Imprinter (PVI) and Post Office Meter Labels

To request a refund for an unused, damaged, spoiled, misprinted, or jammed PVI or Post Office meter label, the RA does the following:

- a. Completes Part 1, Application, of PS Form 3533 by printing their name in the customer block.
- Checks the appropriate box in the Request Disbursement For section of PS Form 3533.
- c. Attaches the label(s) to the back of the form.

**Note:** Do not submit unused, damaged, spoiled, or voided PVI labels or Post Office Meter labels to stamp destruction.

- d. Completes Part 2, **Verification of Disbursements**, and signs as the certifying employee.
- e. Has an employee who witnesses the transaction sign on the **Witness Signature** line in Part 2. See subchapter 21-1 for witness requirements.
- f. Records the amount of the refund in AIC 553, Refund Postage and Fees, on PS Form 1412.
- g. Submits PS Form 3533 to the closeout employee as supporting documentation for entries on PS Form 1412.

**Note:** Process all refunds for unused, damaged, spoiled, or voided PVI or Post Office Meter labels locally. Do not submit PS Form 3533 to the SIC.

#### 21-5 Automated Postal Center Transactions

The refund and exchange policy for Automated Postal Center (APC) transactions is as follows:

- a. No cash refunds are allowed.
- b. Exchanges are allowed for equivalent value stamps only.
- Exchanges may only be made at the office where purchased.

RAs must exchange APC merchandise as follows:

- a. Complete PS Form 3533.
- b. Ensure that the **Request Disbursement For** section is completed by checking the **Other Refunds** box. Write in "APC."
- c. Explain the reason for the exchange and attach all variable rate meter strips or shipping labels to the form.
- d. File a copy of the PS Form 3533 in the APC refund document file.
  - (1) Establish a file folder to track all APC exchanges. This folder allows managers to easily analyze APC exchange activity.
  - (2) Keep this file folder separate from all other daily documents.

#### 21-5.1 Exchange of Stamps

Stamps may not be exchanged for cash. Customers may exchange stamps only for equivalent value stamps.

At POS units, RAs must use the Exchange option in the POS system to record exchanges and do the following:

- a. Enter the value of the stamps to be exchanged as a 1-cent redeemed item.
- b. Provide the customer with stamps of the same value.

#### 21-5.2 Variable Rate Postage Labels — Customer Error

The policy for exchanging variable-rate postage labels purchased through an APC is as follows:

- a. Customers may not exchange variable-rate postage labels purchased through an APC for cash.
- b. Customers may exchange labels only for stamps of an equivalent value.
- c. APC postage labels may not be reused, modified, or cut.
- d. APC postage labels removed from letters and packages will not be accepted.
- e. Exchanges must be at 100 percent of value.

RAs must exchange variable rate postage labels as follows:

- a. Get the label from customer and physically mark it as void.
- b. Complete PS Form 3533 and attach the label(s) to the back of the form.
- c. Record the transaction amount in AIC 553, Refund Postage and Fees, and offset the amount with postage sale transaction on PS Form 1412.
- d. Give the customer stamps for the same total value.
- e. Submit the PS Form 3533 as supporting documentation for the PS Form 1412 accounting entries.
- f. Give a copy of the PS Form 3533 to the APC servicing employee.

The APC servicing employee files the copy of PS Form 3533 in the APC refund document file.

#### 21-5.3 Partial Exchange

A *partial exchange* occurs when a customer purchased multiple items but wants to exchange one or some of them.

The process for a partial exchange is as follows:

- a. Circle the exchanged amount, initial and photocopy the receipt.
- b. Give the customer the annotated copy.
- Follow the procedure in part 21-5.2, Variable Rate Postage Labels Customer Error.

## 21-6 Vending Equipment

#### 21-6.1 Customer Requests

Customers may request a refund for vending machine malfunctions resulting in lost of money or stamps. Customers may request an exchange for purchasing errors. Requests may be made as follows:

- a. In person.
- b. By telephone.
- c. By mail.
- d. By e-mail.

PS Form 5445, *Stamp Vending Machine Refund Request*, is used to document all vending reimbursement activities. This form is available by calling the Material Distribution Center (MDC) at 800-332-0317. The stock number is 7530-05-000-4885.

#### 21-6.2 Reimbursement Process

For detailed instructions, see Handbook PO-102, Self Service Vending Operational and Marketing Program, chapter 8.

The procedure for reimbursing a customer for a vending machine malfunction or purchasing error is as follows:

- The customer completes PS Form 5445 in person. If the request for reimbursement is received by telephone, mail, or e-mail, the employee completes PS Form 5445.
- Either the customer or the employee presents the PS Form 5445 with the unshaded portion of the form completed and submits to the RA for processing.

The RA does the following:

- a. Completes the shaded portion "For Postal Service Use" of PS Form 5445.
- Reimburses the customer in cash. The RA may increase his or her cash retained by the collective amount of all PS Forms 5445 until vending servicing employee reimbursement occurs.
- If a vending reimbursement will be mailed, uses a no-fee postal money order.
- d. If the customer wants to purchase a product or service, processes and records the sales transaction *after the cash reimbursement transaction is completed.*
- e. Gives the customer Copy 2-Customer of PS Form 5445 as a vending reimbursement receipt.
- f. Keeps Copy-1 (original) PS Form 5445 as a receipt in their cash credit until reimbursement is made by the vending service employee
- g. Exchanges PS Form 5445 (original copy) for cash with the vending servicing employee.

**Note:** In the above sequence of events, if the RA fails to ensure that PS Form 5445 is completed properly at the time of reimbursement, the vending servicing employee may not reimburse the RA.

The vending servicing employee attaches PS Forms 5445 to the next credit examination and keeps for 2 years. Do not include PS Forms 5445 as part of the actual vending credit count. PS Forms 5445 serve as documentation only of reimbursement activity.

# 21-7 Post Office Box Rents, Caller Service Fees, and Key Deposits

To issue a refund for Post Office box rents, caller service fees, or key deposits, follow the procedure in part 21-1.1 for refunds of \$500 or less or part 21-1.2 for refunds for more than \$500.

The RA enters the amount of the refund in AIC 535, Refund of Fees — Retail Services, on PS Form 1412.

See *Domestic Mail Manual* (DMM) 508.4.0 for Post Office box service and DMM 508.5.0 for Caller Service.

# 22 Travel

This chapter describes the requirements and procedures for issuing emergency travel advances and repayment. This chapter includes the following subchapters:

- 22-1 Travel Advances for Bargaining Unit Employees
- 22-2 Travel Reimbursements

# 22-1 Travel Advances for Bargaining Unit Employees

#### 22-1.1 Request for Travel Advances

Field travel expenses are related to travel costs for official business.

See Handbook F-15, Travel and Relocation, for official travel policy.

#### 22-1.2 Emergency Travel Advances

Field units may issue emergency travel advances to employees that have not been issued government travel cards when those employees are notified of travel requirements less than 2 weeks from the beginning of the travel period.

In emergencies, such as last minute official travel (less than 2 weeks in advance) where there is no time for an employee to receive a check from Accounting Services, the employee may request an emergency travel advance as follows:

- a. Submit a completed and signed PS Form 1011, *Travel Advance Request and Itinerary Schedule*, to the PRU.
- b. Obtain approval from a supervisor or approving official.

**Note:** The emergency travel advance may not exceed \$500.

The procedure for issuing an emergency travel advance is as follows:

- The employee requesting the emergency travel advance submits the approved PS Form 1011 to a retail associate (RA).
- b. The RA issues the employee a no-fee money order.
- c. The RA records the amount of the advance in AIC 755, Emergency Travel Advance Issued, on PS Form 1412, *Daily Financial Report*.
- d. The original PS Form 1011 is forwarded to the Scanning and Imaging Center (SIC).
- e. A copy of the PS Form 1011 is filed locally as supporting documentation for the unit's PS Form 1412.

f. The unit manager maintains a log with the employee's name, employee identification number (EIN), date, and amount of travel advance issued.

| Units that use this reporting tool | Maintain a list of unresolved employee items using                                                |
|------------------------------------|---------------------------------------------------------------------------------------------------|
| POS and eMOVES                     | the Unresolved Employee Items report in POS or eMOVES                                             |
| IRT                                | the Unresolved Employee Items Log - AIC 755 Travel Advance Issued (see Appendix III, Exhibit 12). |

**Note:** The PRU must not accept a PS Form 1011 that has a travel date of more than 2 weeks in advance.

#### 22-1.3 Repaying Travel Advances

#### 22-1.3.1 Regular Travel Advance

See Handbook F-15 for official travel policy.

#### 22-1.3.2 Emergency Travel Advance

For emergency travel advances, immediately after the travel is completed, the employee must do the following:

- a. Submit his or her travel expenses via eTravel for reimbursement.
- b. Repay the PRU the "emergency" travel advance amount issued upon receiving the reimbursement check or electronic funds transfer (EFT).

The RA reports the collection of the advance by recording the amount paid in AIC 355, Emergency Travel Advance Cleared, on PS Form 1412.

At IRT units, the unit manager annotates the payment on the Unresolved Employee Items Log.

**Note:** The postmaster, unit supervisor, manager, or installation head must monitor and pursue collection of the employee's debt while adhering to the applicable collective bargaining agreement and the Debt Collection Act. (See the *Employee and Labor Relations Manual* (ELM) 460, Collection of Postal Debts from Bargaining Unit Employees).

#### 22-2 Travel Reimbursements

See Handbook F-15 for the use of Travel and Web Alias and for policies and procedures related to reimbursing employees for the following:

- a. Travel expenses while conducting official Postal Service business.
- b. Nonrecurring travel expenses.
- c. Expenses incurred for route inspection or street supervision at either the daily rate or the standard mileage rate.

# 23 Payroll

This chapter describes the requirements, responsibilities, and procedures for issuing payroll checks, processing payroll adjustments, and issuing emergency salary to employees. This chapter includes the following subchapters:

- 23-1 Payroll Checks
- 23-2 Payroll Adjustments
- 23-3 Employee Emergency Salary Issuance
- 23-4 Military Leave
- 23-5 Leave Buyback
- 23-6 Carrier Drive-Out Agreements
- 23-7 Purchase of Right-Hand Drive Vehicles
- 23-8 Requests for Payroll Information
- 23-9 Payroll-Related Forms Processed by the SIC.

# 23-1 Payroll Checks

#### 23-1.1 Receiving and Distributing

The policy for receiving and distributing payroll checks at field units is as follows:

- a. The postmaster must appoint a designee(s) to receive and distribute its payroll checks. It is recommended that more than one designee be identified and trained to cover scheduled and unscheduled absences. Distribute checks in the best manner for the facility.
- b. Each Post Office and PRU must maintain a separation of duties. Employees who are responsible for distributing payroll checks must not be involved with processing personnel documents. (See Handbook F-21, *Time and Attendance*, section 113.12.)
- c. Postal Service employees who have access to employee payroll information must not disclose employee's earnings except to carry out official duties.
- d. Postmasters must not release checks to employees who were not in a pay status during the pay period for which the check is issued.
- e. Postmasters must keep salary checks and earning statements in a secured place.

Mailed or transmitted salary checks and the payroll register should reach postal retail units by the Thursday immediately following the close of each pay period. Upon receipt, immediately verify the contents of salary check shipments.

| If the shipment                                                   | Then                                                                                                    |
|-------------------------------------------------------------------|----------------------------------------------------------------------------------------------------|
| includes checks for another installation.                         | call the intended installation and the disbursing officer at Accounting Services and send the checks to the correct installation by the fastest method. The telephone number of the disbursing officer is 651-406-1354. |
| has not arrived by noon on the day before the designated pay day. | notify the disbursing officer, Accounting Services.                                                                                                    |
| is missing 100 or more checks.                                    | Accounting Services will initiate the stop payment procedure for the original checks.                                                                                                    |
| is missing fewer than 100 checks.                                 | see section 23-3.2.3, Emergency<br>Salary Issued for Nonreceipt of a<br>Salary Check.                                                                                                    |

Distribute payroll checks on a date other than the salary check date under the following conditions:

- a. After the local banks close on Thursday, distribute checks to employees whose regular tour of duty ends after local banks close on Friday.
- b. If checks are available at the employee's pay location and the employee is not scheduled for duty on payday, or is scheduled for leave on payday, the employee can do the following:
  - (1) Make arrangements to receive his or her check at the end of the tour on Thursday.
  - (2) Complete, sign, and submit PS Form 3077, Request to Forward Salary Check, to the custodian of the salary checks.
  - (3) Establish direct deposit for forwarding salaries to employee's account at a financial organization.

When Friday is a national holiday, Thursday is payday, and checks are available at the employee's pay location, distribute the salary checks at the end of an employee's tour on Wednesday.

**Note:** The "Check Mail" finance number in the Finance Number Control Master (FNCM) system defines the mailing address used for payroll check distribution. To request a payroll check mailing address change, see Appendix III, Exhibit 14, Request Address Change to Which Payroll Checks Are Mailed.

#### 23-1.2 Payroll Register Distribution

Managers at field units must use the Payroll Register to reference issued checks and net to bank payments.

A copy of the Payroll Register will print on the district Finance printer each pay period and is to be distributed to the appropriate locations by district Finance personnel.

#### 23-1.3 Direct Deposits and Allotments

The Postal Service honors employee requests to forward all or part of their salaries for credit to their accounts at financial organizations.

An employee may add, cancel, or make changes to allotments or net to bank via the following methods:

- a. PostalEASE. To log in, employees need their Postal Service employee identification number (EIN) and personal identification number (PIN).
- PostalEASE Interactive Voice Response (IVR). Call 877-477-3273.
   Employees must call the Human Resources Shared Service Center (HRSSC) at 877-477-3273, menu option 5.

#### 23-1.4 Checks Mailed to a Designated Address

Employees may request that their salary check be forwarded under the following conditions:

- a. Employee is on leave.
- b. Employee is on temporary detail to another duty station.

The procedure for forwarding salary checks at the request of the employee is as follows:

- a. The employee completes, signs, and submits PS Form 3077 to the custodian of the salary checks.
- b. The custodian forwards the salary check to the employee's designated address in a penalty envelope.

**Note:** Management must deny requests for continuous mailing of salary checks.

Do not use PS Form 3077 for terminated employees unless all Postal Service property charged to the employee is accounted for and all known indebtedness is liquidated.

#### 23-1.5 Payroll Checks Mailed to Terminated Employees

The last payroll check for terminated employees must be a commercial Postal Service check even if the individual has direct deposit.

The procedure for mailing a payroll check to a terminated employee is as follows:

- a. The manager is responsible for mailing the check to the employee's address of record.
- b. Before sending the check, the postmaster must ensure that the employee has no unresolved employee items (e.g., stamp or cash credit shortages, travel advances, or emergency salary authorizations).
- c. The checks must be sent to the employee's address on file in the Employee Master Record.

d. If the employee's address is not known, contact the Time and Attendance Collection System (TACS) office.

#### 23-1.6 Payroll Check Stop Payment or Replacement

If a payroll check is lost, stolen, or destroyed after the employee receives it, the employee must notify the manager at his or her office. The manager must notify the disbursing officer to *stop pay* or *replace* a payroll check by doing one of the following:

- a. Complete the Stop Pay Check Replacement and Photocopy Request Form, which is available on the Accounting Web site at <a href="http://blue.usps.gov/wps/portal/accounting/services/paychecks/stoppayreqform">http://blue.usps.gov/wps/portal/accounting/services/paychecks/stoppayreqform</a>.
- b. Submit the form through one of the following processes:
  - (1) Complete the form via the Web. This is the preferred method.
  - (2) Send a message via e-mail along with the completed form.
  - (3) Fax the completed form to: 651-406-2749.
  - (4) Mail the completed form to:

DISBURSING BRANCH ACCOUNTING SERVICES 2825 LONE OAK PKWY EAGAN MN 55121-9642

See Appendix III, Exhibit 15 for a sample copy of this form.

**Note:** Once a request for a stop payment or replacement check has been processed, the request cannot be canceled. If the original check is recovered, it must be returned to the office making the request and destroyed.

#### 23-1.7 Undeliverable Payroll Checks

Return undeliverable employee payroll checks with a buck slip or a memo providing the reason for nondelivery to the Disbursing Branch (see part 23-1.6 for the address).

#### 23-1.8 Deceased Employee Payroll Checks

Return payroll checks for deceased employees to the Disbursing Branch with a brief explanation.

The lump sum benefits for money or compensation due (unpaid compensation) to beneficiaries may be delayed until return of these payroll checks.

#### 23-1.9 Erroneous or Overpayment Payroll Check

Return the salary check to the Disbursing Branch with an explanation when:

- a. An error is in the name or EIN of the payee.
- b. A payroll check is received that is greater than the amount due the employee.

Also include one of the following completed forms:

- PS Form 2240, Pay, Leave, or Other Hours Adjustment Request.
- PS Form 2240-R, Rural Pay or Leave Adjustment Request for PS Form 1314.
- PS Form 2240-RA, Rural Pay or Leave Adjustment Request for PS Form 1314-A.

If an emergency salary authorization is required because of the overpayment, treat it like nonreceipt of a payroll check (see section 23-3.2.3).

#### 23-1.10 Separated Employee Overpayment

For a separated employee overpayment, return the payroll check and the appropriate PS Form 2240, 2240-R, or 2240-RA directly to the disbursing officer with an explanation.

# 23-2 Payroll Adjustments

#### 23-2.1 TACS AdjustPay

The Time and Attendance Collection System (TACS) AdjustPay system enables a supervisor or postmaster to authorize an adjustment online.

Basic hour adjustments, which are for the most recent 27 pay periods, can be authorized online via TACS AdjustPay.

Training is provided by the local TACS office. A user's guide is provided to each supervisor or postmaster that has access to TACS AdjustPay.

The AdjustPay user is a manager or supervisor whose job description contains primary responsibility for directing subordinates.

Do not grant non-EAS (Executive and Administrative Schedule) employees access to AdjustPay as they do not have responsibilities for subordinates.

The supervisor's responsibility is to authorize employee payroll adjustments within the following requirements:

- a. The authorization cannot be delegated to any other employee.
- b. Supervisors must authorize payroll adjustments for the employees they directly supervise.
- c. One supervisor should not authorize payroll adjustments for the entire tour, station, branch, installation, etc., unless all employees report to that supervisor.

Supervisors or acting (204B) supervisors who do not have access to AdjustPay must submit their adjustment requests on PS Form 2240 to the Scanning and Imaging Center (SIC).

To request access to AdjustPay, go to eAccess Web site.

- a. Go to https://eaccess.
- b. In the "Request Access for Myself" section, click on the Applications tab.
- c. Type "AdjustPay" in the search field.
- d. Click on AdjustPay.

For more information, visit the TACS Web site at https://blue.usps.gov/tacs.

Rural employee adjustments must be submitted using PS Form 2240-R or PS Form 2240-RA for processing. They cannot be processed in AdjustPay.

#### 23-2.2 Manual Processing

#### 23-2.2.1 Forms

To manually process a payroll adjustment, use the following forms:

- For nonrural employees, use PS Form 2240.
- For regular rural carriers, use PS Form 2240-R.
- For auxiliary rural carriers, use PS Form 2240-RA.

#### 23-2.2.2 Procedure

The procedure for processing a payroll adjustment form is as follows:

- a. Choose the appropriate Postal Service form, and complete the employee information section.
  - (1) Enter the number of hours that the employee was actually paid.
  - (2) Enter the number of hours that the employee should have been paid.
  - (3) Verify that the hours cross-foots correctly to a 40-hour work week.
  - (4) Obtain the employee signature on the form.
  - (5) Print the name and telephone number of the authorizing supervisor.
  - (6) If the adjustment is for a grievance, write the grievance number step, grievance number, or the Grievance and Arbitration Tracking System (GATS) number in the remarks section.
  - (7) Authorizing supervisor must sign the form.

**Note:** For nonrural employees a separate form is required for each pay week requiring adjustment.

- b. Submit the form to the SIC.
- c. Keep a copy of the form and all supporting documentation for 3 years.
- d. If an emergency salary issuance is authorized by the employee's supervisor, follow the procedures for issuing an emergency salary in part 23-3.2.

When sending PS Forms 2240, 2240-R, or 2240-RA to the SIC, do not include supporting documentation. Do not submit timecards. If the person preparing the payroll adjustment is unsure how to prepare the form correctly, contact the local TACS office for guidance.

If there is a specific reason why the employee cannot sign the form, please indicate in the Remarks section of the form. (An example is when an employee is on extended sick leave or otherwise not available for a long period of time.)

After Payroll Services processes the adjustment, they will not return a copy of the PS Form 2240, 2240-R, or 2240-RA to the local office. The supervisor or postmaster must file a copy of the form for 3 years.

Lump sum grievance adjustments must be processed through GATS. Adjustment requests sent to SIC will be returned unprocessed to the PRU for local entry into GATS.

#### 23-2.3 Back Pay Claims

Back pay claims include the following:

- a. Administrative agency decisions.
- b. Administrative agency settlements.
- c. Arbitration decisions.
- d. Arbitration (pre-arbitration) settlements.
- e. Back pay typically 80 hours or more.
- f. Court of law decisions.
- g. Equal Employee Opportunity Commission (EEOC) decisions.
- h. EEOC settlements.
- i. EEOC Redress settlements.
- j. Merit Service Protection Board (MSPB) settlements.
- k. MSPB decision payments.

Accounting Services processes all back pay adjustment cases.

To process a back pay claim, do the following:

- a. Complete PS Form 8038, *Employee Statement To Recover Back Pay*, and PS Form 8039, *Back Pay Decision/Settlement Worksheet*, for all back pay claim adjustments.
- b. Submit PS Forms 8038 and 8039 directly to the appropriate address on page 4 of PS Form 8039.
- c. Complete and submit all back pay claim documents no later than 30 days after settlement date, as directed in Compensation Letter 2004-050 to ensure prompt payment is made to the employee. The letter is available at <a href="http://blue.usps.gov/hrisp/comp/comp\_ltrs\_html/cl04-050.htm">http://blue.usps.gov/hrisp/comp/comp\_ltrs\_html/cl04-050.htm</a>.
- d. For specific instructions and guidance, see also Management Instruction (MI) EL-430-90-8, Back Pay, at <a href="http://blue.usps.gov/cpim/ftp/manage/e430908.pdf">http://blue.usps.gov/cpim/ftp/manage/e430908.pdf</a>.

**Note:** Incomplete forms will be returned. Offices that are not Web-enabled, should contact the Greensboro Human Resources Shared Services Center at 877-477-3273 for assistance.

Decisions resulting from arbitration, administrative agency, court, and prearbitration settlements must be initiated using PS Forms 8038 and 8039.

## 23-3 Employee Emergency Salary Issuance

#### 23-3.1 Overview

#### 23-3.1.1 Authorized Conditions

Postmasters and supervisors are authorized to issue emergency salary to an employee in the following circumstances:

- a. An employee receives a salary check that is substantially less than the amount due. Use AIC 554, Payroll Adjustment Payment Issued.
- An employee does not receive a salary check, which is listed in the payroll register as being issued. Use AIC 754, Authorized Emergency Salary Issued.
- c. New employees, including casuals, do not receive a salary check due to a late PS Form 50, *Notification of Personnel Action*. Use AIC 554.

See part 23-3.2 for information on issuing an authorized emergency salary.

#### 23-3.1.2 Unauthorized Conditions

Postmasters and supervisors are not authorized to issue emergency salary in the following circumstances:

- a. The direct deposit amount is validated in the payroll register. The employee must contact his or her bank for resolution.
- b. The claim is for less than a full day of pay.
- c. The employee has been terminated.
- d. For equipment maintenance allowance (EMA).
- e. For an employee business expense (EBE).
- f. For back pay awards.
- g. For grievance settlements, if payment is due to the employee within 60 days.

#### 23-3.2 Issuing Emergency Salary

#### 23-3.2.1 Forms Used

If the net amount cannot be determined for an emergency salary authorization, the unit manager may authorize an amount equal to 65 percent of the estimated gross as a guideline to calculate the net amount due.

If an employee receives a payroll check that is less than the amount due or the payroll register does not show that a check was issued to the employee, the supervisor completes top and bottom of the appropriate form and provides the form to the employee.

- PS Form 2240 for nonrural carriers.
- PS Form 2240-R for regular rural carriers.
- PS Form 2240-RA for auxiliary rural carriers.

**Note:** Do not authorize a payroll adjustment in AdjustPay if an emergency salary is issued.

If emergency salary is issued to a nonrural employee and is for both weeks of a pay period, the supervisor must do the following:

- a. Complete one PS Form 2240 for week 1 and another PS Form 2240 for week 2.
- b. On the Week 2 PS Form 2240 do the following:
  - (1) Complete bottom portion of the form, in lieu of PS Form 1608.
  - (2) Enter the amount of emergency salary to be issued for each week (Week 1 and Week 2).
  - (3) Complete the **Issuing Retail Unit Number (10 digit)** section of PS Form 2240 with the appropriate number.
  - (4) Enter the total amount of emergency salary issued in the **Total Amount of Advance for Pay Period** section of PS Form 2240.
  - (5) Ensure an amount is entered in both the Week and the Total box.

#### 23-3.2.2 PRU Procedure

The employee does the following:

- Employee must sign the bottom of the appropriate PS Form 2240, 2240-R, or 2240-RA indicating that the advanced was received and agrees to repay the advance.
- b. Presents authorized PS Form 2240, 2240-R, or 2240-RA to the postal retail unit (PRU).

The PRU does the following:

- a. Ensures that PS Form 2240, 2240-R, or 2240-RA is signed by both the employee and the authorizer.
- b. Issues a no-fee money order (AIC 100 and AIC 101) for the authorized amount according to the PS Form 2240, or 2240-R, or 2240-RA and offsets with AIC 554 and AIC 586 on PS Form 1412.
- c. Ensures the no-fee money order and the PS Form 3544, *USPS Receipt for Money or Services*, or system-generated receipt (3544) is provided to the employee.
- d. Attaches the money order receipt and a copy of PS Form 3544 or system-generated receipt (3544) to a copy of the PS Form 2240, 2240-R, or 2240-RA and files locally.
- e. Submits original PS Form 2240, 2240-R, or 2240-RA to the SIC.

**Note:** Following above procedures will result in automatic collection.

#### 23-3.2.3 Emergency Salary issued for Nonreceipt of a Salary Check

If an employee does not receive a salary check which is listed in the payroll register as being issued, follow these procedures.

The supervisor does the following:

- a. Refers to the payroll register for the amount to be issued.
- b. Completes PS Form 1608 and provides to the employee.

The employee does the following:

- a. Signs the PS Form 1608.
- b. Presents authorized PS Form 1608 to the PRU.

The PRU does the following:

- a. The RA issues a no-fee money order (AIC 100 and AIC 101) for the authorized amount indicated on the PS Form 1608 and offsets with AIC 754 and AIC 586 on PS Form 1412.
- b. The RA gives the no-fee money order and the PS Form 3544 or system-generated receipt (3544) to the employee.
- c. The RA attaches the money order receipt and a copy of PS Form 3544 to the PS Form 1608.
- d. The closeout employee files the PS Form 1608 locally as supporting documentation for PS form 1412. Do not send PS Form 1608 to the SIC.
- e. The unit manager documents emergency salary issued and cleared.
  - POS units The Unresolved Employee Items module in POS maintains the details of all pending employee items to be resolved by the unit.
  - eMOVES units The Unresolved Employee Item report in eMOVES maintains the details of all pending employee items to be resolved by the unit.
  - IRT units Use the Unresolved Employee Items Log AIC 754 Emergency Salary Issued (see Appendix III, Exhibit 11).

The emergency salary issued for a nonreceipt of a salary check must be collected from the employee when the original or a replacement check is received by the employee.

**Note:** The supervisor of the unit reporting the emergency salary issued is responsible for local collection.

#### 23-3.2.4 Grievance Settlement Prepayment

If an employee is not paid within 60 days after submission of all the necessary grievance settlement documentation, then an interim emergency salary may be issued equal to 65 percent of the gross amount due, as long as the adjustment is for less than 80 hours.

| If the employee                                                                                                    | Can<br>Emergency<br>Salary Be<br>Issued? | Documentation                                                                         | Process                                                                                                    | AIC |
|----------------------------------------------------------------------------------------------------|------------------------------------------|---------------------------------------------------------------------------------------|----------------------------------------------------------------------------------------------------|-----|
| Is due a payment for grievance settlement within 60 days.                                                                                           | No                                       | Appropriate documentation as required by Compensation.                                | The postmaster, manager, or supervisor submits the appropriate documentation as required by Compensation Letter 2004-050.                                                                                                    | N/A |
| Does not receive payment within 60 days after the grievance settlement is submitted to Accounting Services and the claim is for less than 80 hours. | Yes                                      | Appropriate documentation as required by Compensation and an authorized PS Form 1608. | The postmaster, manager, or supervisor submits the appropriate documentation as required by Compensation Letter 2004-050.                                                                                                    |     |
| Note: Grievance prepayments of 80 hours or more can not be issued locally.                                                                          |                                          |                                                                                       | The employee signs the PS Form 1608 and presents the authorized form to the PRU.                                                                                                    |     |
| ,                                                                                                    |                                          |                                                                                       | The PRU does the following:  a. Issues a no-fee money order for the authorized amount and offsets with AICs 754 and 586 on PS Form 1412.                                                                                                    |     |
|                                                                                                    |                                          |                                                                                       | b. Files PS Form 1608 as supporting documentation for PS Form 1412.                                                                                                    |     |
|                                                                                                    |                                          |                                                                                       | <ul> <li>c. Documents emergency salary issued and cleared.</li> <li>POS and eMOVES units — use the Unresolved Employee Items report in POS or eMOVES.</li> <li>IRT units — use the Unresolved Employee Items Log — AIC 754 Emergency Salary Issued (see Appendix III, Exhibit 11).</li> </ul> |     |

| If the employee                                                                                                    | Can<br>Emergency<br>Salary Be<br>Issued? | Documentation                                          | Process                                                                                                    | AIC |
|----------------------------------------------------------------------------------------------------|------------------------------------------|--------------------------------------------------------|----------------------------------------------------------------------------------------------------|-----|
|                                                                                                    |                                          |                                                        | Emergency salary issued must be collected from the employee no later than receipt of check containing the adjustment.                      | 354 |
|                                                                                                    |                                          |                                                        | <b>Note:</b> The supervisor of the unit issuing the no-fee money order is responsible for local collection of the emergency salary issued. |     |
| Does not receive payment within 60 days after the grievance settlement is submitted to Accounting Services and the claim is for 80 hours or more. | No                                       | Appropriate documentation as required by Compensation. | The postmaster, manager, or supervisor submits the appropriate documentation as required by Compensation Letter 2004-050.                  | N/A |

To request a grievance prepayment for settlements of 80 hours or more, the authorizing manager or supervisor must send the request via one of the following:

- a. E-mail request to <u>Eagan.Grievance.Prepay@usps.gov</u>.
- b. Submit a written notification to the following address:

PAYROLL SERVICES – PL 9631 ACCOUNTING SERVICES 2825 LONE OAK PKWY EAGAN MN 55121-9631

## 23-4 Military Leave

#### 23-4.1.1 Inquiries

Paid military leave is authorized absence from postal duties without loss of pay, time, or performance rating. Paid military leave is granted to eligible employees who are National Guard members or Armed Forces Reservists.

Direct all employee inquiries to the employee's supervisor.

Direct all supervisor inquiries to the local TACS office.

#### 23-4.1.2 Allowance

Postmasters and supervisors may request that a military leave allowance be established. The procedure is as follows:

- a. The postmaster or supervisor calls the local TACS office.
- b. The manager of the local TACS office processes the request by contacting Payroll Services. If the employee is eligible, Payroll Services will establish the military leave allowance.
- Military leave allowance can be verified by the employee's supervisor or the local TACS office.

The supervisor may view military leave balance information in TACS or TACS AdjustPay. The AAD935P3 and AAD935P4, Military–Leave Report, may also be used to determine whether military leave has been advanced.

## 23-5 Leave Buyback

Leave buyback may be approved for those employees who are injured on the job with an approved claim for compensation.

All employee requests for leave buyback must be submitted to the District Injury Compensation Office.

District Injury Compensation Offices process the employee request for leave buyback and forwards the documentation directly to Payroll Services:

| For Social Security number range | Mail the leave buyback request to the following address |  |  |
|----------------------------------|---------------------------------------------------------|--|--|
| 000-xx-xxxx to 365-xx-xxxx       | PAYROLL SERVICES                                        |  |  |
|                                  | 2825 LONE OAK PARKWAY                                   |  |  |
|                                  | EAGAN MN 55121-9633                                     |  |  |
| 366-xx-xxxx to 999-xx-xxxx       | PAYROLL SERVICES                                        |  |  |
|                                  | 2825 LONE OAK PARKWAY                                   |  |  |
|                                  | EAGAN MN 55121-9634                                     |  |  |

Use the U.S. Department of Labor forms available at <a href="http://www.dol.gov/libraryforms/FormsByNum.asp">http://www.dol.gov/libraryforms/FormsByNum.asp</a>.

# 23-6 Carrier Drive-Out Agreements

In accordance with Handbook EL-901, *Agreement between USPS and National Association of Letter Carriers, AFL-CIO,* carriers under the National Association of Letter Carriers (NALC) are eligible for carrier drive-out payments.

To compensate a NALC carrier for using his or her private vehicle for delivering mail and parcels follow these procedures:

a. Prepare PS Form 1839, *Payment Record for Carrier Drive Out Agreements*, in triplicate each pay period. Record the carrier's name, Social Security number, and the amount due.

- b. Submit the approved original PS Form 1839 immediately after the end of the relevant pay period to the Scanning and Imaging Center (SIC). Allow one full pay period after submission to the SIC for processing.
- c. Give a copy of PS Form 1839 to the carrier.
- d. File a copy of PS Form 1839 locally.

To find out the status of a payment, call the Accounting Help Desk (AHD) at 866-974-2733.

## 23-7 Purchase of Right-Hand Drive Vehicles

In accordance with the Memorandum Of Understanding Between The United States Postal Service And The National Rural Letter Carriers' Association, for the term of the 2006 National Agreement, a regular rural carrier, part-time flexible rural carrier, substitute, rural carrier relief, or rural carrier associate employee who has completed his or her probationary period, who purchases a manufactured right-hand drive vehicle, will receive a one-time payment of \$1,000 for purchasing and utilizing the right-hand drive vehicle for the purpose of providing service on his or her assigned route(s).

All federal, state, and local taxes as well as FICA and Medicare deductions are deducted from the \$1,000 payment.

The procedure for applying for the \$1,000 RHD award is as follows:

- a. The eligible rural carrier submits the dealership-signed purchase order, vehicle invoice, bill of sale, or title to the supervisor or manager, who keeps the paperwork on file.
- b. The supervisor or manager submits the Request for Incentive Payment and/or USPS Waiver Offer for Purchase of Right-Hand Drive Vehicles with supporting documentation to the district Finance manager (DFM) for approval.
- c. The DFM verifies the form and supporting documentation. If approved, the local office maintains the supporting documentation.
- d. The DFM processes the award via the eAwards system. Do not submit award forms to the SIC.

Further more, a \$500 incentive payment is made for converting a vehicle to an acceptable right-hand drive vehicle, or for purchasing a qualified, used manufactured or converted right-hand drive vehicle. Refer to the Memorandum for more information.

## 23-8 Requests for Payroll Information

# 23-8.1 Payroll Journal, Duplicate Earnings Statement, and Time and Attendance History

The following table explains how to handle requests for information related to the Payroll Journal, duplicate earnings statements, or time and attendance history.

| Questions about                                   | Are handled by                                                    |
|---------------------------------------------------|-------------------------------------------------------------------|
| Payroll Journal                                   | the local Time and Attendance<br>Collection System (TACS) office. |
| duplicate earnings statement (employee inquiry)   | the employee's assigned supervisor.                               |
| Duplicate earnings statement (supervisor inquiry) | the local TACS office.                                            |
| Time and attendance history                       | the supervisor of the local TACS office.                          |

#### 23-8.2 Court-Related Salary Inquiries, Mortgage, Employment Verifications, and Other Agency Inquiries

When a field unit receives a court-related salary inquiry, mortgage inquiry, or other agency inquiry, they should do one of the following:

- a. Forward the request to the Greensboro Human Resources Shared Services Center (HRSSC) 877-477-3273.
- b. Inform the person seeking proof of employment of how to use the Work Number. The Work Number is an automated process for employment and income verification. The Postal Service employer code number is 12946. Access The Work Number by the following two options:
  - (1) Online at http://www.theworknumber.com.
  - (2) By calling 800-367-5690.

# 23-8.3 Garnishment, Tax Levy, and Other External Deductions

When an employee or other party requests information related to involuntary payroll deductions (e.g., garnishments, tax levies, child or spousal support, agency offsets, and bankruptcy), instruct the employee or other party to contact the Involuntary Deduction Unit.

- The telephone number is 651-406-3600.
- Office hours are Monday, Tuesday, Thursday, and Friday from 9:00 A.M. to 12:00 P.M. and from 1:00 p.m. to 3:00 P.M. central time.

The address is as follows:

INVOLUNTARY DEDUCTION UNIT ACCOUNTING SERVICES 2825 LONE OAK PKWY EAGAN MN 55121-9650

This includes original requests for income withholding, as well as follow-up requests and inquiries.

#### 23-8.4 Postal Union Inquiries

Direct all requests from the union for payroll information to the relevant supervisor or Labor Relations office.

#### 23-8.5 Office of Inspector General Inquiries

Submit Office of Inspector General (OIG) inquiries to the local TACS Office or Greensboro Human Resources Shared Services Center.

# 23-8.6 U.S. Savings Bonds (Replacement Requests), Thrift Savings Plan (TSP) Inquiries, and Insurance Program Inquiries

Contact the Greensboro Human Resources Shared Services Center at 877-477-3273, option 5.

# 23-8.7 W-2 Duplicate Requests and Income Tax Withholding Inquiries

Use PostalEASE to request duplicate W-2s, or call the AHD at 866-9SHARED (866-974-2733).

# 23-9 Payroll-Related Forms Processed by the SIC

The SIC processes the following payroll-related forms:

- a. PS Form 1164-A, Claim for Reimbursement for Postal Supervisors.
- b. PS Form 1221, Advanced Sick Leave Authorization.
- c. PS Form 1839, Payment Record for Carrier Drive-Out Agreements.
- d. PS Form 2240, Pay, Leave, or Other Hours Adjustment Request.
- e. PS Form 2240-R, Rural Pay or Leave Adjustment Request for PS Form 1314.
- f. PS Form 2240-RA, Rural Pay or Leave Adjustment Request for PS Form 1314-A.
- g. PS Form 8127, Rural Carrier Supplemental Payment.
- h. PS Form 3970-T, Donated Leave Transfer.
- PS Form 3239, Payroll Deduction Authorization to Liquidate Postal Service Indebtedness.

#### 23-9.1 Submitting PS Forms 1221 or 3970-T

If the PS Form 1221 or PS Form 3970-T is related to a PS Form 2240 or 2240-R and requires an adjustment, place the PS Form 2240 or 2240-R on top of the package and attach with a paper clip.

Documents submitted together must relate to the same year, pay period, and week and the same employee.

#### 23-9.2 Submitting PS Form 3239

Both voluntary and involuntary deductions for postal indebtedness must be submitted on PS Form 3239 and include the invoice number.

# Appendix I Account Identifier Code/General Ledger Account Crosswalk

**AIC** — The account identifier code consists of three digits. It is used to classify financial transactions to the proper general ledger (GLA) account.

**MASTER TITLE** — The name of the AIC.

**GENERAL DESCRIPTION** — This column describes detailed elements of the AIC.

**GLA Number** — The general ledger account number consists of eight digits and corresponds to a Financial Reporting Line where the AIC is reported.

FPR — Financial Performance Report.

**REVENUE** — This column describes the revenue account of the AIC corresponding to the following codes:

| No     | Not a Revenue AIC                    |
|--------|--------------------------------------|
| WIR    | Retail — Walk-In Revenue             |
| Retail | Retail — Other Revenue (Not Walk-In) |
| Comm   | Commercial Revenue                   |
| Other  | All Other Revenue                    |
| N/A    | Not Applicable                       |

This AIC list is available at <a href="http://blue.usps.gov/accounting/\_xls/AIC-GLA\_Crosswalk.xls">http://blue.usps.gov/accounting/\_xls/AIC-GLA\_Crosswalk.xls</a>

| AIC       | MASTER TITLE                                     | GENERAL DESCRIPTION                                                                                                    | GLA      | FPR | Revenue |
|-----------|--------------------------------------------------|----------------------------------------------------------------------------------------------------|----------|-----|---------|
| 001 - 006 | Reserved                                         | Reserved                                                                                                    |          |     | N/A     |
| 007       | Forever Stamp Sales –<br>Window Services         | This account is used to record Forever Stamp Sales at Post Offices and postal retail units at the window services.                                                                           | 41110007 | 03  | WIR     |
| 008 - 010 | Reserved                                         | Reserved                                                                                                    |          |     | N/A     |
| 011       | Forever Stamp Sales –<br>Internet – Mail – Phone | This account is used to record Forever Stamp Sales by Internet, mail and telephone orders.                                                                                                   | 41130011 | 06  | RETAIL  |
| 012       | Forever Stamp Sales –<br>Vending                 | This account is used to record Forever Stamp Sales at stamp vending machines.                                                                                                    | 41130012 | 06  | RETAIL  |
| 013       | Forever Stamp Sales – ABN Consignments           | This account is used to record<br>revenues from Forever Stamp<br>Sales from ABN stamps on<br>consignments. (Accounting<br>Services Only)                                                     | 41130013 | 06  | RETAIL  |
| 014       | Forever Stamp Sales –<br>APC                     | This account is used to record<br>Forever Stamp Sales at the<br>Automated Postal Centers<br>(APC).                                                                                           | 41130014 | 06  | RETAIL  |
| 015 - 052 | Reserved                                         | Reserved                                                                                                    |          |     | N/A     |
| 053       | BRM/Postage Due<br>Advance Deposits              | Funds collected and deposited into authorized customer's trust account for postage due and business reply mails.                                                                             | 25311053 | N/A | NO      |
| 054       | Customs Collections                              | Funds collected from delivery of customs duty parcel, CBP Form 3419ALT attached (IRT and POS ONE only).                                                                                      | 25311054 | N/A | NO      |
| 055       | Express Mail Advance<br>Deposits                 | Funds collected and deposited into authorized customers Express Mail Corporate Account for prepayment of express mails.                                                                      | 25311055 | N/A | NO      |
| 056       | Reserved                                         | Reserved                                                                                                    |          |     | N/A     |
| 057       | Employee Stamp Credit<br>Overage                 | This account is used to record<br>the full amount of an employee<br>stamp credit overage, if it<br>exceeds the authorized<br>tolerance, when employee<br>stamp credit count is<br>performed. | 25311057 | N/A | NO      |
| 058 - 067 | Reserved                                         | Reserved                                                                                                    |          |     | N/A     |

| AIC       | MASTER TITLE                                      | GENERAL DESCRIPTION                                                                                                    | GLA      | FPR | Revenue |
|-----------|---------------------------------------------------|----------------------------------------------------------------------------------------------------|----------|-----|---------|
| 068       | Employee Cash<br>Overage                          | This account is used to record the full amount of an employee cash credit overage, if it exceeds the authorized tolerance, when employee cash credit count is performed, also used to record bank deposit overage at closeout of window service employee. In addition, this will be used by SMASC to report cash overages from customer CAPS accounts. | 25311068 | N/A | NO      |
| 069       | Reserved                                          | Reserved                                                                                                    |          |     | N/A     |
| 070       | Customer Permit<br>Account Advance<br>Deposit     | Funds collected and deposited into authorized customer trust accounts for periodicals-rate mailings, permit imprints and conditional permits.                                                                                                    | 25311070 | N/A | NO      |
| 071-073   | Reserved                                          | Reserved                                                                                                    |          |     | N/A     |
| 074       | Special Provisions<br>Local Trust Adv.<br>Deposit | Funds collected and deposited in trust account authorized by local management as special provisions to businesses and government agencies governed by annual budget (once a year deposit) for future payment of postal products and services. This account is also used by SMASC to report CAPS customers advance deposits.                            | 25311074 | N/A | NO      |
| 075 - 082 | Reserved                                          | Reserved                                                                                                    |          |     | N/A     |
| 083       | Local Commemorative Envelopes Sales               | Funds collected from the sale of local commemorative envelopes.                                                                                                    | 44041083 | 05  | WIR     |
| 084       | Breast Cancer Stamp<br>Sales                      | Funds collected from the sale of Breast Cancer Semi-Postal Stamps.                                                                                                    | 41415084 | 03  | WIR     |
| 085       | Reserved                                          | Reserved                                                                                                    |          |     | N/A     |
| 086       | Precanceled Stamp<br>Sales                        | Funds collected from the sale of Precanceled stamps.                                                                                                    | 41110086 | 01  | СОММ    |
| 087 - 089 | Reserved                                          | Reserved                                                                                                    |          |     | N/A     |
| 090       | Postage Stock Sales                               | Funds collected from the sales of stamps, stamped paper, and other postage items except bird stamps and philatelic products.                                                                                                    | 41110090 | 03  | WIR     |
| 091       | Bird Stamp Sales                                  | Funds collected from the sale of migratory bird stamps.                                                                                                    | 27110091 | N/A | NO      |
| 092       | Philatelic Product<br>Sales                       | Funds collected from the sale of philatelic products (Items 8800 through 9999 only).                                                                                                    | 42107092 | 05  | WIR     |

| AIC | MASTER TITLE                            | GENERAL DESCRIPTION                                                                                                    | GLA      | FPR | Revenue |
|-----|-----------------------------------------|----------------------------------------------------------------------------------------------------|----------|-----|---------|
| 093 | Packaging Product<br>Sales              | Funds collected from the sale of nationally authorized retail products such as padded mailing bags, mailing tubes, corrugated boxes, clasp envelopes, cassette mailers, postage stamp affixers and strapping tape. | 42101093 | 05  | WIR     |
| 094 | Stamp By Mail, Internet and Phone       | Funds collected from the sale of Stamp-by-Mail, Internet and Phone orders fulfilled by designated offices. Revenue credits must be given to Post Offices servicing the customer ZIP Code.                          | 41141094 | 06  | RETAIL  |
| 095 | Reserved                                | Reserved                                                                                                    |          |     | N/A     |
| 096 | Vending Equipment<br>Postage Sales      | Funds collected from the sale of postal stamps and products from vending equipment.                                                                                                    | 41142096 | 06  | RETAIL  |
| 097 | Reserved                                | Reserved                                                                                                    |          |     | N/A     |
| 098 | Postal Related<br>Merchandise Sales     | Funds collected from the sale of field-generated products, such as stationery, assorted paper products, apparel items and other approved items that bear an official stamp or Postal Service image.                | 42102098 | 05  | WIR     |
| 099 | Reserved                                | Reserved                                                                                                    |          |     | N/A     |
| 100 | Domestic Money Order - Value            | Funds collected for the value of domestic money order issued to customer.                                                                                                    | 21111000 | N/A | NO      |
| 101 | Domestic Money Order<br>- Fee           | Funds collected from fees for domestic money order issued.                                                                                                    | 43311101 | 04  | WIR     |
| 102 | International Money<br>Order - Value    | Funds collected from the value of international money orders (MP1) issued.                                                                                                    | 21111000 | N/A | NO      |
| 103 | International Money<br>Order - Fee      | Funds collected from the fees for international money orders (MP1).                                                                                                    | 43315103 | 04  | WIR     |
| 104 | Printed Stamped<br>Envelopes (SFS Only) | Funds collected from printed stamped envelopes ordered directly from the US Stamped Envelope Agency on Form 3203 (Philatelic Fulfillment Center only).                                                             | 41121104 | 06  | RETAIL  |
| 105 | Sure Money Sales -<br>Funds             | Funds collected for electronic<br>Sure Money™ wire transfer<br>processed at authorized offices.                                                                                                    | 23468105 | N/A | NO      |
| 106 | Sure Money Sales - Fee                  | Funds collected from the fees for Sure Money™ electronic wire transfer of funds.                                                                                                    | 44032106 | 04  | WIR     |
|     |                                         | Reserved                                                                                                    |          |     | N/A     |

| AIC       | MASTER TITLE                                        | GENERAL DESCRIPTION                                                                                                    | GLA      | FPR | Revenue |
|-----------|-----------------------------------------------------|----------------------------------------------------------------------------------------------------|----------|-----|---------|
| 108       | Premium Forwarding<br>Service Application<br>Fees   | Funds collected from application fees for Premium Forwarding Service.                                                                                                    | 43350108 | 04  | WIR     |
| 109       | Postage Validation<br>Imprinter (PVI)               | Funds collected from postage printed through Postage Validation Imprinter (PVI) used at IRT and POS ONE offices.                                                                                       | 41230109 | 03  | WIR     |
| 110       | Post Office Postage<br>Meters Sales                 | Funds collected from postage printed by postal owned and contract station postage meters as shown on Form 3602-PO.                                                                                     | 41230110 | 03  | WIR     |
| 111 - 112 | Reserved                                            | Reserved                                                                                                    |          |     | N/A     |
| 113       | Additional Postage<br>Revenue                       | Funds collected from customers that fail to meet mailing requirements or fees.                                                                                                    | 41240113 | 02  | СОММ    |
| 114       | Postage Due Invoices                                | Funds collected from postage<br>due/business reply mail with PS<br>Form 3582-P and/or postage<br>due log Form 3584.                                                                                    | 41511114 | 02  | СОММ    |
| 115       | 12-Month PO Box Fees                                | Funds collected for 12-month (annual) PO Box fees.                                                                                                    | 43320115 | 04  | WIR     |
| 116       | BRM, Qualified and Wt.<br>Avg. Annual Acct Fee      | Funds collected from annual accounting fees of authorized customers with reduced postage payments for business reply mail. This accounting fee is in addition to the annual business reply permit fee. | 43335116 | 01  | СОММ    |
| 117       | First-Class Presort<br>Annual Mailing Fee           | Funds collected from annual fees of customers who mail first-class matter at the presort discount rate.                                                                                                | 43336117 | 01  | СОММ    |
| 118       | Media and Library Mail<br>Presort Mail Fees         | Funds collected from annual fees of customers who mail media mail or Library Mail at the presort discount rate.                                                                                        | 43337118 | 01  | СОММ    |
| 119       | Reserved                                            | Reserved                                                                                                    |          |     | N/A     |
| 120       | Correction of Mailing<br>List Fee                   | Funds collected from fees for correction of mailing list.                                                                                                    | 43381120 | 04  | RETAIL  |
| 121       | Permit Imprint First-<br>Class Mail Postage         | Funds collected from permit imprint First-Class mail (other than priority).                                                                                                    | 41416121 | 01  | СОММ    |
| 122       | Permit Imprint -<br>Standard - Periodical<br>Denied | Funds collected from the Standard Mail rate when the periodicals rate is denied. Determine the difference between periodical rate and the Standard Mail rate.                                          | 44037122 | 01  | СОММ    |

| AIC | MASTER TITLE                                       | GENERAL DESCRIPTION                                                                                                    | GLA      | FPR | Revenue |
|-----|----------------------------------------------------|----------------------------------------------------------------------------------------------------|----------|-----|---------|
| 123 | Lobby Services<br>Revenue                          | Funds collected from Post Office Box keys (refundable and non-refundable fees), PO Box lock replacement fee, unresolved overages from employee stamp credits (more than 1-year old), and unresolved overages from cash credits (more than 90-days old).                                                                                                    | 43350123 | 04  | WIR     |
| 124 | Permit Imprint - Media and Library Mail            | Funds collected from permit imprint Package Services.                                                                                                    | 41418124 | 01  | СОММ    |
| 125 | Permit Imprint -<br>Standard Mail -<br>NonProfit   | Funds collected from permit imprint Non-Profit Standard Mail.                                                                                                    | 41414125 | 01  | COMM    |
| 126 | Miscellaneous Non-<br>Postal Revenue               | Funds collected from weighted-<br>average BRM monthly fee,<br>undeliverable customer account<br>funds, loss of postal property,<br>lost badges, money found loose<br>in the mail, unclaimed money<br>from Mail Recovery Center,<br>fines and penalties, jury duty<br>fees, jury or witness fees<br>received while on court leave,<br>personal telephone calls,<br>telephone related taxes and<br>OWCP check payable to the<br>USPS. | 44030126 | 07  | OTHER   |
| 127 | Privacy Act Copying<br>Fees                        | Funds collected from fees for providing copies of Postal Service records as the result of Privacy Act requests.                                                                                                    | 43380127 | 04  | RETAIL  |
| 128 | Reserved                                           | Reserved                                                                                                    |          |     | N/A     |
| 129 | Change of Address<br>Information Fees              | Fees collected for furnishing changes of address information to customers. (See Handbook AS-353, Guide to Privacy and the Freedom of Information.)                                                                                                    | 43370129 | 04  | WIR     |
| 130 | Permit Imprint - Std.<br>Mail (Not Non-Profit)     | Funds Collected from permit imprint regular rate Standard Mail.                                                                                                    | 41411130 | 01  | COMM    |
| 131 | Permit Imprint - Bound<br>Printed Matter           | Funds collected from permit imprint Bound Printed Matter-Package Services.                                                                                                    | 41412131 | 01  | COMM    |
| 132 | Permit Imprint-<br>International (only)<br>Postage | Funds collected from<br>International Permit Imprint<br>mailings.                                                                                                    | 41413132 | 01  | COMM    |
| 133 | Reserved                                           | Reserved                                                                                                    |          |     | N/A     |
| 134 | Business Reply Mail -<br>Annual Permit Fee         | Funds collected from annual permit fees for business reply mail. This is in addition to the annual accounting fee.                                                                                                    | 43334134 | 01  | СОММ    |

| AIC | MASTER TITLE                                      | GENERAL DESCRIPTION                                                                                                    | GLA      | FPR | Revenue |
|-----|---------------------------------------------------|----------------------------------------------------------------------------------------------------|----------|-----|---------|
| 135 | Periodicals- Outside<br>County (only) Postage     | Funds collected from all periodicals for outside county only.                                                                                                    | 41310135 | 01  | СОММ    |
| 136 | Periodicals Payment -<br>CPPS                     | Funds collected from periodicals from Centralized Postage Payment System (New York Rates and Classification Service Center only).                                                   | 41320136 | 01  | СОММ    |
| 137 | Stamps by Phone<br>Handling Charges (SFS<br>Only) | Funds collected from handling<br>and shipping charges for mail<br>and telephone orders that are<br>processed by Stamp Fulfillment<br>Services. (SFS Only)                           | 43340137 | 06  | OTHER   |
| 138 | Bulk Standard Mailing<br>Annual Fees              | Funds collected from fees for bulk mailings at Standard Mail rates.                                                                                                    | 43384138 | 01  | COMM    |
| 139 | Periodicals Application<br>Fees                   | Funds collected from fees for the approved application to mail at periodicals postage rates.                                                                                        | 43382139 | 01  | СОММ    |
| 140 | Permit Imprint Application Fees                   | Funds collected from fees collected for the approved application to mail with permit imprints.                                                                                      | 43383140 | 01  | СОММ    |
| 141 | Merchandise Return<br>Service - Permit Fee        | Funds collected from fees for Merchandise Return Service.                                                                                                    | 43333141 | 01  | СОММ    |
| 142 | Parcel Select - Annual<br>Mailing Fee             | Funds collected from fees paid<br>by mailer for parcel post mail<br>that is deposited by the mailer<br>at the destination BMC.                                                      | 43339142 | 01  | СОММ    |
| 143 | Permit Imprint<br>Standard Mail - CPPS            | Funds collected from Standard<br>Mail revenue generated<br>through the Centralized<br>Postage Payment System (New<br>York Rates and Classification<br>Service Center only).         | 41440143 | 01  | СОММ    |
| 144 | Permit Imprint<br>Standard Nonprofit -<br>CPPS    | Funds collected from Standard Mail revenue for non-profit mailers processed through the Centralized Postage Payment System (New York Rates and Classification Service Center only). | 41441144 | 01  | СОММ    |
| 145 | Auction of Unclaimed<br>Merchandise               | Funds collected from auctions held by mail recovery center to dispose of unclaimed merchandise found in the mails (Restricted to Mail Recovery Center).                             | 44029145 | 07  | OTHER   |
| 146 | Unclaimed Monies at MRC - (Restricted)            | Funds collected from mail with<br>no return address, or<br>incomplete or illegible address<br>processed by the mail recovery<br>center.                                             | 44028146 | 07  | OTHER   |

| AIC | MASTER TITLE                                         | GENERAL DESCRIPTION                                                                                                    | GLA      | FPR | Revenue |
|-----|------------------------------------------------------|----------------------------------------------------------------------------------------------------|----------|-----|---------|
| 147 | Services for<br>Contractors                          | Funds collected from reimbursements received from contractors for services performed for them by postal personnel. It includes assistance to railroads in loading and unloading cars and other terminal charges and assistance to contractors to keep the mail moving.             | 43387147 | 07  | OTHER   |
| 148 | USPS Customs Fees and Storage Charges                | Funds collected from Customs fees and storage charges.                                                                                                    | 43391148 | 04  | RETAIL  |
| 149 | Sale of Paper, Plastic and other Recyclables         | Funds collected from the sale of paper, plastic and other recyclables such as: batteries (non-vehicle), cardboard, fluorescent bulbs, glass, newsprint, pallets, printed matter from mail recovery center, plastic, rubber, shrink wrap, twine, waste paper and other recyclables. | 44036149 | 07  | OTHER   |
| 150 | Reserved                                             | Reserved                                                                                                    |          |     | N/A     |
| 151 | Vehicle Supplies and Serv - Reimbursements           | Funds collected from the sale of unserviceable motor vehicle parts, refunds for oil drums or other containers returned to suppliers and repairs to vehicles under warranty.                                                                                                    | 52955000 | 3H  | 0       |
| 152 | APC Stamp Stock<br>Sales                             | Funds collected from stamp<br>stock sales at an Automated<br>Postal Center (APC).                                                                                                    | 41144152 | 06  | RETAIL  |
| 153 | Damages to Property<br>Other Than Vehicles           | Funds collected from damages to government-owned personal property under custody and control of the Postal Service other than motor vehicles, such as street letterbox equipment, etc.                                                                                             | 54911153 | 3N  | OTHER   |
| 154 | Sale of Motor Vehicles                               | Funds collected from sale, trade, or retirement (salvage) of motor vehicles.                                                                                                    | 45965000 | 07  | OTHER   |
| 155 | Returns and Shipper-<br>Paid Forwarding Acct<br>Fee. | Funds collected from annual accounting fee for Bulk Parcel Return Service, Merchandise Return and Shipper-paid Forwarding Service customers.                                                                                                    | 43341155 | 01  | СОММ    |

| AIC              | MASTER TITLE                                         | GENERAL DESCRIPTION                                                                                                    | GLA      | FPR | Revenue     |
|------------------|------------------------------------------------------|----------------------------------------------------------------------------------------------------|----------|-----|-------------|
| 156              | Sale of Misc Items and<br>Non-Capital Equipment      | Funds collected from sale of miscellaneous items and non-capital equipment including damaged property not returned to service that is later sold, sale of unserviceable postal and building supplies not used in motor vehicle operations that are not assigned property numbers, sale of undeliverable perishable matter, proceeds from the sale of dead parcel post not sent to MRCs, and sale of scrap metals. | 44036156 | 07  | OTHER       |
| 157              | Sale of Postal Antiques                              | Funds collected from the sale of postal antiques, collectibles, and items of historic value excluding real property.                                                                                                    | 44036157 | 07  | OTHER       |
| 158              | 6-Month PO Box Fees                                  | Funds collected from 6-month (semi-annual) PO Box fees.                                                                                                    | 43320158 | 04  | WIR         |
| 159              | Premium Forwarding<br>Service Fees                   | Funds collected for Premium Forwarding Service provided.                                                                                                    | 43350159 | 04  | WIR         |
| 160              | 12-Month Caller<br>Service Fees - APC                | Funds for 12-month (annual) caller service fees paid at APC.                                                                                                    | 43320160 | 04  | RETAIL      |
| 161              | 6-Month Caller Service<br>Fees - APC                 | Funds for 6-month (semi-<br>annual) caller service fees paid<br>at APC.                                                                                                    | 43320161 | 04  | RETAIL      |
| 162              | Reimbursement for<br>Damages to Vehicles             | Funds collected from damages to mail trucks or other vehicles.                                                                                                    | 54913162 | 3N  | OTHER       |
| 163              | Reserved                                             | Reserved                                                                                                    |          |     | N/A         |
| 164              | SFS Philatelic Sales                                 | Funds collected for sales of philatelic items from Kansas City Stamp Fulfillment Services. (SFS Only)                                                                                                    | 43397164 | 06  | RETAIL      |
| 165              | Reserved                                             | Reserved                                                                                                    |          |     | N/A         |
| 166              | 12-Month Caller<br>Service Fees                      | Funds collected for 12-month (annual) caller service fees.                                                                                                    | 43320166 | 04  | WIR         |
| 167              | 6-Month Caller Service<br>Fees                       | Funds collected for 6-month (semi-annual) caller service fees.                                                                                                    | 43320167 | 04  | WIR         |
| 168              | Vehicle Warranty<br>Reimbursements                   | Funds collected from manufacturer reimbursements for warranty repairs performed by Vehicle Maintenance Facilities.                                                                                                    | 52951168 | ЗА  | OTHER       |
| 169<br>170 - 171 | Qualified BRM (QBRM) Quarterly Billing Fee  Reserved | Funds collected from quarterly fee for QBRM high-volume customers with lower per-piece handling charge. This is in addition to the annual accounting fee.  Reserved                                                                                                    | 43342169 | 01  | COMM<br>N/A |

| AIC       | MASTER TITLE                                                            | GENERAL DESCRIPTION                                                                                                    | GLA      | FPR | Revenue  |
|-----------|-------------------------------------------------------------------------|----------------------------------------------------------------------------------------------------|----------|-----|----------|
| 172       | Bulk Parcel Return<br>Service Annual Permit<br>Fee                      | Funds collected from annual permit fee collected from customers who use bulk parcel return service.                                                                                                    | 43384172 | 01  | СОММ     |
| 173       | SDO/SSC/SFS Stamp<br>Stock Shortage                                     | This account is used to record a stamp stock shortage as a result of a stock count performed at Stamp Distribution Offices (SDO), Stamp Service Centers (SSC) or Stamp Fulfillment Services (SFS).                                        | 56661173 | 44  | NO       |
| 174       | Employee Demand -<br>Bad Check Collection                               | Funds collected from employees who accepted bad checks without following established procedures.                                                                                                    | 56214174 | 44  | NO       |
| 175       | Vending Machine<br>Overage                                              | Record the overage amount discovered as a result of vending machine credit and inventory count.                                                                                                    | 56661175 | 44  | NO       |
| 176       | Reimbursement<br>Miscellaneous<br>Services, Non-<br>Government Agencies | Funds collected from commercially operated vending machines in CAG A–K Post Office lobbies to cover the utility cost, damage to Post Office personal property, reimbursement for dog bite damages and other miscellaneous reimbursements. | 44030000 | 07  | OTHER    |
| 177       | Reserved                                                                | Reserved                                                                                                    |          |     | N/A      |
| 178       | 12-Month PO Box Fees<br>- APC                                           | Funds for 12-month (annual) PO Box fees paid at APC.                                                                                                    | 43320178 | 04  | RETAIL   |
| 179       | 6-Month PO Box Fees –<br>APC                                            | Funds for 6-month (semi-<br>annual) PO Box fees paid at<br>APC.                                                                                                    | 43320179 | 04  | RETAIL   |
| 180       | Recovered Claims for<br>Loss                                            | Funds collected from items recovered after a claim for loss has been filed.                                                                                                    | 56661180 | 44  | NO       |
| 181 - 196 | Reserved                                                                | Reserved                                                                                                    |          |     | N/A      |
| 197       | Bound Printed Dest<br>BMC Annual Permit<br>Fee                          | Funds collected from permit fees for bound printed matter destination BMC/ASF.                                                                                                    | 43343197 | 01  | СОММ     |
| 198       | Freedom of Information<br>Fees                                          | Funds collected from fees for supplying information under the Freedom of Information Act. (See Handbook AS-353, Guide to Privacy and the Freedom of Information Act.)                                                                     | 43388198 | 04  | RETAIL   |
| 199 - 222 | Reserved                                                                | Reserved                                                                                                    |          |     | N/A      |
| 223       | Permit Imprint-Parcel                                                   | Funds collected from Package                                                                                                    | 41419223 | 01  | COMM     |
| 223       | Post Postage                                                            | Services Permit Imprint Mail.                                                                                                    | 71413223 | UI  | COIVIIVI |
| 224       | Periodicals In-County<br>(only) Postage                                 | Funds collected from In-County<br>Periodicals Permit Imprint Mail.                                                                                                    | 41316224 | 01  | COMM     |
| 225 - 230 | Reserved                                                                | Reserved                                                                                                    | 1        |     | N/A      |

| AIC       | MASTER TITLE                                                   | GENERAL DESCRIPTION                                                                                                    | GLA      | FPR | Revenue |
|-----------|----------------------------------------------------------------|----------------------------------------------------------------------------------------------------|----------|-----|---------|
| 231       | Official Licensed Retail<br>Products                           | Funds collected from the sales of official licensed merchandise products including Warner Brother products authorized by Retail/Marketing.                                                      | 44043231 | 05  | WIR     |
| 232 - 233 | Reserved                                                       | Reserved                                                                                                    |          |     | N/A     |
| 234       | Permit - International<br>Surface Air Lift (ISAL)              | Funds collected from<br>International Surface Air Lift<br>service.                                                                                                    | 41432234 | 01  | СОММ    |
| 235       | Permit - International<br>Priority Airmail (IPA)               | Funds collected from<br>International Priority Airmail<br>service.                                                                                                    | 41433235 | 01  | СОММ    |
| 236       | Permit - Global<br>Package Link (GPL)                          | Funds collected from Global Package Link service.                                                                                                    | 41434236 | 01  | СОММ    |
| 237       | Permit Imprint - Priority Mail Postage                         | Funds collected from Permit Imprint Priority mailings.                                                                                                    | 41410237 | 01  | СОММ    |
| 238       | Permit Imprint -<br>Periodicals<br>International               | Funds collected from foreign destination periodicals and requester publications mail.                                                                                                    | 41430238 | 01  | СОММ    |
| 239       | Floor Stock Overage<br>(POS ONE SIA Offices)                   | This account is used to record a stamp stock overage discovered as a result of a retail floor stock count performed at retail postal stores and Segmented Inventory Accountability (SIA) units. | 56661239 | 44  | NO      |
| 240       | Permit Imprint - Global<br>Direct Inbound                      | Funds collected from mailing statements of mailings originated from foreign countries and prepared in accordance with DMM regulations. To be used by Permit Site locations only.                | 41645240 | 01  | СОММ    |
| 241       | Passport Photo<br>Services                                     | Funds collected from Passport photo services provided at Passport locations.                                                                                                    | 43420241 | 04  | WIR     |
| 242       | Transfer of Funds -<br>CAPS                                    | Funds transferred from a local permit account to a CAPS account.                                                                                                    | 25314242 | N/A | NO      |
| 243       | First-Class Mail<br>International                              | Revenue from bulk mail entered for First-Class International.                                                                                                    | 41413243 | 01  | СОММ    |
| 244       | Priority Mail<br>International – Express<br>Mail International | Revenue from Priority Mail and Express Mail international.                                                                                                    | 41413244 | 01  | СОММ    |
| 245       | International Direct Sacks (Airmail M-Bags)                    | Revenue from international Direct Sacks (Airmail M-Bags).                                                                                                    | 41413245 | 01  | СОММ    |
| 246       | Global Direct                                                  | Revenue from Global Direct<br>Letter Mail, Admail and<br>Publications.                                                                                                    | 41413246 | 01  | СОММ    |

| AIC       | MASTER TITLE                                         | GENERAL DESCRIPTION                                                                                                    | GLA      | FPR | Revenue |
|-----------|------------------------------------------------------|----------------------------------------------------------------------------------------------------|----------|-----|---------|
| 247       | Financial Differences<br>Overage                     | Financial overages due to discrepancies in Post Office's daily financial report, related to banking, debit/credit card, money order, 1412 discrepancies and stock ledger (stock in-transit) exceptions. This amount is a credit (decrease) to the unit's expense account. | 56203247 | 44  | NO      |
| 248       | Copy Machine Revenue                                 | Funds collected from postal lobby copy machine at time of servicing the machine.                                                                                                    | 43350248 | 04  | RETAIL  |
| 249       | Recovered Indemnity<br>Claims                        | Funds collected from recovery of articles after the claim is paid and returns the claim to the Postal Service.                                                                                                    | 55321249 | 5G  | NO      |
| 250       | Global Bulk Economy                                  | Revenue from Global Bulk<br>Economy (including GBE M-<br>Bags).                                                                                                    | 41413250 | 01  | СОММ    |
| 251       | Inbound Direct Entry –<br>Receptacle Handling<br>Fee | Funds collected from Foreign Postal Administrations for the receptacle handling charges associated with inbound Direct Entry.                                                                                                    | 41625251 | 07  | СОММ    |
| 252       | Customs Fee Payment<br>Offset (CAPS Only)            | Funds collected from customs fee payment withdrawn from CAPS account.                                                                                                    | 23210252 | N/A | NO      |
| 253 - 261 | Reserved                                             | Reserved                                                                                                    |          |     | N/A     |
| 262       | NCED Conference<br>Services and Training<br>Fees     | Funds collected from customers for the use of the NCED Norman Oklahoma's conference and training resources. This will only be used at the Training Facilities in Norman, Oklahoma.                                                                                        | 44030262 | 07  | OTHER   |
| 263       | Reserved                                             | Reserved                                                                                                    |          |     | N/A     |
| 264       | USPS Passport<br>Acceptance Fee                      | Funds collected from customers as acceptance fees charged by USPS for accepting passport applications. Only at authorized passport retail units.                                                                                                    | 43420264 | 04  | WIR     |
| 265 - 271 | Reserved                                             | Reserved                                                                                                    |          |     | N/A     |
| 272       | APC Variable Rate<br>Postage Meter Sales             | Funds collected from printed postage from variable rate postage meters at an Automated Postal Center (APC).                                                                                                    | 41226272 | 06  | RETAIL  |
| 273 - 279 | Reserved                                             | Reserved                                                                                                    |          |     | N/A     |

| AIC              | MASTER TITLE                                           | GENERAL DESCRIPTION                                                                                                    | GLA      | FPR | Revenue   |
|------------------|--------------------------------------------------------|----------------------------------------------------------------------------------------------------|----------|-----|-----------|
| 280              | Disbursement Sent to ASC                               | Funds due to customer processed through the Accounting Services with an authorized PS Form 3533. This requires an offset to a corresponding refund AIC.                                           | 25312280 | N/A | NO        |
| 281 - 292        | Reserved                                               | Reserved                                                                                                    |          |     | N/A       |
| 293              | Change Funds<br>Received                               | Funds received from depository bank to the SSPC technician or Post Office, in the form of coins, for vending and window service operations. Authorization required from district Finance manager. | 11211293 | N/A | NO        |
| 294 - 298        | Reserved                                               | Reserved                                                                                                    |          |     | N/A       |
| 299              | Stamp Shortage Offset<br>(Floor Stock-Vending-<br>APC) | An offset account for stamp stock shortages in Retail Floor Stock, Stamp Vending and Automated Postal Center (APC).                                                                               | 56661299 | 44  | NO        |
| 300 - 324        | Reserved                                               | Reserved                                                                                                    |          |     | N/A       |
| 325              | National Trust Fund<br>Offset<br>(San Mateo ASC)       | An offset account used to balance the financial statement due to an entry made to AIC 425.                                                                                                    | 25311325 | N/A | NO        |
| 326 - 352        | Reserved                                               | Reserved                                                                                                    |          |     | N/A       |
| 353              | Cash Retained On<br>Hand from Previous<br>Report       | Authorized funds retained from previous days business recorded into AIC 753.                                                                                                    | 11212000 | N/A | NO        |
| 354              | Authorized Emergency<br>Salary Cleared                 | Funds collected to repay an authorized emergency salary issued.                                                                                                    | 13412000 | N/A | NO        |
| 355              | Emergency Travel<br>Advance Cleared                    | Funds collected to repay an emergency travel advance issued.                                                                                                    | 13412000 | N/A | NO        |
| 356 - 363        | Reserved                                               | Reserved                                                                                                    |          |     | N/A       |
| 364              | Employee Cash<br>Shortage Cleared                      | Funds collected to clear employee cash credit shortage. This will also be used at CAPS (SMASC) to clear cash shortages.                                                                           | 13412000 | N/A | NO        |
| 365 - 366        | Reserved                                               | Reserved                                                                                                    |          |     | N/A       |
| 367              | Stamp Credit Shortage<br>Cleared                       | Funds collected to clear employee stamp credit shortage.                                                                                                    | 13412000 | N/A | NO        |
| 368 - 399        | Reserved                                               | Reserved                                                                                                    |          |     | N/A       |
| 400<br>401 - 424 | Cash Required  Reserved                                | Total of receipts recorded in Form 1412, <i>Daily Financial Report</i> . Must balance with AIC 800.                                                                                               |          |     | NO<br>N/A |
| 401 - 424        | reserved                                               | Reserved                                                                                                    | ļ        |     | IN/A      |

| AIC       | MASTER TITLE                                     | GENERAL DESCRIPTION                                                                                                    | GLA      | FPR | Revenue |
|-----------|--------------------------------------------------|----------------------------------------------------------------------------------------------------|----------|-----|---------|
| 425       | National Trust Fund<br>Offset<br>(PostalOne!)    | Funds withdrawn from the national trust accounts held in San Mateo Accounting Service Center (SMASC).                                                                                                    | 25311425 | N/A | NO      |
| 426 - 427 | Reserved                                         | Reserved                                                                                                    |          |     | N/A     |
| 428       | Lockbox Deposits -<br>ABN and SFS Sales          | Records lockbox deposits<br>related to the American Bank<br>Note (ABN) consignment sales<br>and the Kansas City Philatelic<br>Fulfillment Center (PFC) sales.                                                                                                  | 11311428 | N/A | NO      |
| 429 - 452 | Reserved                                         | Reserved                                                                                                    |          |     | N/A     |
| 453       | BRM/Postage Due<br>Advance Deposit<br>Withdrawal | Funds withdrawn from BRM/Postage Due advance trust accounts with PS Form 3582-P to offset AIC 114, or customer written claim for withdrawal of funds.                                                                                                    | 25311453 | N/A | NO      |
| 454 - 456 | Reserved                                         | Reserved                                                                                                    |          |     | N/A     |
| 457       | Employee Stamp Credit<br>Overage Withdrawal      | Funds withdrawn from employee stamp credit overage to offset an employee shortage (local management approval required), or entry to AIC 123 if unclaimed after 1 year.                                                                                         | 25311057 | N/A | NO      |
| 458 - 467 | Reserved                                         | Reserved                                                                                                    |          |     | N/A     |
| 468       | Employee Cash<br>Overage Withdrawal              | Funds withdrawn from employee cash overage to offset an employee shortage (local management approval required), or entry to AIC 123 if unclaimed after 90 days. Also, this will be used by SMASC for withdrawing overage amounts from CAPS customers.          | 25311068 | N/A | NO      |
| 469       | Reserved                                         | Reserved                                                                                                    |          |     | N/A     |
| 470       | Customer Permit<br>Account Withdrawal            | Funds withdrawn from authorized customer trust accounts for periodical-rate mailings, permit imprints and conditional permits.                                                                                                    | 25311470 | N/A | NO      |
| 471 - 473 | Reserved                                         | Reserved                                                                                                    |          |     | N/A     |
| 474       | Special Provisions<br>Local Trust Withdrawal     | Funds withdrawn from advance account deposited by businesses and government agencies governed by annual budget (once a year deposit) for payment of postal products and services. This account is also used by SMASC to withdraw from CAPS customers accounts. | 25311474 | N/A | NO      |
| 475 - 493 | Reserved                                         | Reserved                                                                                                    |          |     | N/A     |

| AIC       | MASTER TITLE                                        | GENERAL DESCRIPTION                                                                                                    | GLA      | FPR | Revenue |
|-----------|-----------------------------------------------------|----------------------------------------------------------------------------------------------------|----------|-----|---------|
| 494       | Postal Related<br>Merchandise Costs                 | Expense associated with retail products generated and purchased by Management Sectional Centers supplied to Post Offices for sale. These products include, but are not limited to, T-shirts, sweatshirts, baseball caps, pins, and tie clasps that bear an official postage stamp image. | 52448494 | 38  | NO      |
| 495 - 521 | Reserved                                            | Reserved                                                                                                    |          |     | N/A     |
| 522       | Transfer of Funds CAPS (San Mateo Only)             | Offset account for CAPS funds to be used by CAPS unit only.                                                                                                    | 25314522 | N/A | NO      |
| 523       | Postal - Related<br>Merchandise -<br>Coupons        | Amount of postal-related merchandise coupons.                                                                                                    | 52474523 | 34  | NO      |
| 524       | Local Commemorative<br>Envelopes<br>Refunds/Expense | Refunds for local commemorative envelopes, non-personnel expenses and offset to stamp purchased for the use of commemorative envelopes.                                                                                                    | 44041524 | 05  | WIR     |
| 525       | Reserved                                            | Reserved                                                                                                    |          |     | N/A     |
| 526       | Refund Spoiled/Unused<br>Customer Meter<br>Stamps   | Refunds of spoiled/unused postage meter stamps from customer postage meter. A completed and authorized PS Form 3533 is required.                                                                                                    | 41596526 | 02  | СОММ    |
| 527       | Reserved                                            | Reserved                                                                                                    |          |     | N/A     |
| 528       | Refund Permit Postage<br>and Fees                   | Refunds related to permit mailings, postage amounts of permit mailings damaged by the USPS, and refunds of customer's annual bulk mailing fee if no mailings are made. A completed and authorized PS Form 3533 is required.                                                              | 41597528 | 01  | СОММ    |
| 529 - 534 | Reserved                                            | Reserved                                                                                                    |          |     | N/A     |
| 535       | Refund of Fees - Retail<br>Services                 | Reimbursement of refundable<br>Post Office Box keys and<br>refundable Post Office<br>Box/Caller service fees. A<br>completed and authorized PS<br>Form 3533 is required.                                                                                                    | 43350535 | 04  | WIR     |
| 536       | Reserved                                            | Reserved                                                                                                    |          |     | N/A     |
| 537       | Printed Stamped<br>Envelope Refund (SFS<br>Only)    | Refund of printed stamped<br>envelopes redeemed because<br>of contractor error (Stamp<br>Fulfillment Services and<br>Stamped Envelope Unit only).                                                                                                    | 41123537 | 06  | OTHER   |

| AIC       | MASTER TITLE                                       | GENERAL DESCRIPTION                                                                                                    | GLA      | FPR | Revenue |
|-----------|----------------------------------------------------|----------------------------------------------------------------------------------------------------|----------|-----|---------|
| 538       | Local Transportation                               | Expense associated with refund of local transportation as reported on Form 1312, Local Transportation Payments, Standard Form 1164, Claim for Reimbursement for Expenditures on Official Business. | 52453538 | 3K  | NO      |
| 539       | Indemnity Claims Paid<br>at Window                 | Expense associated with payment of domestic unnumbered insured articles that are lost or damaged to be adjudicated by local Post Offices.                                                          | 55321539 | 5G  | NO      |
| 540       | Tolls and Ferriage                                 | Expense associated with payment of bridge, ferry, and highway tolls used in local transportation as evidenced by the tolls and ferriage receipts on Form 1164.                                     | 52455540 | ЗК  | NO      |
| 541       | Refund Value Added<br>Service                      | Refunds to mailing agents that perform value added service and submit mails at a rate less than the single piece rate (discounted rate). A completed and authorized PS Form 3533 is required.      | 41599541 | 01  | СОММ    |
| 542       | Reserved                                           | Reserved                                                                                                    |          |     | N/A     |
| 543       | Office Furniture and Expendable Equipment          | Expense associated with payment for noncapital office furniture and other expendable equipment procured locally within authorized limits.                                                          | 52104543 | 32  | NO      |
| 544 - 545 | Reserved                                           | Reserved                                                                                                    |          |     | N/A     |
| 546       | Office Supplies                                    | Expense associated with payment for non-custodial postal supplies. Office related supplies including supplies and parts for office equipment (VMFs included).                                      | 52102546 | 31  | NO      |
| 547       | Clean Air Act - Fees<br>(Pacific Area Only)        | Expense associated with payment of application fees, renewal fees, fines, and penalties for USPS installations established in connection with the Clean Air Act.                                   | 56501547 | 44  | NO      |
| 548       | Servicing Vendor Copy<br>Machine<br>Reimbursements | Reimbursements issued to servicing vendor of postal lobby copy machine.                                                                                                    | 43350548 | 04  | RETAIL  |

| AIC       | MASTER TITLE                                           | GENERAL DESCRIPTION                                                                                                    | GLA      | FPR | Revenue |
|-----------|--------------------------------------------------------|----------------------------------------------------------------------------------------------------|----------|-----|---------|
| 549       | Refund of Unclaimed<br>Monies at MRC                   | Refunds of unclaimed money<br>found in the mail with no return<br>address, or incomplete or<br>illegible addresses, processed<br>at Mail Recovery Center.                                                                                                    | 44028549 | 07  | OTHER   |
| 550 - 552 | Reserved                                               | Reserved                                                                                                    |          |     | N/A     |
| 553       | Refund Postage and<br>Fees                             | Refunds of postage and fees paid by retail customers not receiving the special services paid for at the time of mailing, and refund of unused or damaged PVI label or PO Meter. A completed and authorized PS Form 3533 is required.                                                     | 41598553 | 03  | WIR     |
| 554       | Payroll Adjustment<br>Payment Issued                   | Payment issued to an employee for payroll adjustment, this is collected through the Automated Salary Advance Collection (ASAC) system. Requires PS Form 2240, Pay, Leave, or Other Hours Adjustment Request, to be submitted SIC.                                                        | 13411554 | N/A | NO      |
| 555 - 561 | Reserved                                               | Reserved                                                                                                    |          |     | N/A     |
| 562       | International Shipping<br>Cost (SFS Only)              | Expenses related to international shipping at Stamp Fulfillment Services.                                                                                                    | 52433562 | 38  | NO      |
| 563 - 571 | Reserved                                               | Reserved                                                                                                    |          |     | N/A     |
| 572       | Equipment Rental<br>Expense                            | Expense associated with payment for rental equipment other than ADP equipment, including installation cost (VMFs included).                                                                                                    | 54411572 | 37  | NO      |
| 573       | Reserved                                               | Reserved                                                                                                    |          |     | N/A     |
| 574       | Stamps By Phone<br>Handling Fees (SFS<br>Only)         | Refund of Stamps By Phone handling fees (Kansas City Stamp Fulfillment Services only).                                                                                                    | 43340000 | 06  | RETAIL  |
| 575 - 576 | Reserved                                               | Reserved                                                                                                    |          |     | N/A     |
| 577       | Medical Expenses - On<br>-the-Job Injury or<br>Illness | Expense associated with payment for medical expenses resulting from examination and treatment of an employee who sustains an on-the-job injury or illness. Some examples of these expenses are: office visits, X-rays, lab work, pharmaceutical bills, and fitness-for-duty examination. | 52427577 | 35  | NO      |

| AIC       | MASTER TITLE                                    | GENERAL DESCRIPTION                                                                                                    | GLA      | FPR | Revenue |
|-----------|-------------------------------------------------|----------------------------------------------------------------------------------------------------|----------|-----|---------|
| 578       | Medical Expenses -<br>Routine Examinations      | Expense associated with payment of medical expenses not related to an on-the-job injury or illness. Examples of these expenses are preemployment physical examinations and fitness-forduty examinations required for any condition not resulting from an on-the-job injury or illness. | 52428578 | 35  | NO      |
| 579 - 582 | Reserved                                        | Reserved                                                                                                    |          |     | N/A     |
| 583       | Custodial Building<br>Supplies                  | Expense associated with payment for custodial building supplies.                                                                                                    | 52176583 | 31  | NO      |
| 584 - 585 | Reserved                                        | Reserved                                                                                                    |          |     | N/A     |
| 586       | Fee Offset - No Fee<br>Money Order              | Offset account for money order fees that were uncollected for money orders issued for authorized Post Office disbursements.                                                                                                    | 43313586 | 04  | WIR     |
| 587       | Miscellaneous<br>Services                       | Expense associated with payment for office, non-custodial, custodial and all miscellaneous services only.                                                                                                    | 52418587 | 34  | NO      |
| 588       | Reserved                                        | Reserved                                                                                                    |          |     | N/A     |
| 589       | Customer Service<br>Meetings                    | Expense associated with payment authorized for refreshments used for official business meetings, employee recognition gatherings, group appreciation and customer appreciation meetings.  Requires PCES Manager approval.                                                              | 56701589 | 44  | NO      |
| 590       | Cost of Philatelic Sales<br>(SFS Only)          | Expense associated with philatelic products manufactured, assembling, credit card sales fees, etc.                                                                                                    | 52442000 | 38  | NO      |
| 591       | Operating/Training<br>Meeting Expense           | Expense associated with authorized payment for meetings held in non-postal facilities and refreshments served at operating or training meetings involving district office and associate offices.                                                                                       | 56605591 | 44  | NO      |
| 592       | Reserved                                        | Reserved                                                                                                    |          |     | N/A     |
| 593       | Special Occasion<br>Expenses - PO<br>Dedication | Expense associated with authorized payment for the dedication of a postal facility, including refreshments and decorations.                                                                                                    | 56703593 | 44  | NO      |

| AIC       | MASTER TITLE                                   | GENERAL DESCRIPTION                                                                                                    | GLA      | FPR | Revenue |
|-----------|------------------------------------------------|----------------------------------------------------------------------------------------------------|----------|-----|---------|
| 594       | Vehicle Fuel and Oil<br>Expense Paid Locally   | Expenses associated with payment for emergency purchases of fuel, oil, and minor service of postal vehicles and washing vehicles at coinoperated car washers.                                                                                                | 52151594 | ЗН  | NO      |
| 595       | Vehicle Sales Expense<br>(VMF Only)            | Expense associated with payment for the sale of postal vehicles, such as advertising and auctioneer fees.                                                                                                    | 52412595 | 3H  | NO      |
| 596       | Miscellaneous<br>Advertising Expense           | Expense associated with payment of advertising and sales promotion expenses in marketing USPS products and services.                                                                                                    | 52325596 | 39  | NO      |
| 597       | Tort Claims \$5000 or<br>Less - Non Vehicle    | Expense associated with payment for the administrative settlement of claims under the Federal Tort Claims Act.                                                                                                    | 55216000 | ЗМ  | NO      |
| 598       | Outside Printing and<br>Reproduction           | Expense associated with payment for printing, reproduction, and graphics.                                                                                                    | 52435598 | 3U  | NO      |
| 599 - 601 | Reserved                                       | Reserved                                                                                                    |          |     | N/A     |
| 602       | Alterations USPS<br>Owned Buildings<br>Expense | Expense associated with payment of design and construction contracts for building improvement projects classified as expense (VMFs included).                                                                                                    | 54232602 | 3B  | NO      |
| 603       | Rents Non-recurring,<br>Private Lessors        | Expense associated with payment made for temporary space obtained for postal use due to relocation of operations during major alterations, conferences, holding Postal Service examinations, and for periods of heavy mail volume, such as Christmas period. | 54121603 | 41  | NO      |
| 604       | Vehicle Maintenance<br>and Repair Paid Locally | Expense associated with payment for maintenance and repair work performed by commercial providers with no contracts and/or does not accept the commercial fuel credit card and not paid for PS Form 8230.                                                    | 54543604 | 3H  | NO      |
| 605 - 607 | Reserved                                       | Reserved                                                                                                    |          |     | N/A     |
| 608       | Postal Related<br>Products - Refunds           | Refunds of field generated products such as pins, T-shirts, sweatshirts, baseball caps, etc. which bear an official postage stamp image.                                                                                                    | 44043608 | 05  | WIR     |
| 609       | Reserved                                       | Reserved                                                                                                    |          |     | N/A     |

| AIC       | MASTER TITLE                                          | GENERAL DESCRIPTION                                                                                                    | GLA      | FPR | Revenue |
|-----------|-------------------------------------------------------|----------------------------------------------------------------------------------------------------|----------|-----|---------|
| 610       | Uniform Cap<br>Reimbursement - City<br>Carrier and TE | Expense associated with the uniform Cap purchased for new city carriers or TE city carriers. Complete PS Form 3236.                                                                                                    | 51251113 | 19  | NO      |
| 611       | Reserved                                              | Reserved                                                                                                    |          |     | N/A     |
| 612       | Vending Machine<br>Shortages                          | Record shortage amounts discovered as a result of vending machine credit count.                                                                                                    | 56661612 | 44  | NO      |
| 613 - 615 | Reserved                                              | Reserved                                                                                                    |          |     | N/A     |
| 616       | TWX and Other<br>Telegraphic Expense                  | Expense associated with payment for TWX, ARS, and other telegraphic services billings (VMFs included).                                                                                                    | 54168616 | 45  | NO      |
| 617       | Telecommunications<br>Equipment Rental                | Expense associated with payment for the rental of telecommunications equipment, including installation costs.                                                                                                    | 54406617 | 45  | NO      |
| 618-622   | Reserved                                              | Reserved                                                                                                    |          |     | N/A     |
| 623       | Refund of Premium<br>Forwarding Service<br>Fees       | Refund of fees for Premium Forwarding Service not rendered or canceled.                                                                                                    | 43350623 | 04  | WIR     |
| 624       | Refund of<br>Miscellaneous Non-<br>Postal Revenue     | Refund of amounts previously collected and recorded into AIC 126. A completed and authorized PS Form 3533 is required.                                                                                                    | 44030624 | 07  | OTHER   |
| 625       | Reserved                                              | Reserved                                                                                                    |          |     | N/A     |
| 626       | Telecommunications<br>Equip.<br>Repair/Maintenance    | Expense associated with payments to private firms for repair and maintenance of telecommunications equipment.                                                                                                    | 54512626 | 37  | NO      |
| 627       | Cost of Precanceling of<br>Stamps at Post Office      | Expense associated with manufacturing of stamp die proofs and precanceling of stamps locally.                                                                                                    | 52441627 | 38  | NO      |
| 628       | Safety Projects<br>Expense                            | Expense associated with payments of projects that are necessary to correct safety hazards or eliminate the potential for accidents at Post Offices. Costs include design, construction, and installation expenses (VMFs included). | 52417628 | 3B  | NO      |
| 629 - 631 | Reserved                                              | Reserved                                                                                                    |          |     | N/A     |
| 632       | Architectural Barriers Compliance Expense             | Expense associated with payments for architectural improvements for handicapped accessibility to postal facilities.                                                                                                    | 54232632 | 3B  | NO      |

| AIC       | MASTER TITLE                                                                                         | GENERAL DESCRIPTION                                                                                                    | GLA      | FPR | Revenue |
|-----------|----------------------------------------------------------------------------------------------------|----------------------------------------------------------------------------------------------------|----------|-----|---------|
| 633       | Claim for Loss                                                                                       | Expense associated with a claim for loss at a Post Office or postal retail unit, authorized by the Manager, Finance (District Office). PS Form 2130, Claim for Loss, required.                                                                                                    | 56661633 | 44  | NO      |
| 634 - 635 | Reserved                                                                                             | Reserved                                                                                                    |          |     | N/A     |
| 636       | Employee Receivables<br>(Must submit Form<br>1902 with Form 3544 to<br>Scanning & Imaging<br>Center) | Employee receivable initiated due to employee financial indebtedness to USPS. Complete PS Form 1902, attach Form 3544 and submit to SIC.                                                                                                    | 13411636 | N/A | NO      |
| 637 - 638 | Reserved                                                                                             | Reserved                                                                                                    |          |     | N/A     |
| 639       | Floor Stock Shortage<br>(POS ONE SIA Offices)                                                        | This account is used to record a stamp stock shortage discovered as a result of a retail floor stock count performed at retail postal stores and Segmented Inventory Accountability (SIA) units.                                                                                                  | 56661639 | 44  | NO      |
| 640       | Reserved                                                                                             | Reserved                                                                                                    |          |     | N/A     |
| 641       | Domestic Money Order<br>Replacements Issued                                                          | Replacement money order amount issued at the Post Office for a damaged nonnegotiable postal money order (PS Form 6401 submitted to SIC).                                                                                                    | 21111641 | N/A | NO      |
| 642 - 644 | Reserved                                                                                             | Reserved                                                                                                    |          |     | N/A     |
| 645       | Sure Money <sup>™</sup> - Refund<br>of Principal                                                     | Refund of Sure Money <sup>™</sup> principal amount.                                                                                                    | 23468645 | N/A | NO      |
| 646       | Sure Money™ - Refund of Fees                                                                         | Refund of Sure Money™ fees.                                                                                                    | 44032646 | 04  | WIR     |
| 647       | Financial Differences<br>Shortage                                                                    | Expense associated with financial shortages due to discrepancies in Post Office's daily financial report, related to banking, debit/credit card, money order, 1412 discrepancies and stock ledger (stock in-transit) exceptions. This amount is a debit (increase) to the unit's expense account. | 56203647 | 44  | NO      |
| 648 - 672 | Reserved                                                                                             | Reserved                                                                                                    |          |     | N/A     |
| 673       | SDO/SSC/SFS Stamp<br>Stock Overage                                                                   | This account is used to record a stamp stock overage as a result of a stock count performed at Stamp Distribution Offices (SDO), Stamp Service Centers (SSC) or Stamp Fulfillment Services (SFS).                                                                                                 | 56661673 | 44  | NO      |
| 674       | Reserved                                                                                             | Reserved                                                                                                    |          |     | N/A     |

| AIC       | MASTER TITLE                               | GENERAL DESCRIPTION                                                                                                    | GLA      | FPR | Revenue |
|-----------|--------------------------------------------|----------------------------------------------------------------------------------------------------|----------|-----|---------|
| 675       | Building Occupancy -<br>Moving Expenses    | Expense associated with payment for permanent moves from one building to another as well as moves to and from temporary quarters.                                                                                                    | 54135675 | 44  | NO      |
| 676       | Express Mail Refunds                       | Refund amount of Express Mail postage and fees due to service failures.                                                                                                    | 41590676 | 02  | СОММ    |
| 677       | Affirmative Action<br>Development Expense  | Expense associated with payment from Affirmative Action Development funds.                                                                                                    | 54248677 | 44  | NO      |
| 678 - 679 | Reserved                                   | Reserved                                                                                                    |          |     | N/A     |
| 680       | Cash Remitted EFT<br>Payment               | Payments deposited into USPS bank account via EFT and validated by Accounting Services.                                                                                                    | 11211680 | N/A | NO      |
| 681 - 683 | Reserved                                   | Reserved                                                                                                    |          |     | N/A     |
| 684       | Training - Instructor<br>Fee Expense       | Expense associated with payment for instructors on a contract or fee basis (VMFs included).                                                                                                    | 52363684 | 3E  | NO      |
| 685       | Training - Supplies &<br>Materials Expense | Expense associated with payment for textbooks and other supplies for training purposes (VMFs included).                                                                                                    | 52367685 | 3E  | NO      |
| 686 - 687 | Reserved                                   | Reserved                                                                                                    |          |     | N/A     |
| 688       | ADP Equipment<br>Repair/Maintenance        | Expense associated with the payment of installation, repair, and maintenance of ADP equipment at postal units.                                                                                                    | 54511688 | 37  | NO      |
| 689       | Reserved                                   | Reserved                                                                                                    |          |     | N/A     |
|           | Repairs - USPS Owned<br>Buildings Expense  | Expense associated with payment for costs of design, construction, and support services for USPS-owned building repair projects classified as expense in accordance with the capital and expense criteria (VMFs included).                 | 54231690 | 3B  | NO      |
| 691       | Reserved                                   | Reserved                                                                                                    |          |     | N/A     |
| 692       | Alterations - Leased<br>Buildings Expense  | Expense associated with payment for cost of design, construction, and support services for USPS-leased building improvement/alteration projects classified as expense in accordance with the capital and expense criteria (VMFs included). | 54233692 | 3B  | NO      |
| 693       | Reserved                                   | Reserved                                                                                                    |          |     | N/A     |

| AIC       | MASTER TITLE                                         | GENERAL DESCRIPTION                                                                                                    | GLA      | FPR | Revenue |
|-----------|------------------------------------------------------|----------------------------------------------------------------------------------------------------|----------|-----|---------|
| 694       | Repairs - Leased<br>Buildings Expense                | Expense associated with payment for cost of design, construction, and support services for USPS-leased building improvement/alteration projects classified as expense in accordance with the capital and expense criteria (VMFs included).                       | 54234694 | 3B  | NO      |
| 695       | Reserved                                             | Reserved                                                                                                    |          |     | N/A     |
| 696       | Waste Disposal Costs                                 | Expense associated with payment of waste disposal costs for recyclable material, dead mail, etc.                                                                                                    | 56607696 | 44  | NO      |
| 697       | Compressed Natural<br>Gas                            | Expense associated with purchase and payment for compressed natural gas.                                                                                                    | 52153697 | 3Н  | NO      |
| 698       | Reserved                                             | Reserved                                                                                                    |          | -   | N/A     |
| 699       | Stamp Overage Offset-<br>Floor Stock-Vending-<br>APC | An offset account for stamp<br>stock overages in Retail Floor<br>Stock, Stamp Vending and<br>Automated Postal Center<br>(APC).                                                                                                    | 56661699 | 44  | NO      |
| 700 - 741 | Reserved                                             | Reserved                                                                                                    |          |     | N/A     |
| 742       | Web-Based Payment<br>(Kansas City SFS Only)          | Online credit card payments via E-CAP. Only to be used by Kansas City Stamp Fulfillment Services.                                                                                                    | 11313742 | N/A | NO      |
| 743 - 750 | Reserved                                             | Reserved                                                                                                    |          |     | N/A     |
| 751       | Cash Remitted<br>Advance                             | Daily generated postal funds remitted prior or in advance to the closeout of a window service employee.                                                                                                    | 11211000 | N/A | NO      |
| 752       | Cash Remitted Final                                  | Daily generated postal funds, in excess of the authorized cash retained, remitted at close of business by the window service employee. At the unit level, daily funds in excess of the authorized cash reserved, deposited to the bank at the close of business. | 11211000 | N/A | NO      |
| 753       | Cash Retained Today                                  | Authorized funds retained/reserved after final cash remitted.                                                                                                    | 11212000 | N/A | NO      |

| AIC       | MASTER TITLE                          | GENERAL DESCRIPTION                                                                                                    | GLA      | FPR | Revenue |
|-----------|---------------------------------------|----------------------------------------------------------------------------------------------------|----------|-----|---------|
| 754       | Authorized Emergency<br>Salary Issued | Authorized salary issued to an employee due to non-receipt of payroll check. Requires PS Form 1608, <i>Emergency Salary Authorization</i> , to be filed at the unit and local management pursue collection in accordance to national agreement and debt collection act.                                                                                     | 13412754 | N/A | NO      |
| 755       | Emergency Travel<br>Advance Issued    | Authorized "emergency" travel advance (maximum of \$500) issued to employee, with the travel date no more than two weeks in advance, issued at local Post Office. Requires an approved PS Form 1011, Travel Advance Request, to be filed at the unit and local management pursue collection in accordance to national agreement and debt collection act.    | 13412755 | N/A | NO      |
| 756 - 761 | Reserved                              | Reserved                                                                                                    |          |     | N/A     |
| 762       | Credit Cards Remitted                 | Amount of credit card charges as payment for authorized postal products and services.                                                                                                    | 11313422 | N/A | NO      |
| 763       | Reserved                              | Reserved                                                                                                    |          |     | N/A     |
| 764       | Employee Cash<br>Shortage             | This account is used to record the full amount of an employee cash credit shortage, if it exceeds the authorized tolerance, at the time an employee cash credit count is performed. Also, used to record bank deposit shortage at closeout of window service employee. In addition, this will be used by SMASC to report cash shortages from CAPS accounts. | 13412764 | N/A | NO      |
| 765 - 766 | Reserved                              | Reserved                                                                                                    |          |     | N/A     |
| 767       | Employee Stamp Credit<br>Shortage     | This account is used to record the full amount of an employee stamp credit shortage, if it exceeds the authorized tolerance, at the time an employee stamp credit count is performed.                                                                                                    | 13412767 | N/A | NO      |
| 768       | Reserved                              | Reserved                                                                                                    |          |     | N/A     |

| AIC       | MASTER TITLE                                        | GENERAL DESCRIPTION                                                                                                    | GLA      | FPR | Revenue |
|-----------|-----------------------------------------------------|----------------------------------------------------------------------------------------------------|----------|-----|---------|
| 769       | Delayed Bank<br>Remittance                          | Postal funds generated after the unit's final dispatch of their bank deposit. Such funds are prepared as a final bank deposit sent as Registered Mail to the safe or vault, for next business day early pickup. This AIC and process is used only by offices authorized by the district Finance manager. | 11211769 | N/A | NO      |
| 770-771   | Reserved                                            | Reserved                                                                                                    |          |     | N/A     |
| 772       | Debit Cards Remitted                                | Amount of debit card charges as payment for postal products and services.                                                                                                    | 11313423 | N/A | NO      |
| 773 - 774 | Reserved                                            | Reserved                                                                                                    |          |     | N/A     |
| 775       | Mailing On Line Funds<br>Withdrawn (CAPS<br>Only)   | Funds withdrawn from CAPS account for Mailing on Line transactions (Centralized Account Processing System only).                                                                                                    | 25316775 | N/A | NO      |
| 776 - 799 | Reserved                                            | Reserved                                                                                                    |          |     | N/A     |
| 800       | Cash Accounted For                                  | Total of disbursements and deposits recorded in Form 1412, <i>Daily Financial Report</i> . Must balance with AIC 400.                                                                                                    |          |     | NO      |
| 801 - 839 | Reserved                                            | Reserved                                                                                                    |          |     | N/A     |
| 840       | Stamp Accountability Opening Balance                | Value of stamp stock opening balance as beginning accountability carried over from previous days Form 1412, <i>Daily Financial Report</i> , closing balance.                                                                                                    | 24100000 |     | NO      |
| 841       | Stamp Stock Received                                | Value of stamp stock received from Stamp Distribution Office (SDO) or Stamp Service Center (SSC) to the Unit Reserve. For individual employee's Form 1412, the value of stamp stock received from the unit reserve stock.                                                                                |          |     | NO      |
| 842       | Reserved                                            | Reserved                                                                                                    |          |     | N/A     |
| 843       | Stock Adj Overage<br>(Floor Stock-Vend-<br>APC-SFS) | Adjustment to increase stamp accountability as a result of an overage in a stamp stock examination for SIA Retail Floor Stock, Vending Stock Credits and APCs.                                                                                                    | 24100843 |     | NO      |
| 844       | Stock Increase -<br>Revaluation                     | Value of postage stock increase due to revaluation of stamp stock.                                                                                                    |          |     | NO      |
| 845       | Stock Accountability (Subtotal)                     | Subtotal of stamp stock accountability.                                                                                                    |          |     | NO      |

| AIC       | MASTER TITLE                                         | GENERAL DESCRIPTION                                                                                                    | GLA      | FPR | Revenue |
|-----------|------------------------------------------------------|----------------------------------------------------------------------------------------------------|----------|-----|---------|
| 846       | Stamped Envelope<br>Discount                         | Discount for the sale of full box-<br>500 of stamped envelopes as<br>shown on Form 3220, <i>Claim for</i><br><i>Stamped Envelope Discount</i> .                                                                       |          |     | NO      |
| 847       | Reserved                                             | Reserved                                                                                                    |          |     | N/A     |
| 848       | Stamp Stock Returned                                 | Value of stamp stock returned to the Stamp Distribution Office (SDO) or Stamp Service Center (SSC) from the unit reserve. For individual employee's Form 1412, the value of stamp stock returned to the unit reserve. |          |     | NO      |
| 849       | Stock Adj Shortage<br>(Floor Stock-Vend-<br>APC-SFS) | Adjustment to decrease stamp accountability as a result of a shortage in a stamp stock examination for SIA Retail Floor Stock, Vending Stock Credits and APCs.                                                        | 24100849 |     | N/A     |
| 850       | Stock Decrease -<br>Revaluation                      | Value of postage stock decrease due to revaluation of stamp stock.                                                                                                    |          |     | NO      |
| 851       | Stamp Accountability (Subtotal)                      | Subtotal of stamp stock accountability.                                                                                                    |          |     | NO      |
| 852       | Total Stamp<br>Accountability Sales                  | Value of stamp stock reduced<br>from sales reported in AICs<br>007 + 011-014 + 084 + 086 +<br>090-092 + 094-097 + 152 +<br>164.                                                                                       |          |     | NO      |
| 853       | Stamp Accountability Closing Balance                 | Value of stamp stock closing balance as ending accountability for a unit. For individual employee's Form 1412, value of stamp stock closing balance as ending accountability for an employee.                         | 24100000 |     | NO      |
| 854 - 950 | Reserved                                             | Reserved                                                                                                    | <u> </u> |     | N/A     |

# **Appendix II Contacts and Addresses**

| Office or Resource                        | Contact Information                                                                            | Notes                                                                                                    |
|-------------------------------------------|------------------------------------------------------------------------------------------------|----------------------------------------------------------------------------------------------------|
| Accounting Help Desk (AHD)                | Telephone: 866-9SHARED (866-974-2733)                                                          | When calling the AHD, have your 10-digit unit finance number (UFN). Use the worksheet on the 2 <sup>nd</sup> page of the following brochure. <a href="http://blue.usps.gov/accounting/">http://blue.usps.gov/accounting/</a> pdf/ahd brochure with cert.pdf |
|                                           | http://blue.usps.gov/wps/portal/accounting/accthelp/accthelpdesk                               |                                                                                                    |
|                                           | E-mail: helpdeskaccounting-<br>st.louis@usps.gov                                               | In the Outlook address book, type Help Desk, Accounting - St. Louis, MO.                                                                                                    |
| eBuy Help Desk                            | <b>Telephone</b> : 800-877-7435                                                                | Say "eBuy" when prompted.                                                                                                    |
| ePasswordReset<br>System                  | https://epasswordreset/PasswordReset/Web/                                                      | The following applications allow users to reset their password for the ePasswordReset System:  • eAccess/E1357  • eAwards  • EDW  • eIDEAS  • eTravel  • POS  • TACS  • TACS-TVR                                                                            |
| Involuntary Deduction<br>Unit             | MANAGER PAYROLL BENEFIT BRANCH<br>2825 LONE OAK PARKWAY<br>EAGAN MN 55121-9650                 | See part 23-8.3.                                                                                                    |
|                                           | Telephone: 651-406-3600                                                                        |                                                                                                    |
| IT Support Line<br>(General Help)         | Telephone: 800-USPS-HEL(P) (800-<br>877-7435)                                                  |                                                                                                    |
| Material Distribution<br>Center (MDC)     | SUPPLY REQUISITIONS  MATERIAL DISTRIBUTION CENTER  500 SW GARY ORMSBY DR  TOPEKA KS 66624-9702 |                                                                                                    |
|                                           | Telephone: 800-332-0317                                                                        |                                                                                                    |
|                                           | Fax: 651-406-5583                                                                              |                                                                                                    |
| Scanning and Imaging Center               | http://blue.usps.gov/wps/portal/<br>accounting/processes/scanimage                             |                                                                                                    |
| U.S. Postal Inspection<br>Service (USPIS) | Fraud Hotline: 1-877-876-2455, option 4 from 8 A.M to 4:30 P.M. in all time zones              | For addresses of postal inspectors in charge, see <i>Administrative Support Manual</i> (ASM) Exhibit 221.11.                                                                                                    |
|                                           | Web site:<br>http://postalinspectors.uspis.gov                                                 |                                                                                                    |

#### Office of Inspector General Field Offices

| OIG Field Office                               | Postal Districts         |
|------------------------------------------------|--------------------------|
|                                                | Atlanta                  |
| ATLANTA OIG SAC                                | Greater South Carolina   |
| MARQUIS ONE TOWER  245 PEACHTREE CENTER AVE NE | Greensboro               |
| STE 2000                                       | Mid-Carolinas            |
| ATLANTA GA 30303-1227                          | South Georgia            |
|                                                | Tennessee                |
|                                                | Boston                   |
| BOSTON OIG SAC                                 | Connecticut              |
| 444 WASHINGTON ST                              | Maine                    |
| STE 201                                        | Massachusetts            |
| WOBURN MA 01801-1072                           | New Hampshire-Vermont    |
|                                                | Southeastern New England |
|                                                | Central Illinois         |
|                                                | Chicago                  |
| CHICAGO OIG SAC                                | Detroit                  |
| 433 W HARRISON ST                              | Greater Indiana          |
| 4TH FL<br>CHICAGO IL 60699-3916                | Greater Michigan         |
| CHICAGO IL 60099-3916                          | Lakeland                 |
|                                                | Northern Illinois        |
|                                                | Southeast Michigan       |
|                                                | Albuquerque              |
| DALLAS OIG SAC                                 | Dallas                   |
| 1700 PACIFIC AVE<br>STE 1700                   | Fort Worth               |
| DALLAS TX 75201-4614                           | Oklahoma                 |
|                                                | Rio Grande               |
|                                                | Big Sky                  |
| DENVER OIG SAC                                 | Colorado-Wyoming         |
| 10375 PARK MEADOWS DR<br>STE 200               | Dakotas                  |
| LITTLETON CO 80124-6736                        | Northland                |
|                                                | Salt Lake City           |

| OIG Field Office             | Postal Districts     |
|------------------------------|----------------------|
| LIQUISTON OIG SAG            | Arkansas             |
| HOUSTON OIG SAC PO BOX 60389 | Houston              |
| HOUSTON TX 77205-0389        | Louisiana            |
|                              | Mississippi          |
|                              | Arizona              |
|                              | Honolulu             |
| LOS ANGELES OIG SAC          | Los Angeles          |
| 2201 DUPONT DR<br>STE 700    | Nevada-Sierra        |
| IRVINE CA 92612-1515         | San Diego            |
|                              | Santa Ana            |
|                              | Van Nuys             |
|                              | Alabama              |
| MIAMI OIG SAC                | Central Florida      |
| 8400 NW 36 ST<br>STE 130     | North Florida        |
| MIAMI FL 33166-6676          | South Florida        |
|                              | Suncoast             |
|                              | Albany               |
|                              | Caribbean            |
|                              | Central New Jersey   |
| NEW YORK OIG SAC             | Long Island          |
| 5 MARINE VIEW PLZ<br>STE 316 | New York             |
| HOBOKEN NJ 07030-5722        | Northern New Jersey  |
|                              | Triboro              |
|                              | Westchester          |
|                              | Western New York     |
|                              | Central Pennsylvania |
|                              | Cincinnati           |
|                              | Columbus             |
| PHILADELPHIA OIG SAC         | Erie                 |
| 300 STEVENS DR<br>STE 350    | Kentuckiana          |
| LESTER PA 19113-1525         | Northern Ohio        |
|                              | Philadelphia Metro   |
|                              | Pittsburgh           |
|                              | South New Jersey     |

| OIG Field Office                                                                    | Postal Districts                                                    |
|-------------------------------------------------------------------------------------|---------------------------------------------------------------------|
| SAN FRANCISCO OIG SAC<br>3 TWIN DOLPHIN DR<br>STE 225<br>REDWOOD CITY CA 94065-9601 | Alaska Bay-Valley Portland Sacramento San Francisco Seattle Spokane |
| ST LOUIS OIG SAC<br>77 WESTPORT PLZ<br>STE 325<br>ST LOUIS MO 63146-3124            | Central Plains Gateway Hawkeye Mid-America                          |
| WASHINGTON OIG SAC<br>1735 N LYNN ST<br>STE 10000<br>ARLINGTON VA 22209-2020        | Appalachian Baltimore Capital Northern Virginia Richmond            |

# Appendix III Exhibits

Exhibit 1 Financial Differences — AIC 247/647 Log

|                  |                      |                                  | Financial Differences – AIC 247/647 Log                                                                                                    | erences – A                                      | AIC 247/64                                             | 7 Log                                                  |                                 |                            |
|------------------|----------------------|----------------------------------|----------------------------------------------------------------------------------------------------|--------------------------------------------------|--------------------------------------------------------|--------------------------------------------------------|---------------------------------|----------------------------|
|                  |                      | Post Office,                     | Post Office, State, and ZIP + 4                                                                                                    |                                                  | Financ                                                 | Finance Number                                         | Unit ID                         | 0                          |
|                  |                      |                                  |                                                                                                    |                                                  |                                                        |                                                        |                                 |                            |
| Date             | AIC                  | Amount                           | Employee Name                                                                                                    | Clerk ID<br>or<br>Employee ID                    | Clerk ID<br>or<br>Employee ID (EIN)                    | Description,<br>Comments,<br>Status                    | rtion,<br>ents,<br>us           | Date<br>Cleared/<br>Offset |
|                  |                      |                                  |                                                                                                    |                                                  |                                                        |                                                        |                                 |                            |
|                  |                      |                                  |                                                                                                    |                                                  |                                                        |                                                        |                                 |                            |
|                  |                      |                                  |                                                                                                    |                                                  |                                                        |                                                        |                                 |                            |
|                  |                      |                                  |                                                                                                    |                                                  |                                                        |                                                        |                                 |                            |
|                  |                      |                                  |                                                                                                    |                                                  |                                                        |                                                        |                                 |                            |
|                  |                      |                                  |                                                                                                    |                                                  |                                                        |                                                        |                                 |                            |
|                  |                      |                                  |                                                                                                    |                                                  |                                                        |                                                        |                                 |                            |
|                  |                      |                                  |                                                                                                    |                                                  |                                                        |                                                        |                                 |                            |
|                  |                      |                                  |                                                                                                    |                                                  |                                                        |                                                        |                                 |                            |
|                  |                      |                                  |                                                                                                    |                                                  |                                                        |                                                        |                                 |                            |
| Postmare reporte | asters/Unid in the A | it Managers or<br>ADM. Access tl | Postmasters/Unit Managers or designated employee must maintain a detailed record and verify AIC 247/647 expenses as reported in the ADM. Access the FPR Net Financial Differences (AIC 247/647) – Line Detail report at: Accounting>Shared Reports>Postmaster> FPR Net Financial Differences (AIC 247/647) – Line Detail. | ust maintain a<br>erences (AIC<br>s (AIC 247/64) | detailed recc<br>247/647) – Li<br><b>7) – Line Det</b> | ord and verify AIC 2<br>ine Detail report at:<br>iail. | :47/647 expense<br>Accounting>S | s as<br>ihared             |
| Note:            | AIC 247/(            | 647 expenses                     | Note: AIC 247/647 expenses issued by Accounting Services must also be listed on this log and researched for resolution.                                                                                                    | rvices must al                                   | so be listed o                                         | in this log and resec                                  | arched for resolu               | ıtion.                     |

To:

## Exhibit 2 Incoming EFT Fax Form

Reproduce this form locally, if necessary.

#### **INCOMING EFT FAX FORM**

| Manager<br>JSPS Accounting Reconciliation Branch<br>Attn: EFT Notification<br>Fax Number: 651-406-3847                                |
|----------------------------------------------------------------------------------------------------|
| From:                                                                                                    |
| (Agency or Customer)                                                                                                    |
| (Contact Name)                                                                                                    |
| (Address)                                                                                                    |
| (Telephone Number)                                                                                                    |
| We have processed an electronic bank transfer of funds to a local U.S. Postal Service bank account. Apply the funds to the following: |
| (Local Agency or Customer Name)                                                                                                    |
| (Dollar amount of transfer)                                                                                                    |
| (Reason for transfer: item/account number)                                                                                            |
| (Name of Postal Unit to which transfer is being sent)                                                                                 |
| Post Office Telephone Number)                                                                                                    |

## Exhibit 3 Foreign Coin Disposition Receipt

| Foreign Coin Disposition Receipt |                     |                    |            |      |  |  |
|----------------------------------|---------------------|--------------------|------------|------|--|--|
| Post Office or Unit N            | lame                | 10-Digit Unit Fina | nce Number | Date |  |  |
|                                  |                     |                    |            |      |  |  |
| Count                            | Value as U.S. Coir  | n To               | tal Value  |      |  |  |
|                                  | \$1.00              |                    |            |      |  |  |
|                                  | 0.50                |                    |            |      |  |  |
|                                  | 0.25                |                    |            |      |  |  |
|                                  | 0.10                |                    |            |      |  |  |
|                                  | 0.05                |                    |            |      |  |  |
|                                  | 0.01                |                    |            |      |  |  |
| Total Value of Foreig            | gn Coins Submitted: |                    |            |      |  |  |
|                                  |                     |                    |            |      |  |  |
| Witness (Print)                  | Date                | Supervisor (Pr     | int)       | Date |  |  |
| Witness Signature                |                     | Supervisor Sig     | nature     |      |  |  |

# **Exhibit 4 Money Order Destruction Notification**

| Money Order Destruction Notification                                                    |                   |  |  |  |  |  |
|-----------------------------------------------------------------------------------------|-------------------|--|--|--|--|--|
| I certify that the following money order documents were destroyed on (fill in date) for |                   |  |  |  |  |  |
| Unit Finance Number                                                                     |                   |  |  |  |  |  |
| Beginning Serial Number                                                                 |                   |  |  |  |  |  |
| Ending Serial Number                                                                    | Total             |  |  |  |  |  |
| Beginning Serial Number                                                                 |                   |  |  |  |  |  |
| Ending Serial Number(within same block of 100)                                          | Total             |  |  |  |  |  |
| Name                                                                                    | Signature         |  |  |  |  |  |
| Witness Name                                                                            | Witness Signature |  |  |  |  |  |
| Witness Name                                                                            | Witness Signature |  |  |  |  |  |
| Print Contact Name and Phone Number                                                     |                   |  |  |  |  |  |

#### Exhibit 5 Cash Retained/Unit Cash Reserve Notification Letter

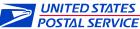

City, State, Zip Code

cc: District Marketing Manager

To: District Finance Manager Subject: Cash Retained/Unit Cash Reserve Notification Letter This letter is to notify you that this unit is changing the individual cash retained and/or the unit cash reserve for its retail operations. Attached is a list that shows the current amounts for the cash portion of the individual stamp credits and the amount in the unit's cash reserve. Next to the current amounts are the revised amounts. Justification: (attach additional sheets if necessary) Signature Postmaster/Manager Printed Name

Exhibit 6
Cash Retained and Unit Cash Reserve List

|                       |                                   |                             | CURRENT                         | REVISED                        |                 |  |
|-----------------------|-----------------------------------|-----------------------------|---------------------------------|--------------------------------|-----------------|--|
|                       | Employee Name                     | Individual<br>Cash Retained | Unit Reserve                    | Individual<br>Cash<br>Retained | Unit<br>Reserve |  |
| Unit<br>Reserve       |                                   | •                           |                                 | •                              |                 |  |
| Individual<br>Credits |                                   |                             | •                               |                                | •               |  |
| #1                    |                                   |                             | •                               |                                | •               |  |
| #2                    |                                   |                             | •                               |                                | •               |  |
| #3                    |                                   |                             | •                               |                                | •               |  |
| #4                    |                                   |                             | •                               |                                | •               |  |
| #5                    |                                   |                             | •                               |                                | •               |  |
| #6                    |                                   |                             | •                               |                                | •               |  |
| #7                    |                                   |                             | •                               |                                | •               |  |
| #8                    |                                   |                             | •                               |                                | •               |  |
| #9                    |                                   |                             | •                               |                                | •               |  |
| #10                   |                                   |                             | •                               |                                | •               |  |
| #11                   |                                   |                             | •                               |                                | •               |  |
| #12                   |                                   |                             | •                               |                                | •               |  |
| #13                   |                                   |                             | •                               |                                | •               |  |
| #14                   |                                   |                             | •                               |                                | •               |  |
| #15                   |                                   |                             | •                               |                                | •               |  |
| #16                   |                                   |                             | •                               |                                | •               |  |
| #17                   |                                   |                             | •                               |                                | •               |  |
| #18                   |                                   |                             | •                               |                                | •               |  |
| #19                   |                                   |                             | •                               |                                | •               |  |
| #20                   |                                   |                             | •                               |                                | •               |  |
|                       | TOTALS                            |                             |                                 |                                |                 |  |
| F(()' F               | Note for an arrange               | (Attach additional for      |                                 |                                |                 |  |
| Effective L           | Date for new reserve Name of unit |                             | Current AIC 753 Revised AIC 753 |                                |                 |  |
|                       | Manager name                      |                             | Finance number                  |                                |                 |  |
|                       | Manager signature                 |                             | Unit I                          |                                |                 |  |
|                       |                                   |                             | Telephone                       |                                |                 |  |
|                       |                                   |                             | Date notice file                |                                |                 |  |

Exhibit 7
Unresolved Employee Items Log — AIC 068 Cash Overage (IRT Units)

| Unresolved Employee Items Log for IRT Units — AIC 068 Cash Overage |                  |                   |                |                              |  |  |
|--------------------------------------------------------------------|------------------|-------------------|----------------|------------------------------|--|--|
| Post Office, State, and ZIP+4                                      |                  | Finance Number    | Finance Number |                              |  |  |
| Date                                                               | Employee<br>Name | Employee ID (EIN) | Amount         | Date<br>Cleared<br>(AIC 468) |  |  |
|                                                                    |                  |                   |                |                              |  |  |
|                                                                    |                  |                   |                |                              |  |  |
|                                                                    |                  |                   |                |                              |  |  |
|                                                                    |                  |                   |                |                              |  |  |
|                                                                    |                  |                   |                |                              |  |  |
|                                                                    |                  |                   |                |                              |  |  |
|                                                                    |                  |                   |                |                              |  |  |
|                                                                    |                  |                   |                |                              |  |  |
|                                                                    |                  |                   |                |                              |  |  |
|                                                                    |                  |                   |                |                              |  |  |
|                                                                    |                  |                   |                |                              |  |  |
|                                                                    |                  |                   |                |                              |  |  |
|                                                                    |                  |                   |                |                              |  |  |
|                                                                    |                  |                   |                |                              |  |  |
|                                                                    |                  |                   |                |                              |  |  |

Exhibit 8
Unresolved Employee Items Log — AIC 764 Cash Shortage (IRT Units)

| Unresolved Employee Items Log for IRT Units — AIC 764 Cash Shortage |                    |          |                |        |                           |  |
|---------------------------------------------------------------------|--------------------|----------|----------------|--------|---------------------------|--|
| Post Office, S                                                      | State, and ZIP + 4 |          | Finance Number |        | Unit ID                   |  |
|                                                                     |                    |          |                |        |                           |  |
| Date                                                                | Employee Name      | Employee | ID (EIN)       | Amount | Date Cleared<br>(AIC 364) |  |
|                                                                     |                    |          |                |        |                           |  |
|                                                                     |                    |          |                |        |                           |  |
|                                                                     |                    |          |                |        |                           |  |
|                                                                     |                    |          |                |        |                           |  |
|                                                                     |                    |          |                |        |                           |  |
|                                                                     |                    |          |                |        |                           |  |
|                                                                     |                    |          |                |        |                           |  |
|                                                                     |                    |          |                |        |                           |  |
|                                                                     |                    |          |                |        |                           |  |
|                                                                     |                    |          |                |        |                           |  |
|                                                                     |                    |          |                |        |                           |  |
|                                                                     |                    |          |                |        |                           |  |
|                                                                     |                    |          |                |        |                           |  |
|                                                                     |                    |          |                |        |                           |  |

Exhibit 9
Unresolved Employee Items Log — AIC 057 Stamp Credit Overage (IRT Units)

| Unresolved Employee Items Log for IRT Units — AIC 057 Stamp Credit Overage |                    |          |                |        |                           |  |
|----------------------------------------------------------------------------|--------------------|----------|----------------|--------|---------------------------|--|
| Post Office, S                                                             | State, and ZIP + 4 |          | Finance Number |        | Unit ID                   |  |
|                                                                            |                    |          |                |        |                           |  |
| Date                                                                       | Employee Name      | Employee | ID (EIN)       | Amount | Date Cleared<br>(AIC 457) |  |
|                                                                            |                    |          |                |        |                           |  |
|                                                                            |                    |          |                |        |                           |  |
|                                                                            |                    |          |                |        |                           |  |
|                                                                            |                    |          |                |        |                           |  |
|                                                                            |                    |          |                |        |                           |  |
|                                                                            |                    |          |                |        |                           |  |
|                                                                            |                    |          |                |        |                           |  |
|                                                                            |                    |          |                |        |                           |  |
|                                                                            |                    |          |                |        |                           |  |
|                                                                            |                    |          |                |        |                           |  |
|                                                                            |                    |          |                |        |                           |  |
|                                                                            |                    |          |                |        |                           |  |
|                                                                            |                    |          |                |        |                           |  |
|                                                                            |                    |          |                |        |                           |  |

Exhibit 10
Unresolved Employee Items Log — AIC 767 Stamp Credit Shortage (IRT Units)

| Unresolved Employee Items Log for IRT Units — AIC 767 Stamp Credit Shortage |                    |          |                |        |                           |
|-----------------------------------------------------------------------------|--------------------|----------|----------------|--------|---------------------------|
| Post Office, S                                                              | State, and ZIP + 4 |          | Finance Number |        | Unit ID                   |
|                                                                             |                    |          |                |        |                           |
| Date                                                                        | Employee Name      | Employee | ID (EIN)       | Amount | Date Cleared<br>(AIC 367) |
|                                                                             |                    |          |                |        |                           |
|                                                                             |                    |          |                |        |                           |
|                                                                             |                    |          |                |        |                           |
|                                                                             |                    |          |                |        |                           |
|                                                                             |                    |          |                |        |                           |
|                                                                             |                    |          |                |        |                           |
|                                                                             |                    |          |                |        |                           |
|                                                                             |                    |          |                |        |                           |
|                                                                             |                    |          |                |        |                           |
|                                                                             |                    |          |                |        |                           |
|                                                                             |                    |          |                |        |                           |
|                                                                             |                    |          |                |        |                           |
|                                                                             |                    |          |                |        |                           |
|                                                                             |                    |          |                |        |                           |

Exhibit 11 Unresolved Employee Items Log — AIC 754 Emergency Salary Issued (IRT Units)

| Unresolved Employee Items Log for IRT Units — AIC 754 Emergency Salary Issued |                    |          |                |        |                           |  |
|-------------------------------------------------------------------------------|--------------------|----------|----------------|--------|---------------------------|--|
| Post Office, S                                                                | State, and ZIP + 4 |          | Finance Number |        | Unit ID                   |  |
|                                                                               |                    |          |                |        |                           |  |
| Date                                                                          | Employee Name      | Employee | ID (EIN)       | Amount | Date Cleared<br>(AIC 354) |  |
|                                                                               |                    |          |                |        |                           |  |
|                                                                               |                    |          |                |        |                           |  |
|                                                                               |                    |          |                |        |                           |  |
|                                                                               |                    |          |                |        |                           |  |
|                                                                               |                    |          |                |        |                           |  |
|                                                                               |                    |          |                |        |                           |  |
|                                                                               |                    |          |                |        |                           |  |
|                                                                               |                    |          |                |        |                           |  |
|                                                                               |                    |          |                |        |                           |  |
|                                                                               |                    |          |                |        |                           |  |
|                                                                               |                    |          |                |        |                           |  |
|                                                                               |                    |          |                |        |                           |  |
|                                                                               |                    |          |                |        |                           |  |
|                                                                               |                    |          |                |        |                           |  |

Exhibit 12 Unresolved Employee Items Log — AIC 755 Travel Advances Issued (IRT Units)

| Unresolved Employee Items Log for IRT Units – AIC 755 Travel Advances Issued |               |          |                |        |                           |  |
|------------------------------------------------------------------------------|---------------|----------|----------------|--------|---------------------------|--|
| Post Office, State, and ZIP + 4                                              |               |          | Finance Number |        | Unit ID                   |  |
|                                                                              |               |          |                |        |                           |  |
| Date                                                                         | Employee Name | Employee | ID (EIN)       | Amount | Date Cleared<br>(AIC 355) |  |
|                                                                              |               |          |                |        |                           |  |
|                                                                              |               |          |                |        |                           |  |
|                                                                              |               |          |                |        |                           |  |
|                                                                              |               |          |                |        |                           |  |
|                                                                              |               |          |                |        |                           |  |
|                                                                              |               |          |                |        |                           |  |
|                                                                              |               |          |                |        |                           |  |
|                                                                              |               |          |                |        |                           |  |
|                                                                              |               |          |                |        |                           |  |
|                                                                              |               |          |                |        |                           |  |
|                                                                              |               |          |                |        |                           |  |
|                                                                              |               |          |                |        |                           |  |
|                                                                              |               |          |                |        |                           |  |
|                                                                              |               |          |                |        |                           |  |
|                                                                              |               |          |                |        |                           |  |
|                                                                              |               |          |                |        |                           |  |

### Exhibit 13 Supplier Check Stop Payment — Supplier Check Photocopy Request Form

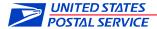

#### Supplier Check Stop Payment — Supplier Check Photocopy Request Form Date: Supplier Check Stop Payment Request Subject: Check one box: (Stop Payment requests must be accompanied by Supplier request) Supplier Check Photocopy Request 1. Supplier Name: 2. Check Number: 3. Check Amount: 4. Check Date: 5. Check Clear Date: **Note:** For photocopy request only. Copy will be available 4 weeks after check 6. Reason for request. (Check the applicable box): Not received Destroyed or damaged Misplaced or lost Stolen Other 7. Requestor's Signature: (For internal/exceptional Stop Pay requests of USPS) 8. Requestor's Name and Telephone Number: 9. Send Replacement/Photocopy to:

Submit the completed form using e-mail, fax, or mail:

E-mail: **SMASC Check Copy**Fax: 650-577-6077
STOP PAYMENT DESK (ACCOUNTING)
ACCOUNTING SERVICES
2700 CAMPUS DRIVE
SAN MATEO CA 94497-9441

**Note:** In order to process the request, this form must be completely filled out.

# Exhibit 14 Request Address Change to Which Payroll Checks Are Mailed

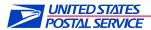

Date:

MANAGER PAYROLL ACCOUNTING 475 L'ENFANT PLAZA SW ROOM 8800 WASHINGTON DC 20260-5243

Subject: Request to Update FNCM File for Mailing of Payroll Checks

When an office wants to change the address to which its payroll checks are sent, the postmaster or manager must notify Headquarters Payroll Accounting, which will update the Finance Number Control Master file. Use the letter below to list the finance number and associated mailing address. Attach additional pages if necessary.

The following finance numbers require payroll checks to be sent to the address indicated. (Attach additional pages if needed.)

| Mail Salary Checks for Finance Number: | To This Address |
|----------------------------------------|-----------------|
|                                        |                 |
|                                        |                 |
|                                        |                 |
|                                        |                 |
|                                        |                 |
|                                        |                 |
|                                        |                 |
|                                        |                 |
|                                        |                 |
|                                        |                 |

| Note:    | Payroll checks will be mailed for all pay loc | ations within the finance number. |
|----------|-----------------------------------------------|-----------------------------------|
| Please   | e indicate below name of requestor and tele   | phone number                      |
| (Reques  | stor's Name)                                  |                                   |
| (Telepho | one Number)                                   |                                   |

## Exhibit 15 Stop Pay — Check Replacement and Photocopy Request Form

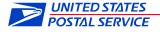

ACCOUNTING SERVICES 2825 LONE OAK PARKWAY EAGAN, MN 55121-9640 E-MAIL: MpIsstop - Eagan, MN

FAX: 651-406-2749

## Stop Pay — Check Replacement and Photocopy Request Form

## 1. TYPE OF REQUEST Please select a request type. ☐ Stop Pay or Check Replacement Request ☐ Check Photocopy Request ☐ Inquiry Only 2. PAYEE INFORMATION Payee Full Name Employee ID Number (EIN): Pay Period (PP/YYYY) or Check Date: \_\_\_\_\_ Check Number (if known): Net Check Amount: (if known) \$\_\_\_\_\_ ☐ Regular Paycheck ☐ Special Payment Type of Payment: Reason for Request: Never Received ☐ Stolen □ Damaged/Mutilated ☐ Lost ☐ Other (explain) 3. REQUESTOR AND REQUESTING FACILITY INFORMATION Facility Name: Facility Finance Number: Facility Street Address: Facility City/State: Facility ZIP+4 code: Contact Name: Contact Telephone: Contact E-mail: Submit the completed form using e-mail, fax, or mail: DISBURSING BRANCH

# Exhibit 16 Paymaster Model 8100 Imprinter Return Form

### PAYMASTER MODEL 8100 IMPRINTER RETURN FORM

Postal retail units must call Paymaster Technologies at 800-462-4477 Ext.14 for authorization prior to shipping.

Complete and send this form to Paymaster Technologies when returning a Paymaster Money Order Imprinter or requesting a replacement Paymaster Money Order Imprinter.

| ✓ Check One                 |                         | Paymaster Serial Number              | Registered Mail Number  |  |
|-----------------------------|-------------------------|--------------------------------------|-------------------------|--|
| ☐ Return (n                 | o replacement needed)   |                                      |                         |  |
| Explain the reas            | son for the return, i.e | e. conversion to POS, PO closing, e  | tc.                     |  |
|                             |                         |                                      |                         |  |
|                             |                         |                                      |                         |  |
| ☐ Replaceme                 | ent                     |                                      |                         |  |
| (Damaged / m                |                         |                                      |                         |  |
|                             |                         | i.e., broken handle, jammed, etc. (I |                         |  |
| Call: 800-462-4             |                         | e assistance from Paymaster Techn    | ologies, Inc.           |  |
|                             | , =                     |                                      |                         |  |
|                             |                         |                                      |                         |  |
|                             |                         |                                      |                         |  |
| Date Shipped                |                         |                                      |                         |  |
| Unit Finance Nur            | mber (10-digit)         |                                      |                         |  |
| Unit Name                   |                         |                                      |                         |  |
| Unit Address                | Jnit Address            |                                      |                         |  |
| (City, State & Zip Coo      | de)                     |                                      |                         |  |
| Unit Telephone N            | Unit Telephone Number   |                                      |                         |  |
| Unit Contact Nan            | ne                      |                                      |                         |  |
| Signature                   |                         |                                      |                         |  |
| · ·                         |                         |                                      |                         |  |
| Include the origin Mail to: | nal of this form with e | each Paymaster Imprinter returned a  | and send via Registered |  |
|                             |                         |                                      |                         |  |

PAYMASTER TECHNOLOGIES INC 61 GARLISCH DR ELK GROVE VILLAGE IL 60007-1322

Send a copy of this form to:

MANAGER, MONEY ORDERS 1720 MARKET ST ROOM 3129 ST. LOUIS MO 63180-9450

Retain a copy of the completed form for your records.

## Exhibit 17 Employee Receivable Resolution Template

|                                                                                                | EMPLOYEE RECI                      | EIVABLE R    | <b>ESOLUTION T</b>                                         | <b>EMPLATE</b>        |  |
|------------------------------------------------------------------------------------------------|------------------------------------|--------------|------------------------------------------------------------|-----------------------|--|
| Postal Installation(Name                                                                       |                                    |              | elephone (Including                                        |                       |  |
| State                                                                                          | Zip + 4 Code                       | Fi           | nance Number                                               | Unit ID               |  |
| Employee's Name and I                                                                          | EIN                                | In           | voice Number                                               | Date                  |  |
| Grievance Settlem                                                                              | nent (No DFM Approval F            | Required)    |                                                            |                       |  |
| Attach grieva                                                                                  | ance settlement documen            | t and submi  | t to the address                                           | below.                |  |
| Date                                                                                           |                                    | Po           | stmaster, Installation                                     | on Head Signature     |  |
|                                                                                                |                                    |              |                                                            |                       |  |
| Clear Receivable                                                                               | (Requires DFM Approval)            | )            |                                                            |                       |  |
|                                                                                                | ble - Non-Payroll Related          | d (PS Form   | 2130, Claim for                                            | Loss)* Finance Number |  |
| Explanation                                                                                    |                                    |              |                                                            |                       |  |
|                                                                                                |                                    |              |                                                            |                       |  |
|                                                                                                | Dist                               | trict Financ | e Manager                                                  |                       |  |
| Approved                                                                                       | Disapproved                        | Date         | DFM Sig                                                    | nature                |  |
| Upon DFM approva                                                                               | al, submit together with n 2130 to | ACC0<br>2825 | NCE BRANCH<br>DUNTING SER'<br>LONE OAK PA<br>AN MN 55121-9 | RKWAY                 |  |
| * <b>Note:</b> Accounting Services will close the account and expense the Unit Finance Number. |                                    |              |                                                            |                       |  |

# **Appendix IV Forms Quick Reference**

This appendix contains a list of all the forms mentioned in this handbook. Most of the forms are available on the Postal Service Intranet at <a href="http://blue.usps.gov/forms">http://blue.usps.gov/forms</a>.

| PS<br>Form<br>Number | Title                                                                                         | Instructions                                                                                                    |
|----------------------|-----------------------------------------------------------------------------------------------|----------------------------------------------------------------------------------------------------|
| 17                   | Stamp Requisition/Stamp<br>Return                                                             | Requisition stamp stock from the SDO or SSC, return stock to the SDO or SSC, or make an internal stock shipment. File copies locally.                                                           |
| 25                   | Trust Fund Account                                                                            | Used for locally managed customer trust accounts.                                                                                                    |
| 571                  | Discrepancy of \$100 or More in Financial Responsibility                                      | Submit original copy to the appropriate OIG field office (see Appendix II for the list of OIG field offices). Forward a copy of the form to the district Finance manager.                       |
| 824                  | Journal Entry Form                                                                            | Form completed with information to disseminate expenses to the corresponding district finance numbers, and forwarded to Accounting Services.                                                    |
| 1000                 | Domestic Claim or Registered<br>Mail Inquiry                                                  | Customer completes form to file an indemnity claim for loss or damage of an item mailed with insured services. Submit completed form to the appropriate address in accordance with part 20-1.1. |
| 1010                 | eTravel Participant Enrollment<br>Request                                                     | Employees complete this form to request access to eTravel. Employee has the option to elect electronic funds transfer (EFT) to receive reimbursement for travel expenses.                       |
| 1011                 | Travel Advance Request and Itinerary Schedule                                                 | Authorized advance issued for official travel of bargaining employees. Submit to the SIC after authorization.                                                                                   |
| 1012-E               | eTravel Expense Report —<br>Overnight Travel                                                  | Bargaining employees claim reimbursement for overnight travel expenses and enter into eTravel. File locally.                                                                                    |
| 1096                 | Receipt                                                                                       | Used for cash receipts at manual offices. Also used for temporary cash advances.                                                                                                    |
| 1164                 | Claim for Reimbursement for<br>Expenditures on Official<br>Business                           | Bargaining employees not enrolled in eTravel complete this form to claim local travel expenses. File locally.                                                                                   |
| 1164-A               | Claim for Reimbursement for<br>Postal Supervisors (for<br>Employee Business Expenses<br>only) | Submit authorized PS Form 1164-A to the SIC.                                                                                                    |

| PS<br>Form<br>Number | Title                                                                         | Instructions                                                                                                    |
|----------------------|-------------------------------------------------------------------------------|----------------------------------------------------------------------------------------------------|
| 1164-E               | eTravel Expense Report —<br>Local Travel                                      | The traveler submits the completed form to the Web alias that will enter the traveler's expenses in the eTravel system.                                            |
| 1221                 | Advanced Sick Leave<br>Authorization                                          | Employees complete this form to request and obtain approval in advance for using sick leave.                                                                       |
| 1224                 | Court Duty Leave – Statement<br>Of Service                                    | An officer of the court completes this form to account for an employee's time off from his or her regular schedule of duty.                                        |
| 1236-A               | Weekly Loan, Transfer, and<br>Training Hours                                  | Send recorded hours activity to the local TACS office.                                                                                                    |
| 1312                 | Local Transportation Payments                                                 | Pay locally. Do not send to the SIC.                                                                                                    |
| 1314                 | Regular Rural Carrier Time<br>Certificate                                     | Record and certification of rural carrier service, pay or leave adjustment.                                                                                        |
| 1314-A               | Auxiliary Rural Carrier Time<br>Certificate                                   | Record and certification of auxiliary rural carrier service.                                                                                                    |
| 1377                 | Request for Payment of Postmaster Replacement and/or RSC F Postmaster Changes | Record and certification of postmaster and postmaster replacement time and attendance information — support for entries in CTAPS.                                  |
| 1412                 | Daily Financial Report                                                        | Used for eMOVES units or used as backup for POS and IRT sites. File locally. <i>Do not send to the SIC.</i>                                                        |
| 1608                 | Emergency Salary<br>Authorization                                             | Used to issue emergency salary to a bargaining unit employee who did not receive a payroll check.                                                                  |
| 1782                 | Training Request and Authorization                                            | Follow the local practice to pay for individual nonpostal training. Support the payment with the approved PS Form 1782 and the certified receipts and/or invoices. |
| 1839                 | Payment Record for Carrier<br>Drive Out Agreements                            | Submit completed and approved PS Form 1839 to the SIC.                                                                                                    |
| 1902                 | Justification for Billing Accounts Receivable                                 | Submit completed and approved PS Form 1902 to the corresponding address.                                                                                           |
| 1903                 | Invoice and Statement                                                         | Accounting Services completes PS Form 1903 for payroll deductions to liquidate indebtedness and sends it to the originating installation.                          |
| 1908                 | Financial Adjustment<br>Memorandum                                            | Used for employee's PS Form 1412 financial discrepancies. Employee financial adjustment required. Maintain locally.                                                |
| 2130                 | Claim for Loss                                                                | Submit completed PS Form 2130 to the district Finance manager with supporting documentation. <i>Do not send to the SIC.</i>                                        |

| PS<br>Form<br>Number | Title                                                                                                  | Instructions                                                                                                    |
|----------------------|----------------------------------------------------------------------------------------------------|----------------------------------------------------------------------------------------------------|
| 2134                 | EMCA Uncollectible                                                                                     | The Expedited Service (ES) office prepares and submits to the collection agency.                                                                                                    |
| 2198                 | Accident Report — Tort Claim                                                                           | Used for accidents involving injury or property damage of private persons. Adjudicated by district tort claims coordinator and submitted to the SIC.                                             |
|                      |                                                                                                    | For amounts greater than \$5,000, attach a copy of the Law Department authorization letter. Submit PS Form 2198 and supporting documentation to the following address:                           |
|                      |                                                                                                    | USPS ASC TORT CLAIMS PROCESSING PO BOX 80471 ST. LOUIS MO 63180-9471                                                                                                    |
|                      |                                                                                                    | For amounts greater than \$50,000, submit to your district tort claims coordinator, who will forward to the National Tort Claim Center.                                                          |
| 2240                 | Pay, Leave, or Other Hours<br>Adjustment Request                                                       | Authorized by employee's supervisor and presented to PRU for emergency salary then the PRU submits to the SIC.                                                                                   |
| 2240-R               | Rural Pay or Leave Adjustment<br>Request for PS Form 1314                                              | Authorized by employee's supervisor and presented to PRU for emergency salary then the PRU submits to the SIC.                                                                                   |
| 2240-RA              | Rural Pay or Leave Adjustment<br>Request for PS Form 1314-A                                            | Authorized by employee's supervisor and presented to PRU for emergency salary then the PRU submits to the SIC.                                                                                   |
| 2847                 | Rural Carrier Payment<br>Authorization                                                                 | Completed for Rural Carrier Route Test.                                                                                                    |
| 2855                 | Claim for Indemnity –<br>International Registered Mail<br>Insured, Ordinary Parcel and<br>Express Mail | The customer completes this form to file a claim for international mail that is damaged, missing, or lost.                                                                                       |
| 2856                 | Damage Report of Insured Parcel and Contents.                                                          | The PRU completes this form after inspecting the article and its contents. The PRU submits this form, along with PS Form 1000, PS Form 2855, or the online claim summary to Accounting Services. |
| 2933                 | Register of Uncollected<br>Customs Charges                                                             | Complete listing of uncollected customs items. Submit with copies of CBP Form 3419ALT to the regional commissioner of Customs.                                                                   |
| 2944                 | Receipt for Customs Duty Mail                                                                          | Receipt for customs duty mail paid. File locally.                                                                                                    |

| PS<br>Form<br>Number | Title                                                                    | Instructions                                                                                                    |
|----------------------|--------------------------------------------------------------------------|----------------------------------------------------------------------------------------------------|
| 3077                 | Request to Forward Salary<br>Check                                       | When on leave or away from the office for an indefinite period, an employee completes this form to forward his or her paycheck to a financial organization.              |
| 3083                 | Trust Accounts Receipts and Withdrawals                                  | Used to manage customer's trust account activities. Filed locally.                                                                                                    |
| 3203-X               | Personalized Envelope Order<br>Form                                      | Completed for personalized stamped envelope orders. A separate order form is required for each address to be printed.                                                    |
| 3220                 | Claim for Stamped Envelope<br>Discount                                   | Completed form used to calculate and record discount for sale of full boxes of stamped envelopes.                                                                        |
| 3236                 | Uniform Allowance Cap<br>Disbursements                                   | Invoice for uniform cap purchased. File locally.                                                                                                    |
| 3239                 | Payroll Deduction Authorization to Liquidate Postal Service Indebtedness | Complete with the invoice number, authorized by employee's supervisor and submitted to the SIC.                                                                          |
| 3293                 | Retail Vending Credit<br>Examination                                     | Used when performing a count of a vending cash and stamp stock credit including the count results. File locally with record of employee cash and/or stamp credit counts. |
| 3294-C               | Cash Credit Count and<br>Summary (POS ONE and<br>Postal Stores Only)     | Used when performing a count of a cash credit at an SIA unit, including the count results. File locally with record of employee cash and/or stamp credit counts.         |
| 3294-P               | Cash and Stamp Stock Count and Summary                                   | Used when performing a count of a cash and stamp stock credit including the count results. File locally with record of employee cash and/or stamp credit counts.         |
| 3295                 | Daily Record of Stamps,<br>Stamped Paper and NonPostal<br>Stamps on Hand | Used to record and manage detailed stamp stock accountability at manual units.                                                                                           |
| 3368-P               | Accountability Examination Record                                        | Used to record accountability credit counts performed with the count results. File locally with record of employee cash and/or stamp credit counts.                      |
| 3369                 | Consigned Credit Receipt                                                 | Maintain locally to document the amount of stamp stock and/or cash consigned to an employee, contractor or a unit.                                                       |

| PS<br>Form<br>Number | Title                                                                              | Instructions                                                                                                    |
|----------------------|------------------------------------------------------------------------------------|----------------------------------------------------------------------------------------------------|
| 3533                 | Application for Refund of Fees,<br>Products and Withdrawal of                      | (See Appendix V: Refunds Quick Reference Guide.)                                                                                                    |
|                      | Customer Accounts                                                                  | Reimbursements are limited to \$500 locally, over this amount require an accounting offset entry to AIC 280 and submit to the SIC.                                |
|                      |                                                                                    | All trust fund account reimbursements require an accounting offset entry to AIC 280 and submit to the SIC.                                                        |
|                      |                                                                                    | <b>Note:</b> When submitting PS Form 3533 to the SIC for payment, you must attach a support document to each PS Form 3533 that will validate an entry to AIC 280. |
|                      |                                                                                    | PVI label or Dinero Seguro refunds are paid locally.                                                                                                    |
| 3533-X               | Application for Refund of Fees,<br>Products and Withdrawal of<br>Customer Accounts | System-generated form used to record a refund from permit account or transfer of funds from one permit account to another.                                        |
| 3541                 | Postage Statement — Periodicals – One Issue or One Edition                         | To be used to record mailing of Periodicals One Issue or One Edition.                                                                                             |
| 3541-M               | Postage Statement —<br>Periodicals – All Issues in a<br>Calendar Month             | To be used to record mailing of Periodicals All Issues in a Month.                                                                                                |
| 3543                 | (Special) Record of Periodicals Postage                                            | To be used to record Periodicals Postage.                                                                                                    |
| 3544                 | USPS Receipt for Money or<br>Services                                              | Accountable form maintained locally with daily financial records to support receipt of funds for products and services.                                           |
| 3582-C               | Postage Due Invoice                                                                | PS Form 3582-C is a system-generated BRM invoice from the PostalOne! system.                                                                                      |
| 3582-P               | BRM/Postage Due Invoice                                                            | Customer's receipt for payment of BRM or Postage Due mail. The PS Form 3582-P should be prepared in duplicate.                                                    |
| 3584                 | Postage Due Log                                                                    | Used to log BRM/MRS and postage due consigned to city, rural, and star route carriers. The same form is used to clear carriers of responsibility.                 |
| 3602-G               | Postage Statement — Penalty<br>Permit Imprint                                      | Used to record Penalty Permit Imprint Mailings. Postage statement is to be included on PS Form 3633-G at the end of each day.                                     |
| 3602-PO              | Postage Collected Through<br>Post Office Meter                                     | Support documentation for AIC 110. CPU must submit to their host Post Office with their 1412.                                                                     |

| PS<br>Form<br>Number | Title                                                               | Instructions                                                                                                    |
|----------------------|---------------------------------------------------------------------|----------------------------------------------------------------------------------------------------|
| 3630-G               | Penalty Business Reply Mail<br>Monthly Report                       | Used as monthly report of Penalty Business<br>Reply Mail. See Handbook DM-103, <i>Official Mail</i> ,<br>for instructions on completing this form.                                                                            |
| 3633-G               | Daily Activity Recap for Official<br>Mail                           | Used as daily recap for Official mail Activity. See Handbook DM-103, Official Mail, for instructions on completing this form.                                                                                                 |
| 3637-G               | Batch Header for Official Mail                                      | On the first business day, after the fifteenth of the month PRU must submit completed OMAS batch header and supporting forms to the SIC.                                                                                      |
| 3638-G               | Penalty Mail Postage Due<br>Monthly Report                          | Used as monthly report of penalty mail Postage Due. See Handbook DM-103, <i>Official Mail</i> , for instructions on completing this form.                                                                                     |
| 3639-G               | Penalty Merchandise Return<br>Service Monthly Report                | See Handbook DM-103, Official Mail, for instructions on completing this form.                                                                                                    |
| 3813-P               | Insured Mail Receipt                                                | Record postage and fees for insured domestic mail.                                                                                                    |
| 3816                 | COD Mailing and Delivery<br>Receipt                                 | Receipt for payment of COD items mailed and delivered. File locally.                                                                                                    |
| 3821                 | Clearance Receipt                                                   | Clearance document of payment received for COD items delivered by carriers.                                                                                                    |
| 3822                 | COD Tag Transmittal                                                 | Payments made to senders for COD items. File locally.                                                                                                    |
| 3854                 | Manifold Registry Dispatch<br>Book                                  | Used to record accountable mails dispatched from one office to another.                                                                                                    |
| 3881-X               | Supplier and Payee Electronic<br>Funds Transfer (EFT)<br>Enrollment | Used by postal suppliers and other payees to initiate or change to EFT payments.                                                                                                    |
| 3902                 | Form 3977 Log and Lock<br>Examination                               | Used to record the semi-annual examination of PS Forms 3977 to ensure they are on hand and intact. Also used to record the annual examination of locks and keys in the unit (except duplicate keys on file in PS Forms 3977). |
| 3958                 | Unit Reserve Stamp Stock Transaction Record                         | Used at eMOVES units to manage Unit Reserve Stamp Stock activities. File locally.                                                                                                    |
| 3970-T               | Donated Leave Transfer                                              | For use by personnel and finance offices only to record transfer of donated leave.                                                                                                    |
| 3971                 | Request for or Notification of Absence                              | Form completed as record of absence, approval, and recording of official time.                                                                                                    |
| 3977                 | Duplicate Key, Combination and Password Envelope                    | Used to record and store duplicate keys, passwords and Logon ID.                                                                                                    |
| 4541                 | Order-Invoice for Vehicle<br>Repair                                 | For vehicle services payments, if paid through VMAS file locally. Submit to the SIC to support PS Form 8230 for payment.                                                                                                    |

| PS<br>Form<br>Number | Title                                                          | Instructions                                                                                                    |
|----------------------|----------------------------------------------------------------|----------------------------------------------------------------------------------------------------|
| 4587                 | Request to Repair, Replace, or Dispose of Postal-Owned Vehicle | Form initiated by Vehicle Maintenance.                                                                                                    |
| 4595                 | Postal Vehicle Sale/Purchase<br>Agreement                      | For purchase of postal vehicle, file locally with copy of PS Form 3544.                                                                                                    |
| 5006                 | Dinero Seguro Payment Order<br>Application                     | To be used as payment for Dinero Seguro. File locally.                                                                                                    |
| 5445                 | Stamp Vending Machine<br>Refund Request                        | Customer requests for reimbursement from vending machines must be submitted on PS Form 5445.                                                                                                    |
| 5659                 | Daily Passport Application (DS-<br>11) Transmittal             | Completed to log all passport applications accepted during the day. Mail to the designated passport agency.                                                                                                    |
| 6401                 | Money Order Inquiry                                            | Send PS Form 6401 to the following address:  USPS SCANNING AND IMAGING CENTER PO BOX 9001 SIOUX FALLS SD 57117-9001                                                                                                    |
| 7355                 | Cleaning Agreement                                             | Used for a 1-year term or longer agreement. File locally. Also, complete CSLBAG attachment 5 and submit to the following address:  CONTRACT CLEANING UNIT ASC PO BOX 80105 ST LOUIS MO 63180-0105                                         |
| 7381                 | Requisition for Supplies,<br>Services, or Equipment            | Used for local requisitions. File locally with supporting documentation.                                                                                                    |
| 8038                 | Employee Statement To<br>Recover Back Pay                      | The manager of Human Resources must approve. Mail approved forms and supporting documents to the Eagan ASC.                                                                                                    |
| 8039                 | Back Pay Decision/Settlement<br>Worksheet                      | FINANCIAL PROCESSING UNIT EAGAN IT/ASC PAY LOCATION 9616 2825 LONE OAK PKWY EAGAN MN 55121-9616                                                                                                    |
| 8105-A               | Funds Transaction Report (FTR)                                 | Customer completes this form when purchasing \$3,000 or more or when cashing \$10,000 or more in money orders in the same day. Mail completed form to the following address:  USPS BSA COMPLIANCE PO BOX 9005 SIOUX FALLS, SD 57117-9005. |

| PS<br>Form<br>Number | Title                                      | Instructions                                                                                                    |
|----------------------|--------------------------------------------|----------------------------------------------------------------------------------------------------|
| 8105-B               | Suspicious Transaction Report (STR)        | After the customer leaves, an RA completes this form to report a suspicious transaction. Mail the form to the following address:                                                                                                    |
|                      |                                            | USPS BSA COMPLIANCE<br>PO BOX 9005<br>SIOUX FALLS SD 57117-9005                                                                                                    |
| 8127                 | Rural Carrier Supplemental<br>Payment      | Authorized by Operations Program Support and submit to the SIC. See Handbook F-21, <i>Time and Attendance</i> .                                                                                                    |
| 8144                 | Stamp Discrepancy Report                   | Used by the SDO or SSC to report stamp stock shipment discrepancies. Submit to Manager, Stamp Acquisition & Distribution at Headquarters. File a copy locally.                                                                             |
| 8230                 | Authorization for Payment                  | Used to process payments of invoices for supplies and services, OSHA payments, and applicable tort claims. Submit to the SIC with original invoice as supporting documentation. No accounting entries required on the unit's PS Form 1412. |
| 8231                 | Vendor Payment 1099<br>Reporting Form      | Completed for a one-time emergency or sole source local payment for services, via cash or nofee money order. Submit form to the SIC the same day payment is made. The appropriate accounting entry is required on the unit's PS Form 1412. |
| 8232                 | Payment for Personal Services<br>Contracts | Use to authorize payment for personal services contracts. After certification, submit to the SIC with the supporting invoice, no later than COB Friday of week two of the pay period.                                                      |
|                      |                                            | File a copy and copy of the supporting documentation locally for 90 days.                                                                                                    |
| CA-7a                | Time Analysis Form                         | Used to report hours information from the Time and Attendance Collection System (TACS) where the employee is located.                                                                                                    |
| CBP<br>3419ALT       | Mail Entry-Customs                         | PRUs keep the form until the close of the reporting period and submit to the following address:                                                                                                    |
|                      |                                            | CUSTOMS AND BORDER PROTECTION COLLECTIONS AND REFUNDS ANALYSIS BRANCH 6650 TELECOM DRIVE, SUITE 100 INDIANAPOLIS IN 46278 - 2010                                                                                                    |

# **Appendix V Refunds Quick Reference**

This appendix contains a quick reference guide to refunds.

## **Supporting Documentation**

Every PS Form 3533, *Application for Refund of Fees, Products and Withdrawal of Customer Accounts*, sent to the Scanning and Image Center (SIC) must include the following supporting documentation:

| This type of unit | Must include the following supporting documentation                                         |
|-------------------|---------------------------------------------------------------------------------------------|
| POS or IRT        | System-generated customer receipt (PS Form 3544) for AIC 280 from postal retail unit (PRU). |
| BMEU PostalOne!   | System-generated PS Form 3533-X,                                                            |
| BRM PostalOne!    | System-generated PS Form 3533-X.                                                            |
| eMOVES            | Copy of the unit's PS Form 1412 that shows the AIC 280 entry.                               |

### **Quick Reference Table**

| Disbursement or Withdrawal                                                                                 | Amount                     | PS Form Used   | Process                                                                                                  | PS Form 1412<br>Entries                                                                     |
|----------------------------------------------------------------------------------------------------|----------------------------|----------------|----------------------------------------------------------------------------------------------------|---------------------------------------------------------------------------------------------|
|                                                                                                    |                            | Postage and Fe | ees                                                                                                    | _                                                                                           |
| Refund of postage and fees for services not rendered or for Delivery Confirmation service (after 30 days). | Up to<br>\$500             | PS Form 3533   | Process reimbursement locally. Issue cash (\$25 limit) or no-fee money order. File PS Form 3533 locally. | Enter amount in AIC 553. For no-fee money order offset AIC 553 with AICs 100, 101, and 586. |
|                                                                                                    | \$500.01<br>and<br>greater | PS Form 3533   | Forward PS Form 3533 and the required supporting documentation to the SIC.                               | Enter amount in AIC 280 and offset to AIC 553.                                              |

| Disbursement or Withdrawal                                                                             | Amount                     | PS Form Used                                      | Process                                                                                                    | PS Form 1412<br>Entries                                                                      |
|----------------------------------------------------------------------------------------------------|----------------------------|---------------------------------------------------|----------------------------------------------------------------------------------------------------|----------------------------------------------------------------------------------------------|
|                                                                                                    | Spoiled                    | Unused Customer                                   | Meter Stamps                                                                                                    |                                                                                              |
| Refund of spoiled or unused postage meter.                                                             | Up to<br>\$500             | PS Form 3533                                      | Process reimbursement locally. Issue cash (\$25 limit) or no-fee money order. File PS Form 3533 locally.                             | Enter amount in AIC 526. For no-fee money order, offset AIC 526 with AICs 100, 101, and 586. |
|                                                                                                    | \$500.01<br>and<br>greater | PS Form 3533                                      | Forward PS Form<br>3533 and the<br>required supporting<br>documentation to the<br>SIC.                                               | Enter amount in AIC 280 and offset to AIC 526.                                               |
|                                                                                                    |                            | Fees and Retail Se                                | rvices                                                                                                    |                                                                                              |
| Refund of Post Office box<br>keys and refundable Post<br>Office box and Caller<br>Service fees.        | Up to<br>\$500             | PS Form 3533                                      | Process reimbursement locally. Issue cash (\$25 limit) or no-fee money order. File PS Form 3533 locally.                             | Enter amount in AIC 535. For no-fee money order, offset AIC 535 with AICs 100, 101, and 586. |
|                                                                                                    | \$500.01<br>and<br>greater | PS Form 3533                                      | Forward PS Form<br>3533 and the<br>required support<br>documentation to the<br>SIC.                                                  | Enter amount in AIC 280 and offset to AIC 535.                                               |
|                                                                                                    | Custo                      | omer Postage Meter                                | r Withdrawn                                                                                                    |                                                                                              |
| Amount refunded to customer when removing CMRS postage meter from service.                             | All                        | None                                              | Refund processed by postage meter manufacturer.                                                                                      | None                                                                                         |
|                                                                                                    | Expres                     | s Mail Refunds (EM                                | ICA Account)                                                                                                    |                                                                                              |
| Refund of postage and fees to Corporate Accounts, for express mail service not rendered as guaranteed. | All                        | PS Form 3533                                      | Refund processed<br>by district ESS,<br>credit to EMCA<br>account.                                                                   | None                                                                                         |
| Closed express mail corporate accounts (EMCA).                                                         | All                        | Customer's written<br>request and PS<br>Form 3533 | Closed account processed by district ESS. Forward PS Form 3533 and copy of account inquiry report showing closed account to the SIC. | None                                                                                         |

| Disbursement or Withdrawal                                                                                    | Amount                     | PS Form Used                             | Process                                                                                                    | PS Form 1412<br>Entries                                                                                                    |
|----------------------------------------------------------------------------------------------------|----------------------------|------------------------------------------|----------------------------------------------------------------------------------------------------|----------------------------------------------------------------------------------------------------|
|                                                                                                    | Ex                         | press Mail Refunds                       | (others)                                                                                                    |                                                                                                    |
| Refund of postage and fees to other customers (non-EMCA) for express mail service not rendered as guaranteed. | Up to<br>\$500             | PS Form 3533                             | Process<br>reimbursement<br>locally. Issue cash<br>(\$25 limit) or no-fee<br>money order. File<br>PS Form 3533<br>locally.                            | Enter amount in AIC<br>676. For no-fee money<br>order offset AIC 676<br>with AICs 100, 101,<br>and 586.                                           |
|                                                                                                    | \$500.01<br>and<br>greater | PS Form 3533                             | Forward PS Form<br>3533 and the<br>required support<br>documentation to the<br>SIC.                                                                   | Enter amount in AIC 280 and offset to AIC 676.                                                                                                    |
|                                                                                                    |                            | Sure Money Refu                          | ınds                                                                                                    |                                                                                                    |
| Refunds of Sure Money principal and fee amounts.                                                              | All                        | PS Form 3533                             | Process<br>reimbursement<br>locally, cash or issue<br>No-fee money order.<br>File PS Form 3533<br>locally.                                            | For cash, use AICs 645 and 646, this decreases cash to bank.  For no-fee money order, use AICs 100 and 101, and offset to AICs 645, 646, and 586. |
|                                                                                                    | F                          | Post Office PVI Lab                      | el Error                                                                                                    |                                                                                                    |
| Spoiled, misprinted or jammed PVI Labels.                                                                     | All                        | PS Form 3533<br>(PVI Labels<br>attached) | Process<br>reimbursement<br>locally. File PS Form<br>3533 locally.                                                                                    | Amount already recorded in AIC 109. Enter amount in AIC 553.                                                                                      |
|                                                                                                    | Pr                         | emium Forwarding                         | Service                                                                                                    |                                                                                                    |
| Unused portion of the weekly mailing charges.  The initial application fee is nonrefundable.                  | All                        | PS Form 3533                             | Annotate the change requested on customer's application. Reimburse locally with a no-fee money order. File PS Form 3533 locally with PFS application. | Enter amount in AIC 623 and offset with AICs 100, 101, and 586.                                                                                   |

| Disbursement or Withdrawal                                                                                                    | Amount                                             | PS Form Used                                                                                            | Process                                                                                                    | PS Form 1412<br>Entries                                                                              |  |  |
|----------------------------------------------------------------------------------------------------|----------------------------------------------------|----------------------------------------------------------------------------------------------------|----------------------------------------------------------------------------------------------------|----------------------------------------------------------------------------------------------------|--|--|
| Re                                                                                                    | Refund: Permit Postage & Fees (PostalOne! Offices) |                                                                                                    |                                                                                                    |                                                                                                    |  |  |
| Funds deposited back to customer's account related to permit mailings, postage amounts of permit mailings damaged by the USPS and annual bulk mailing fee if no mailings are made.           | All                                                | PS Form 3533<br>and PostalOne!<br>system-generated<br>PS Form 3533-X                                    | Enter transaction into PostalOne! File PS Form 3533 and system-generated PS Form 3533-X locally.  Do not send to the SIC.                                                                                                 | The PostalOne!<br>system generates<br>accounting entries to<br>AIC 070 with an offset<br>to AIC 528. |  |  |
| Refu                                                                                                    | nd: Permit                                         | Postage & Fees (No                                                                                      | on-PostalOne! Office:                                                                                                    | s)                                                                                                   |  |  |
| Funds deposited back to customer's account related to permit mailings, postage amounts of permit mailings damaged by the Postal Service and annual bulk mailing fee if no mailings are made. | All                                                | PS Form 3533.                                                                                           | Credit refund<br>amount back to<br>customer's account.<br>File PS Form 3533<br>locally.                                                                                                    | Enter amount in AIC 070 and offset to AIC 528.                                                       |  |  |
| V                                                                                                    | Vithdrawals                                        | : Trust Accounts (F                                                                                     | PostalOne! Offices)                                                                                                    |                                                                                                    |  |  |
| Withdrawals and disbursements from customer's Permit account maintained at a BMEU or PRU.                                                                                                    | All                                                | Customer's written<br>request, PS Form<br>3533 and<br>PostalOne!<br>system-generated<br>PS Form 3533-X  | Enter transaction into PostalOne! File a copy of the system-generated PS Form 3533-X locally with customer's request. Forward PS Form 3533 and the system-generated PS Form 3533-X to the SIC.                            | The PostalOne! system generates accounting entries to AIC 470 with an offset to AIC 280.             |  |  |
| Withdrawals and disbursements from customer's BRM, postage due, MRS or BPRS account maintained at a BMEU or PRU.                                                                             | All                                                | Customer's written<br>request, PS Form<br>3533 and<br>PostalOne!<br>system-generated<br>PS Form 3533-X. | Enter transaction<br>into PostalOne! File<br>a copy of the<br>system-generated<br>PS Form 3533-X<br>locally with<br>customer's request.<br>Forward PS Form<br>3533 and system-<br>generated PS Form<br>3533-X to the SIC. | The PostalOne!<br>system generates<br>accounting entries to<br>AIC 453 with an offset<br>to AIC 280. |  |  |

| Amount                                               | PS Form Used                                                                                           | Process                                                                                                    | PS Form 1412<br>Entries                                                                                                    |  |  |  |
|------------------------------------------------------|----------------------------------------------------------------------------------------------------|----------------------------------------------------------------------------------------------------|----------------------------------------------------------------------------------------------------|--|--|--|
| Withdrawals: Trust Accounts (Non-PostalOne! Offices) |                                                                                                    |                                                                                                    |                                                                                                    |  |  |  |
| All                                                  | Customer's written<br>request and PS<br>Form 3533                                                      | Withdraw amount from customer's account. File a copy of PS Form 3533 locally with customer's request. Forward PS Form 3533 and the required supporting documentation to the SIC.                                          | Enter amount in AIC 280 and offset to AIC 470.                                                                                                    |  |  |  |
| All                                                  | Customer's written<br>request and PS<br>Form 3533                                                      | Withdraw amount from customer's account. File a copy of PS Form 3533 locally with customer's request. Forward PS Form 3533 and the required supporting documentation to the SIC.                                          | Enter amount in AIC 280 and offset to AIC 453.                                                                                                    |  |  |  |
| sing Out Tru                                         | ıst Accounts (Posta                                                                                    | alOne! Offices-BMEU                                                                                                    | )                                                                                                    |  |  |  |
| All                                                  | Customer's written<br>request, PS Form<br>3533 and<br>PostalOne!<br>system-generated<br>PS Form 3533-X | Withdraw amount from customer's account in PostalOne! File a copy of the system-generated PS Form 3533-X locally with customer's request. Forward PS Form 3533 and the system-generated                                   | The PostalOne!<br>system generates<br>accounting entries to<br>AIC 470 with an offset<br>to AIC 280.                                                                                                    |  |  |  |
|                                                      | All All                                                                                                | All Customer's written request and PS Form 3533  All Customer's written request and PS Form 3533  Sing Out Trust Accounts (Postation of PS)  All Customer's written request, PS Form 3533 and PostalOne! system-generated | All Customer's written request and PS Form 3533  Customer's written account. File a copy of PS Form 3533 locally with customer's request. Forward PS Form 3533 and the required supporting documentation to the SIC.  All Customer's written request and PS Form 3533  Customer's written from customer's account. File a copy of PS Form 3533 locally with customer's request. Forward PS Form 3533 and the required supporting documentation to the SIC.  All Customer's written required supporting documentation to the SIC.  All Customer's written required supporting documentation to the SIC.  Sing Out Trust Accounts (PostalOne! Offices—BMEU Withdraw amount from customer's account in PostalOne! system-generated PS Form 3533 and the required PS Form 3533-X locally with customer's request. Forward PS Form 3533 and the |  |  |  |

| Disbursement or<br>Withdrawal        | Amount                    | PS Form Used                                                                | Process                                                                                                    | PS Form 1412<br>Entries                                                                              |
|--------------------------------------|---------------------------|-----------------------------------------------------------------------------|----------------------------------------------------------------------------------------------------|----------------------------------------------------------------------------------------------------|
| Clos                                 | ing Out Tru               | ust Accounts (Posta                                                         | alOne! Offices-BMEU                                                                                                    | )                                                                                                    |
| Permit — Postal Service<br>Initiated | \$25 or<br>less           | System-generated<br>PS Form 3533-X                                          | BMEU or PRU<br>moves the amount in<br>PostalOne! to AIC<br>126 until customer<br>claims it. File<br>system-generated<br>PS Form 3533-X<br>locally.                                                                      | The PostalOne!<br>system generates<br>accounting entries to<br>AIC 126 with an offset<br>to AIC 470. |
|                                      | \$25.01<br>and<br>greater | PS Form 3533<br>and the<br>PostalOne!<br>system-generated<br>PS Form 3533-X | Withdraw amount<br>from customer's<br>account in<br>PostalOne! File a<br>copy of the system-<br>generated PS Form<br>3533-X locally.                                                                                    | The PostalOne!<br>system generates<br>accounting entries to<br>AIC 470 with an offset<br>to AIC 280. |
|                                      |                           |                                                                             | Submit PS Form<br>3533 and the<br>system-generated<br>PS Form 3533-X to<br>the SIC.                                                                                                    |                                                                                                    |
|                                      |                           |                                                                             | Note: If no confirmation of customer's address, withdraw amount from PostalOne! and offset to AIC 126 (awaiting customer claim). File systemgenerated PS Form 3533-X locally. Do not send any documentation to the SIC. |                                                                                                    |

| Disbursement or Withdrawal        | Amount                                                                    | PS Form Used                                                                                           | Process                                                                                                    | PS Form 1412<br>Entries                                                                              |  |  |
|-----------------------------------|---------------------------------------------------------------------------|----------------------------------------------------------------------------------------------------|----------------------------------------------------------------------------------------------------|----------------------------------------------------------------------------------------------------|--|--|
| Closing Out Tru                   | Closing Out Trust Accounts (PostalOne! Offices-BRM/ Postage Due/MRS/BPRS) |                                                                                                    |                                                                                                    |                                                                                                    |  |  |
| BRM — Customer<br>Requested       | All                                                                       | Customer's written<br>request, PS Form<br>3533 and<br>PostalOne!<br>system-generated<br>PS Form 3533-X | Enter transaction into PostalOne! File a copy of the system-generated PS Form 3533-X locally with customer's request. Forward PS Form 3533 and the system-generated PS Form 3533-X to the SIC.                          | The PostalOne! system generates accounting entries to AIC 453 with an offset to AIC 280.             |  |  |
| BRM — Postal Service<br>Initiated | \$25 or<br>less                                                           | System-generated<br>PS Form 3533-X.                                                                    | BMEU or PRU<br>moves the amount in<br>PostalOne! to AIC<br>126 until customer<br>claims it. File<br>system-generated<br>PS Form 3533-X<br>locally.                                                                      | The PostalOne!<br>system generates<br>accounting entries to<br>AIC 126 with an offset<br>to AIC 453. |  |  |
|                                   | \$25.01<br>and<br>greater                                                 | PS Form 3533<br>and PostalOne!<br>system-generated<br>PS Form 3533-X.                                  | Withdraw amount<br>from customer's<br>account in<br>PostalOne! File a<br>copy of the system-<br>generated PS Form<br>3533-X locally.                                                                                    | The PostalOne!<br>system generates<br>accounting entries to<br>AIC 453 with an offset<br>to AIC 280. |  |  |
|                                   |                                                                           |                                                                                                    | Submit PS Form<br>3533 and the<br>system-generated<br>PS Form 3533-X to<br>the SIC.                                                                                                    |                                                                                                    |  |  |
|                                   |                                                                           |                                                                                                    | Note: If no confirmation of customer's address, withdraw amount from PostalOne! and offset to AIC 126 (awaiting customer claim). File systemgenerated PS Form 3533-X locally. Do not send any documentation to the SIC. |                                                                                                    |  |  |

| Disbursement or Withdrawal                                 | Amount                    | PS Form Used                                    | Process                                                                                                    | PS Form 1412<br>Entries                              |  |
|------------------------------------------------------------|---------------------------|-------------------------------------------------|----------------------------------------------------------------------------------------------------|------------------------------------------------------|--|
| Closing Out Trust Accounts (Non-PostalOne! Permit Offices) |                           |                                                 |                                                                                                    |                                                      |  |
| Permit — Customer<br>Requested                             | All                       | Customer's written<br>request, PS Form<br>3533. | Withdraw amount from customer's account. File a copy of PS Form 3533 locally with customer's request. Forward PS Form 3533 and the required support documentation to the SIC. | Enter amount in AIC 280 and offset to AIC 470.       |  |
| Permit — Postal Service Sinitiated                         | \$25 or<br>less           | PS Form 3533.                                   | Withdraw amount from customer's account. File PS Form 3533 locally with cancellation letter.                                                                                  | Enter amount in AIC<br>126 and offset to AIC<br>470. |  |
|                                                            | \$25.01<br>and<br>greater | PS Form 3533.                                   | Withdraw amount from customer's account. File a copy of PS Form 3533 locally. Forward PS Form 3533 and the required supporting documentation to the SIC.                      | Enter amount in AIC 280 and offset to AIC 470.       |  |
|                                                            |                           |                                                 | Note:  If no confirmation of customer's address, withdraw amount                                                                                                    |                                                      |  |
|                                                            |                           |                                                 | from customer's account using AIC 470 and offset to AIC 126 (awaiting customer claim). File PS Form 3533 locally. Do not send to the SIC.                                     |                                                      |  |

| Disbursement or Withdrawal                                                            | Amount                                                                         | PS Form Used                                    | Process                                                                                                    | PS Form 1412<br>Entries                                                                                                   |  |
|---------------------------------------------------------------------------------------|--------------------------------------------------------------------------------|-------------------------------------------------|----------------------------------------------------------------------------------------------------|----------------------------------------------------------------------------------------------------|--|
| Closing Out Trust A                                                                   | Closing Out Trust Accounts (Non-PostalOne! Offices — BRM/Postage Due/MRS/BPRS) |                                                 |                                                                                                    |                                                                                                    |  |
| BRM — Customer<br>Requested                                                           | All                                                                            | Customer's written<br>request, PS Form<br>3533. | Withdraw amount from customer's account. File a copy of PS Form 3533 locally with customer's request. Forward PS Form 3533 and the required supporting documentation to the SIC.              | Enter amount in AIC<br>280 and offset to AIC<br>453.                                                                      |  |
| BRM — Postal Service<br>Initiated                                                     | \$25 or<br>less                                                                | PS Form 3533.                                   | Withdraw amount from customer's account. File PS Form 3533 locally with cancellation letter.                                                                                                  | Enter amount in AIC<br>126 and offset to AIC<br>453.                                                                      |  |
| BRM — Postal Service<br>Initiated                                                     | \$25.01<br>and<br>greater                                                      | PS Form 3533.                                   | Withdraw amount from customer's account. File a copy of PS Form 3533 locally. Forward PS Form 3533 and the required supporting documentation to the SIC.                                      | Enter amount in AIC 280 and offset to AIC 453.                                                                            |  |
|                                                                                       |                                                                                |                                                 | confirmation of customer's address, withdraw amount from customer's account using AIC 453 and offset to AIC 126 (awaiting customer claim). File PS Form 3533 locally. Do not send to the SIC. |                                                                                                    |  |
|                                                                                       |                                                                                | Value Added Refu                                | unds                                                                                                    |                                                                                                    |  |
| Refund to mailers who perform value added service and submit mail at discounted rate. | All                                                                            | PS Form 3533.                                   | Forward the authorized PS Form 3533 to the PRU.                                                                                                    | The PRU enters the amount in AIC 280 and offsets to AIC 541. Submit PS Form 3533 and supporting documentation to the SIC. |  |

# **Glossary**

- **Account Identifier Code (AIC)**—Three-digit code that assigns financial transactions to the proper account on the general ledger. Each AIC is assigned a corresponding general ledger account.
- **Accountable Paper**–Postage stamps, stamped envelopes and cards, international reply coupons, migratory bird hunting and conservation stamps, philatelic products, blank money order forms, and items awaiting destruction.
- **Accountable Paper Depository (APD)**—A Stamp Distribution Office (SDO) designated to provide to other SDOs items such as emergency orders, reserve supplies of stamps that cannot be ordered through bulk requisitioning, and philatelic products produced by the Postal Service contractors.
- **Accounting**—System of recording and summarizing business and financial transactions and analyzing, verifying, and reporting the results.
- **Accounting Data Mart (ADM)**—The ADM is the repository for all accounting and financial data for the Postal Service and is a subset of the Enterprise Data Warehouse (EDW).
- **Accounting Help Desk (AHD)**—The AHD is the single point of contact for accounting/financial issues. The AHD phone number is 1-866-9SHARED (1-866-974-2733).
- **Accounting Services**—Accounting, disbursing, and data processing facilities that provide accounting support for postal activities.
- Accounts Payable System—The Oracle payables system that provides for the processing and reporting of payments to suppliers by the USPS. The Accounts Payable system is integrated with the other modules of Oracle Financials that the USPS has implemented to date: General Ledger and Fixed Assets. This system will facilitate "drill down" to expense details from an FPR line in the ADM.
- **Accounts Receivable (AR)**—Amounts due from customers arising from Postal Service transactions. Includes employee and vendor receivables due to administrative errors and adjustments. Accounts receivable are presented as a current asset in the balance sheet.
- **AdjustPay** AdjustPay is a Web-based application that enables the supervisor to easily review an employee's paid hour's history and to authorize payroll adjustment changes.
- **Advance Deposits**—Funds received from customers and put on deposit for future services such as permit imprint, periodicals, business reply, postage due, and Express Mail accounts.
- Associate Office-A Post Office in a customer service and sales district.
- **Automated Postal Center (APC)**—The APC is a Self-Service Platform designed to perform many of the transactions currently conducted at the full service retail counter. Payment types are limited to debit and credit cards only.
- **Bound Printed Matter**—A subclass of Standard Mail (B) that weighs at least 1 pound but not more than 15 pounds and consists of permanently bound sheets of which at least 90 percent are printed with advertising, directory, editorial matter, or a combination of these.

- **Bulk Business Mail**—Periodicals and Standard Mail submitted in bulk to business mail entry units or other designated facilities. This consists of newspapers, magazines, advertising mail, catalogs, product samples, circulars, and bulk parcels.
- Business Mail Entry Unit (BMEU)—An area in a postal facility designated to accept bulk mailings.
- **Cash Reserve**—Authorized funds on hand for making change. These are separate funds, not to be confused with the cash portion of a stamp credit.
- **Centralized Account Processing System (CAPS)**–Offers electronic payment and online account management to business customers as part of the Postal Service cash management system.
- **Collect on Delivery (COD)**—Any mailer may use COD service to mail an article for which the mailer has not been paid and have its price and cost of the postage collected from the recipient.
- **Computerized Meter Resetting System (CMRS)**—An electronic system that permits the user of an approved postage meter to reset the meter at the user's place of business.
- **Contract Postal Unit (CPU)**—A retail unit that is operated for the Postal Service by an individual or company in the private sector in order to provide nearly all retail services to postal customers.
- Cost Ascertainment Group (CAG)—Method that classifies Post Offices according to volume of revenue generated. Each year, the *Postal Bulletin* publishes the number of revenue units for each classification. CAG A-G-offices have 950 or more revenue units. CAG H-offices have between 190 and 949. CAG K-offices have between 36 and 189 and CAG L-offices have less than 36.
- **Cost Center**–A postal facility reporting financial transactions through SAFR. Each Cost Center is assigned a 10-digit number (6-digit Finance Number plus 4-digit Unit ID). Cost Centers report their financial activity each day they are scheduled to be open for business.
- **Credit** Transaction on the right side of an account. The normal balance for all liability accounts are credits. (CR)
- **Debit** Transactions on the left side of an account. The normal balance for all asset accounts are debits. (DR)
- **eBuy** Postal Service electronic Web purchasing system accessible via the intranet–eBuy Help Desk can be reached at 1-800-USPS-HELP.
- Electronic Money Order Voucher Entry System (eMOVES)—A Web-based system developed to aid in the processing of the manual PS Form 1412, *Daily Financial Report*, Account Identifier Codes (AIC) entries, and Money Order Vouchers. This system allows you to input data for upload to the Standard Accounting for Retail System (SAFR).
- **Enterprise Data Warehouse (EDW)**—Designed as the Postal Service repository of all data, which currently houses accounting, retail, and some purchasing data. Eventually, it will provide all corporate information for Postal Service users.
- **eTravel** System for employees who have an eTravel account to report travel expenses.
- **Expense** Outlay chargeable against revenue. Includes assets or liabilities during a period of providing goods, rendering services, or carrying out other activities related to a program or mission.

- **Field Sales Branch (FSB)**—The Field Sales Branch supports the field by processing the PS Form 1412, *Daily Financial Report,* and exports the data to the General Ledger and the Accounting Data Mart (ADM).
- **Finance Number**–The key element in editing, processing, and validating financial data.
- Finance Number Control Master (FNCM)—The Finance Number Control Master (FNCM) application is a database that contains organizational hierarchy information used by the Postal Service for financial processing and reporting. It maintains and controls Postal Service organization structure information required by the various Postal Service applications. The FNCM application provides a master reference source of information needed to edit and validate accounting transactions and generate financial reports. Finance numbers are 6-digit codes that correlate accounting data with the related postal entity.
- **Financial Performance Report (FPR)**—Report prepared after general ledger processing is completed. The FPR shows items such as current and year-to-date revenue and expense. It segregates activities by categories, such as total workhours, revenue, salary and benefits, etc. The FPR is distributed either the ADM Narrowcast or hard copy.
- **Fiscal Year (FY)**—An accounting term for an annual period. Twelve consecutive months used to account for and report on business operations. The Postal Service uses a government FY (GFY) beginning on October 1 and ending on September 30th.
- **General Ledger (GL)**—A collection of all assets, liabilities, equity, revenue, expense, and commitment accounts.

The identity of each journal entry is maintained and controlled as a historical record. The general ledger contains summarized activity and summary account balances for all accounts in the chart of accounts. Revenue and expense accounts are closed and balanced for each fiscal year; it is a collection of "T-Accounts."

**Generally Accepted Accounting Principles (GAAP)**–Standards, conventions, and rules used in recording and summarizing transactions, and in the preparation of financial statements.

The Financial Accounting Standards Board (FASB) of the American Institute of Certified Public Accountants (AICPA) has been granted authority by the Securities and Exchange Commission (SEC) to address and resolve accounting issues in the United States

- Grievance and Arbitration Tracking System (GATS)—A system utilized to locally authorize and process the payment of lump sum settlements. It also tracks employee grievances, statistical information required during collective bargaining, responses to the Government Accountability Office (GAO), Congress, and the Board of Governors (BOG). In addition it tracks scheduling of arbitration cases at the field level.
- Intelligent Mail Device (IMD)—A hand-held scanner used by carriers and retail associates (RAs) for scanning all accountable mail. The device has been modified to accept daily reporting of financial data for Post Office or postal retail units (PRUs).
- **Integrated Retail Terminal (IRT) unit**—A Post Office with a computer-based device that automatically calculates postage and fees and helps with the management of the financial operations.
- **Interactive Voice Response (IVR)**—System used by Accounting Help Desk. By utilizing prompts, the IVR determines the nature/subject of calls.

**Internal Control**–A system designed to ensure that:

- All accounting transactions are recorded and presented in accordance with Generally Accepted Accounting Principles (GAAP).
- Accounting information reported to management and other parties is reliable, accurate, and consistent.
- The organization's assets are secure.
- Management and regulatory policy are followed.
- **Journal Entry Vehicle**Application that enables field and Headquarters to log on to the General Ledger to make adjustments or move revenue and expense between finance numbers.
- **Journal Voucher (JV)**—Document that authorizes a business transaction to be entered in the book of accounts.
- **Liability** Amount owed for items received, services rendered, assets acquired, or construction performed. Also for expenses, losses, costs incurred, and amounts received but not yet earned. Probable future sacrifices of economic benefits arising from present obligations.
- **Loss** Unfavorable net amount resulting from group of financial transactions.
- **Management Instruction (MI)**—Instructions that provide guidelines, procedures, and/or policies for administering USPS management instructions.
- Master Trust-Trust funds are composed largely of advance deposits for permit imprint, periodicals, business reply, postage due, and Express Mail accounts. The USPS maintains separate accounts for each service by customer. These types of accounts are commonly referred to as master trust accounts. The customer deposits funds into an individual account and the USPS withdraws the funds when payment for postage and fees is incurred. If funds are not on account, the customer is required to pay at the time of the mailing.
- **Material Distribution Center (MDC)**—Postal supply center that stocks retail supplies and equipment, forms and directives, spare parts, and expendable items.
- Mobile Data Collection Device (MDCD)—A hand-held scanner used by carriers and retail associates (RAs) for scanning all accountable mail. The device has been modified to accept daily reporting of financial data for Post Office or postal retail units (PRUs). May also be referred to as Delivery Confirmation (DELCON) scanner.
- Narrowcast—A MicroStrategy tool that takes the ADM reporting and sends reports via e-mail addresses.
- Nonsufficient Fund (NSF)—Checks returned because of a closed account or insufficient funds.
- Office of Inspector General (OIG)—Federal law enforcement and oversight agency authorized by law in 1996 to conduct independent financial audits, evaluations, and investigations of Postal Service programs and operations. Has oversight for all activities of the U.S. Postal Inspection Service (USPIS). The OIG is headed by the Inspector General, who is independent of postal management, is appointed by, and reports directly to the nine Presidential-appointed Governors of the Postal Service.
- Official Mail Accounting System (OMAS)—Automated system that provides for data entry of official mail forms by designated postal facilities. The Postal Service bills federal agencies, based on data from this system, and the Post Offices get credit for the revenue.

- Parcel Post—A subclass of Standard Mail with rates based generally on weight and zone.
- **Pay Period (PP)**—A period that comprises two service weeks, beginning on Saturday and ending two weeks later on Friday.
- **Performance Cluster Code (PFC)**—A code used to allow all finance numbers, regardless of BA code, to roll up to a specific manager.
- **Philatelic Center**—A retail outlet that offers a variety of stamps, postal stationery, and philatelic products primarily to stamp collectors.
- **Point of Service (POS)**—The electronic system used at retail facilities to record sales and payment transactions. The vendor: POS NCR.
- **Post Office (PO)**—The basic organizational unit of the Postal Service. Generally, each Post Office has primary responsibility for collection, delivery, and retail operations in a specific geographical area.
- **Postage Validation Imprinter (PVI)**—An electronic device that works with an IRT to produce postage validation and destination ZIP barcode labels. It functions like an electronic postage meter.
- **Postal Funds**—All funds under the control or in the hands of postal personnel while performing their duties.
- **PostalOne!**—A system that provides Web-based services for business mailers and business mail acceptance employees. The PostalOne! system reduces hard copy paperwork.
- **Postal Retail Unit (PRU)**—Any Post Office, main office, station, branch, or finance unit that electronically transmits daily financial data to Accounting Services.
- **Prompt Payment Act (PPA)**-Standard PPA terms are 30 days unless the vendor offers discount terms.
- **Reconciliation**—Process that identifies differences between an account balance in the general ledger and a subsidiary ledger or other detail record of the account, such as a bank statement or U.S. Treasury report. Differences are typically explained by identifying items that are in transit, errors, omissions, or transactions that have been recorded in one set of records but not the other.
- **Reconciliation Exceptions**—Banking and Credit/Debit card differences. Sent daily by Accounting Services to the Accounting Data Mart (ADM).
- **Remedy** Software provider for case management at the Accounting Help Desk
- **Reporting** Process of summarizing data from accounts into financial statements or other meaningful documents that can be used for analysis and decision-making.
- Retail Associate (RA)—Any field employee authorized to perform financial transactions at a retail postal unit, such as full and part-time Sales and Services Associates (SSAs); Window Clerks; Window Distribution Clerks; Sales, Service and Distribution Associate (SSDA); Window Technicians; T-6s; Lead Sales and Services Associates (LSSAs); and any other employees who may perform duties at the retail counter.
- **Revenue** Sales associated with products and services offered.
- **Same Period Last Year (SPLY)**–Monthly Reporting Period (or other period) compared with the same period the previous year.

- Scanning and Imaging Center (SIC)—Facility that receives hard copy Post Office forms and documents from field offices to be processed by Accounting Services. The SIC prepares, scans, and indexes the forms. They are then transmitted electronically to the USPS workflow management system, where they are directed to Accounting Services for processing.
- Segmented Inventory Accountability (SIA)—Is a financial concept used at Postal Service retail units with POS point-of-service terminals. Each unit consists of a unit reserve stock, cash credit segments, stamp stock segments, and a shared Retail Floor Stock. This concept separates cash from stamp stock in retail credits with the appropriate controls and allows for improved customer service and satisfaction.
- **Service Management**–USPS Organization created to ensure that corporate value is achieved in the Finance Accounting arena. Defines current levels of service for accounting activity and ensures that in developing new standard practices for processes to be performed at the ASCs, the service level does not decline—but improves.
- **Stamp Credit**—The value of the stamp stock consigned to an employee from the unit reserve stock in a postal retail unit (PRU).
- **Stamp Distribution Office (SDO)**—A section of a major Post Office that receives and disburses stamps, stationery, and philatelic products. It provides stamps and stamp products for all Post Offices, stations, branches, and contract stations within its service area.
- **Stamp Services Center (SSC)**—A postal unit that supplies postage and money order stock from a central location to multiple Post Offices within different districts and areas.
- **Subsidiary Ledger**—Lists detailed business transactions and balances that, when summarized, make up the balance in the general ledger. These can be lists of employee pay and benefit information, computer lists of vendor invoices or other liabilities outstanding, master files listing assets and their values, or simple support lists maintained on a personal computer.
- **Supply Management**—Reporting to Headquarters, manages purchasing and supply activities for an area through subordinate offices.
- **Sure Money** It is a partnership program with a vendor. Funds are transferred to Argentina, Colombia, Dominican Republic, Ecuador, El Salvador, Guatemala, Honduras, Mexico, Nicaragua, and Peru via an online money transfer system.
- **Suspense** An account receivable to the USPS that represents funds owed by either a customer, an employee, or an account.
- **Tax Identification Number (TIN)**—While a Social Security number (SSN) identifies individuals for tax purposes, the tax identification number (TIN) is assigned and used to identify businesses and corporations.
- Thrift Savings Plan (TSP)-A retirement savings and investment plan for Federal employees.
- **Time and Attendance Collection System (TACS)**—TACS is a Web-based automated payroll program that collects and processes time and attendance data and provides "real time" workhour data to help run day-to-day operations.
- **Transaction Codes**—Set of numbers or letters that represents a total entry. Part of a general journal.
- **Trust** A liability account for which the USPS may owe service to a customer or it represents an amount for which a future claim can be made for the funds on deposit.

- **Unit Finance Number (UFN)**—The unit's 6-digit finance number and 4-digit unit Identification Number.
- **Unit ID** A 4-digit identification assigned to each reporting unit. It is used as the lowest level of identification in database records.
- **Unit Reserve**—All stamps and stamped paper, and philatelic products that have not been consigned to a retail associate (RA) or other accountabilities within the unit.
- U.S. Postal Inspection Service (USPIS)—As the primary law enforcement arm of the Postal Service, the U.S. Postal Inspection Service is a highly specialized, professional organization performing investigative and security functions essential to a stable and sound postal system. Congress empowered the Postal Service "to investigate postal offenses and civil matters relating to the Postal Service." Through its security and enforcement functions, the U.S. Postal Inspection Service provides assurance to American businesses for the safe exchange of funds and securities through the U.S. Mail; to postal customers of the "sanctity of the seal" in transmitting correspondence and messages; and to postal employees of a safe work environment.

## **Abbreviations and Acronyms**

\* Indicates full explanation in the Glossary.

**ADM\*** Accounting Data Mart

AHD\* Accounting Help Desk

AIC\* Account Identifier Code

**APC\*** Automated Postal Center

**APD\*** Accountable Paper Depository

AR\* Accounts Receivable

ARB Accounting Reconciliation Branch

**ASF** Auxiliary Service Facility

**ASK** Accounting Service Knowledgebase

**ASM** Administrative Support Manual

**AvSec** Aviation Mail Security

**BMC** Bulk Mail Center

**BMEU\*** Business Mail Entry Unit

**BPRS** Bulk Parcel Return Service

**BRM** Business Reply Mail

**CAG\*** Cost Ascertainment Group

CAPS\* Centralized Account Processing System

**CMC** Category Management Center (see Supply Management)

**CMRS\*** Computerized Meter Resetting System

**COD\*** Collect on Delivery

**CPO** Community Post Office

**CPU\*** Contract Postal Unit

**DDE/DR** Distributed Data Entry and Distributed Reporting

**DFM** District Finance Manager

**DMM** Domestic Mail Manual

**DOL** Department of Labor

**EDW**\* Enterprise Data Warehouse

#### Handbook F-101

#### **Field Accounting Procedures**

**EFT** Electronic Funds Transfer

EIN Employer Identification Number (IRS assigned), Also, Employee Identification Number

**ELM** Employee and Labor Relations Manual

**EMCA** Express Mail Corporate Accounts

eMOVES Electronic Money Order Voucher Entry System

**EMRS** Electronic Marketing Reporting System

F-1 Accounting and Reporting Policy

**F-101** Field Accounting Procedures (FAP)

FEDSTRIP Federal Standard Requisitioning and Issue Procedures

FICA Federal Insurance Contribution Act

**FNCM\*** Finance Number Control Master

**FPR\*** Financial Performance Report

FSB\* Field Sales Branch

FY\* Fiscal Year

**GAAP\*** Generally Accepted Accounting Principles

**GATS\*** Grievance Arbitration Tracking System

GL\* General Ledger

**GLA** General Ledger Account

**GPL** Global Package Link

**GPO** Government Printing Office

**HQ** Headquarters

**ID** Identification Document

**IDU** Involuntary Deduction Unit

IMD\* Intelligent Mail Device

IMM International Mail Manual

IPA International Priority Airmail

IRC International Reply Coupon

IRS Internal Revenue Service

IRT\* Integrated Retail Terminal

**ISAL** International Surface Air Lift

#### Handbook F-101

#### **Field Accounting Procedures**

IVR\* Interactive Voice Response

JEV\* Journal Entry Vehicle

JV\* Journal Voucher

MDC\* Material Distribution Center

MDCD\* Mobile Data Collection Device scanners

MI\* Management Instruction

MO Money Order

MVAS Management Vehicle Accounting System

MVM Manager Vehicle Maintenance

NMATS National Meter Accounting and Tracking System

NSF\* Nonsufficient Fund

OIG\* Office of Inspector General

OMAS\* Official Mail Accounting System

**OSHA** Occupational Safety and Health Administration

**OWCP** Office of Workers' Compensation Programs

PCES Postal Career Executive Service

**PEDC** Postal Employee Development Center

PFC\* Performance Cluster Code

**PFS** Project Financial System

PO\* Post Office

**POM** Postal Operations Manual

POS\* Point of Service

PP\* Pay Period

PPA\* Prompt Payment Act of Congress

PRU\* Postal Retail Unit

**PS Form** Postal Service Form

**PVI\*** Postage Validation Imprinters

RA\* Retail Associate

RCU Retail Consolidation Unit

**ReSA** Retail Sales Audit–software application.

#### Handbook F-101

#### **Field Accounting Procedures**

**RSC** Rate Schedule Code

SAFR Standard Accounting for Retail

**SDO**\* Stamp Distribution Office

SF Standard Form

SFS Stamp Fulfillment Services

SIA\* Segmented Inventory Accountability

SIC\* Scanning and Imaging Center

SL Abbreviation for St. Louis

**SP** Single Piece

**SPLY\*** Same Period Last Year

SSA Sales and Service Associate

**SSC** \* Stamp Services Center

**SSN** Social Security Number

**SSPC** Self-Service Postal Center

SSS Stamp Services System

**TACS\*** Time and Attendance Collection System

**TIN\*** Tax Identification Number

**TSP\*** Thrift Savings Plan

TVR TACS Voice Response

**UFN\*** Unit Finance Number

**URL** Universal Resource Locator

**USPIS\*** U.S. Postal Inspection Service

**USPS** United States Postal Service or U.S. Postal Service

VMAS Vehicle Management Accounting System

VMF Vehicle Maintenance Facility

## Index

**ACCOUNTABLE RECEIPTS, 3-7** 

| Α                                                               | ACCOUNTING HELP DESK (AHD), 2-1.2.2                                                     |
|-----------------------------------------------------------------|-----------------------------------------------------------------------------------------|
| Α                                                               | ACCOUNTING SERVICES, 2-1.2                                                              |
| ACCOUNT IDENTIFIER CODE (AIC)                                   | ACCOUNTING WEB SITE, 2-1.2.3                                                            |
| CROSSWALK AICS WITH GENERAL                                     | <b>ACCOUNTS RECEIVABLES, 15-2</b>                                                       |
| LEDGER, APPENDIX I                                              | COLLECTING, 15-2.3, 15-2.4                                                              |
| ACCOUNTABILITY                                                  | EMPLOYEE RECEIVABLES MONTHLY                                                            |
| STAMP ACCOUNTABILITY, 13 (SEE ALSO                              | REPORT, 15-2.8                                                                          |
| STAMP CREDITS)                                                  | EMPLOYEE RECEIVABLE RESOLUTION                                                          |
| TOTAL UNIT STAMP ACCOUNTABILITY,                                | TEMPLATE, APPENDIX III, EXHIBIT 17                                                      |
| 13-2.6                                                          | ESTABLISHING, 15-2.1                                                                    |
| TRANSFER PROCEDURES FOR UNIT                                    | PAYROLL DEDUCTION FOR                                                                   |
| RESERVE, 11-10.2                                                | INDEBTEDNESS, 15-2.5                                                                    |
| VERIFYING IN EMOVES UNITS, 11-11.1                              | WRITTEN NOTICE ON MONIES DEMANDED,                                                      |
| VERIFYING IN IRT AND POS OFFICES,                               | 15-2.2                                                                                  |
| 11-11.2                                                         | ADVANCE DEPOSIT ACCOUNTS                                                                |
| ACCOUNTABLE PAPER                                               | BUSINESS REPLY MAIL, BULK PARCEL                                                        |
| DEFINITIONS, 11-1                                               | RETURN SERVICE, MERCHANDISE                                                             |
| MANAGING AT POSTAL RETAIL UNITS                                 | RETURN SERVICE, AND POSTAGE DUE, 17-4                                                   |
| accounting for stock shipments, 11-5.4.1,                       | closing for inactivity, 17-6                                                            |
| 11-5.4.2                                                        | payment of fees from customer account,                                                  |
| automatic shipments, 11-4.2                                     | 17-5.2                                                                                  |
| discounts, 11-7                                                 | reconciling, 17-4.1                                                                     |
| discrepancies, 11-5.6, 11-5.7                                   | recording advance deposit payments, 17-4.4                                              |
| emergency orders, 11-4.1 in-transit procedures, 11-5.8          | recording daily invoices, 17-5.1.1                                                      |
| lost stock shipment, 11-5.5                                     | transfers, 17-5.4<br>withdrawals, 17-5                                                  |
| ordering from the SDO or SSC, 11-4                              | EXPRESS MAIL CORPORATE ACCOUNTS                                                         |
| ordering from the SFS, 12-8                                     | (EMCA), 18-1                                                                            |
| receiving stock shipments, 11-5                                 | PERMIT IMPRINT AND PERIODICALS, 16-4                                                    |
| responsibilities, 11-3                                          | closing for inactivity, 16-7                                                            |
| returning stock to the SDO or SSC, 11-6 revaluation, 11-8       | payment of annual permit fees from                                                      |
| stamp stock limits, 11-3.4                                      | customer accounts, 16-5.3                                                               |
| stock defects, 11-5.3                                           | reconciling, 16-4.1                                                                     |
| stock for internal use, 11-9                                    | recording advance deposit payments, 16-4.4 recording postage statements, 16-5.1, 16-5.2 |
| stock for promotions or presentations, 11-9.3                   | refund of annual permit fees, 16-6                                                      |
| MANAGING AT SDO OR SSC/SFS, 12                                  | transfers, 16-5.4                                                                       |
| filling requisitions, 12-3                                      | withdrawals, 16-5                                                                       |
| internal nonsaleable stock, 12-4 lost vendor shipments, 12-2.11 | AUTOMATED POSTAL CENTER (APC)                                                           |
| responsibilities, 12-1                                          | COUNTS, 13-6                                                                            |
| SFS activities, 12-8                                            | CUSTOMER EXCHANGES, 21-5                                                                |
| stamp stock count, 12-7                                         | PROCEDURES AND RESPONSIBILITIES, 5-5                                                    |
| stamp stock destruction, 12-5                                   |                                                                                         |
| stamp stock Issued to USPIS or OIG, 12-6                        | В                                                                                       |
| MANAGING AT SDO/SSC/SFS                                         |                                                                                         |
| discrepancies in sealed packages, 12-2.12, 12-2.13              | BAD CHECK LIST, 9-3.5                                                                   |
| receiving, 12-2                                                 | BAIT MONEY ORDERS, 10-7                                                                 |
| sources, 12-2.1                                                 | BANK SECRECY ACT, 10-1.2                                                                |
| stock defects, 12-2.14                                          |                                                                                         |
| TERMS, 11-2                                                     |                                                                                         |

FOR LOSS, 8-7

#### **BANKING, 9-1** TORT, 20-3 BANK CHARGE REPORTING, 9-1.5 **COLLECT ON DELIVERY (COD), 7-1** BANK DEPOSIT PROCEDURES, 9-1.2 **COMPUTERIZED METER RESETTING SYSTEM** (CMRS), 6-4.4 CHANGE FUNDS REPLENISHMENT, 9-1.6.1, 9-1.6.2 **CONTRACT CLEANING SERVICES, 20-9** EFT, 9-1.7, 9-1.7.2, 9-1.8 **CONTRACT POSTAL UNITS** FOREIGN COINS, 9-1.9 CLOSING A CPU, 13-7.3 ORDERING SUPPLIES, 9-1.4 DAILY FINANCIAL REPORTING 5-7.1 SSPC/VENDING DEPOSITS, 9-1.3 HOST POST OFFICE RESPONSIBILITIES BIRD STAMPS, 11-6.7 (SEE ALSO MIGRATORY 5-7.2 BIRD HUNTING AND CONSERVATION **COPIER COLLECTIONS AND** STAMPS) **REIMBURSEMENTS, 6-7.3 BOX RENTS, (SEE POST OFFICE BOXES AND COUNTS CALLER SERVICE**) APC, 13-6 **BUSINESS REPLY MAIL (BRM), 17** CASH RETAINED, 13-9.3, 13-9.4, 13-9.5 ADVANCE DEPOSITS, 17-4 (SEE ALSO CPU, 13-7.1, 13-7.2 ADVANCE DEPOSIT ACCOUNTS) INDIVIDUAL STAMP CREDIT, 13-3 APPLICATION AND FEES, 17-2 RETAIL FLOOR STOCK, 14-2.4, 14-2.5, CARRIER DELIVERY, 17-3.2 14-2.6, 14-2.7 CLEARING FROM CARRIERS, 17-3.4 RECORD FILES, 13-1.3 **CONSIGNING TO CARRIERS, 17-3.3** SSPC/VENDING CREDIT, 13-5 **CUSTOMER ACTIVITY, 17** TOLERANCES, 13-3.8 OMAS, 6-5 UNIT CASH RESERVE CREDIT, 13-9.1, 13-9.2 **OVER-THE-COUNTER PICKUP, 17-3.1** UNIT RESERVE STAMP STOCK CREDIT, C 13-4 UNRESOLVED EMPLOYEE ITEMS LOG. CALLER SERVICE, (SEE POST OFFICE BOXES APPENDIX III, EXHIBITS 7-10 (SEE ALSO AND CALLER SERVICE) EMPLOYEE ITEMS) **CARRIER DRIVE-OUT AGREEMENTS, 23-6 COURT LEAVE, 6-7.2 CASH CREDITS, 13-8 (SEE ALSO STAMP CREDIT/DEBIT CARDS, 9-2** STOCK AND CASH CREDITS) CHARGEBACKS, 9-2.8 CASH RESERVES, 13-8.1.1, 13-8.1.2 OVERCHARGES, 9-2.3 CHANGE FUNDS-STARTUP CASH, 13-8.4 RECEIPTS DISPOSAL PROCEDURES, 9-2.5, CONDUCTING CASH COUNTS, 13-9 (SEE 12-5.10. ALSO COUNTS) REFUNDS, 9-2.6 IMPREST FUNDS, 13-8.5 RETRIEVAL REQUESTS, 9-2.7 **CHANGE FUNDS REPLENISHMENT, 9-1.6** UNDERCHARGES, 9-2.4 CHECKS, 9-3 **CUSTOMER BUSINESS MAIL ACTIVITY** ACCEPTING, 9-3.1, 16-4.3, 17-4.3 BUSINESS REPLY MAIL/POSTAGE DUE. 17 BAD CHECK LIST, 9-3.5 (SEE ALSO BUSINESS REPLY MAIL) advance deposits, 17-4 CASHING, 9-3.3 application and fees, 17-2 ENDORSING, 9-3.4 PERMIT IMPRINT/PERIODICALS, 16 (SEE PAYMENTS CHECK PROBLEM ALSO BUSINESS PERMIT RESOLUTION, 19-4 IMPRINT/PERIODICALS) PAYROLL CHECKS, 23-1 (SEE ALSO advance deposits, 16-4 PAYROLL) application and annual fees, 16-2 RETURNED, 9-3.5, 17-4.5 closing customer accounts for inactivity, 16-7 **CLAIMS** customer request for refund of annual fees, **BACK PAY, 23-2.3** 16-6 **CUSTOMER INDEMNITY, 20-1** presort mailings-additional postage, 16-3 CUSTOMER INTERNATIONAL, 20-2 recording postage statements, 16-5.2

| CUSTOMS COLLECTIONS, 7-2                                                  | EMPLOYEE UNIFORM CAP REIMBURSEMENT, 20-6                        |
|---------------------------------------------------------------------------|-----------------------------------------------------------------|
| D                                                                         | EMPLOYEES                                                       |
| DAILY FINANCIAL REPORTING, 5                                              | ACCOUNTABLE PAPER RESPONSIBILITIES,                             |
| APC, 5-5                                                                  | 3-1.1, 11-3                                                     |
| CPU, 5-7                                                                  | EMERGENCY SALARY ISSUED, 23-3                                   |
| EMOVES, 5-2                                                               | PAYROLL DEDUCTION TO LIQUIDATE INDEBTEDNESS, 15-2.5             |
| IRT, 5-3                                                                  | TRAVEL FOR OFFICIAL POSTAL SERVICE                              |
| POS, 5-4                                                                  | BUSINESS, 22                                                    |
| SSPC/VENDING, 5-6                                                         | UNIFORM CAP REIMBURSEMENT, 20-6                                 |
| DEBIT CARDS, 9-2 (SEE ALSO <i>CREDIT/DEBIT CARDS</i> )                    | EXPRESS MAIL CORPORATE ACCOUNTS (EMCA), 18-1                    |
| DUPLICATE KEYS, PASSWORDS, AND COMBINATIONS, 3-8                          | EZ PASS AND TOLL COLLECTION PROCESS, 20-7                       |
| E                                                                         | F                                                               |
| EBUY, 19-1.2 (SEE ALSO PAYMENTS)                                          | FINANCE NUMBERS, 4                                              |
| ELECTRONIC FUNDS TRANSFERS (EFT),                                         | 4-DIGIT EXTENSIONS (UNIT ID), 4-3                               |
| 9-1.7, 9-1.7.2, 9-1.8                                                     | 6-DIGIT FINANCE NUMBERS, 4-2                                    |
| ELECTRONIC MONEY ORDER VOUCHER                                            | IMPLEMENTING CHANGES TO IRT, 4-4                                |
| ENTRY SYSTEM (EMOVES)                                                     | FINANCIAL DIFFERENCES, 8                                        |
| DAILY FINANCIAL REPORTING, 5-2                                            | 1412 EXCEPTIONS, 8-2.1, 8-2.2                                   |
| EMERGENCY SALARY ISSUED                                                   | AIC 247/647 LOG, APPENDIX III, EXHIBIT 1                        |
| AUTHORIZED CONDITIONS, 23-3.1.1                                           | BANKING, CREDIT/DEBIT CARD, AND                                 |
| GRIEVANCE SETTLEMENT PREPAYMENT,                                          | CHANGE FUNDS, 8-3.1                                             |
| 23-3.2.4                                                                  | CLAIM FOR LOSS, 8-7                                             |
| GUIDELINES FOR ISSUING AN EMERGENCY<br>SALARY, 23-3.2                     | EXPENSES CREATED OR CLEARED BY PRU, 8-6                         |
| UNRESOLVED EMPLOYEE ITEMS LOG                                             | MONEY ORDER RECONCILIATION                                      |
| AIC 754 emergency salary issued, Appendix III, Exhibit 11                 | EXCEPTIONS, 8-5                                                 |
| EMPLOYEE ITEMS, 15                                                        | REASON CODES FOR AIC 247 AND 647,                               |
| ACCOUNTS RECEIVABLES, 15-2                                                | 8-6.3                                                           |
| COLLECTION OF UNRESOLVED EMPLOYEE                                         | RECONCILIATION EXCEPTIONS, 8-3 RESEARCHING DISCREPANCIES, 8-6.1 |
| ITEMS, 15-2.6                                                             | SALES AUDIT EXPENSES, 8-2                                       |
| EMPLOYEE RECEIVABLE RESOLUTION                                            | STOCK LEDGER EXPENSES, 8-4                                      |
| TEMPLATE, APPENDIX III, EXHIBIT 17                                        | SURE MONEY RECONCILIATION, 8-3.2                                |
| GRIEVANCE SETTLEMENTS, 15-2.7                                             | FINANCIAL RESPONSIBILITIES, 2                                   |
| LOCALLY MANAGING, 15-1                                                    | FOREIGN COINS, 9-1.9                                            |
| UNCOLLECTIBLE RECEIVABLES, 15-2.7                                         | FORM 1412                                                       |
| UNRESOLVED EMPLOYEE ITEMS LOG AIC 057 stamp credit overage, Appendix III, | DAILY FINANCIAL REPORTING, 5                                    |
| Exhibit 9                                                                 | EXCEPTIONS, 8-2.1, 8-2.2                                        |
| AIC 068 cash overage, Appendix III, Exhibit 7                             | FORMS                                                           |
| AIC 754 emergency salary issued, Appendix                                 | QUICK REFERENCE, APPENDIX IV                                    |
| III, Exhibit 11 AIC 755 travel advances issued, Appendix III, Exhibit 12  | FREEDOM OF INFORMATION FEES, 6-7.8                              |
| AIC 764 cash shortage, Appendix III, Exhibit                              |                                                                 |

8
AIC 767 stamp credit shortage, Appendix III,
Exhibit 10

| G                                                                    | SECURITY FEATURES, 10-2.2<br>SELLING DOMESTIC AND INTERNATIONAL,           |
|----------------------------------------------------------------------|----------------------------------------------------------------------------|
| GENERAL LEDGER ACCOUNT (GLA)                                         | 10-1                                                                       |
| COMMONLY USED GLA NUMBERS FOR PS<br>FORM 8230, 19-7.2                | SPOILED/VOIDED, 10-5 VERIFICATION USING IVR, 10-2.3                        |
| CROSSWALK AICS WITH GENERAL                                          | VERIFICATION USING TVR, 10-2.3  VERIFYING RECEIPT OF MONEY ORDER           |
| LEDGER, APPENDIX I                                                   | FORM SETS, 11-5.2                                                          |
| 1                                                                    | VOUCHER RETENTION, 10-6                                                    |
| '                                                                    | 0                                                                          |
| ID BADGES, 3-10.4                                                    | COOLIDATIONAL CAPETY AND UP ALTIL                                          |
| IMPREST FUNDS, 13-8.5 INJURY COMPENSATION SETTLEMENT                 | OCCUPATIONAL SAFETY AND HEALTH<br>ADMINISTRATION (OSHA), 20-4              |
| FUNDS (THIRD-PARTY LIABILITY), 20-8 INTEGRATED RETAIL TERMINAL (IRT) | OFFICE OF INSPECTOR GENERAL (OIG) FIELD OFFICES, (SEE <i>APPENDIX II</i> ) |
| DAILY FINANCIAL REPORTING, 5-3 DISK CRASH CLOSEOUT CONTINGENCIES,    | OFFICIAL MAIL ACCOUNTING SYSTEM (OMAS), 6-5                                |
| 5-3.3                                                                | Р                                                                          |
| INTERNATIONAL REPLY COUPONS, 11-6.6                                  | PACKAGING PRODUCTS, 6-2                                                    |
| J                                                                    | PASSPORTS, 7-4                                                             |
| JURY DUTY, 6-7.2                                                     | PAYMENTS, 19, 20                                                           |
| K                                                                    | 1099-REPORTABLE VENDOR PAYMENTS,<br>19-6                                   |
|                                                                      | ADVANCE PAYMENTS, 19-3.5                                                   |
| KEYS                                                                 | DOCUMENTATION SUBMISSION, 19-3                                             |
| DUPLICATE KEYS, 3-8<br>MASTER KEYS, 3-9.3                            | EBUY, 19-1.2                                                               |
| WASTER RETS, 3-9.3                                                   | GLA NUMBERS FOR PS FORM 8230, 19-7.2                                       |
| L                                                                    | HIERARCHY OF PURCHASE AND PAYMENT METHODS, 19-1                            |
| LOCALLY MANAGED TRUST ACCOUNTS, 18-2                                 | INVOICE PAYMENTS, 19-1.4, 19-2.3                                           |
| M                                                                    | LOCAL PAYMENTS, 19-1.5<br>temporary cash payments, 19-1.6                  |
| Man a Tany Dina III Man a Man                                        | PAYMENT TYPES, 20                                                          |
| MIGRATORY BIRD HUNTING AND CONSERVATION STAMPS, 11-6.7               | contract cleaning services, 20-9                                           |
| HANDLING AT PRU, 11-6.7, 11-6.7.1, 11-6.7.2                          | customer indemnity claims, 20-1 customer international claims, 20-2        |
| HANDLING AT SDO/SSC, 12-2.9.2                                        | employee uniform cap reimbursement, 20-6                                   |
| REPORTING SALES, 6-1.2                                               | EZ pass and toll collection, 20-7                                          |
| MILITARY LEAVE, 24                                                   | injury compensation settlement funds (third-<br>party liability), 20-8     |
| MONEY ORDERS, 10                                                     | non-postal training payments, 20-5                                         |
| BAIT MONEY ORDERS, 10-7                                              | occupational safety and health administration                              |
| BANK SECRECY ACT, 10-1.2                                             | (OSHA), 20-4<br>tort claims, 20-3                                          |
| CASHING DOMESTIC AND INTERNATIONAL,                                  | PAYMENTS CHECK PROBLEM                                                     |
| 10-2<br>DESTRUCTION, 10-5.3                                          | RESOLUTION, 19-4                                                           |
| INQUIRIES, 10-3.1                                                    | PERSONAL SERVICES CONTRACTORS,                                             |
| LOST OR STOLEN IMPRINTERS, 3-5, 10-4.2                               | 19-3.3                                                                     |
| LOST OR STOLEN MONEY ORDER STOCK,                                    | PROMPT PAYMENT ACT (PPA), 19-5                                             |
| 3-3.3, 10-4.1                                                        | QUICK REFERENCE PAYMENT CHART,                                             |
| RECONCILIATION EXCEPTIONS, 8-5                                       | 19-7.1                                                                     |
| REPLACEMENTS, 10-3.2                                                 | RECURRING PAYMENTS, 19-3.4                                                 |

RETURNING BLANK STOCK, 11-6.11

REQUIREMENTS, 19-2

| SMARTPAY PURCHASE CARD, 19-1.3                                             | REFUNDS, 21-7                                                           |
|----------------------------------------------------------------------------|-------------------------------------------------------------------------|
| TERMS AND LIMITS, 19-2.2                                                   | REVENUE REPORTING, 6-6                                                  |
| UTILITIES, 19                                                              | POSTAGE                                                                 |
| prorating, 19-2.4                                                          | REFUNDS, 21-2                                                           |
| PAYROLL, 23                                                                | REVENUE REPORTING, 6-1.2                                                |
| ADJUSTMENTS, 23-2<br>back pay claims, 23-2.3                               | POSTAGE DUE MAIL, 17 (SEE ALSO<br>BUSINESS REPLY MAIL)                  |
| CARRIER DRIVE-OUT AGREEMENTS, 23-6                                         | POSTAGE METERS                                                          |
| CHECKS, 23-1                                                               | CMRS GUIDELINES, 6-4.4                                                  |
| deceased employee payroll checks, 23-1.8 direct deposit/allotments, 23-1.3 | CPU POSTAGE METER LEASING, 6-4.2                                        |
| erroneous or overpayments, 23-1.9, 23-1.10                                 | PMRS GUIDELINES, 6-4.3                                                  |
| receiving and distributing, 23-1.1                                         | PRU POSTAGE METER LEASING, 6-4.1                                        |
| stop payment/replacement, 23-1.6                                           | REFUNDS OF LABELS, 21-4                                                 |
| EMERGENCY SALARY ISSUANCE, 23-3 INFORMATION REQUESTS AND INQUIRIES,        | POSTAGE VALIDATION IMPRINTER (PVI) PROCEDURES AND RESPONSIBILITIES, 6-3 |
| 23-8 duplicate earnings statement, 23-8.1                                  | REFUNDS, 21-4                                                           |
| external deductions, 23-8.3<br>garnishments, 23-8.3                        | PROMPT PAYMENT ACT (PPA), 19-5                                          |
| income tax withholding, 23-8.7 tax levies, 23-8.3                          | R                                                                       |
| U.S. savings bonds replacement, 23-8.6                                     | RECONCILIATION EXCEPTIONS, 8-3                                          |
| W-2 duplicate requests, 23-8.7<br>LEAVE BUYBACK PROCEDURES, 23-5           | REFUNDS, 21                                                             |
| MILITARY LEAVE, 23-4                                                       | ANNUAL PERMIT FEES, 16-6                                                |
| PAYROLL-RELATED FORMS PROCESSED                                            | APC EXCHANGES, 21-5<br>CMRS METER REFUNDS, 6-4.4                        |
| BY THE SIC, 23-9                                                           | CREDIT/DEBIT CARDS, 9-2.6                                               |
| PURCHASE OF RIGHT-HAND DRIVE<br>VEHICLES, 23-7                             | MISCELLANEOUS NON-POSTAL REVENUE,<br>21-3                               |
| PERMIT IMPRINT/PERIODICALS MAIL, 16                                        | PMRS METER REFUNDS, 6-4.3                                               |
| ADVANCE DEPOSITS, 16-4 (SEE ALSO ADVANCE DEPOSIT ACCOUNTS)                 | POST OFFICE BOX RENTS, CALLER<br>SERVICE FEES, AND KEY DEPOSITS,        |
| APPLICATION AND ANNUAL FEES, 16-2                                          | 21-7                                                                    |
| CUSTOMER ACTIVITY, 16                                                      | POST OFFICE METER LABELS, 21-4                                          |
| PRESORT MAILINGS-ADDITIONAL                                                | POSTAGE, 21-2                                                           |
| POSTAGE, 16-3 RECORDING POSTAGE STATEMENTS,                                | POSTAGE VALIDATION IMPRINTER (PVI),                                     |
| 16-5.1, 16-5.2                                                             | 21-4                                                                    |
| REFUND OF ANNUAL PERMIT FEES, 16-6                                         | PS FORM 3533, 21-1, APPENDIX IV                                         |
| PHILATELIC                                                                 | QUICK REFERENCE, APPENDIX V                                             |
| CATALOGS, 12-8.2                                                           | VENDING EQUIPMENT REIMBURSEMENT,<br>21-6                                |
| CENTERS, 11-2                                                              | REIMBURSEMENTS                                                          |
| PRODUCTS                                                                   | COPY MACHINE, 6-7.3                                                     |
| definition, 11-1                                                           | DAMAGES REIMBURSED, 6-7.1                                               |
| destroying, 12-5.1                                                         | EMPLOYEE UNIFORM CAP, 20-6                                              |
| internal use, 11-9.3 receiving from the SDO or SSC, 11-5                   | JURY DUTY, 6-7.2                                                        |
| returning to the SDO or SSC, 11-6                                          | MISCELLANEOUS REVENUE, 6-7.7                                            |
| revaluation, 11-8                                                          | PURCHASE OF RIGHT-HAND DRIVE (RHD)                                      |
| revenues, 6-1<br>security, 3-1.1                                           | VEHICLES, 23-7                                                          |
| POINT OF SERVICE (POS)                                                     | TRAVEL, 22-2                                                            |
| DAILY FINANCIAL REPORTING, 5-4                                             | VENDING EQUIPMENT, 21-6                                                 |
| POST OFFICE BOXES AND CALLER SERVICE                                       | RELEASE OF INFORMATION FEES, 6-7.8                                      |
| OS. S. FIGE BOXES AND SALLEN SERVICE                                       | RETAIL FLOOR STOCK, 14-2                                                |

| REVENUE, 6                                       | STAMP CREDITS, 13                                  |
|--------------------------------------------------|----------------------------------------------------|
| DEFICIENCIES, 6-7.9                              | CONSIGNING TO RURAL ROUTE CARRIERS,                |
| MISCELLANEOUS REVENUE AND                        | 13-2.7                                             |
| REIMBURSEMENT, 6-7                               | COUNTS, 13-3, 13-4, 13-5, 13-6, 13-7 (SEE          |
| PACKAGING PRODUCTS, 6-2                          | ALSO COUNTS)                                       |
| POSTAGE PRODUCTS, 6-1                            | ESTABLISHING, 13-2.2, 13-2.3, 13-2.4, 13-2.5,      |
| STAMPS BY MAIL, 6-1.3                            | 13-2.6, 13-2.7                                     |
| RIGHT-HAND DRIVE VEHICLES, 23-7                  | LIMITS, 13-2.1                                     |
| <b>RURAL CARRIER STAMP CREDITS, 13-2.7</b>       | RECORD FILES, 13-1.3                               |
| 0                                                | REPLENISHING, 13-2.8                               |
| S                                                | RESPONSIBILITIES, 13-1.2                           |
| SAFE AND VAULTS, 3-9 (SEE ALSO                   | UNIT RESERVE STOCK ASSIGNMENT,                     |
| SECURITY)                                        | 13-2.5                                             |
| SALES                                            | STAMP DISTRIBUTION OFFICE (SDO), 12 (SEE           |
| EQUIPMENT, SUPPLIES, SCRAP, AND                  | ALSO ACCOUNTABLE PAPER) FILLING REQUISITIONS, 12-3 |
| WASTE, 6-7.4                                     | INTERNAL NONSALEABLE STOCK, 12-4                   |
| POSTAL-OWNED MOTOR VEHICLES, 6-7.5               | INTERNATIONAL REPLY COUPONS (IRCS),                |
| SALES AUDIT EXPENSES, 8-2                        | 11-6.6                                             |
| SCANNING AND IMAGING CENTER (SIC), 2-3           | ISSUING STOCK TO USPIS OR OIG, 12-6                |
| SECURITY, 3                                      | MIGRATORY BIRD HUNTING AND                         |
| ACCOUNTABLE ITEMS, 3-1                           | CONSERVATION STAMPS, 11-6.7                        |
| ACCOUNTABLE PAPER, 3-3                           | ORDERING FROM, 11-4                                |
| AVIATION SECURITY STAMP, 3-6.2                   | RECEIVING ACCOUNTABLE PAPER, 12-2                  |
| BUILDING, 3-10                                   | RESPONSIBILITIES, 12-1                             |
| CASH DRAWERS, 3-2.4                              | STAMP STOCK COUNT, 12-7                            |
| COUNTERLINE, 3-10.3                              | STAMP ENVELOPE DISCOUNT, 11-7                      |
| DOORS AND WINDOWS, 3-10.2                        | STAMP FULFILLMENT SERVICES (SFS), 12               |
| DUPLICATE KEYS, PASSWORDS, AND COMBINATIONS, 3-8 | (SEE ALSO STAMP DISTRIBUTION OFFICE (SDO)          |
| EMPLOYEE RESPONSIBILITY, 3-1.1                   | STAMP SERVICES CENTER (SSC), 12                    |
| ID BADGES, 3-10.4                                | STAMP STOCK                                        |
| MONEY ORDER IMPRINTERS, 3-5                      | AUTOMATIC SHIPMENTS, 11-4                          |
| MONEY ORDER SECURITY FEATURES,                   | DEFECTS, 11-5.3                                    |
| 10-2.2                                           | DESTRUCTION, 12-5                                  |
| POST OFFICE POSTAGE METERS, 3-4                  | DISCREPANCIES, 11-5.6, 11-5.7                      |
| POSTAL FUNDS, 3-2                                | IN-TRANSIT, 8-4                                    |
| ROUND DATE STAMP, 3-6.1                          | ISSUING TO USPIS OR OIG, 12-6                      |
| SAFE AND VAULTS, 3-9                             | LIMITS, 11-3.4                                     |
| SEGMENTED INVENTORY ACCOUNTABILITY               | LOST SHIPMENTS                                     |
| (SIA), 14                                        | shipped to PRU, 11-5.5                             |
| MAINTAINING ACCOUNTABILITY, 14-1.3               | vendor shipments to SDO/SSC, 12-2.11               |
| RESPONSIBILITY FOR PRU, 14-1.2                   | ORDERING FROM THE SDO OR SSC, 11-4                 |
| RETAIL FLOOR STOCK, 14-2                         | ORDERING FROM THE SFS, 12-8                        |
| SEGMENT DEFINITIONS, 14-1.1                      | PROMOTIONS OR PRESENTATIONS, 11-9.3                |
| SELF SERVICE POSTAL CENTERS (SSPCS),             | RECEIVING FROM THE SDO OR SSC, 11-5                |
| (SEE <i>VENDING MACHINES</i> )                   | RETURNING TO THE SDO OR SSC, 11-6                  |
| SEPARATION OF DUTIES, 2-4.7                      | REVALUATION, 11-8                                  |
| SMARTPAY PURCHASE CARD, 19-1.3 (SEE              | STOCK FOR INTERNAL USE, 11-9                       |
| ALSO <i>PAYMENTS</i> )                           | TOTAL UNIT ACCOUNTABILITY, 11-11                   |
|                                                  | TRANSFERRING BETWEEN PRUS, 11-10.3                 |
|                                                  | UNIT RESERVE STOCK, 11-10                          |

STAMP STOCK DESTRUCTION, 12-5 STAMPS BY MAIL (SBM), 6-1.3 STOCK LEDGER EXPENSES, 8-4 SURE MONEY

CANCELLATION AND REFUNDS, 7-3.2 RECONCILIATION, 8-3.2 SALES, 7-3.1

#### Т

# TACS ADJUSTPAY, 23-2.1 TRAINING

NON-POSTAL TRAINING PAYMENTS, 20-5

#### TRAVEL, 22

ADVANCES, 22-1
REIMBURSEMENTS, 22-2
local, 22-1.3
travel between post offices, 22-1.3
travel to postal training, 22-1.3
UNRESOLVED EMPLOYEE ITEMS LOG
AIC 755 Travel Advances Issued, Appendix
III, Exhibit 12

## U

# UNIFORM CAP REIMBURSEMENT, 20-6 UNIT ACCOUNTABILITY

TOTAL PRU STAMP ACCOUNTABILITY, 13-2.6 VERIFYING IN IRT AND POS OFFICES, 11-11.2

## UNIT FINANCE NUMBER (UFN), 4 (SEE ALSO FINANCE NUMBERS)

**UNIT ID, 4-3** 

#### **UNIT RESERVE**

ASSIGNMENT, 13-2.5 COUNTS, 13-4 DEFINITION, 11-2 MAINTAINING ACCOUNTABILITY, 11-10.1 TRANSFER PROCEDURES, 11-10.2

#### **UNIT ACCOUNTABILITY**

**VERIFYING IN EMOVES UNITS, 11-11.1** 

#### **UNRESOLVED EMPLOYEE ITEMS LOG**

APPENDIX III, EXHIBITS 7-12 (SEE ALSO EMPLOYEE ITEMS)

UTILITIES, (SEE PAYMENTS)

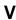

#### **VENDING MACHINES**

BANKING PROCEDURES, 9-1.3 COMMISSIONS, 6-7.6 COUNTS OF SSPC AND VENDING CREDITS, 13-5 CUSTOMER REIMBURSEMENTS, 21-6 REPORTING FINANCIAL ACTIVITY, 5-6

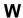

WEB ALIAS, (SEE ETRAVEL)